https://ntrs.nasa.gov/search.jsp?R=19750003344 2020-03-23T03:01:20+00:00Z

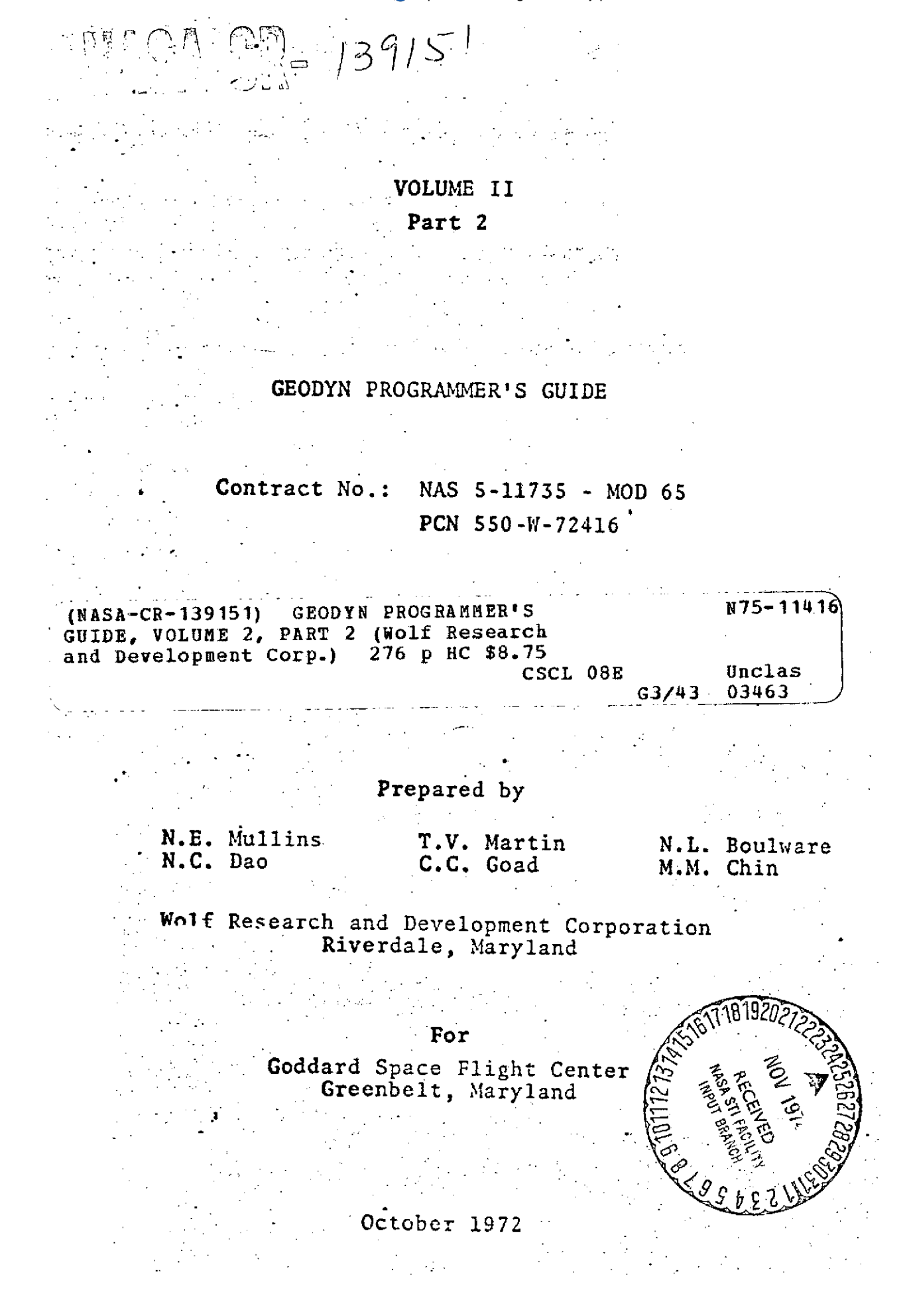

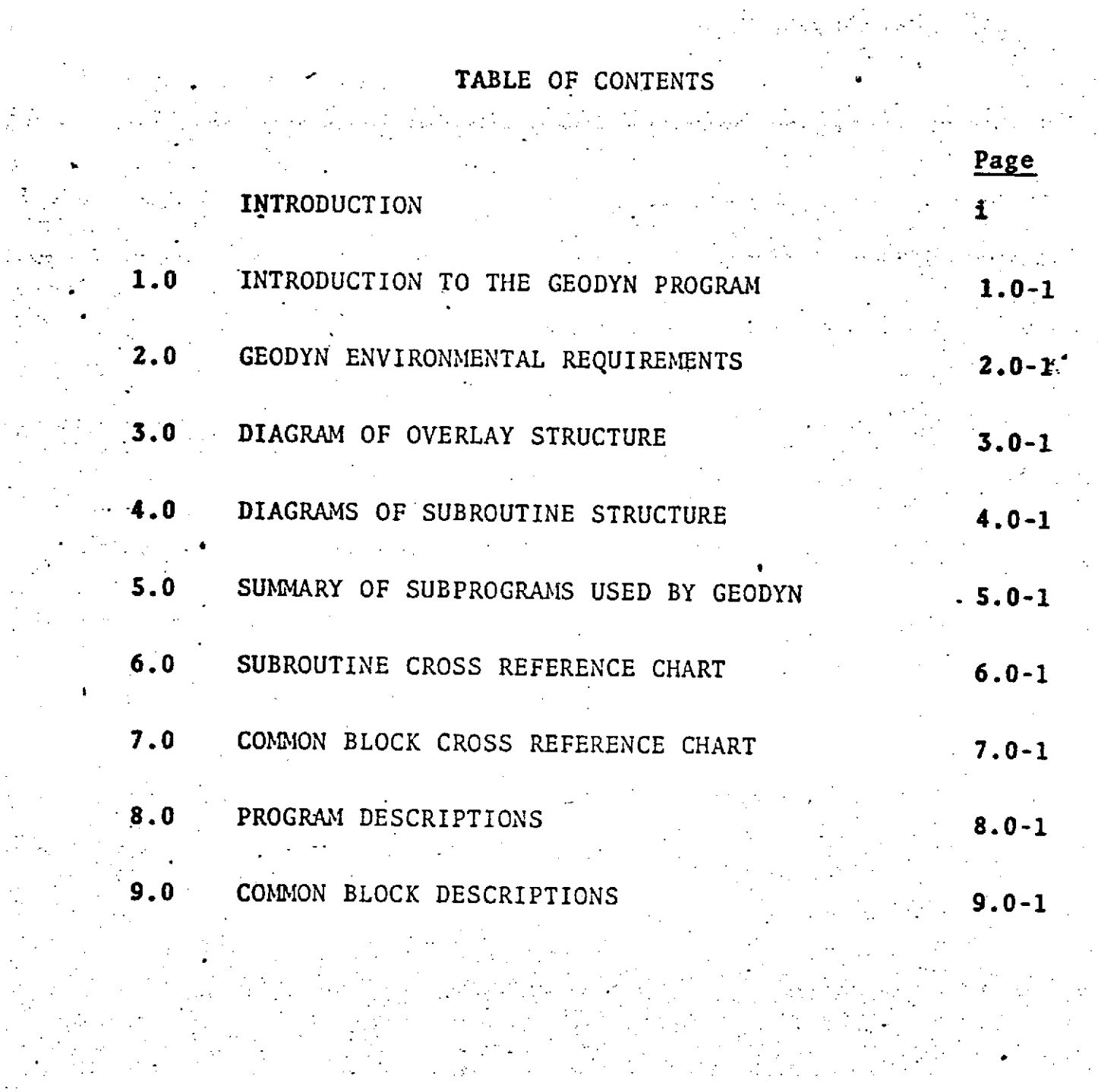

 $\frac{1}{2} \left( \frac{1}{2} \right)$ 

 $\frac{1}{2}$  ,  $\frac{1}{2}$ 

 $\sigma_{\rm{eff}}$ 

 $\hat{\mathcal{E}}$ 

 $\frac{1}{2} \frac{1}{2}$ 

#### ORBIT

DESCRIPTION

ORBIT is the executive control routine for the orbit integration.

At the beginning of each arc it initializes required program constants as well as the variational partials at epoch. If epoch needs to be reset to a previous time, ORBIT negates the stepsize, and calls for COWELL integration back- . wards to the desired time. After backward integration is completed, ORBIT resets the stepsize to the proper positive quantity.

For each time point for which it is called, ORBIT performs the following tasks:

> If necessary, calls subroutine COWELL to integrate **the orbit** further.

**. .. ..**

Calls INTRP to obtain values for the position, velocity. In the data reduction mode, variational partials associated with the orbit parameters are **.** also calculated. **.**

Converts position and velocity from true equator and equinox of reference day to true equator and equinox of date using subroutine **REFCOR.**

**8,0-365**

### Unpil<br>Page 2 of 8<br>October 1972

 $\sim$ 

 $\sim$   $\sim$ 

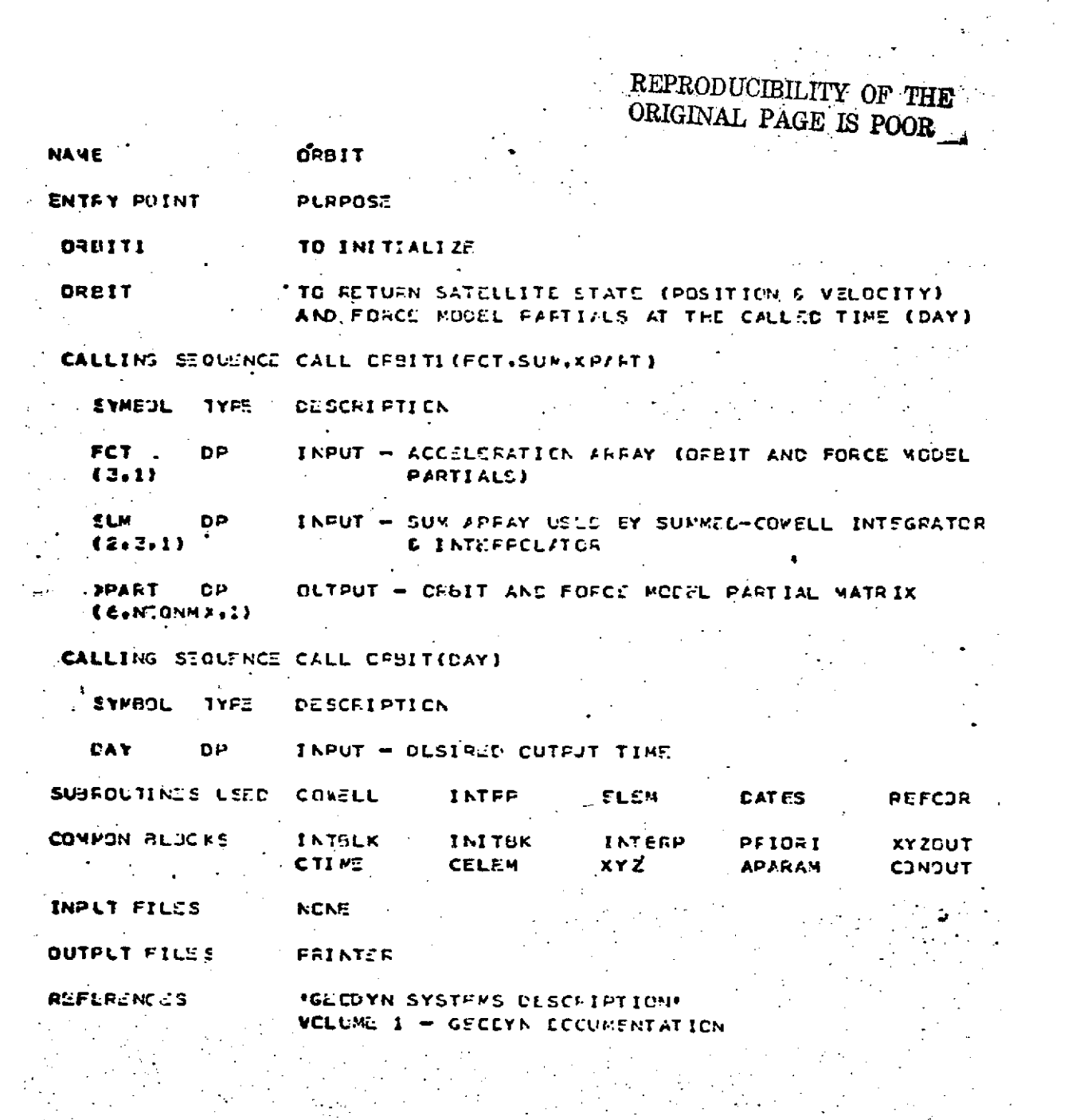

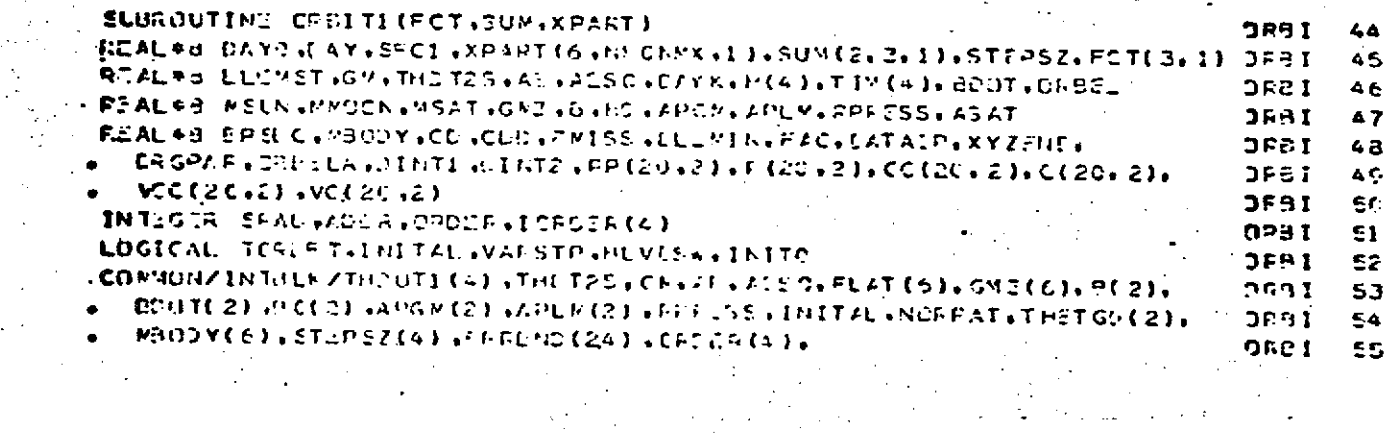

 $\hat{\beta}_k$  $\hat{\mathbf{r}}$ 

 $\sim$   $\epsilon$  $\frac{1}{2}$  ,  $\frac{1}{2}$   $\frac{1}{2}$ 

 $8.0 - 366$ 

 $\mathbb{R}^2$ 

UKB11<br>Page 3 of 8<br>October 1972

# REPRODUCIBILITY OF THE ORIGINAL PAGE IS POOR

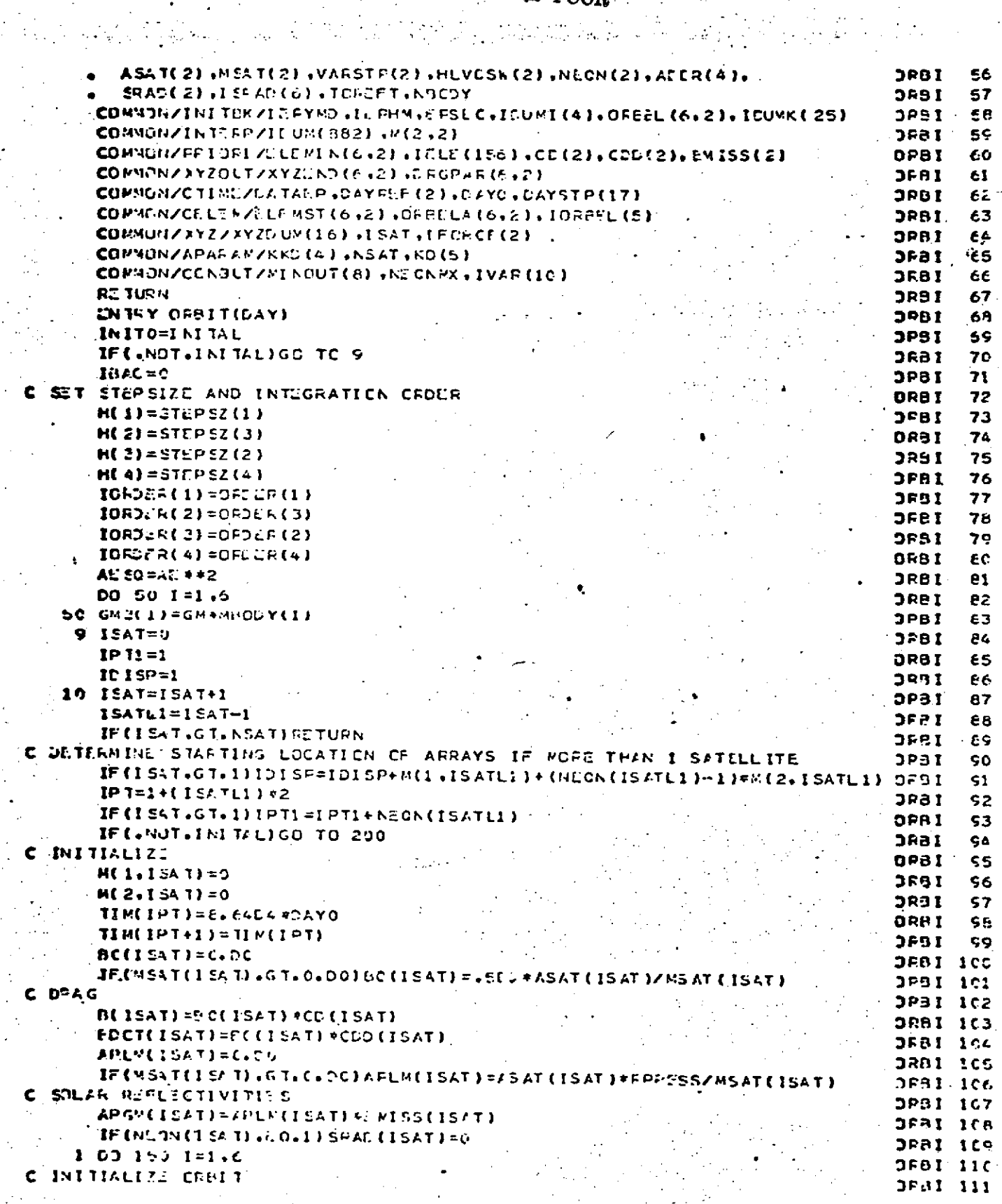

ORBIT Page 4 of 8<br>October 1972

 $\frac{1}{2} \mu_{\alpha} \geq \frac{1}{2}$ 

# REPRODUCIBILITY OF THE ORIGINAL PAGE IS POOR

 $\label{eq:1} \frac{1}{2}\sum_{i=1}^n\frac{1}{2}\sum_{j=1}^n\frac{1}{2} \sum_{j=1}^n\frac{1}{2} \sum_{j=1}^n\frac{1}{2} \sum_{j=1}^n\frac{1}{2} \sum_{j=1}^n\frac{1}{2} \sum_{j=1}^n\frac{1}{2} \sum_{j=1}^n\frac{1}{2} \sum_{j=1}^n\frac{1}{2} \sum_{j=1}^n\frac{1}{2} \sum_{j=1}^n\frac{1}{2} \sum_{j=1}^n\frac{1}{2} \sum_{j=1}^n\frac{1}{2}$ 

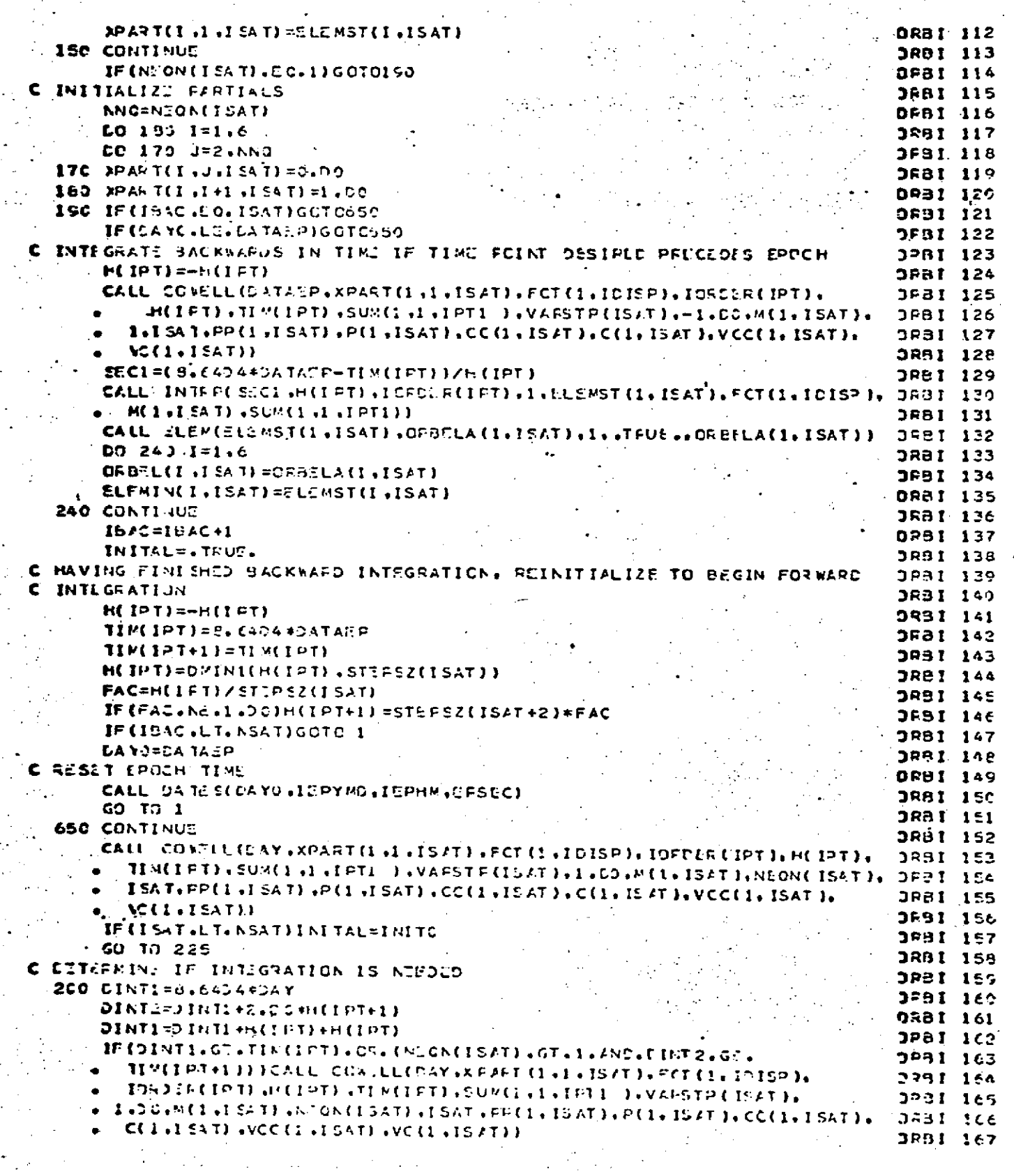

 $\mathbb{R}^{N}$  .

 $\mathbb{R}^{|\mathcal{A}|}$  .

ORBIT<br>Page 5 of 8<br>October 1972

## REPRODUCIBILITY OF THE ORIGINAL PAGE IS POOR

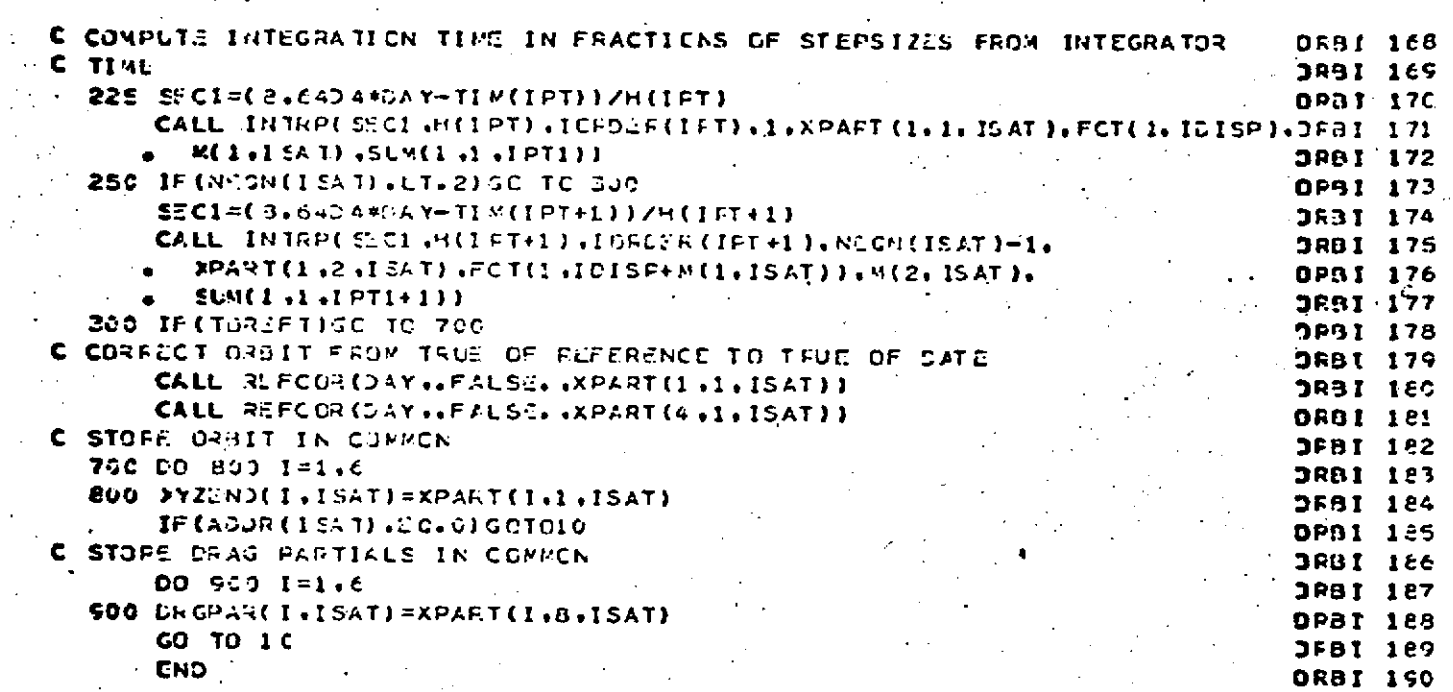

 $\mathbb{C}$ 

 $8.0 - 369$ 

 $\frac{1}{4}$ 

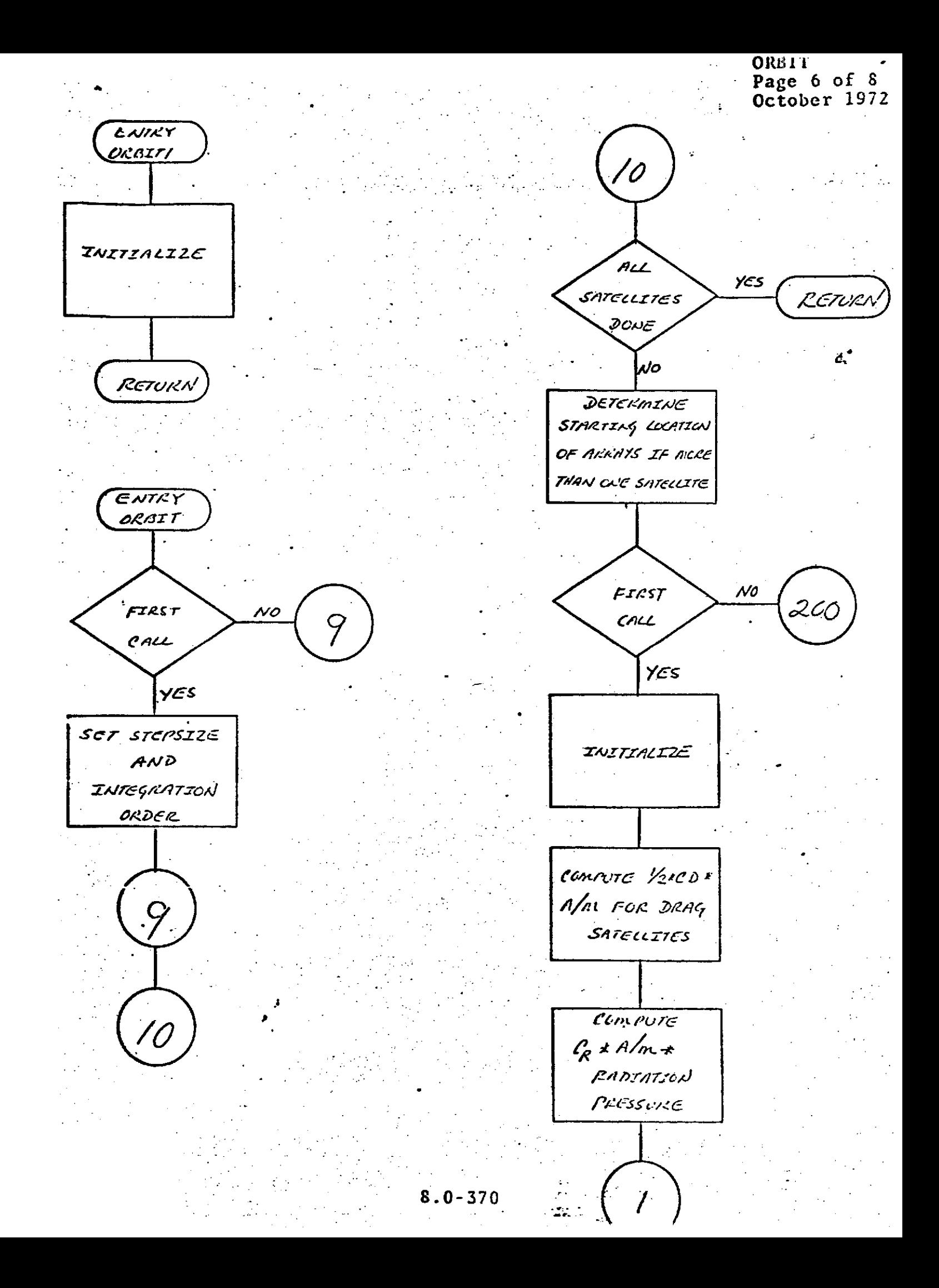

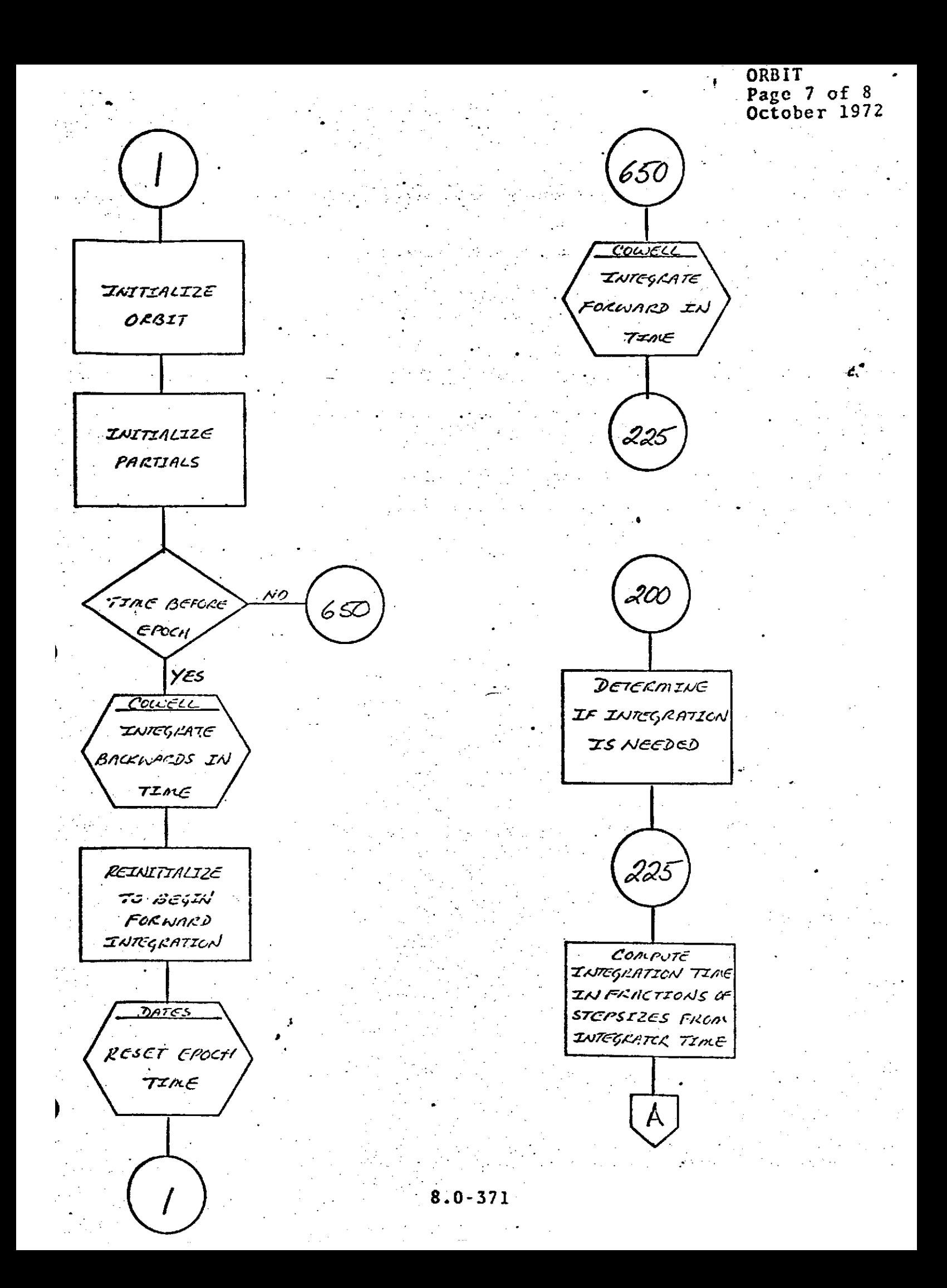

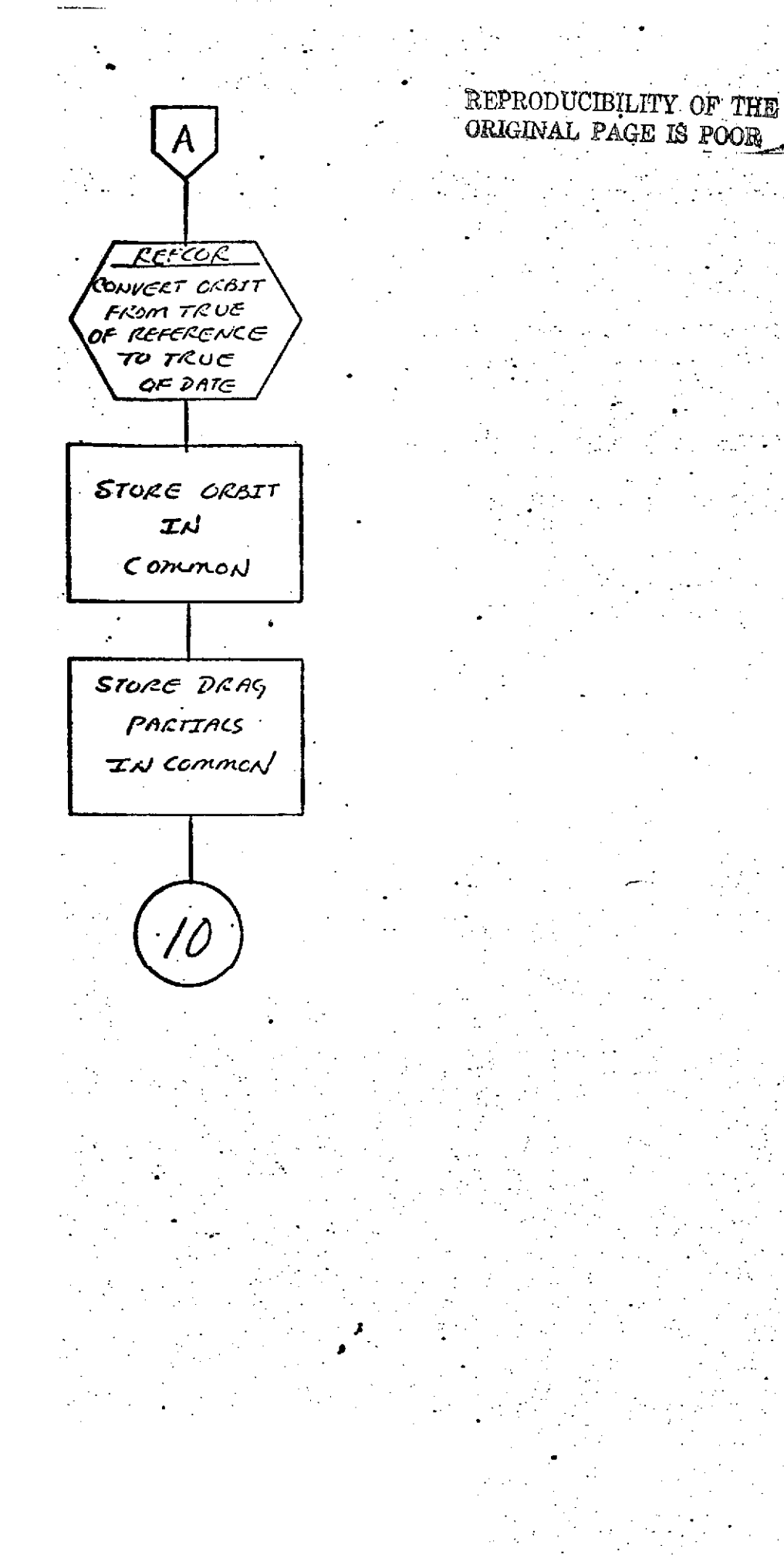

**ORBIT** Page 8 of 8<br>October 1972

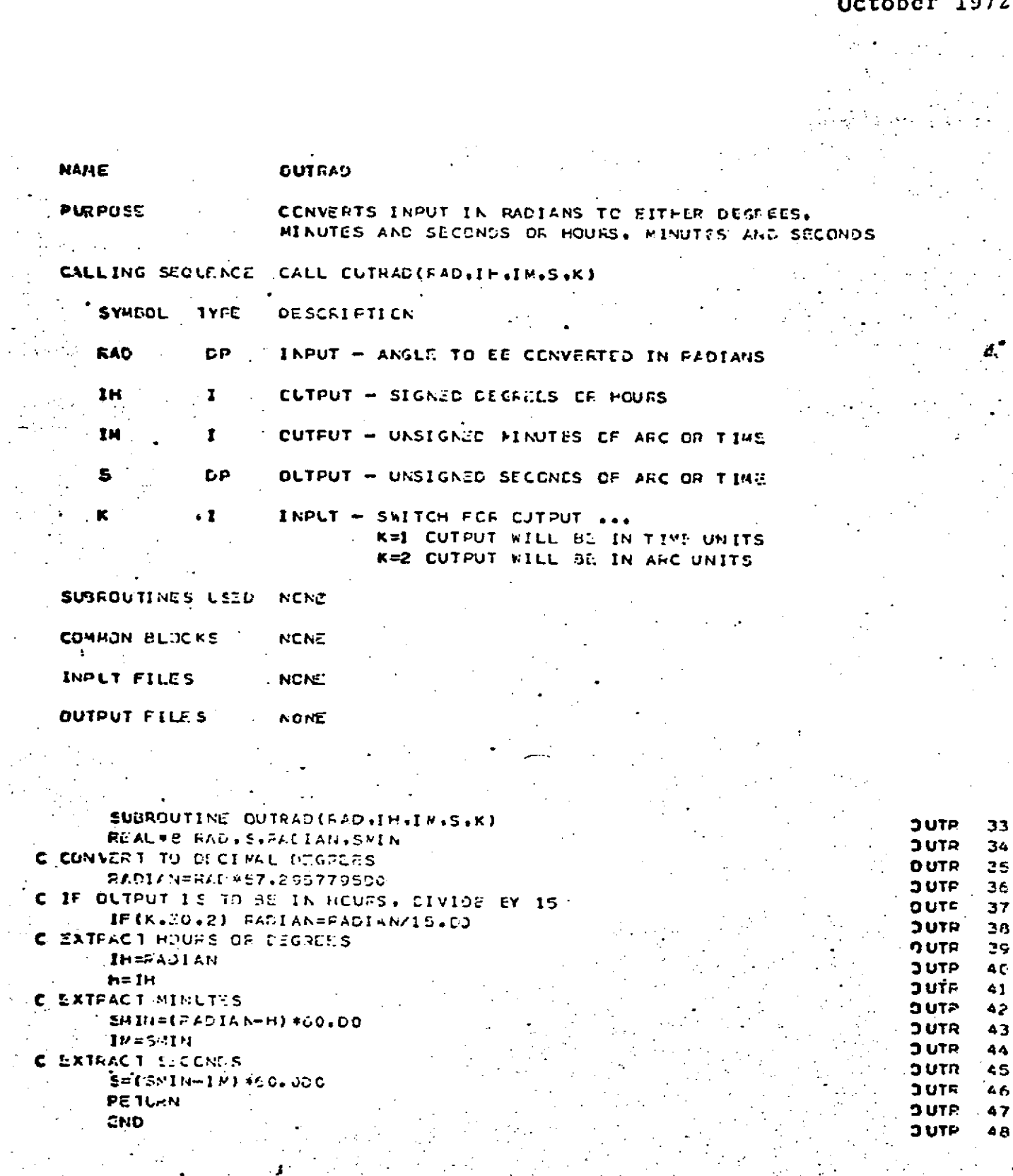

Page 1 of 1<br>October 1972

 $\ddot{\phantom{0}}$ 

 $\ddot{\phantom{a}}$ 

 $\sim$   $\sim$ 

 $\hat{\rho}$  .  $\ddot{\phantom{a}}$  .  $8.0 - 373$ 

 $\sigma \in \mathbb{R}^d \times \mathbb{R}^d$ وأنبعي

 $\overline{\phantom{a}}$ 

t<br>Salah

 $\frac{1}{2}$ 

REPRODUCIBILITY OF THE **NRIGINAL PAGE IS POOR** 

PCERD<br>Page 1 of 3<br>October 1972

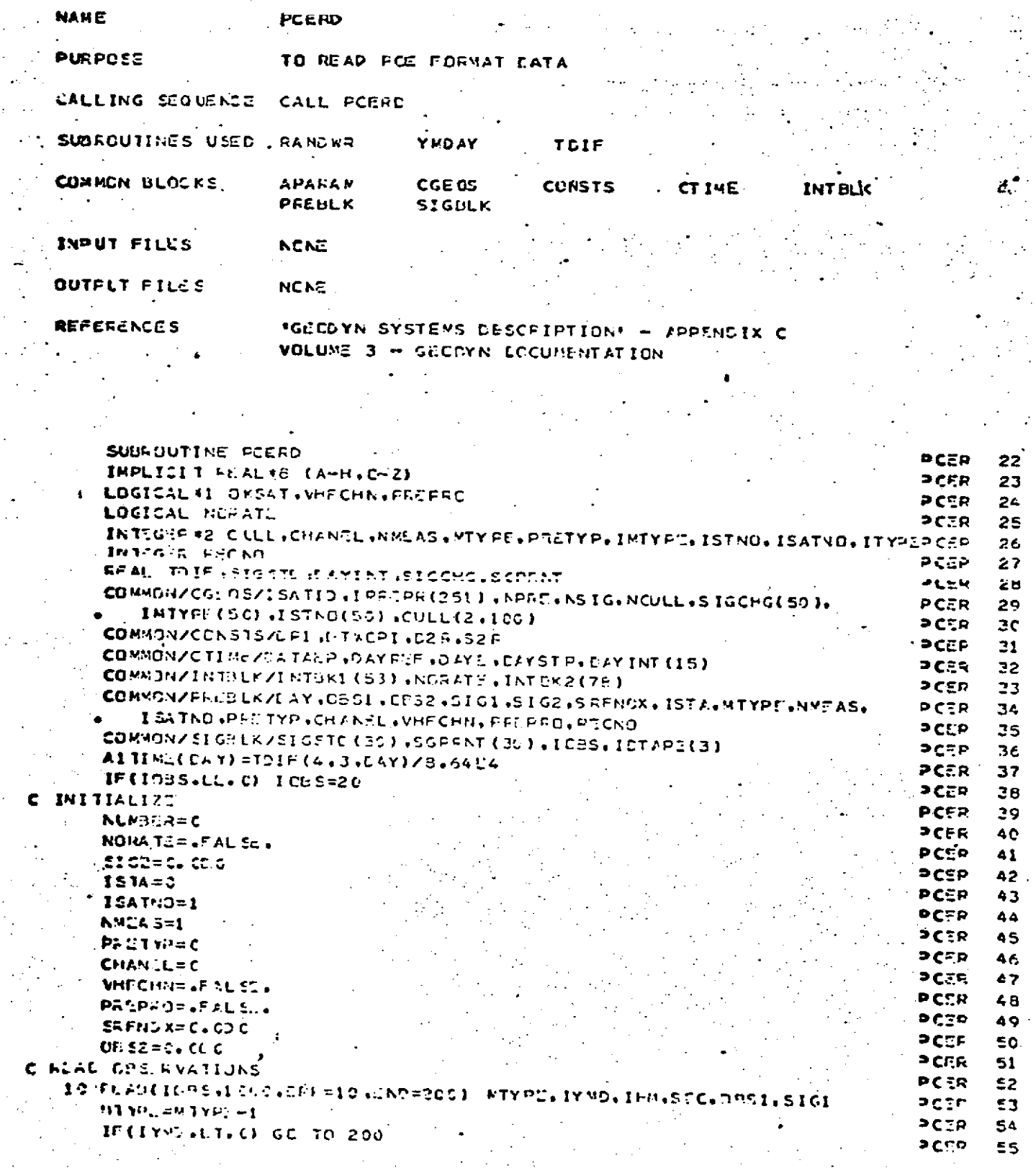

Page 2 of 3<br>October 1972

 $\ddot{\phantom{0}}$ 

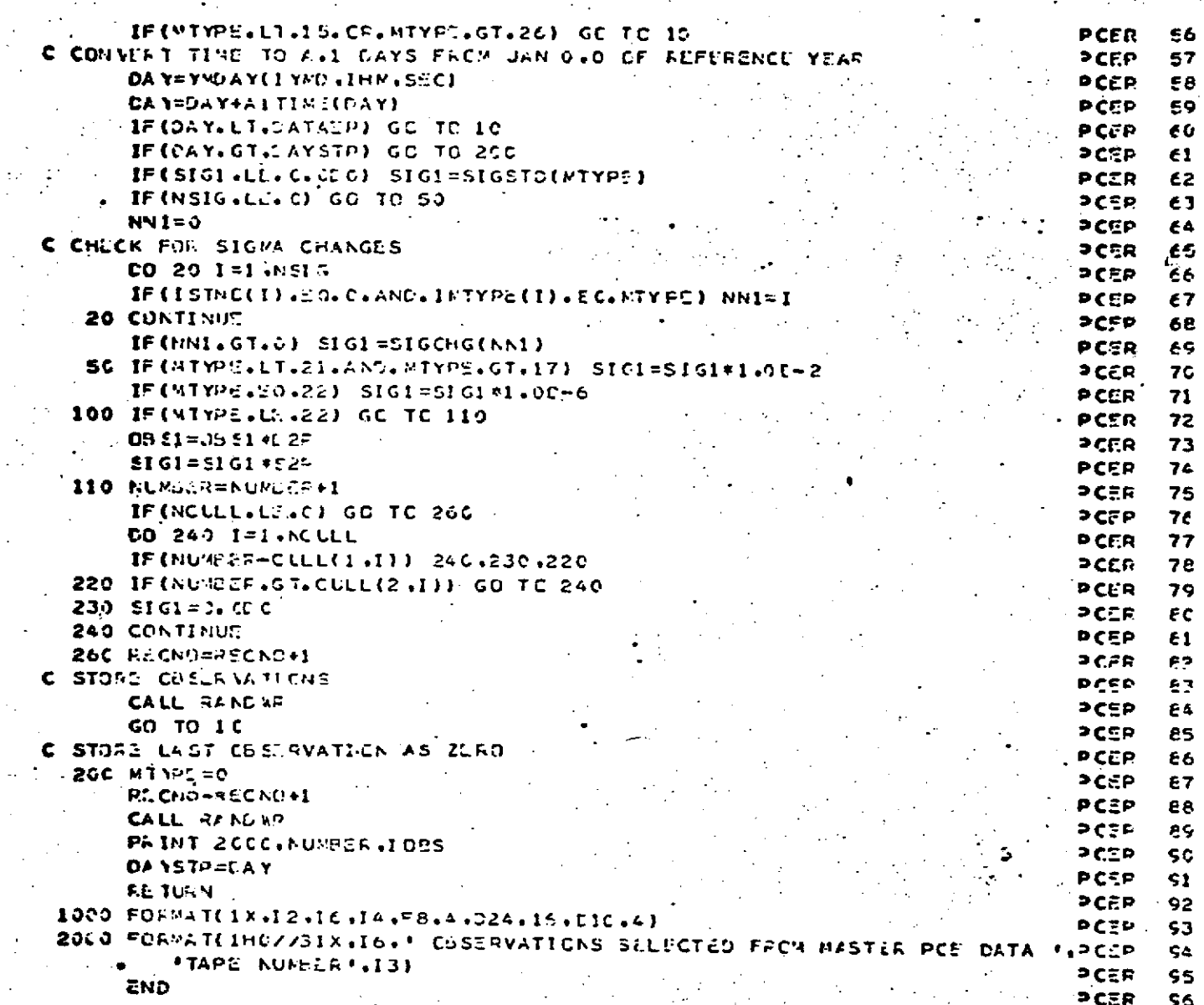

 $\mathbb{I}$ 

¢

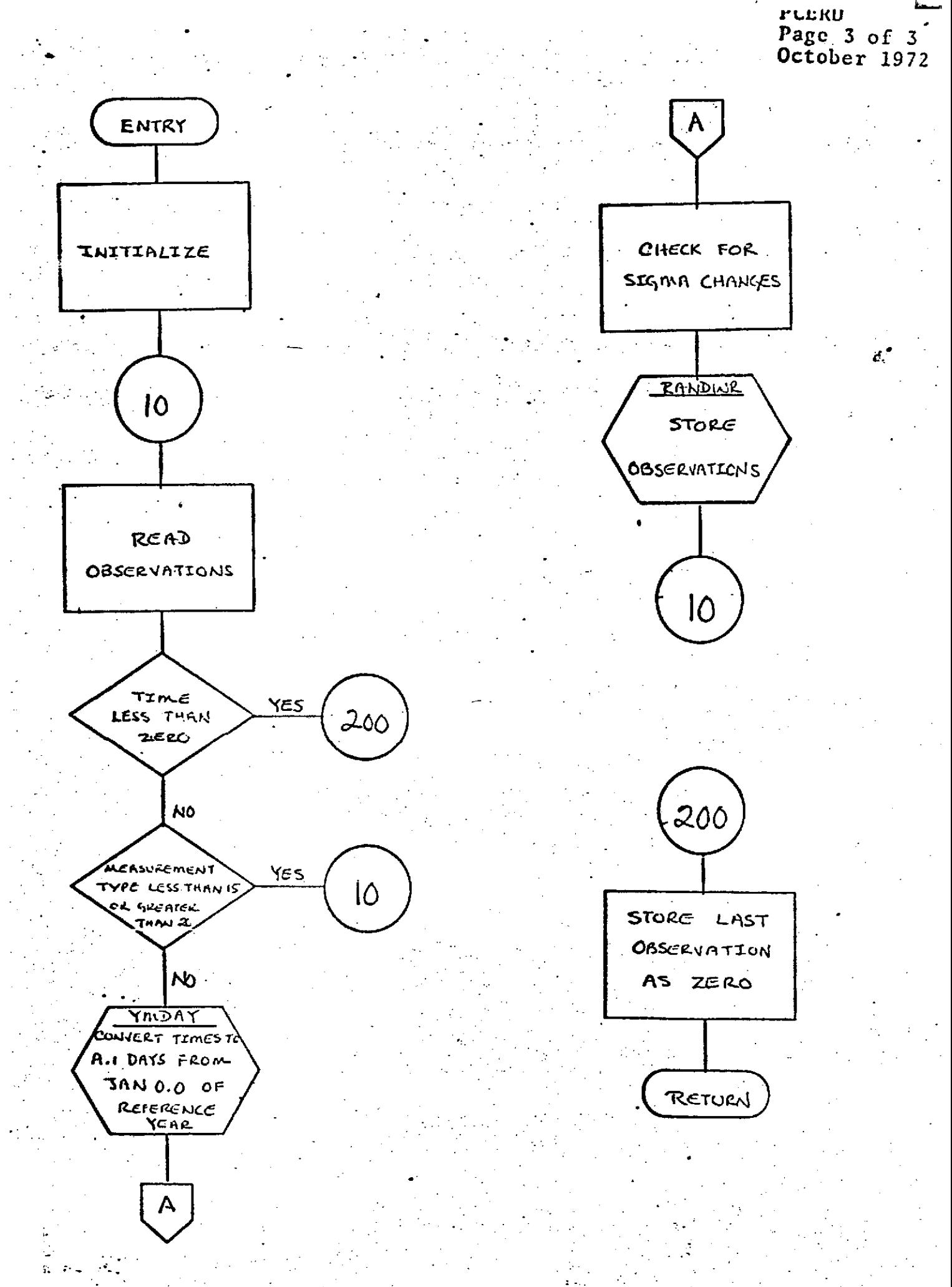

PDEN<br>Page 1 of 4<br>Cotober 1972

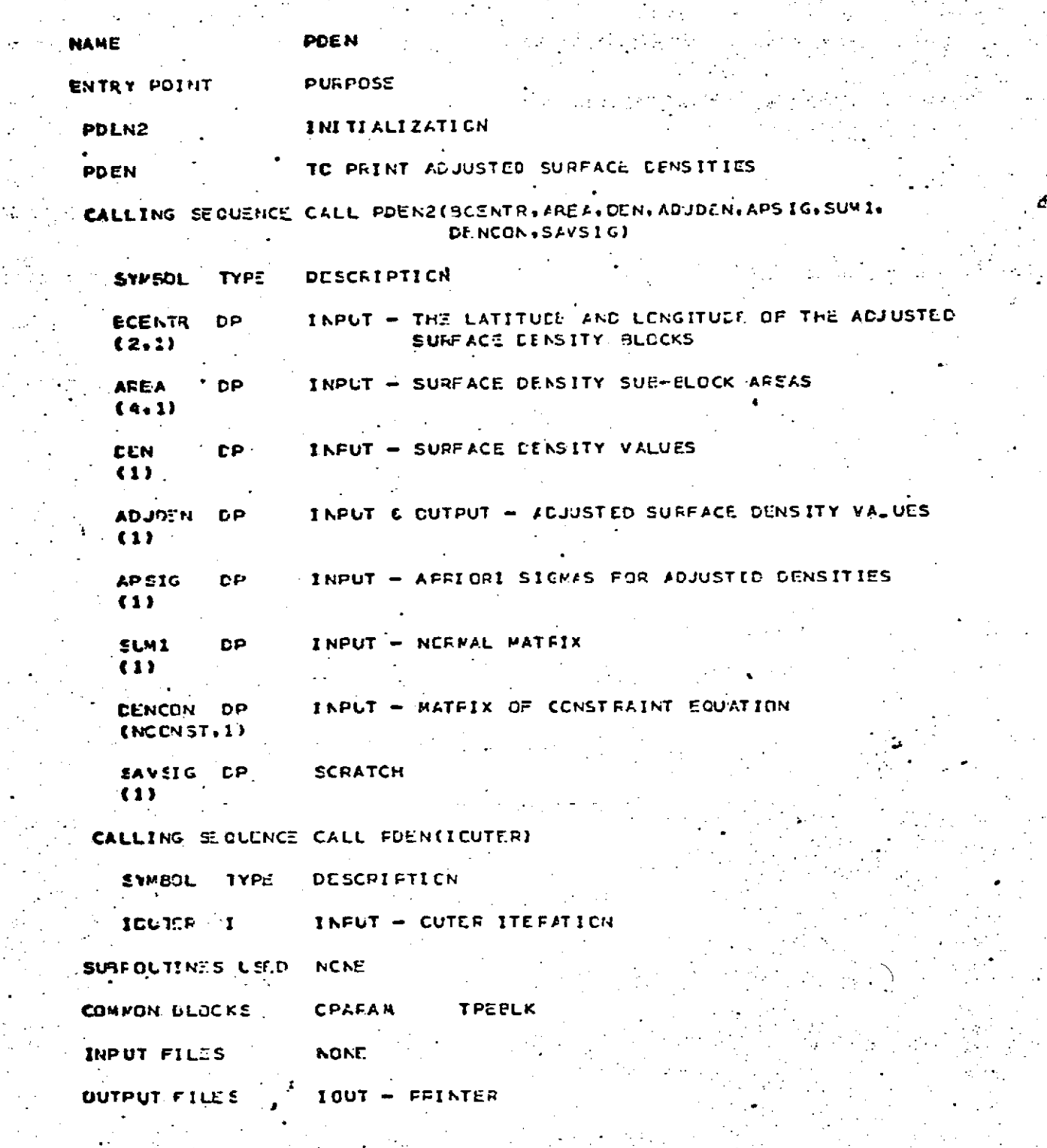

SUBROUTINE POENZ (BCENTR+AREA+DEN+ADJOEN+APSIG+SUM1+ DENCON+ SAVSIGE POEN  $55$ 

PUEN<br>- Page 2 of 4<br>October 1972

REPRODUCIBILITY OF THE ORIGINAL PAGE IS POOR

 $\bar{z}$ 

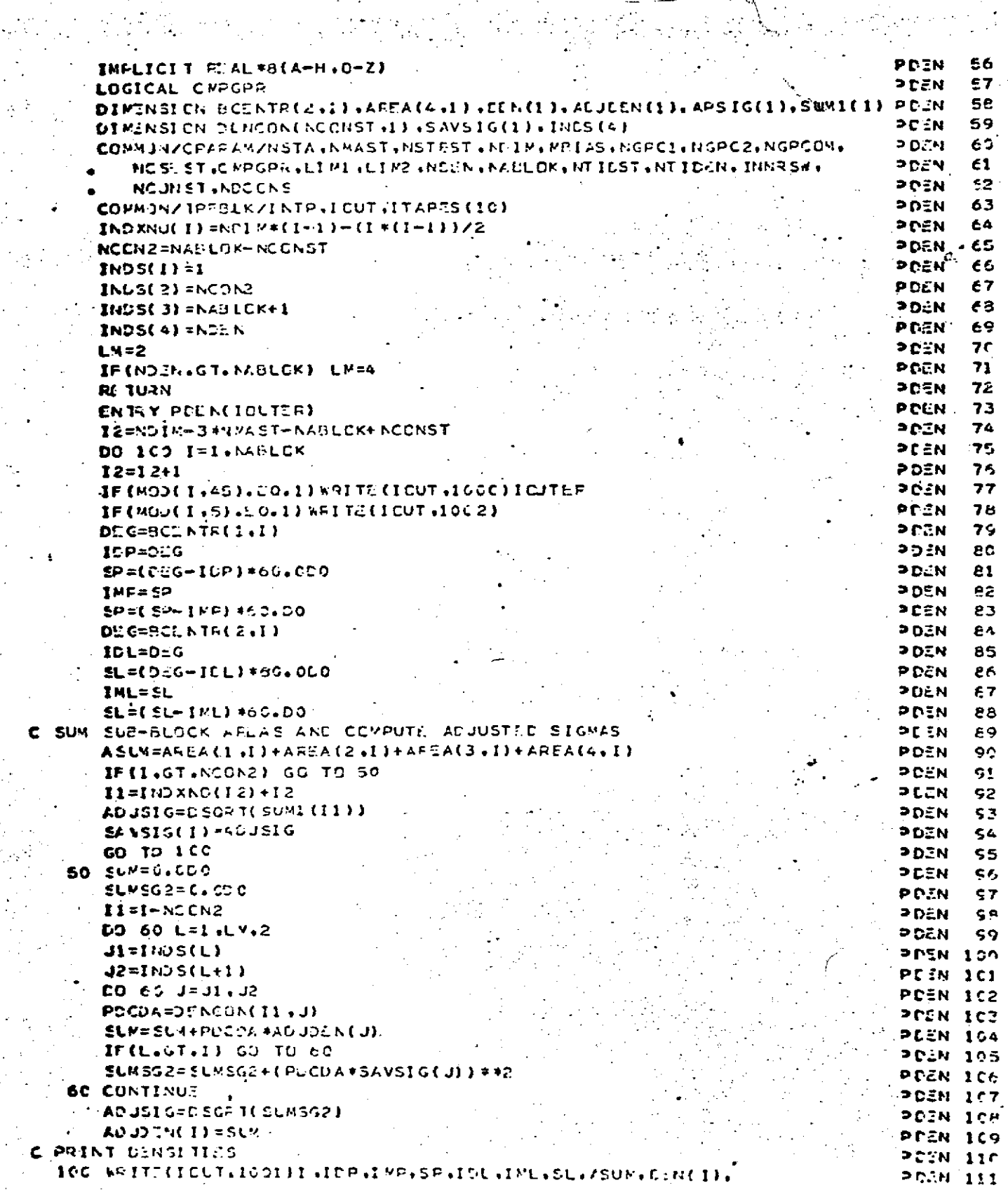

 $\cdot\cdot\cdot$ 

**L'ALIA** Page 3 of 4

# REFERENCE OF THE ORIGINAL PAGE IS POOR

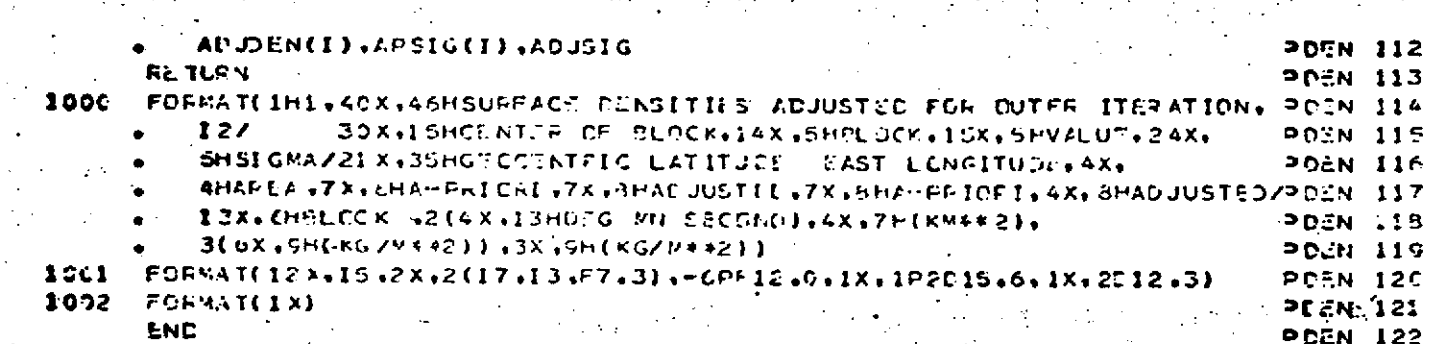

 $8.0 - 379$ 

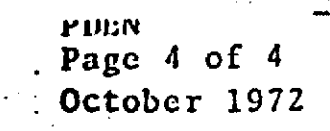

 $\mathcal{L} \times \mathcal{L}$ 

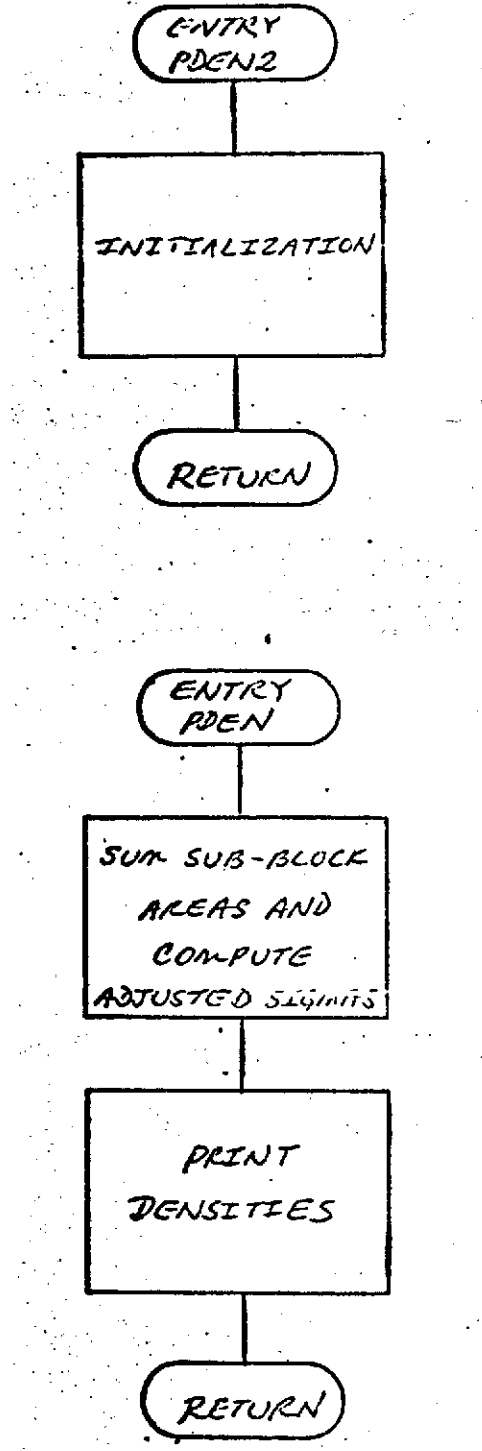

## REPRODUCIBILITY OF THE ORIGINAL PAGE IS POOR

PDEN1<br>Page 1 of 2<br>October 1972

 $\frac{1}{2}$ 

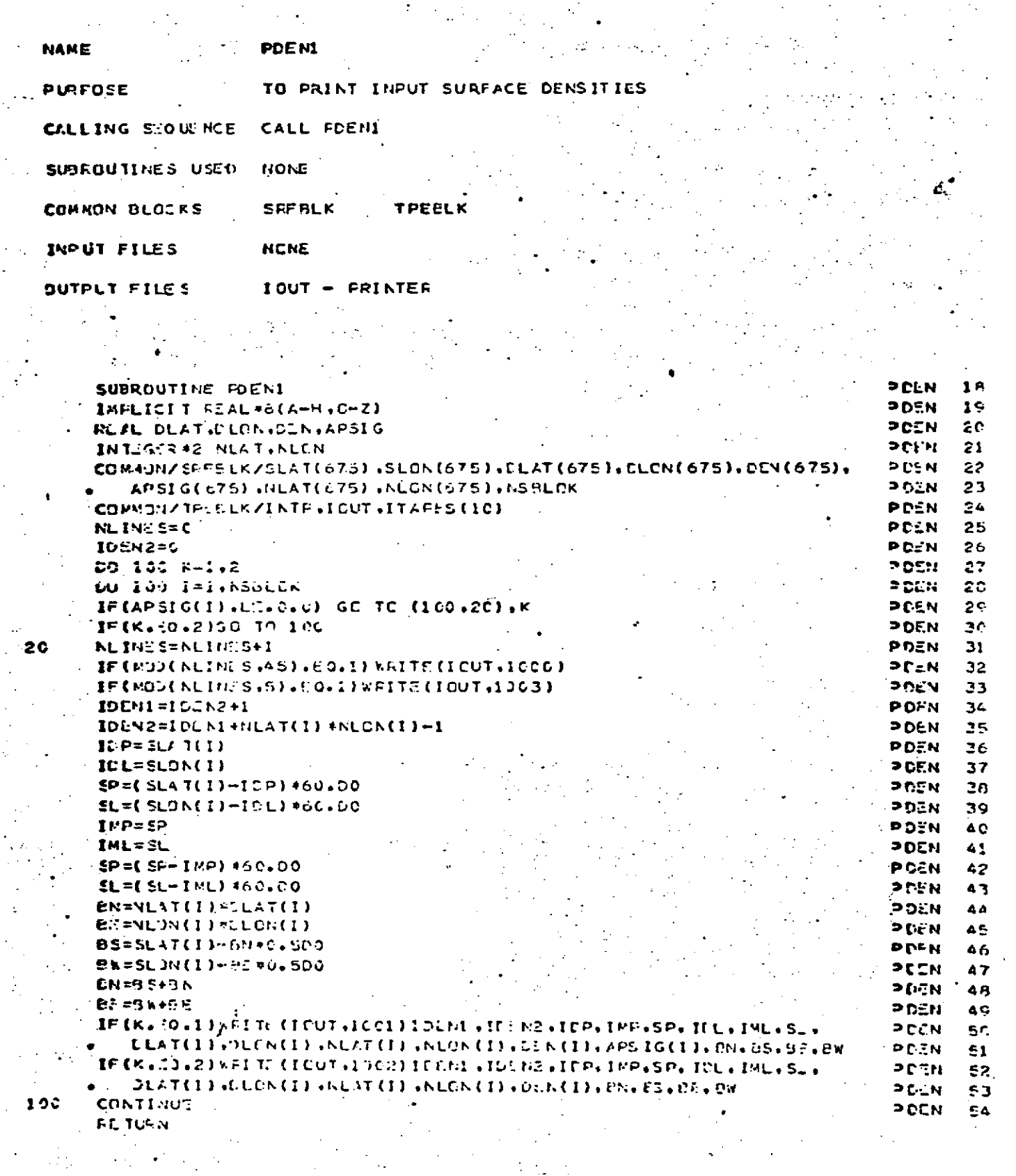

### 

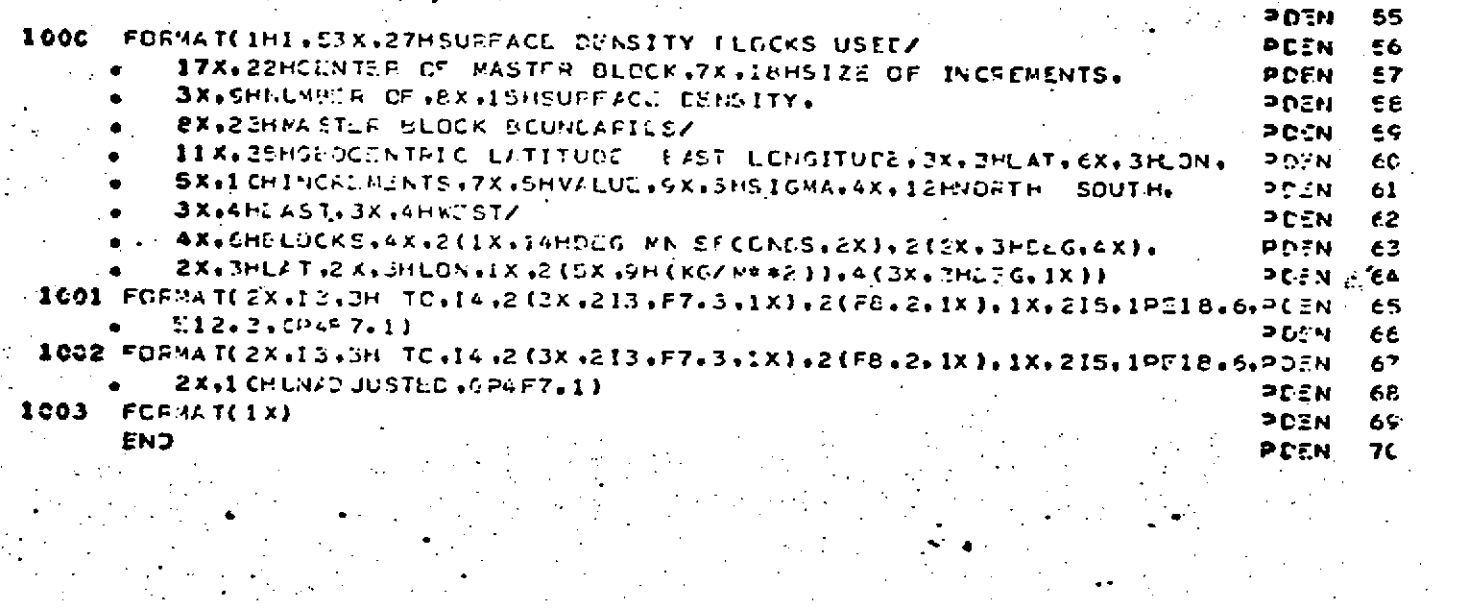

**SPLHOUT** 

#### DESCRIPTION

Subroutine PLHOUT converts an input Earth-fixed Cartesian station position and its associated Cartesian covariance matrix to the spherical geodetic coordinate system.

**Yhe** order of computation is:

Compute the spheroid height, h, using an iterative procedure.

Compute the geodetic latitude  $\phi$ , and the east longitude **A.**

Compute the partial derivatives of  $\phi$ ,  $\lambda$ , and h with respect to the rectangular coordinates.

Invoke subroutine VCONV to convert the input covariance matrix.

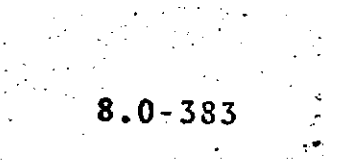

**PLHOUT** Page 2 of  $4$ October 1972

**PLHOUT** N£ NE 1) TO COMPUTE GEOCETIC FHI. LAMEDA. H FROM **PURPOSE** GEOCENTRIC X. Y. Z 2) TO COMFUTE FAFTIAL DERIVATIVES OF GEOGETIC COCROINATES WITH FESPECT TO CEOCENTRIC COCROINATES  $\mathcal{L}=\frac{1}{2}$  , where  $\mathcal{L}=\frac{1}{2}$  ,  $\mathcal{L}=\frac{1}{2}$  , and  $\mathcal{L}=\frac{1}{2}$  $\bullet$  . The set  $\mathcal{S}^{\text{max}}$ CALLING SEQUENCE CALL PLHOUT(STAP,XY251G,PLHSIC,PHI,LAMEDA,H) SYNGOL TYPE DESCRIFTION **STAP** DP. INPUT - GECCENTRIC X.Y.Z  $(2)$  $\mathcal{L} \in \mathcal{L}$  $2YZSTS \rightarrow F$ INPUT - SIGMAS CN X.Y.Z  $(3,3)$  $\sim$ PLHEIG R CUTFUT - SIGNAS ON PHI, LAMEDA ,  $(3, 2)$  $\mathcal{L}^{\mathcal{L}}$ OLTFUT - GEODETIC LATITUDE PHI. DP CUTFUT - GEOLETIC FAST LONGITUDE LAMBDA OP R OUTFUT - GEODETIC FEIGHT. H. SUBPOLIINES LSED DARCTN **VCCNV** CONFON BLOCKS **INTULK** INPLT FILES **KCKE OUTPLT FILES NCME REFERENCES IGECUYN SYSTEMS DESCRIPTION!** 

REPRODUCIBILITY OF THE

 $\sim 10$  $\mathcal{L}_{\text{max}}$ 

ORIGINAL PAGE IS POOR

VOLUME 1 - GEODYN DOCUMENTATION

st g

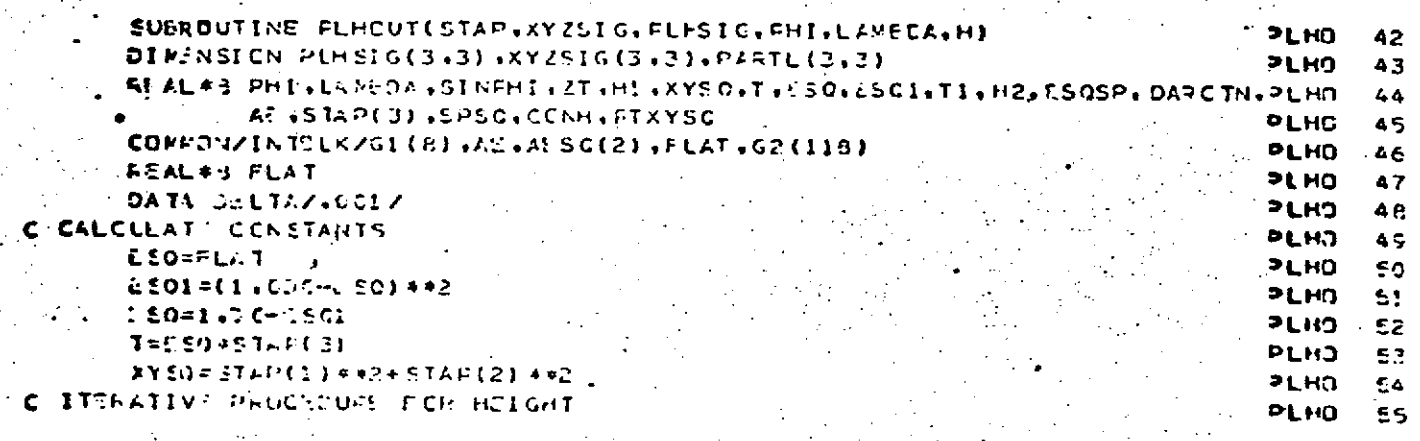

PLHOUT<br>Page 3 of 4<br>October 1972

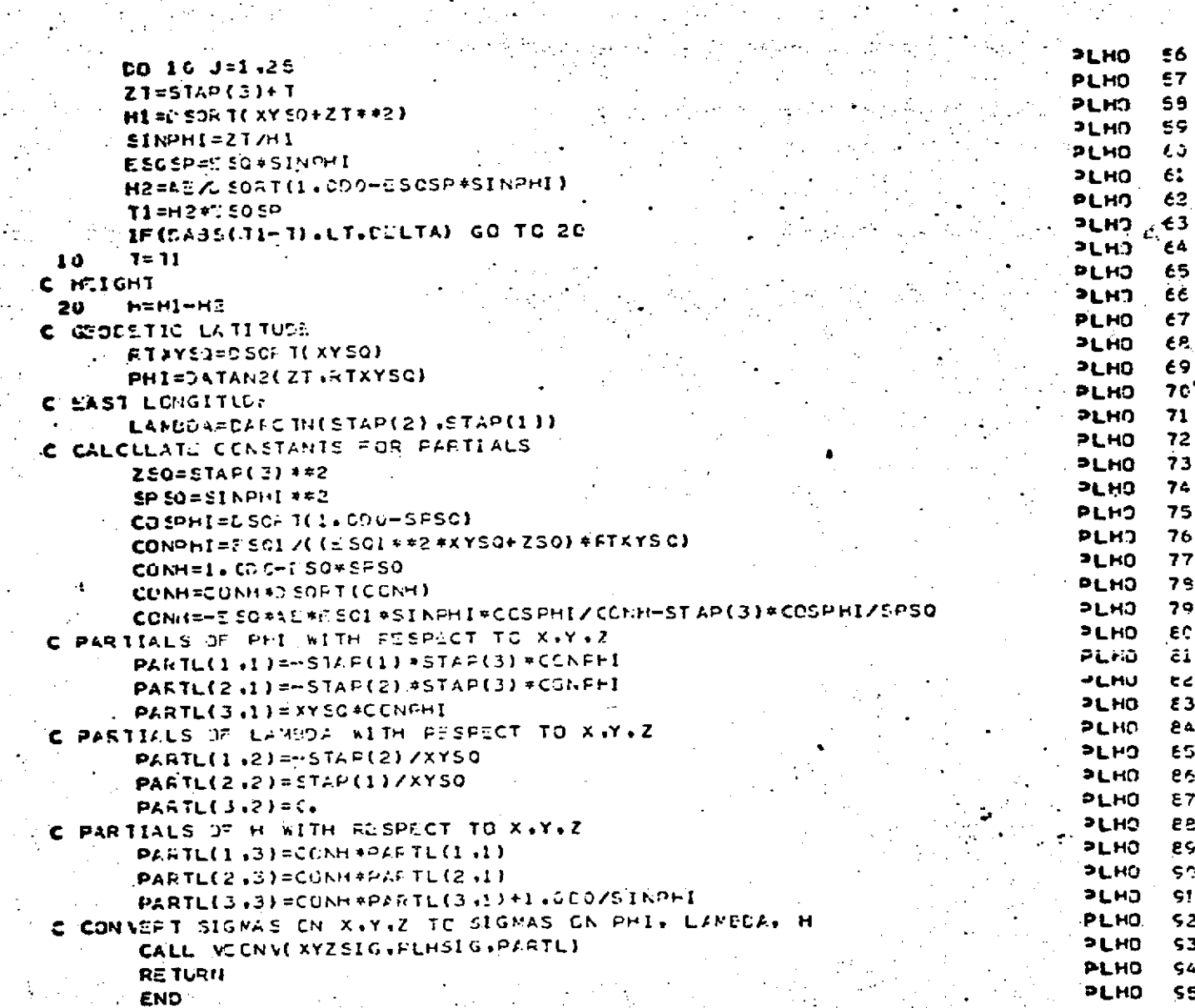

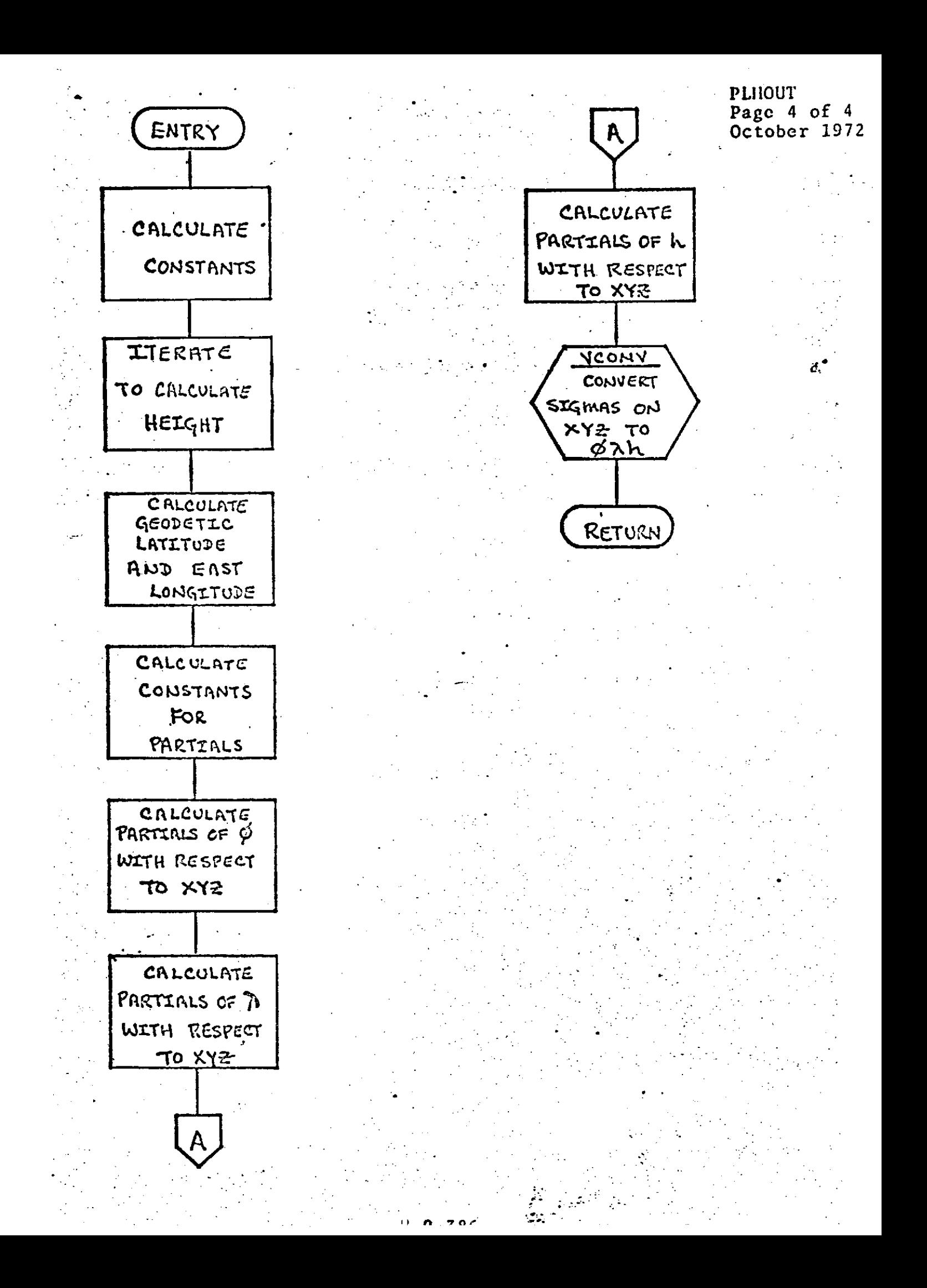

POLE Page **1** of **5** October **1972**

 $\mathcal{L}_{\mathcal{L}}$ 

 $\chi$  .

 $\mathcal{L}$ 

đ,

 $\overline{\phantom{a}}$ 

Ł

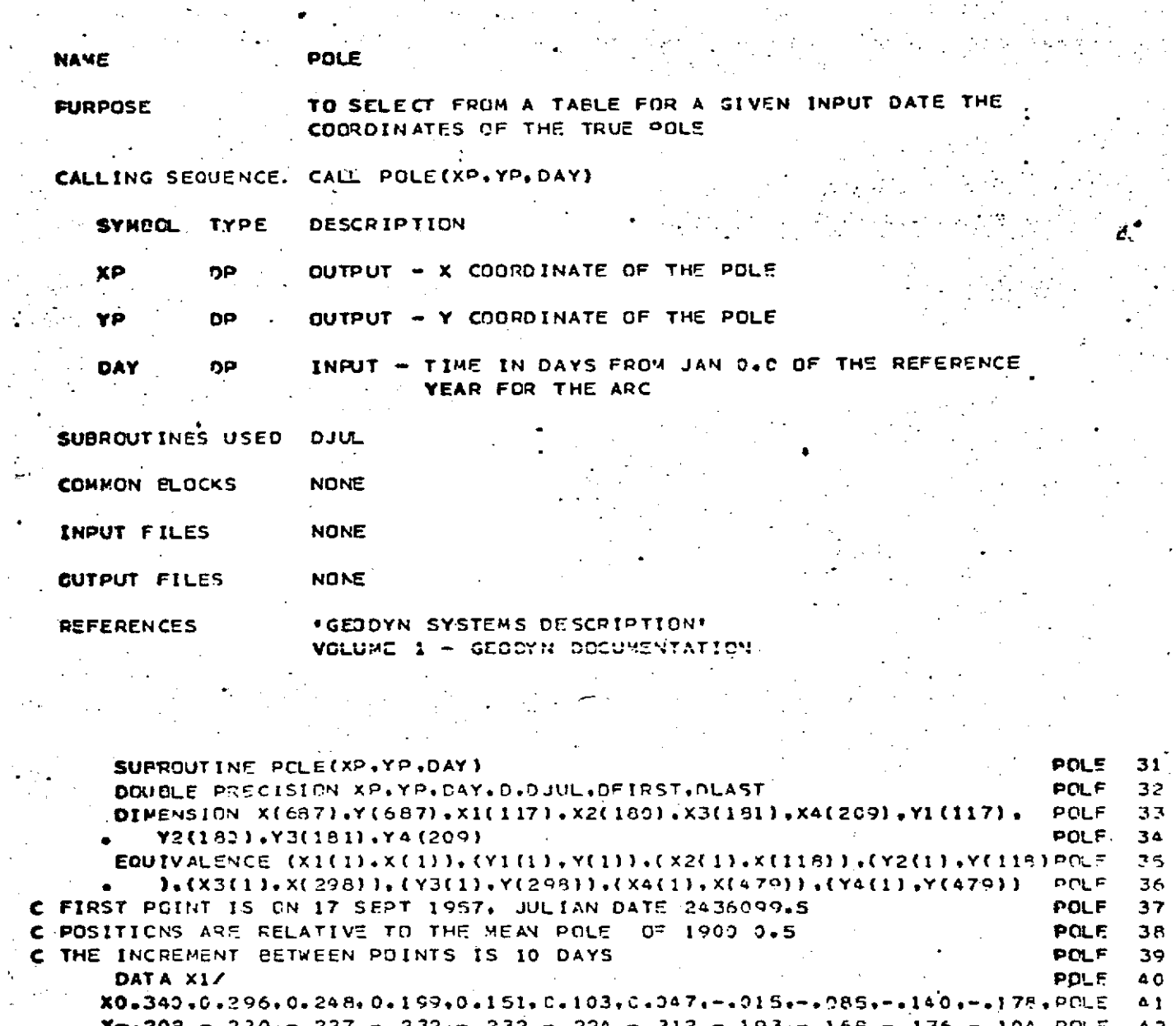

\*\*

ولي <sub>م</sub>ارده.<br>مو

 $\frac{1}{2}$  ,  $\frac{1}{2}$ 

u,

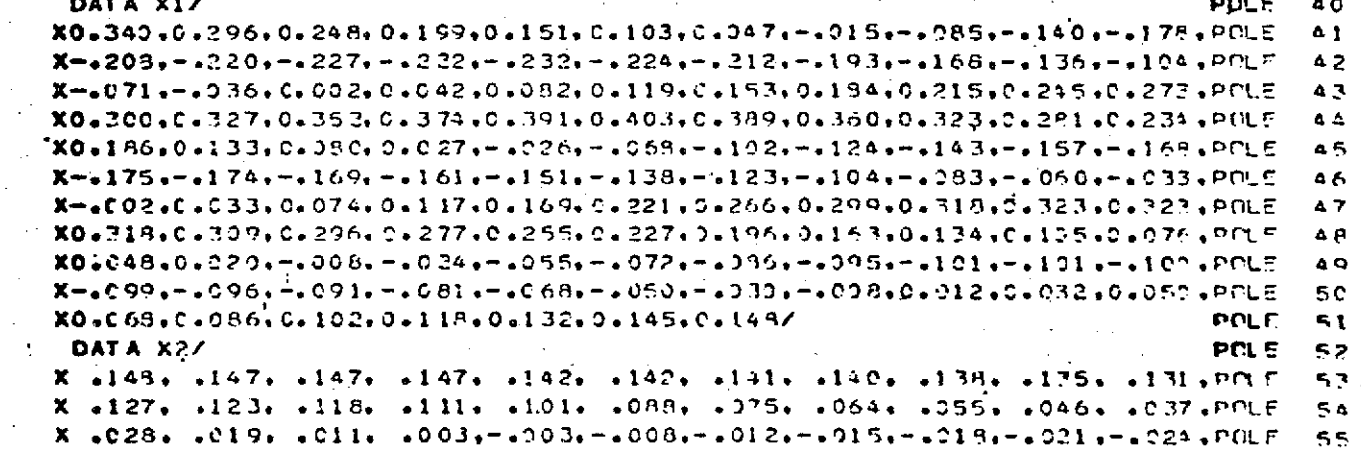

 $\omega = \sqrt{2}$ 

 $\frac{1}{\sqrt{2}}\sum_{i=1}^{n} \frac{1}{\sqrt{2}}\left(\frac{1}{\sqrt{2}}\right)^2$ 

 $\mathbb{R}^2$  $\frac{1}{2}$ 

**8.0-387**

 $\hat{\boldsymbol{\beta}}$ 

 $\bullet^+$ 

 $\bar{\Delta}$ 

 $\label{eq:2} \frac{1}{2} \int_{\mathbb{R}^3} \frac{1}{\sqrt{2}} \, \mathrm{d} \mathcal{L} \, \frac{1}{2} \int_{\mathbb{R}^3} \frac{1}{\sqrt{2}} \, \mathrm{d} \mathcal{L} \, \frac{1}{2} \int_{\mathbb{R}^3} \frac{1}{\sqrt{2}} \, \mathrm{d} \mathcal{L} \, \frac{1}{2} \int_{\mathbb{R}^3} \frac{1}{\sqrt{2}} \, \mathrm{d} \mathcal{L} \, \frac{1}{2} \int_{\mathbb{R}^3} \frac{1}{\sqrt{2}} \, \mathrm{d} \$ 

 $\ddot{\cdot}$ 

 $\frac{1}{\sqrt{2}}$ 

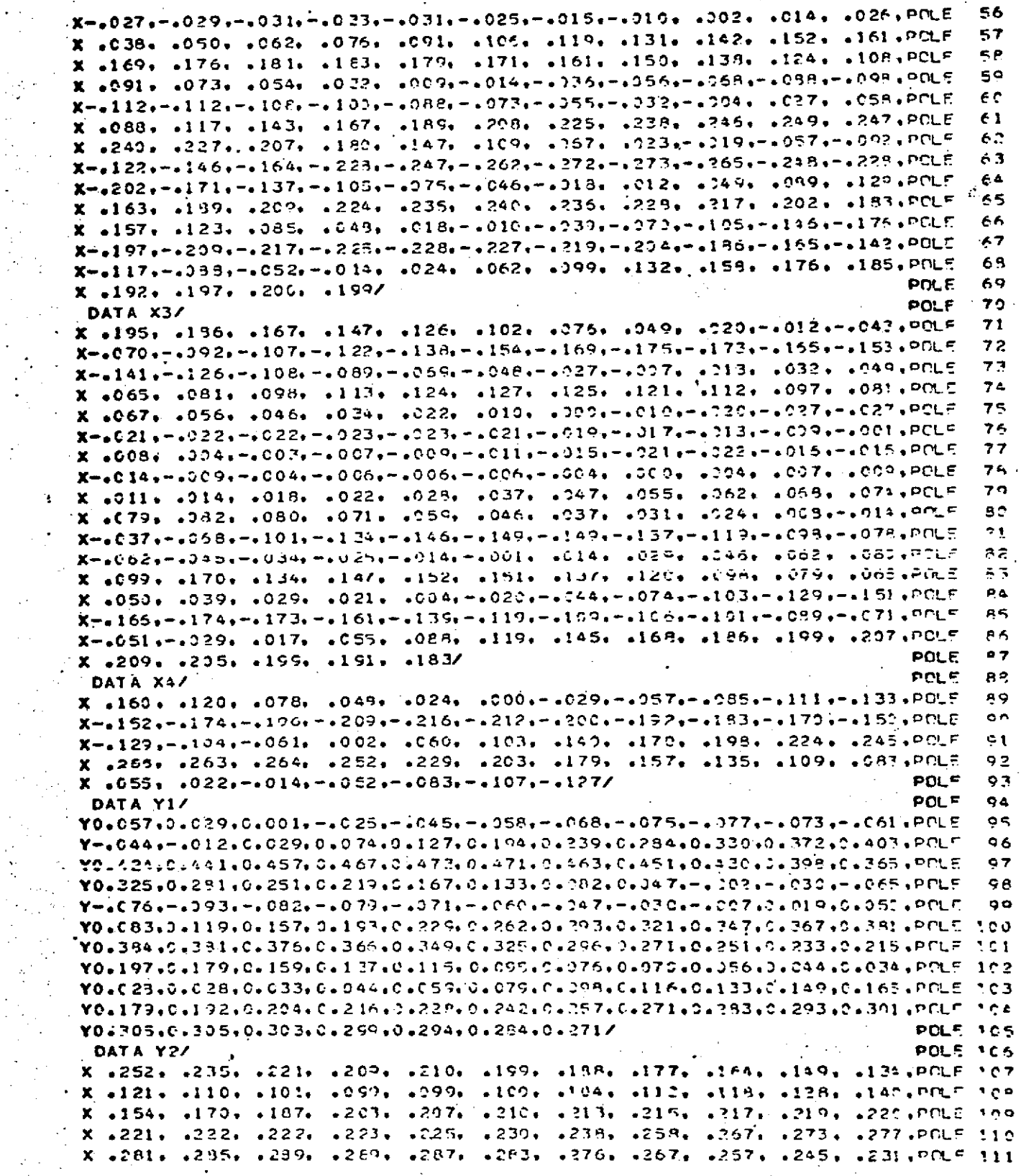

 $\sim$ 

 $\frac{1}{2}$  $\epsilon \ll 1$  $\mathcal{L}$ 

 $\omega_{\rm{eff}}$ 

 $\ddot{\cdot}$ 

É,

 $\hat{\beta}$ 

 $\hat{\mathcal{A}}$ 

 $\frac{1}{2}$ 

 $\epsilon$ 

a<br>D

 $\frac{\partial \mathcal{L}}{\partial \mathcal{L}}$ 

 $\mathcal{P}^{(1)}_k$ 

POLE<br>Page 3 of 5<br>October 1972

i.  $\hat{\mathbf{v}}$ 

## **THE SEARCH DESCRIPTION OF THE SPOOR**

ù.

 $\mathcal{L}^{\text{max}}$ 

 $\mathbf{r}$ 

 $\sim$ 

 $\bar{\mathcal{L}}$  .

 $\frac{1}{\sqrt{2}}$ 

 $\frac{1}{2} \frac{1}{2} \frac{1}{2}$ 

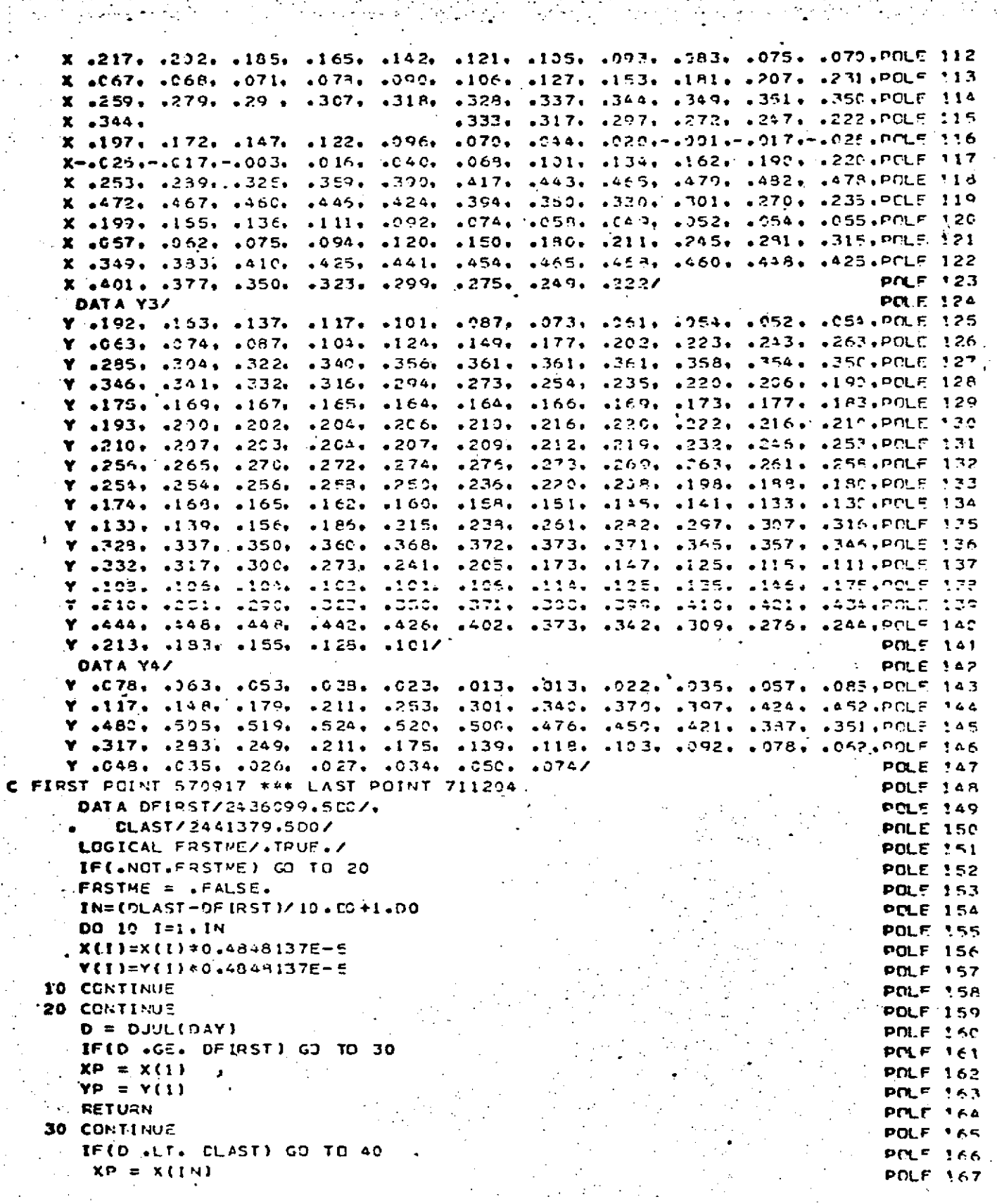

 $8.0 - 389$ 

POLE<br>Page 4 of 5<br>October 1972

# OF THE SERVE IS POOP A

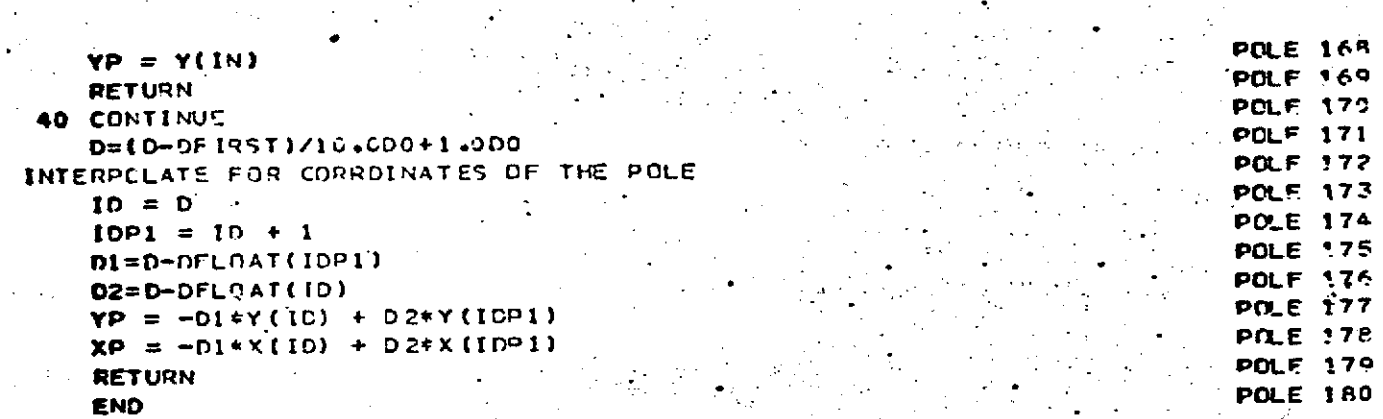

### $\mathbf{D} = \mathbf{D} \mathbf{A} \mathbf{H} \mathbf{A} \mathbf{A} \mathbf{A} \mathbf{A} \mathbf{A} \mathbf{A} \mathbf{A} \mathbf{A}$

61. Atenue de l'Obsertatoire<br>75 - PARIS 14ème

### **Excellent POLE** Page 5 of 5<br>Cotober 1972 an an Dùbhlachd<br>Bailtean an Dùbhlachd

 $\mathcal{L}_{\mathrm{max}}$ 

Circular D69

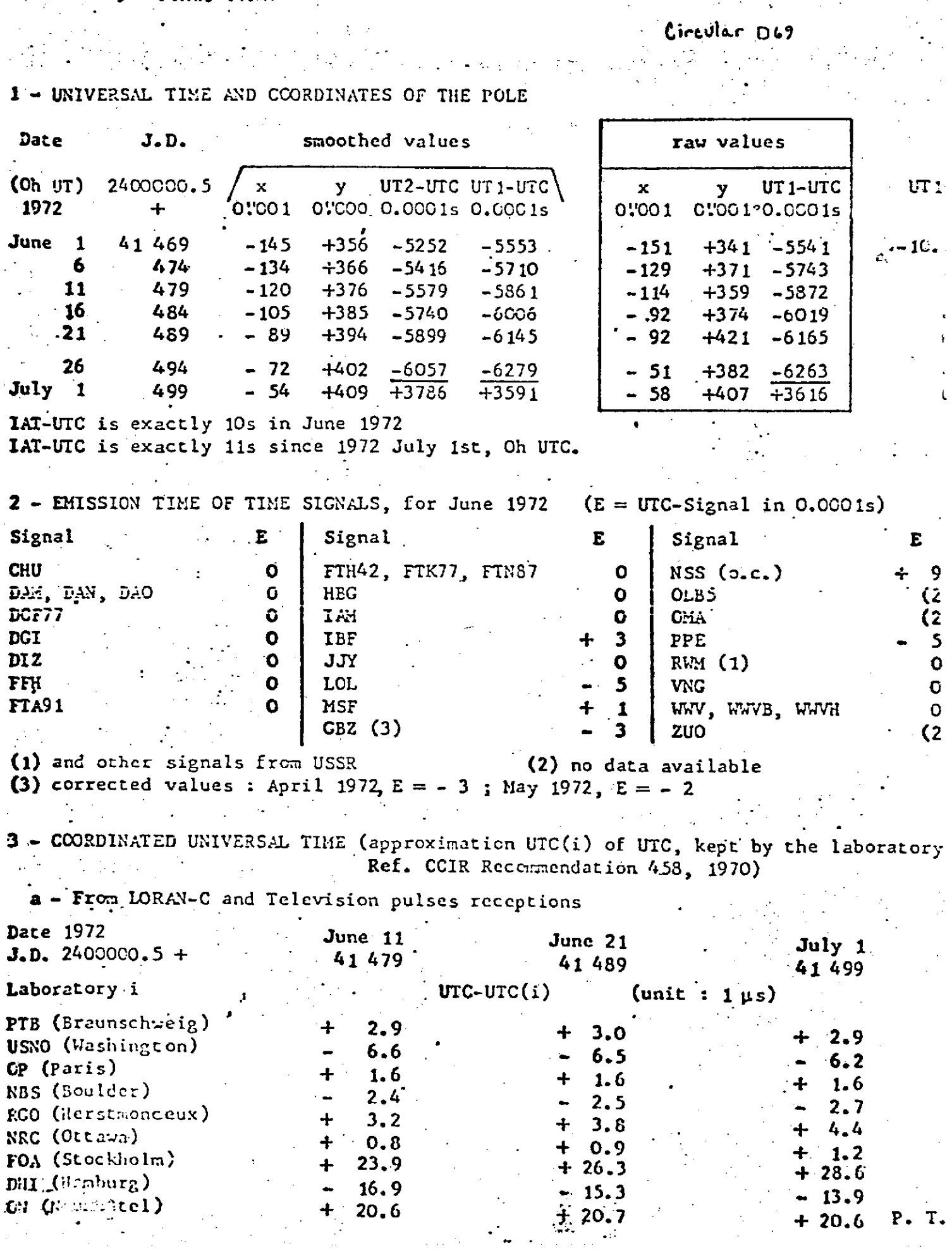

 $\sim 10$ 

 $+20.6$  P.T.

POSVEL<br>Page 1 of 3<br>October 1972

 $\mathcal{L}$ 

 $\frac{1}{2}$ 

 $\bullet$  $\sim$   $\lambda$ 

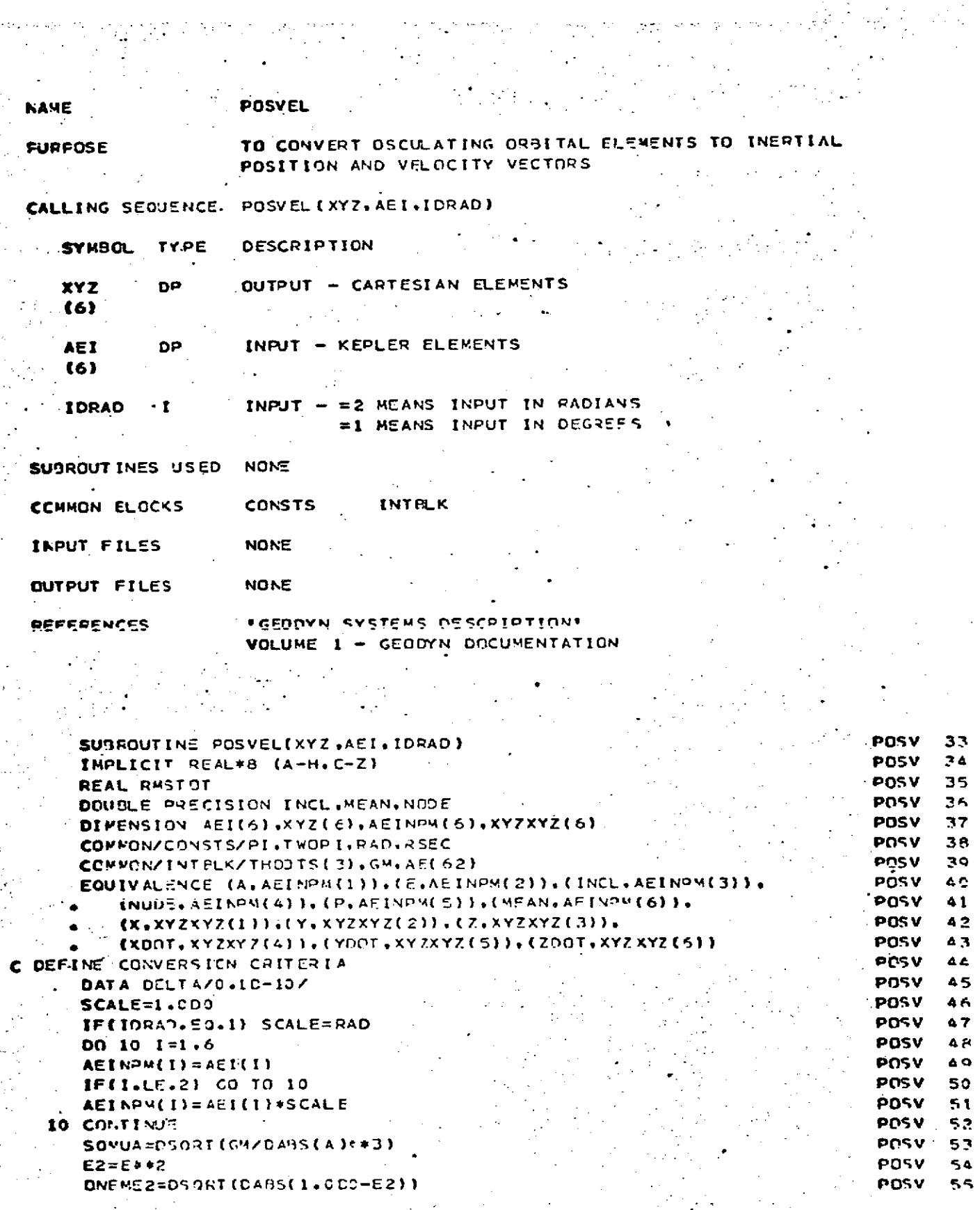

**POSVEL** Page 2 of  $3$ October 1972

**POSY 114** 

POSV 56 C SINES AND COSINES OF THE ELEMENTS 57 **POSV** COSI=DCNS(INCL) POSV 58 SINI=DSIN(INCL) 59 **POSV** SINN=DSIN(NOCE) 60 POSV COSN=DCOS(MODE) POSV 61  $\sim$  SINP=DSIN(P) **POSV** 62  $\sqrt{C}$ OSP=DCOS(P) . POSV 63 C SET ECC. ANON. EQUAL TO MEAN ANOM. FOR FIRST APROX. 64 **POSV** ECC=MEAN POSY  $65$ **C ITERATE** 66 **PCSV** IF (E2.65.1.000) GO TO 150 **POSV** 67 \*\*\*FOR ELLIPTIC CRSITS  $69$ **POSV** DO 100 J=1.50 POSV 69 EOO=ECC **7 C POSV** SINECC=DSIN(EDO)  $71$ **POSV** COSECC=DCOS(EOO)  $72$ ECOS=1.000-E\*COSECC **POSV** ECC=E00-(E00-E\*SINECC-MEAN)/ECOS **POSV** 73 **POSY** 74 IF(DABS(EOO-ECC).LT.DELTA) GO TO 200 **POSV** 75 100 CONTINUE 76 POSV PRINT 1990  $77$ POSV GO TO 200 POSV **78** C .i.FOR HYPEPBOLIC ORBITS **POSV** 70 150 DD 160 J=1.100 POSV P C E00=ECC POSV 91 SINECC=DSINH(EDO) POSV e2  $\sim$  COSECC=DCUSH(EU0) POSV **B3**  $ECOS=E*CUSECC-1.4000$ pasy A4 ECC=E00-(E\*SINECC-E00-MEAN)/EC0\$ **BS** IF (CABS(FCO-ECC).LT.DELTA) GO TO 200 **POSV POSV B6** 160 CONTINUE PRINT 1000 **POSV** 97 PCSV 200 SPCN=SINP\*COSN 88 POSV  $60$ CPSN=COSP\*SINN POSV CPCN=COSP\*CCSN ٥c SPSN=SINP\*SINN **POSV** 91 A2=CA8S(A)\*ONEME2 POSV  $\bullet$  2 AX=A\*(CPCN-SFSN\*COSI) POSV 93 POSY  $AY = A * (SPCN * COSI + C > SN)$ 94 AZ=A\*SINO\*SINI POSV  $95$ BX=-A2\*iSPCN+CPSN\*COSI) **POSV** 95 POSV 97 BY=A2\*(CPCN\*COSI-SPSN) POSV **BZ=A2\*COSP\*SINI** 9B  $-C = C C S E C C - F$ POSV  $QQ$ **POSY 100** EDCT=SOMUA/ECOS **POSV 101** assEOR X.Y.Z **POSV 102 X=AX\*C+BX\*SINECC POSY 103** Y=AY\*C+3Y\*SINECC POSV 1CA  $Z = A 2 = C + BZ + S 1NECC$ ...FOR XDOT.YOOT,700T **POSV 105** IF (E2.65.1.000) SINECC=-SINECC POSY TOA  $\blacksquare$  XDCT=FD0T \* (BX\*COSECC-AY\*SINECC) POSY 107 **YDDT=EDDT\*(BY\*COSECC-AY\*SINFCC)** POSY 10A ZDOT=EDOT \* (EZ\* COSSCC-AZ\*SINSCC) POSV 100 DO 300 1=1.6 POSY 110 300  $XYZ(I) = XYZXYZ(I)$ **POSV 111**  $\mathcal{L}$  $\sim 2\%$  $\sim$   $\sim$ **RETURN POSY 112** 1000 FRPMAT(IH1+31HECCENTRIC ANDMALY NOT CONVERGED) **PCSV 113** END

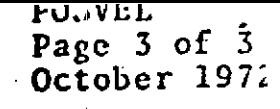

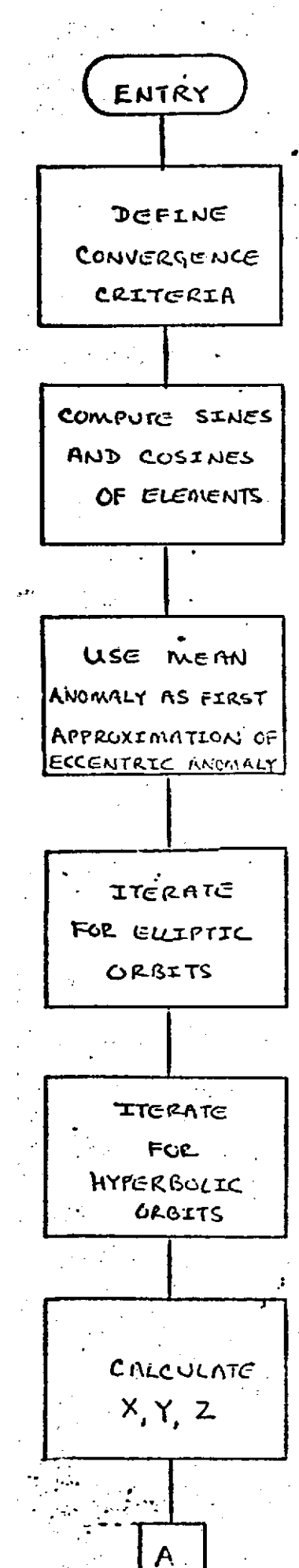

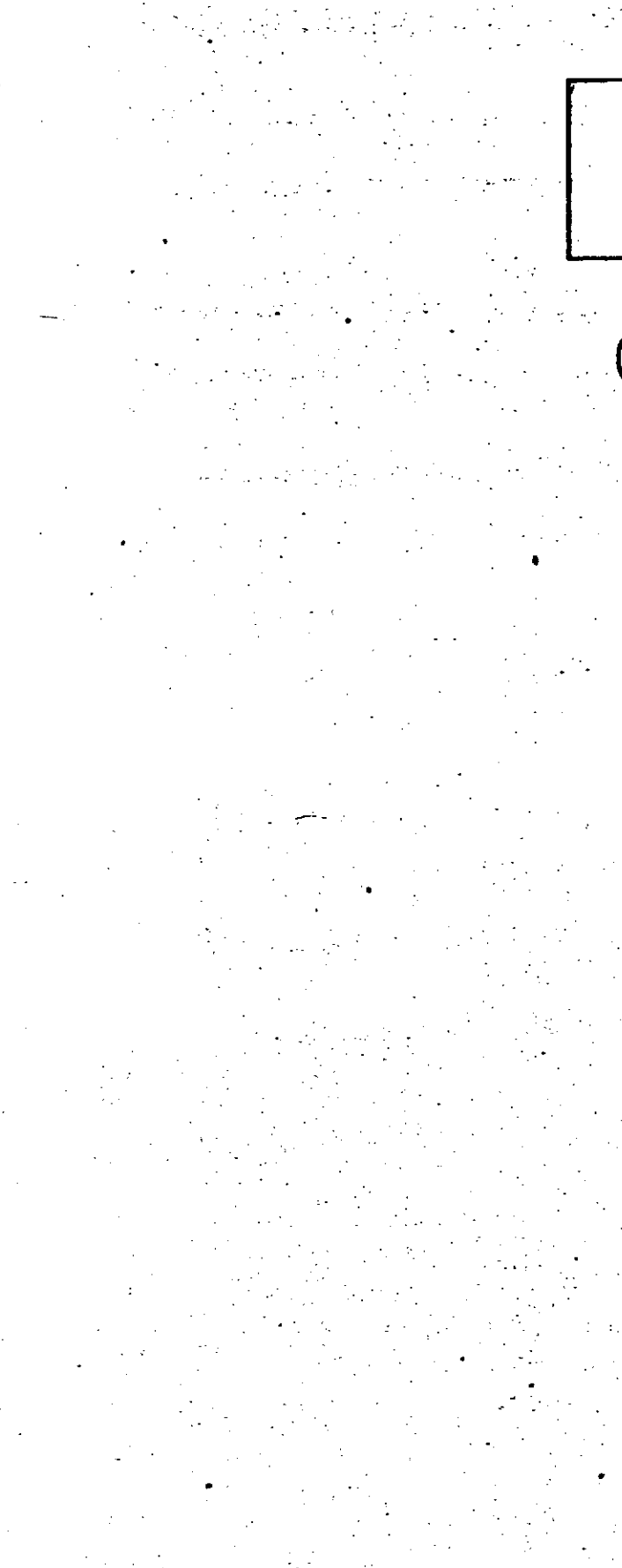

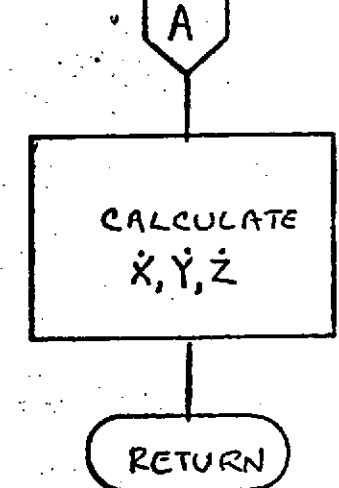

PRECES Page **1** of 2 October **1972**

#### PRECES

#### **DESCRIPTION**

Subroutine PRECES- generates the rotation matrix **to** precess a vector from the mean 'equator and equinox **of** an input date to the mean equator and equinox of **.1950.0.**

The precession angles are evaluated using .polynomials derived **by** Simon Newcomb. The rotation matrices are evaluated **by** ROTMAT; the output rotation **matrix** is computed as the product of the three input matrices **by MULMAT.**

8.-0-395

PRECES<br>Page 2 of 2<br>October 1972

 $\frac{1}{2}$  ,  $\frac{1}{2}$  ,  $\frac{1}{2}$  ,  $\frac{1}{2}$ 

Ĵ.

 $50$ 

 $\overline{a}$ 

 $\frac{1}{2}$  .

 $\label{eq:1} \frac{1}{2}\frac{1}{2}\int_{\mathbb{R}^2}\frac{1}{\sqrt{2}}\int_{\mathbb{R}^2}\frac{1}{\sqrt{2}}\int_{\mathbb{R}^2}\frac{1}{\sqrt{2}}\int_{\mathbb{R}^2}\frac{1}{\sqrt{2}}\int_{\mathbb{R}^2}\frac{1}{\sqrt{2}}\int_{\mathbb{R}^2}\frac{1}{\sqrt{2}}\int_{\mathbb{R}^2}\frac{1}{\sqrt{2}}\int_{\mathbb{R}^2}\frac{1}{\sqrt{2}}\int_{\mathbb{R}^2}\frac{1}{\sqrt{2}}\int_{\mathbb{R}^2}\$ 

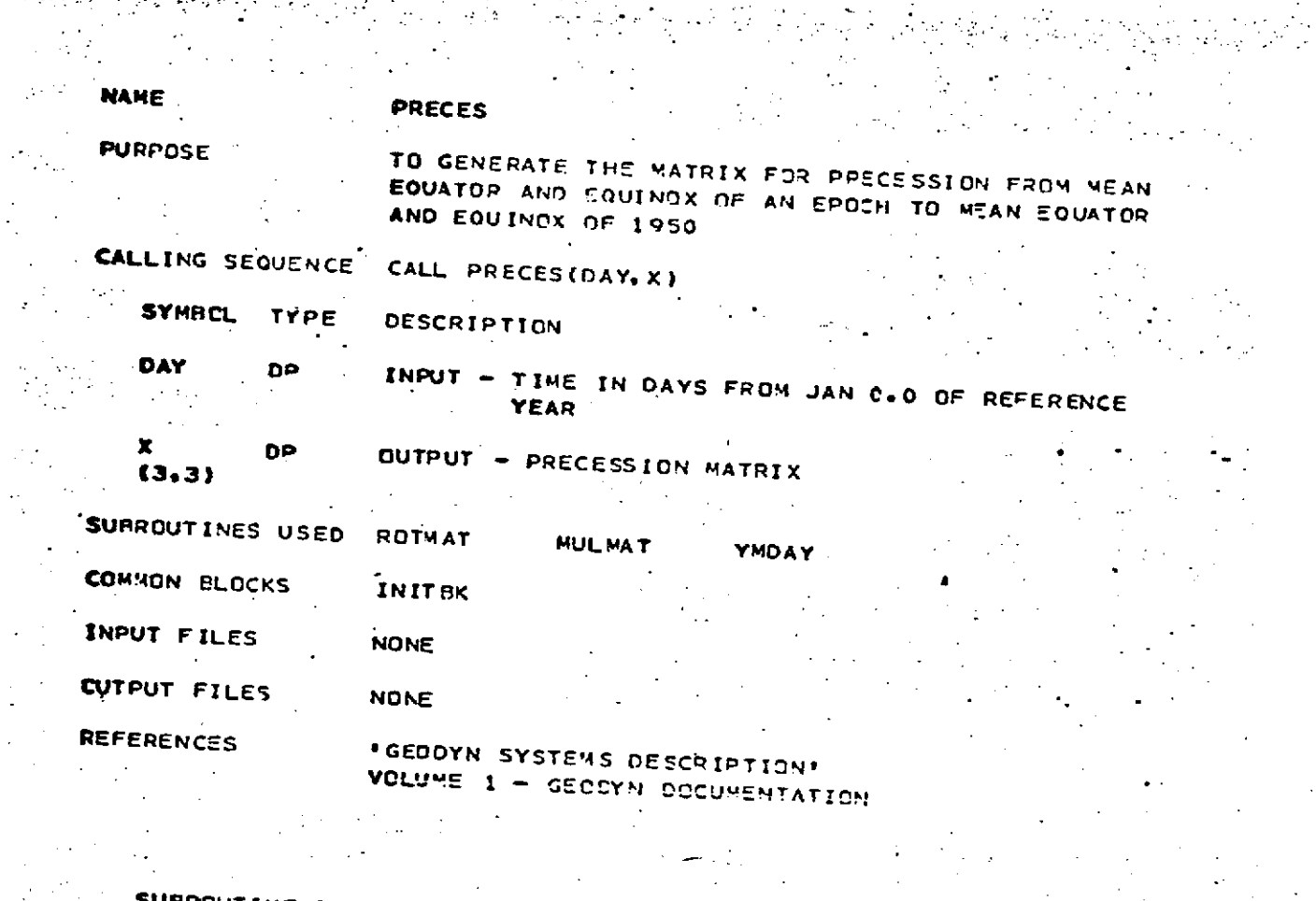

 $\frac{1}{2}$ 

-7  $\frac{1}{2}$ 

 $\label{eq:2} \begin{array}{c} \mathbb{E}[\mathcal{E}_{\mathcal{A}}] \leq \mathbb{E}[\mathcal{E}_{\mathcal{A}}] \\ \mathbb{E}[\mathcal{E}_{\mathcal{A}}] \leq \mathbb{E}[\mathcal{E}_{\mathcal{A}}] \end{array}$ 

<sup>era</sup> essagri (

 $\mathcal{A}^{\pm}$ 

 $\frac{1}{2}$ 

 $\sim$  10  $\hat{\mathcal{A}}$ 

 $\mathcal{P}^{\mathcal{L}}$ 

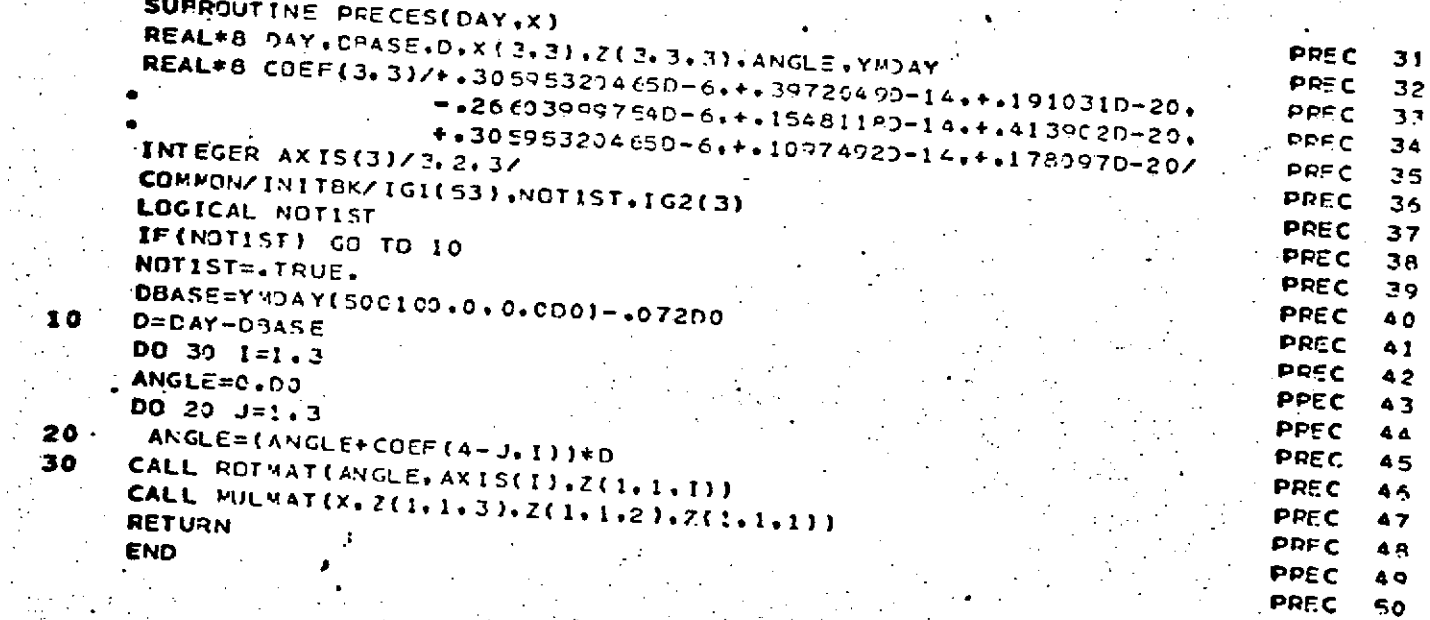

 $8.0 - 396$ 

 $\mathcal{L}$ 

PREDCT **Page 1** of 21 October **1972'**

### *S.. .* .PREDCT

### **DESCRIPTION**

Subroutine PREDCT computes the residuals and partial derivatives for observations involving fewer than two tracking stations for the parameter estimation. In addition, PREDCT predicts the measurement values from a priori data and the geodetic spherical coordinates of the satellite.

The observation types **by** program index number are:

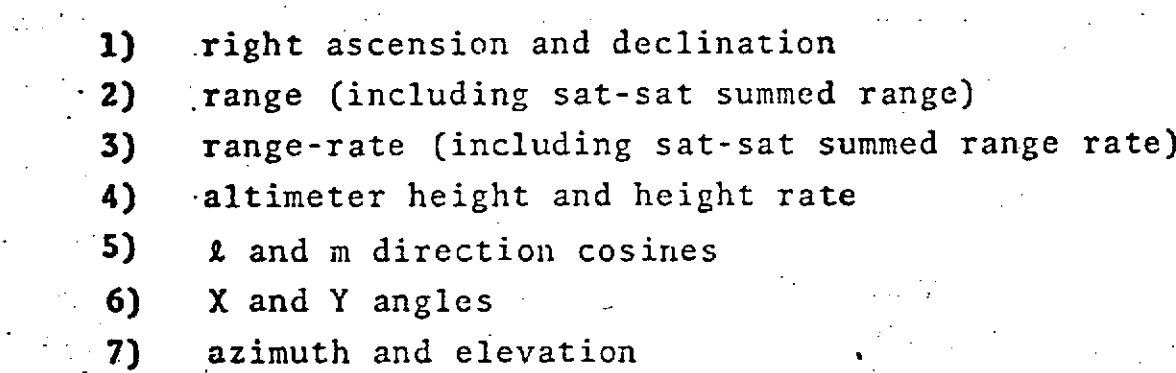

The order of computation is as follows:

Call ORBIT to obtain the satellite position, velocity, and variational partials.

Call GRHRAN to obtain the right ascension of Greenwich and the station-satellite vector for observing station.

Compute the equivalent for each measurement and the associated residual.

Compute the Earth-fixed geometric partial derivatives of the calculated equivalents.

### Page 2 of 21 October 1972

Convert the partial derivatives to inertial coordinates and chain them back to epoch,

If necessary compute the spheroid height, geodetic latitude, and east longitude of the satellite.
PREDCT<br>Page 3 of 21<br>October 1972 م دیگر میں<br>دیکھیے جو میں میں م

 $\omega_{\rm{max}}$  ,  $\lambda$  $\sim$   $\pm$  .  $\sim 100$  . **Altra**  $\sim$   $\sigma_{\rm L}$  .  $\mathcal{L}_{\bullet}$ 

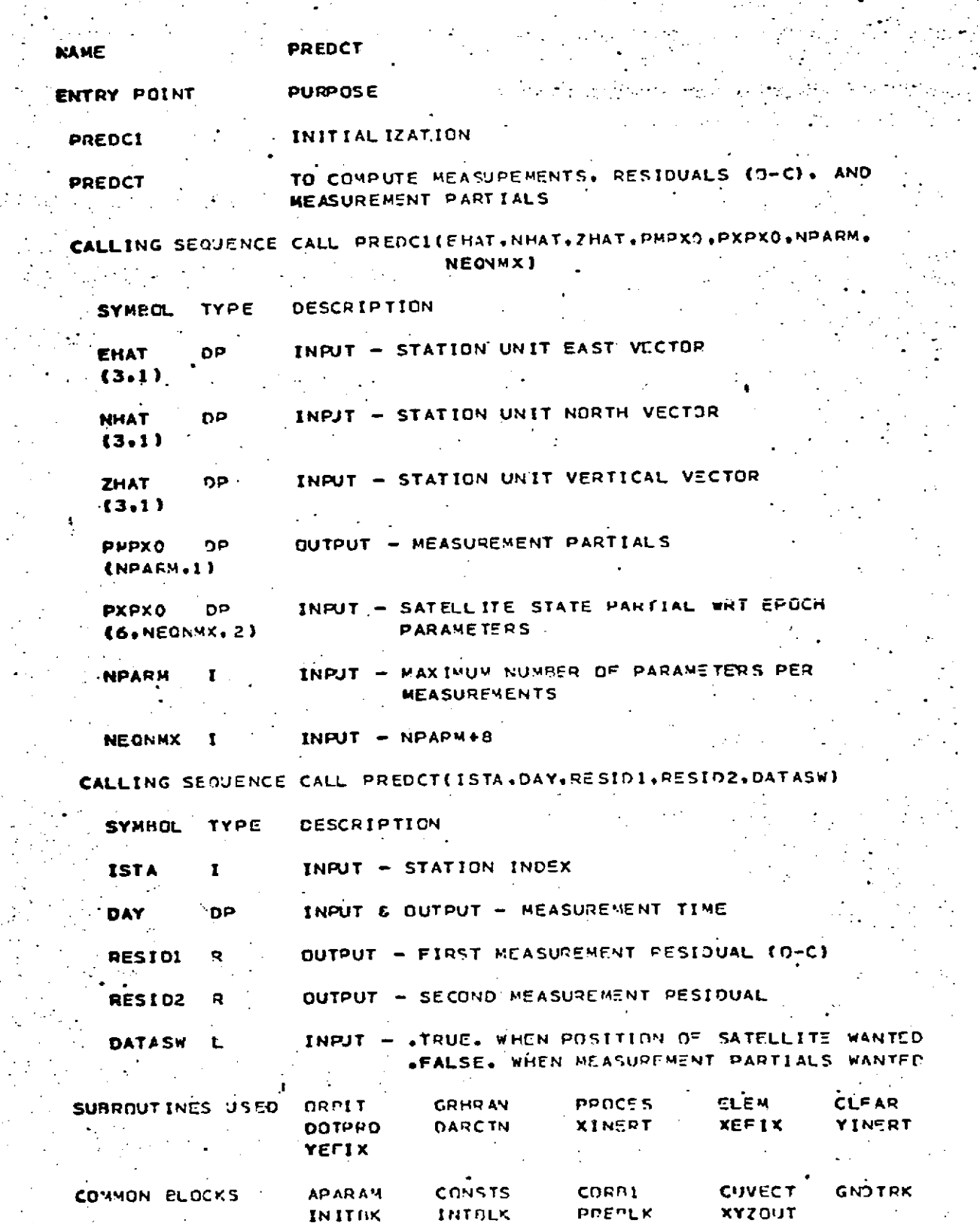

 $\mathcal{L}^{\text{max}}$ 

 $\mathcal{L}^{\bullet}$ 

أوالمتحال والمتواطئ

### DRIGINAL PAGE IS POOR

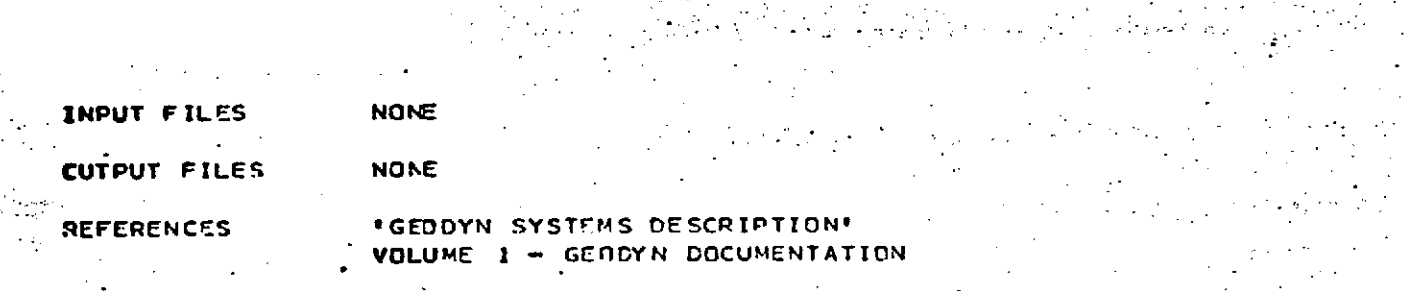

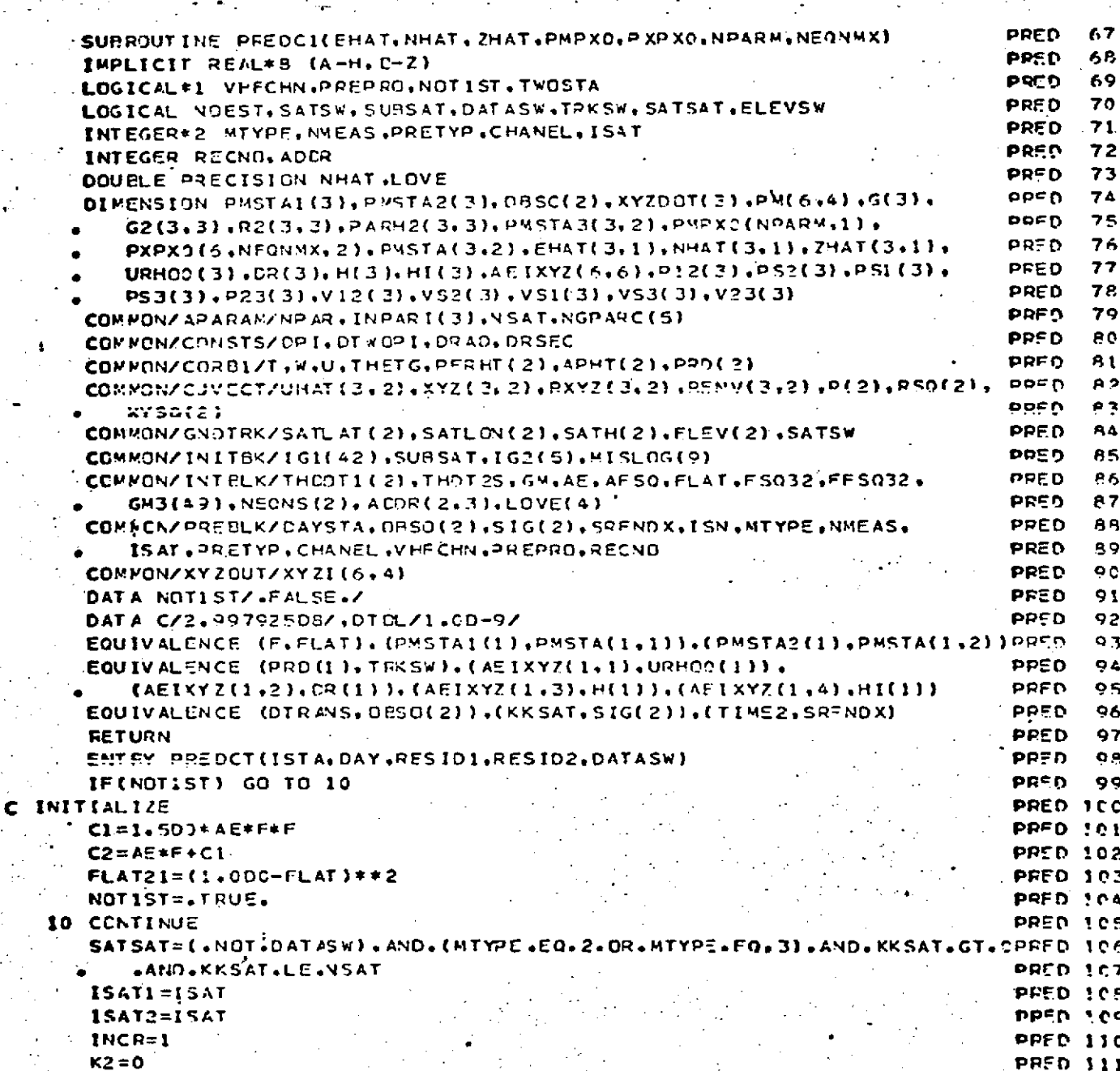

PREDCT<br>Page 5 of 21<br>October 1972

 $\sim 10^{-1}$ 

REPRODUCIBILITY OF THE ORIGINAL PAGE IS POOR

 $\frac{1}{\sqrt{2}}$  $\ddot{\phantom{a}}$ 

 $\mathcal{L}^{\mathcal{L}}$ 

### 

 $\frac{1}{2}$ 

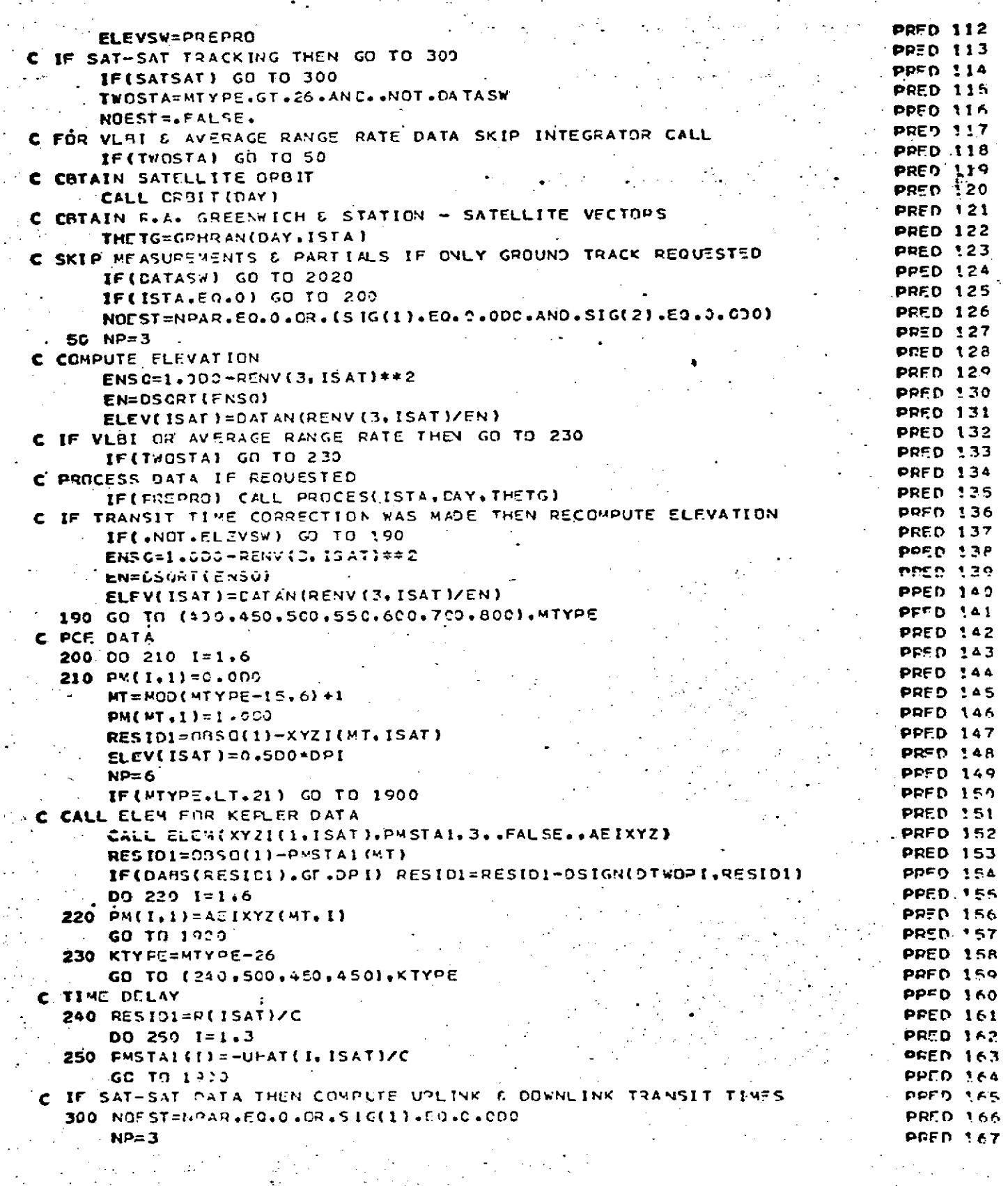

PREDCI<br>Page 6 of 21 October 1972

## REPRODUCIBILITY OF THE

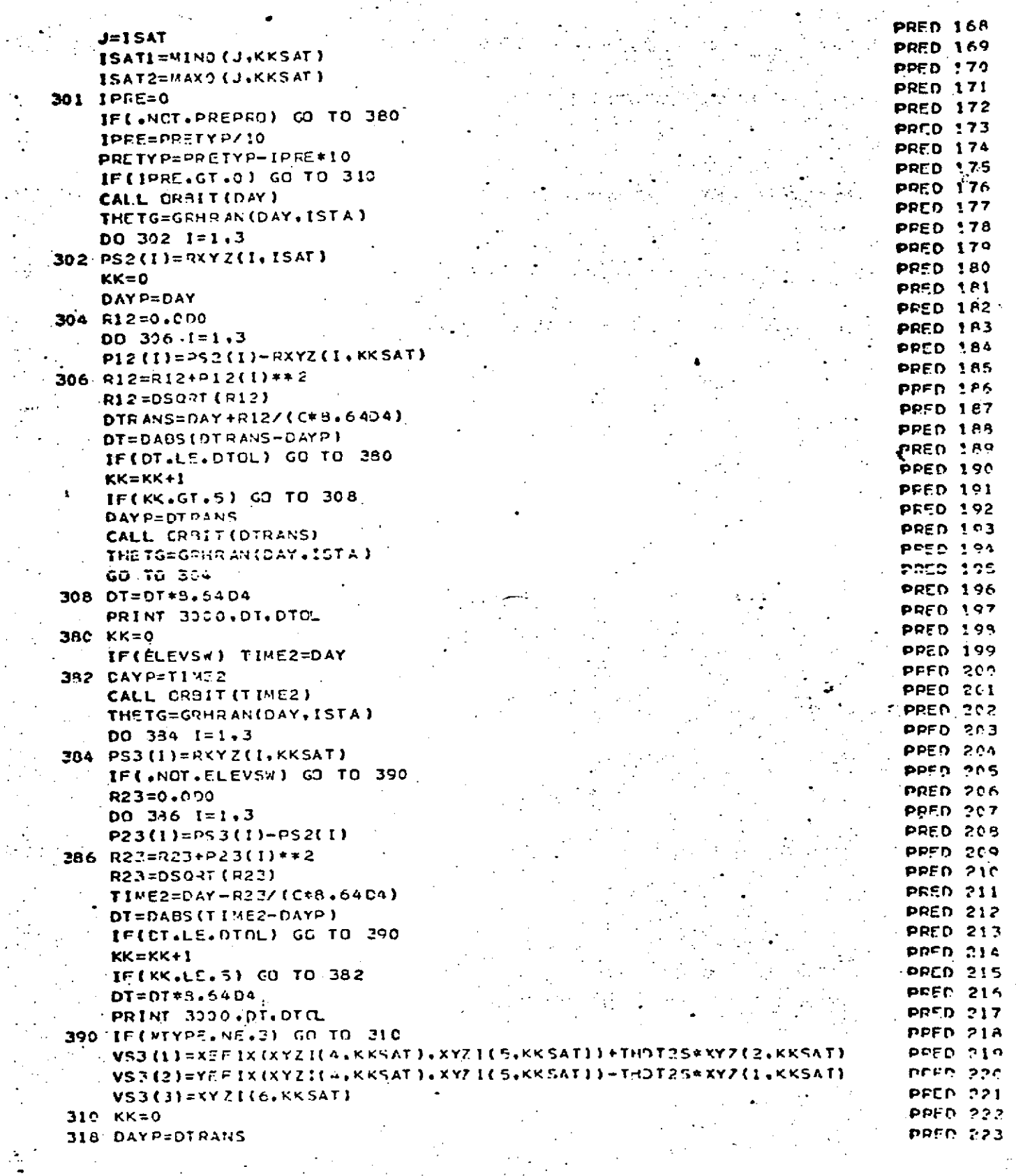

 $\mathcal{L}$ 

 $\mathcal{L}_{\rm{max}}$ 

 $\epsilon \leftarrow 1$  ,  $\epsilon \leftarrow 1$ 

÷.

 $\cdot$ 

## REPRODUCIBILITY UN ALLE

 $\hat{\mathcal{L}}$ 

Ġ,

 $\mathcal{L}^{\mathcal{L}}$ 

 $\bar{z}$ 

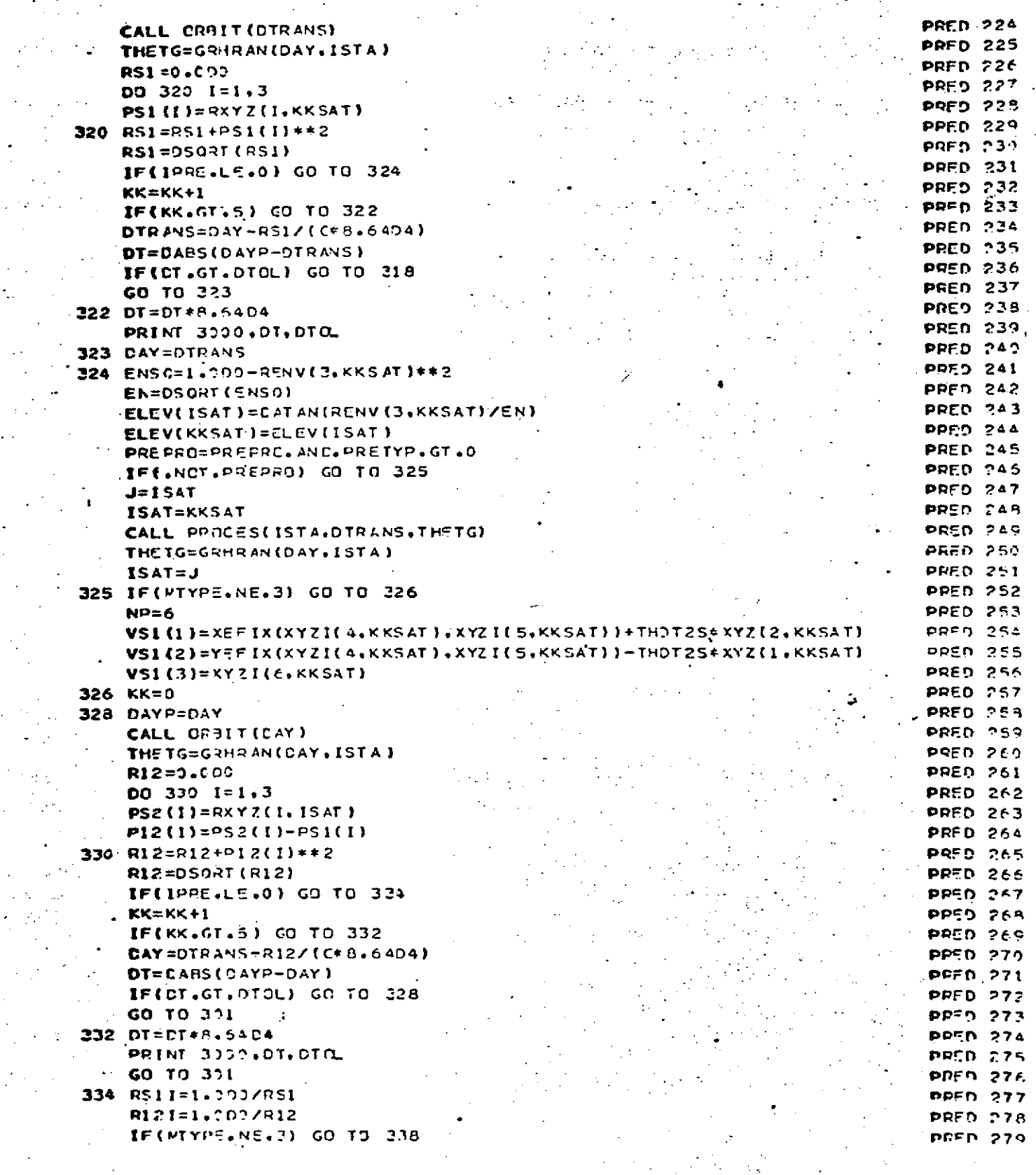

i<br>Na

PREDCT<br>Page 8 of 21<br>October 1972

 $\frac{1}{\sqrt{2}}$ 

 $\bar{\bar{z}}$  $\epsilon$  ,  $\epsilon$  ,  $\epsilon$ 

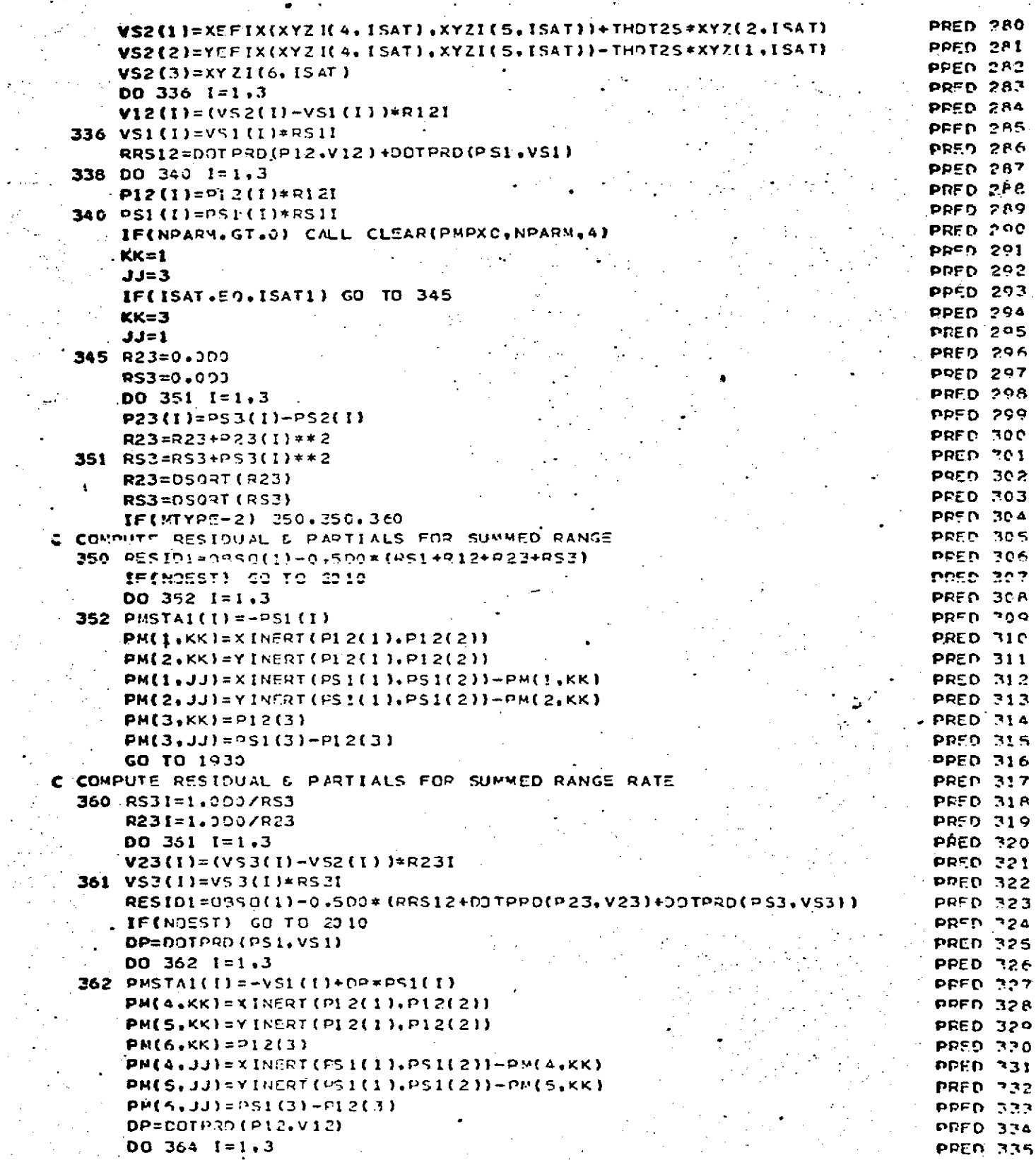

y.<br>D i<br>Bar

 $\sim$ 

 $\ddot{\phantom{1}}$ 

Page 9 of 21

 $\mathbb{R}^2$ 

÷,

### REBROBUCIBILITY OF THE ORIGINAL PAGE IS POOR

 $\mathcal{N}_\mathrm{c}$ 

Ġ.

 $\sim 2.5\,\mu m$ 

 $\sim 1$ 

 $\frac{1}{\sqrt{2}}\sum_{i=1}^{n} \frac{1}{\sqrt{2}}\sum_{i=1}^{n} \frac{1}{\sqrt{2}}\sum_{i=1}^{n} \frac{1}{\sqrt{2}}\sum_{i=1}^{n} \frac{1}{\sqrt{2}}\sum_{i=1}^{n} \frac{1}{\sqrt{2}}\sum_{i=1}^{n} \frac{1}{\sqrt{2}}\sum_{i=1}^{n} \frac{1}{\sqrt{2}}\sum_{i=1}^{n} \frac{1}{\sqrt{2}}\sum_{i=1}^{n} \frac{1}{\sqrt{2}}\sum_{i=1}^{n} \frac{1}{\sqrt{2}}\sum_{i=1}^{n}$ 

 $\bar{z}$ 

 $\frac{1}{2}$ 

ù,

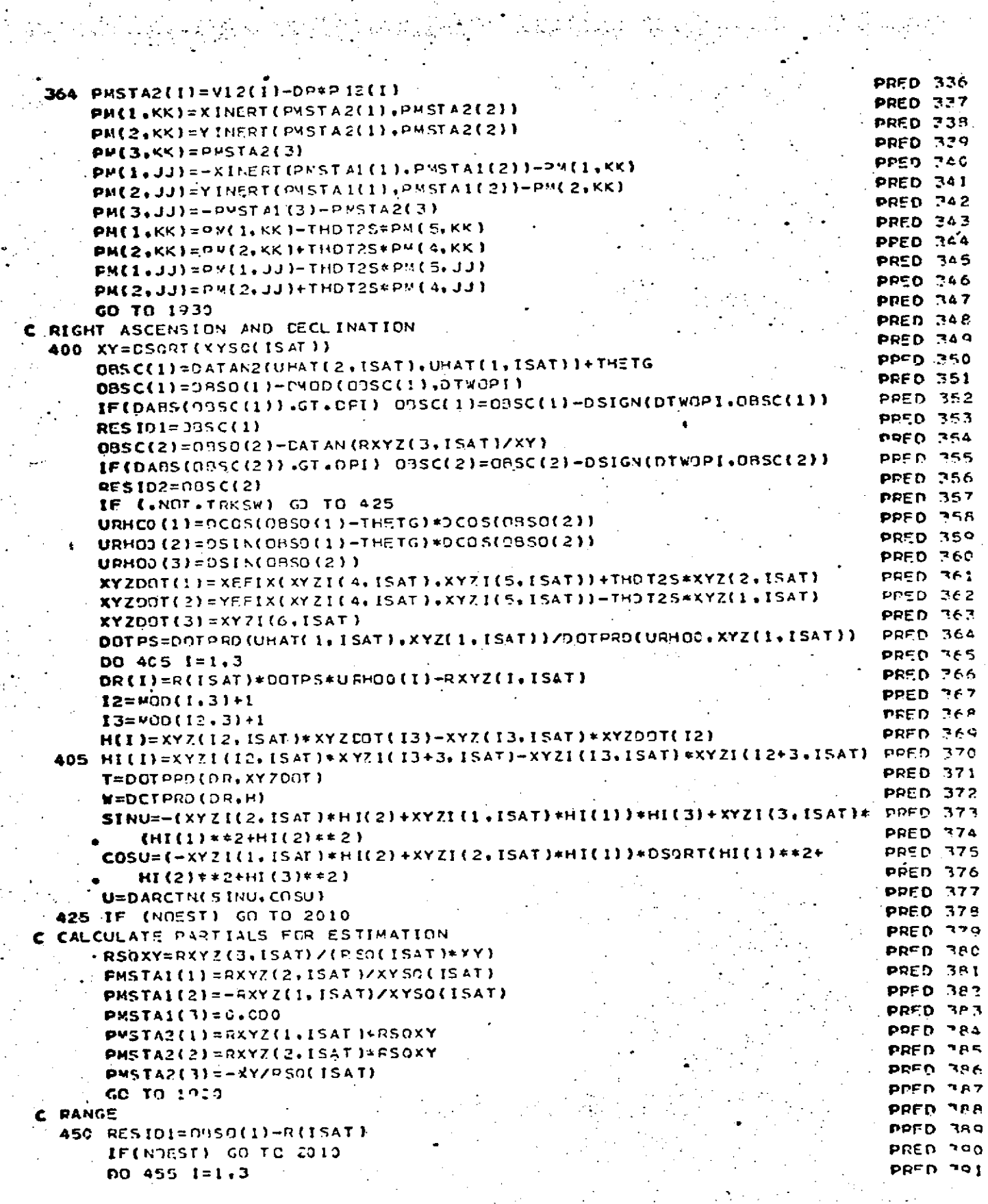

Page 10 of 21<br>Detober 1972

 $\tilde{\mathbb{Z}}$ 

 $\mathcal{L}^{\text{max}}_{\text{max}}$ 

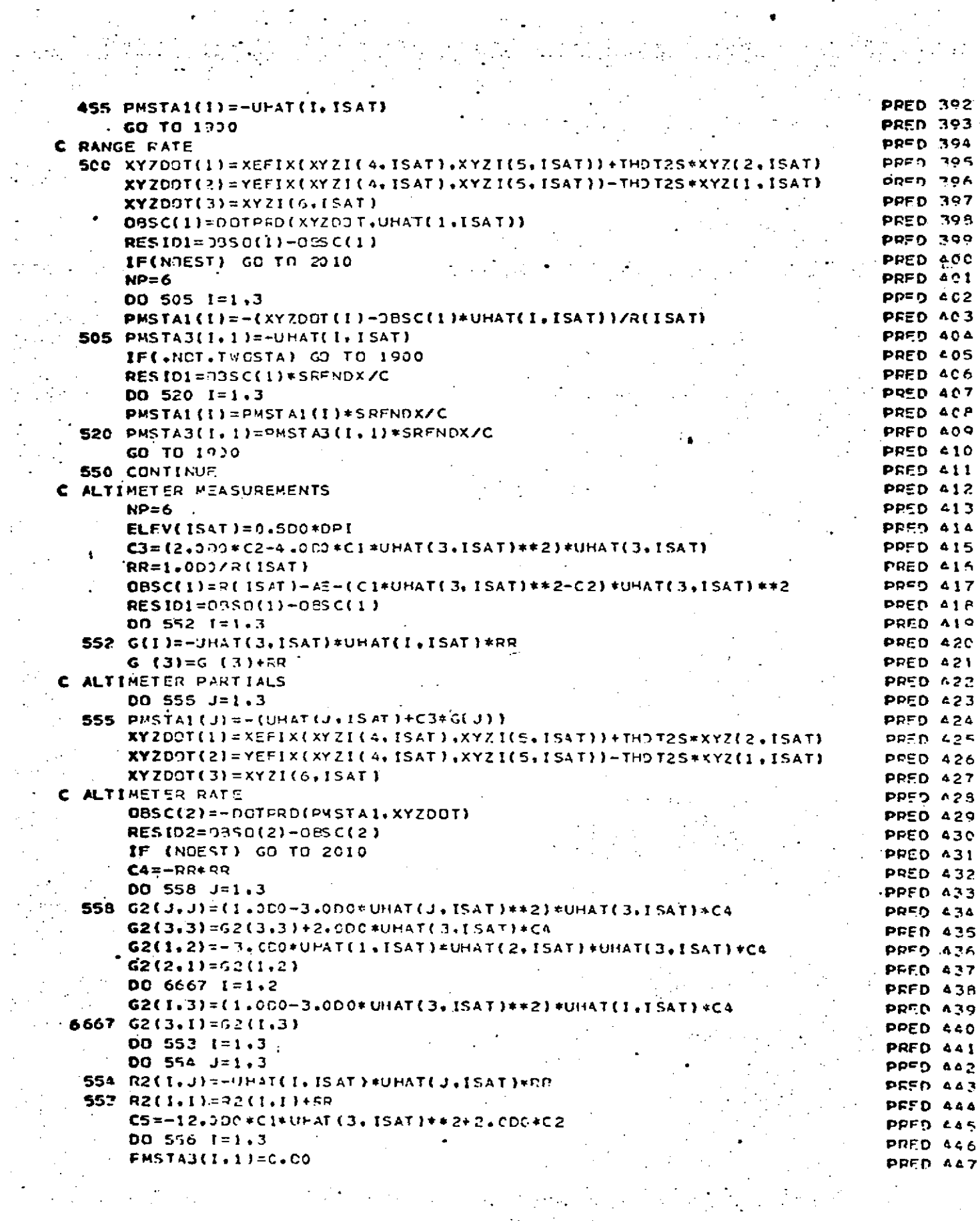

 $\label{eq:2} \frac{1}{2} \int_{\mathbb{R}^3} \frac{1}{\sqrt{2}} \, \frac{1}{\sqrt{2}} \, \frac$ i.

PREDCT<br>Page 11 of 2:<br>October 1972

### REPRODUCIBILITY OF THE

 $\label{eq:2.1} \mathcal{L}_{\mathcal{A}}(\mathcal{A}_{\mathcal{A}}) = \mathcal{L}_{\mathcal{A}}(\mathcal{A}_{\mathcal{A}}) = \mathcal{L}_{\mathcal{A}}(\mathcal{A}_{\mathcal{A}})$ 

 $\mathcal{L}_{\text{max}} = \mathcal{L}$ 

 $\label{eq:2} \begin{array}{l} \left\langle \left( \begin{array}{cc} 0 & 0 & 0 \\ 0 & 0 & 0 \end{array} \right) \right\rangle = \left\langle \left( \begin{array}{cc} 0 & 0 & 0 \\ 0 & 0 & 0 \end{array} \right) \right\rangle = \left\langle \left( \begin{array}{cc} 0 & 0 & 0 \\ 0 & 0 & 0 \end{array} \right) \right\rangle = \left\langle \left( \begin{array}{cc} 0 & 0 & 0 \\ 0 & 0 & 0 \end{array} \right) \right\rangle = \left\langle \left( \begin{array}{cc} 0 & 0 & 0 \\ 0 & 0 &$ 

 $\mathbb{R}^2$ 

 $\hat{\boldsymbol{\beta}}$ 

 $\ddot{\cdot}$ 

 $\bar{z}$ 

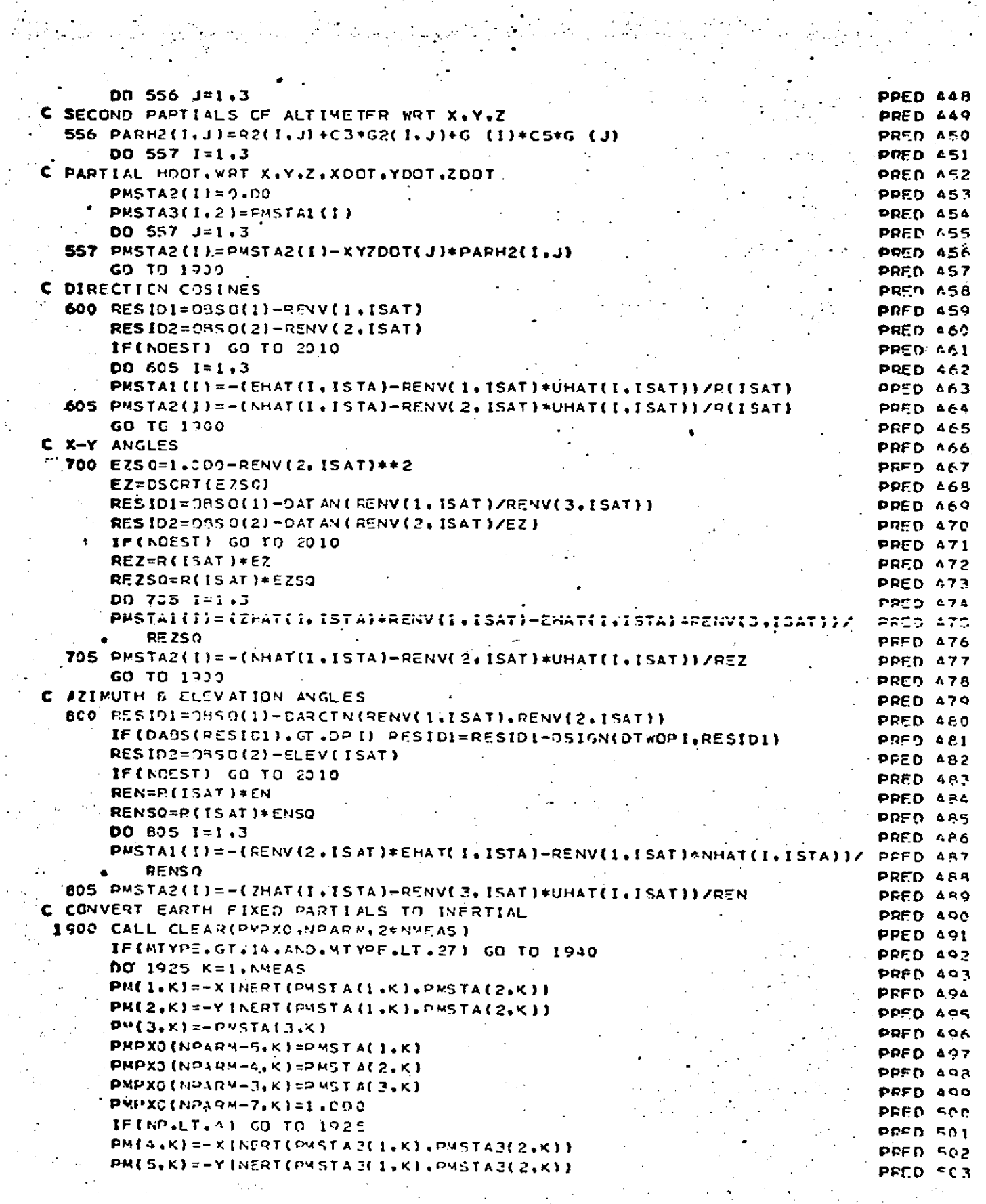

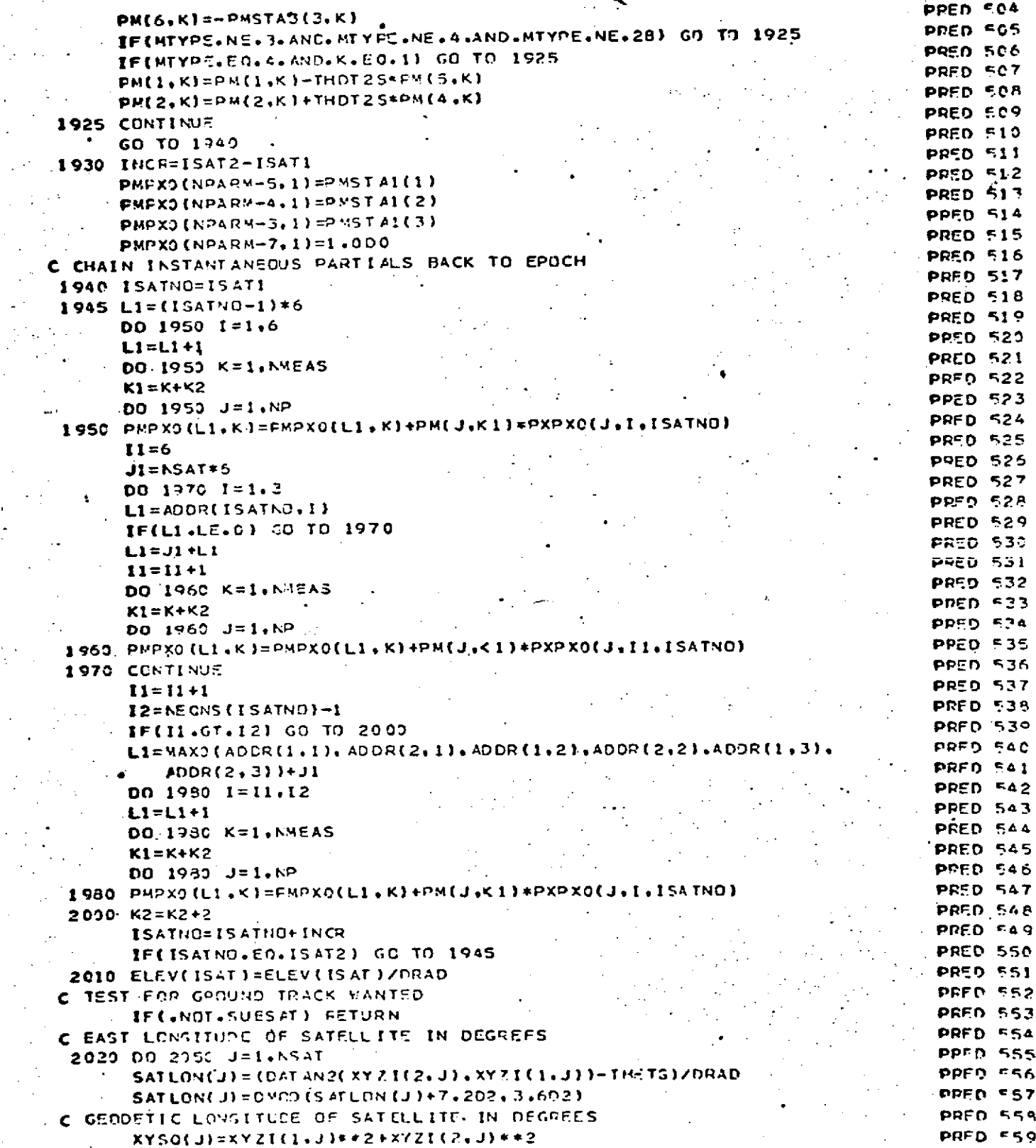

 $\frac{1}{2}$ 

J.

 $\overline{a}$ 

t,

 $\mathbf{r}$ ř.

 $\begin{array}{c} \frac{1}{2} \\ \frac{1}{2} \end{array}$ 

 $\sim$  .

PREDCT<br>Page 13 of 21<br>October 1972

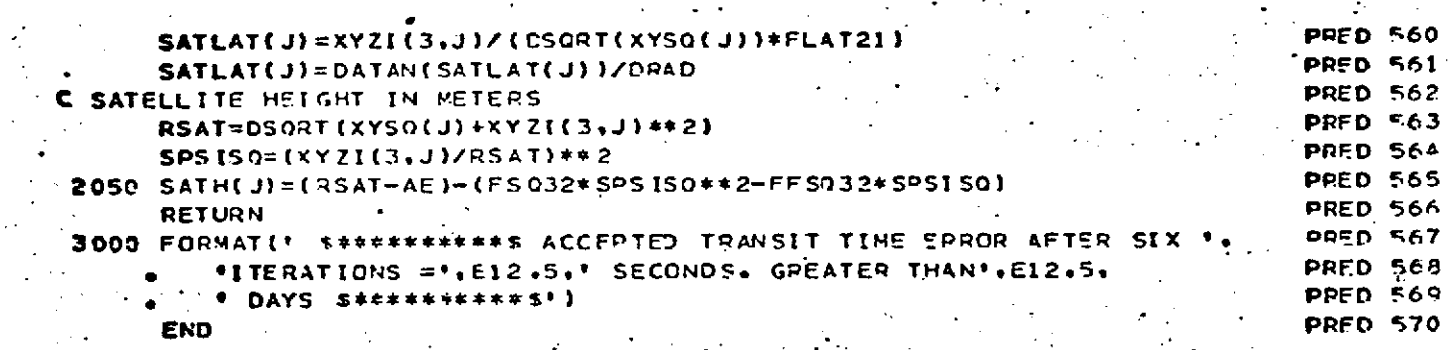

.:

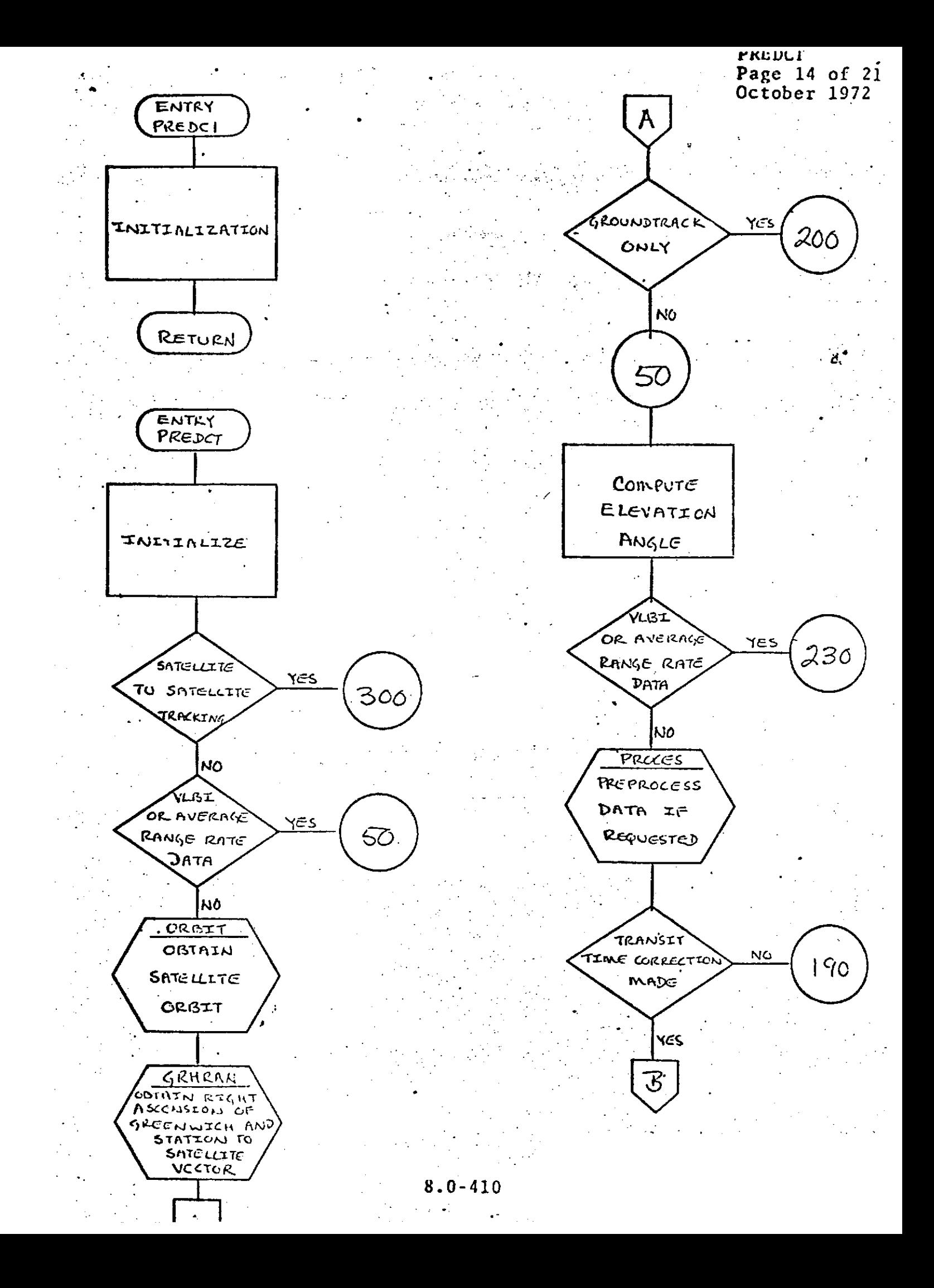

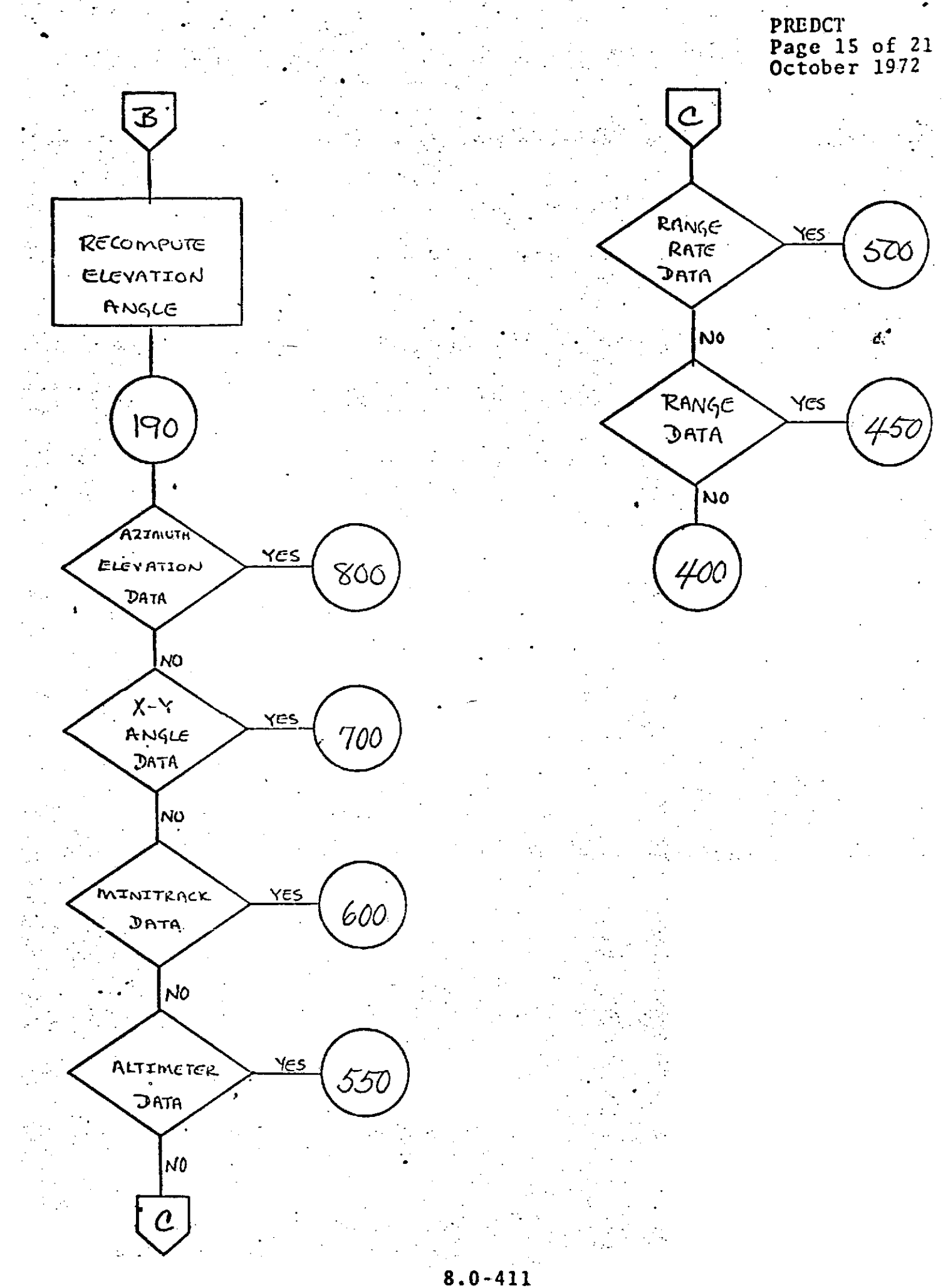

.

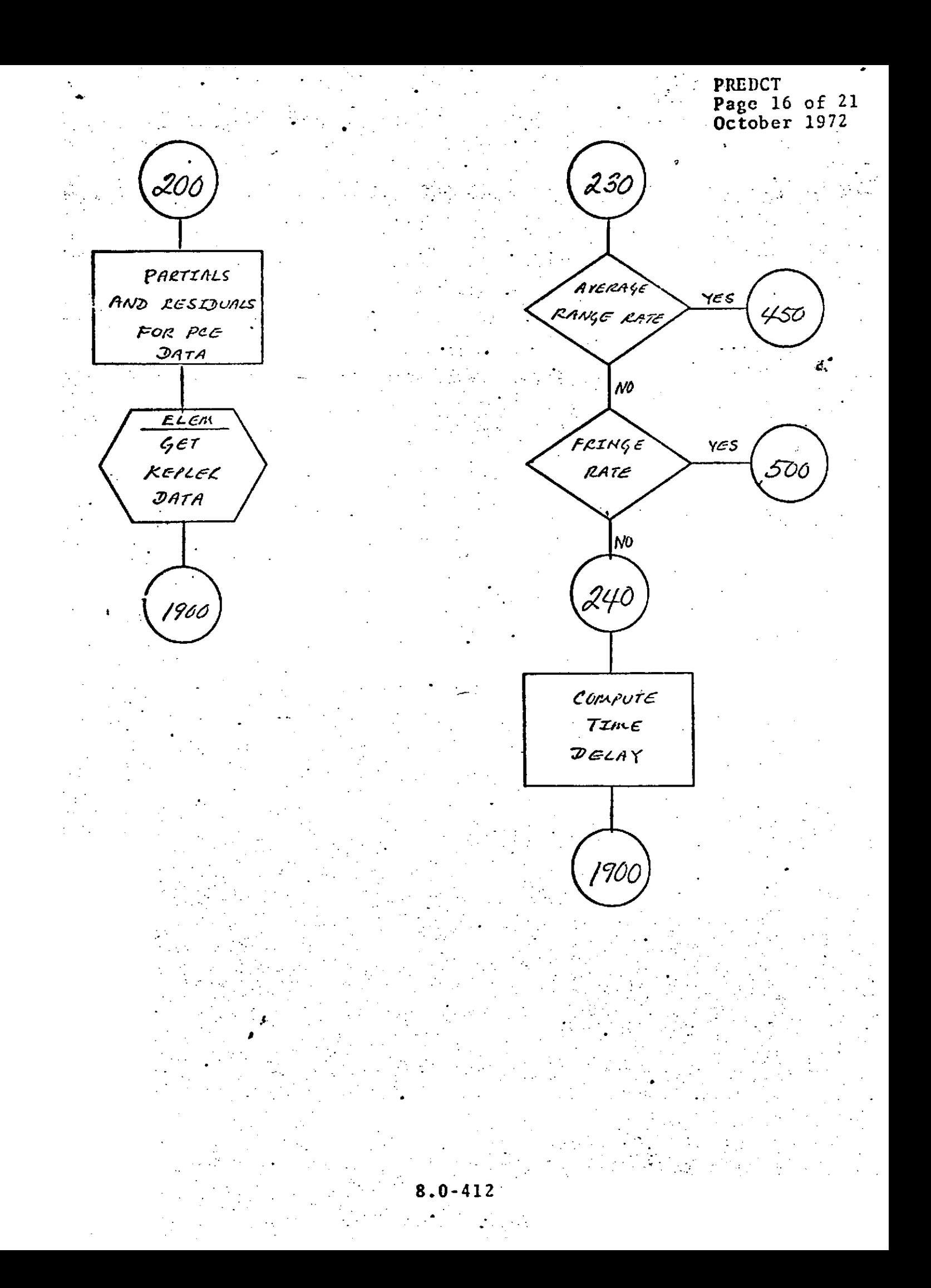

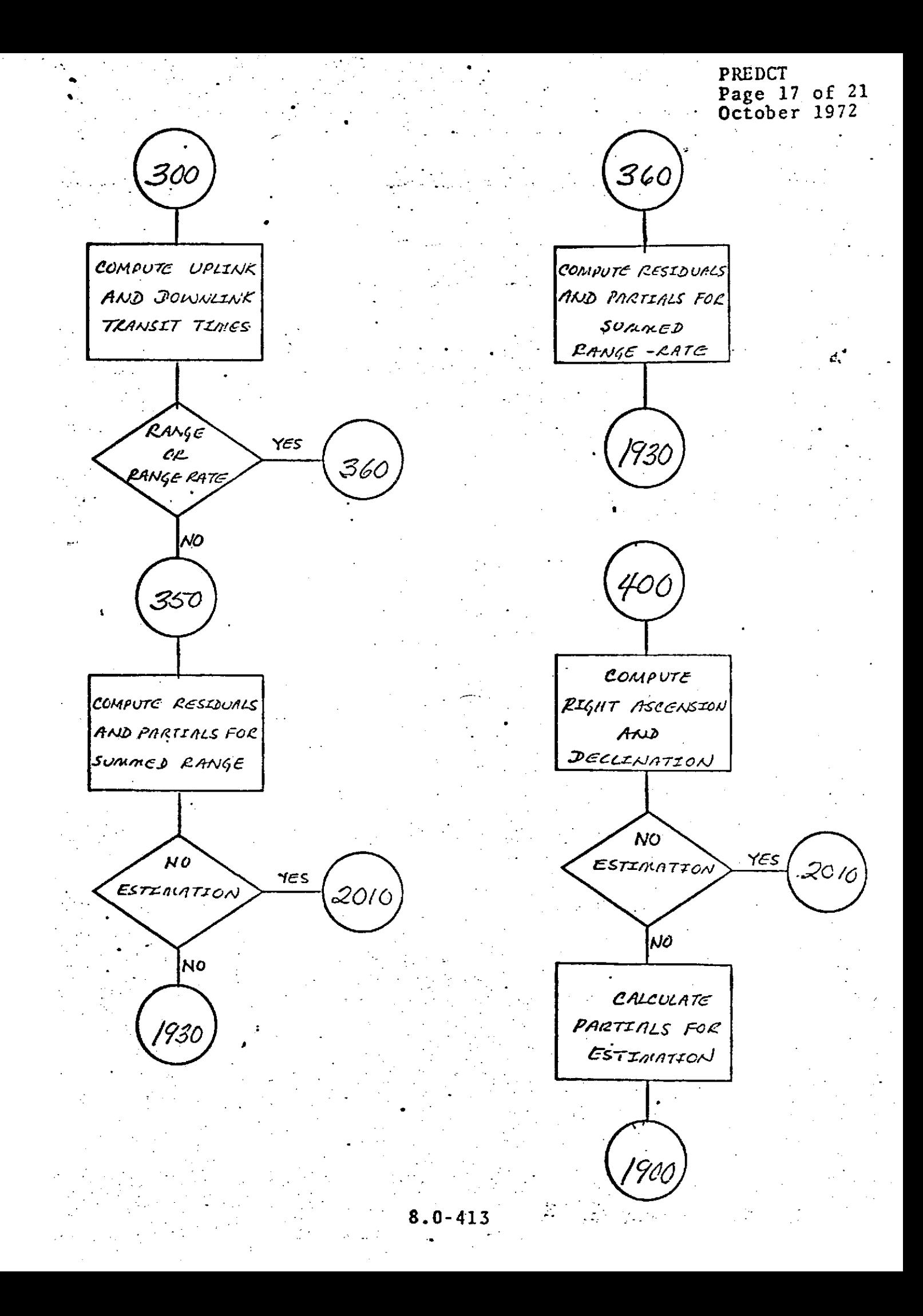

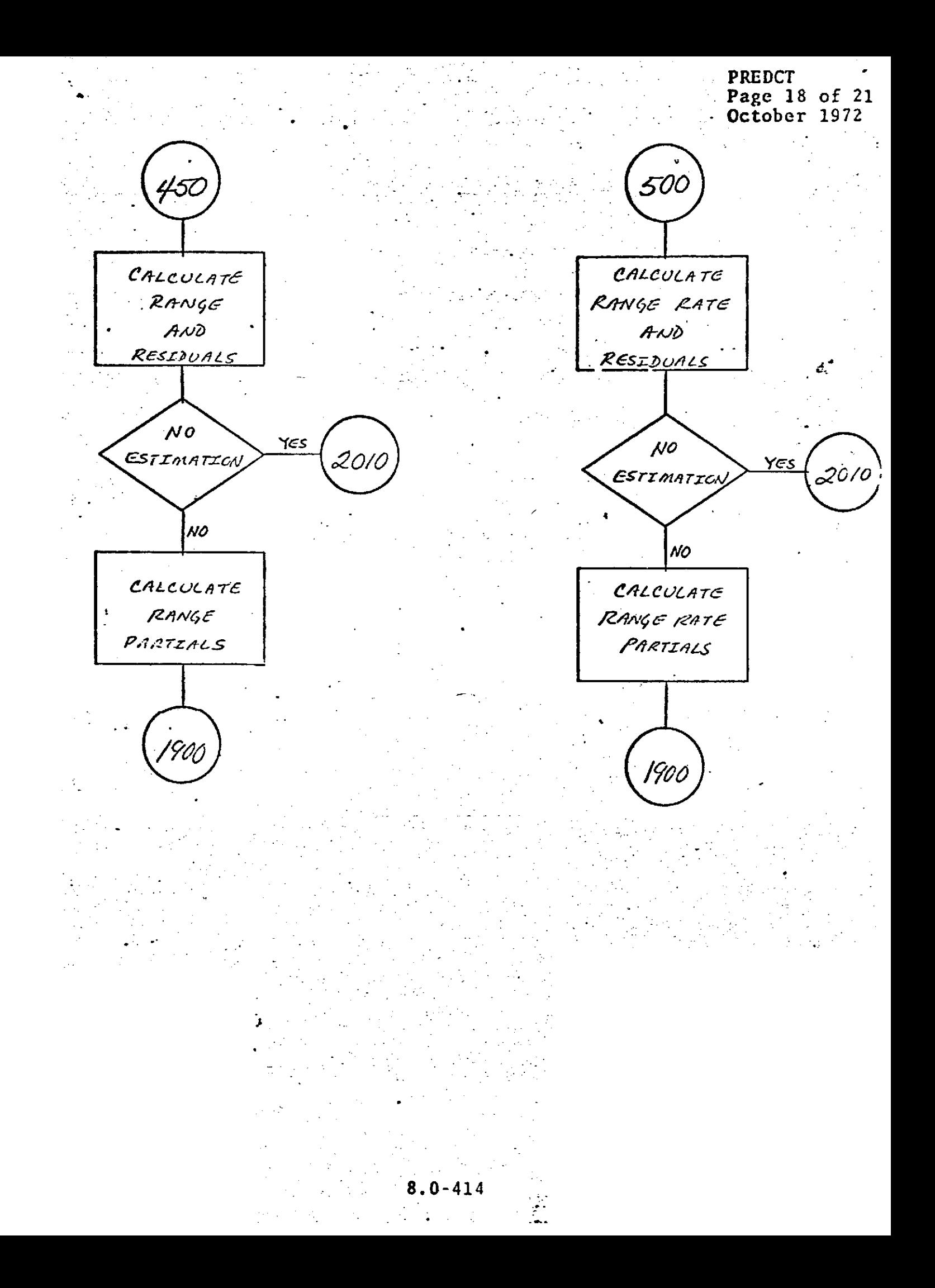

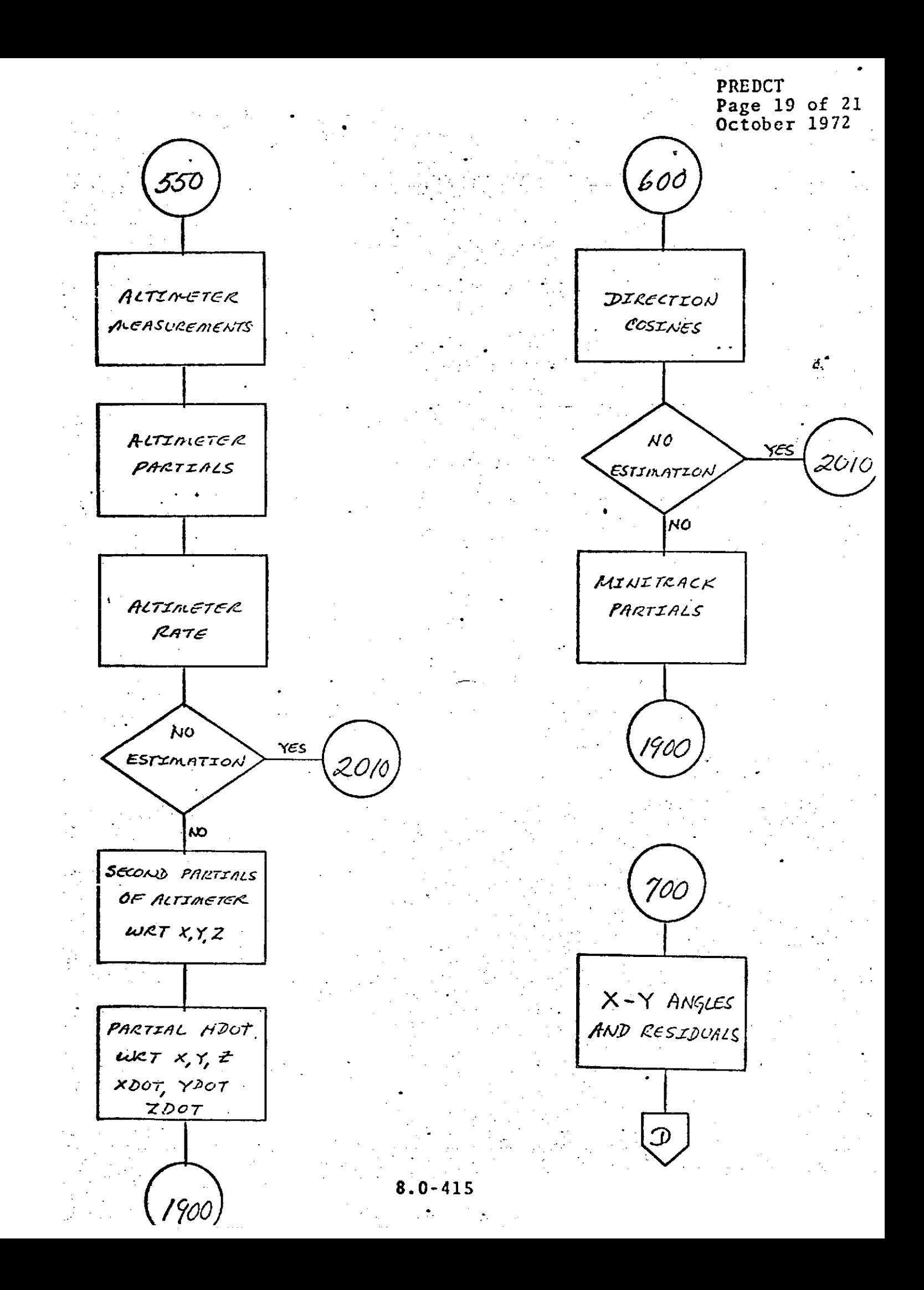

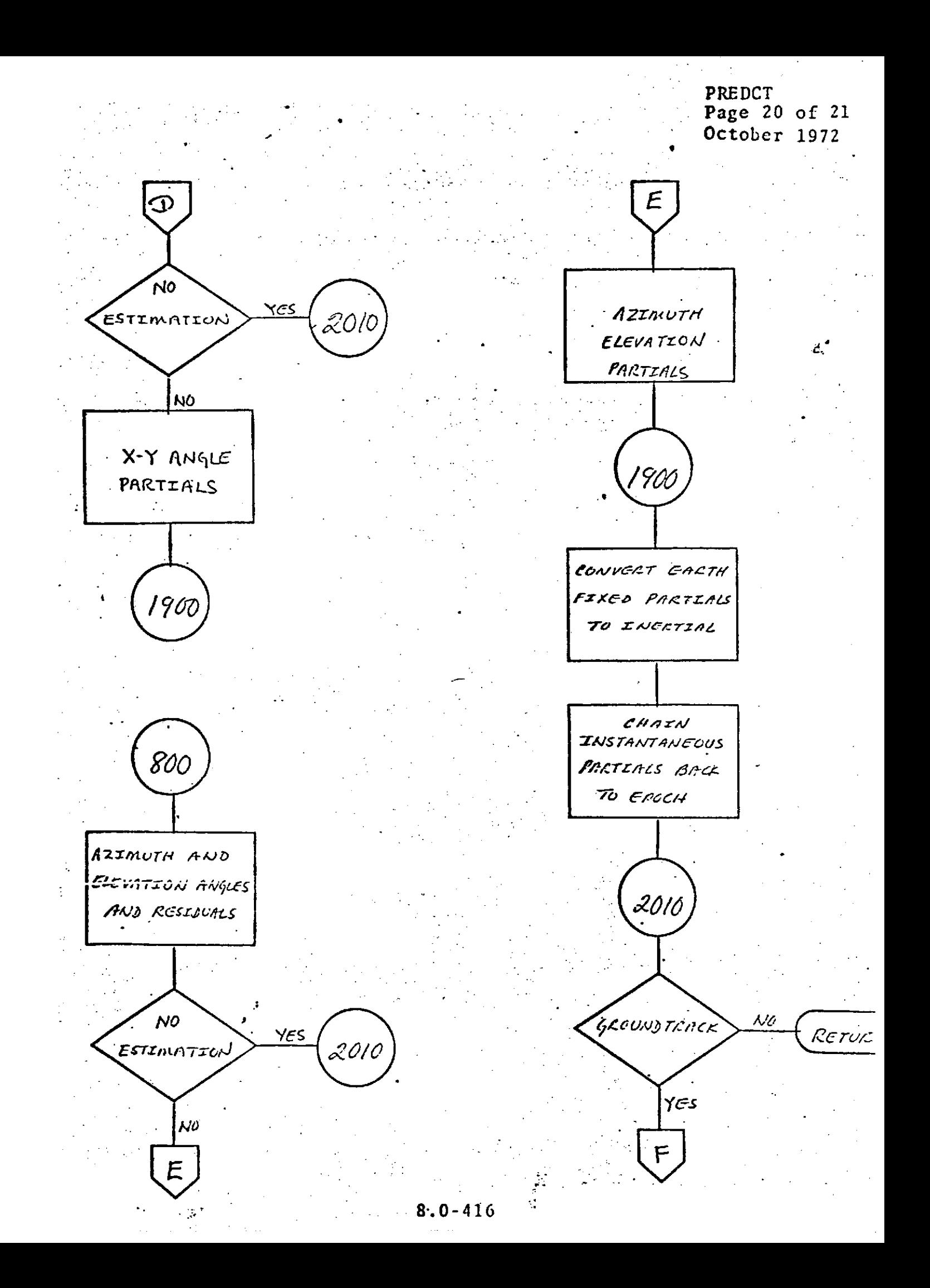

**PREDCT** Page 21 of 21<br>October 1972

 $\mathcal{F}$ **EAST** LONGITUDE OF SATELLITE IN DEGREES GEODETIC LATITUDE OF SATELLITE IN DEGREES

SATELLITE HEIGHT IN DEGREES RETURN

 $8.0 - 417$ 

÷.

PRNTPR<br>Page 1 of 3<br>October 1972

PRNT

i a.

aj er

 $55$  $\sim$ 

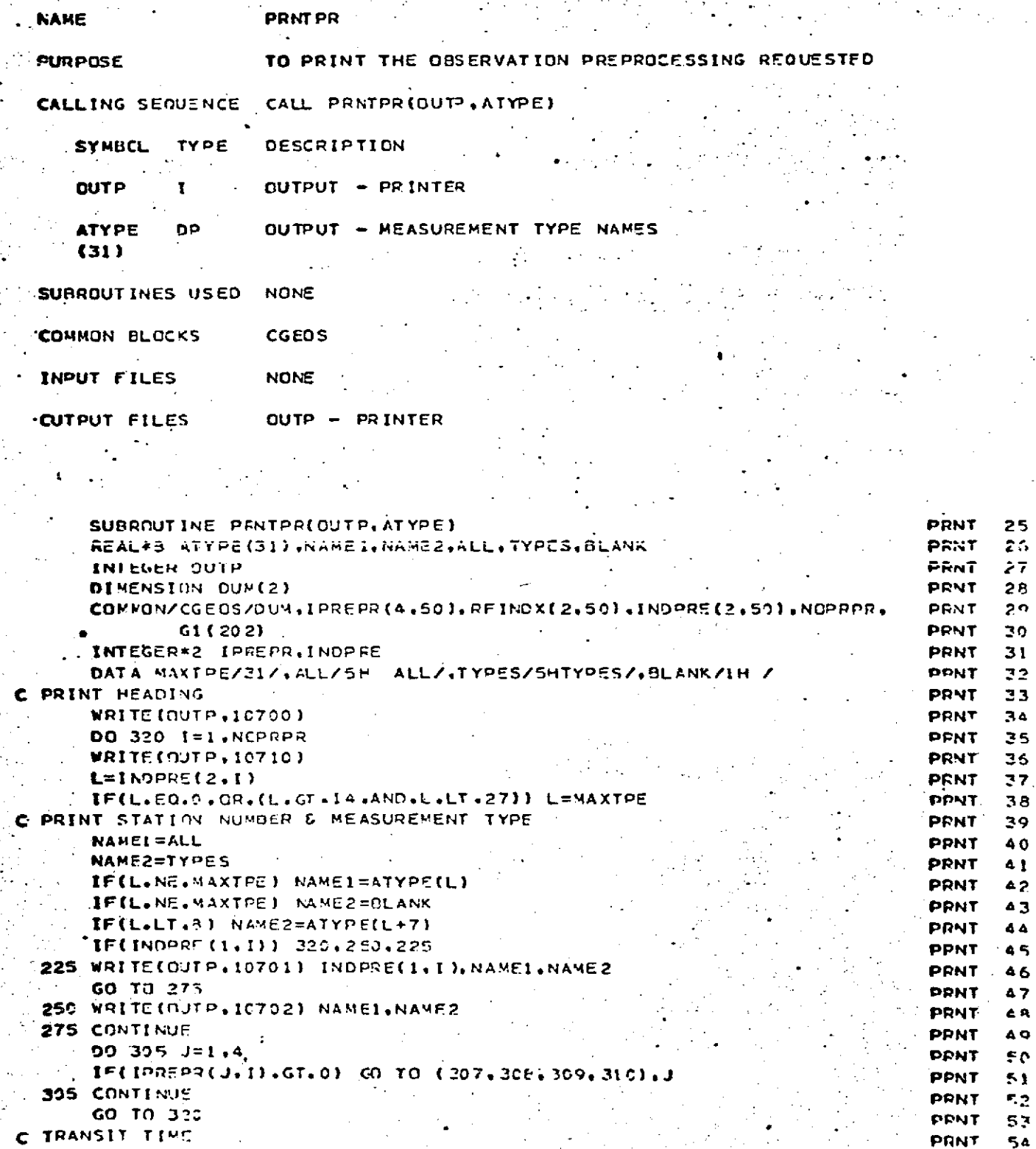

 $\ddot{\phantom{a}}$ 

307 WRITE(OUTP.1C703)

 $\mathcal{A}$ 

 $\mathbb{R}^2$ 

وإرتقاءه

 $\ddot{\cdot}$ 

 $\hat{\mathcal{A}}$ 

 $\mathcal{A}^{\mathcal{A}}$ 

 $\mathbf{y} \in \mathbb{R}^d$ 

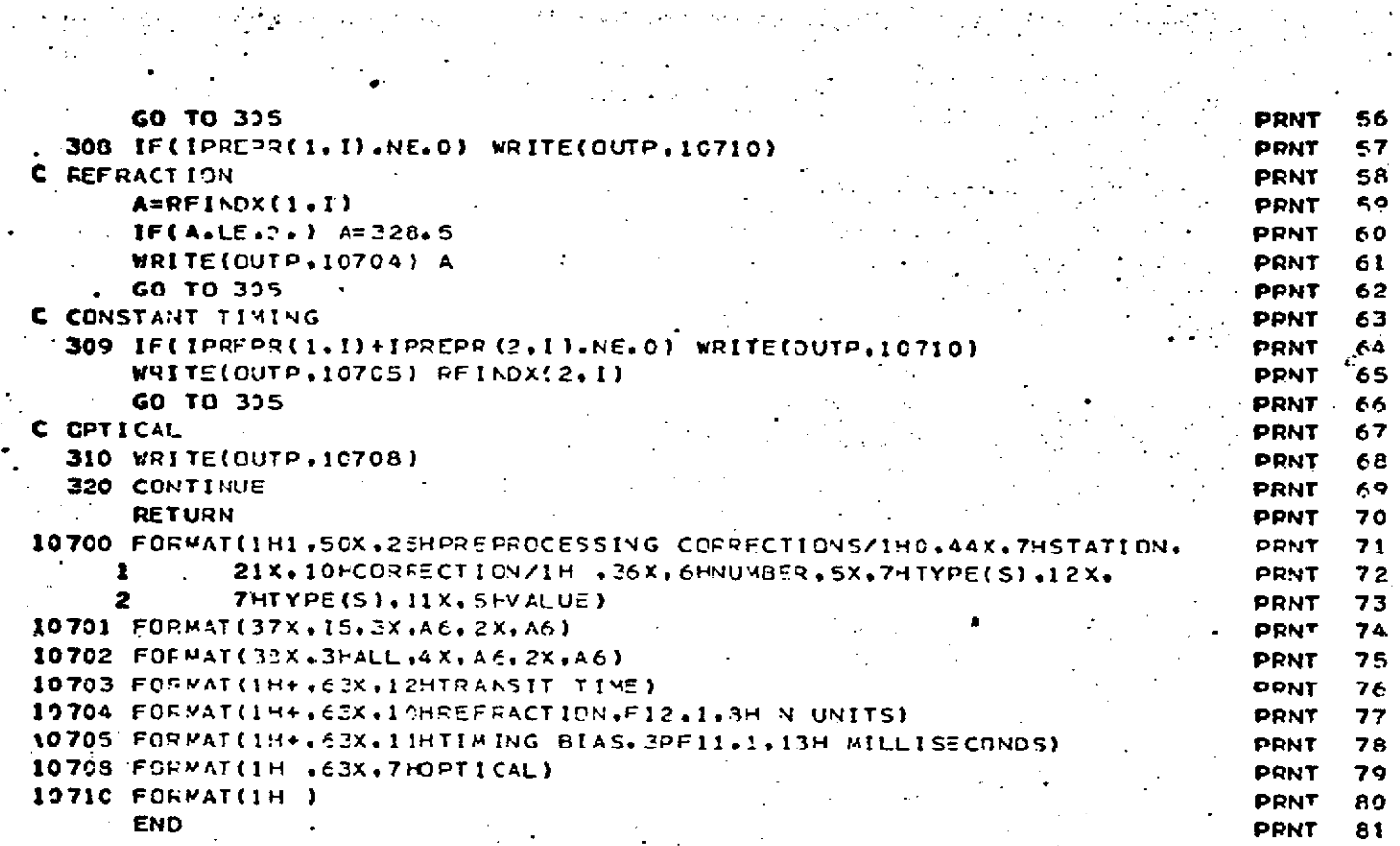

 $\sim$  12  $\pm$ 

 $\zeta_{\rm max}$ 

 $\sim$ 

 $\mathcal{L}^{\text{max}}$  and  $\mathcal{L}^{\text{max}}$ 

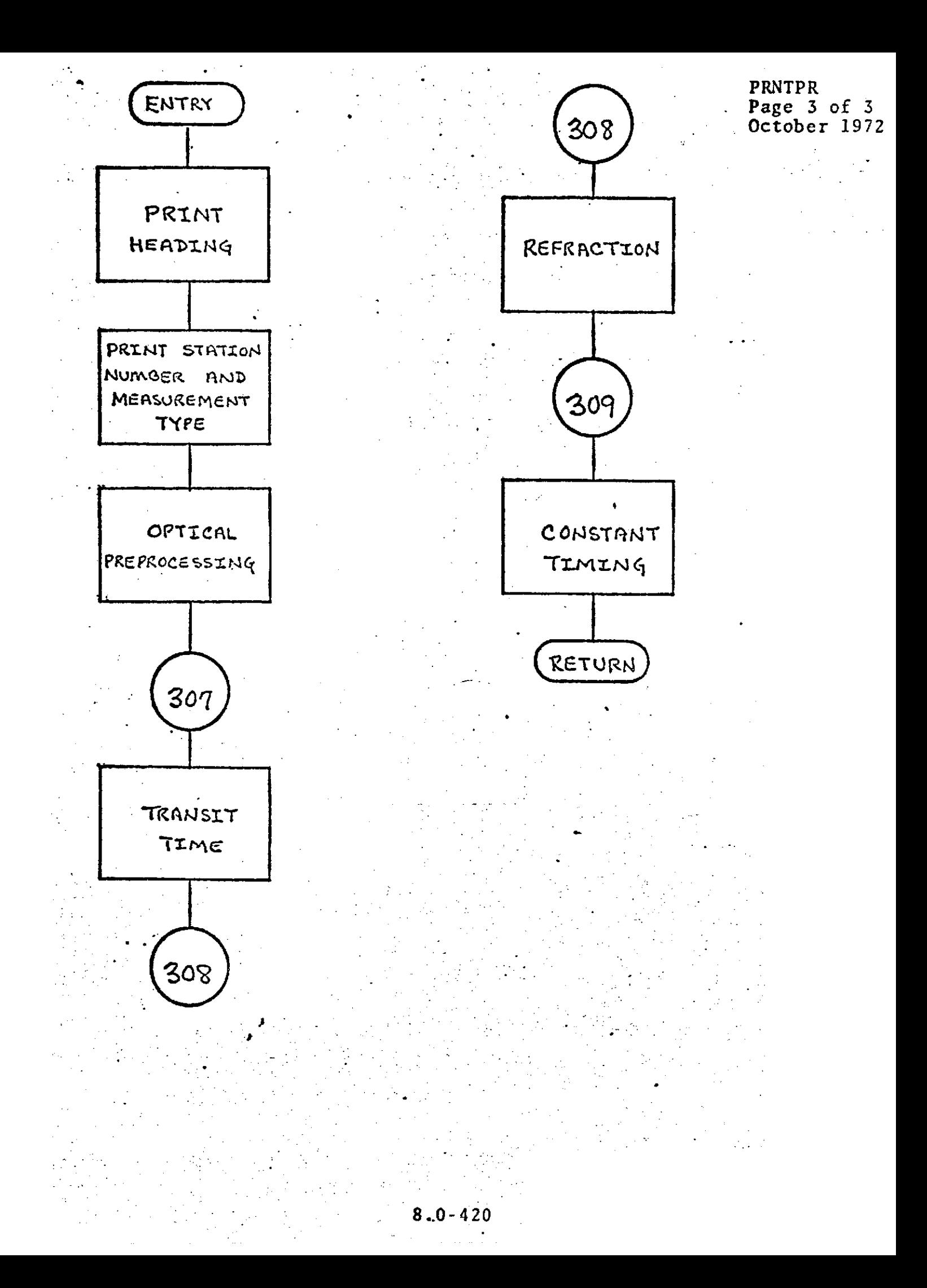

#### PROCES

#### DESCRIPTION

PROCES is a subroutine designed specifically to complete the **GEODYN** preprocessing.

PROCES makes the following preprocessing corrections:

a

Transit Time,

Annual Aberration,

Diurnal Aberration,

Parallactic Refraction,

Tropospheric Refraction,

Range Transponder Corrections.

The specific corrections applied **by** PROCES are dependent upon indicators input to PROCES through **COMMON** storage.

PROCES<br>Page 2 of 10<br>October 1972

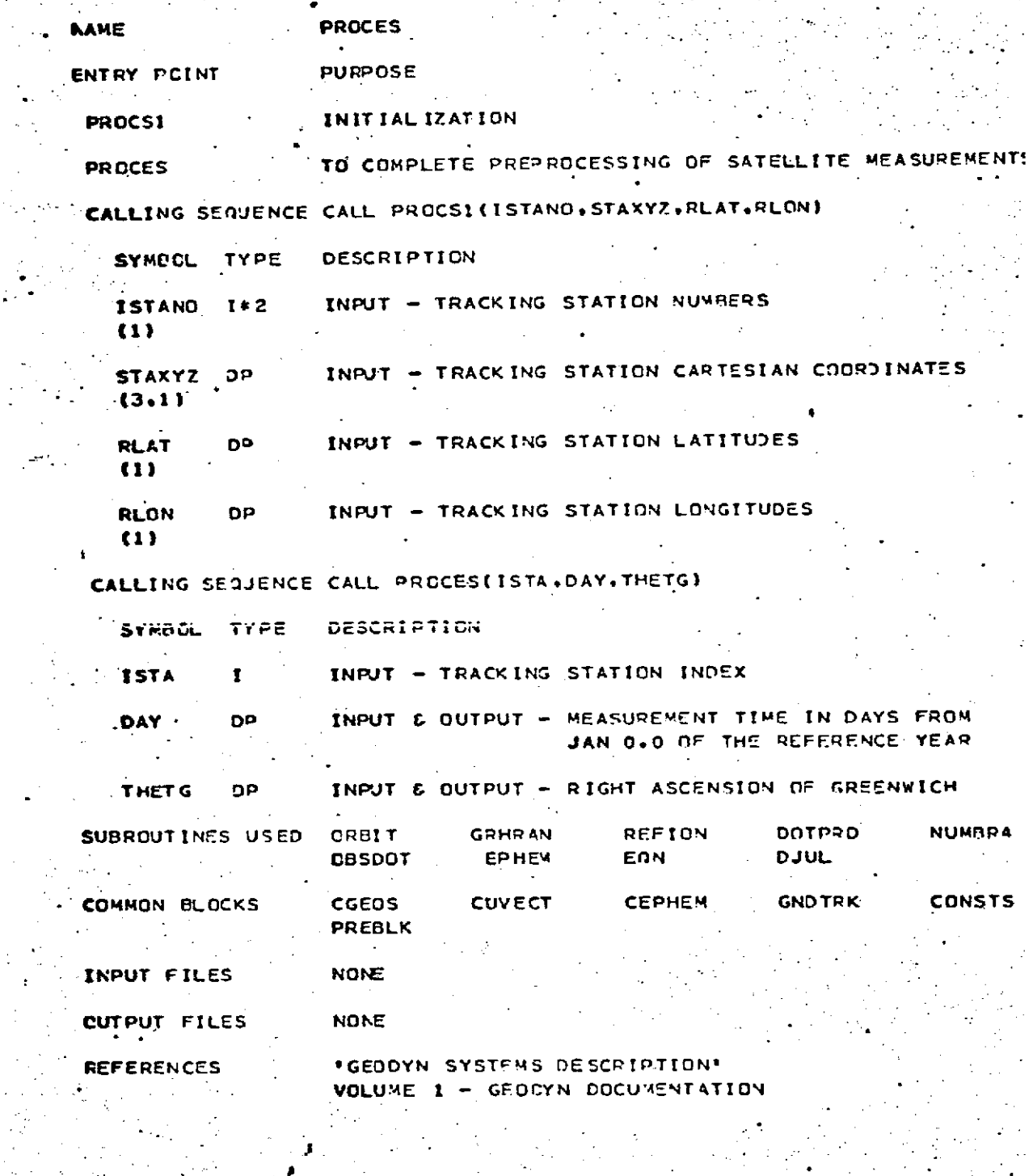

SUBROUTINE PROCSILISTANO, STAXYZ, REAT., PEONI LOGICAL\*1 VHFCHN.PREPRO LOGICAL SATSW

PROCES<br>Page 3 of 10<br>October 1972

### ORIGINAL PAGE IS POOR

 $\mathbb{R}^3$ 

 $\frac{1}{2} \sum_{i=1}^n \hat{r}_i$  .

T.

÷,

 $\hat{\mathcal{A}}$  $\sim 10^7$ 

ä,  $\mathcal{A}$ 

 $\sim$ 

 $\frac{1}{2}$ 

 $\overline{\phantom{a}}$ 

 $\frac{1}{\sqrt{2}}\sum_{i=1}^{n} \frac{1}{\sqrt{2}}\sum_{j=1}^{n}$ 

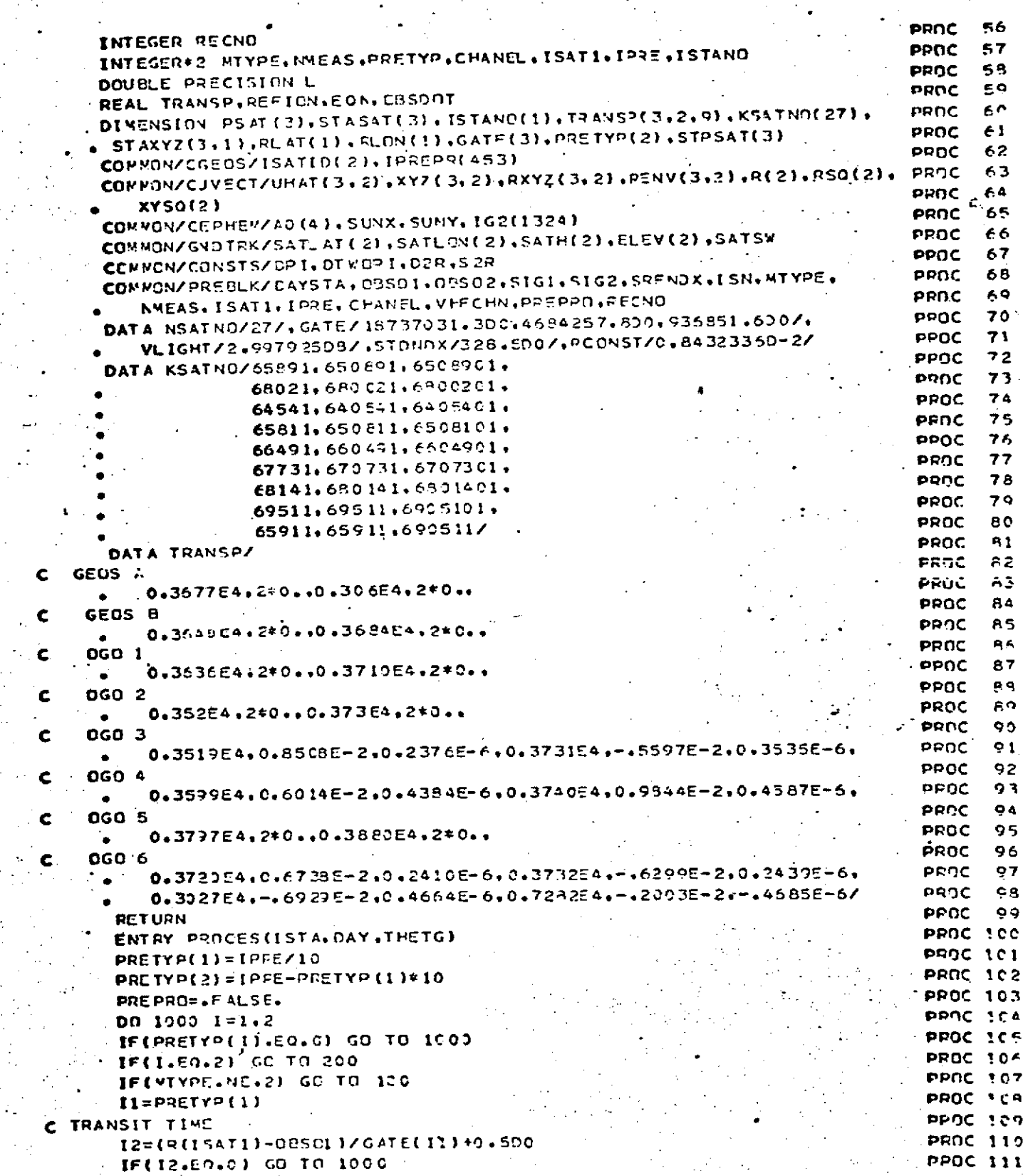

 $\overline{z}$ 

PROCES<br>Page 4 of 10<br>October 1972

# REPRODUCIBILITY OF THE REPRODUCIBILITY OF THE A

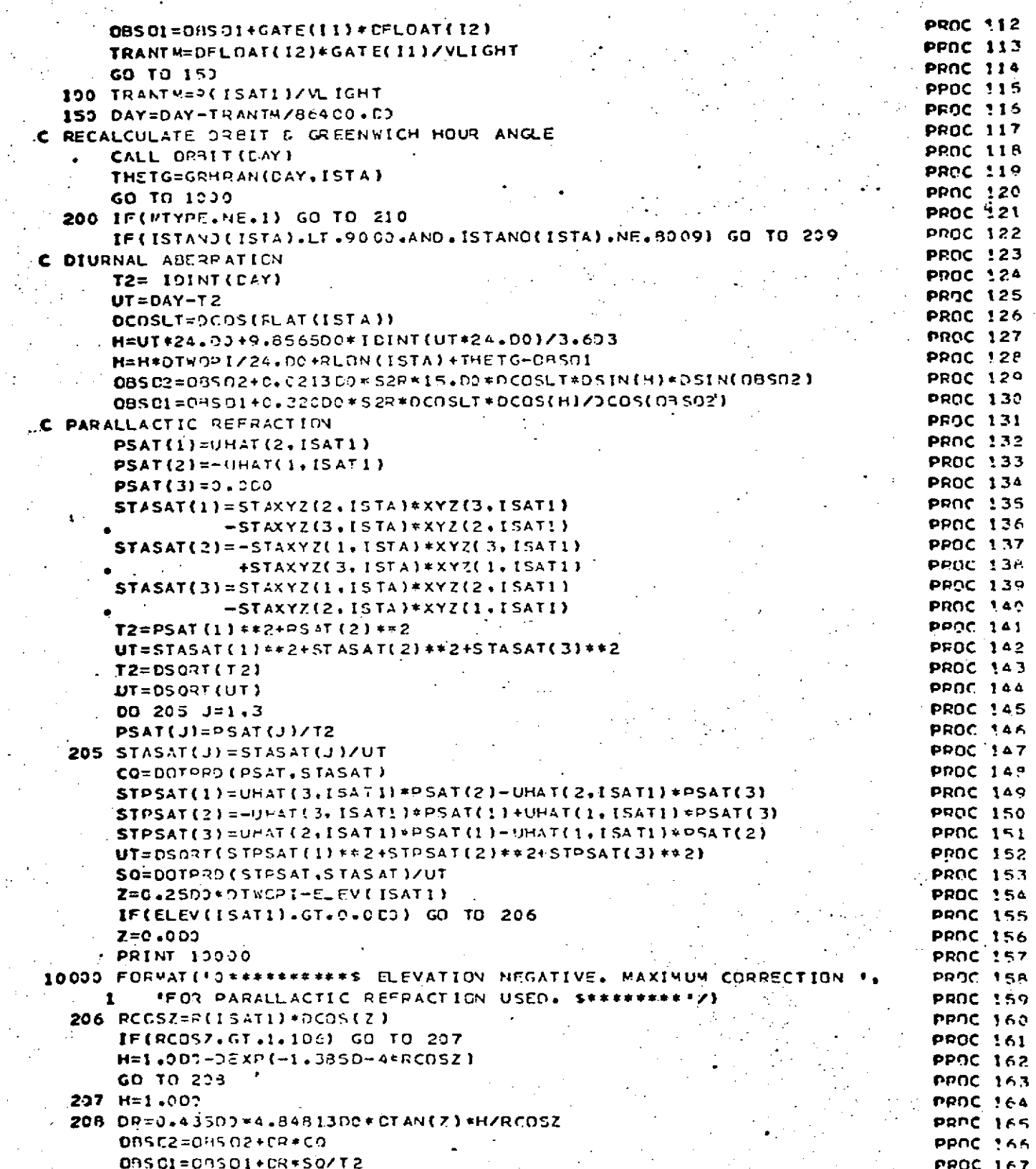

REPRODUCIBILITY OF THE ORIGINAL PAGE IS POOR

 $\bar{z}$ 

ţ

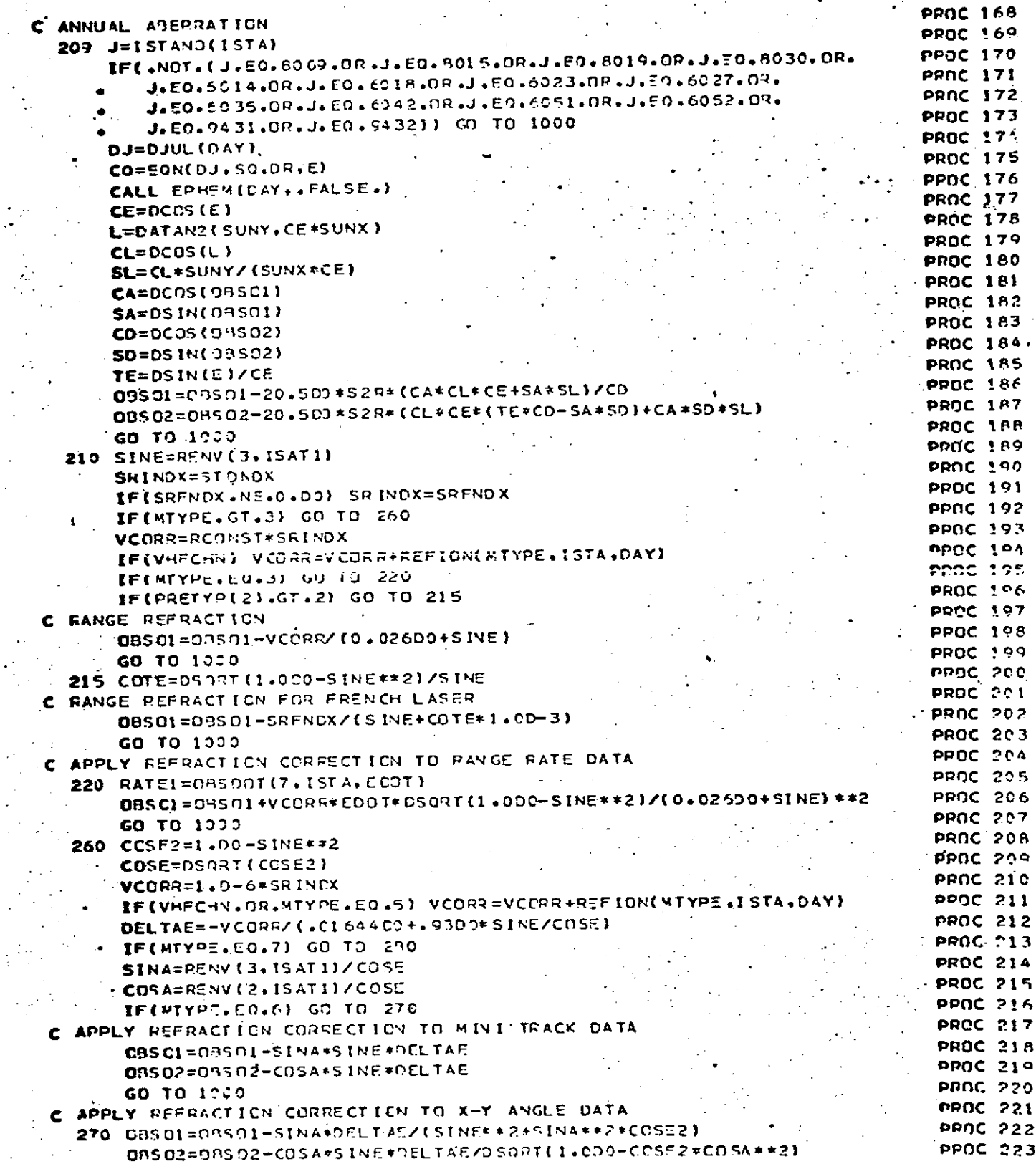

 $\ddot{\phantom{a}}$ 

### REPRODUCIBILITY OF THE ORIGINAL PAGE IS POOR

erre<br>Arreste

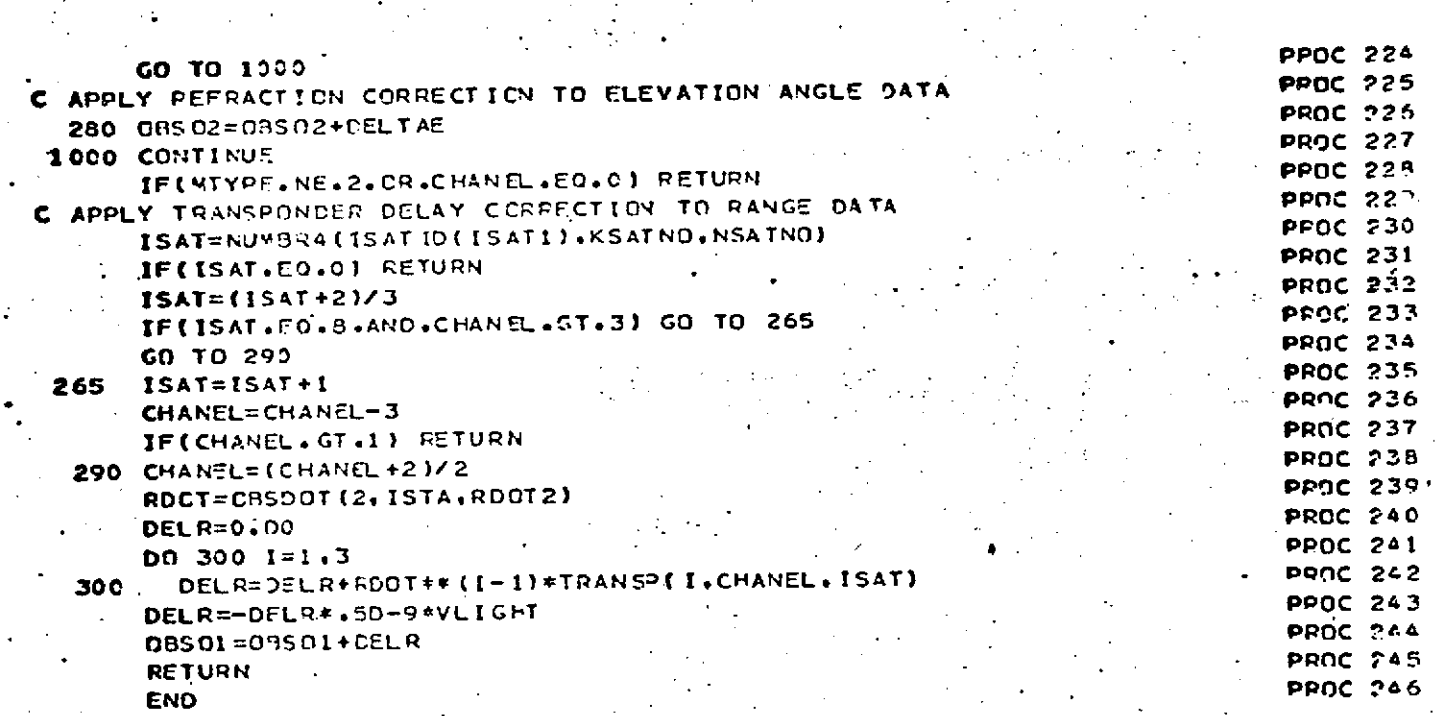

 $\mathbb{R}^2$ 

rage  $7$  of  $10^{-7}$ October 1972

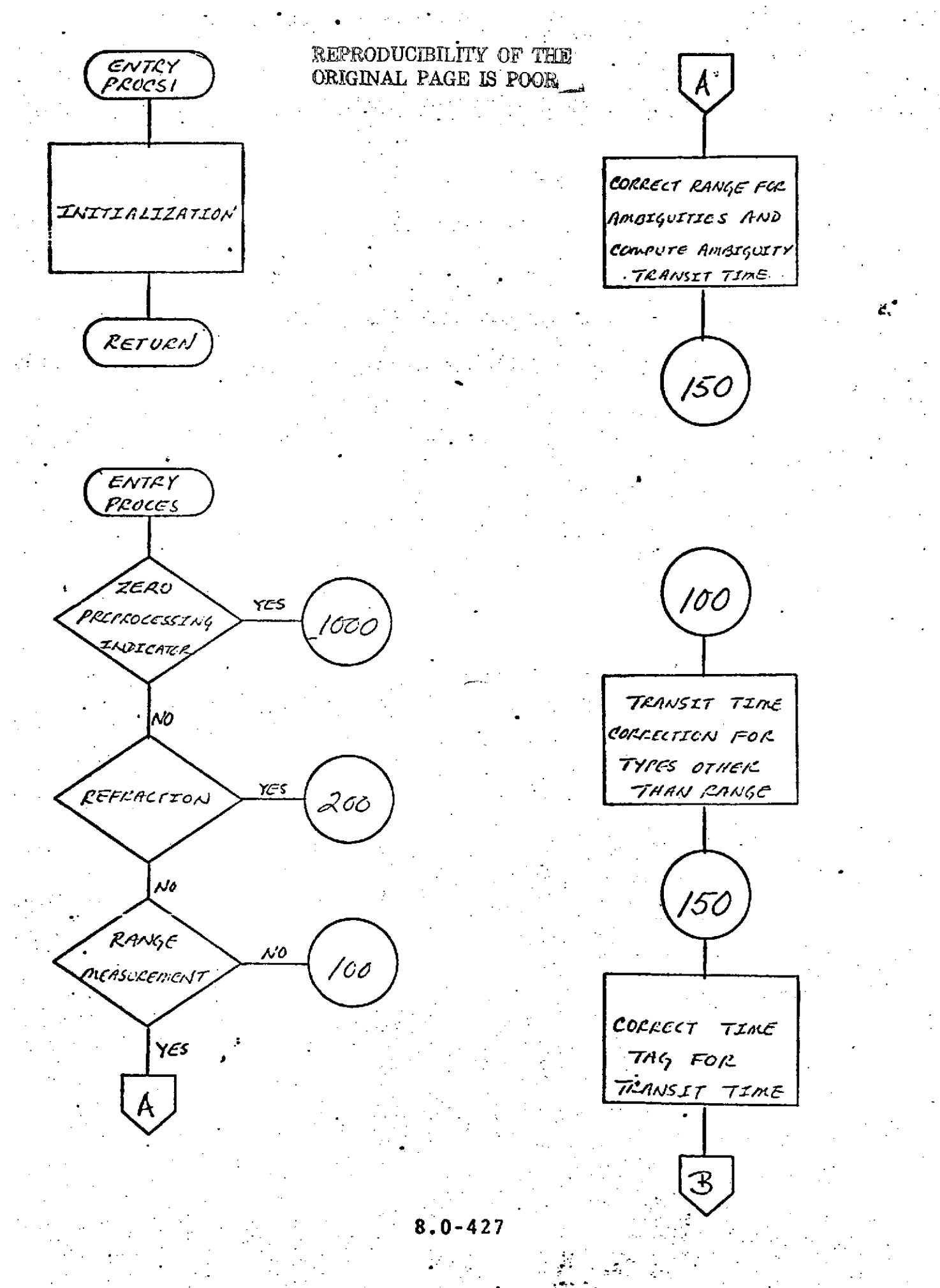

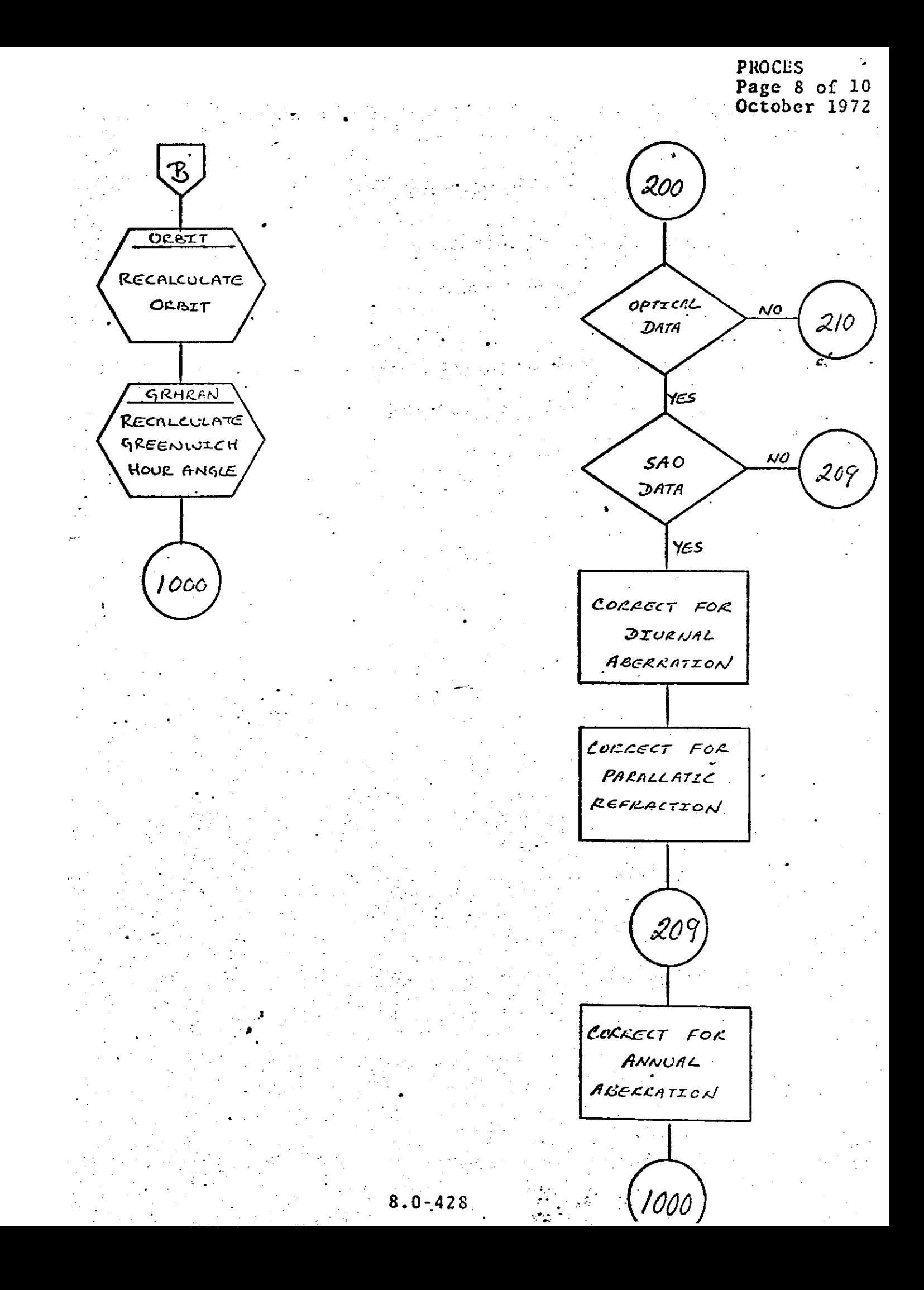

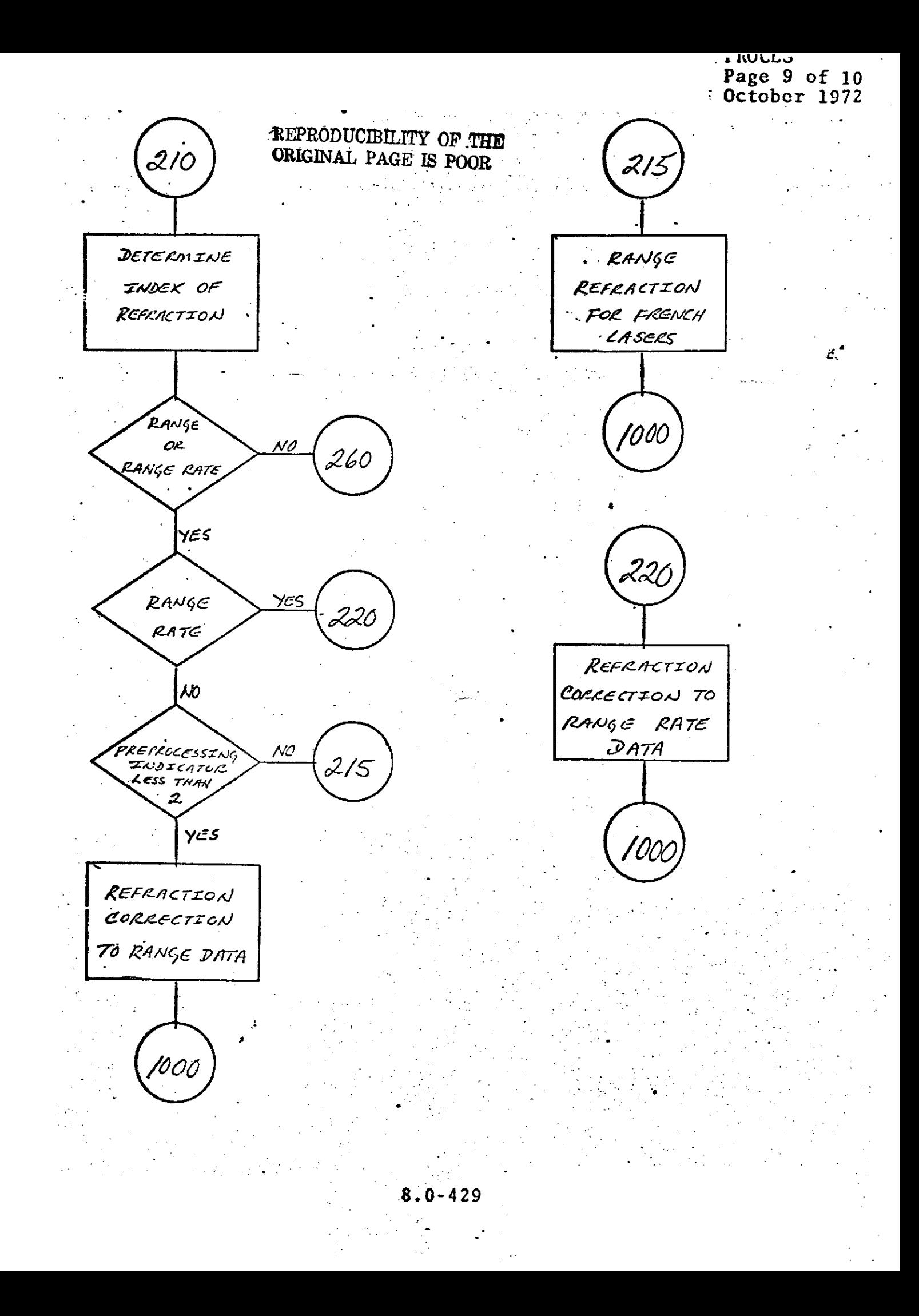

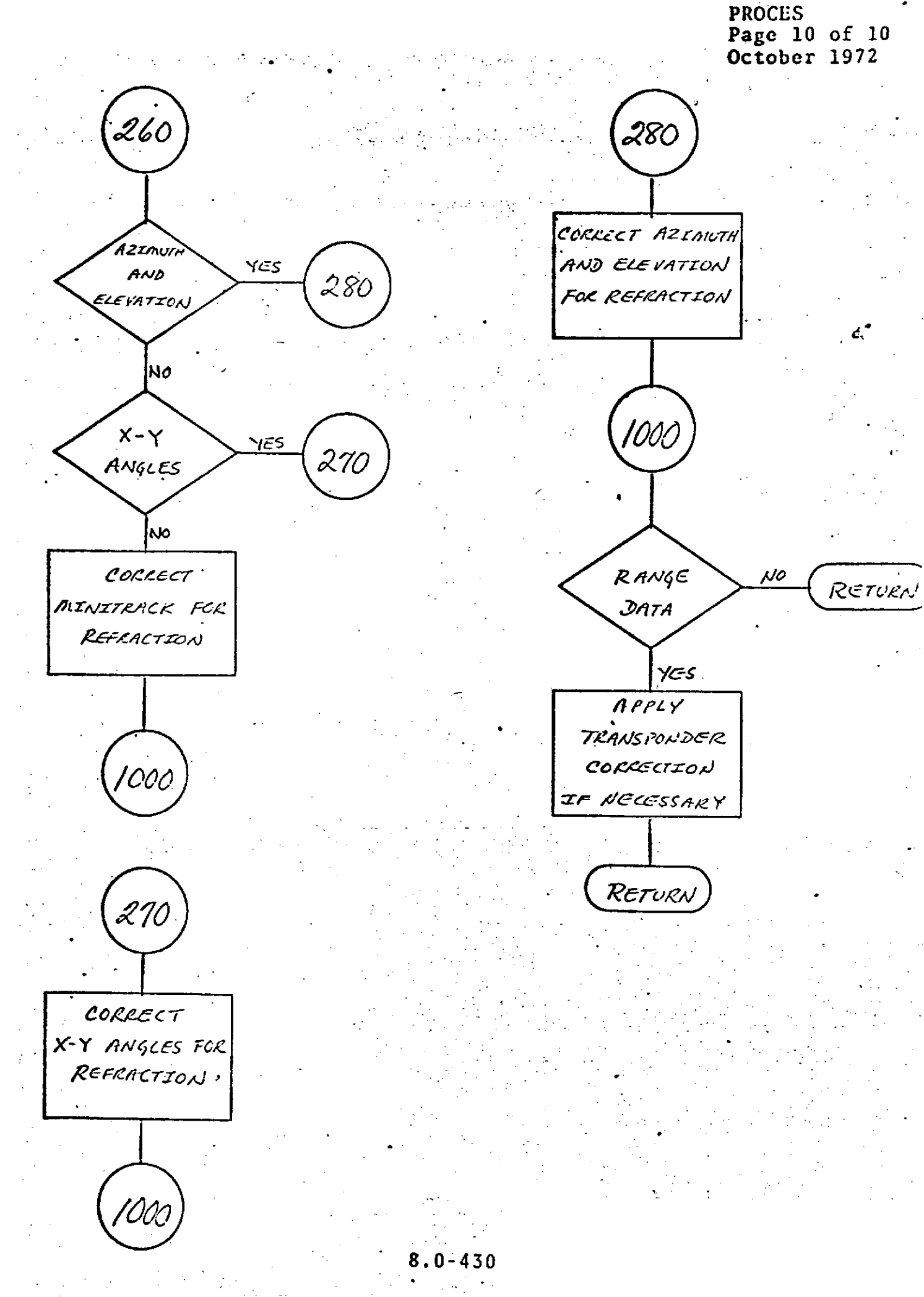

#### RANDOM

#### **DESCRIPTION**

 $\omega \geq 0$  .

RANDOM is a subroutine used to read, write and. read/rewrite satellite observation data.

Since each measurement must be rewritten after it has been preprocessed, direct access methods of **I/O** are required and since large quantities of data are processed, it is necessary to use a large data buffer.

a

RANDOM buffers the observation data and calls the direct access reading and writing system subroutines DREAD and DWRITE to perform the *I/O* operations.

8 -

**RANDOM** Page 2 of 3<br>October 1972

Á.

 $\sim$ 

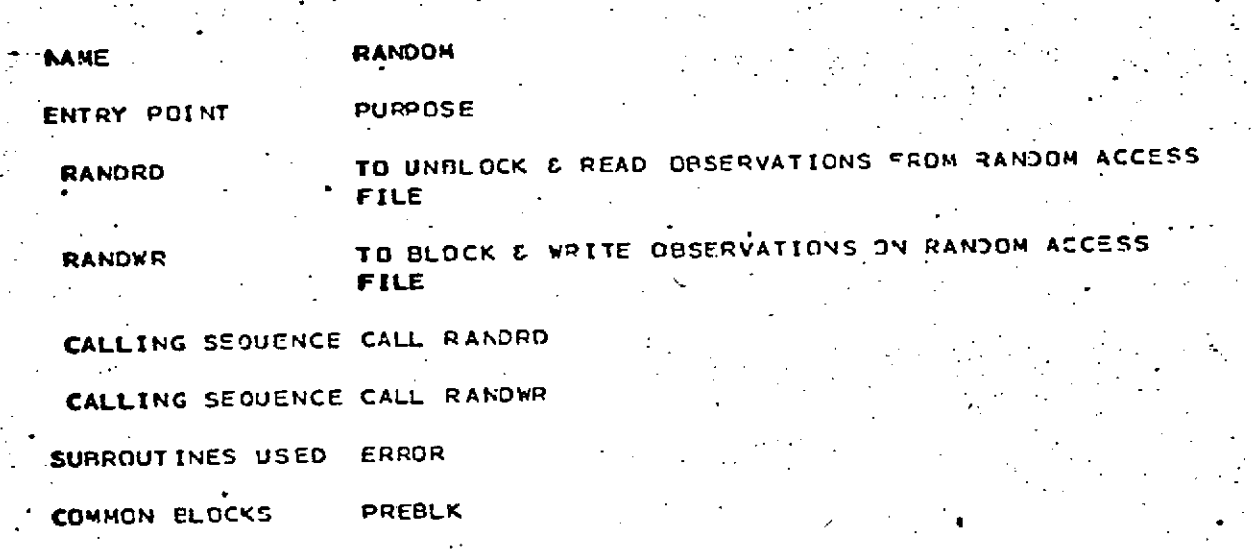

IDISK - RANDOM ACCESS DATA FILE INPUT FILES

IDISK - RANDOM ACCESS DATA FILE CUTPUT FILES

 $\hat{\mathbf{p}}_{\rm{out}}$ 

 $\mathcal{A}^{\dagger}$ 

 $\frac{1}{2} \left( \frac{1}{2} \right)$ 

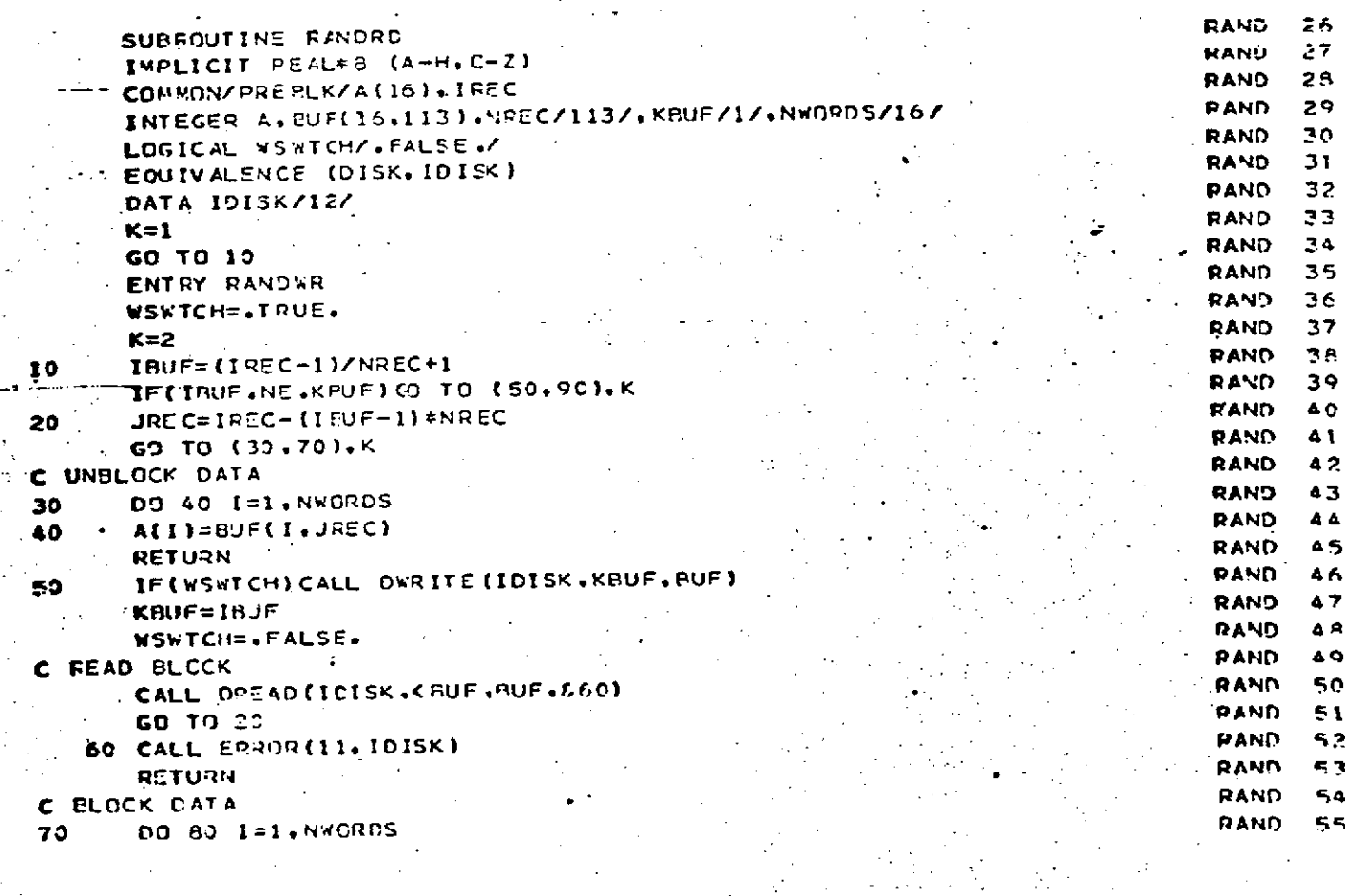

 $\sim$   $\sim$ 

RANDOM<br>Page 3 of 3<br>October 1972

RAND 56  $BUF(I,JREC)=A(I)$ 80  $57$ RAND **RETURN** s s **RAND** C WRITE BLOCK \$ė RAND CALL DWRITE(IDISK, KBUF, BUF) 90  $\epsilon$ RAND KBUF=IBUF  $\sim$  1 **RAND** GO TO 20  $62$ **RAND** FORMAT(1X, 28, 16, 20A4, 4(1X, 28)) 1000 63 **RAND END** 

 $\mathcal{L}$ 

 $0 - 133$ ۰

REARG Page **1** of **6** P., October **1972**

#### R EPRODUMIy **-0p** TM \* ORIGINAL **PAGE IS** POOR

REARG

#### DESCRIPTION **•**

REARG recomputes back values of acceleration and the **sum** array for given changes in stepsize. If the step is to **be** increased, first REARG will double the stepsize and then reduce to the desired stepsize. When the step is decreased, interpolation is used to obtain midpoint values for the integration values, followed by calls to F and VEVAL to evaluate the accelerations at each midpoint.

**8.0-434**
### REARG<br>Page 2 of 6<br>October 1972

 $\mathcal{L}_{\mathcal{A}}$ 

 $\bar{\varphi}$ 

÷,

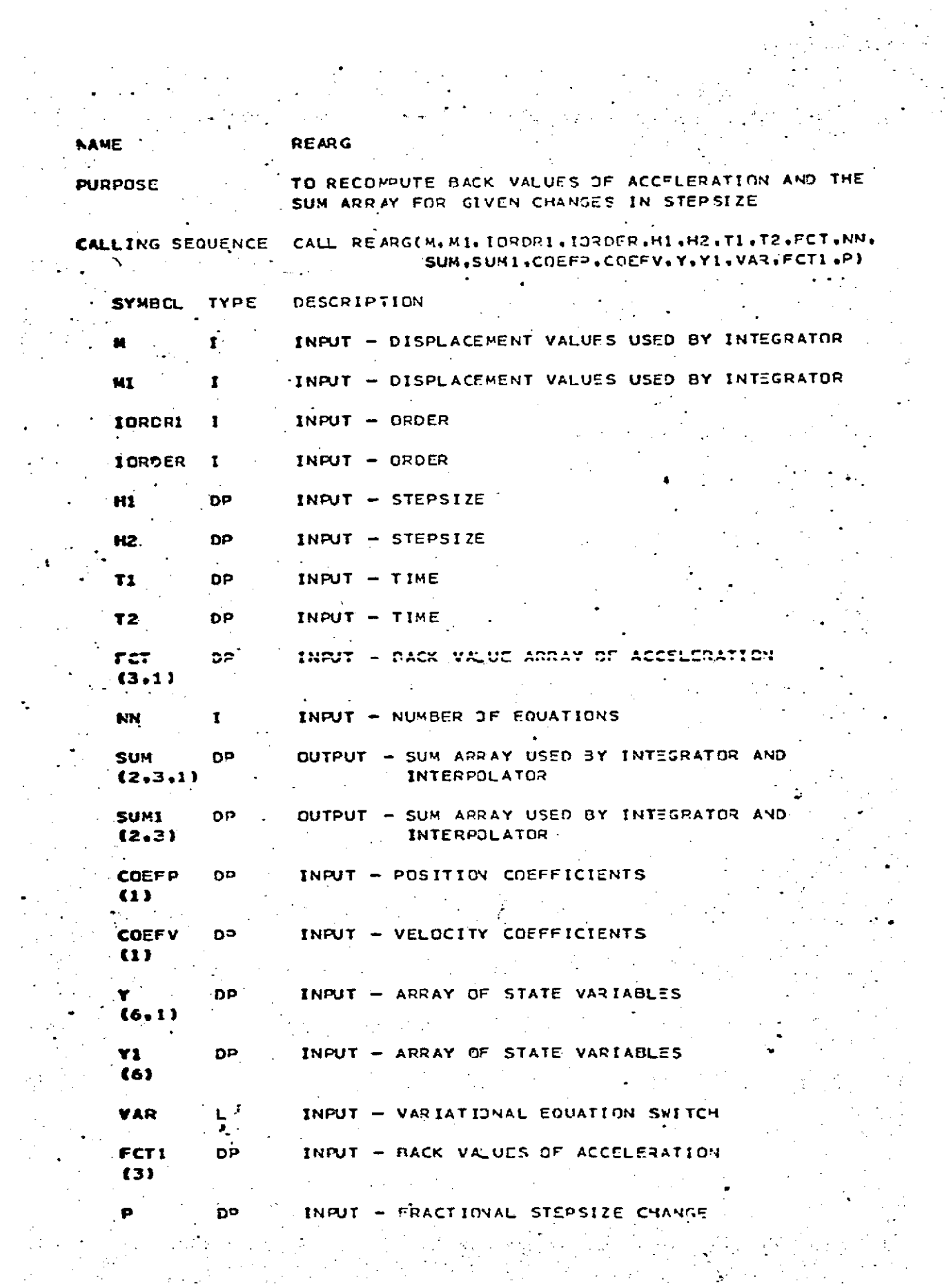

 $\frac{1}{\sqrt{2}}$ 

Page 3 of 6<br>October 1972

ĕ.

 $\mathbf{L}$ 

REPRODUCIBILITY OF THE ORIGINAL PAGE IS POOR

VEVAL

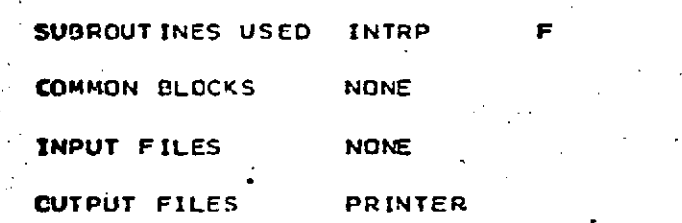

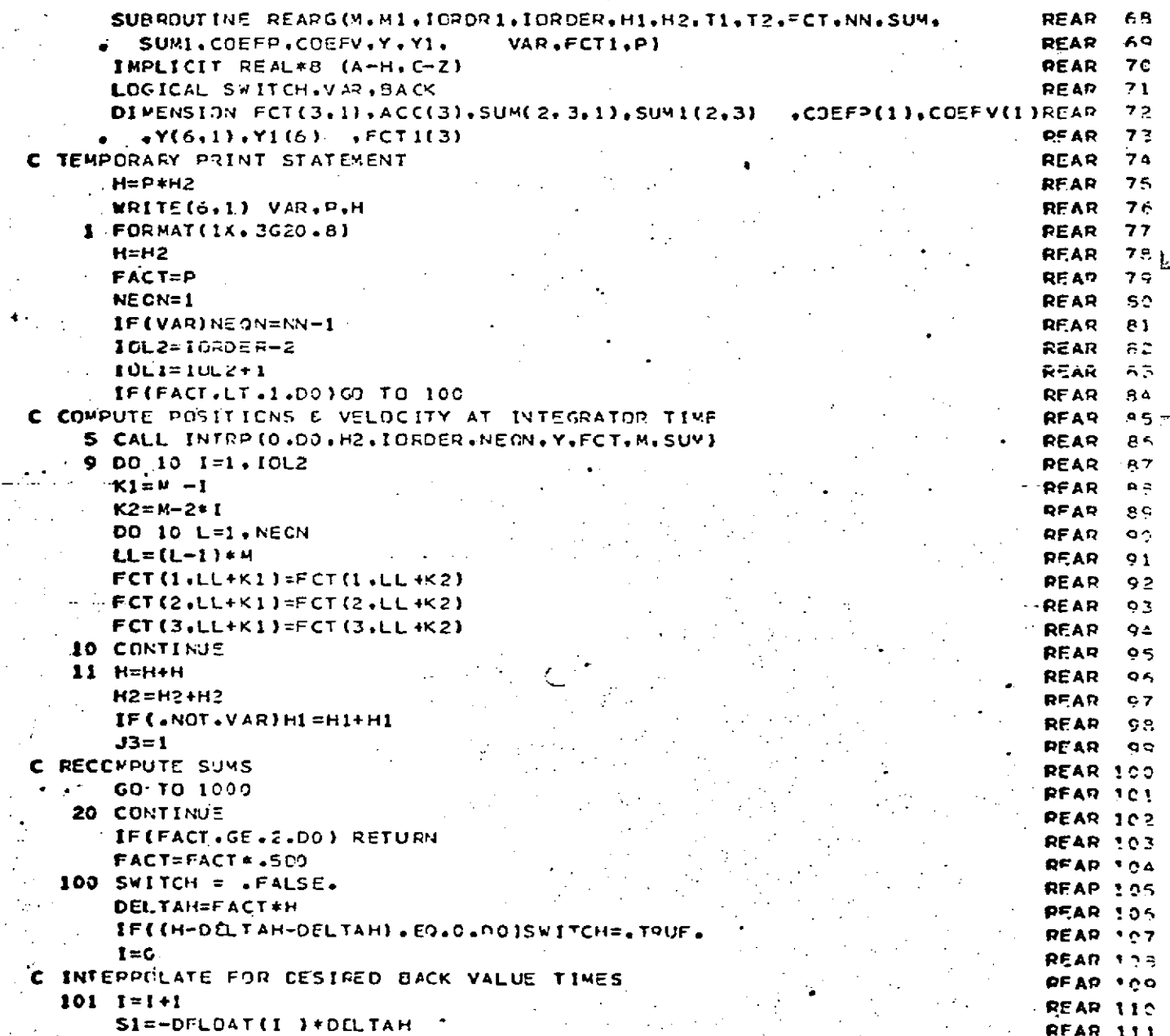

# REARG<br>Page 4 of 6<br>October 1972

 $\star$ 

#### REPRODUCIBILITY OF THE ORIGINAL PAGE IS POOR

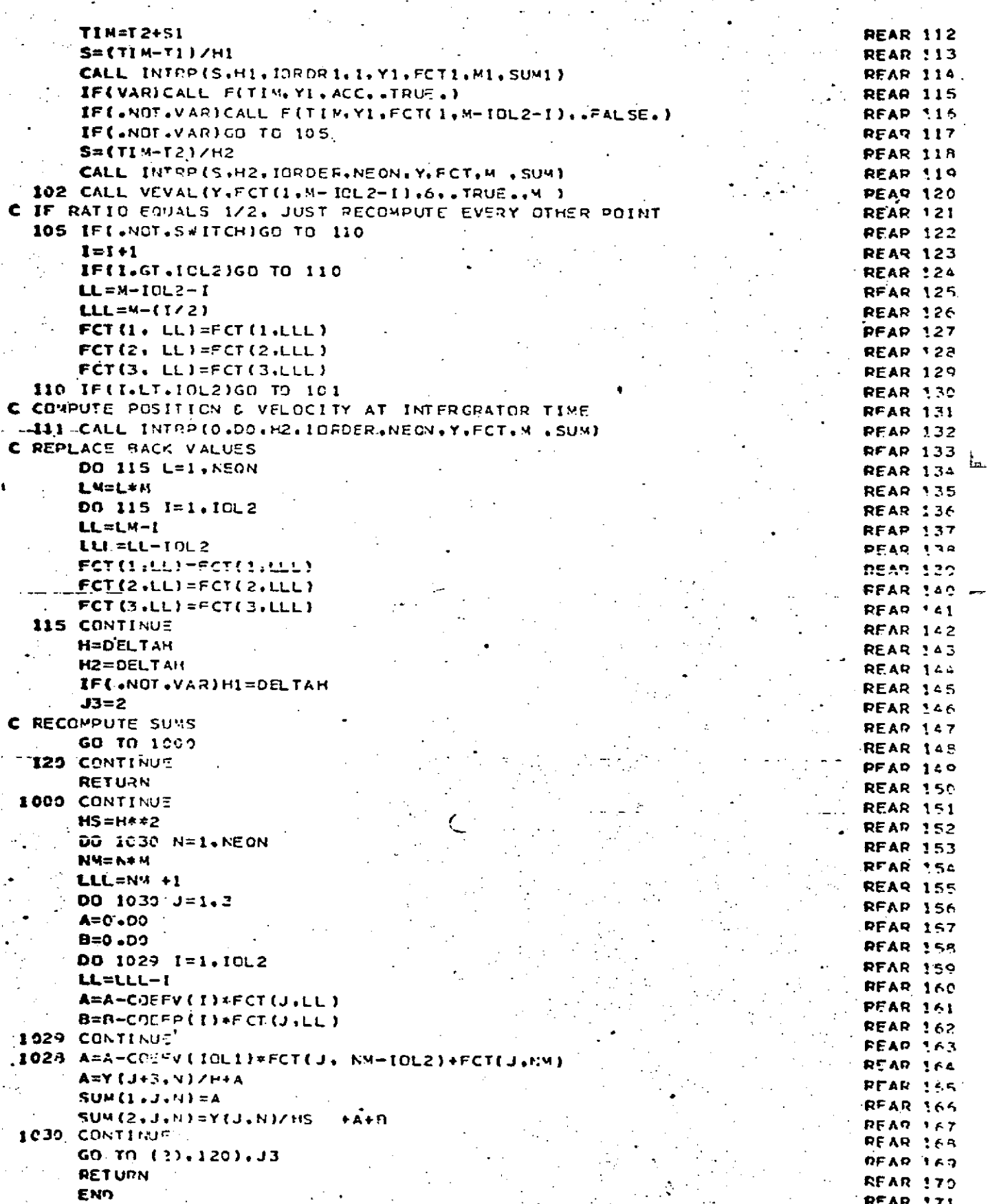

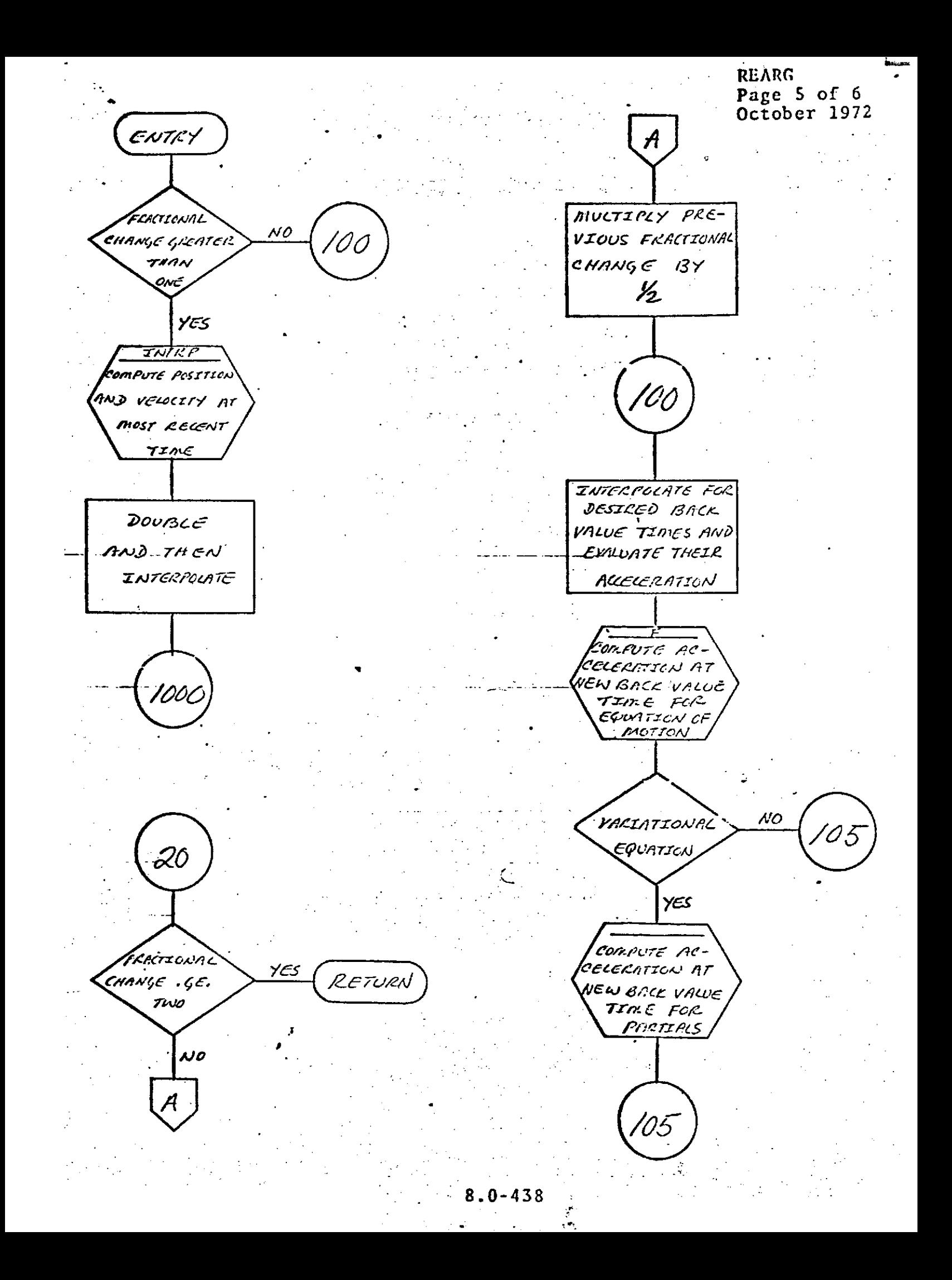

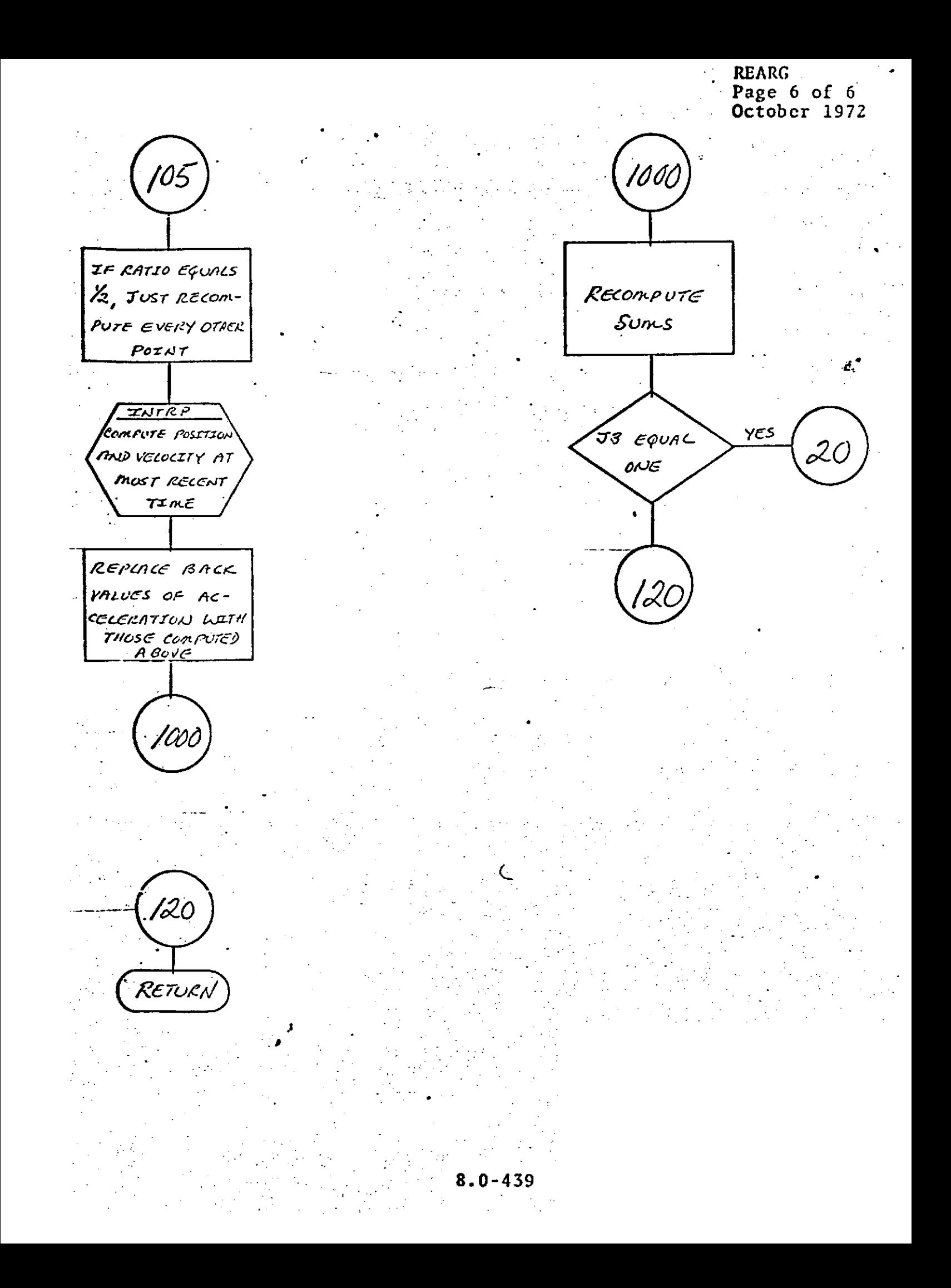

 $\cdot$ REFCOR

REFCOR Page 1 of

**.** October **1972**

#### DESCRIPTION

Subroutine REFCOR rotates a vector between the true equator and equinox of a reference date and the true equator and equinox of date.

This routine invokes subroutines PRECES and **NUTATE at** the start of each arc to obtain the precession rotation matrix from the reference to **1950.0** and the nutation rotation matrix from mean to true equator and equinox of the reference date. These latter are then inverted and combined to rotate from the mean equator and equinox of 1950.0 to the reference time.

The routine obtains rotation matrices from PRECES and **NUTATE** for consecutive **days,** stepping in time as required by the input-time. .These matrices are combined with the above rotation matrix from mean equator and equinox of **1950.0** to the reference time to produce a rotation matrix for **0** hours on.each consecutive day. **-**

REFCOR linearly interpolates between these two -consecutive rotation matrices to obtain the appropriate rotation matrix for the time of date. The **input** vector --is-then rotated either to or from the reference system.

 $8.0 - 440$ 

 $\bullet$ REFCOR Page **2** of **5** \* October **1972**

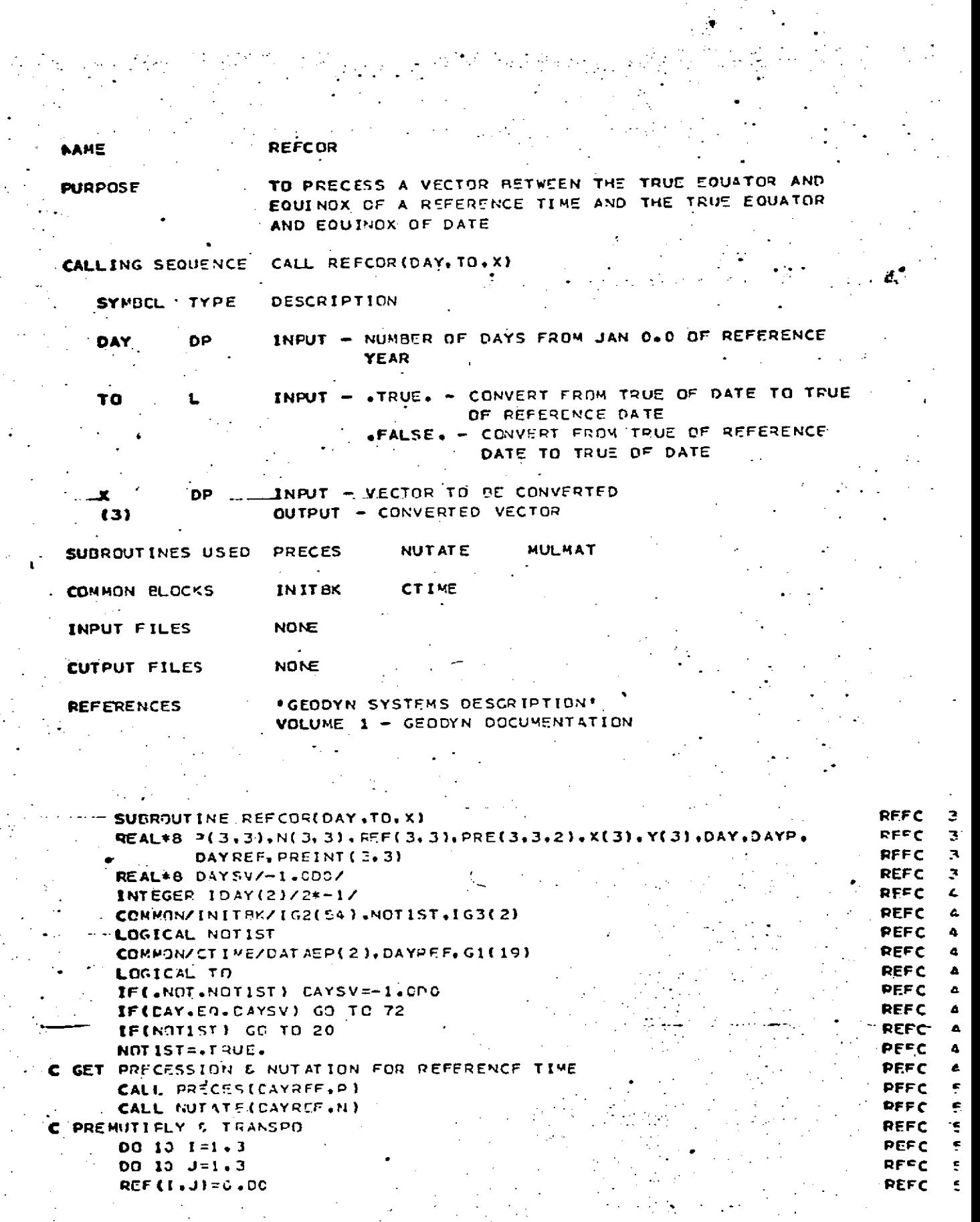

 $\sim 10^6$  $\Delta\sim 10^4$ 

 $\frac{1}{2} \sum_{i=1}^{N} \frac{1}{2}$ 

 $\ddot{\phantom{a}}$ 

 $\mathcal{L}_2 = \mathcal{L}_2$ 

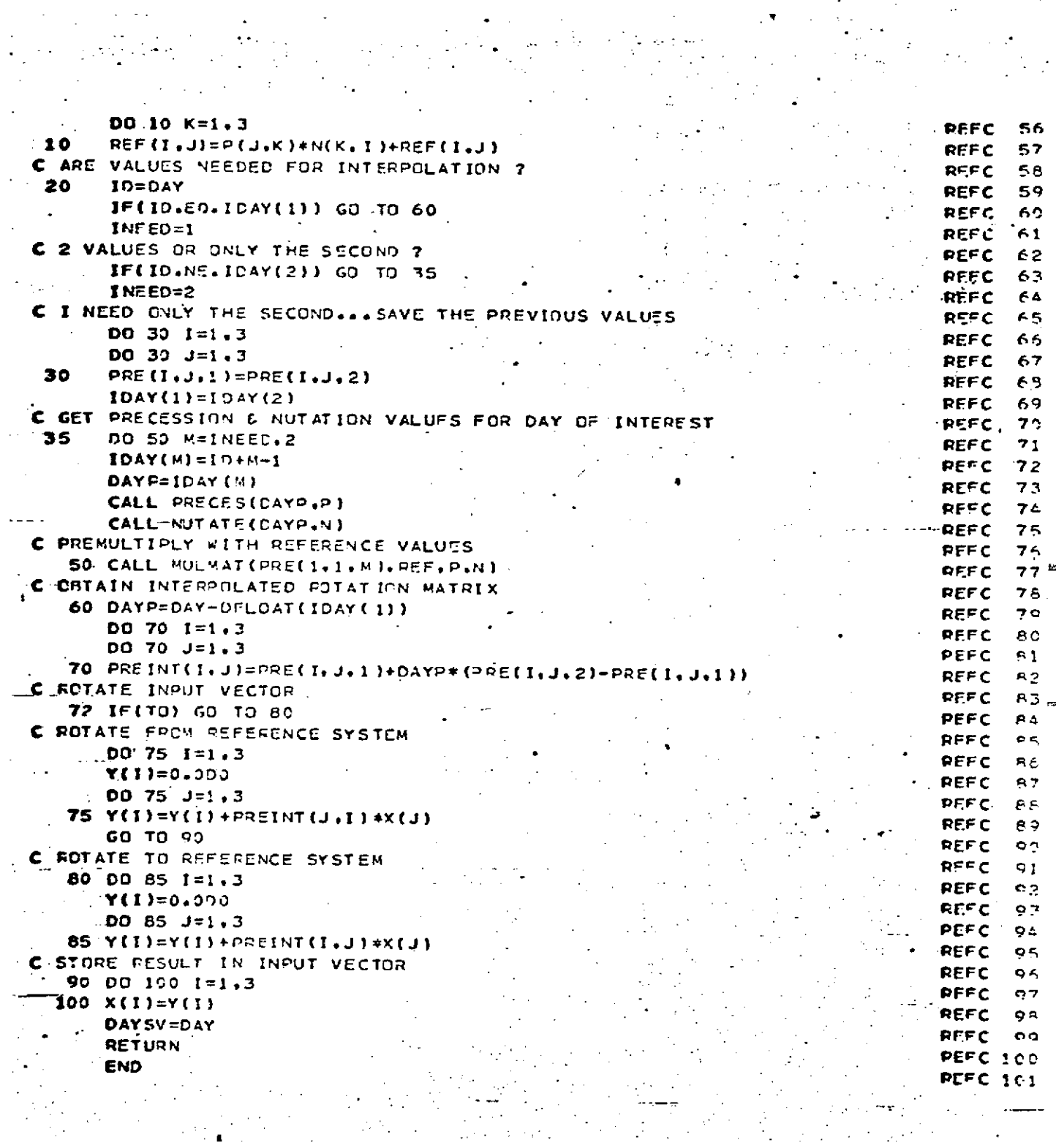

 $\sigma_{\rm{max}}$  $\sim$ 

 $\sim$   $\sim$ 

 $\frac{1}{2}$  .

 $\mathbf{y}_k = \mathbf{y}_k \mathbf{y}_k^{(k)}$ 

 $\pmb{\circ}$ 

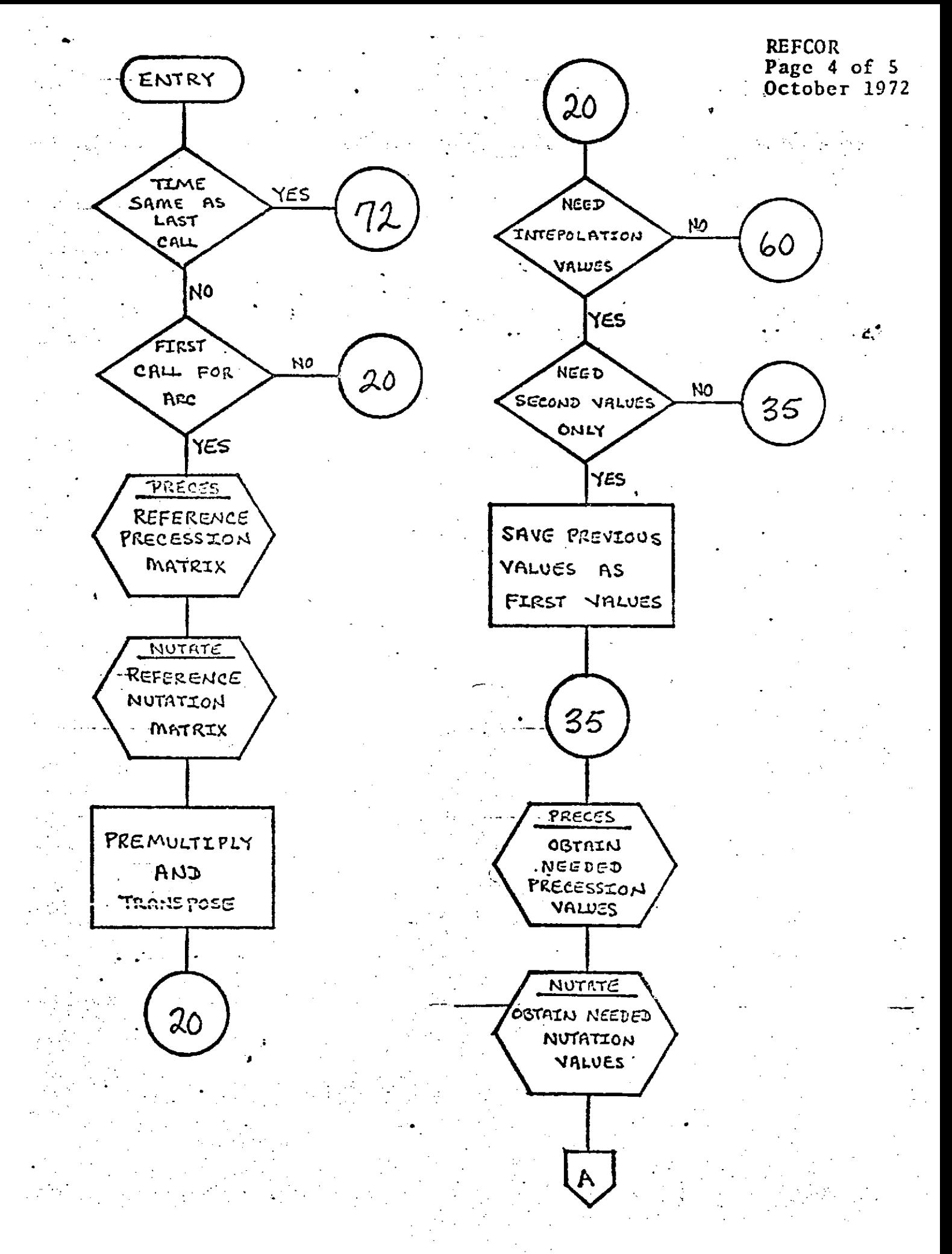

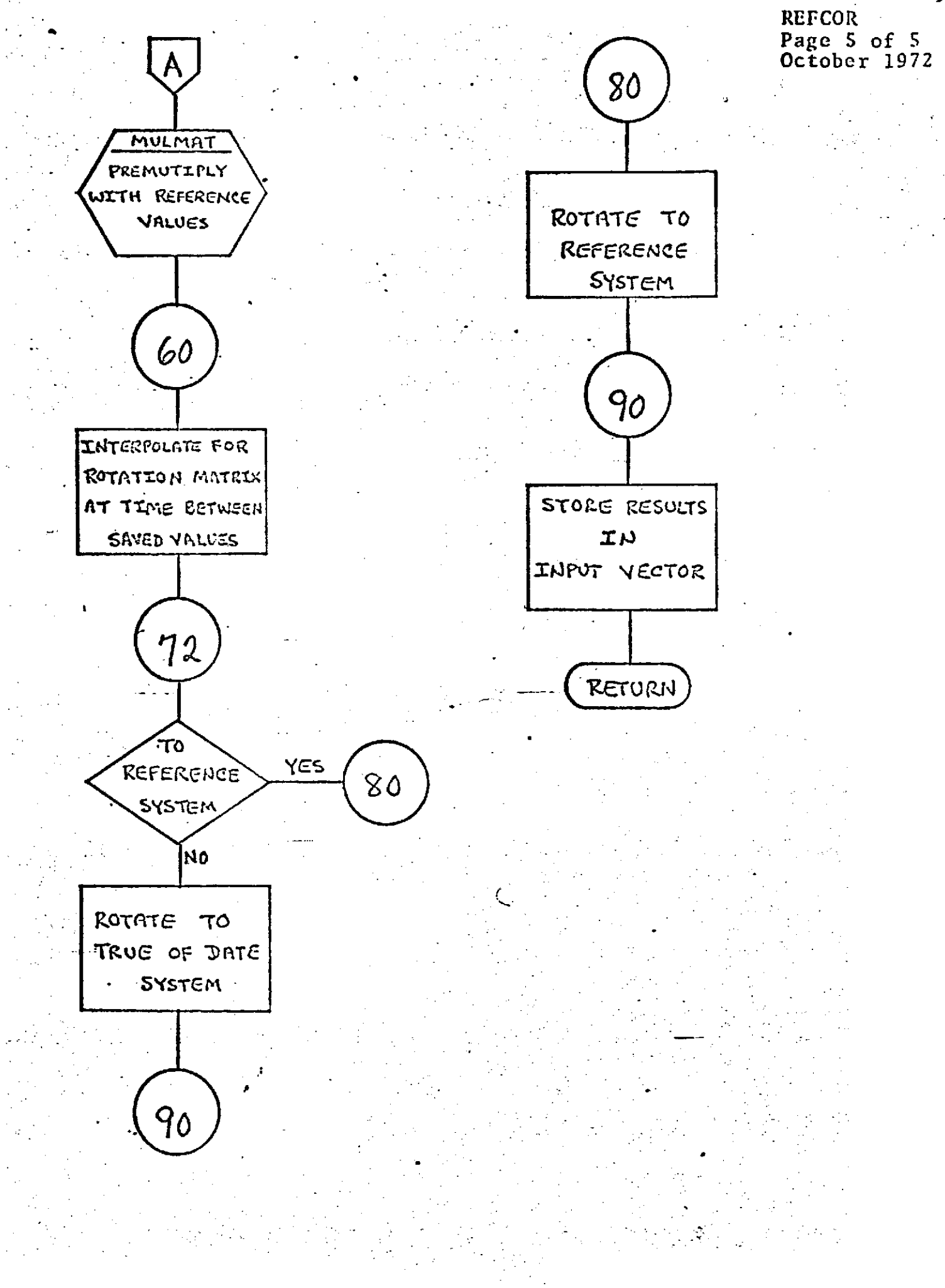

REFION<br>Page 1 of 1<br>October 1972

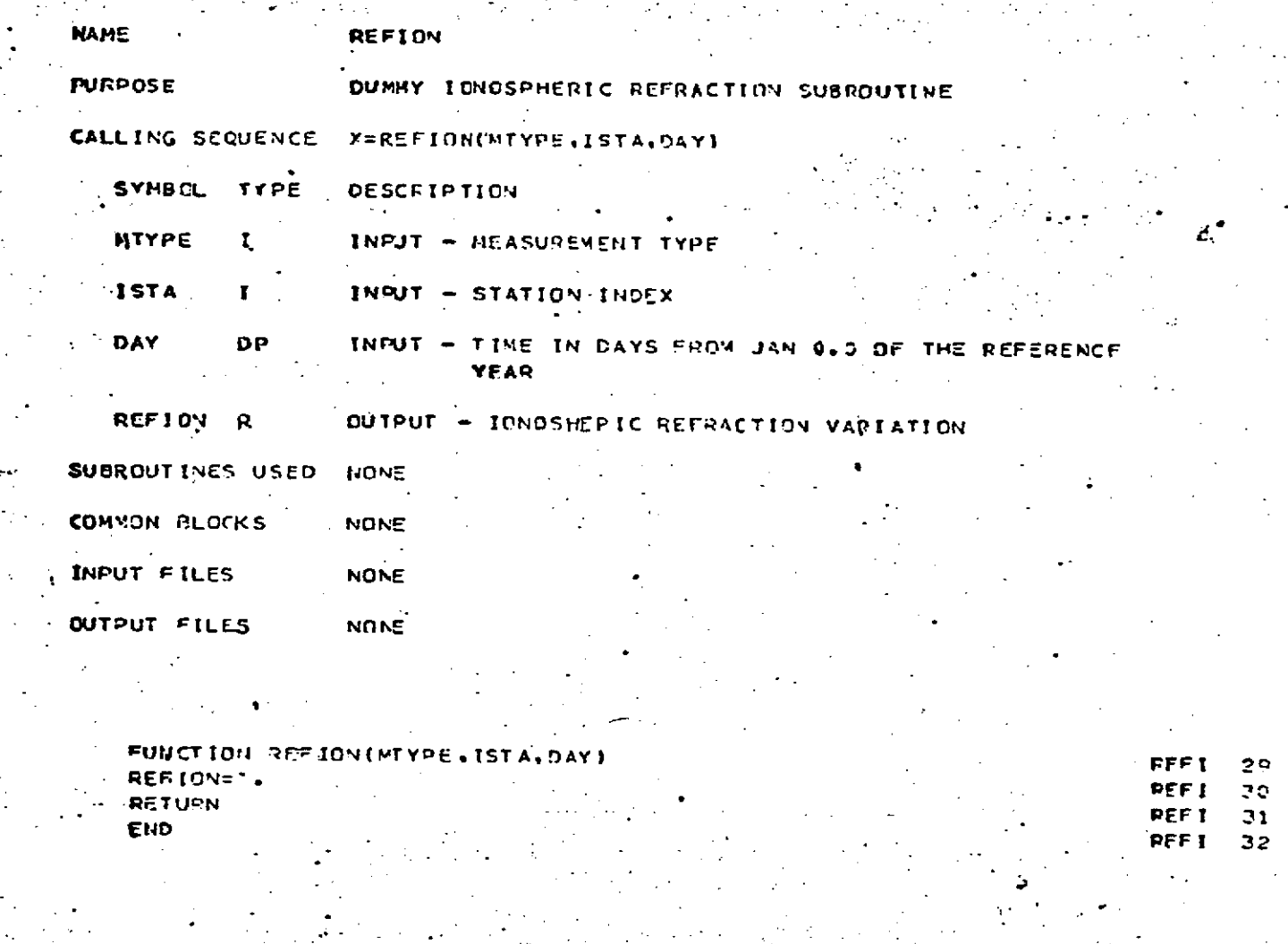

÷.

 $\mathcal{L}_{\alpha}$ 

 $\overline{a}$ 

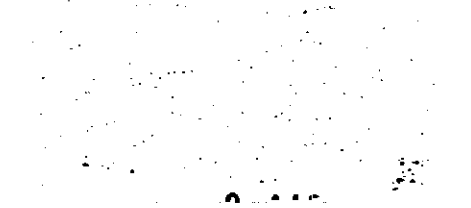

# RESPAR<br>Page 1 of 2<br>October 1972

į

 $\mathbf{\ddot{}}$ 

#### REPRODUCIBILITY OF THE ORIGINAL PAGE IS POOR

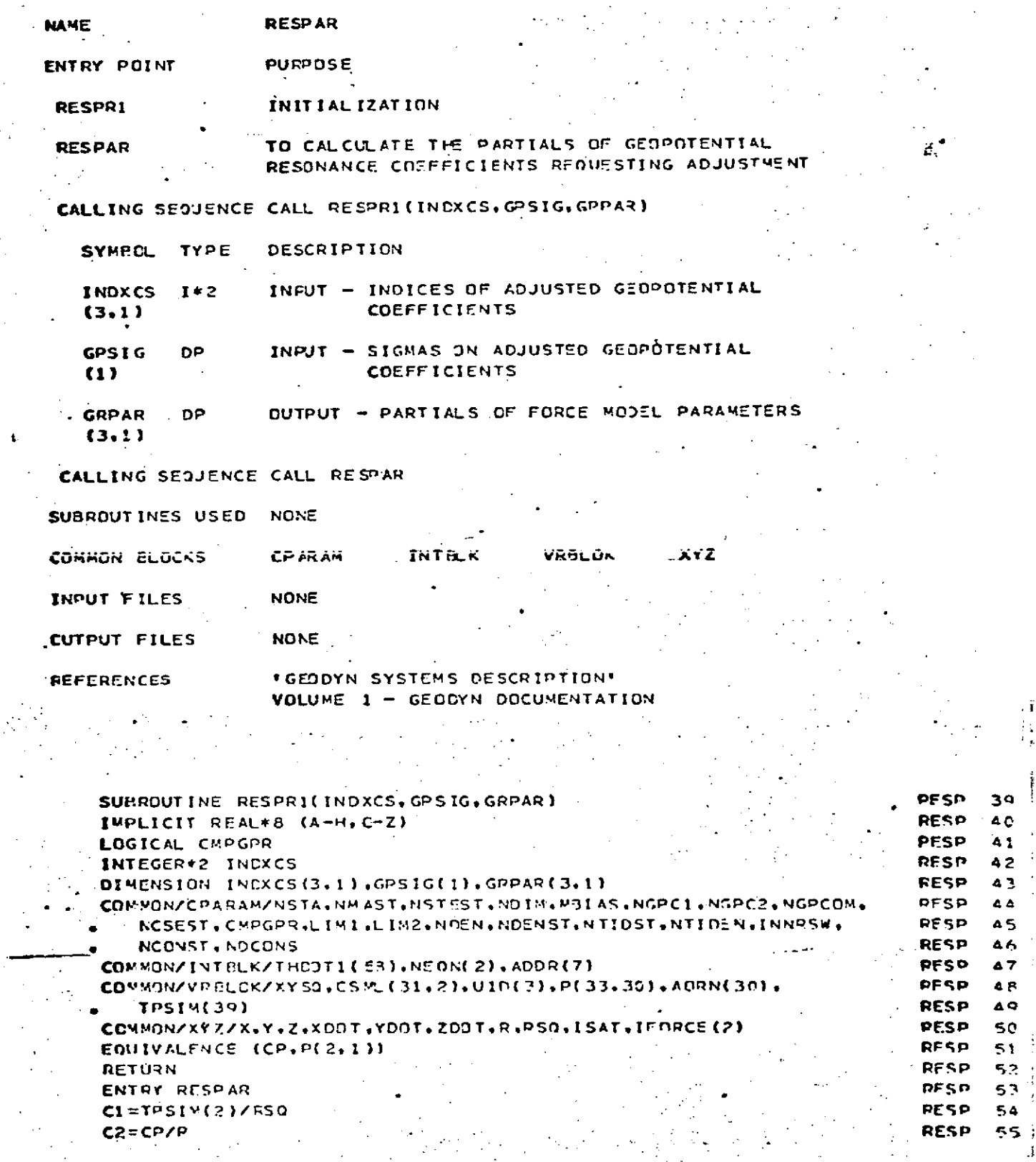

 $\sim 1$ 

، سي

 $\ddotsc$ J,

Ġ,

#### REPRODUCIONALY OF THE ORIGINAL PAGE IS POOR Ţ.

 $\label{eq:2} \frac{1}{\sqrt{2}}\left(\frac{1}{\sqrt{2}}\right)^{2} \left(\frac{1}{\sqrt{2}}\right)^{2}$ 

 $\frac{1}{\sqrt{2}}$ 

 $\frac{1}{2}$ ÷.

 $\mathbb{R}$ 

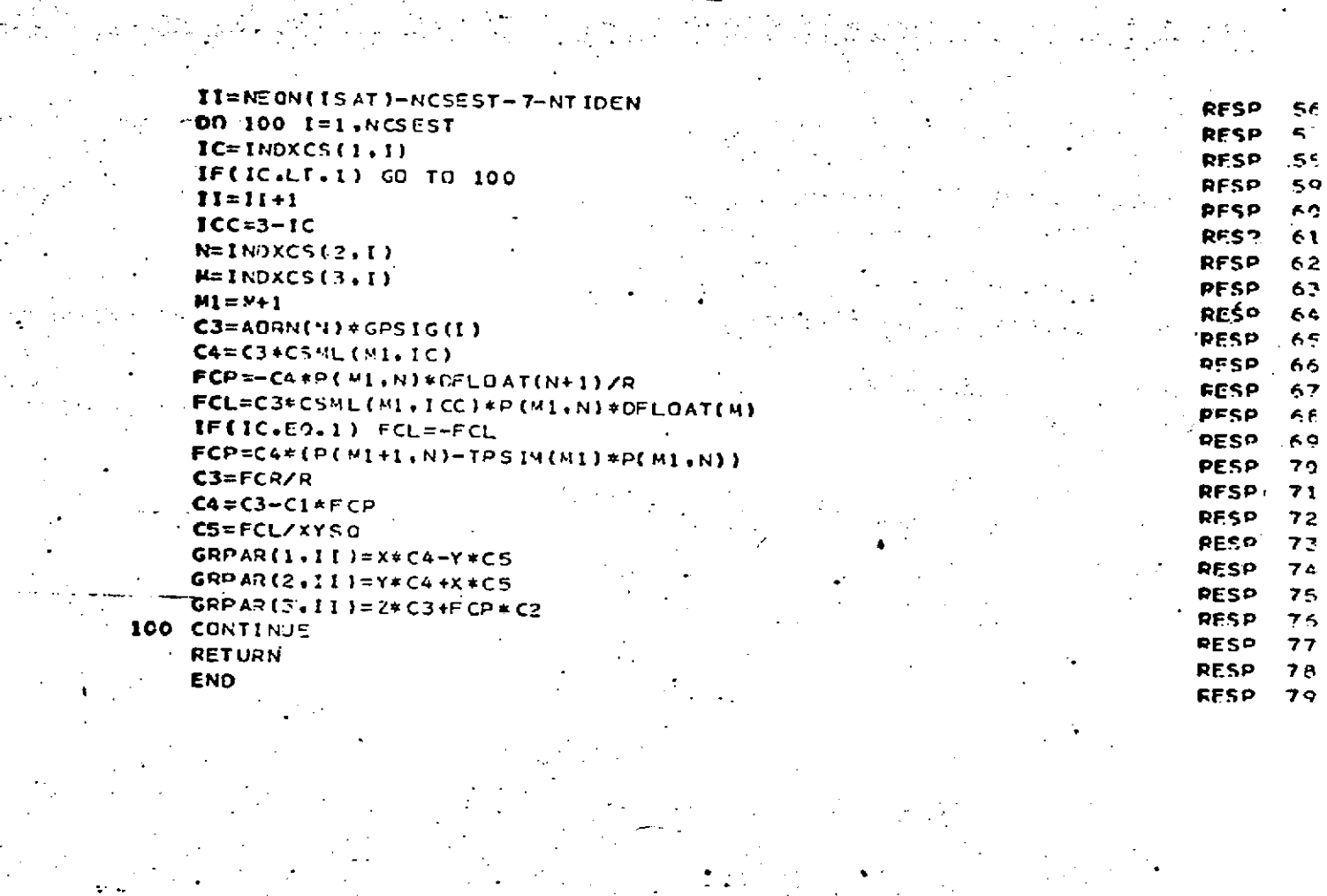

 $-8 - 0 - 447$ 

**RFTMCD** Page 1 of 1 October 1972

#### REPRODUCIBILITY OF THE ORIGINAL PAGE IS POOR

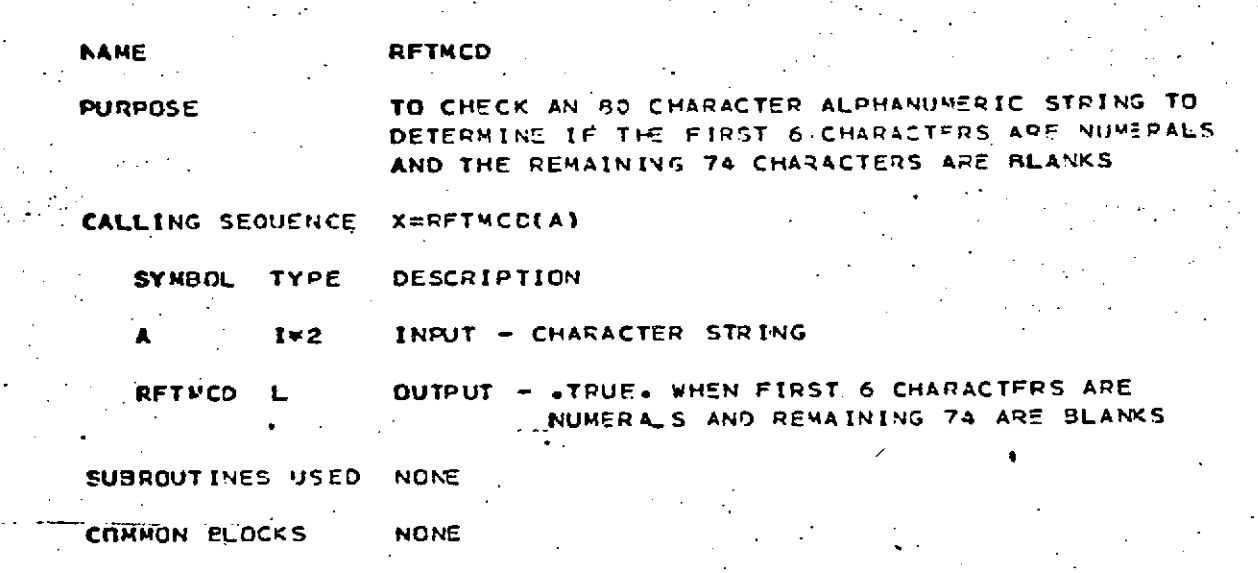

INPUT FILES **NONE** CUTPUT FILES **NONE** 

LOGICAL FUNCTION RETHCD(A) D÷ 1  $\epsilon$  ( **DETM**  $2^{\circ}$ INTEGER#2 A(1), NUMBRS (10), BL -DAT A, NUNBRS/1H2+ IH1+1H2+1H3+1H4+1H5+1H6+1H7+1HB+1H9/+3L/1H OCT H  $29$ RFTW 30 RFTMCD=. FALSE. RFTH 31  $00.20$  I=1.6 RFTN  $32$ DO 10 J=1.10 RFTH 33 IF(A(I).EQ.NUMBRS(J)) GO TO 20 RFTM 34 .10 CONTINUE **RFTM** 35 RETURN **RFTM** 36 20 CONTINUE  $37$ RF.T<sub>M</sub>  $-00$  30  $I = 7.80$ **RFTM** 35 IF(A(I).NE.BL) RETURN  $3<sup>o</sup>$ **RFTH 30 CONTINUE RFTH**  $\Delta\,0$ RFTMCD=.TRUE. **RFTW** 41 **RETURN**  $42$ **DET K END** 

**r Page 1 of 2 Page 1 of 2** October **1972**

#### **REPRODUCIBILITY OF THE ORIGINAL PAGE IS POOR**

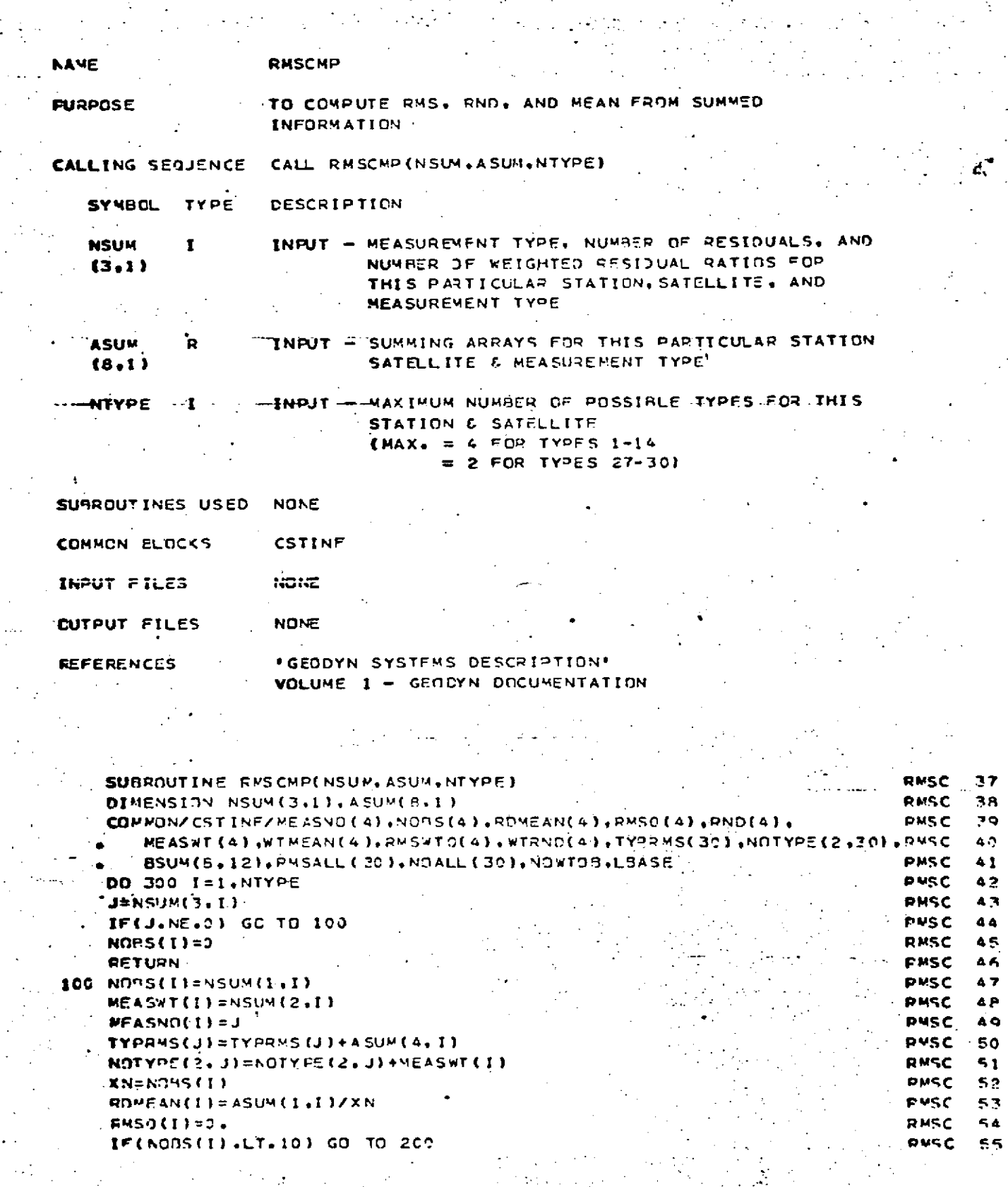

ar ag N

#### **RMSCMP** Page 2 of 2 October 1972

ä

RMSO(I)=SORT(ASUM(3.I)/(XN-1.)) **RHSC**  $56$ RND (I)={ASUM(3,1)-ASUM(1,1)\*\*2/XN1/ASUM(5,1) **RMSC**  $57$ RND(I)=(2.\*RND(I)-1.}/SORT((XY-2.)/(XN\*\*2-1.)) PMSC ۹A 200 IF(MEASWI(1).EQ.0) GO TO 300 **RMSC** 59 **XN=NEASWICE)** 60 RMSC WTMEAN(I)=ASUM(2)I)/XN PMSC 61 IF EMEASHE(I).LT.10) GC TO 300 **FMSC**  $62$ RMSWTO(I)=SORT(ASUM(4.I)/(XN-1.)) **RUSC** हैं उ **WTRND(I)=(ASUM(4,I)-ASUM(2,I)\*\*?/XN)/ASUM(6,I)** PMSC 64 WIFND(I)=(2.\*wIRND(I)-1.)/SQRT((XN-2.)/(XN\*\*2-1.))  $55$ RMSC 300 CONTINUE RMSC 66 RETURN **RMSC:** 67 END PUSC  $6e$ 

ROTMAT<br>Page 1 of 1<br>Qctober 1972

l.

 $\mathcal{C}_{\mathcal{A}}$ 

 $\hat{\boldsymbol{\cdot}$ 

 $\frac{1}{2}\sum_{i=1}^{n} \frac{1}{2} \sum_{j=1}^{n} \frac{1}{2} \sum_{j=1}^{n} \frac{1}{2} \sum_{j=1}^{n} \frac{1}{2} \sum_{j=1}^{n} \frac{1}{2} \sum_{j=1}^{n} \frac{1}{2} \sum_{j=1}^{n} \frac{1}{2} \sum_{j=1}^{n} \frac{1}{2} \sum_{j=1}^{n} \frac{1}{2} \sum_{j=1}^{n} \frac{1}{2} \sum_{j=1}^{n} \frac{1}{2} \sum_{j=1}^{n} \frac{1}{2} \sum_{j=1}^{n}$ 

 $\frac{1}{2}$  $\bar{\mathcal{A}}$ 

 $\ddot{\phi}$ 

 $\mathbb{R}^n$ 

 $\ddot{\phantom{0}}$ 

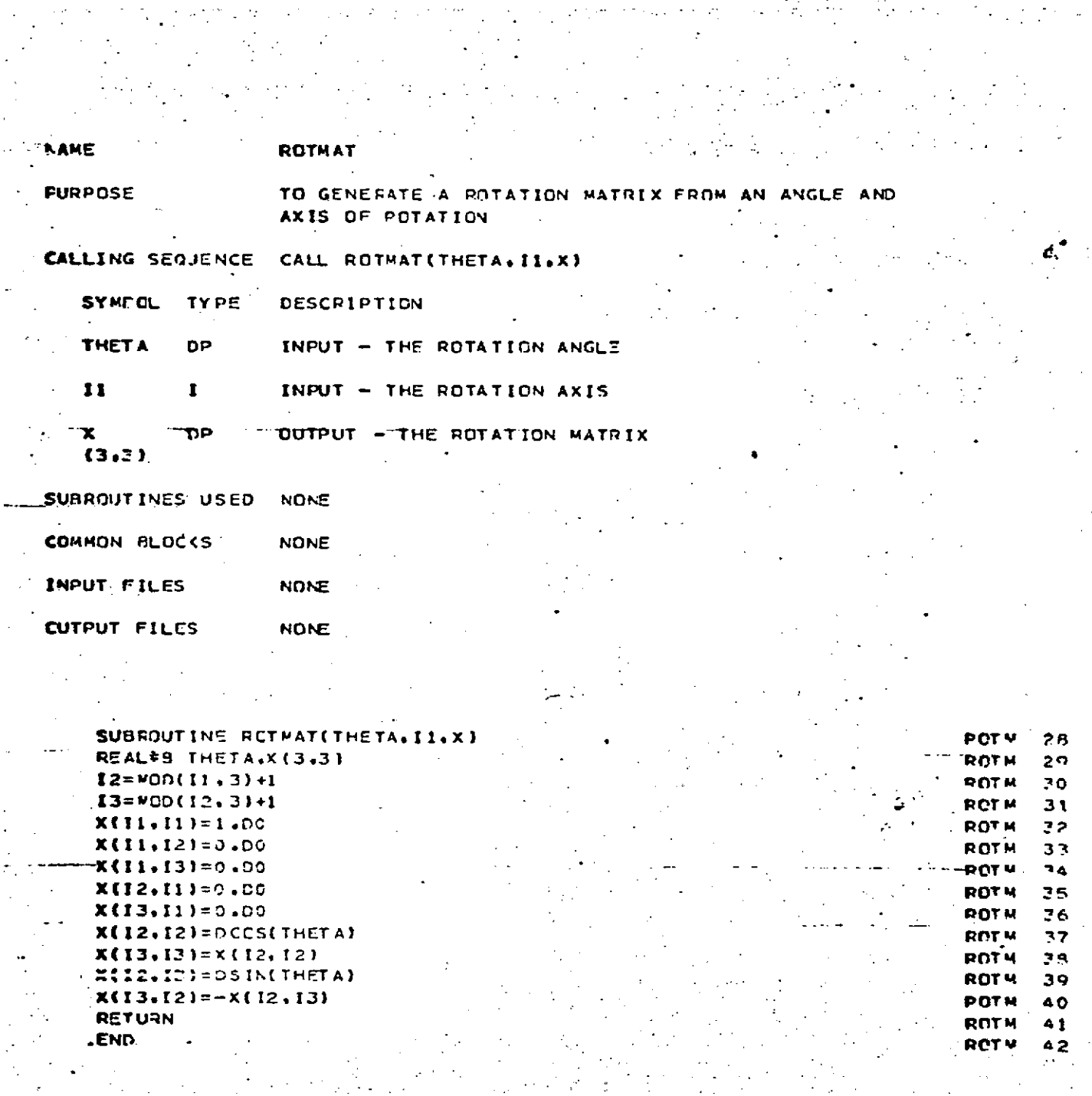

 $\frac{\sigma}{\sigma}$ 

ama ay isang pamatang<br>Mga bagayan<br>Mga bagayan

 $\frac{1}{2} \sum_{i=1}^{n} \frac{1}{2} \sum_{j=1}^{n} \frac{1}{2} \sum_{j=1}^{n} \frac{1}{2} \sum_{j=1}^{n} \frac{1}{2} \sum_{j=1}^{n} \frac{1}{2} \sum_{j=1}^{n} \frac{1}{2} \sum_{j=1}^{n} \frac{1}{2} \sum_{j=1}^{n} \frac{1}{2} \sum_{j=1}^{n} \frac{1}{2} \sum_{j=1}^{n} \frac{1}{2} \sum_{j=1}^{n} \frac{1}{2} \sum_{j=1}^{n} \frac{1}{2} \sum_{j=1}^{n$ 

 $\gamma_{\rm c}$ 

 $\frac{1}{\sqrt{2}}$ 

#### SATCLC<br>Page 1 of 2<br>October 1972 ä,

 $\mathcal{L}$ 

 $\hat{\mathcal{F}}$ 

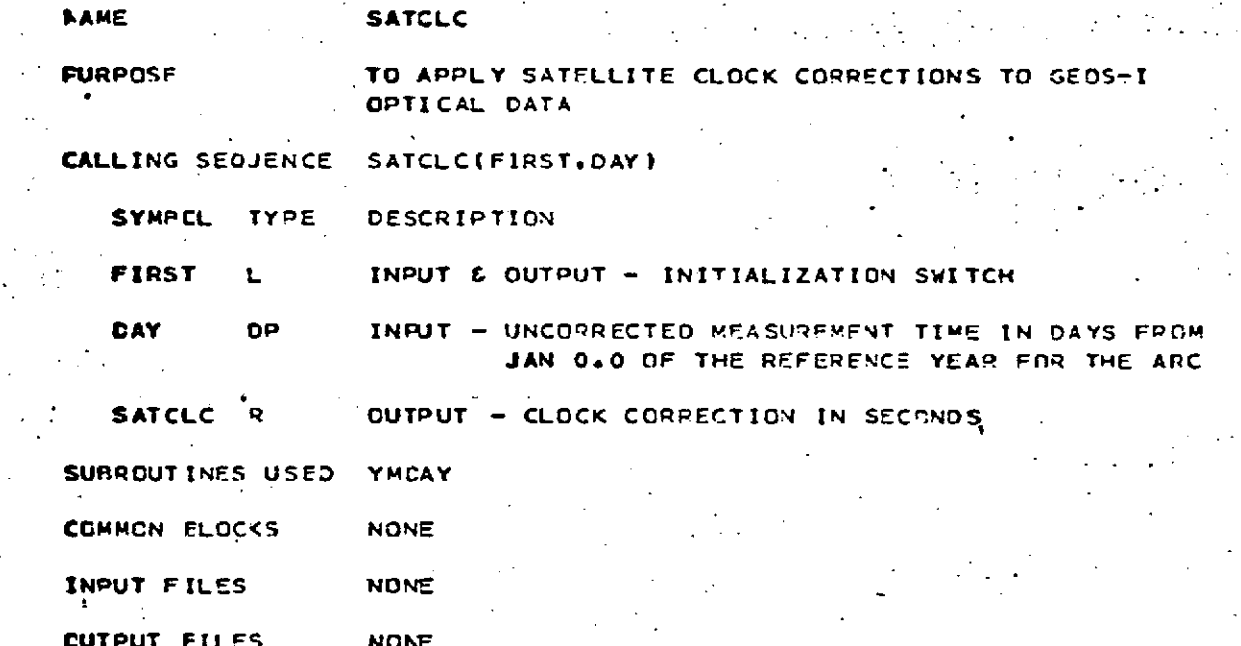

 $\ddot{\cdot}$ 

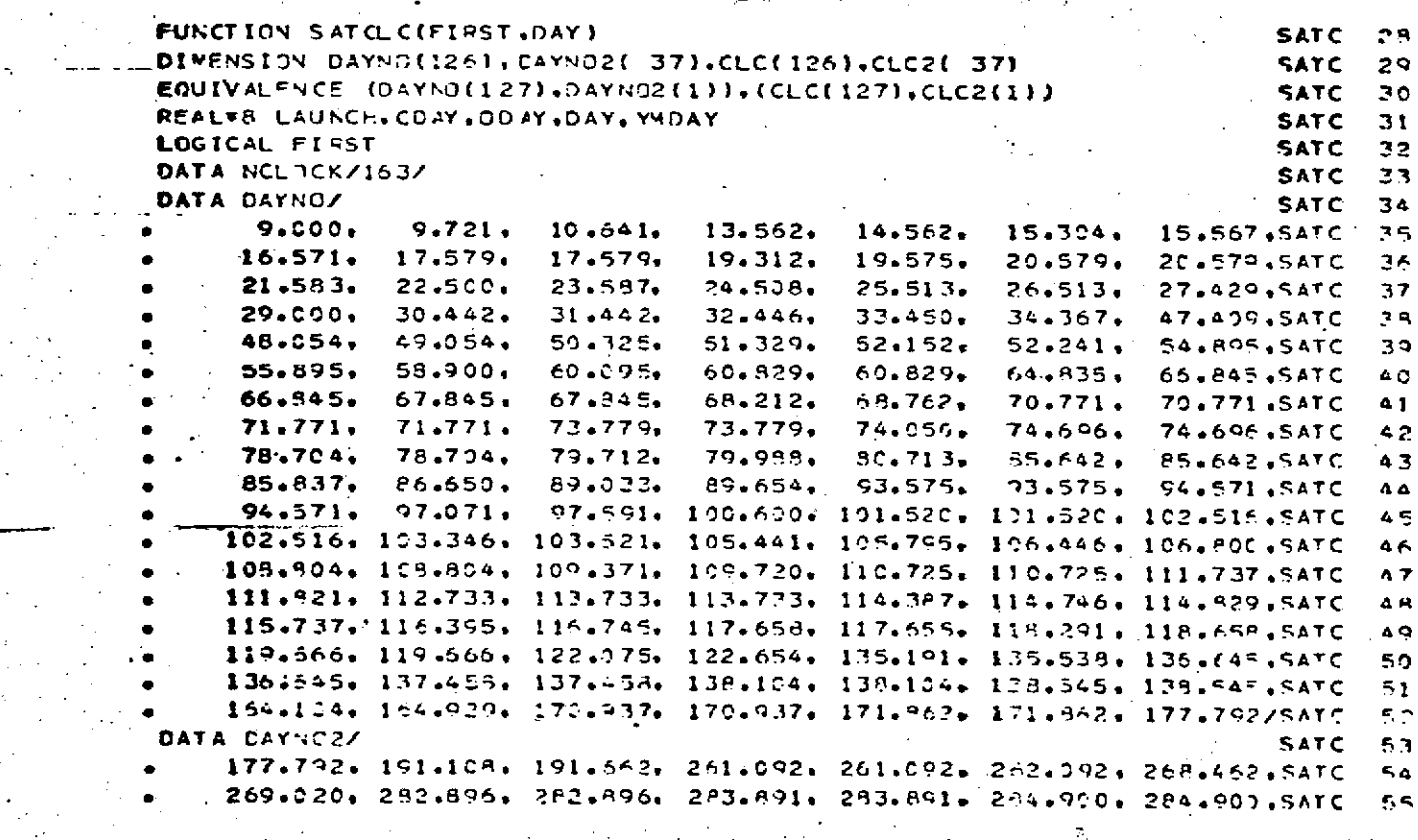

 $\frac{1}{2}$  $\gamma$  is a simply  $\mathcal{L}_{\mathcal{A}}$ цý

> $\mathbf{a}$  $-77$

SATCLC<br>Page 2 of 2<br>October 1972

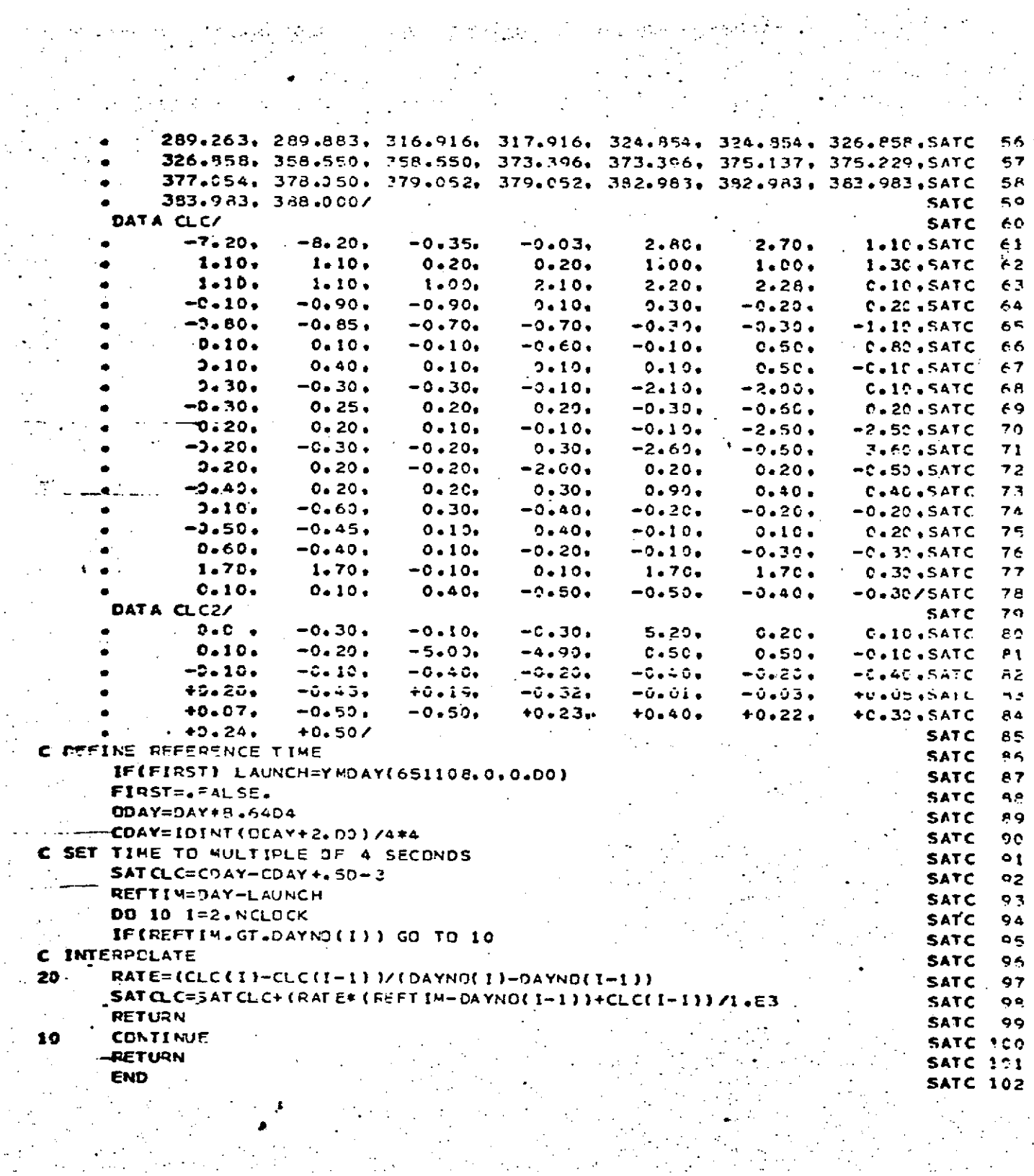

 $\label{eq:2} \frac{1}{\sqrt{2\pi}}\frac{1}{\sqrt{2\pi}}\frac{1}{\sqrt{2}}\frac{1}{\sqrt{2$  $\frac{1}{2}$ 

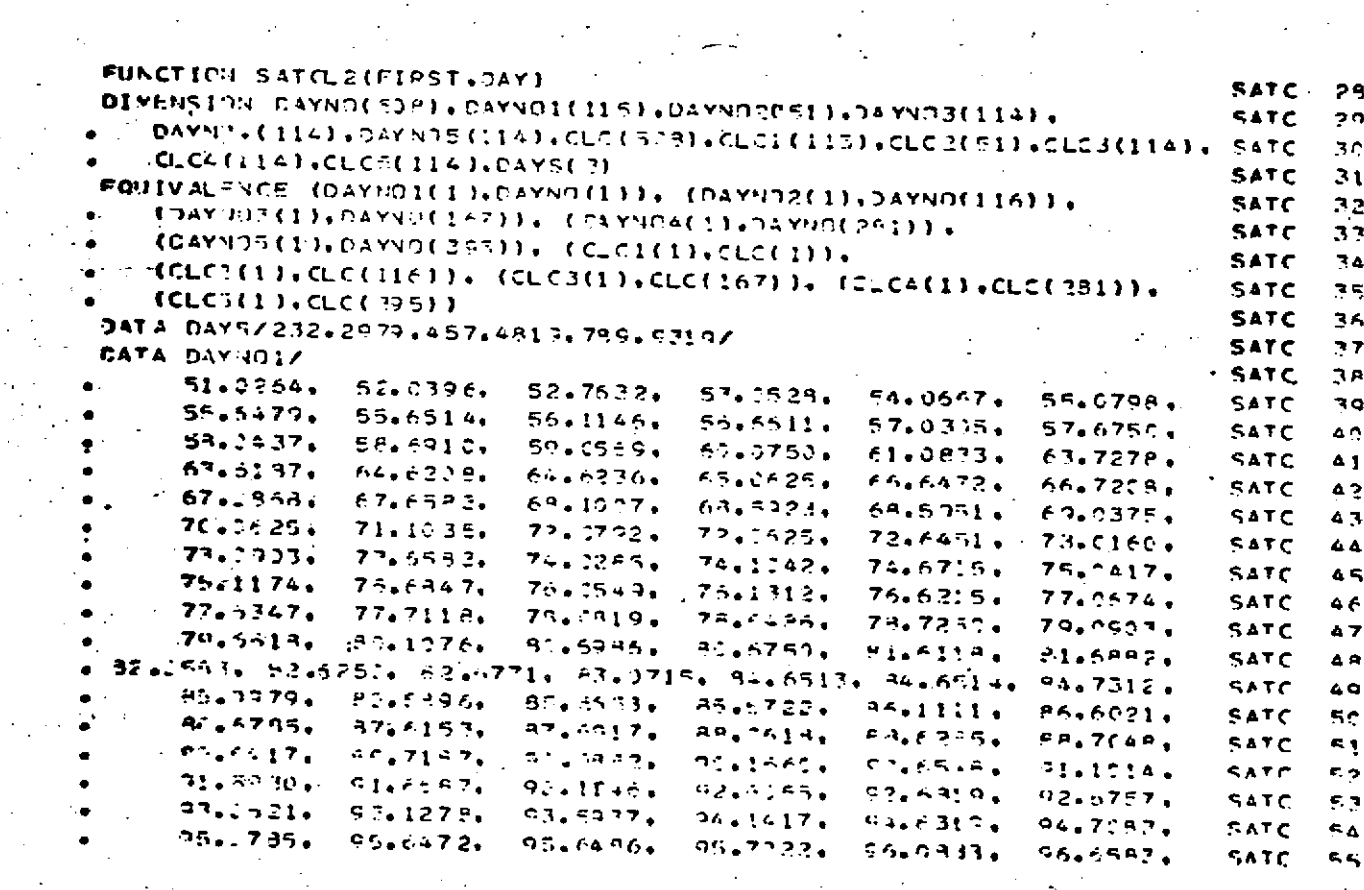

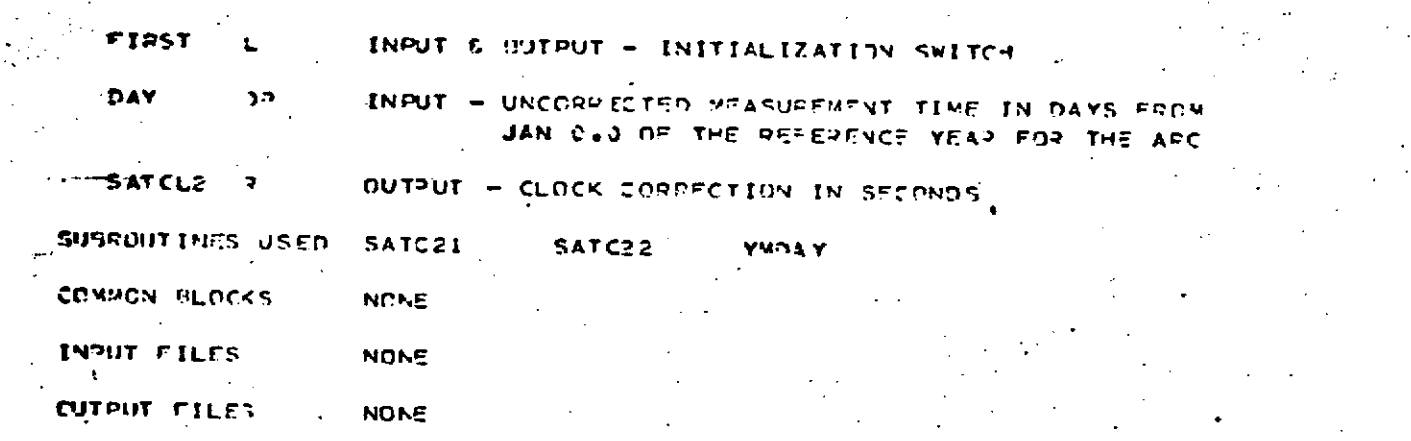

**PURDOSE** OPTICAL CATA CALLING SEQUENCE X=SATCL2(FIRST.DAY)

DESCRIPTION

TO APPLY SATELLITE CLOCK CORRECTIONS TO GEOS-II

**SATCL2** 

**AME** 

SUMPOL TYPE

يع

REPRODUCIBILITY OF THE ORIGINAL PAGE IS POOR

SATCL<sub>2</sub> Page 1 of 5  $\mathbb{R}^2$ · October 1972

Ł.

SATCL2<br>Page 2 of 5<br>October 1972

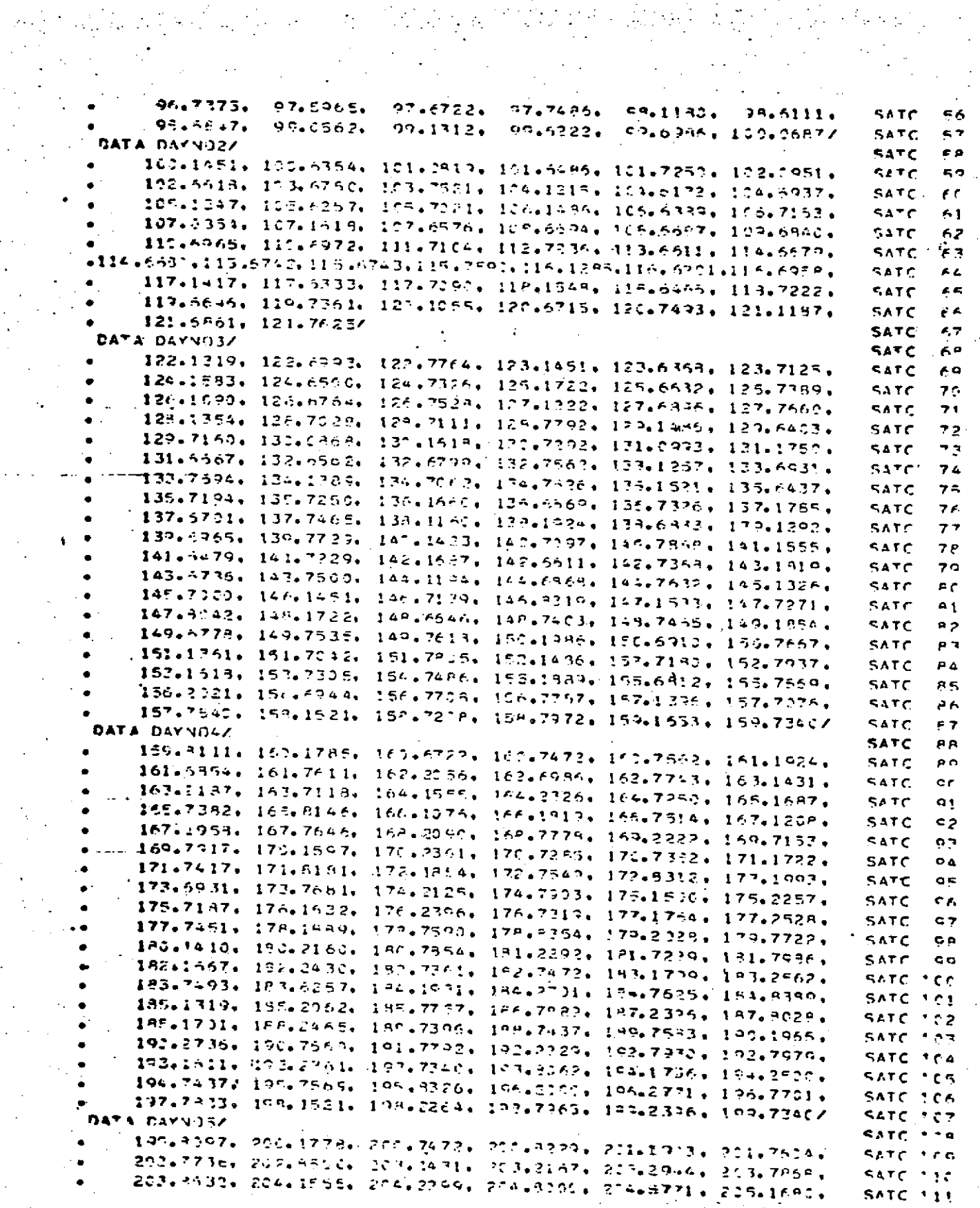

 $\label{eq:2} \frac{1}{2}\left(\frac{1}{2}\sum_{i=1}^n\frac{1}{2}\sum_{i=1}^n\frac{1}{2}\sum_{i=1}^n\frac{1}{2}\sum_{i=1}^n\frac{1}{2}\sum_{i=1}^n\frac{1}{2}\sum_{i=1}^n\frac{1}{2}\sum_{i=1}^n\frac{1}{2}\sum_{i=1}^n\frac{1}{2}\sum_{i=1}^n\frac{1}{2}\sum_{i=1}^n\frac{1}{2}\sum_{i=1}^n\frac{1}{2}\sum_{i=1}^n\frac{1}{2}\sum_{i=1}^n\frac{1}{2}\sum_{i$ 

 $\frac{1}{2}$ 

REPRODUCIBILITY OF THE ORIGINAL PAGE IS POOR 

SATCL2 Page 3 of 5<br> $\cdot$  0ctober 1972

 $\mathcal{L}_{\text{max}}$ 

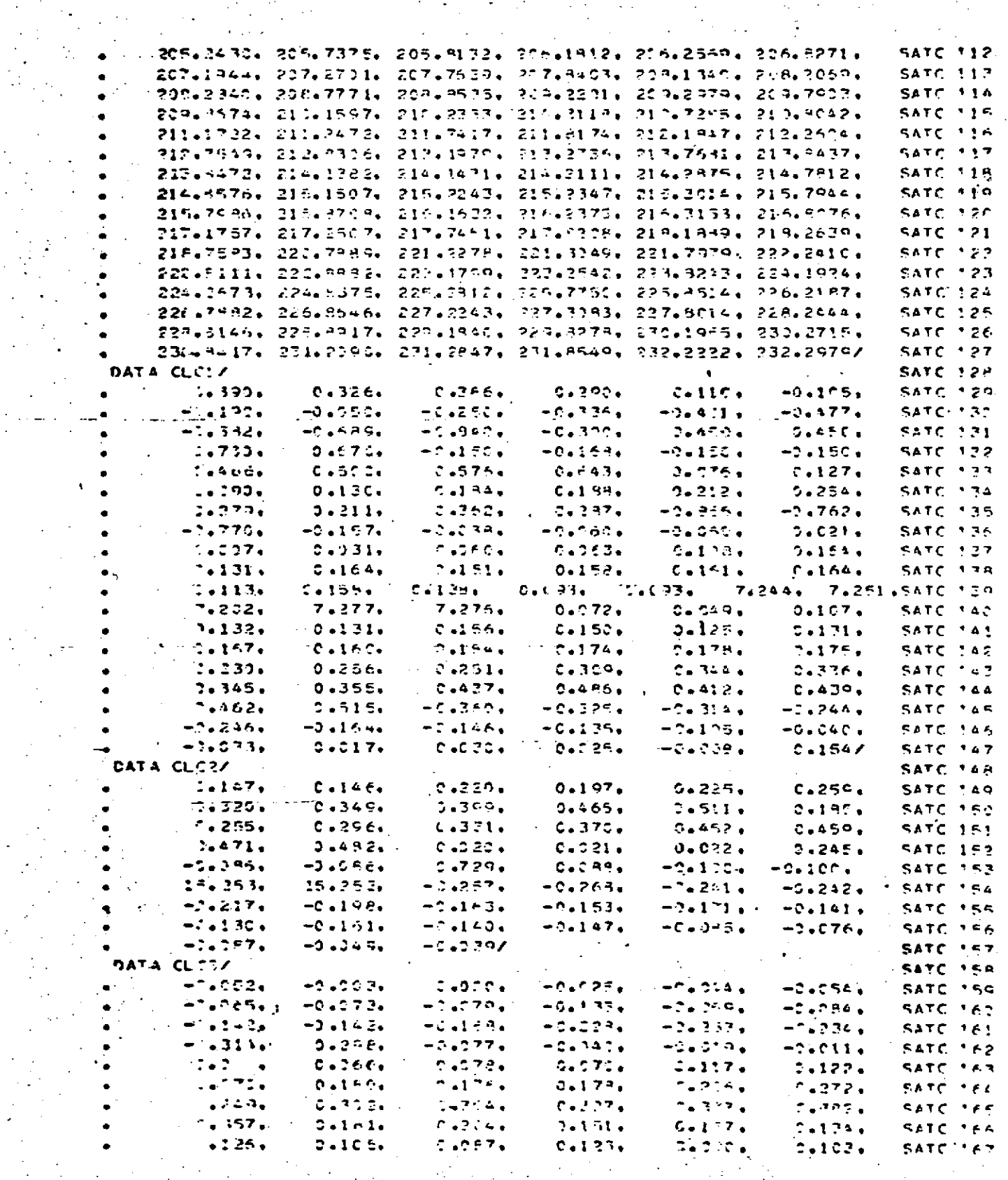

 $\mathcal{L}^{\text{max}}$ 

 $\sim 14.8$ 

 $\sim 10$  .

 $\frac{1}{2}$ 

 $\label{eq:2.1} \frac{1}{2} \int_{\mathbb{R}^3} \frac{1}{2} \left( \frac{1}{2} \int_{\mathbb{R}^3} \frac{1}{2} \left( \frac{1}{2} \int_{\mathbb{R}^3} \frac{1}{2} \right) \frac{1}{2} \right) \, d\mathcal{H}^2 \, d\mathcal{H}^2 \, d\mathcal{H}^2 \, d\mathcal{H}^2 \, d\mathcal{H}^2 \, d\mathcal{H}^2 \, d\mathcal{H}^2 \, d\mathcal{H}^2 \, d\mathcal{H}^2 \, d\mathcal{H}^2 \, d\$ 

SATCL2<br>Deparation 5<br>Deparation 1972

 $\sim$   $\frac{1}{2}$ 

 $\mathcal{L}(\mathcal{A})$ 

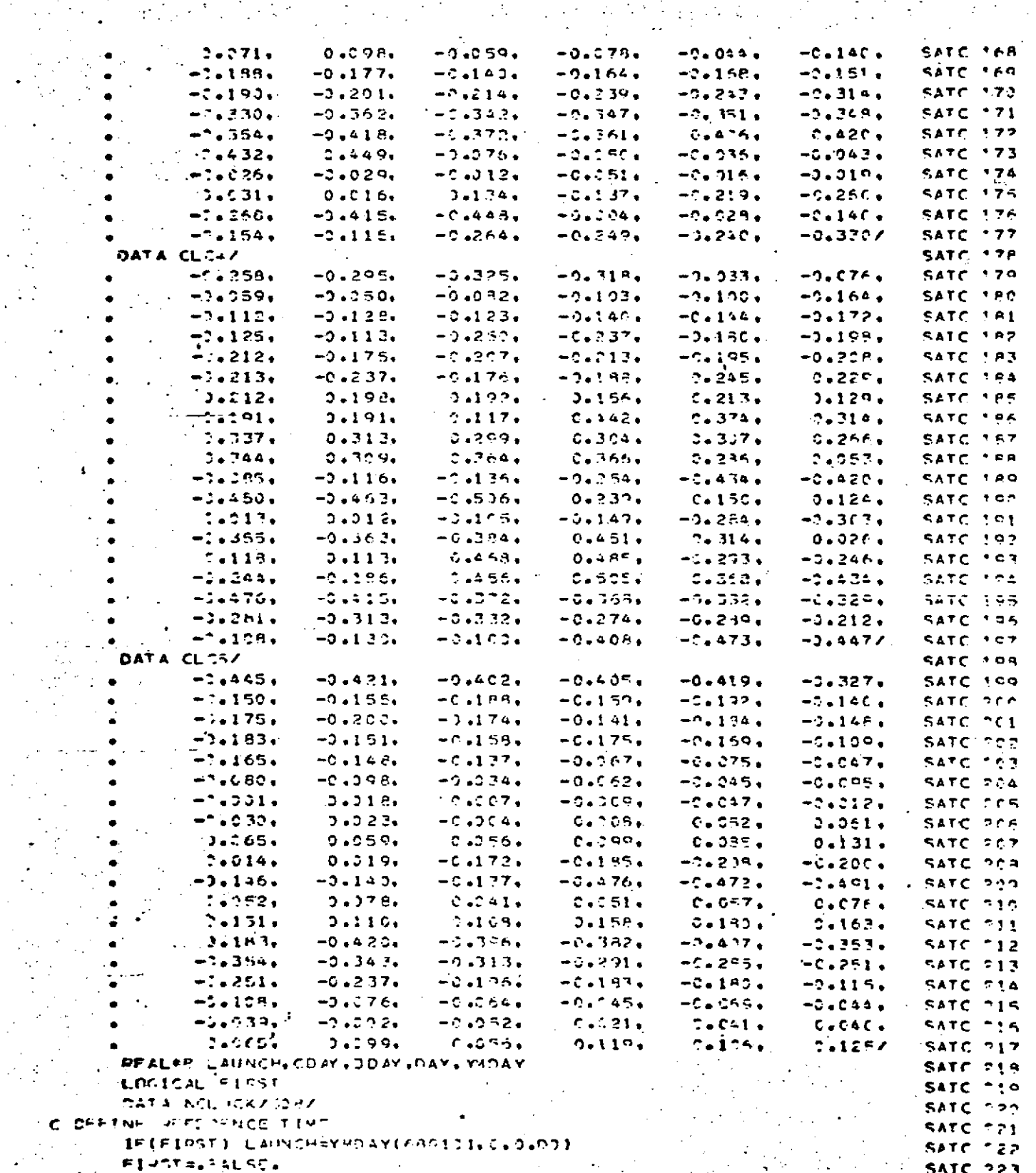

 $\bar{\mathcal{A}}$ V,

 $\frac{2\pi}{4}$  .

 $\sim$ 

 $\mathbb{Z}^{\mathbb{Z}^2}$ 

 $\mathcal{P}_{\mathcal{A}}=\mathcal{P}_{\mathcal{A}}\left(\mathcal{P}_{\mathcal{A}}\right)$  , where  $\mathcal{P}_{\mathcal{A}}$  is a set of  $\mathcal{P}_{\mathcal{A}}$ an far  $\pm$  1

SATCL<sub>2</sub> Page 5 of 5 October 1972.

#### **REPRODUCIBILITY OF THE** ORIGINAL PAGE IS POOR

ODAY=DAY\*3.6404 SATC 224 COAV=ICINT (DCAY+2.00)/4+4 SATC 22F C SET TIME TO MULTIPLE OF 4 SECONDS SATC 226 **SAT CL 3= CD AY - 00 AY + + 50 - 3** (1) + 1 **SATC**  $727$ REFTIVE 14Y-L SUNCH SATC.  $P23$ IF(SEFTIM+GI.DAYS(3)) PETURN SATC 720  $Y = 1$ **SATC**  $730$ IF (PEFTIM.GE.DAYS(N).AND.REFTIM.LT.DAYS(N+1)) GD TO 320 **SATC 231**  $N = 2$ **SATC**  $-32$ IF(PEETIN+GE=DAYS(N)+AND+REFTIN+LT+DAYS(N+1)) GO TO 400 SATC 133 DO 12 FREENCLOCK SATC. 734 IF(HFFTIM=GT=DAYNO(I)) GO TO 10 SATC.  $735$ C INTERPOLATE SATC 736 PATE=(CLC(I)-CLC(I-I))/(DAYNO(I)-PAYNO(I-I)) SATC 227 SATCL2=SATCL2+(PATE+(PFFTIM-DAYNO(I-1))+CLC(I-1))\*l+F-3 SATC CJP RETURN . SATC 239 10 CONTENUE SATC.  $-6.2$ RETHAN ... **SATC**  $541$ **JJC, SATCL2=SATCL2+SATC21 (REFT [91]** SATC 242 **RETURN :** SATC DAT 430 SATCL2=SATCL2+SATC2P(RPFTIM) SATC PA4 **DETURN** SATC.  $-45$ **SND** SATC PAG

### SATC21<br>Page 1 of 4<br>October 1972

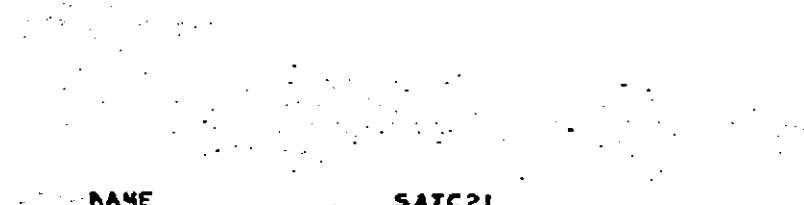

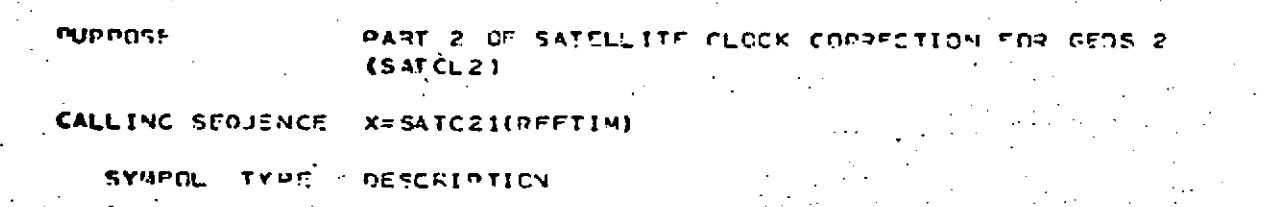

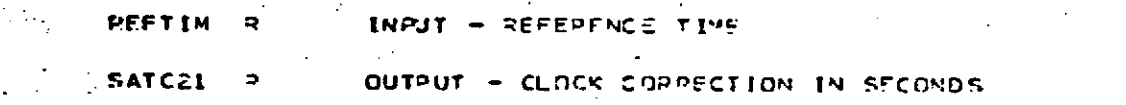

SUPPOUT INES JSED NONE

 $\ddot{\phantom{0}}$ 

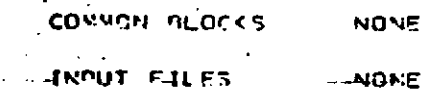

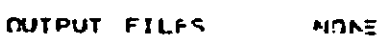

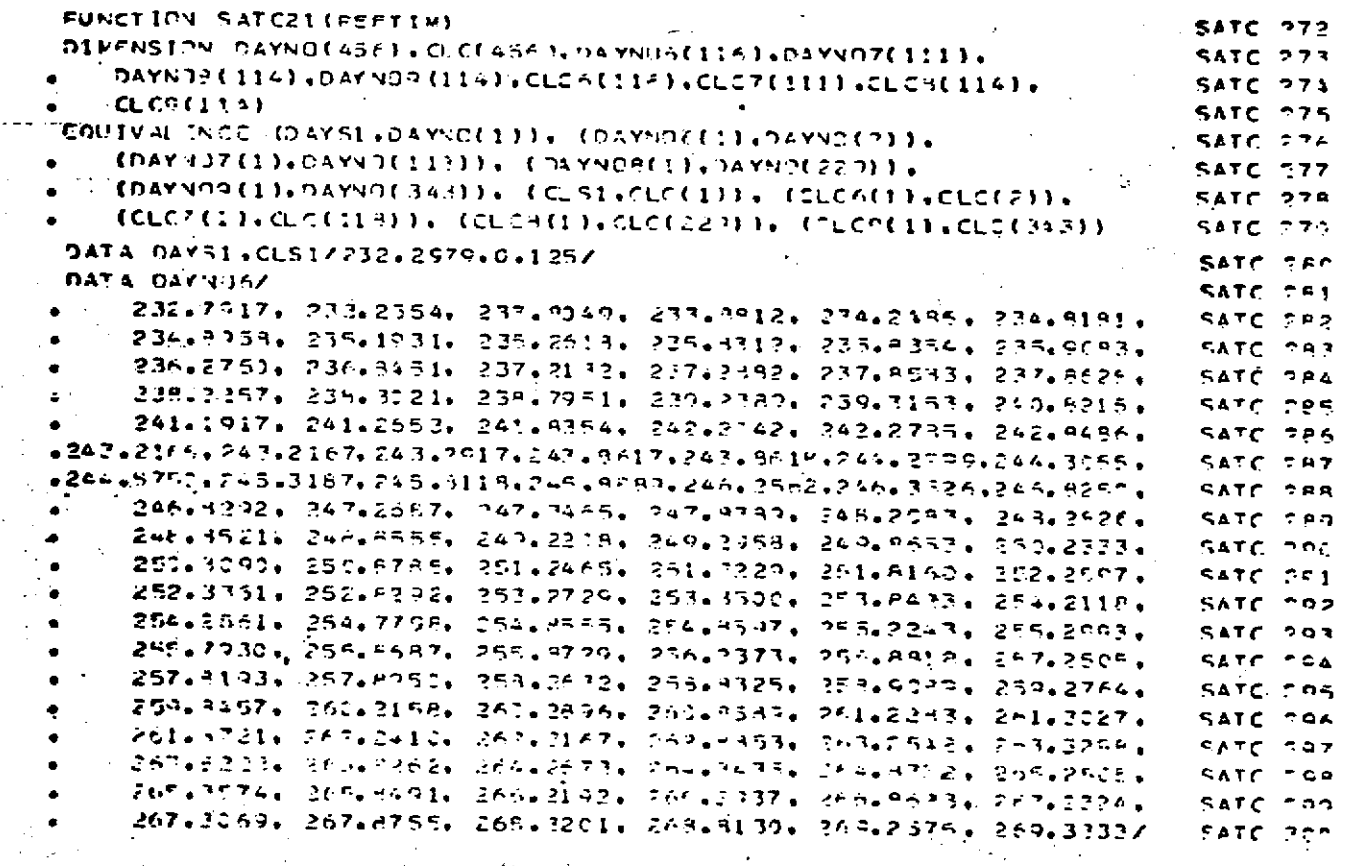

# SATC21<br>Page 2 of 4<br>October 1972

 $\frac{1}{2} \sum_{i=1}^{2} \frac{1}{2} \sum_{j=1}^{2} \frac{1}{2} \sum_{j=1}^{2} \frac{1}{2} \sum_{j=1}^{2} \frac{1}{2} \sum_{j=1}^{2} \frac{1}{2} \sum_{j=1}^{2} \frac{1}{2} \sum_{j=1}^{2} \frac{1}{2} \sum_{j=1}^{2} \frac{1}{2} \sum_{j=1}^{2} \frac{1}{2} \sum_{j=1}^{2} \frac{1}{2} \sum_{j=1}^{2} \frac{1}{2} \sum_{j=1}^{2} \frac{1}{2} \sum_{j=1}^{2$ 

 $\frac{1}{2}$  ,  $\omega$ 

 $\mathbf{r}$ 

 $\frac{1}{2}$ 

 $\sim 10$ 

 $\mathcal{O}(\mathcal{O}(\log n))$  ,  $\mathcal{O}(\log n)$  ,  $\mathcal{O}(\log n)$ 

 $\ddot{\cdot}$ 

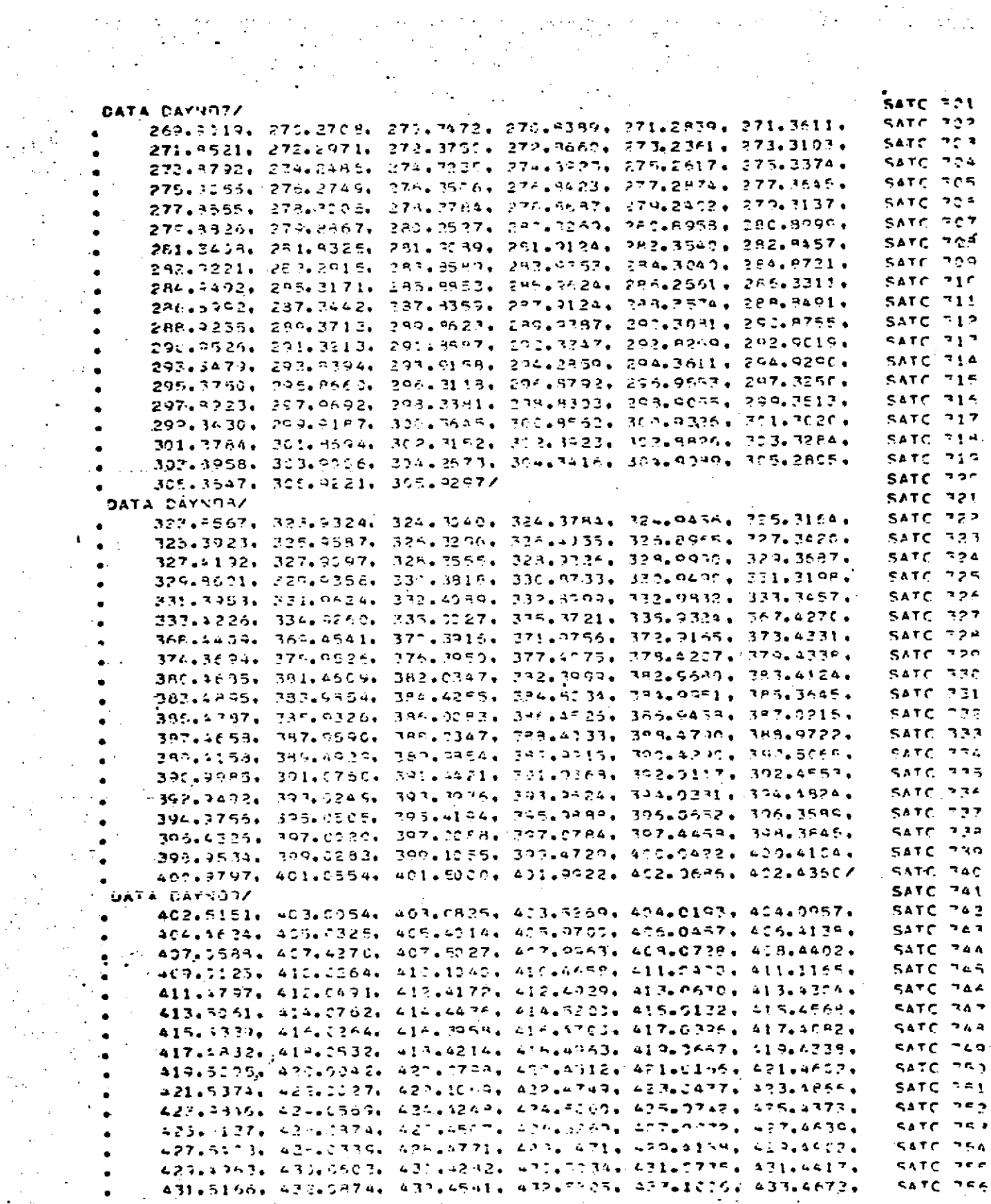

 $\sim$  .

 $\sim$   $\sim$ 

 $\mathbb{R}^{\mathbb{Z}^2}$ 

 $\epsilon_{\rm{max}}$ 

÷.

k,

 $\epsilon$  ,  $\epsilon$  $\bar{z}$ 

60

#### SATC21<br>Page 3 of 4<br>October 1972

 $\frac{1}{2}$ 

 $\label{eq:2.1} \frac{1}{2} \left( \frac{2}{\pi} \left( \frac{1}{2} \right) \right) \left( \frac{1}{2} \right) \left( \frac{1}{2} \right) \left( \frac{1}{2} \right) \left( \frac{1}{2} \right)$ 

# REPRODUCIBILITY OF THE ORIGINAL PAGE IS POOR

 $\ddot{\phantom{1}}$ 

 $\mathcal{I} \rightarrow \mathcal{I}_1$ 

 $\mathcal{C}$ 

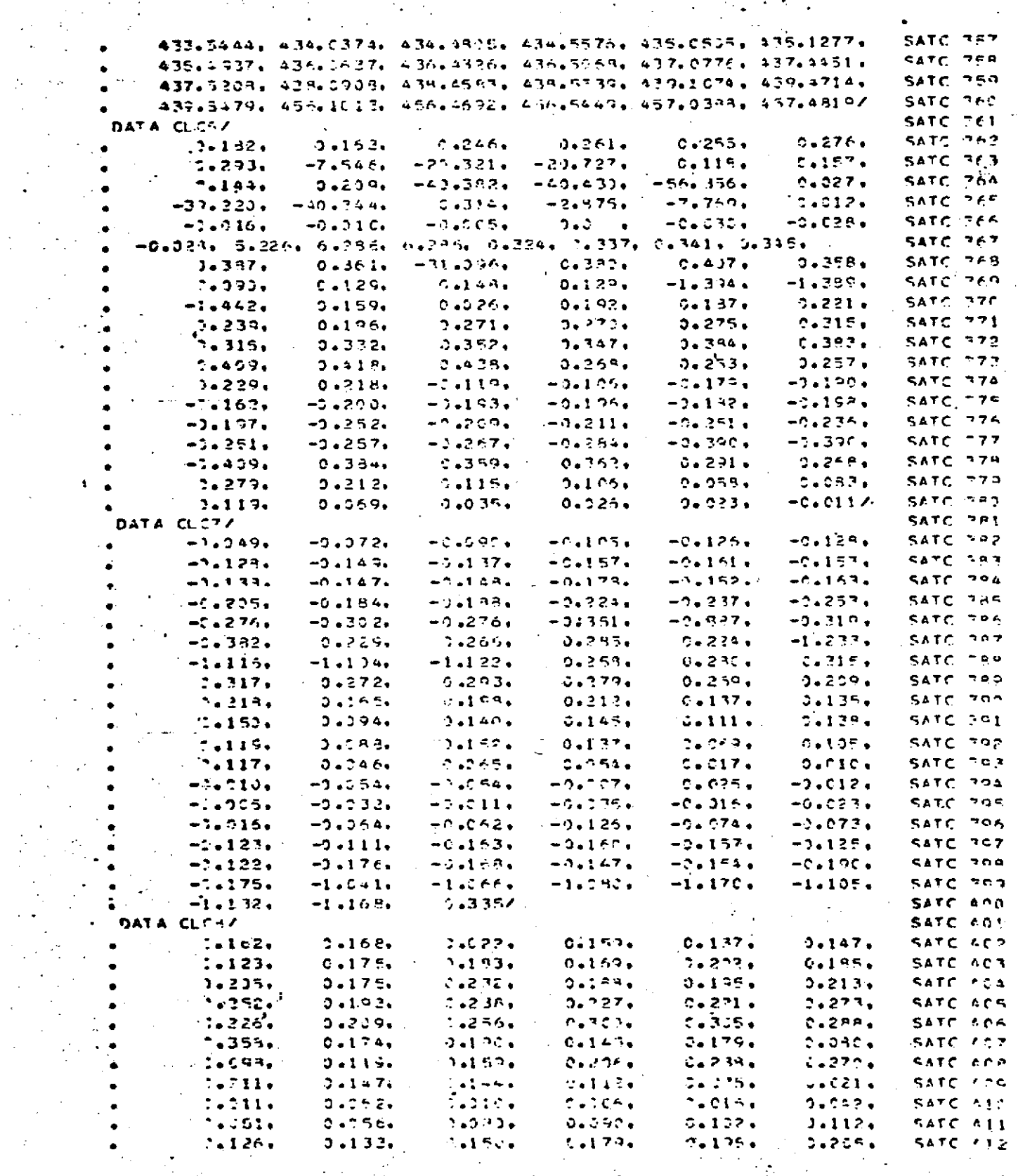

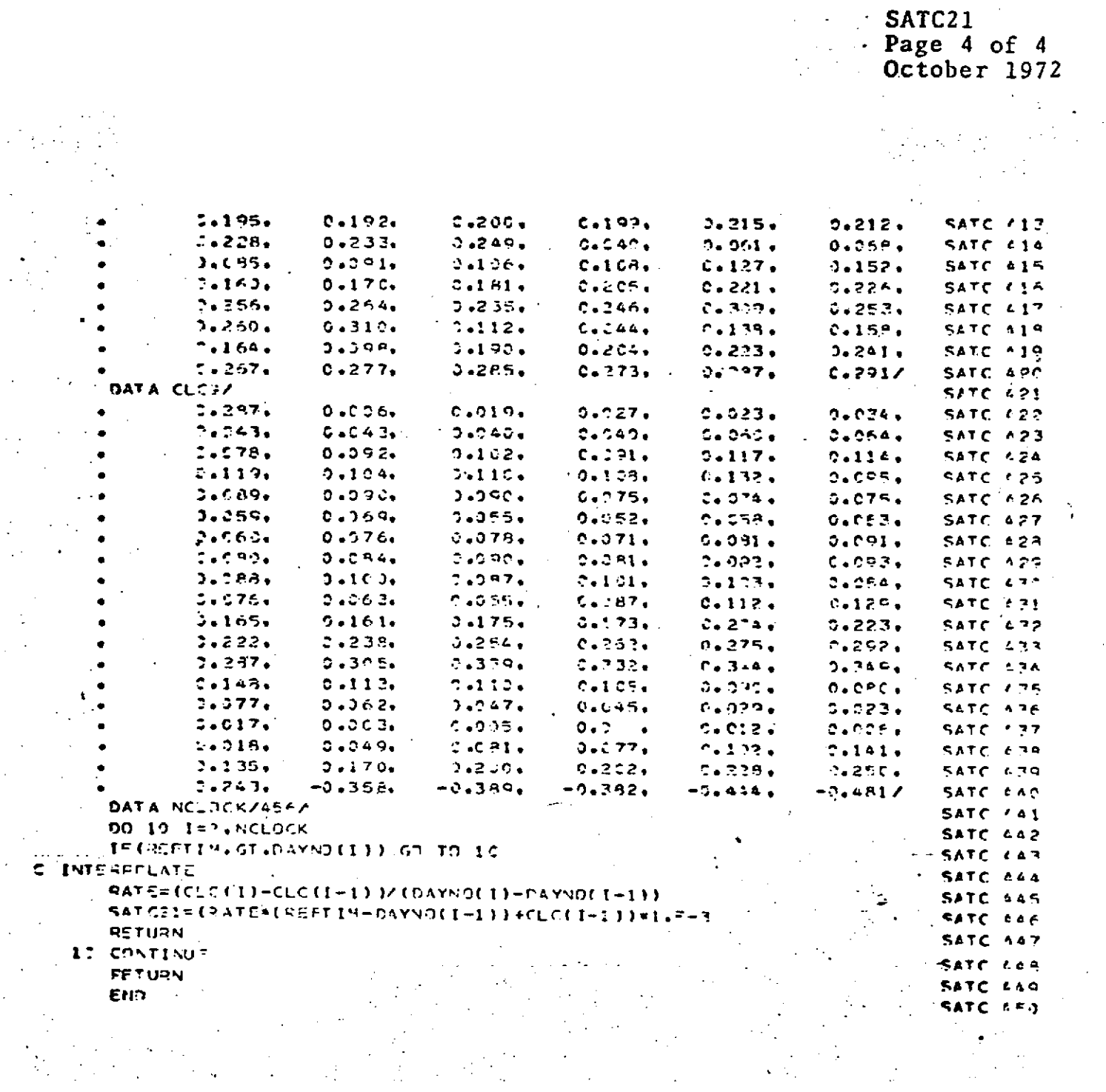

 $\sim$   $\sim$ 

 $\sim$ 

 $\frac{1}{2}$ 

 $\sim$ 

 $\label{eq:2} \frac{1}{\sqrt{2}}\sum_{i=1}^n\frac{1}{\sqrt{2}}\sum_{i=1}^n\frac{1}{\sqrt{2}}\sum_{i=1}^n\frac{1}{\sqrt{2}}\sum_{i=1}^n\frac{1}{\sqrt{2}}\sum_{i=1}^n\frac{1}{\sqrt{2}}\sum_{i=1}^n\frac{1}{\sqrt{2}}\sum_{i=1}^n\frac{1}{\sqrt{2}}\sum_{i=1}^n\frac{1}{\sqrt{2}}\sum_{i=1}^n\frac{1}{\sqrt{2}}\sum_{i=1}^n\frac{1}{\sqrt{2}}\sum_{i=1}^n\frac{1$  $\label{eq:2} \frac{1}{2} \sum_{i=1}^n \frac{1}{2} \sum_{j=1}^n \frac{1}{2} \sum_{j=1}^n \frac{1}{2} \sum_{j=1}^n \frac{1}{2} \sum_{j=1}^n \frac{1}{2} \sum_{j=1}^n \frac{1}{2} \sum_{j=1}^n \frac{1}{2} \sum_{j=1}^n \frac{1}{2} \sum_{j=1}^n \frac{1}{2} \sum_{j=1}^n \frac{1}{2} \sum_{j=1}^n \frac{1}{2} \sum_{j=1}^n \frac{1}{2} \sum_{j=1}^n \frac{1}{$  $\sim$   $\lambda$  $\mathcal{L}_{\text{max}}$ 

 $8.0 - 462$ 

# SATC22<br>Page 1 of 4<br>October 1972

 $\mathcal{L}_{\text{max}}$  and  $\mathcal{L}_{\text{max}}$  and  $\mathcal{L}_{\text{max}}$ 

 $\label{eq:2} \frac{1}{2} \int_{0}^{2\pi} \frac{1}{\sqrt{2}} \, \frac{d\bar{\phi}}{d\bar{\phi}} \, \frac{d\bar{\phi}}{d\bar{\phi}} \, \frac{d\bar{\phi}}{d\bar{\phi}} \, \frac{d\bar{\phi}}{d\bar{\phi}} \, \frac{d\bar{\phi}}{d\bar{\phi}} \, \frac{d\bar{\phi}}{d\bar{\phi}} \, \frac{d\bar{\phi}}{d\bar{\phi}} \, \frac{d\bar{\phi}}{d\bar{\phi}} \, \frac{d\bar{\phi}}{d\bar{\phi}} \, \frac{d\bar{\phi}}{d\bar{\phi}} \, \frac{d$ 

 $\ddot{\phantom{0}}$ 

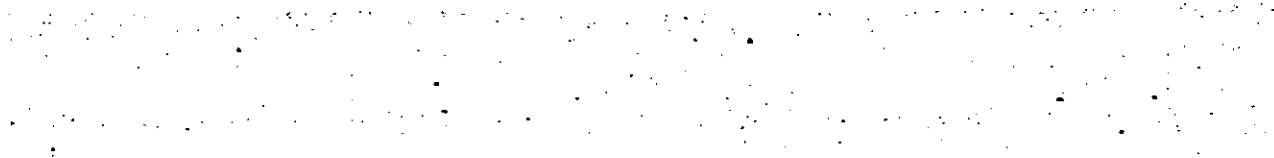

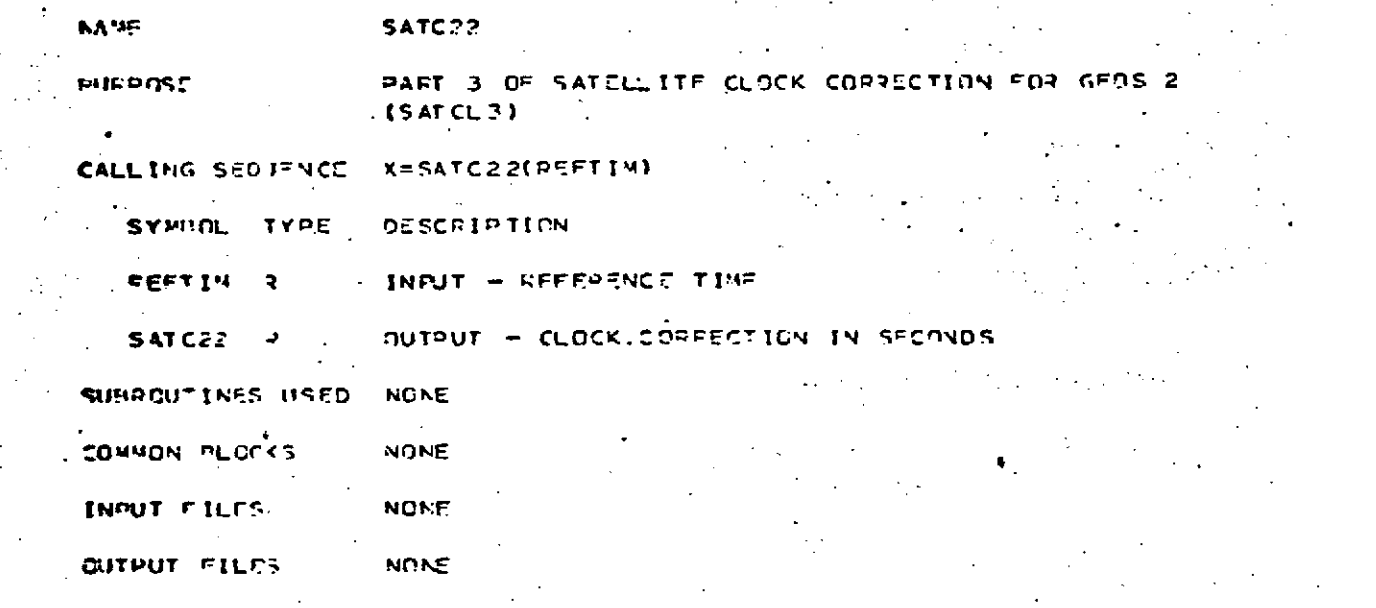

 $\pmb{\mathsf{t}}$ 

 $\ddot{\cdot}$ 

 $\sim$   $\sim$ 

 $\sim 4000$  km

 $\label{eq:2} \frac{1}{\sqrt{2}}\left(\frac{1}{\sqrt{2}}\right)^{2} \left(\frac{1}{\sqrt{2}}\right)^{2} \left(\frac{1}{\sqrt{2}}\right)^{2} \left(\frac{1}{\sqrt{2}}\right)^{2} \left(\frac{1}{\sqrt{2}}\right)^{2} \left(\frac{1}{\sqrt{2}}\right)^{2} \left(\frac{1}{\sqrt{2}}\right)^{2} \left(\frac{1}{\sqrt{2}}\right)^{2} \left(\frac{1}{\sqrt{2}}\right)^{2} \left(\frac{1}{\sqrt{2}}\right)^{2} \left(\frac{1}{\sqrt{2}}\right)^{2} \left(\frac{$ 

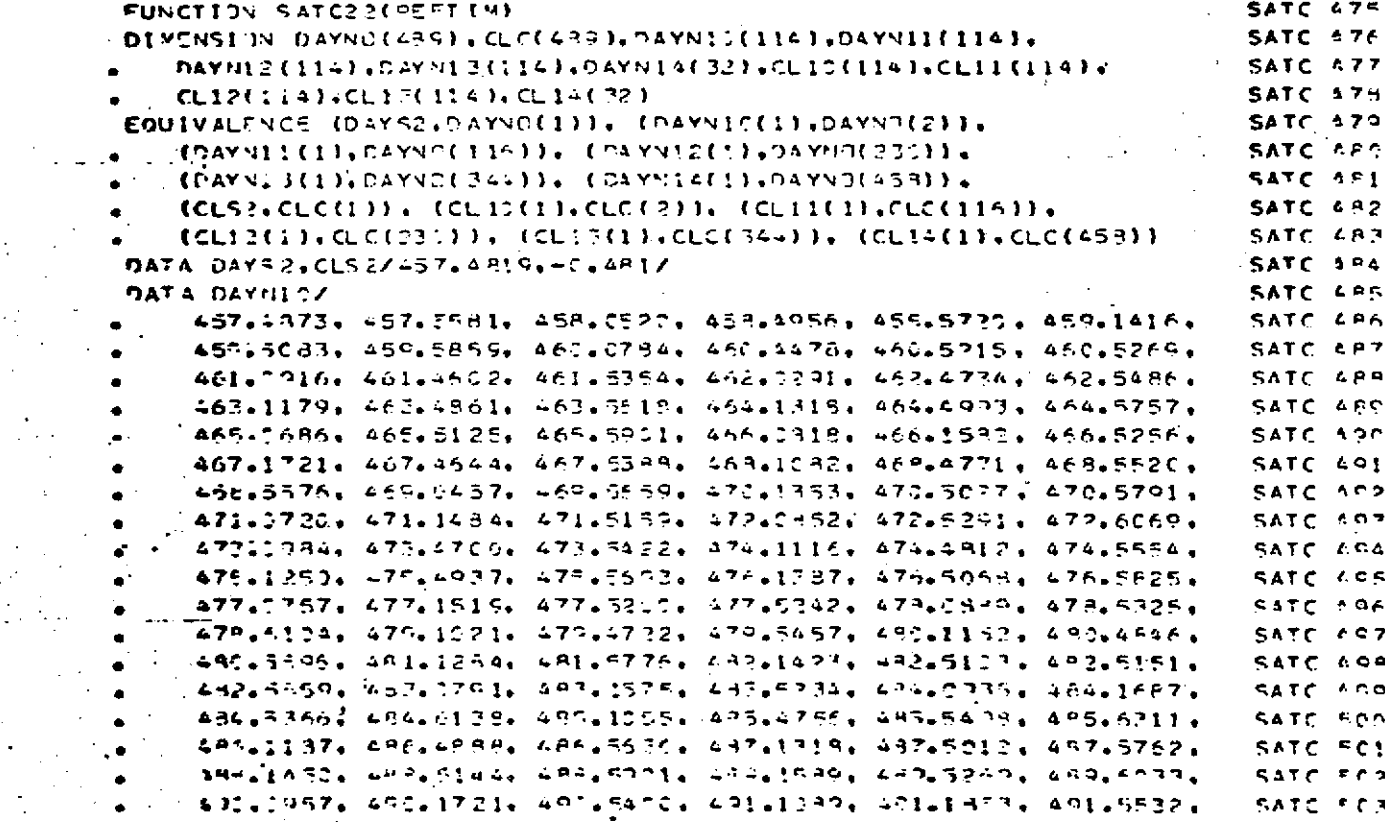

 $\sim$   $\frac{1}{2}$ 

 $\ddot{\phantom{0}}$ 

# SATC22<br>Page 2 of 4<br>October 1972

 $\frac{1}{\sqrt{2}}$ 

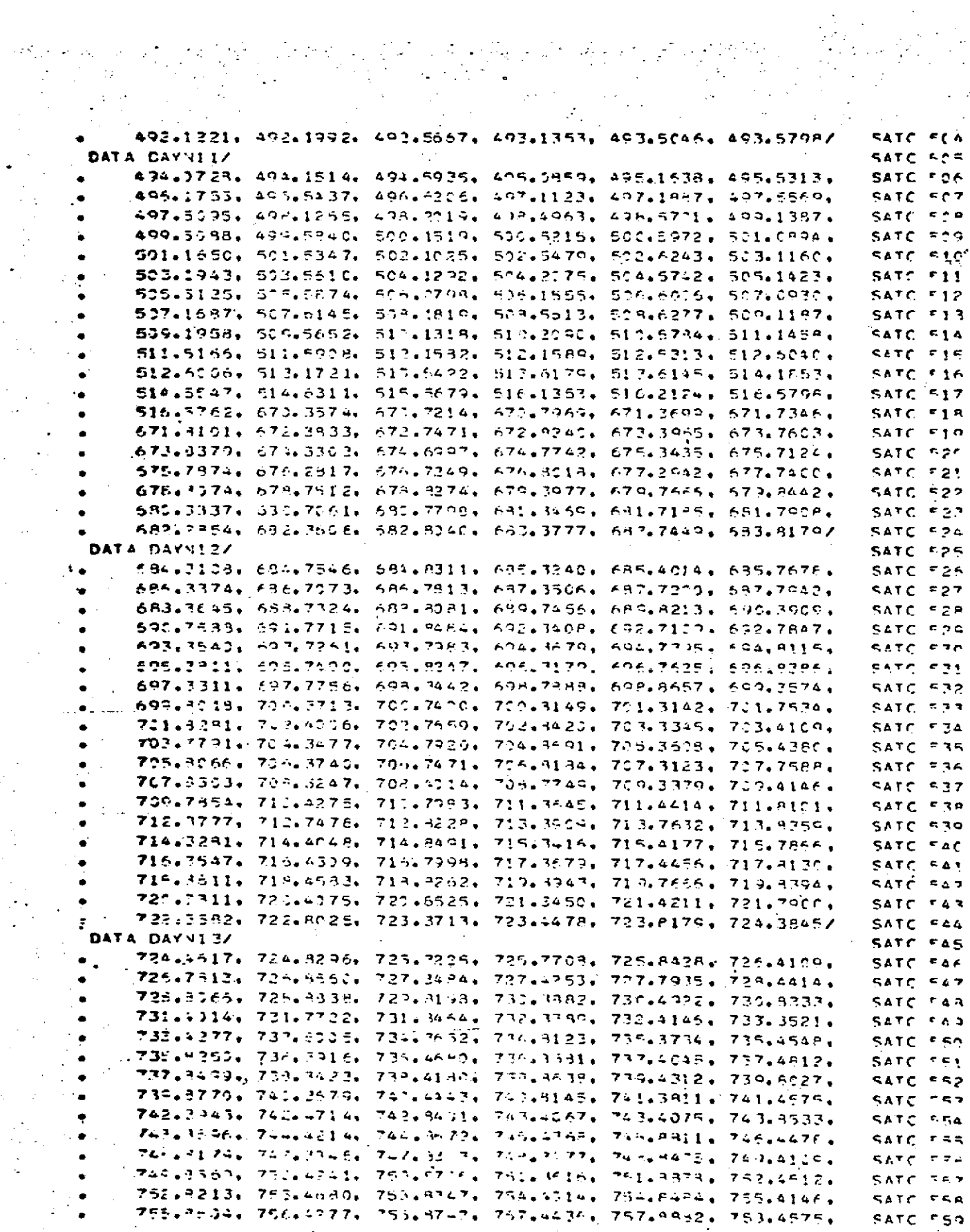

 $\begin{aligned} \mathbf{r} & = -755.9 \pm 0.34.756.4277. \end{aligned}$  $\frac{1}{2}$ 

 $\mathcal{L}(\vec{S})$  ,  $\mathcal{L}(\vec{S})$  ,  $\mathcal{L}(\vec{S})$ 

 $\lambda\sim\lambda_{\rm eff}$ 

 $8.0 - 464$ 

# SATC22<br>Page 3 of 4<br>October 1972

REPRODUCIBILITY OF THE ORIGINAL PAGE IS POOR

 $\mathbb{R}^2$ 

 $\frac{1}{\sqrt{2}}$ 

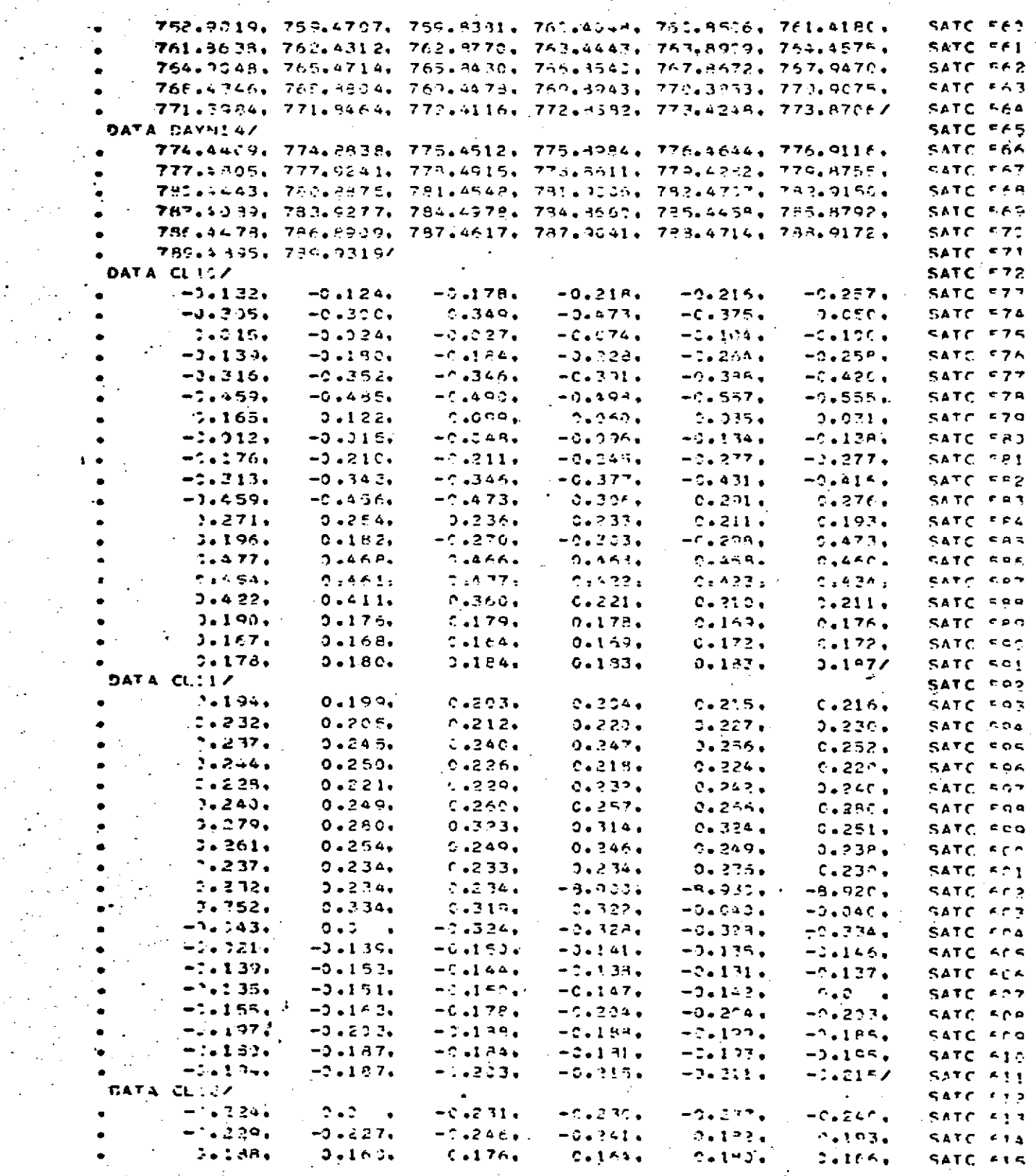

 $\frac{1}{2\pi}$ 

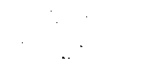

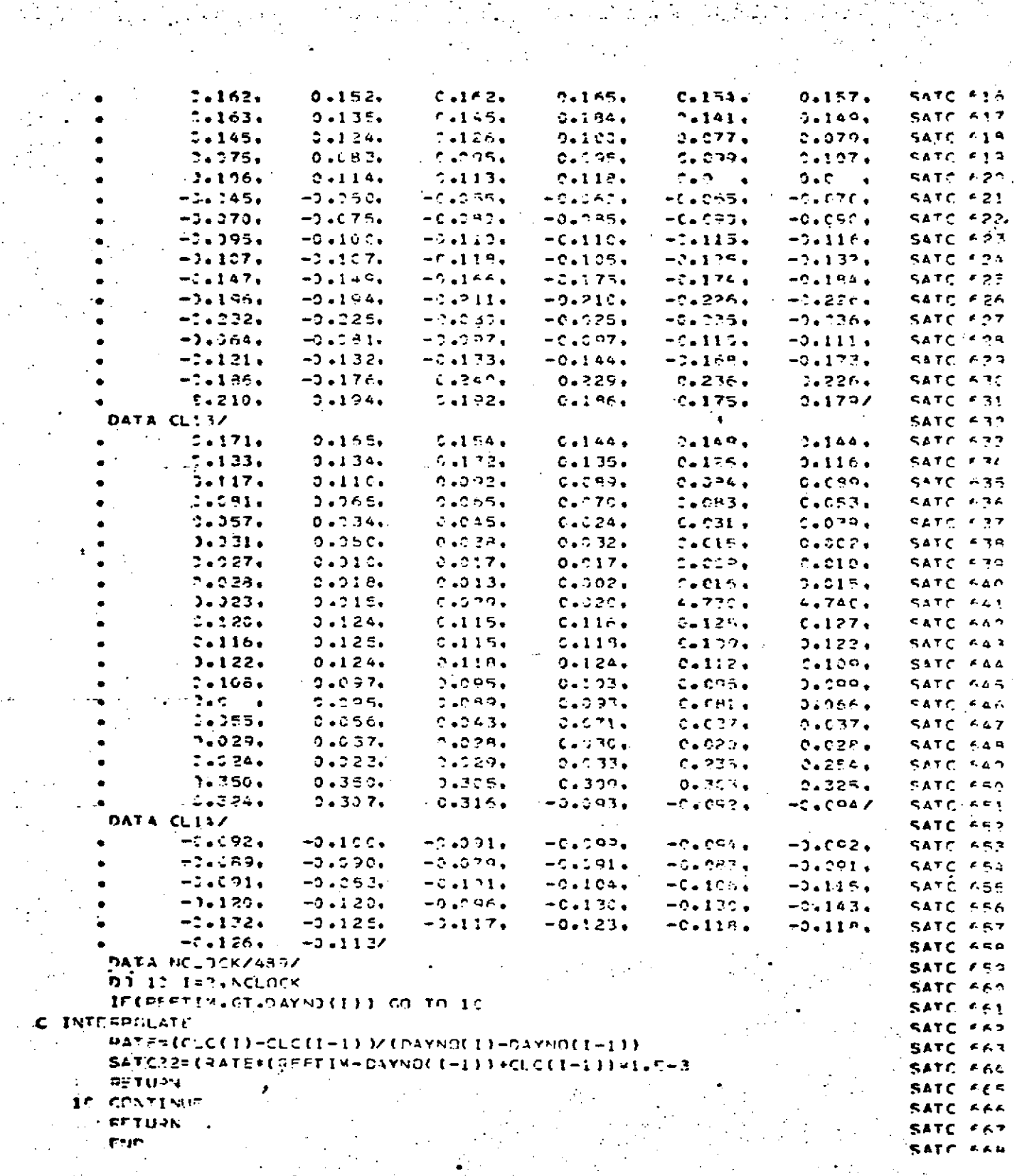

 $8.0 - 466$ Ĵ.  $\mathcal{L}_\mathrm{c}$  .

L.

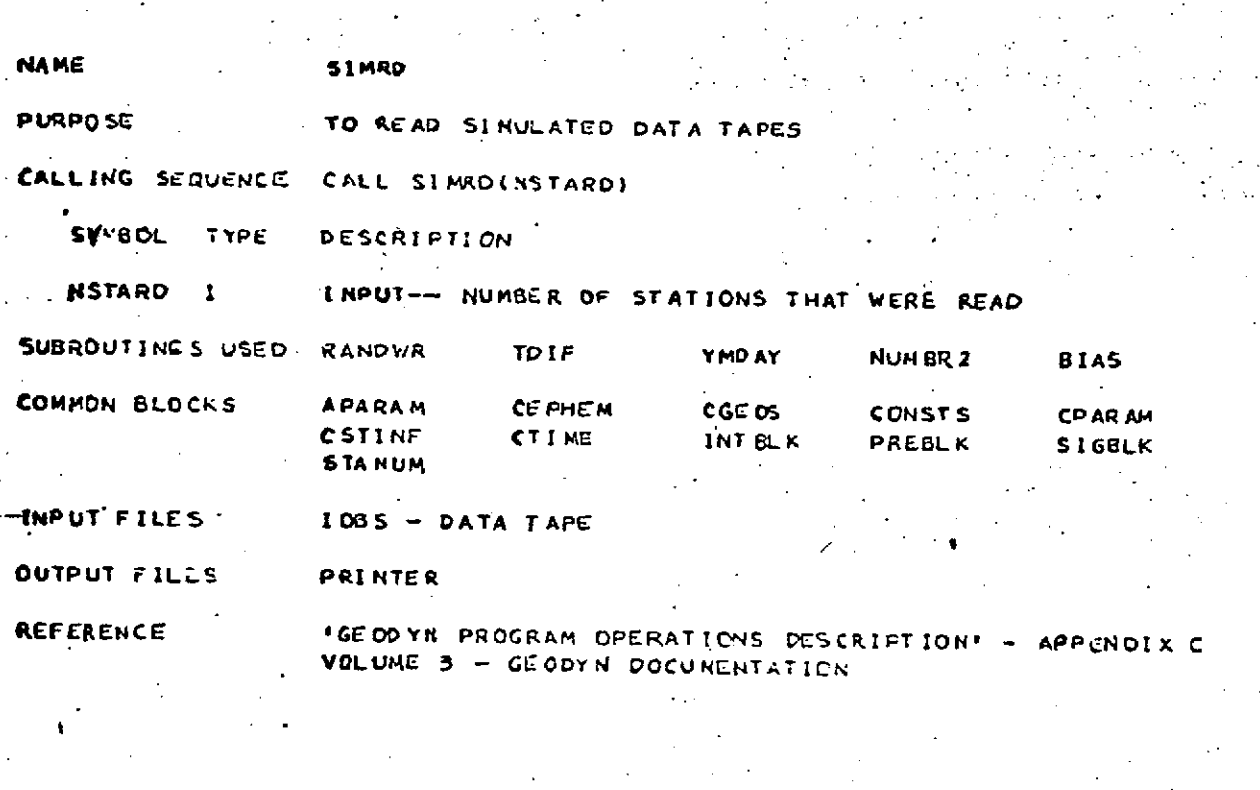

 $\bar{\beta}$  $\ddot{\phantom{0}}$ 

 $\hat{\mathcal{A}}$ 

 $\sigma_{\rm{eff}}=1$ 

 $\sim$   $\sim$ 

SIMRD<br>Page 1 of 7<br>October 1972

 $\omega$ 

 $\frac{1}{2}$  ,  $\frac{1}{2}$ 

 $\mathcal{O}(\sqrt{2})$ 

 $\epsilon_{\rm{g}}$  $\ddot{\phantom{a}}$  .

 $\hat{c}_{\rm s}^{\,\sigma}$  .

ندار د.<br>جوړه جاندار در

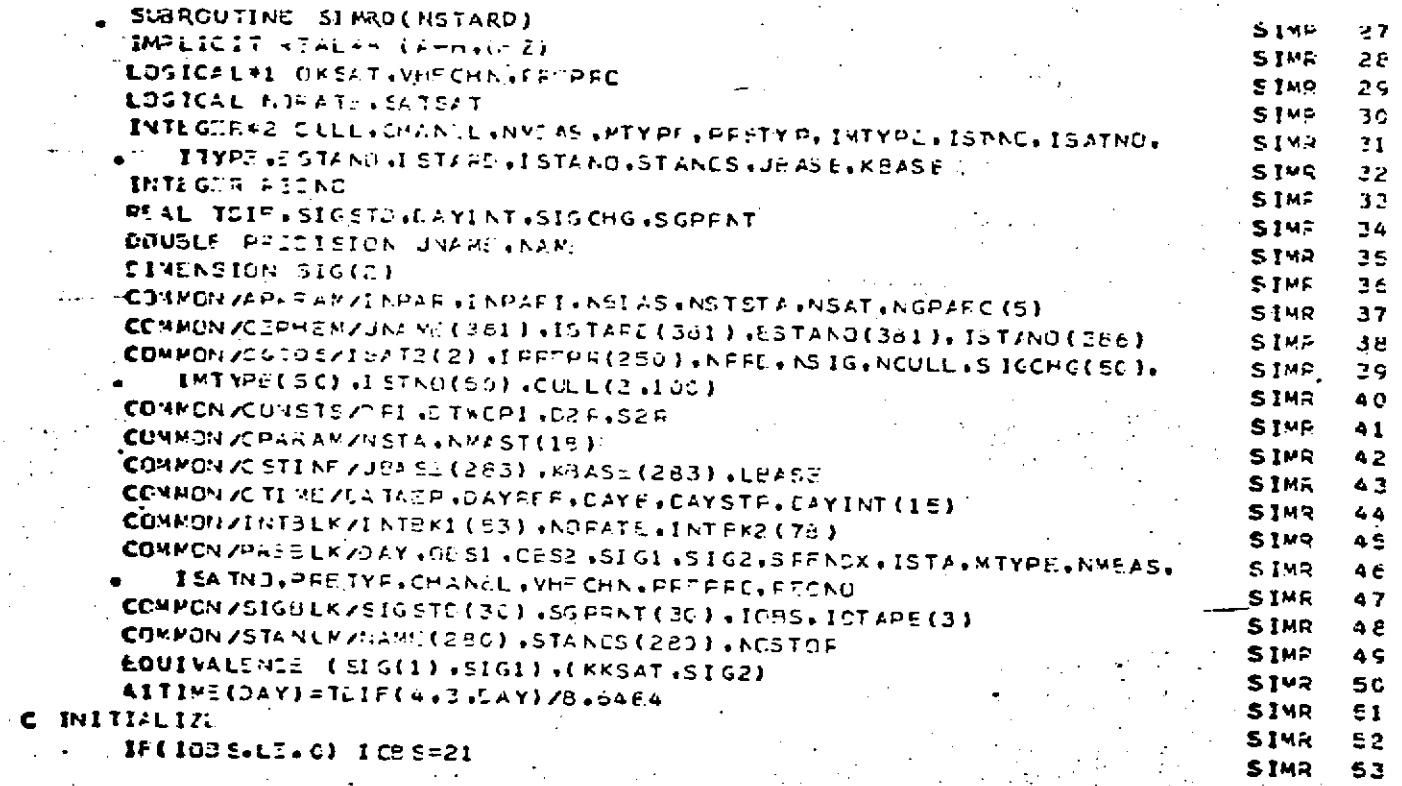

# SIMRD<br>Page 2 of 7<br>October 1972

 $\ddot{\phantom{a}}$ 

 $\sim 10$ 

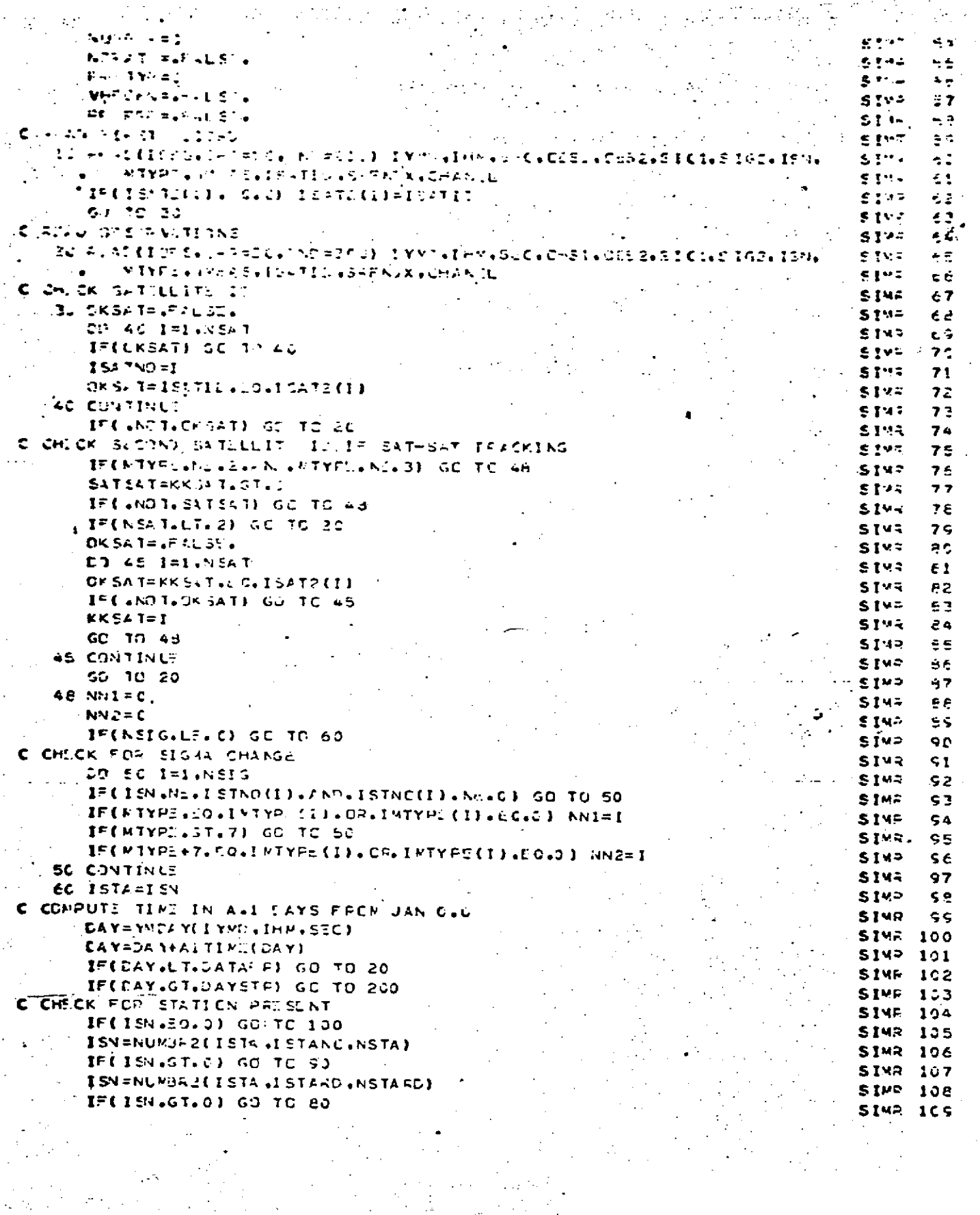

 $8.0 - 468$ 

 $\ddot{\phantom{a}}$ 

 $\frac{1}{2}$ 

 $\hat{\beta}$ 

### SIMRD<br>Page 3 of 7<br>October 1972

#### $\mathbb{Z}$ REPRODUCTOF THE

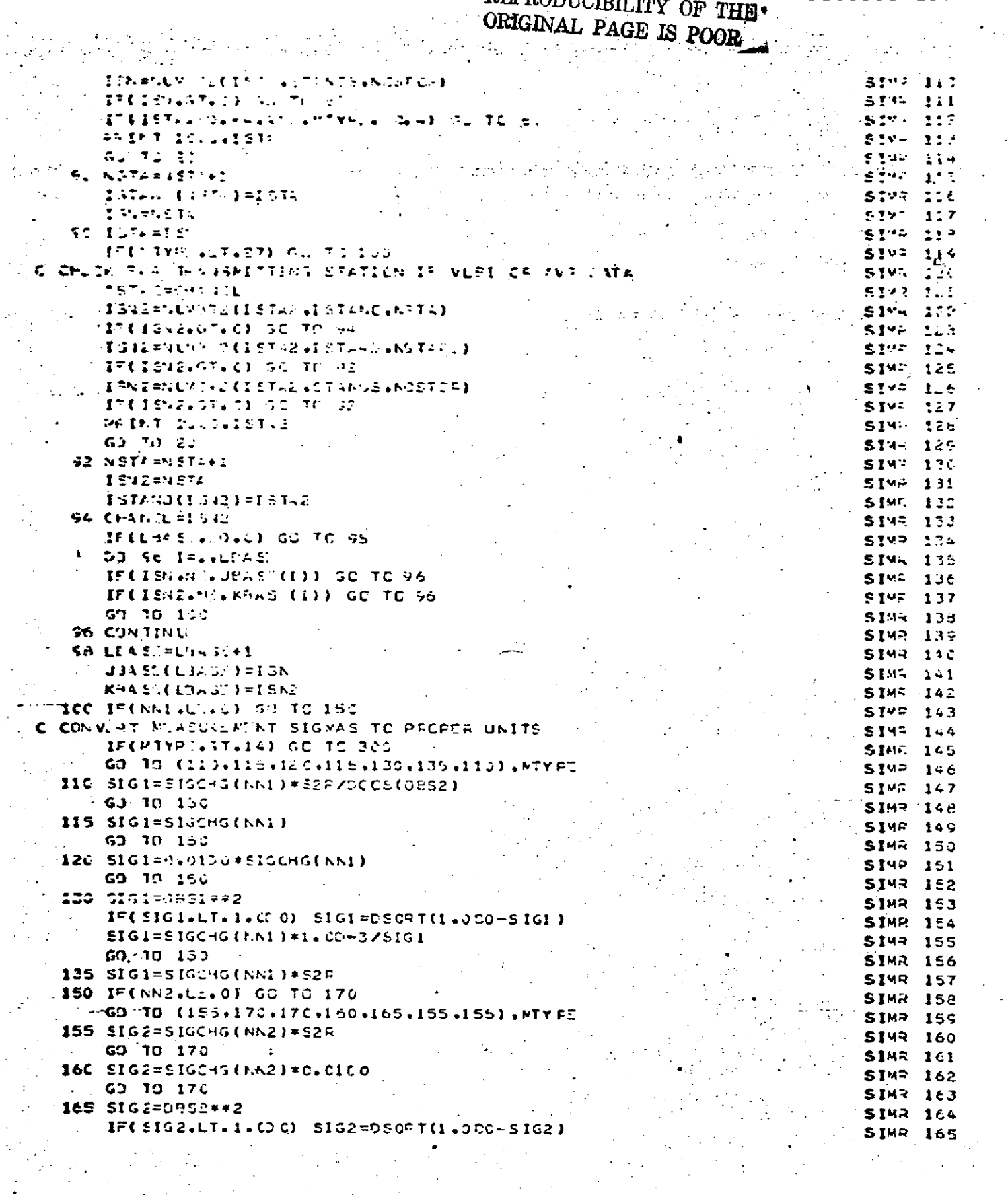

 $\gamma^{\prime}$  $\frac{1}{2}$ 

#### SIMRD<br>Page 4 of 7<br>October 1972

 $\epsilon_{\rm s}^2$ 

ś,

 $\ddot{\phantom{0}}$ 

#### REPRODUCIBILITY OF THE

 $\mathcal{A}^{\mathcal{A}}_{\mathcal{A}}$  and  $\mathcal{A}^{\mathcal{A}}_{\mathcal{A}}$ 

 $\frac{1}{2}$  ,  $\frac{1}{2}$ 

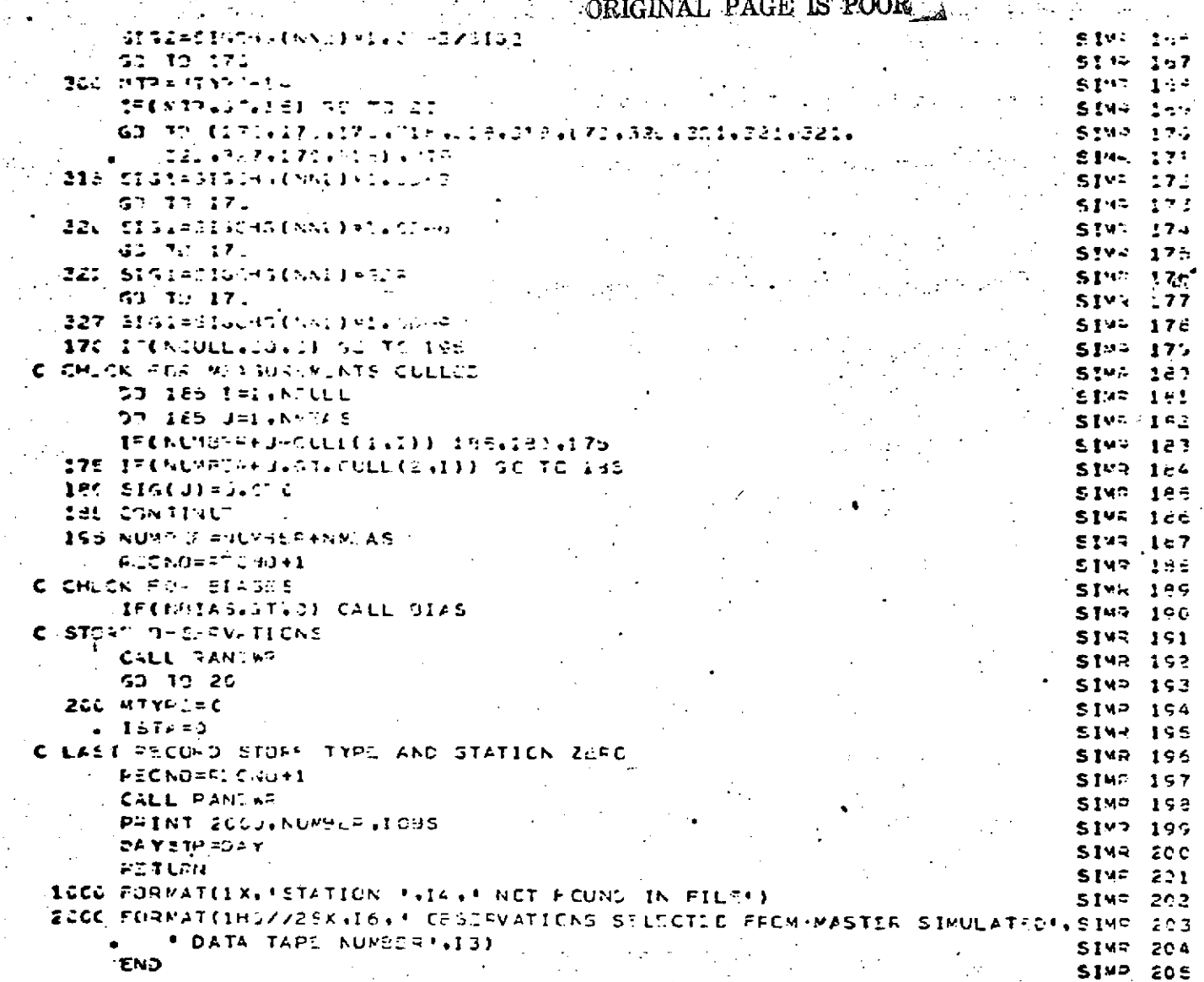

 $\bar{z}$ 

 $\frac{1}{2}$  .

 $\sigma_{\rm{ex}}$ 

 $\langle\cdot\cdot\rangle_{\mathcal{F}}$  :

 $\hat{\mathcal{A}}$ 

 $8:0 - 470$
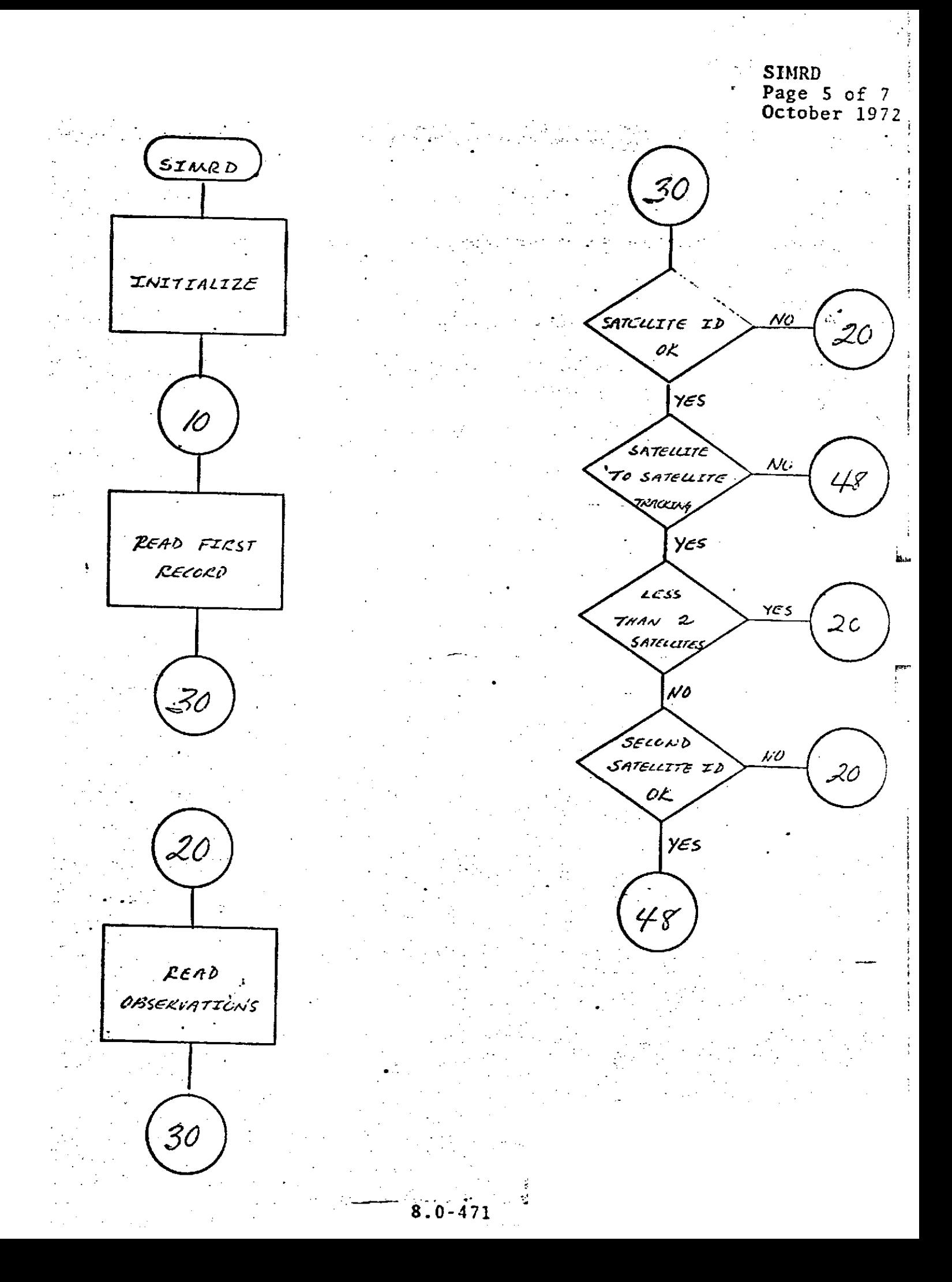

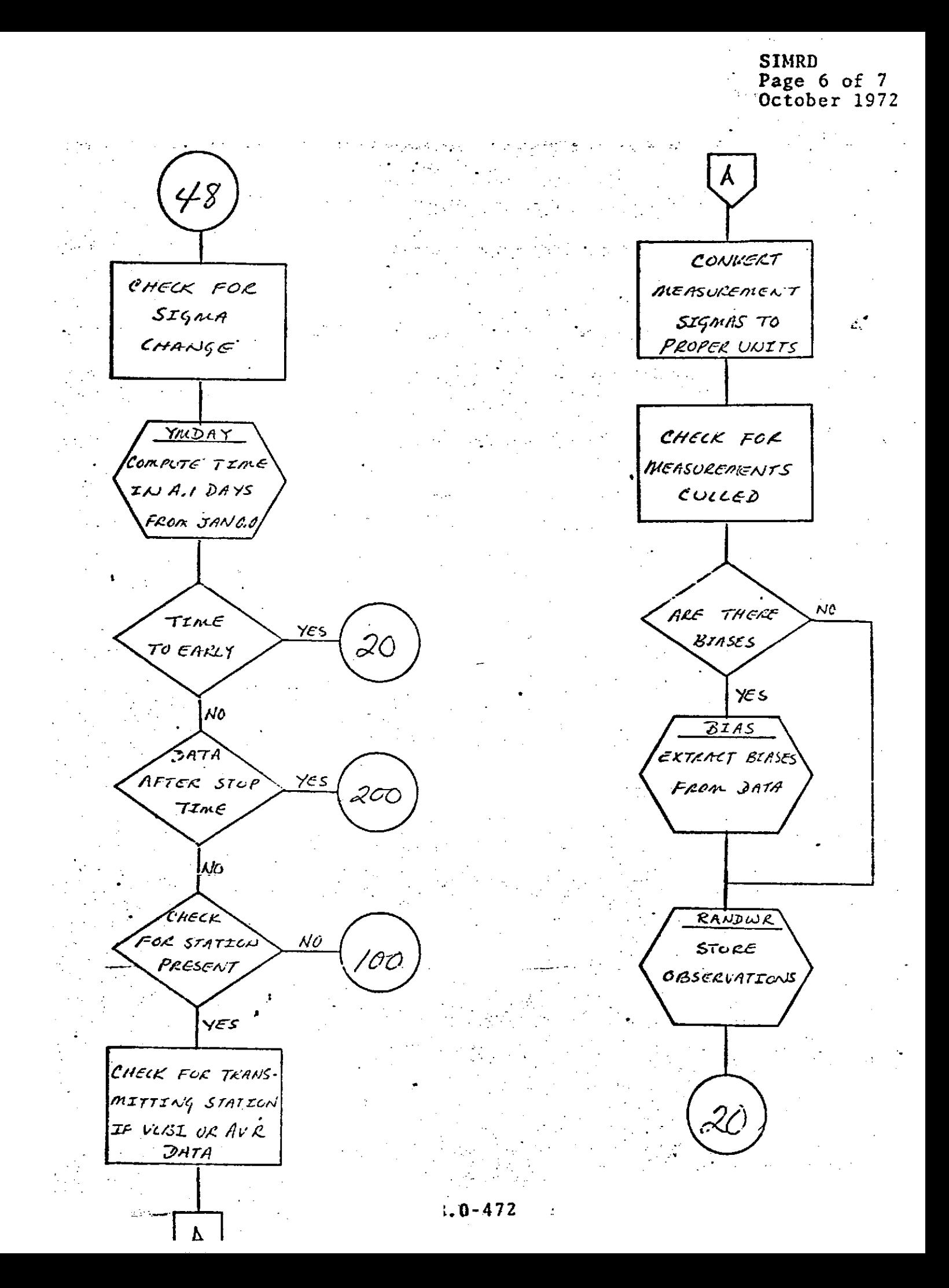

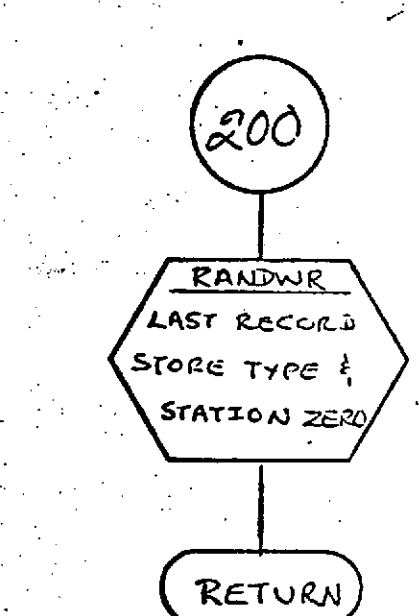

 $R = 0 - 473$ 

SIMRD<br>Page 7 of 7<br>October 1972

 $d_{\rm v}$ 

## **FINDING BILITY OF THE**<br>
REPRODUCED IN **PAGE IS POOR PAGE IS POOR**

**SQUAINT**

-67

### **SQUANT**

### DESCRIPTION

**SQUANT** is a subroutine which computes quantities related to the Earth-fixed station positions. The first call has a different processing than the subsequent or normal processing.

The first call processing for each station consists **of**

> convert  $\phi$ , the geodetic latitude, and  $\lambda$ , the east longitude, to radians.

compute the Cartesian coordinates.

 $\mathbf{A}$  . An and  $\mathbf{A}$ 

**<sup>i</sup>***/*

If the station is to be adjusted, compute the' matrix of partial derivatives of the -rectangular coordinates with-respect to the.geodetic spherical coordinates.

**-\*** compute the **N,** Z, and **E** with vectors describing the horizontal topocentric coordinate system. .

Subsequent processing consists

converting the adjusted rectangular station positions to spherical geodetic doordinates, and their covariances as well (using subroutine **PLHOUT), and**

**<sup>S</sup>**recompute the **N, Z,** and **E** unit vectors on .the basis of the new (adjusted) positions.

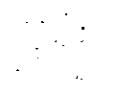

## SQUANT<br>Page 2 of 6<br>October 1972

 $\mathcal{L}_{\mathcal{A}}$ 

 $\frac{1}{\sqrt{2}}$ 

 $\mathcal{L}$ 

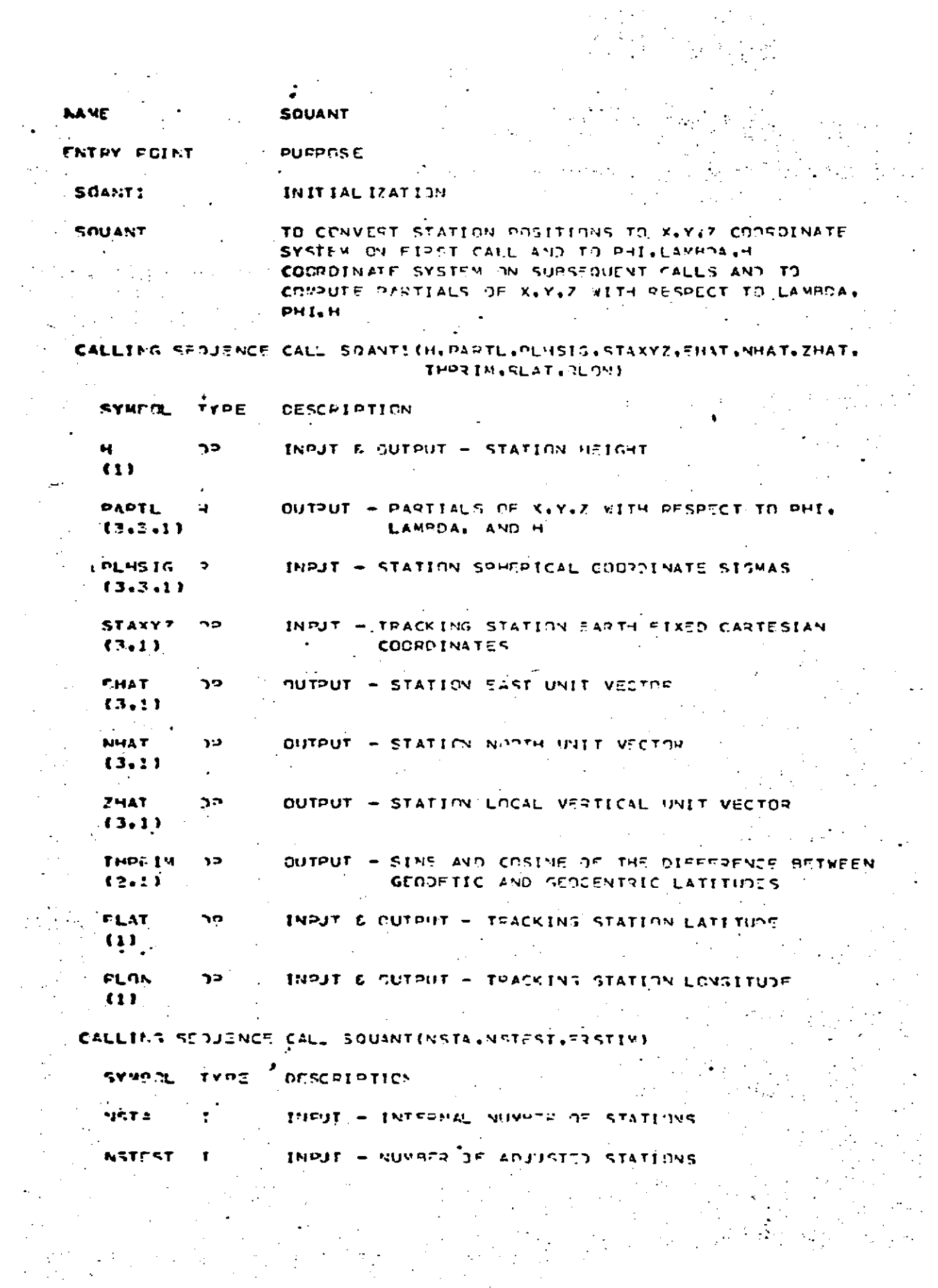

i<br><del>14 pro</del>vince – Louis Andre  $8.0 - 475$ 

## SQUANT<br>Page 3 of 6<br>October 1972

 $\overline{\phantom{a}}$ 

 $\boldsymbol{\cdot}$ 

 $\bullet$ 

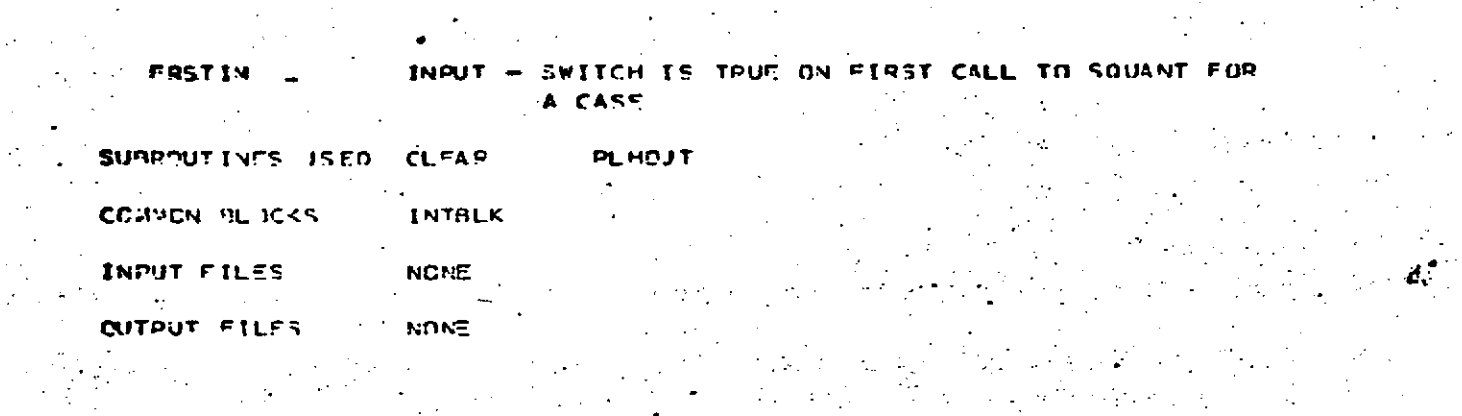

 $\bullet$ N.

 $\mathcal{L}$ 

 $\frac{1}{2} \frac{1}{2} \left( \frac{1}{2} \frac{1}{2} \right)$ 

Ŷ,

 $\hat{\gamma}$ 

 $\mathcal{L}^{\text{max}}_{\text{max}}$  , where  $\mathcal{L}^{\text{max}}_{\text{max}}$ 

 $\mathbb{Z}^{\times}$ 

 $\ddot{\phantom{a}}$  $\mathbf{I}$ 

 $\mathcal{A}^{\mathcal{A}}_{\mathcal{A}}$ 

 $\hat{L}$  $\bar{z}$ 

÷,

 $\begin{array}{c} \frac{1}{2} \end{array}$ 

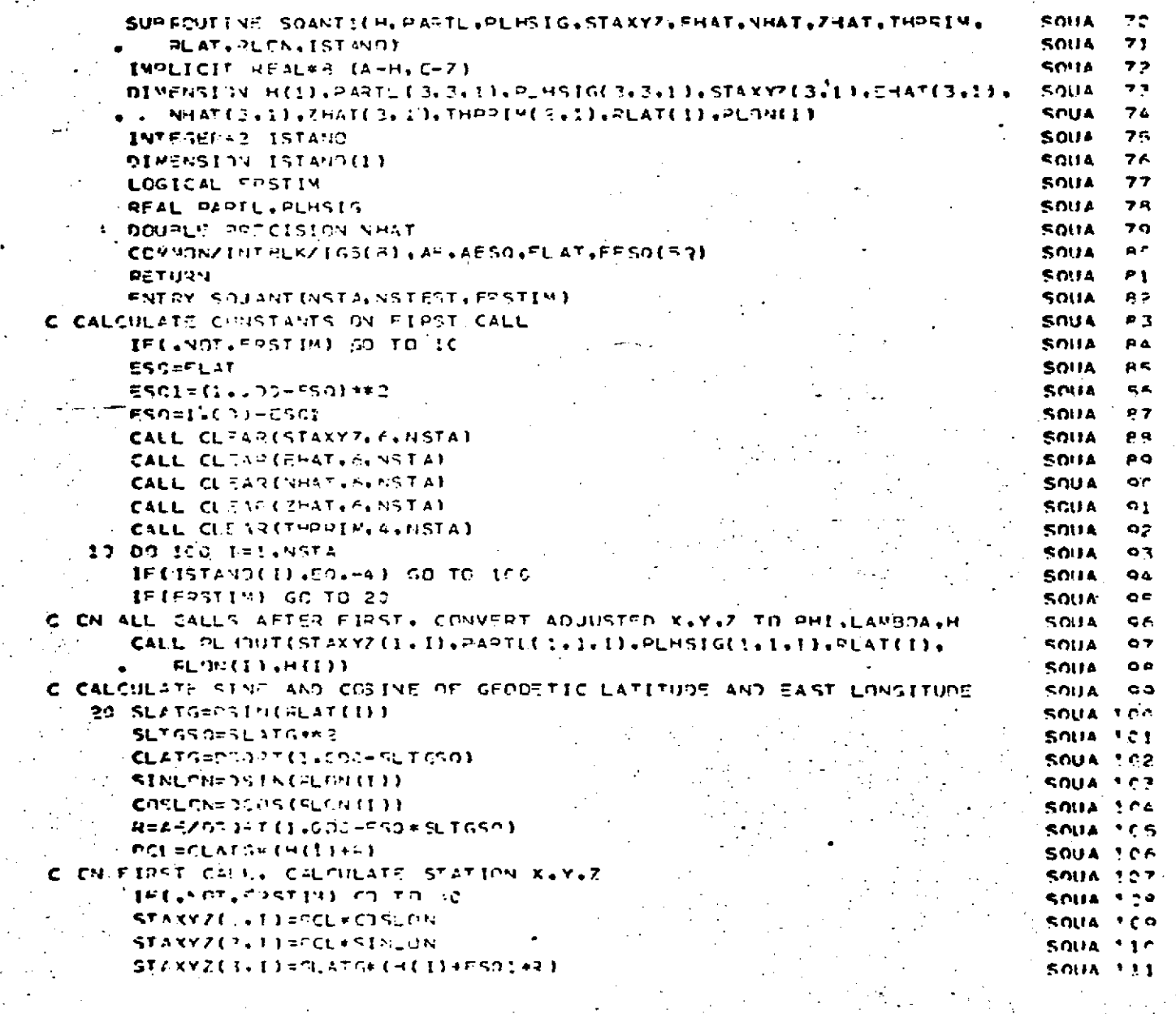

 $-8 - 0 - 476$ 

 $\sum_{i=1}^{n} \frac{1}{i}$ 

# SQUANT<br>Page 4 of 6<br>October 1972

 $\ddot{\phantom{0}}$ 

 $\ddot{\phantom{0}}$ 

 $\mathbf{r}^{\prime}$ 

 $\sim$ 

k.

 $\mathbb{R}^2$ 

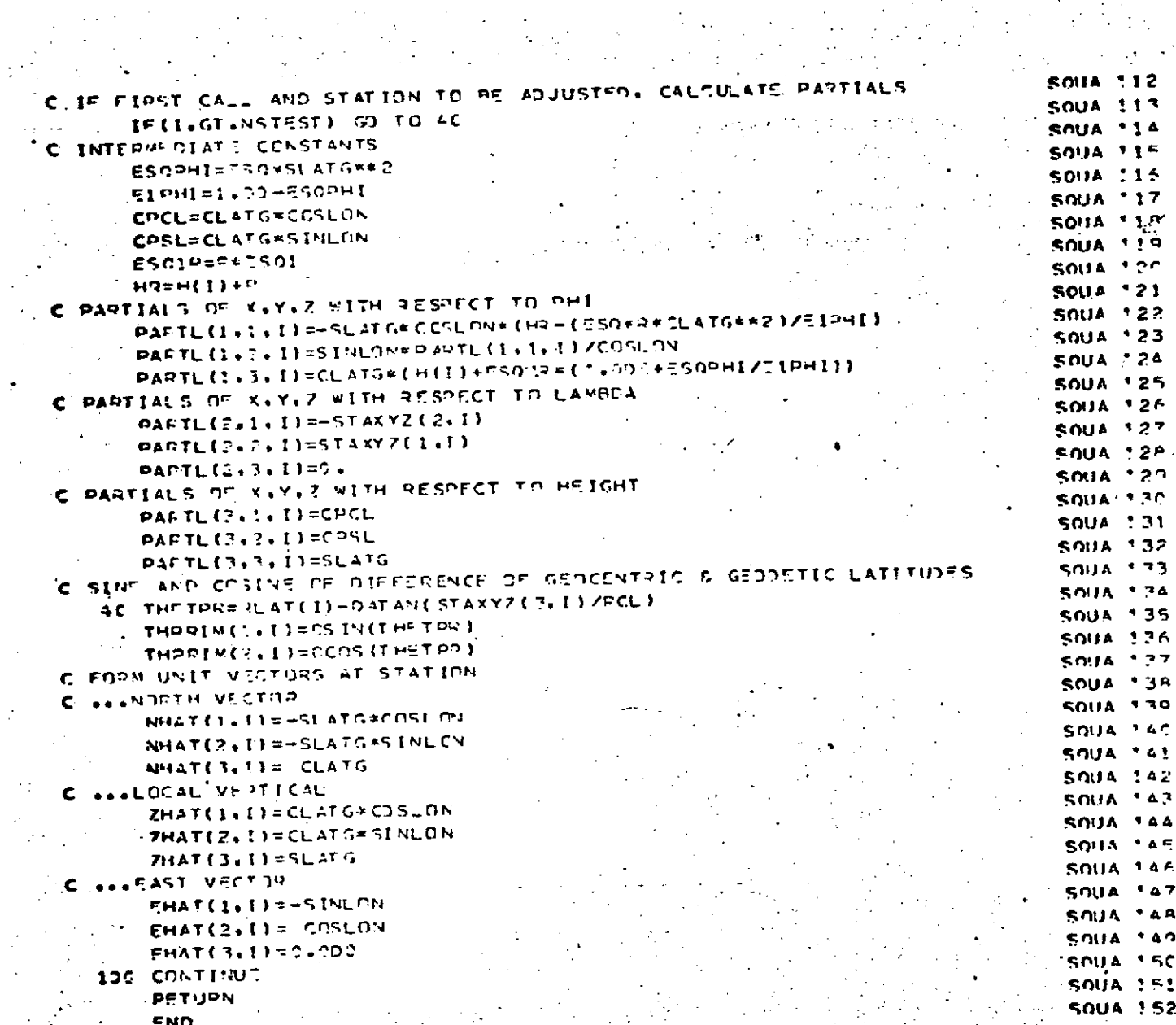

 $\mathbb{R}^2$  $\sim$ 

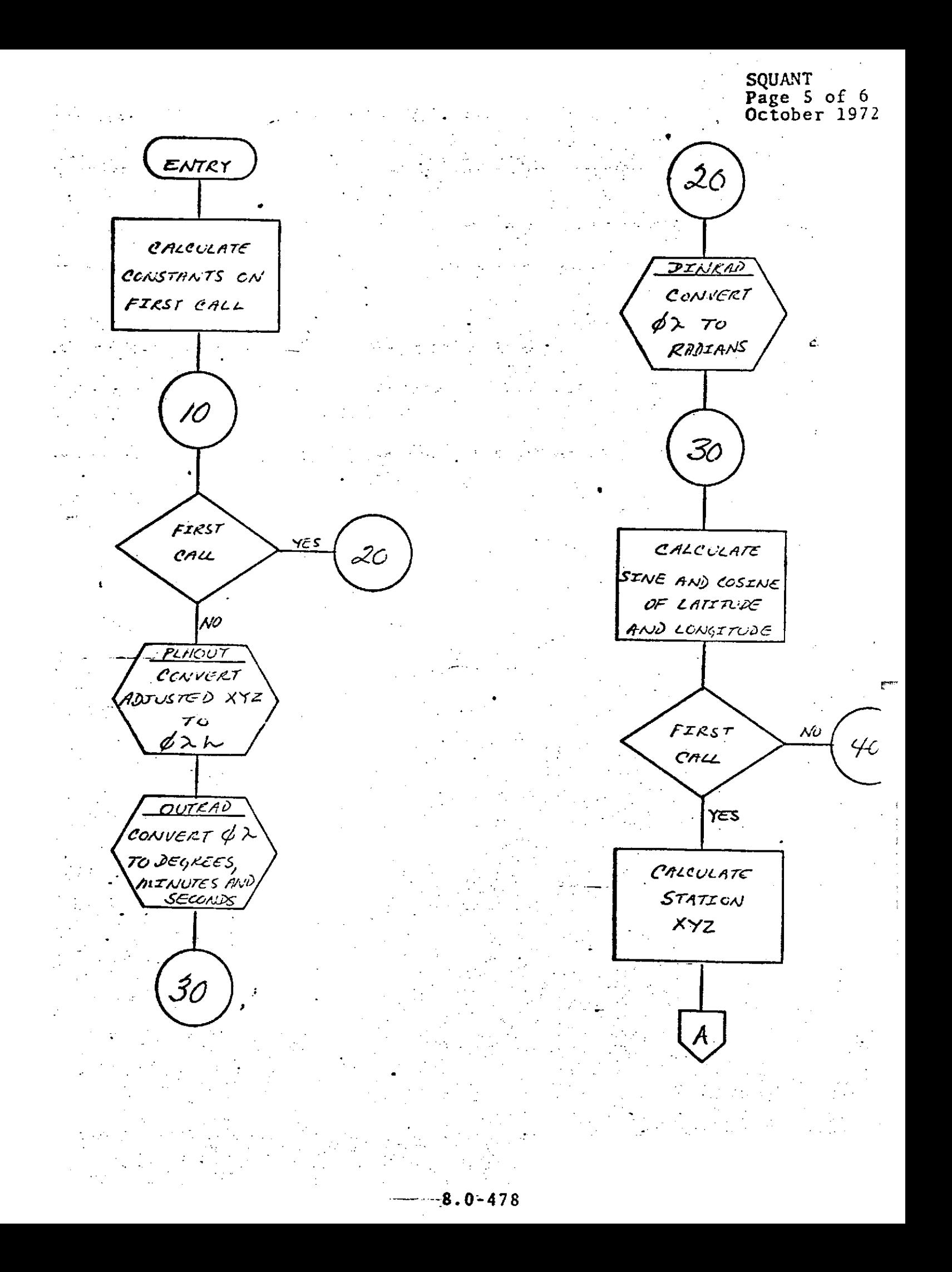

### **SQUANT** Page  $6$  of  $6$ October 1972

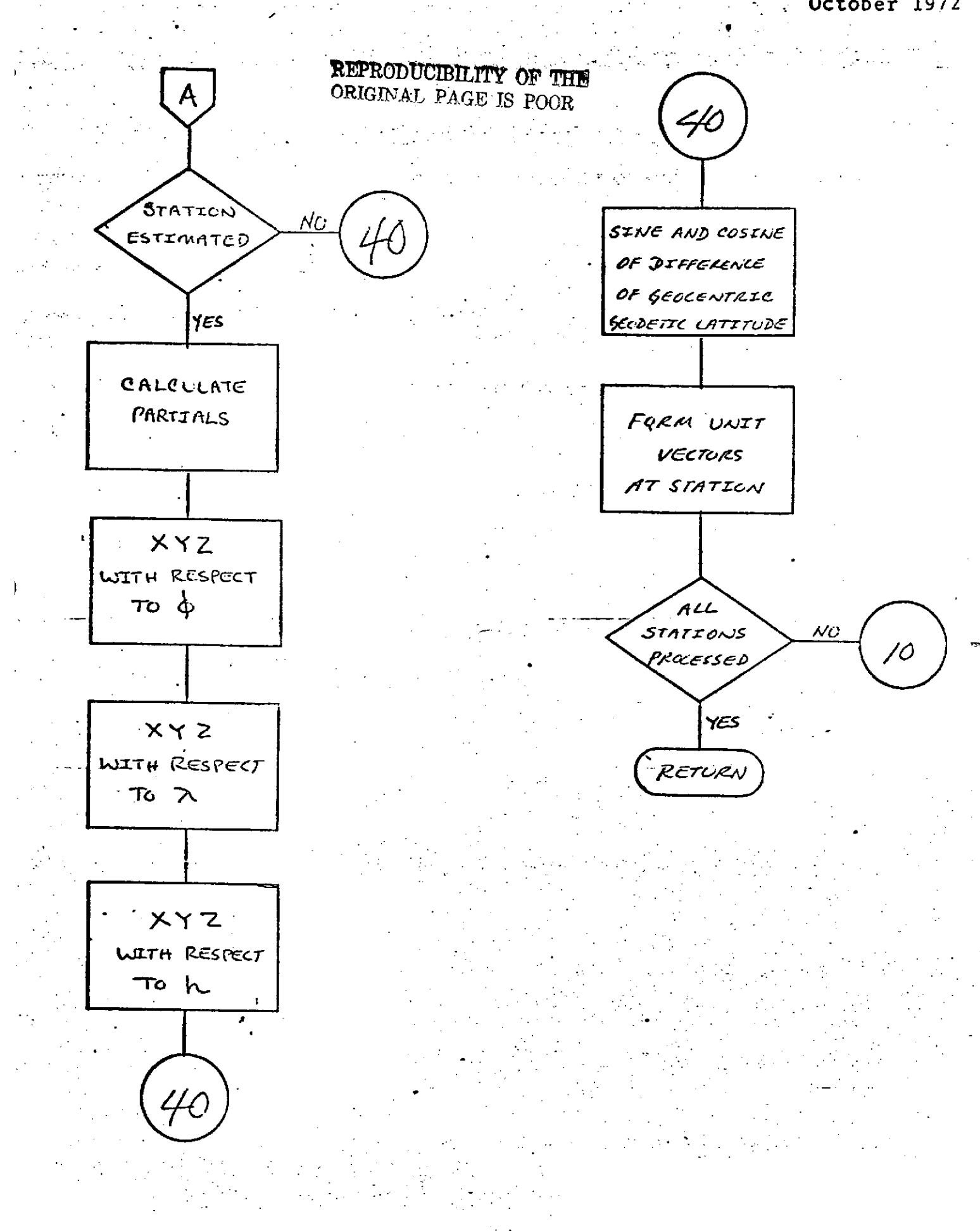

 $8.0 - 479$ 

STAINF Page **1** of **6** October **1972**

### . **STAIN**

**-. .-** .. **... " . 9. . • . .**

### **DESCRIPTION**

Subroutine STAINF computes the statistical information derived from the measurement residuals. These statistics are primarily for printout purposes, being composed of those statistics in the residual summary printout. In addition, STAINF computes the weighted **RMS** considering the degrees of freedom removed due to the regression.

There are four entries; their function in the order of computation is to

**1)** Initialize (zero all storage areas),

2) Sum weighted and unweighted measurements for each type of statistic,

**3)** Compute statistics for each station **by** measurement type, and

Compute statistics for all weighted measurements either in the arc or in **the** entire run.

**8.O.-480**

 $\sim 100$ 

 $\mathcal{F}^{\text{max}}_{\text{max}}$ 

REPRODUCIBILITY OF THE REPRODUCIBILITY OF THE

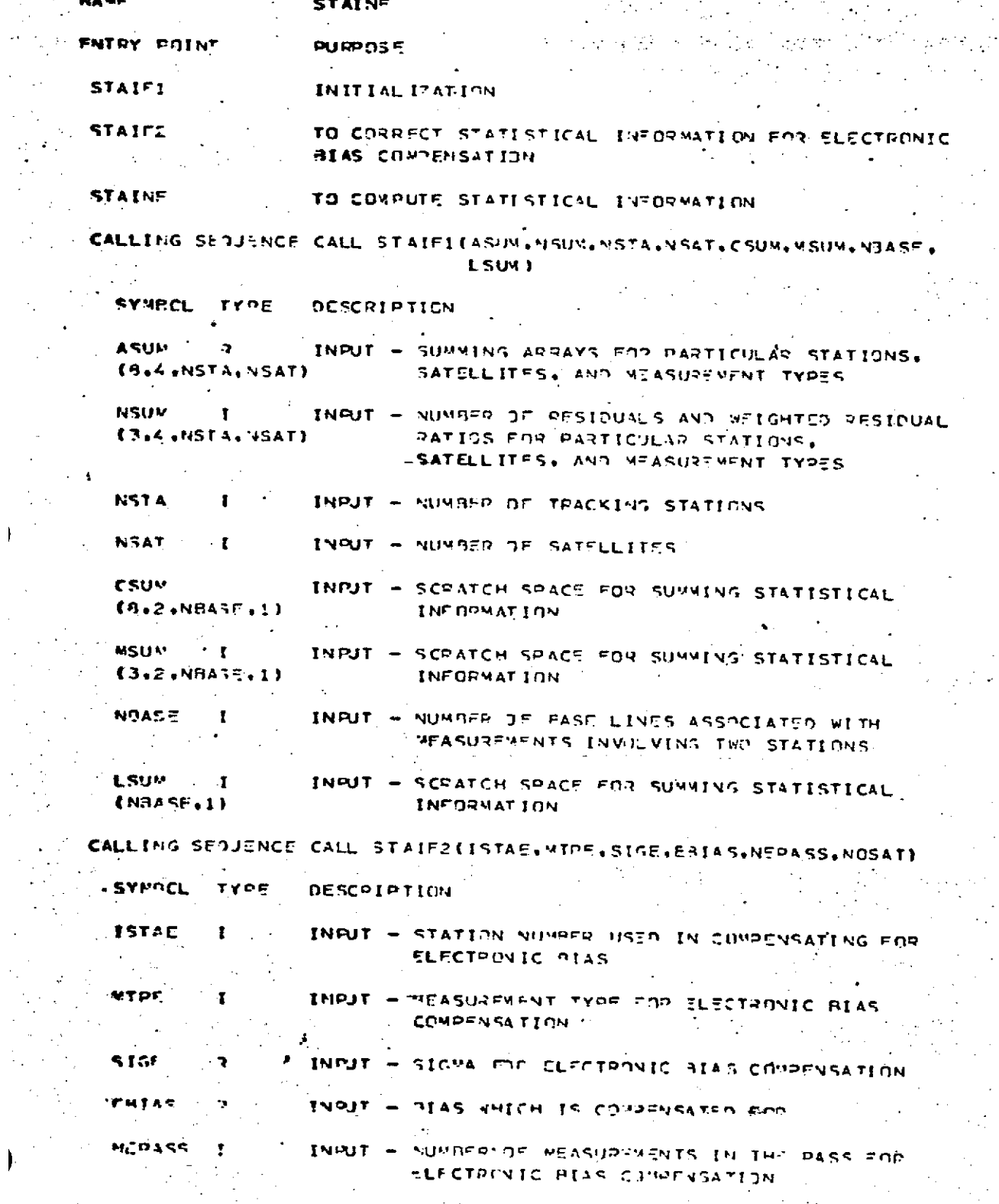

 $8.0 - 481$ 

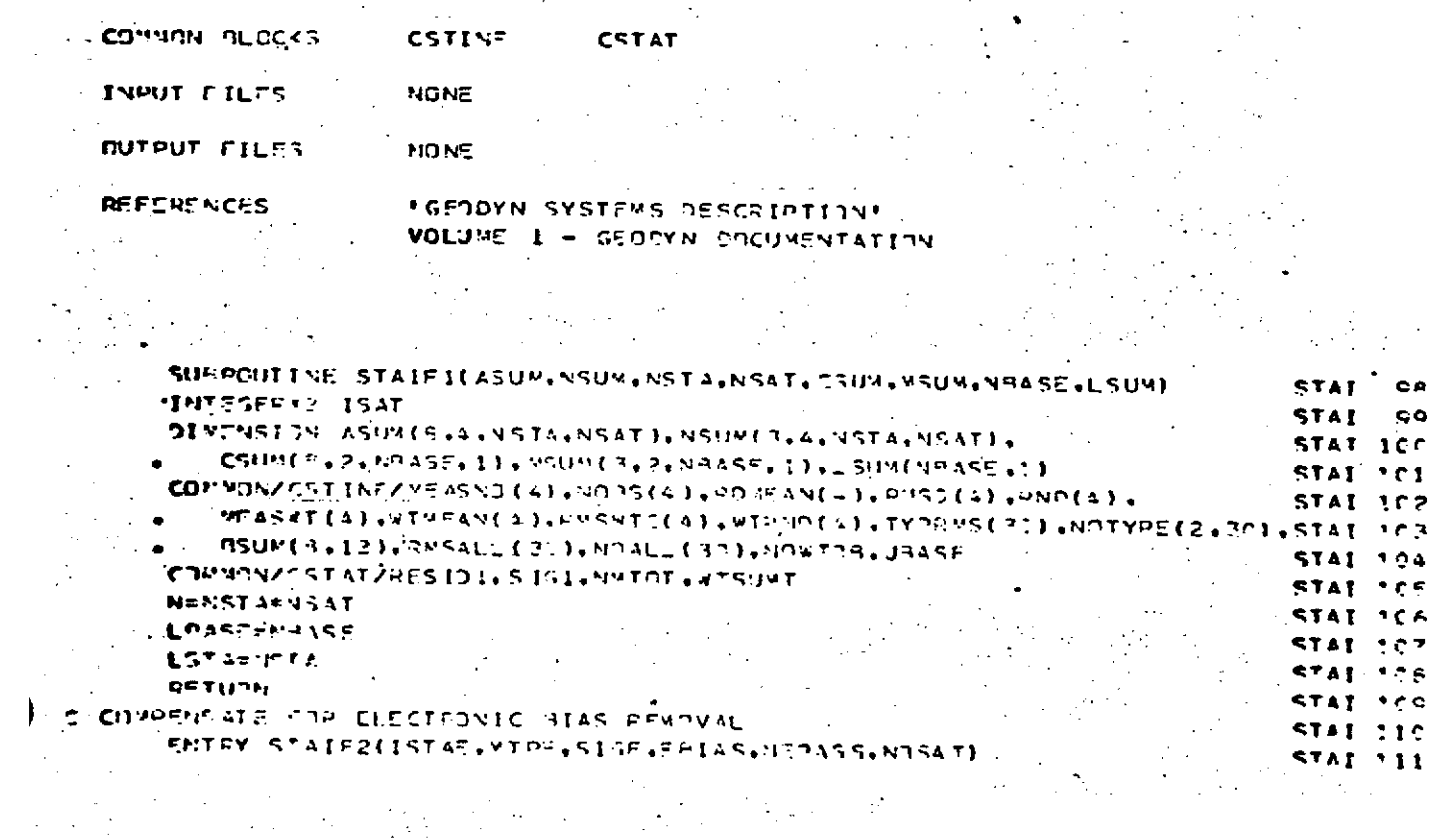

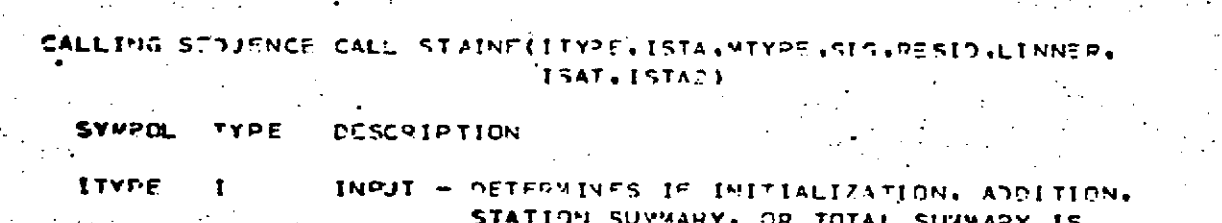

INPUT - . TPUT. - LAST INNER ITERATION

INPUT - SECOND STATION WHEN MEASUPEMENT INVOLVES

 $\n *PMST* 40\n$ 

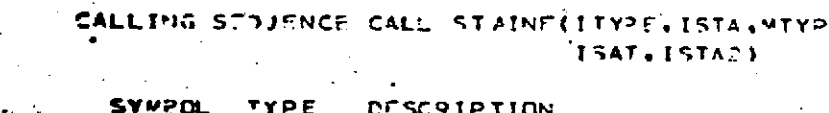

**ISTA** 

**MIYPF** 

**SIG** 

FFSID.

LINNEP.

**ISAT** 

**IST42** 

 $\Rightarrow$ 

 $\mathbf{I}$ 

 $\mathbf{r}$ 

SURPOUT INES JSED

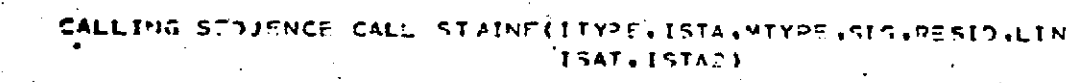

REQUESTED  $\mathbf{r}$ INFUT - INTEPNAL STATION NUMBER

INPUT - VEASURENENT TYPE

INPUT - SATELLITE NUMBER

TWO STATIONS

**CLEAR** 

INPUT - SIGMA

**SMSTAT** 

 $\cdot$  INPUT - PESIDUAL

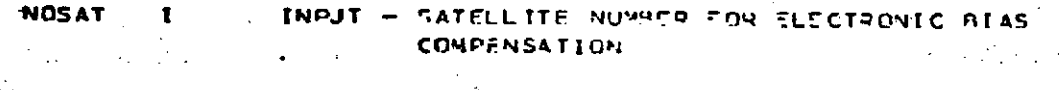

## **STAINF** Page 3 of 6<br>October 1972

```
STAINF<br>Page 4 of 6<br>October 1972
```
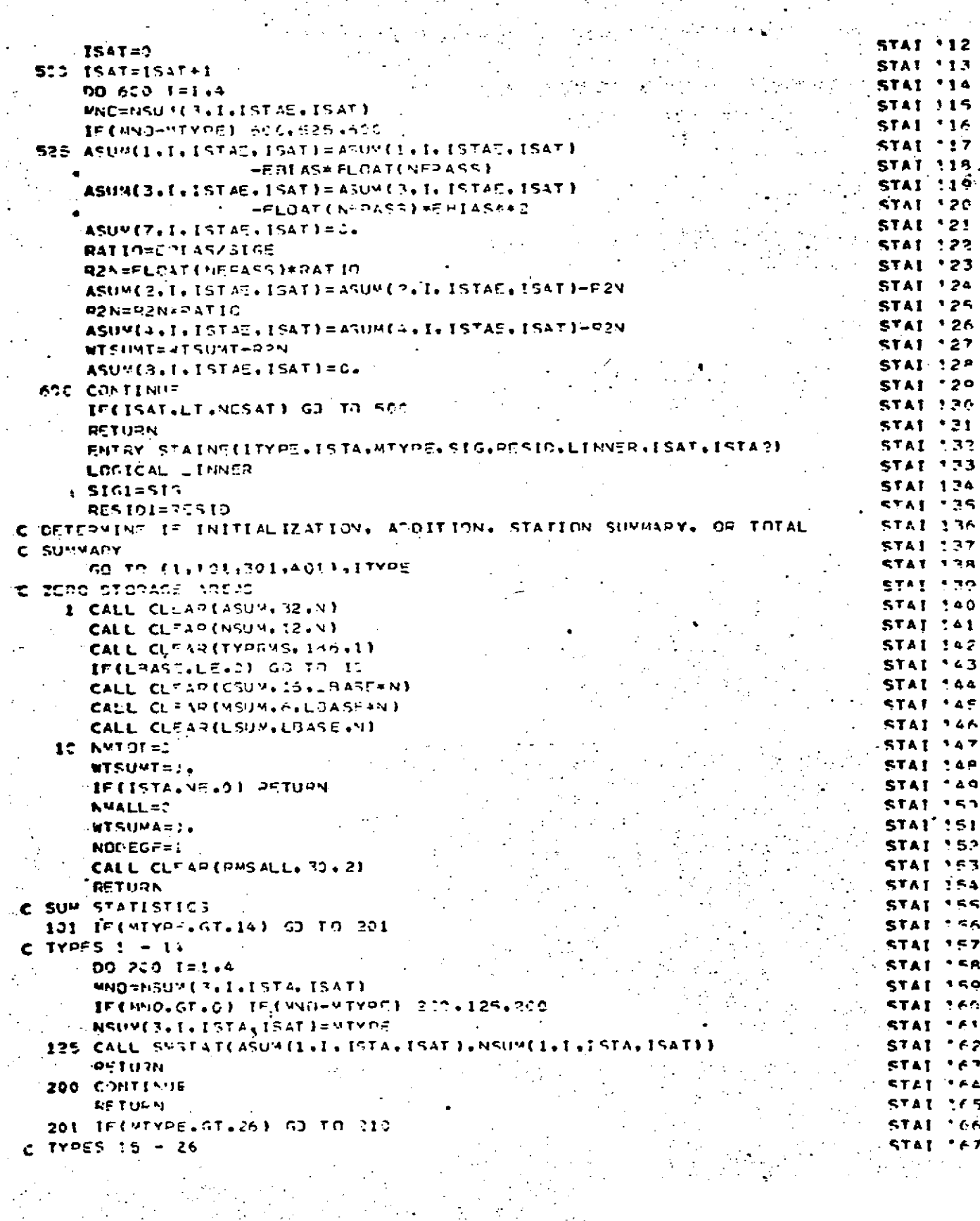

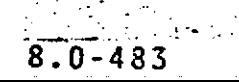

¢

 $\sim$   $\sim$ 

```
STAINF<br>Page 5 of 6<br>October 1972
```
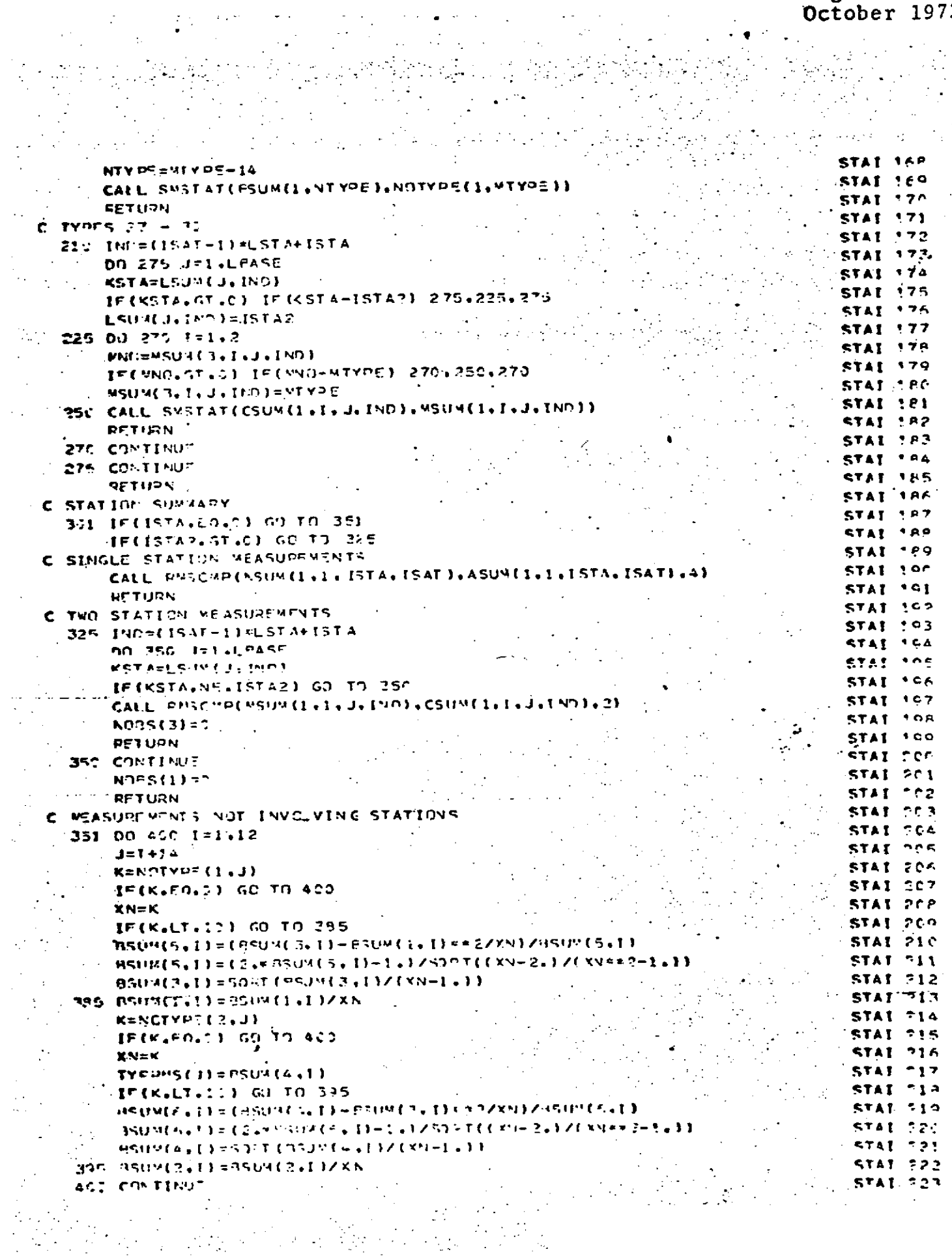

 $\begin{aligned} \mathcal{L}(\mathbf{z}) \\ \mathcal{L}(\mathbf{z}) \\ \mathcal{L}(\mathbf{z}) \end{aligned}$ 

an Marwork<br>1990 - James Barnett, Amerikaansk politiker<br>1990 - Johann Barnett, amerikansk politiker

STAINF<br>Page 6 of 6<br>October 1972

 $\sim$ 

i.<br>R

 $\bar{z}$  $\mathcal{L}_{\mathcal{A}}$ 

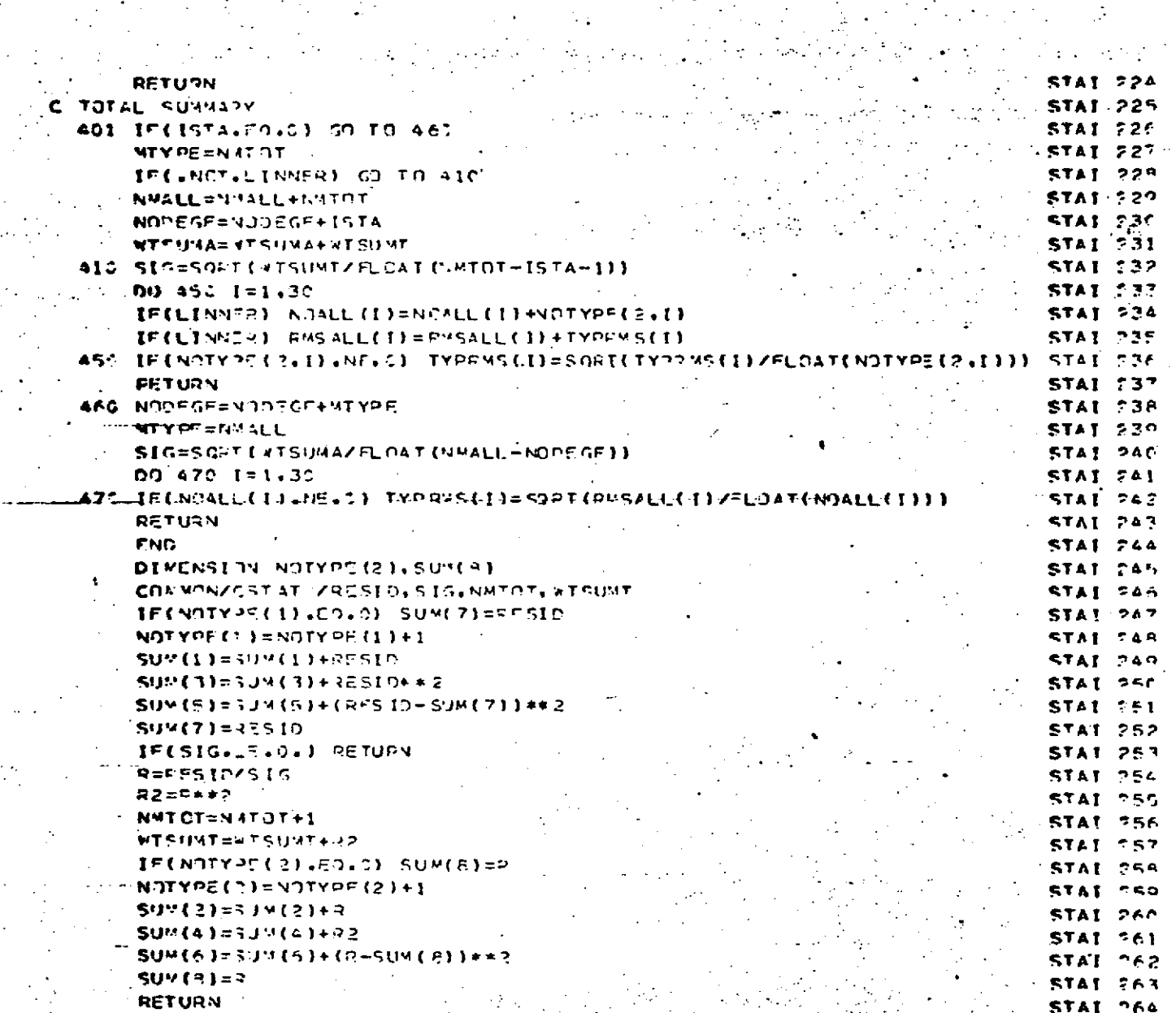

 $\frac{d}{2}$  :

 $\sim 10^{11}$ 

END

**96** 

 $-8.0 - 485 -$ 

**.***...* **- -. ..** STAINP

### **DESCRIPTION**

STAINP reads tracking station positions from the **GEODYN** Input Cards. STAINP can read tracking stations in geodetic (latitude, longitude, height) or Cartesian coordinates.

STAINP assumes the station position to be in **<sup>S</sup>**Cartesian coordinates. **If,** however, the station vector is.considerably smaller in magnitude than bne Earth radius STAINP considers the station position to be given in geodetic coordinates.

STAINP will not accept duplicate stations and prints an error message upon any such encounters.

This subroutine also loads the variable storage -station arrays selecting station coordinates from the input values supplimented **by** station coordinate values stored in the block data subroutine **STAPOS.**

• **... .. . - :./** . **. ..**

**.**

**STAINP** Page 2 of **6 --** .October **1972**

 $\frac{1}{2}$ 

t.

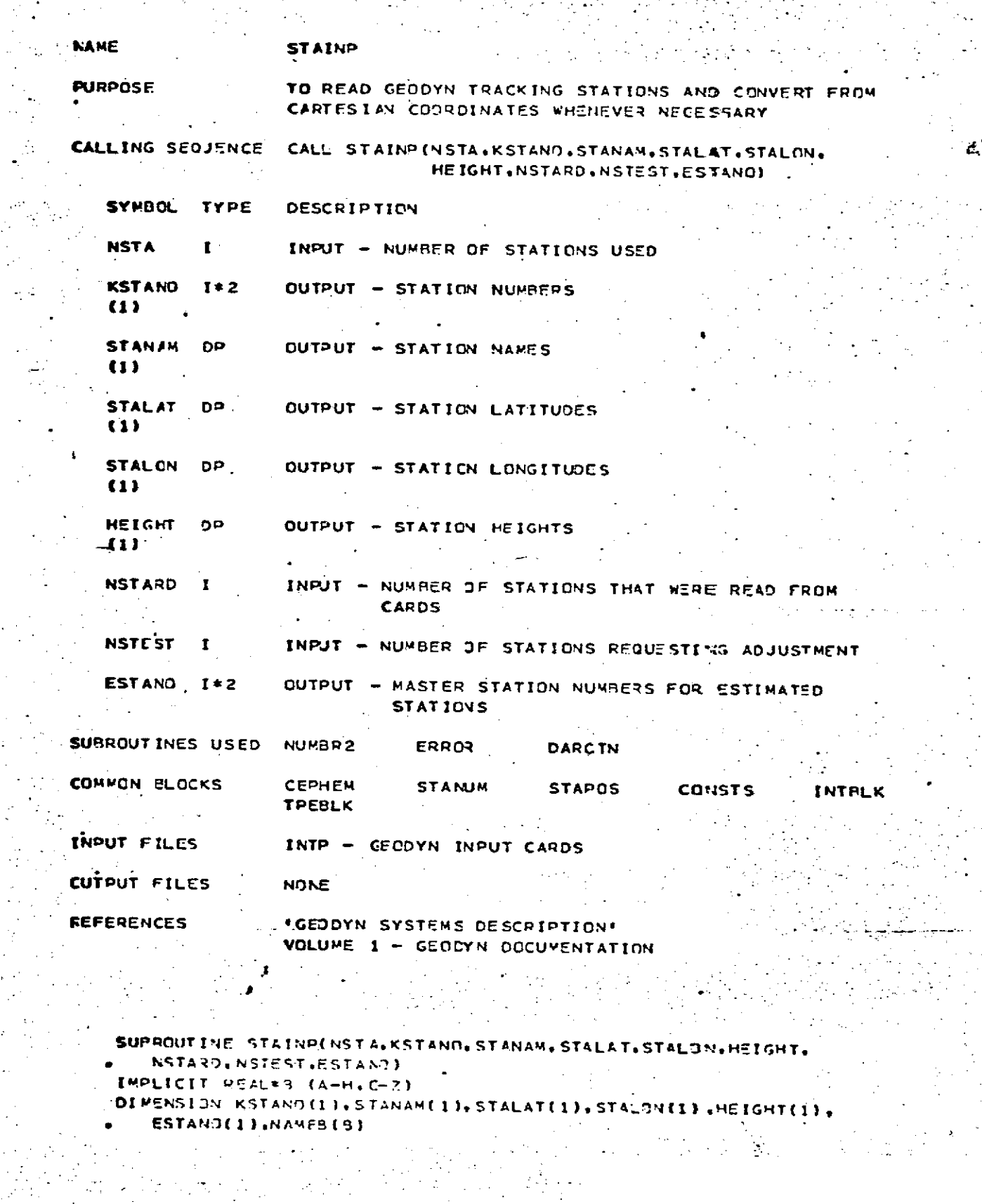

## REPRODUCIBILITY OF THE ORIGINAL PAGE IS POOR

 $\mathcal{O}(\mathcal{O}(\log n))$ 

 $\frac{1}{2}$ 

 $\sim 10^{11}$  km

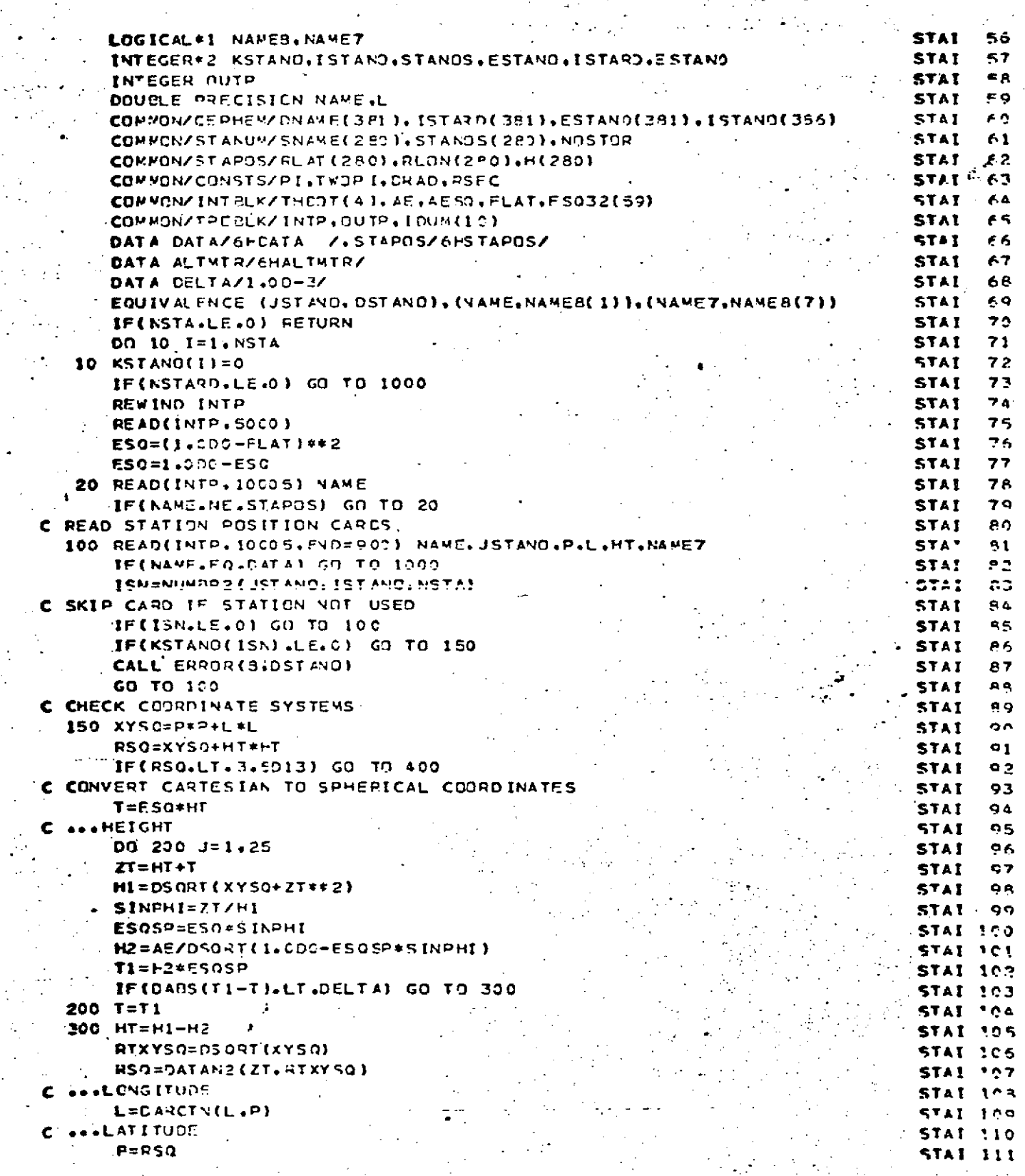

STAINP<br>Page 4 of 6<br>Ottober 1972

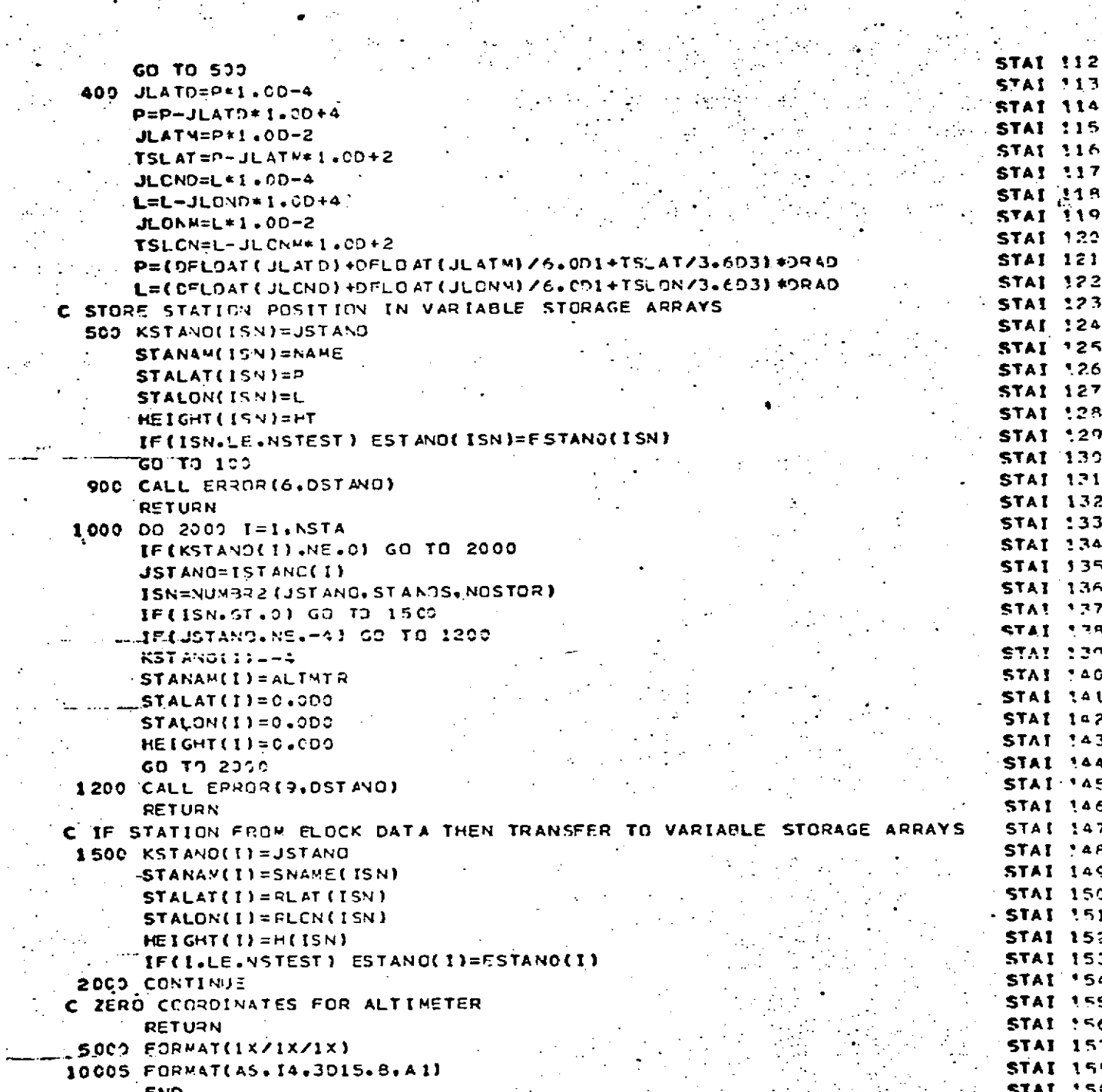

**STAINP** Page 5 of 6<br>October 1972 ENTRY CONVERT CARTESIAN 100 COORDINATES TO SPHERICAL COORDINATES READ STATION Paszrzon CARDS COMPUTE HEIGHT YES END OF FLE IO(  $COMPUTE$ LATITUDE AND **NO** LONGITUDE Oara YES  $-$ CARD 1600 READ 5U **NO** STATION NO 10C  $\overline{U}$ sc D  $755$ CAKTESSAN NG EOCLDINATES **YES**  $-8.0 - 490$ 

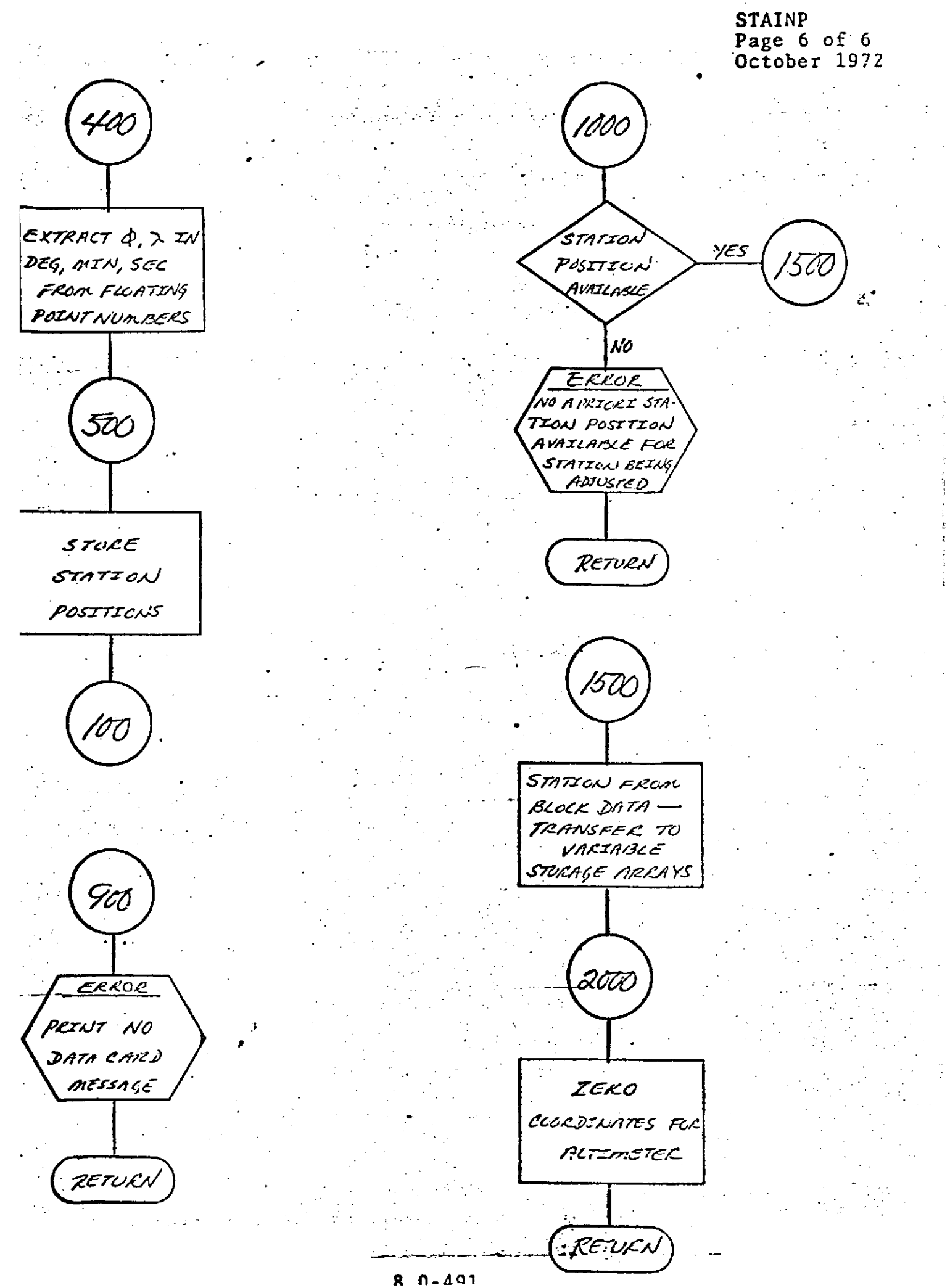

SMSTAT<br>Page 1 of 2<br>October 1972

ä,

## REPRODUCIBILITY OF THE GRIGINAL PAGE IS POOR

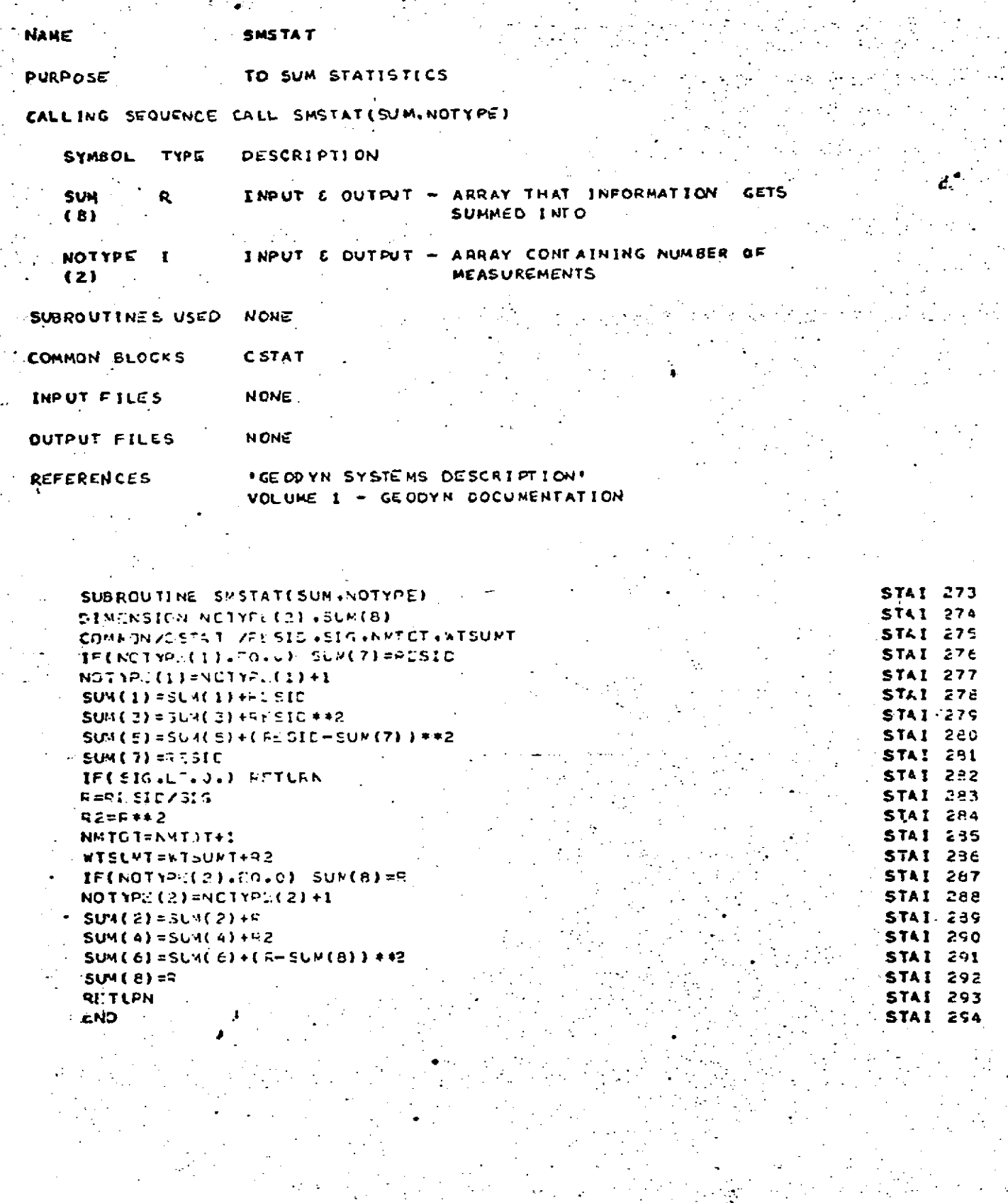

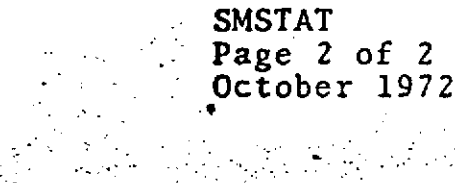

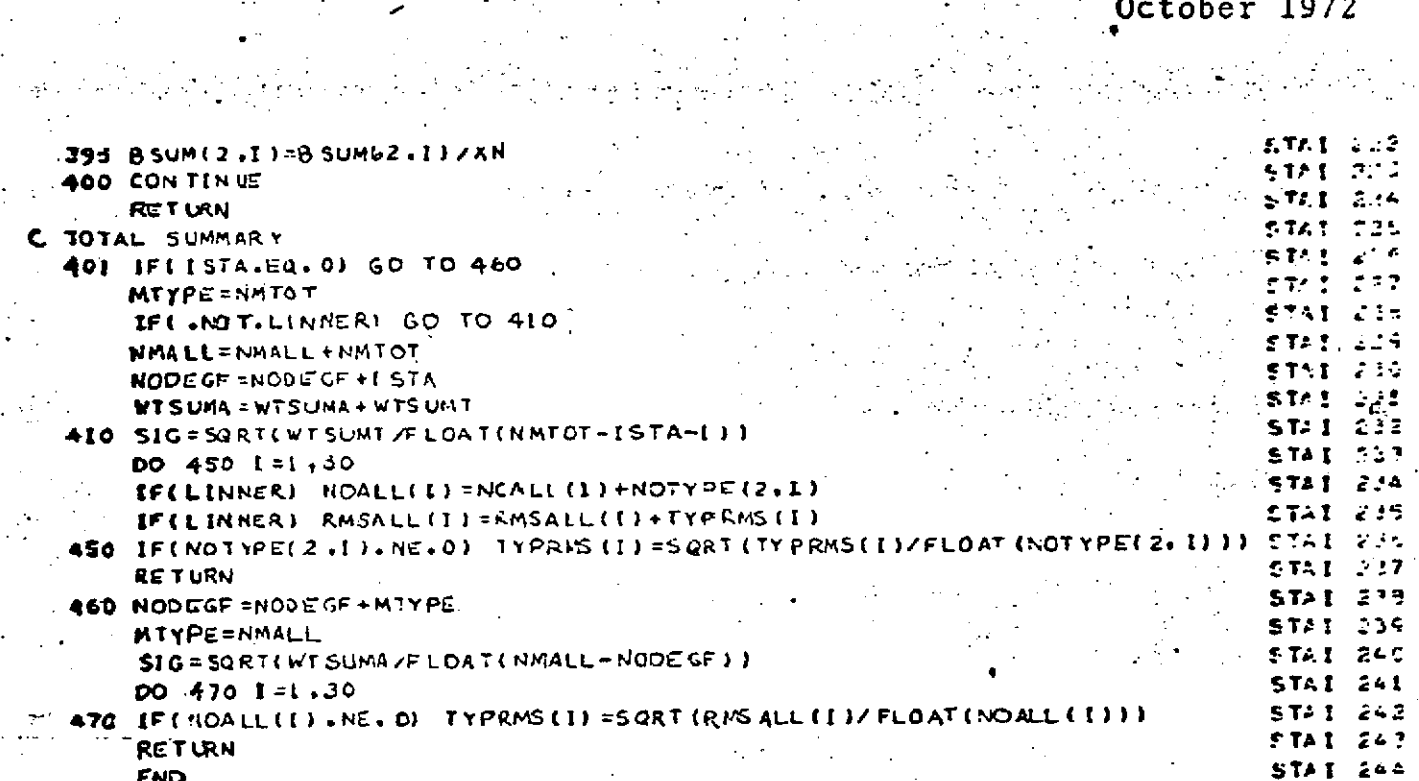

l.

STAPOS<br>Page 1 of 6<br>October 1972

 $\mathcal{L}_{\mathcal{A}}$  $\bar{\omega}$ 

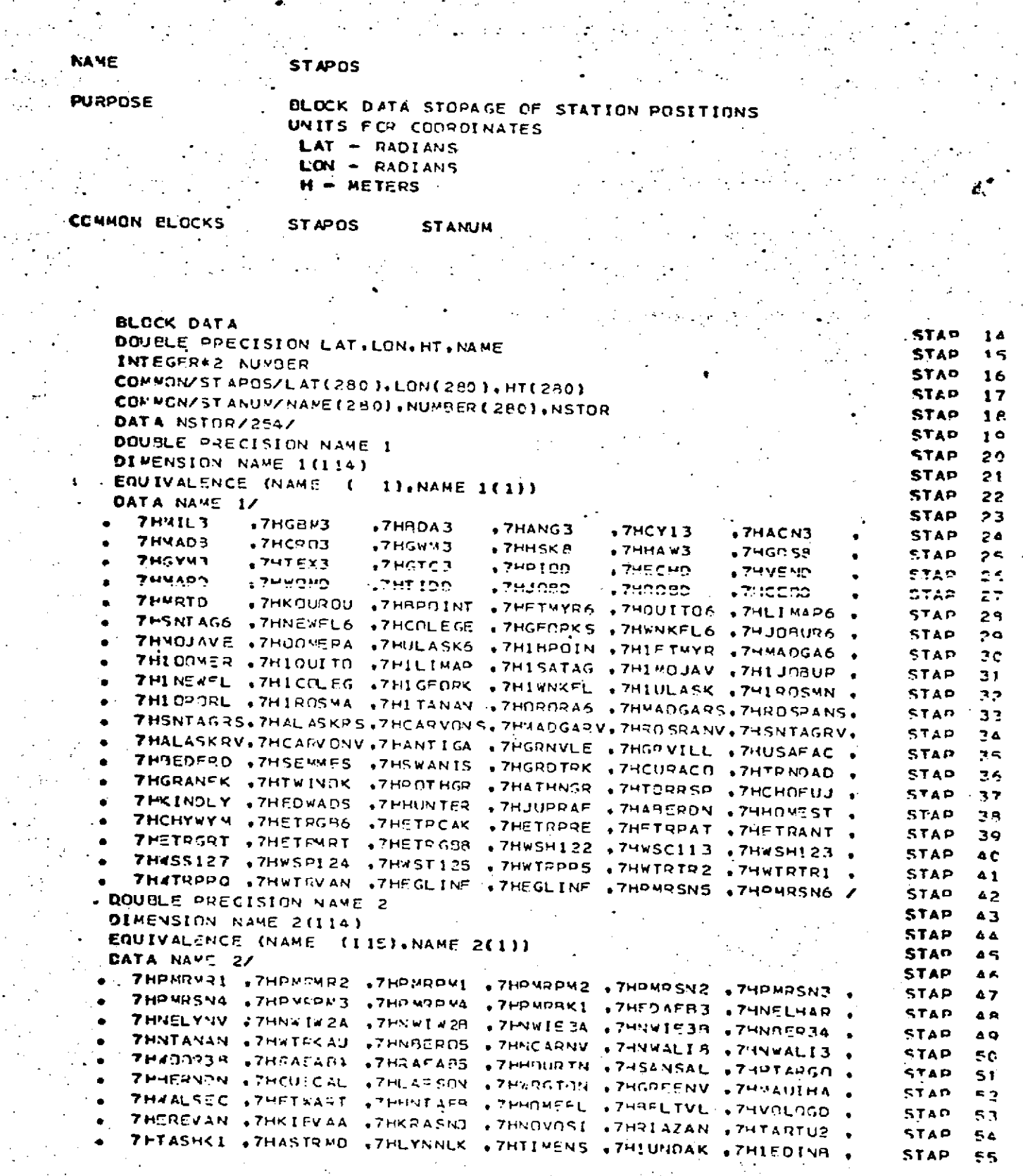

 $\mathcal{L}^{\mathcal{L}}$ 

 $\mathcal{L}$ 

 $8.0 - 494$ 

Â.

 $\label{eq:2} \frac{1}{2} \sum_{i=1}^n \frac{1}{2} \sum_{j=1}^n \frac{1}{2} \sum_{j=1}^n \frac{1}{2} \sum_{j=1}^n \frac{1}{2} \sum_{j=1}^n \frac{1}{2} \sum_{j=1}^n \frac{1}{2} \sum_{j=1}^n \frac{1}{2} \sum_{j=1}^n \frac{1}{2} \sum_{j=1}^n \frac{1}{2} \sum_{j=1}^n \frac{1}{2} \sum_{j=1}^n \frac{1}{2} \sum_{j=1}^n \frac{1}{2} \sum_{j=1}^n \frac{1}{$ STAPOS<br>Page 2 of 6<br>October 1972

 $\mathcal{F}_1$  ,  $\mathcal{F}_2$  ,  $\mathcal{F}_3$ 

STAP 109.

.STAP 110

STAP 111

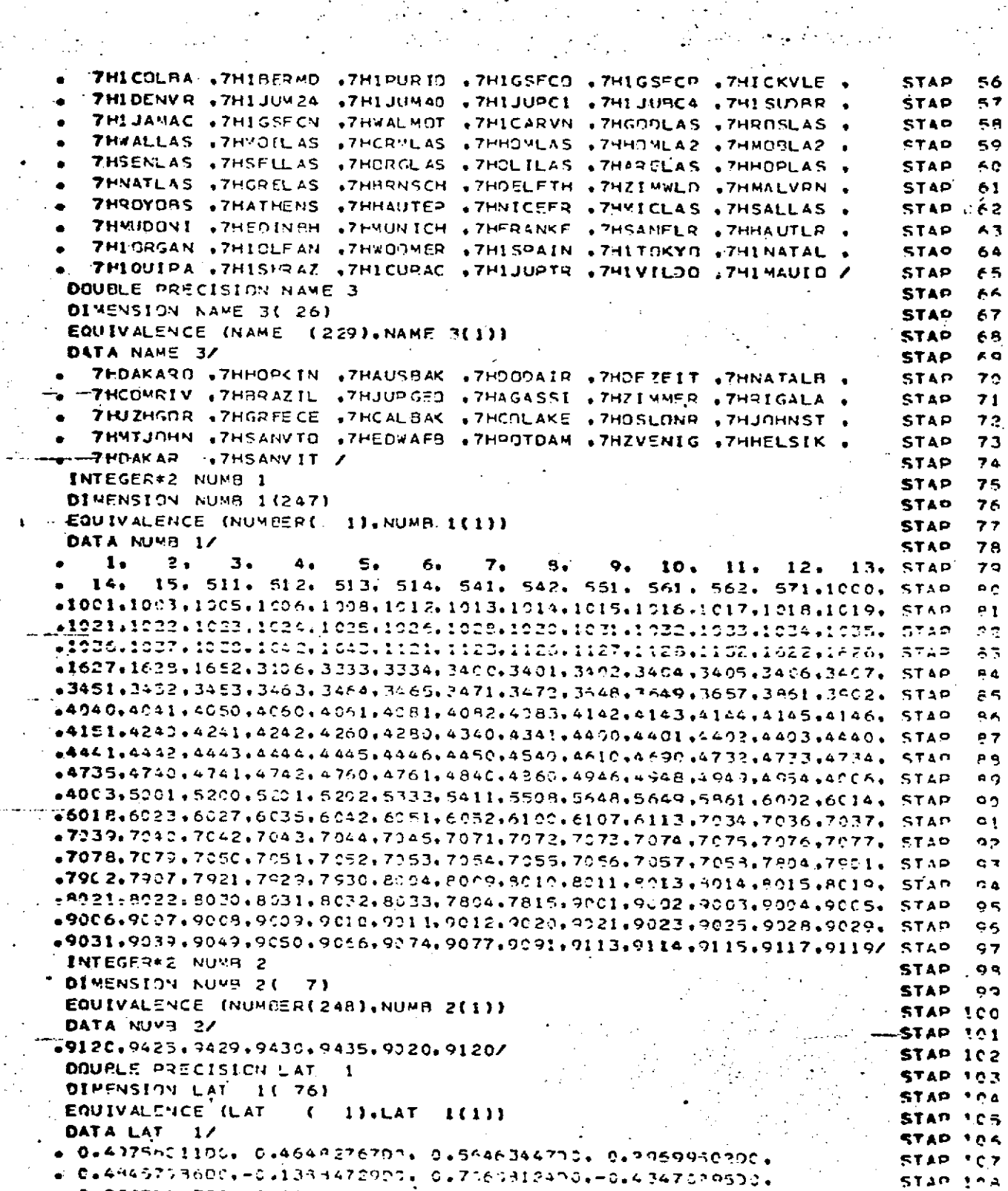

 $\sim 10^{-11}$ 

- 0.2133114700.-0.6210474400. 0.346173773. 0.6169297390. 67317 \0.-0.43475195D0. . 0.4980150302. 0.4826454000. 0.6806514000. 0.6176530500. . 3.6160795300, 0.5151878900, 0.6182981100, 0.5477194200.  $\frac{1}{2}$  $\mathcal{L}^{\text{max}}$  ,  $\mathcal{L}^{\text{max}}$  $\frac{1}{2}$  ,  $\frac{1}{2}$  ,

 $R = 0.405$ 

STAPOS<br>Page 3 of 6<br>October 1972

 $\mathcal{L}^{\text{max}}_{\text{max}}$ 

 $\Delta\sim 1$ 

## REPRODUCIBILITY OF THE CRIGINAL PAGE IS POOR

 $\sqrt{1-\lambda}$  .

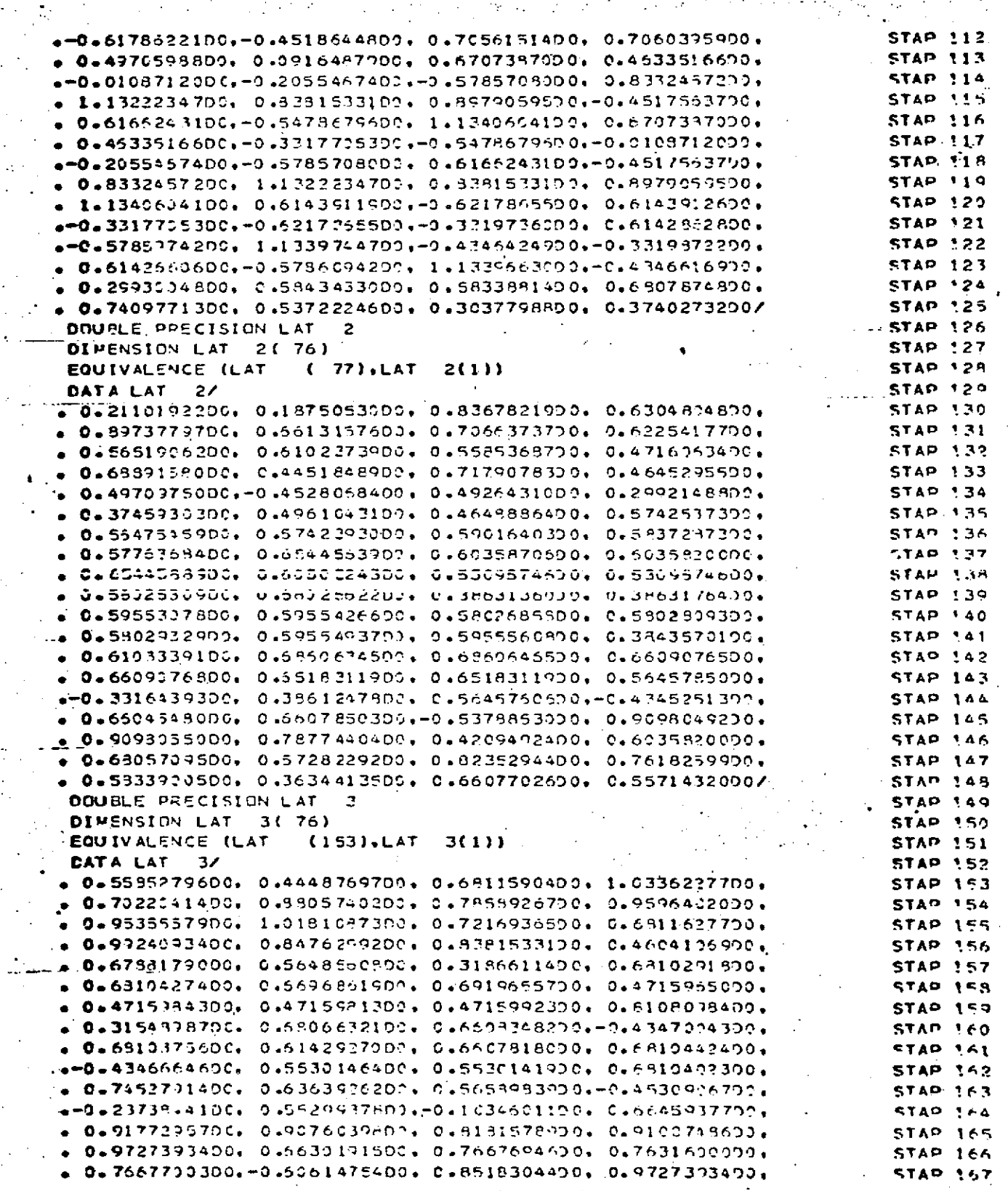

Page 4 of 6<br>October 1972

 $\bar{\rm i}$ 

REPRODUCIBILITY OF THE REPRODUCIBILITY OF THE

÷,

 $\mathbb{C}^{\times}$ 

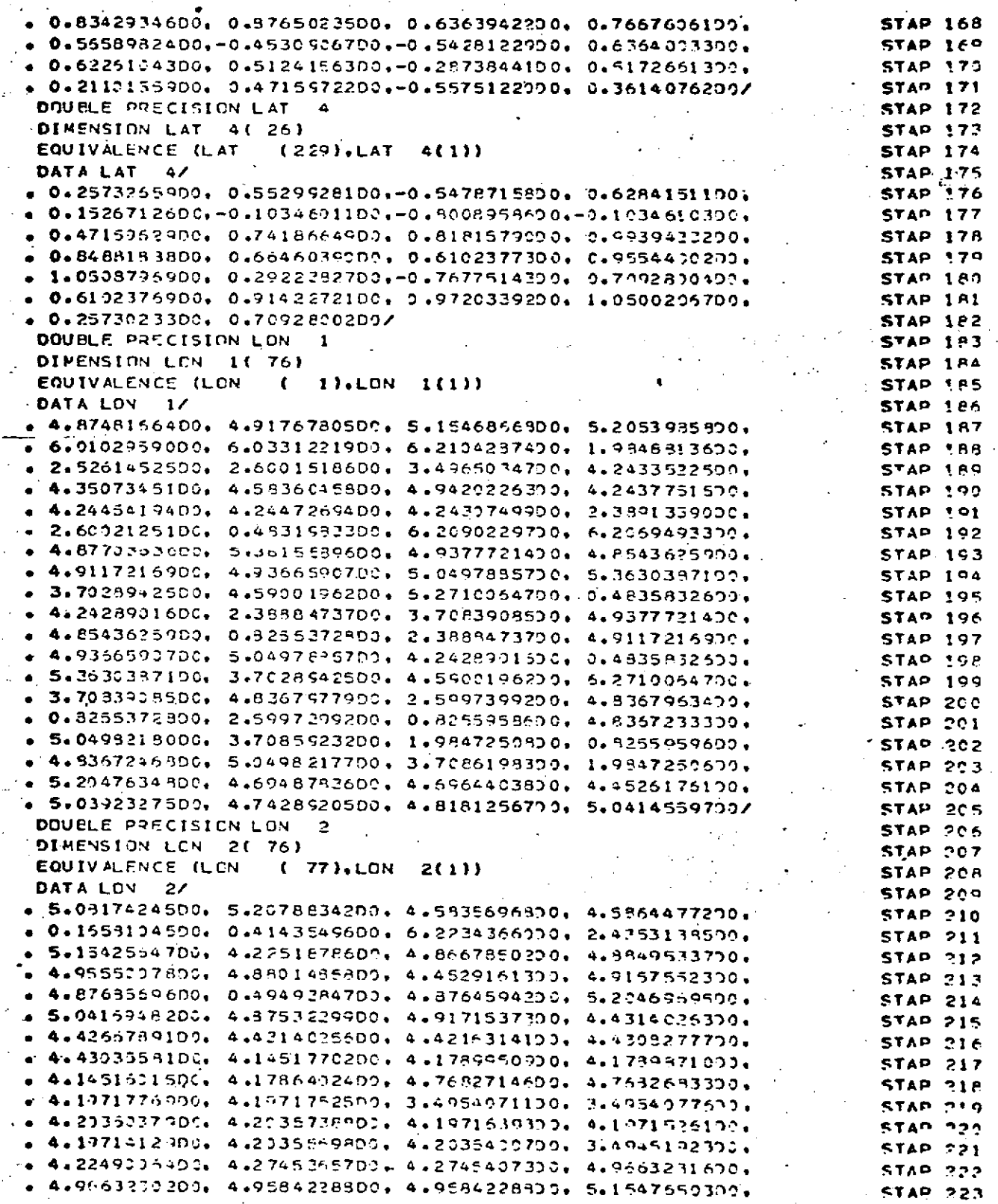

 $8.0 - 497$ 

 $\mathcal{L}_{\text{eff}}$ 

 $\sim$ 

## REPRODUCIBILITY OF THE ORIGINAL PAGE IS POOR  $\frac{1}{2} \sum_{i=1}^{n} \frac{1}{i} \sum_{j=1}^{n} \frac{1}{j} \sum_{j=1}^{n} \frac{1}{j} \sum_{j=1}^{n} \frac{1}{j} \sum_{j=1}^{n} \frac{1}{j} \sum_{j=1}^{n} \frac{1}{j} \sum_{j=1}^{n} \frac{1}{j} \sum_{j=1}^{n} \frac{1}{j} \sum_{j=1}^{n} \frac{1}{j} \sum_{j=1}^{n} \frac{1}{j} \sum_{j=1}^{n} \frac{1}{j} \sum_{j=1}^{n} \frac{1}{j} \sum_{j=1}^{n$

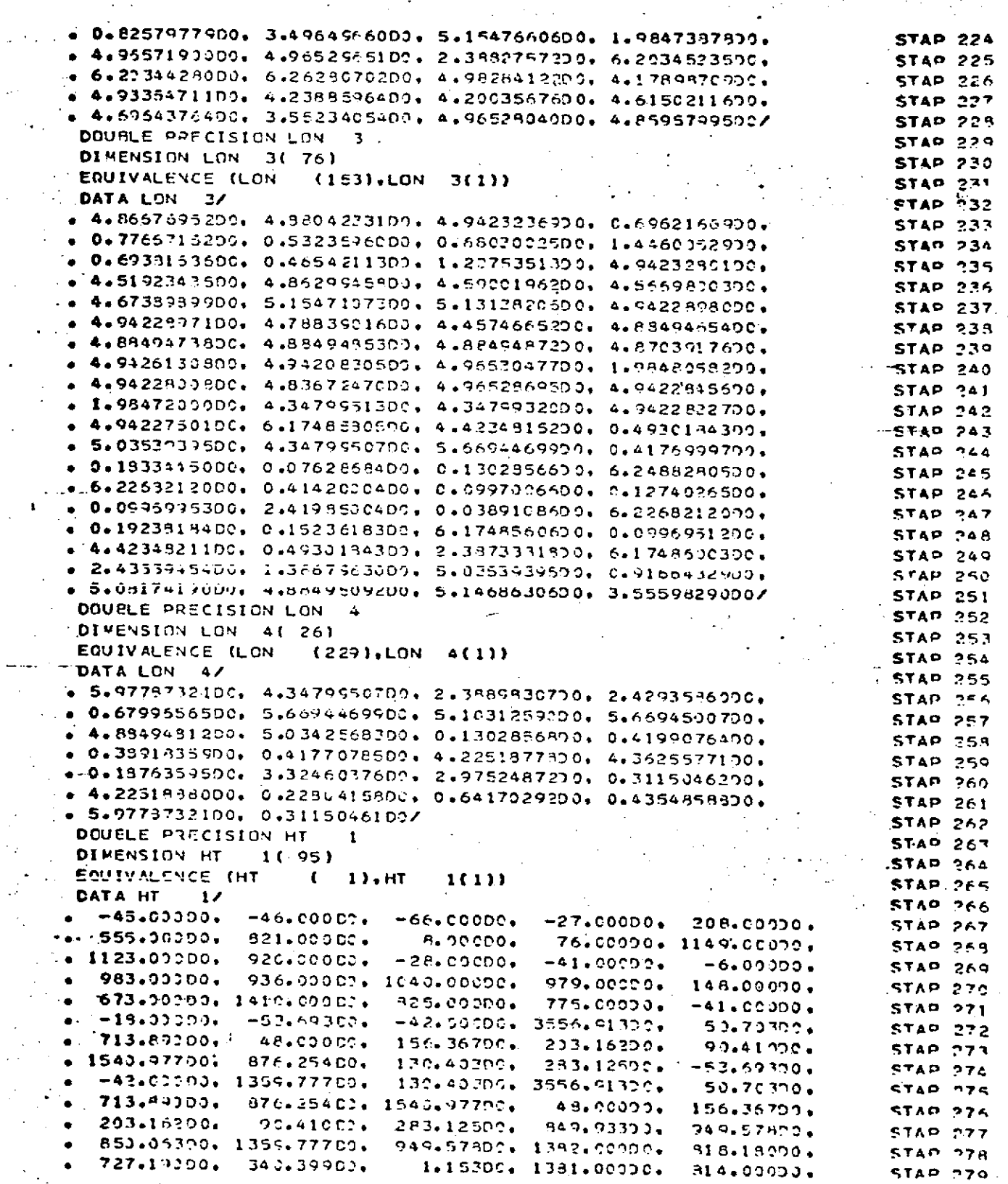

 $8.0 - 498$ 

## STAPOS<br>Page 6 of 6<br>October 1972

 $\mathbb{Z}$ 

 $\bar{\gamma}$  $\zeta(\omega)$ 

j

 $\epsilon_{\rm max}$ 

Ì  $\ddot{\cdot}$ ä,

 $\mathcal{L}^{(1)}$ 

 $\frac{1}{2}$ 

 $\frac{1}{2}$  .

 $\begin{bmatrix} 1 & 1 \\ 1 & 1 \end{bmatrix}$ 

is e l

 $\frac{1}{2}$ 

 $\epsilon_{\rm{B}}$ 

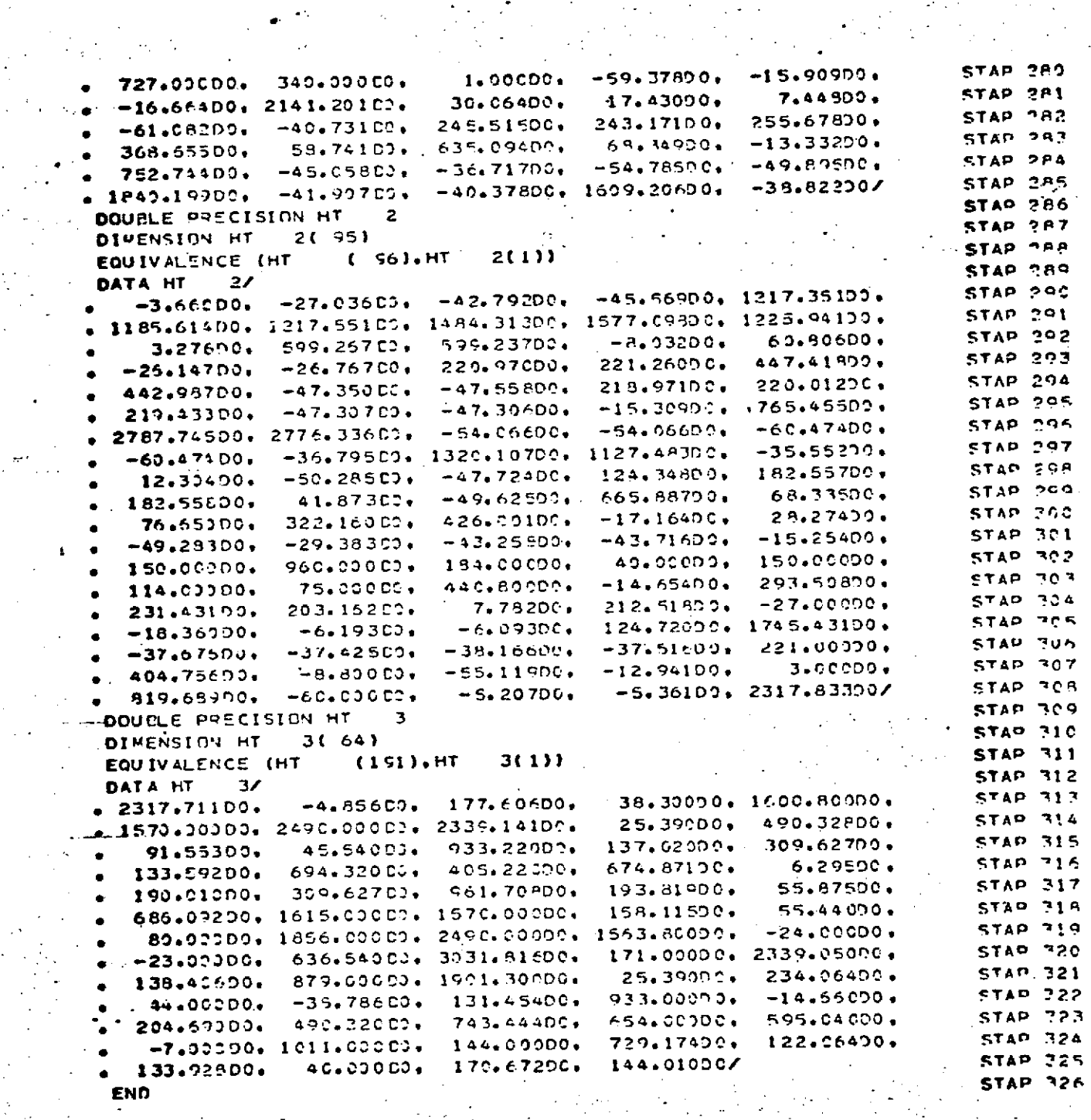

 $\hat{\sigma}_{\mu}^{(0)}$ 

Ù.

 $\hat{\mathcal{A}}$ 

 $\hat{\mathcal{L}}^{(1)}$  $\frac{1}{2}$  ,

 $\mathcal{L}_{\mathcal{A}}$ 

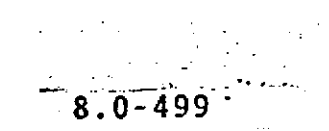

START .Page **1** of **8** \* October **1972**

**DESCRIPTION** 

START returns the array of back values of accelerations plus the values of the first and second sums needed for the integration routine. It iterates using interpolation until the sums converge. The arguments used for iteration are the epoch position and velocity arrays and initial values assigned **to** the variational partials. Initial predictions are made with.a Taylor series approximation.

START

## **START** Page 2 of 8<br>October 1972

 $\mathcal{L}_{\mathcal{A}}$ 

 $\mathcal{O}(\mathcal{O}_\mathcal{A})$  , where  $\mathcal{O}_\mathcal{A}$ 

ą p  $\sim$  0 50  $55$ e p

 $\sim 1$ 

 $54$ 

 $55$ 

**STAP** 

STAP

 $\langle \cdot \rangle_{\rm{sc}}$ 

 $\frac{1}{2} \frac{1}{2} \frac{1}{2} \frac{1}{2}$ 

 $\bar{\psi}$ 

 $\alpha = 1/2$ 

 $\mathcal{L}^{\text{out}}$ 

 $\hat{\mathcal{C}}$ 

 $\hat{\mathcal{A}}$ 

 $\mathcal{L}_{\mathcal{A}}$ 

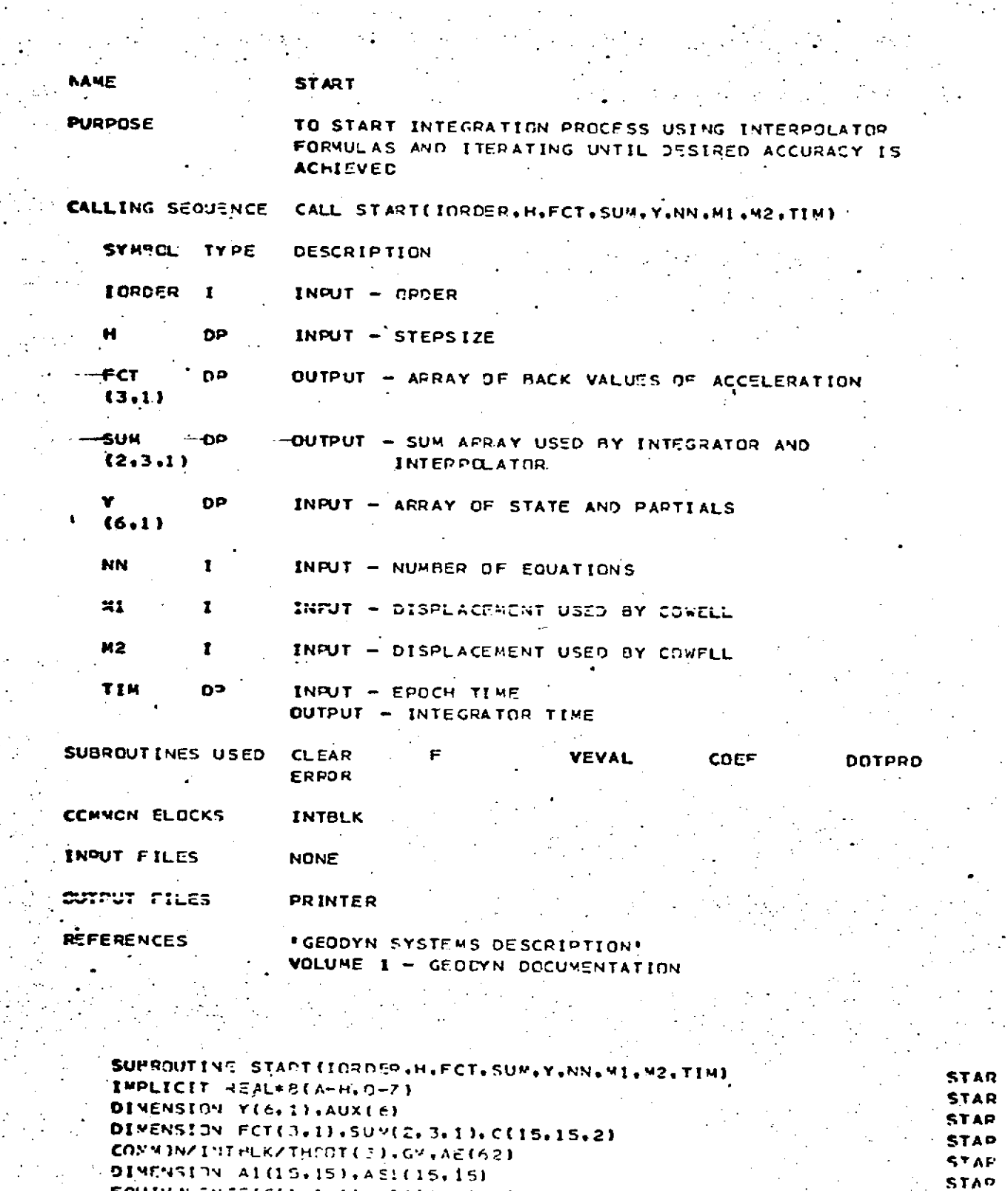

EQUIVALENCE(C(1+1+1)+451(1+1))+(C(1+1+2)+A1(1+1))

i.

DATA EPS/1.00-13/, "AXK/20/

 $\mathcal{G}_{\mathcal{F}}$ 

START<br>Page 3 of 8<br>October 1972

 $\begin{array}{c} \begin{array}{c} \cdot \end{array} \\ \begin{array}{c} \cdot \end{array} \\ \begin{array}{c} \downarrow \end{array} \end{array}$ 

 $\frac{1}{\epsilon}$ 

 $\begin{array}{c} 1 \\ 1 \\ 2 \\ 3 \end{array}$ 

 $\frac{1}{3}$ 

 $\mathcal{A}^{\text{out}}$ 

 $\frac{1}{2}$  ,  $\frac{1}{2}$ 

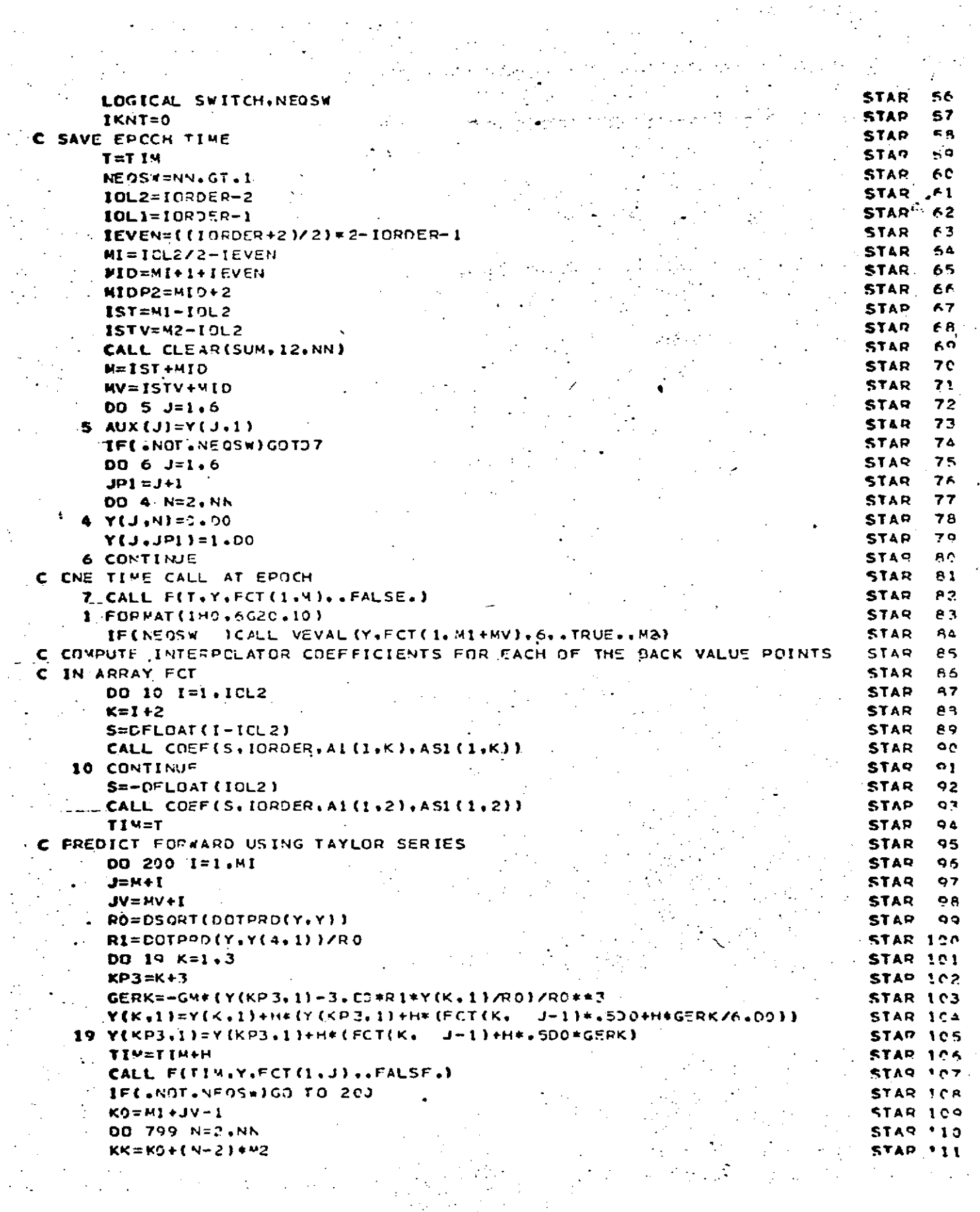

 $\frac{1}{2}$  ,  $\frac{1}{2}$  ,  $\frac{1}{2}$  ,

÷.

 $\sim$   $\pm$ 

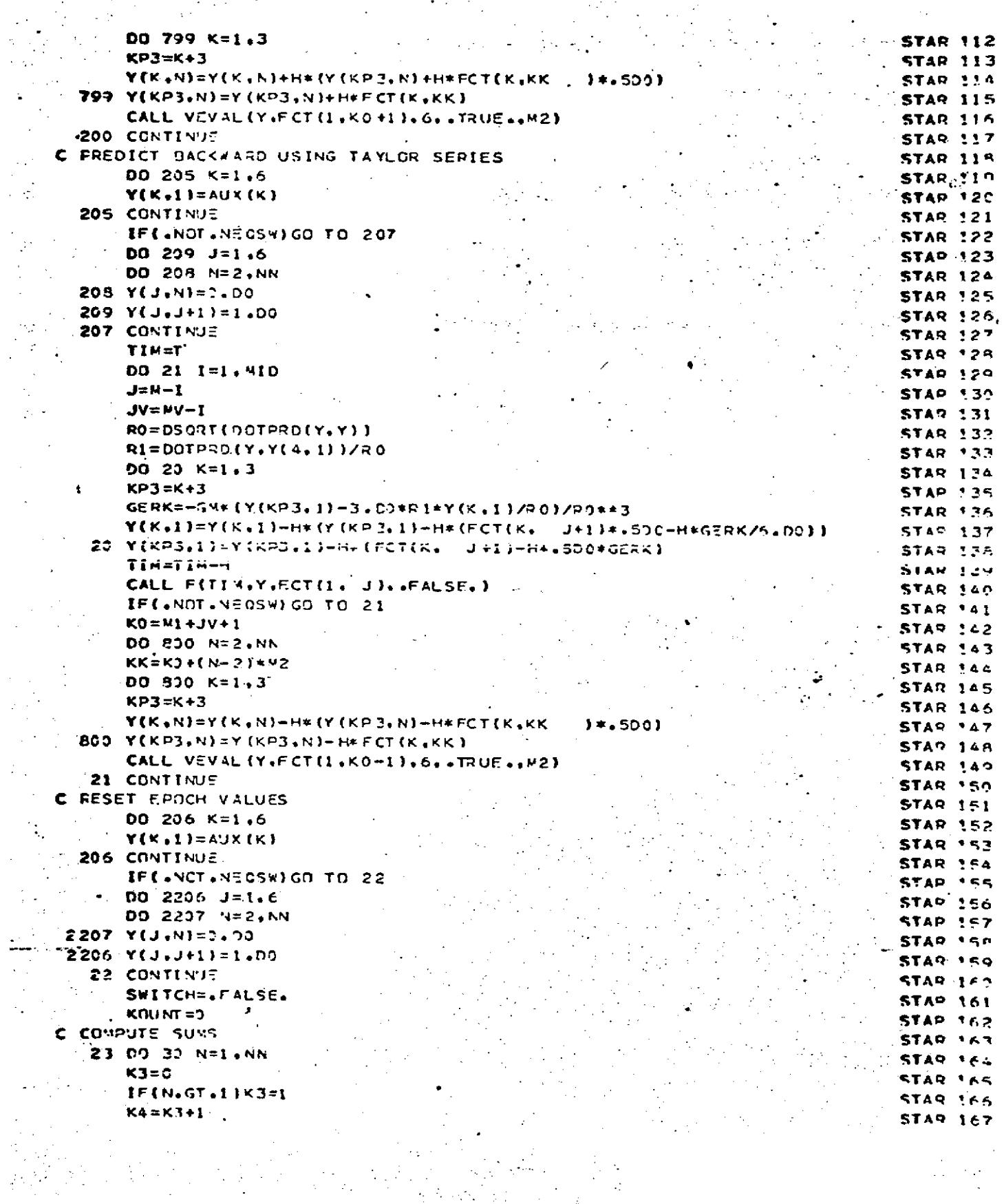

 $\frac{1}{2} \frac{1}{2} \frac{1}{2}$ 

 $\ddot{\phantom{a}}$  $\frac{1}{2}$ 

 $\frac{1}{3}$ 

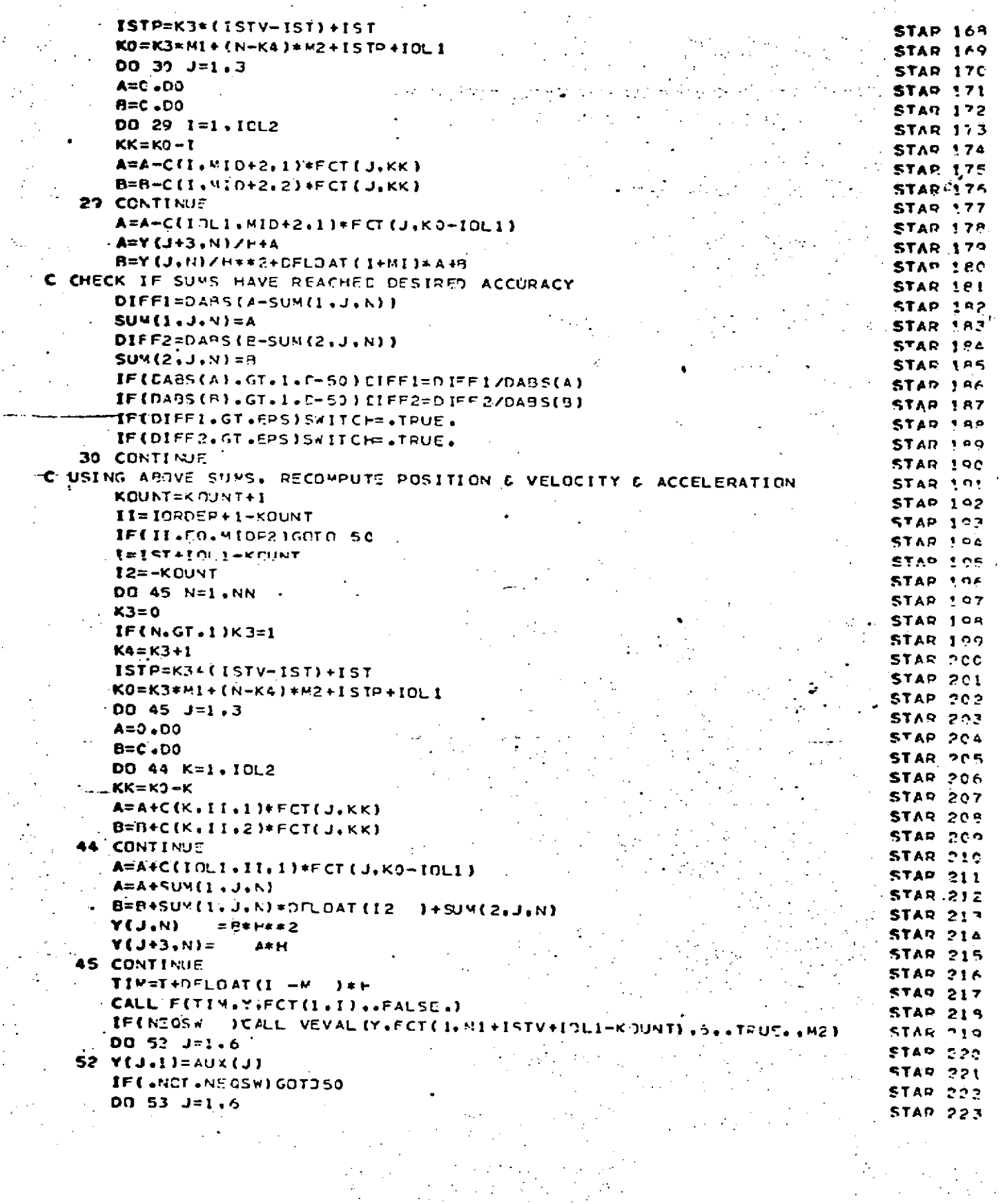

 $\frac{\partial^2 \phi}{\partial t} = \frac{1}{2} \frac{\partial}{\partial t}$ 

 $\sim$  START Page 6 of 8<br>October 1972 

 $\mathcal{L}^{\text{max}}_{\text{max}}$  and  $\mathcal{L}^{\text{max}}_{\text{max}}$  .

 $\bar{\epsilon}$  $\ddot{\phantom{a}}$ 

 $\mathcal{L}^{\mathcal{L}}$ 

 $\ddot{\phantom{a}}$ 

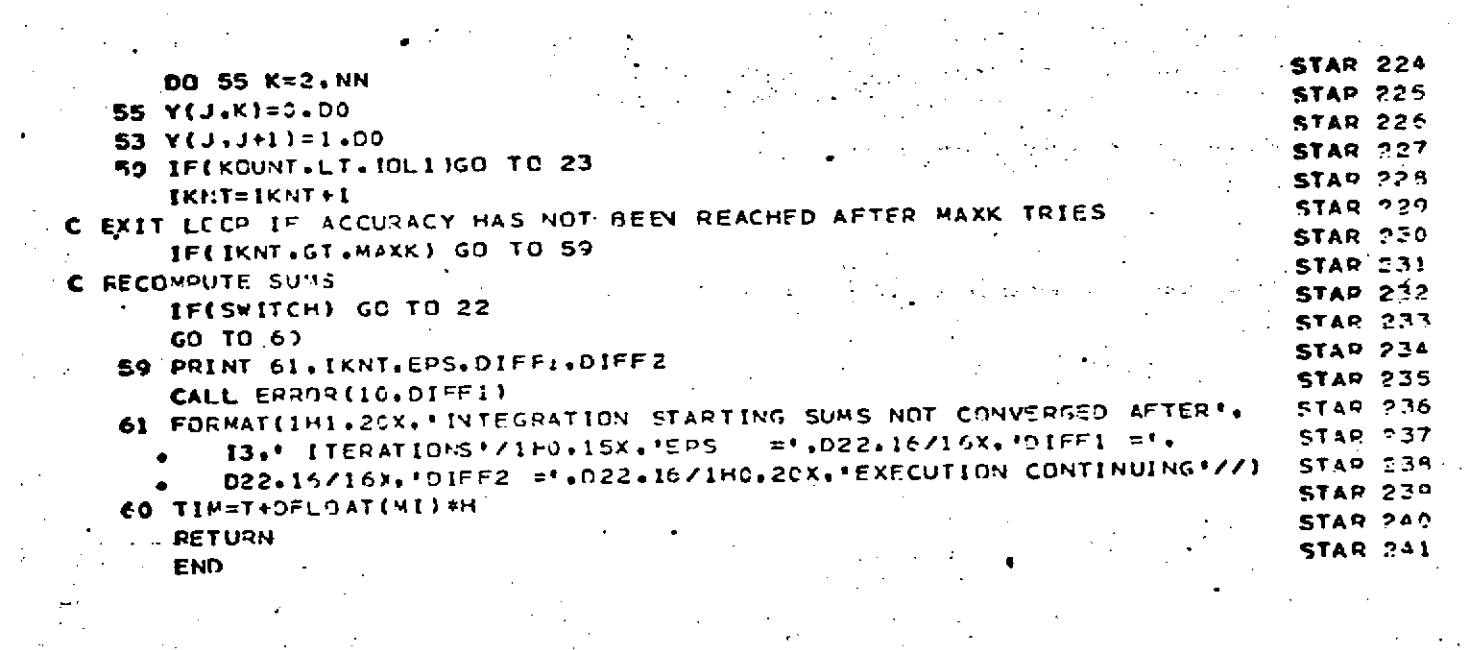

Ż,  $\frac{1}{2}$ 

 $\sim$ 

 $\sim$  $\begin{bmatrix} 1 \\ 1 \\ 1 \end{bmatrix}$ 

 $\bar{z}$ 

 $\mathcal{A}_1$  $\mathcal{A}_1$  $-8.0 - 505$ 

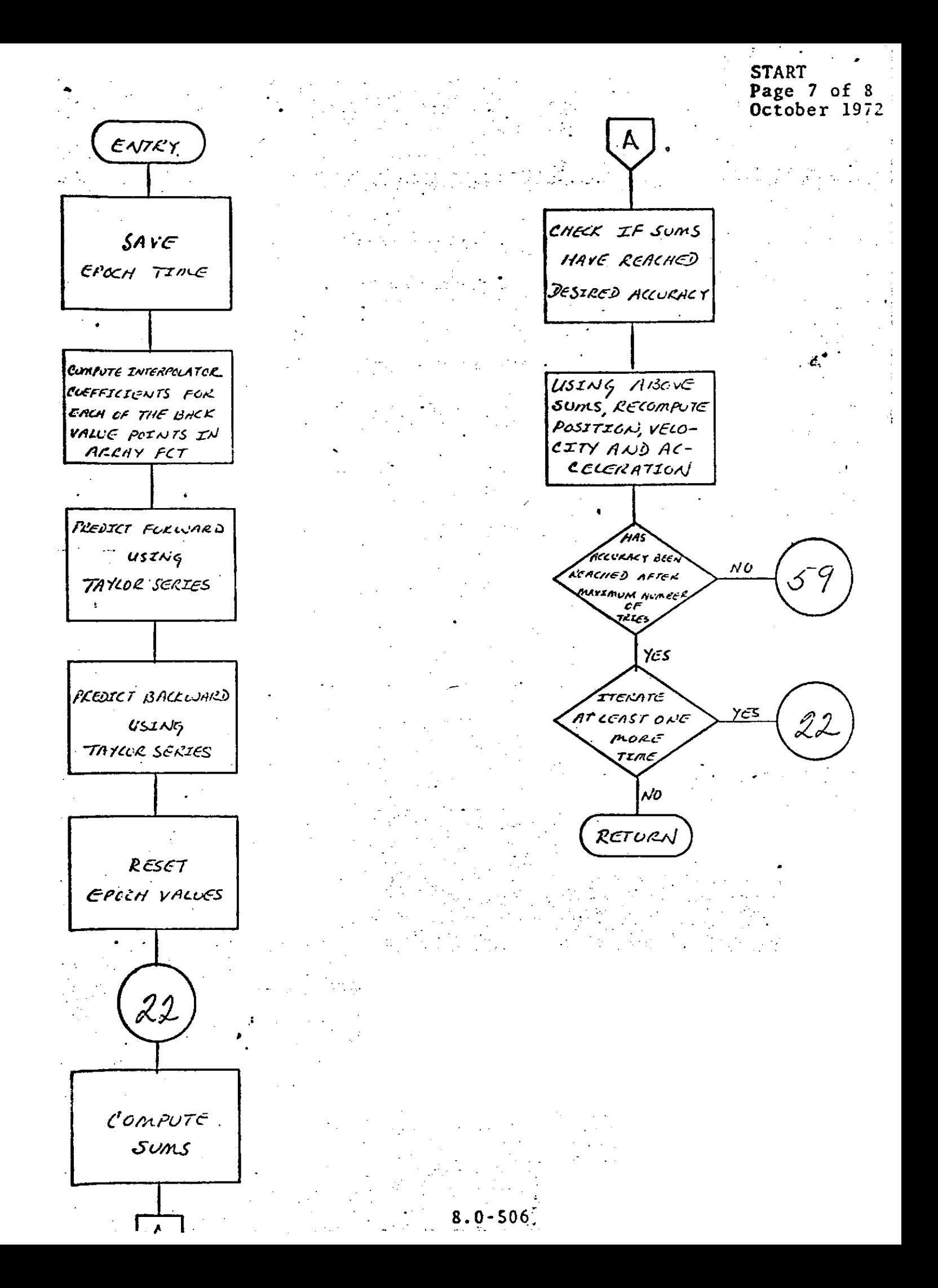
## **START** Page 8 of 8<br>October 1972

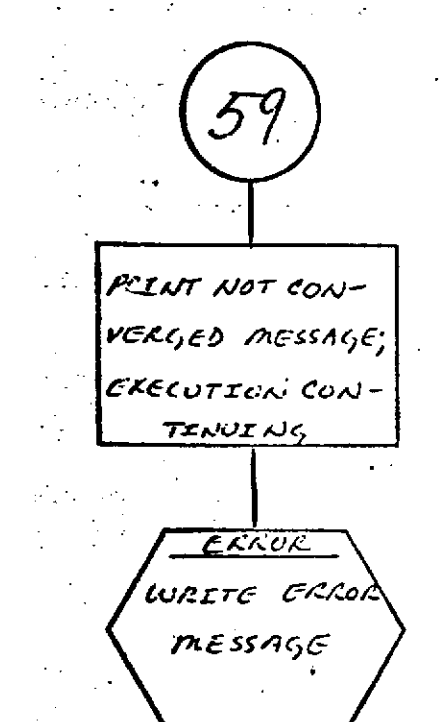

8.0-507

STORE<br>Page 1 of 2<br>October 1972

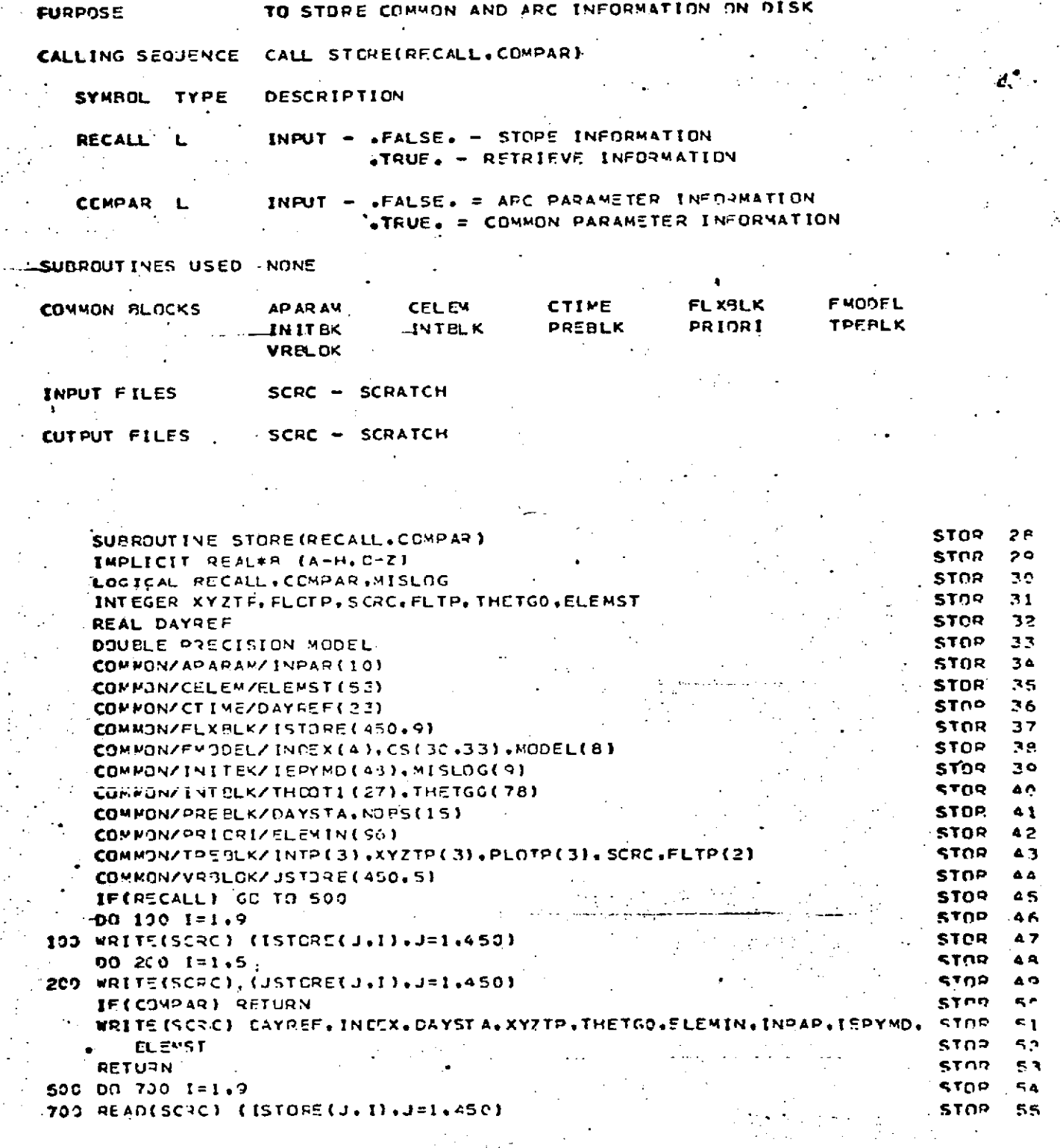

**STORE** 

 $\ddot{\phantom{a}}$ ' a

**AANE** 

J.

 $\ddot{\phantom{a}}$ 

 $\overline{a}$ 

 $\mathbf{A}^{\dagger}$ 

**STORE** Page 2 of 2<br>October 1972

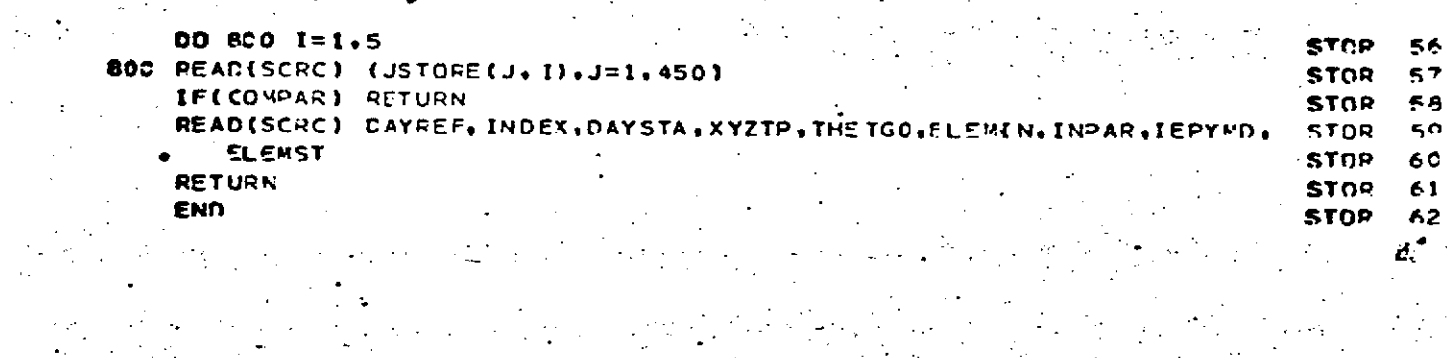

**SUMMRY** Page 1 of 6 October 1972

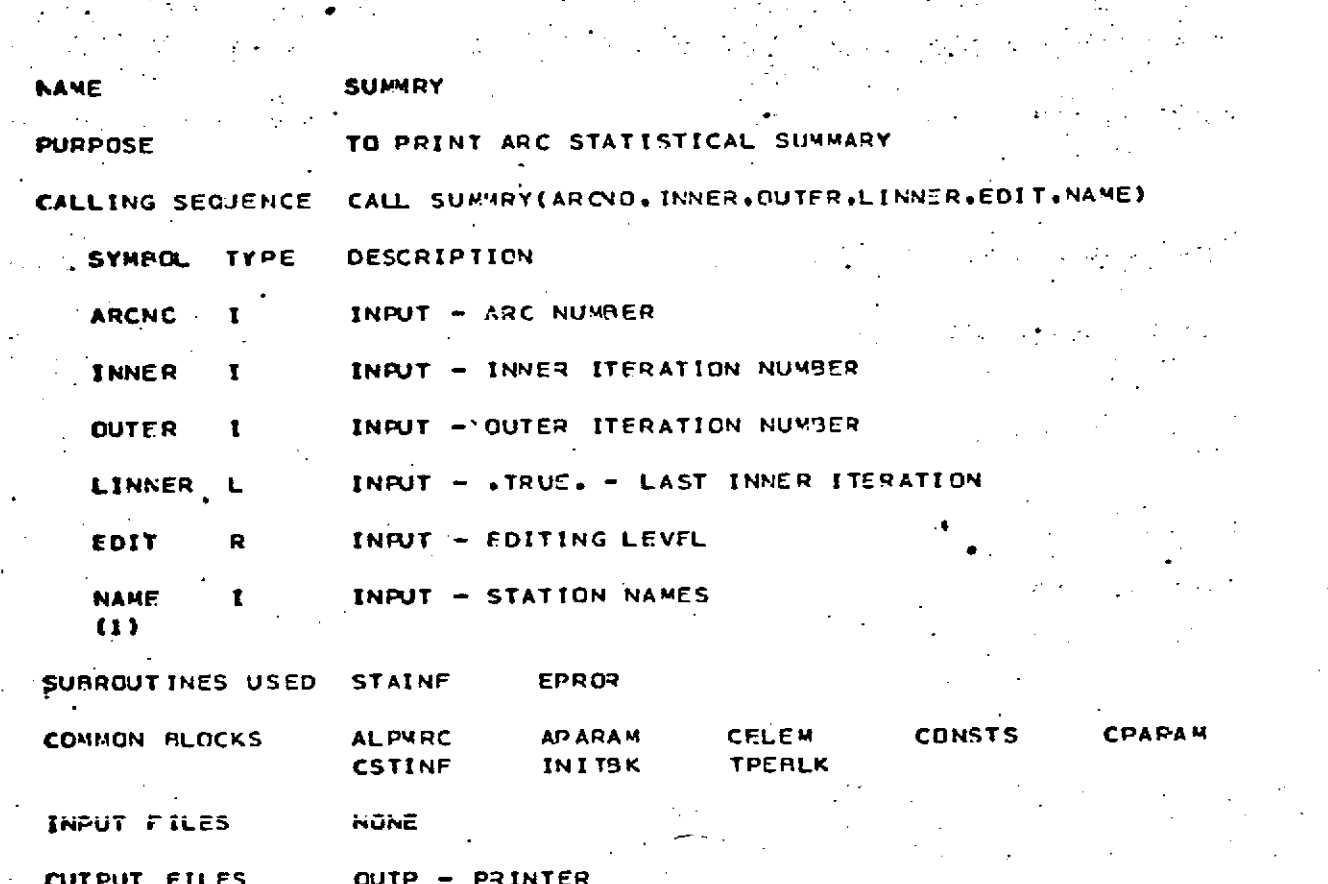

أأند ومعاديها أنفرد

2. 化光灯

 $\mathcal{L}_\mathrm{S}$  of  $\mathcal{L}_\mathrm{S}$  ,  $\mathcal{L}_\mathrm{S}$ 

SUPPOUT INE SUMMRY(ARCNJ. INNER. OUTER.LINNER. EDIT. NAME) **SUMM** 34 **SUMM** 35 LOGICAL\*1 BYTE.SLASH **SUNN** LOGICAL CHPGPR.SWITCH.LINNER.HYPER 36 **INTESER#2 ISAT SUMM**  $37$  $\bar{\mathcal{A}}$ **SUMM**  $\mathbf{P}$ . INTEGER RECNCI, OUTP, DATP, ARCNO, OUTER DOUBLE PRECISION ITNMS, TIMING, BLANK, ATYPE, UNITS, ELEMST, OPBELA.  $2Q$ SUMM . SUMM EPSEC.DREEL.CONFIG.NAME.ELCUT 40 **SUMM** DIMENSION BYTE(8), NAME(1)  $41$ CONNON/ALPMRC/ITN4S(S), TIMING, BLANK, ATYPE(31), UNITS(15), ELCUT, **SUMM**  $42$ **SUVY 43 HYPER** CONNON/APARAN/INPAR, INPARI, NRIAS, ESTSTA, NSAT, NGPARC, RECNOL, NPARAN, SUMM 4 A NEBIAS.MAXPAR **SUWW** 45 COMMON/CELEM/ELENST(6.2).ORAFLA(6.2).IG15(4).RMSTOT SUMM 46 COMMON/CONSTS/PI.2II.TAOPI.TWOPII.DRAD.DRADI.RSEC.PRECI **SUMM** 47 **COMMON/COARAN/NSTA.NHAST.NSTEST.SOIM.MBIAS.NGOCI.VGPC2.NGPCOM. SUVY 4 9** NCSEST. CMPGPP.LIMI.LIM2.NOEN.NOENST.NTIDST.NTIDEN.INNRSW. **KUMA** ΔO **NCONST, KDCONS SUMM** ΞĄ COMMON/CST INFOVE ASNO (4) (NONS(4) (ROMEAN(4) (RMSD(4) (PND(4) ( **SUVY**  $\epsilon$  1 MEASNT (4),NTHEAN(4),HMSHTO(4),WTPHD(4),TYP94S(30),NUTYPE(2,20),SUMM 52 BSUMER, 121, RMSN-JE301, NOALLE301, NOWTOB, LBASE **SUKY** 53 COMMONZINITBKZIEPYMO, IEPHM, CPSEC, IYREF, INNMAX, INNMIN, CONVRG. **SUMM**  $54$ SUMM CRBEL(6,2), COITN, INSURR, ICSAT(2), SWITCH(21)  $55$ 

 $\mathcal{L}_{\mathcal{L}} \in \mathcal{L}_{\mathcal{L}}$ 

 $8.0 - 511$ 

 $\mathbb{R}^2$ 

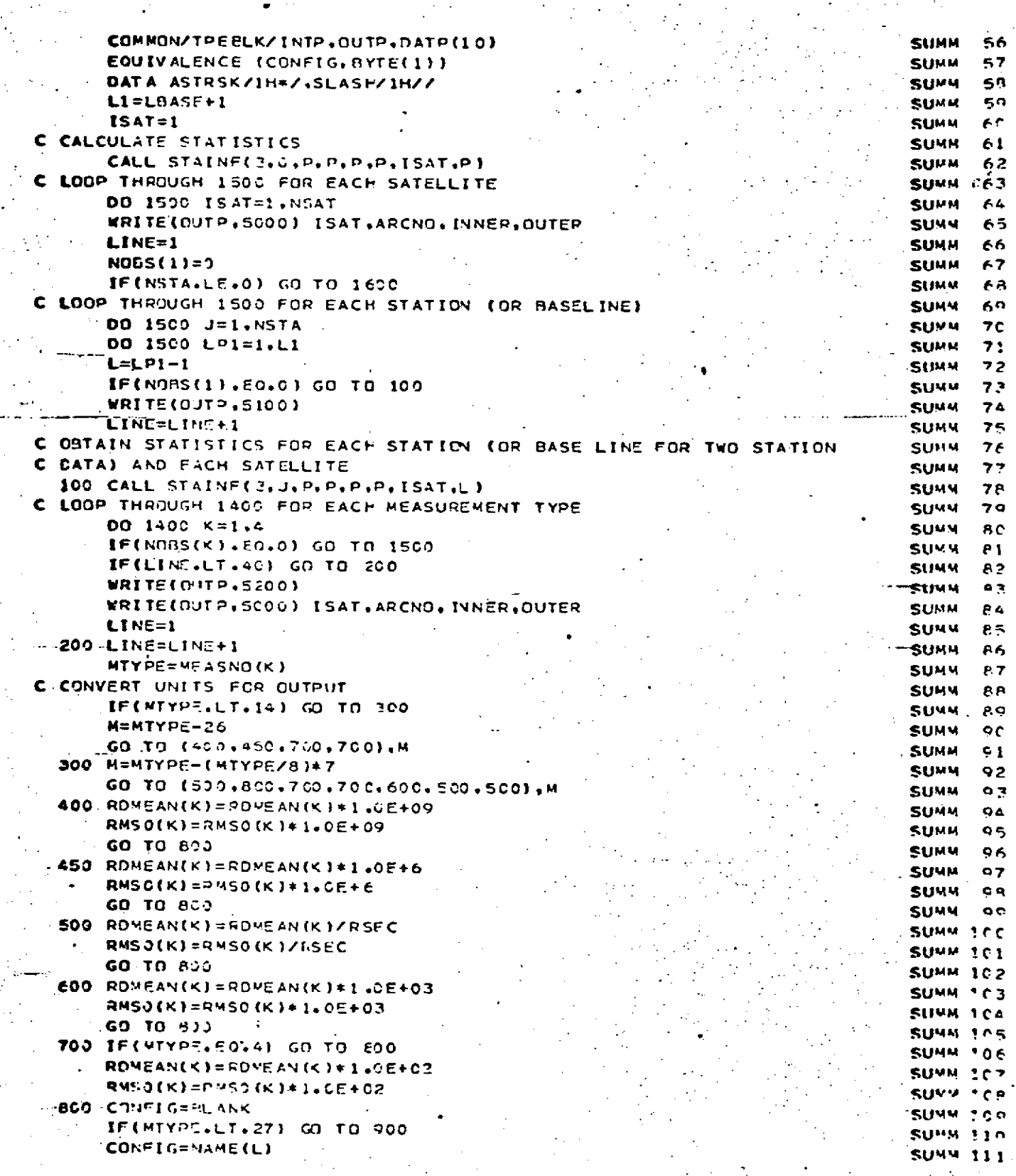

V.

## SUMMRY<br>Page 3 of 6<br>October 1972

 $\mathcal{A}^{\mathcal{A}}$  , where  $\mathcal{A}^{\mathcal{A}}$  ,  $\mathcal{A}^{\mathcal{A}}$  ,  $\mathcal{A}^{\mathcal{A}}$ 

 $\sim$ 

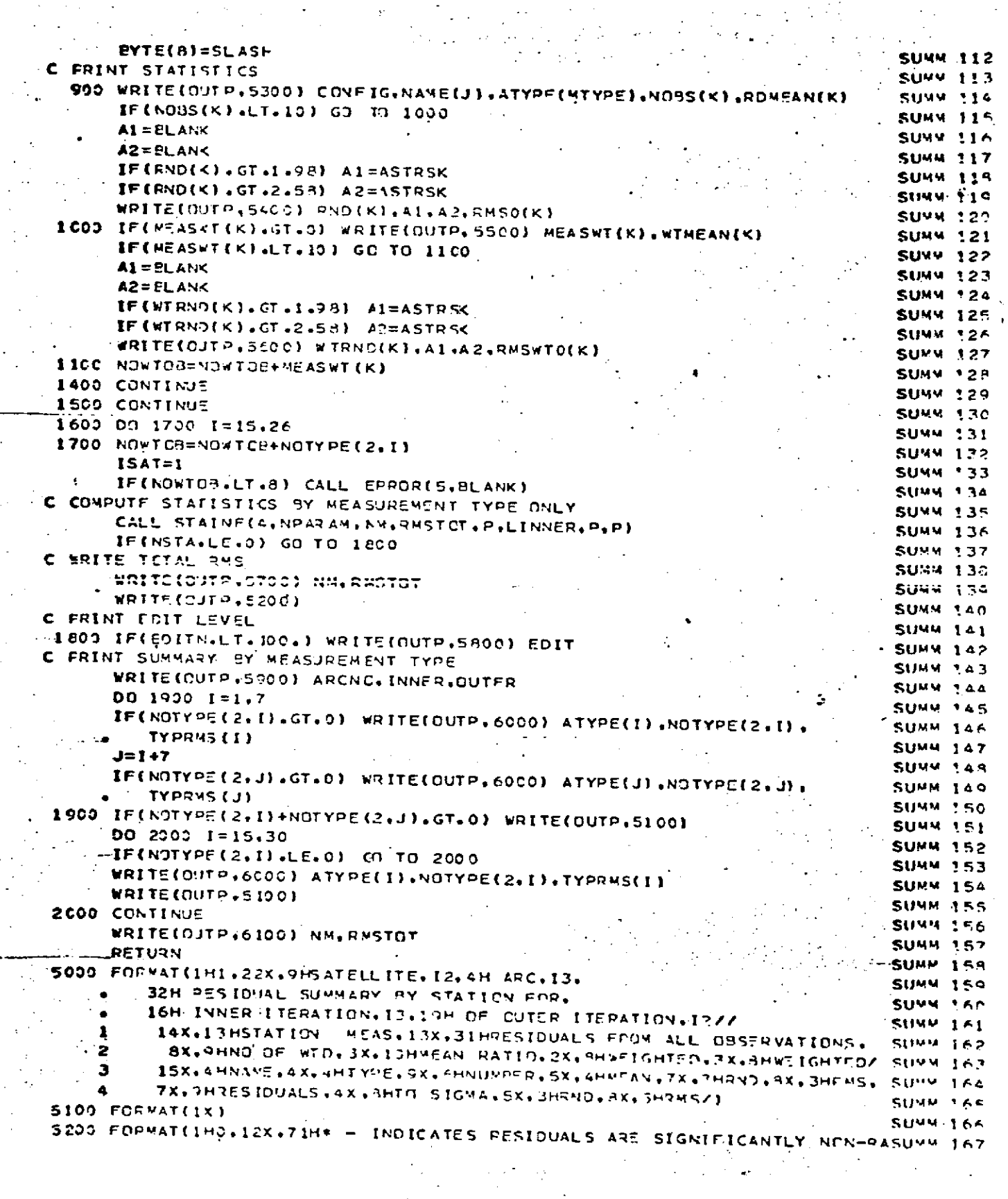

 $\ddot{\phantom{a}}$  . al di Bal  $\mathcal{A} \in \mathcal{A}$  .

## REPRODUCIBILITY OF THE ORIGINAL PAGE IS POOR  $\mathcal{L}_{\rm{max}}$

 $\frac{1}{2}$  ,  $\frac{1}{2}$ 

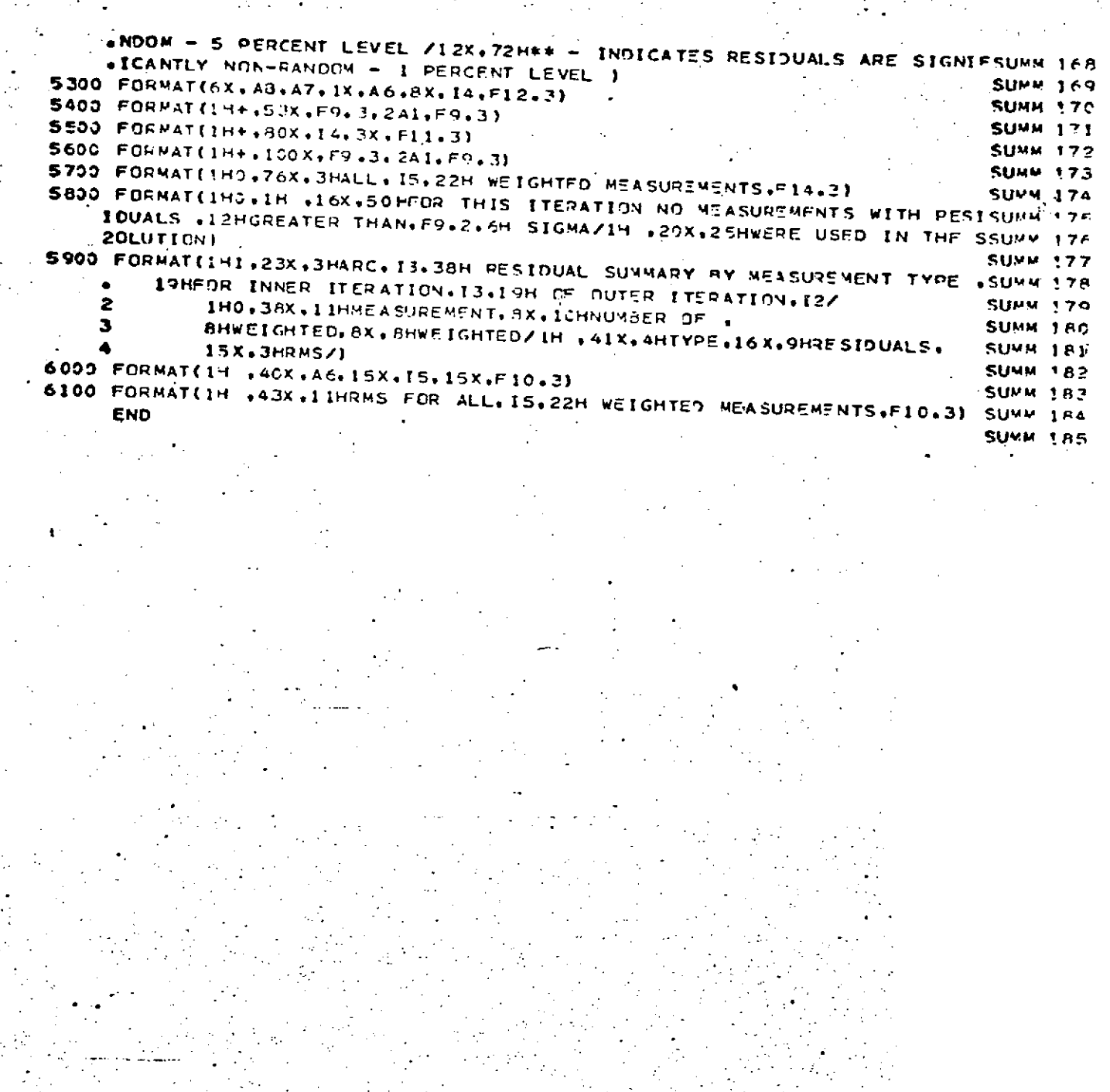

.

 $\hat{\boldsymbol{\beta}}$ 

 $\overline{\phantom{a}}$ 

 $\mathbb{I}$  $8.0 - 513$ 

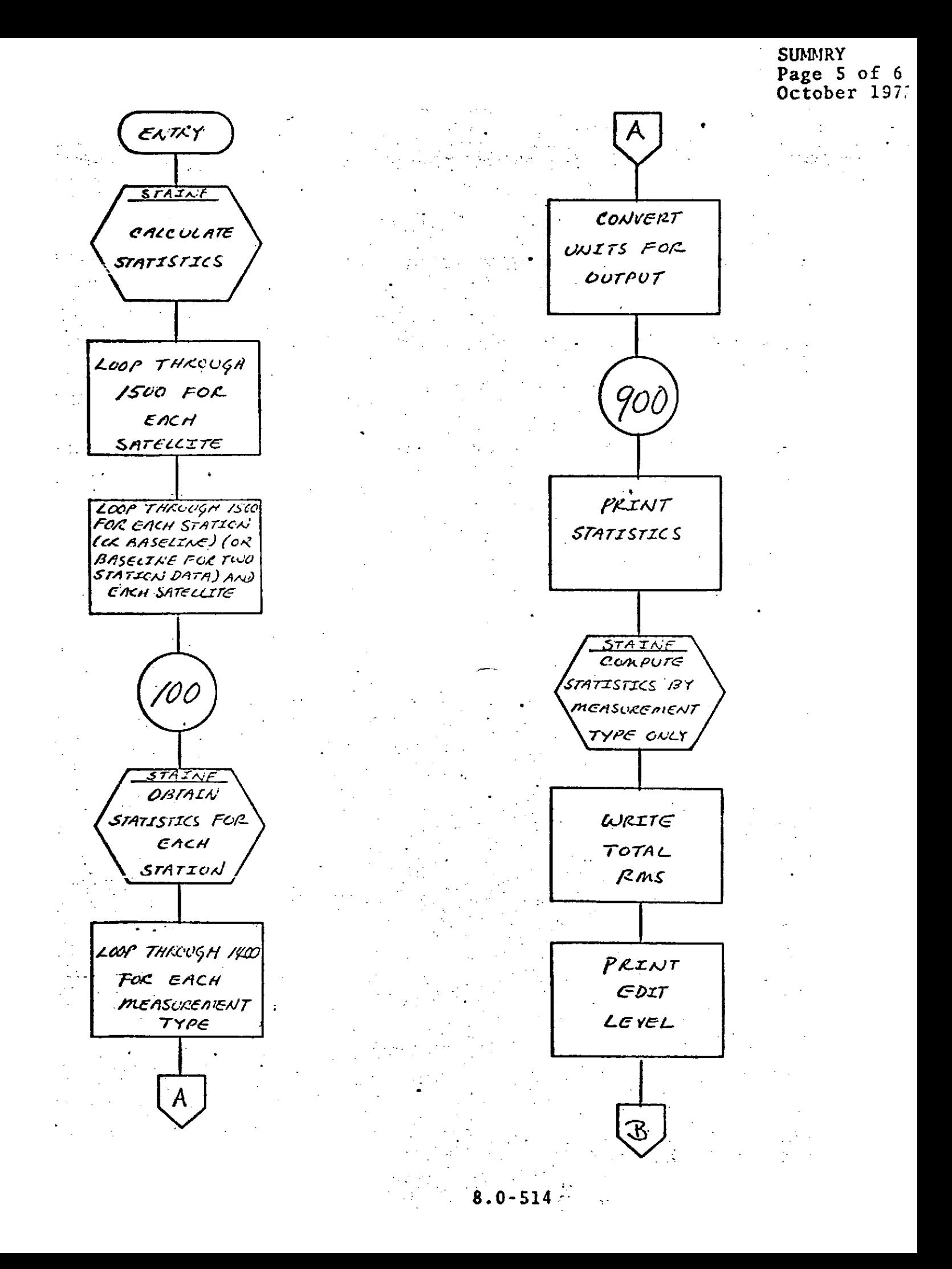

## SUMMRY<br>Page 6 of 6<br>October 1972

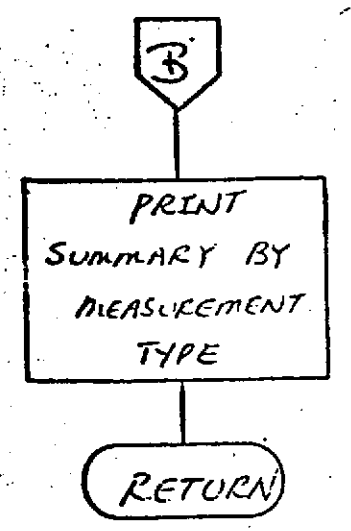

 $8.0 - 515$ 

### **SUNGRV**

### DESCRIPTION

**6**

Subroutine **SUNGRV** evaluates the accelerations of the satellite due to the gravitational potentials of the Moon, the Sun, and the Planets, Venus, Mars, Jupiter, and Saturn. Intermediate data is stored in **COMMON** MOONGR for including the effects of these potentials inthe variational equation computations in VEVAL.

.. . **. ...** . .

## REPRODUCIBILITY OF THE

 $\frac{1}{2}$ 

ř,

 $\chi_{\rm{eff}}$  gives  $\chi_{\rm{eff}}$ 

SUNGRV<br>Page 2 of 2<br>October 1972

 $\mathcal{L}_{\mathrm{max}}$ 

l, ś,

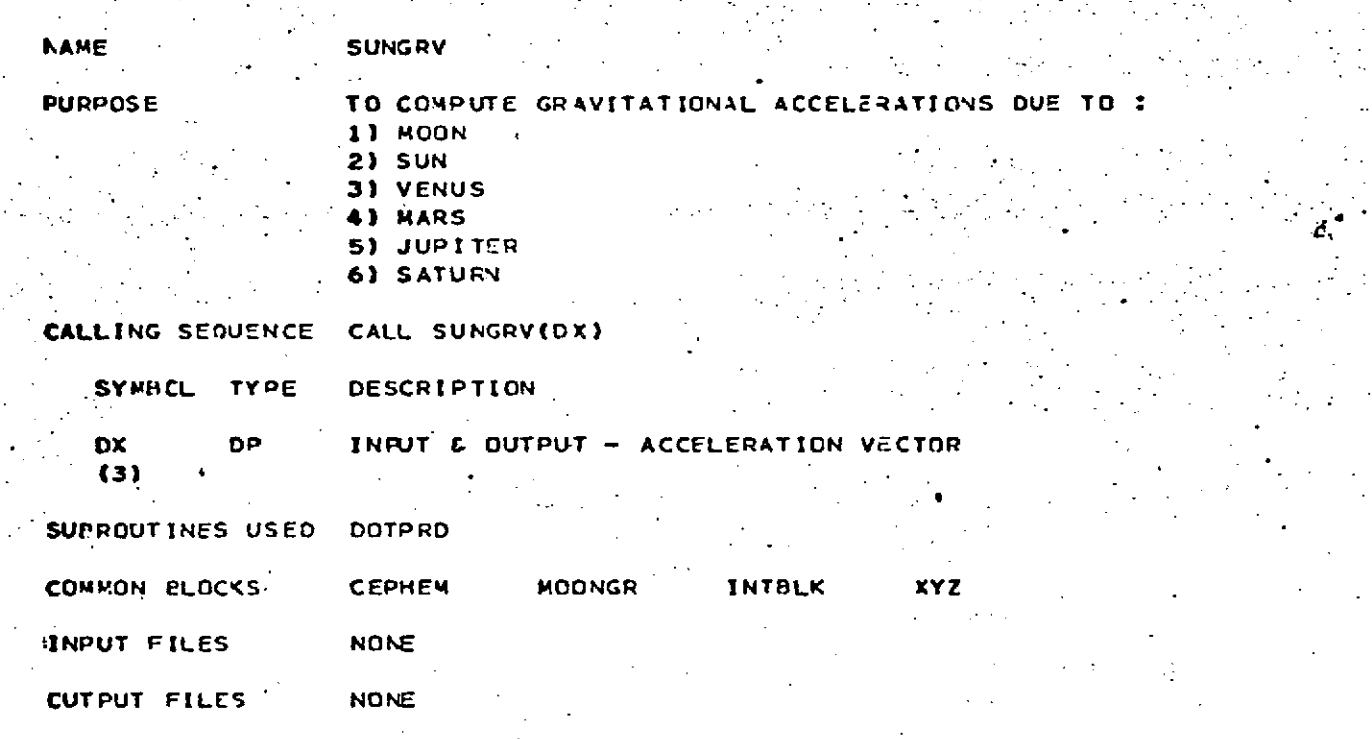

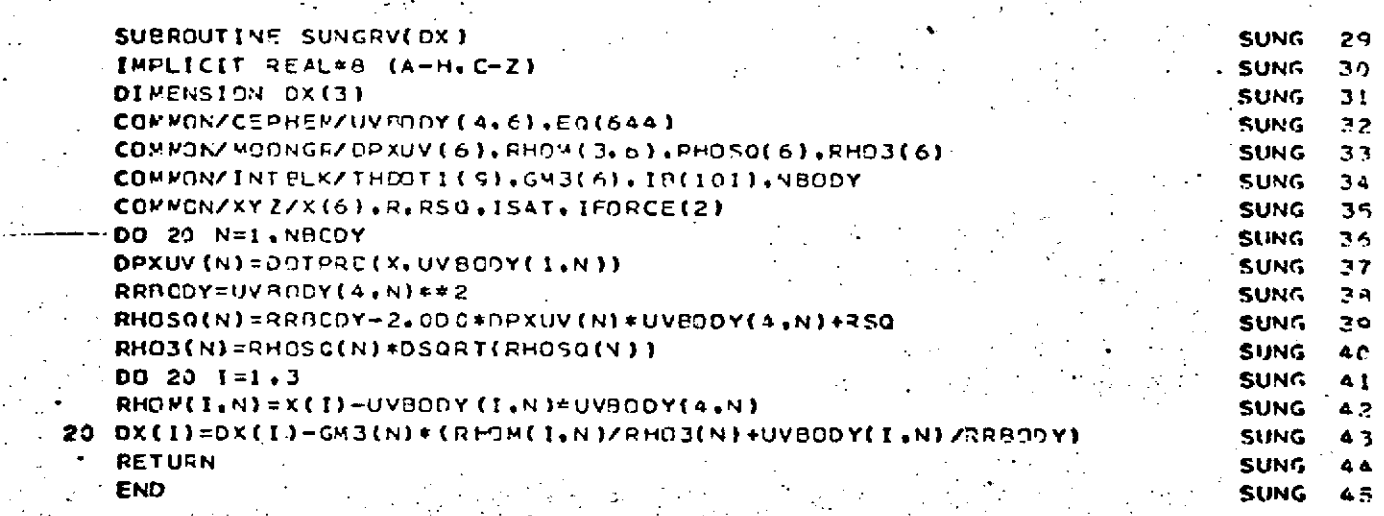

**SURDEN** Page **1** of **6** October **1972**

### \* **SURDEN**

### **DESCRIPTION**

This subroutine computes the gravitational acceleration due to surface density blocks and the partial derivatives of this acceleration with respect to adjusted surface density -parameters. These partials include the constraints affecting the adjustment of surface densities as described in the **GEODYN** Systems Description, Volume **1.**

**8.0- 518**

## **SURDEN** . .Page 2 of **6 " "** October '1972

ć.

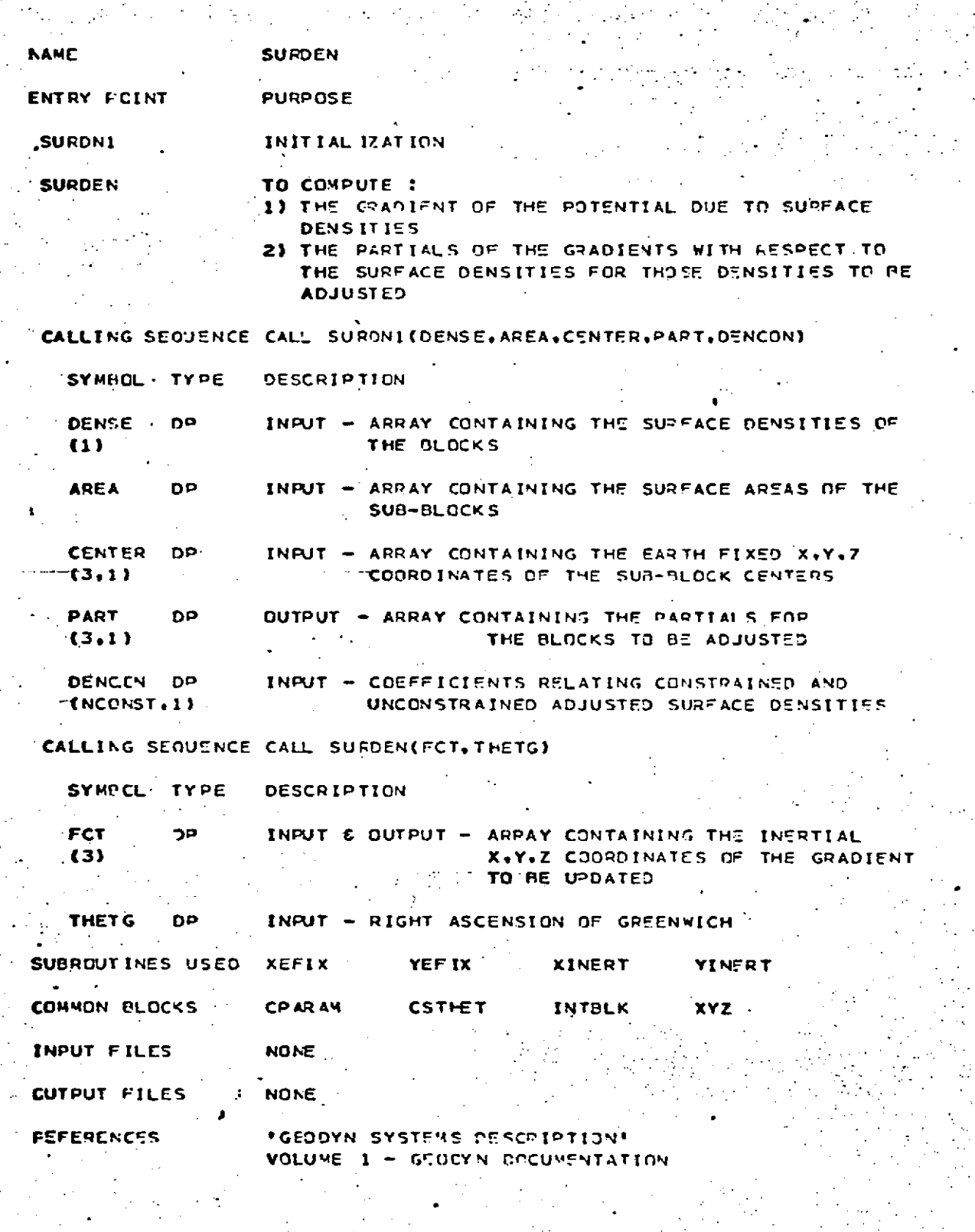

 $\frac{1}{2}$ 

l,

 $\mathcal{P}_1$ 

**8.0-519**

 $\frac{1}{2}$  ,  $\frac{1}{2}$ 

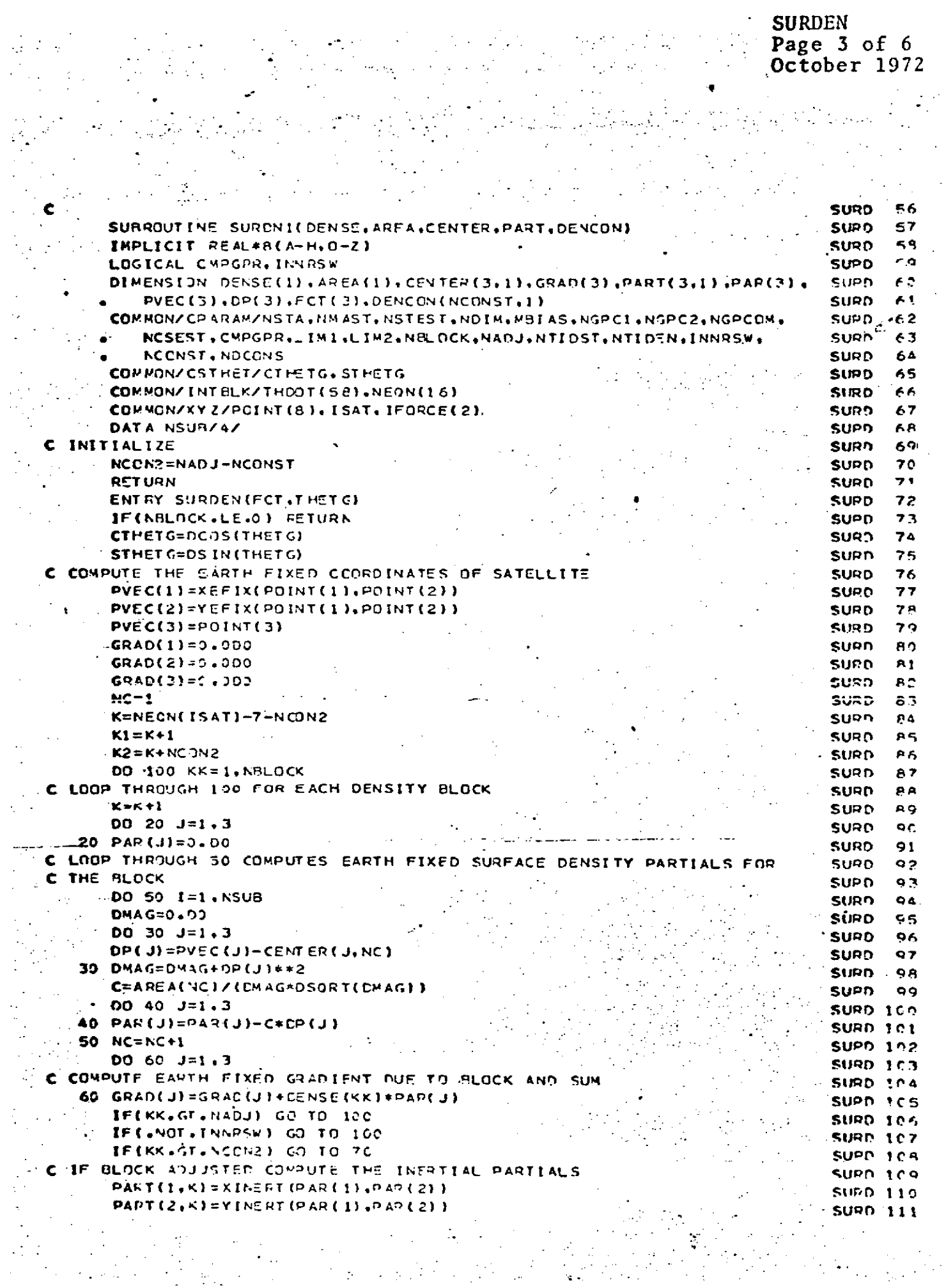

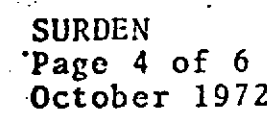

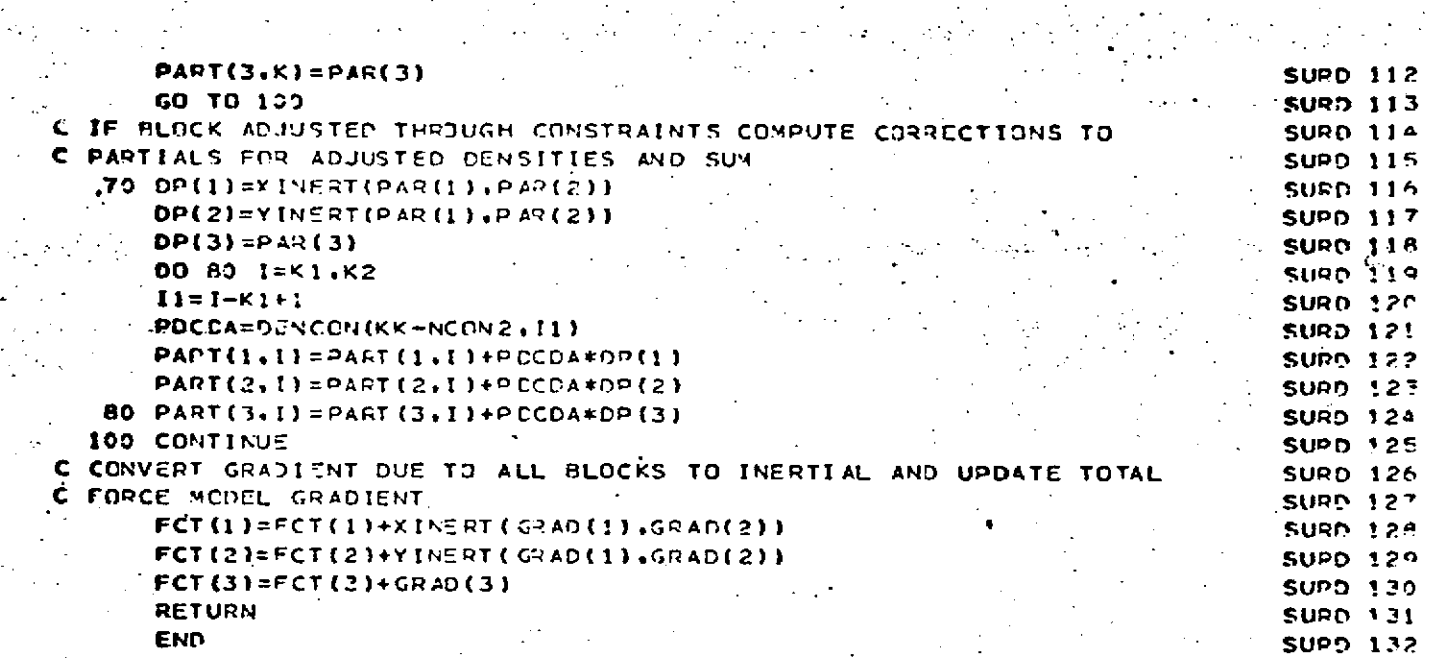

 $\sim$ 

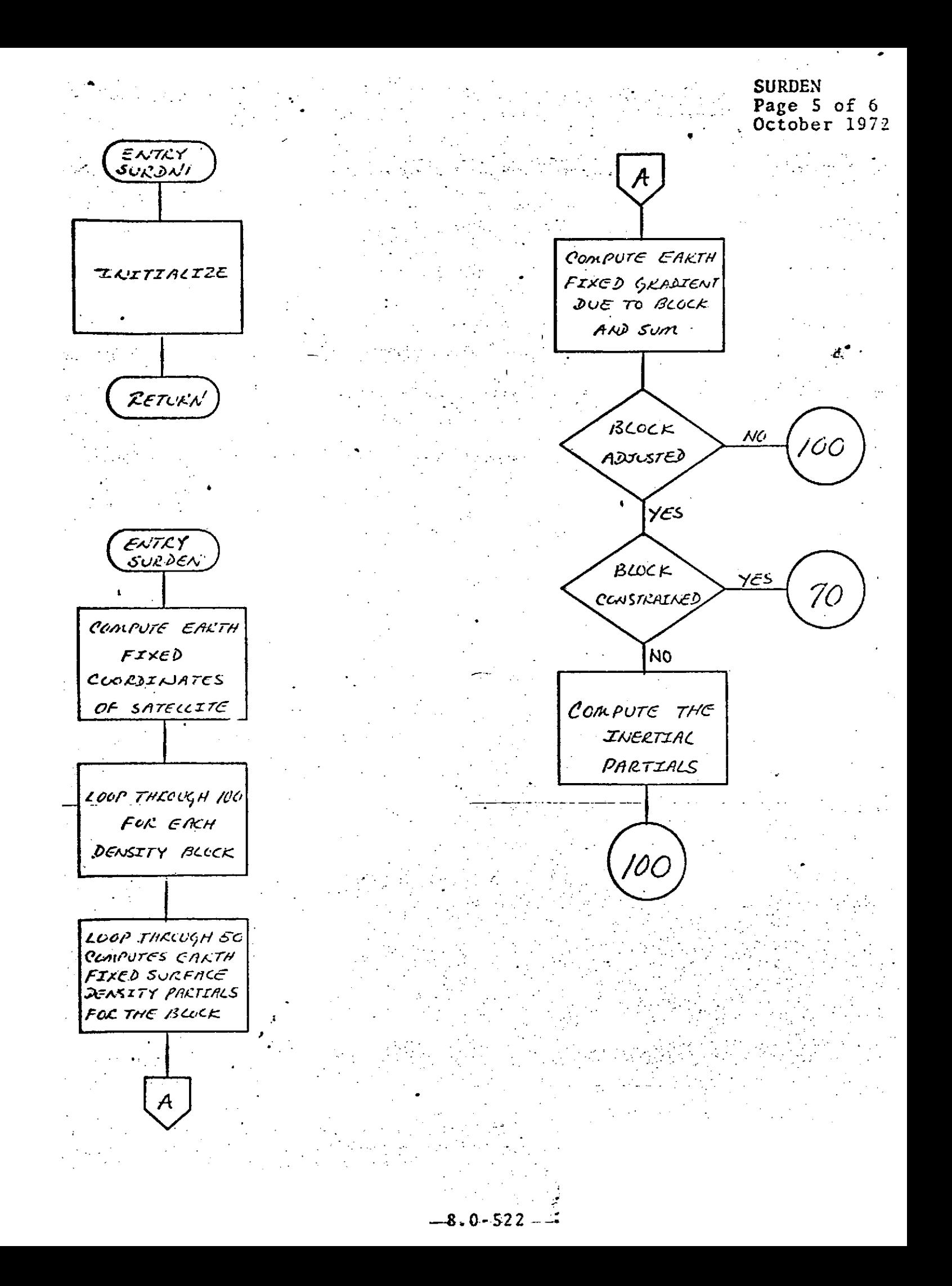

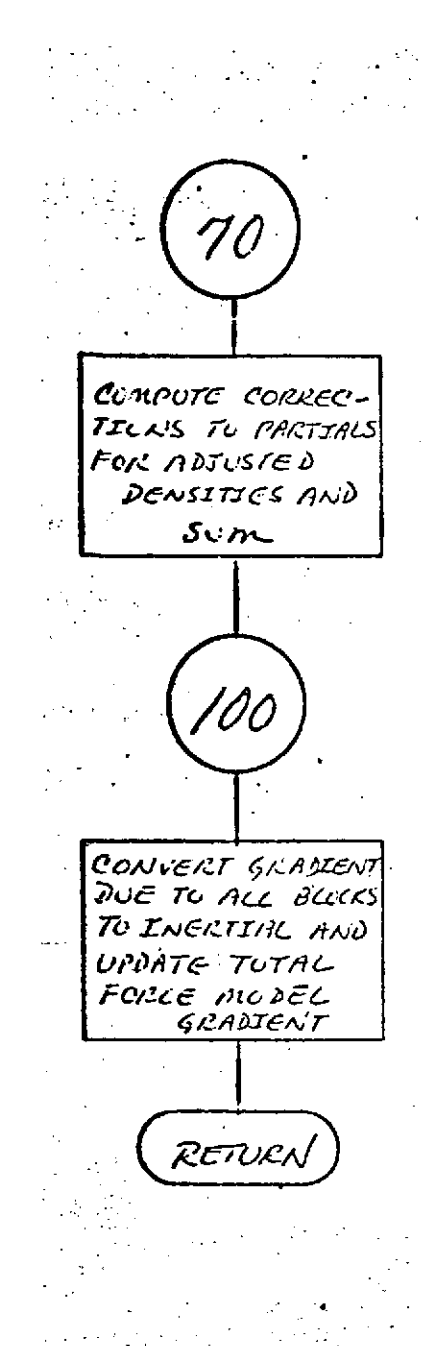

 $8.0 - 523$ 

in.<br>Lin

**SURDEN** 

Page 6 of 6 October 1972

 $\overline{a}$ 

## SYMI NI

### **DESCRIPTION**

Suborutine SYMINV is a double 'precision matrix inversion routine designed specifically for inverting a compressed storage symmetric matrix such as is used **by** ESTIM.

The technique used is the method of partitioning. The initialization consists of inverting a **1** x **1.** The routine then constructs successively larger (N x **N)** inverted partitions of the original matrix until the en'tire matrix has been inverted.

This routine destroys the input matrix. It also requires a double precision scratch storage vector of length equal to the row dimension of the matrix to be inverted.

\*8\*

2 4

**SYMINV** Page 2 of 3 October 1972

- 2

34

35

36

37

38

39

 $40$ 

 $41$ 

 $42$ 

43

ه ه

45

46

47

A A

49

50

51

 $\sim$   $\sim$ 

F3

۹à

 $55$ 

**NAME SYMINY PURPOSE** TO RECURSIVELY FIND INVERSE OF SYMMETRIC MATPIX CALLING SEQUENCE CALL SYMINVISUMI, NDIM, NLIM, DELTA) **SYMBOL** TYPE DESCRIPTION **SUMI** קפ INPUT - LOWER RECTANGULAR PART OF MATRIX  $\cdots$ TO BE INVERTED OUTPUT - LOWER RECTANGULAR PART OF INVERTED MATRIX **NDIN** INPUT - DIMENSION OF MATRIX **NLIM** INPUT - DIMENSION OF PARTITION TO BE INVERTED  $\mathbf{r}$ DELTA **DP SCRATCH**  $(1)$ SUBROUTINES USED **NONE** COMMON BLOCKS **NONE INPUT FILES NONE OUTPUT FILES NONE FEFERENCES** \*GEODYN SYSTEMS DESCRIPTION\* VOLUME 1 - GEOCYN DOCUMENTATION SURROUTINE SYMINV(SUM1, NDIN, NLIM, DELTA) SYMI ... DOUBLE PRECISION SUMI(I), DELTA(1) -**SYM1** C INITIALIZE BY FINDING INVERSE OF 1X1 **SYMT**  $SUMI(1)=1.000/SUMI(1)$ **SYMI** IFINLIN.EQ.1) RETURN SYMT  $N1 = NDIM - 1$ C RECURSIVELY FIND INVERSE OF NXN KNOWING INVERSE OF (N-1)X(N-1) UNTIL . SYMI SYMT C. THE INVERSE OF AN NUIM X NUIM SQUARE PARTITION IS FOUND **SYMT** DO 400 N=2, NLIM SYMT  $MM = N-1$ **SYMI**  $\cdot$ L1=0 **SYWE** DO 100 L=1.NM1 **SYMT**  $J1 = 0$ **SYNT** DELTAIL)=0.0D0 **SYMI**  $-00$  60 J=1.L **SYM?**  $JL = J1 + L$ SYMI

REPRODUCIBILITY OF THE **ORIGINAL PAGE IS POOR** 

 $\mathbf{z}$  $JN = J1 + N$ SYMI DELTA(L)=DELTA(L)+SUM1(JL)+SUM1(JN) **SYMT** U-MICATL=11 CO SYNT IF(L.EO.NMI) GO TO 100 SYWT  $LP1 = L + 1$ SYMT DO 80 JELPI.NH1 SYMI

SYMINV<br>Page 3 of 3<br>October 1972

## REPRODUCIBILITY OF THE ORIGINAL PAGE IS POOR

ù.

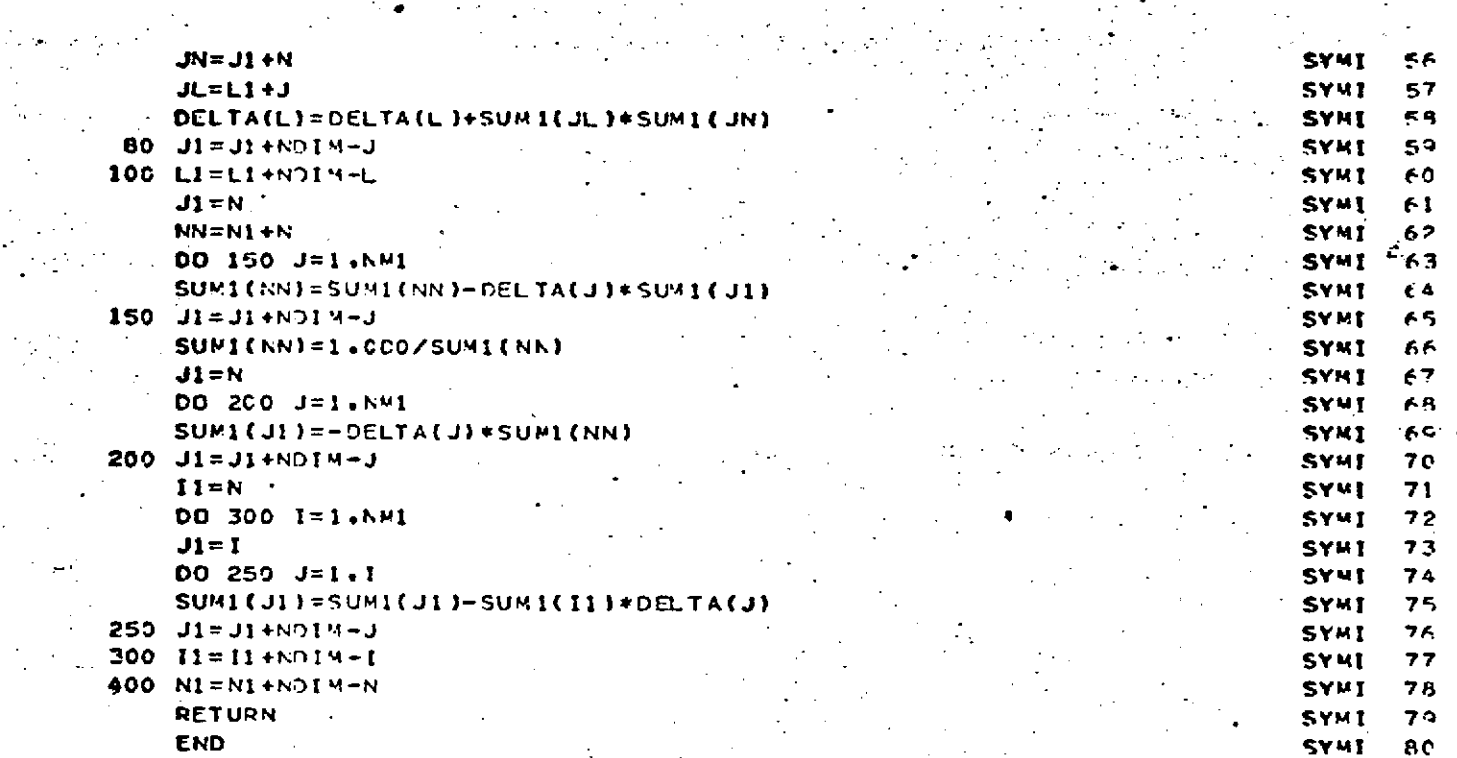

**REPRODUCIBILITY OF THE CRIGINAL PAGE IS POOR** 

**DESCRIPTION** 

TDIF computes the differences in seconds between **the** time systems

**UT1, UT2,UTC,** and **A.1.**

Tabular informaton relating A.1 and UTC is required **by** TDIF and must periodically be updated. This data is available from the **U.S.** Naval Observatory.

Tabular information relating **A.1** and **UT1** is required **by** TDIF. This data also must be periodically update. **A**  $-$ **full description of the method used to update this table** is available in GEODYN Support Programs, Volume IV.

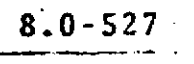

**8 -**

TDIF **. Page 2 of 5** October **1972**

## . **.DU** IIfI . S. OF **OF 1 A.E. OF 1 A.E. OF 1 A.E.** PAGE 12 **PLACE**

- N^  $\sim$  10  $\sim$  10  $\sim$  10  $\sim$  10  $\sim$  10  $\sim$  10  $\sim$  10  $\sim$  10  $\sim$ 

 $\ddot{\cdot}$ 

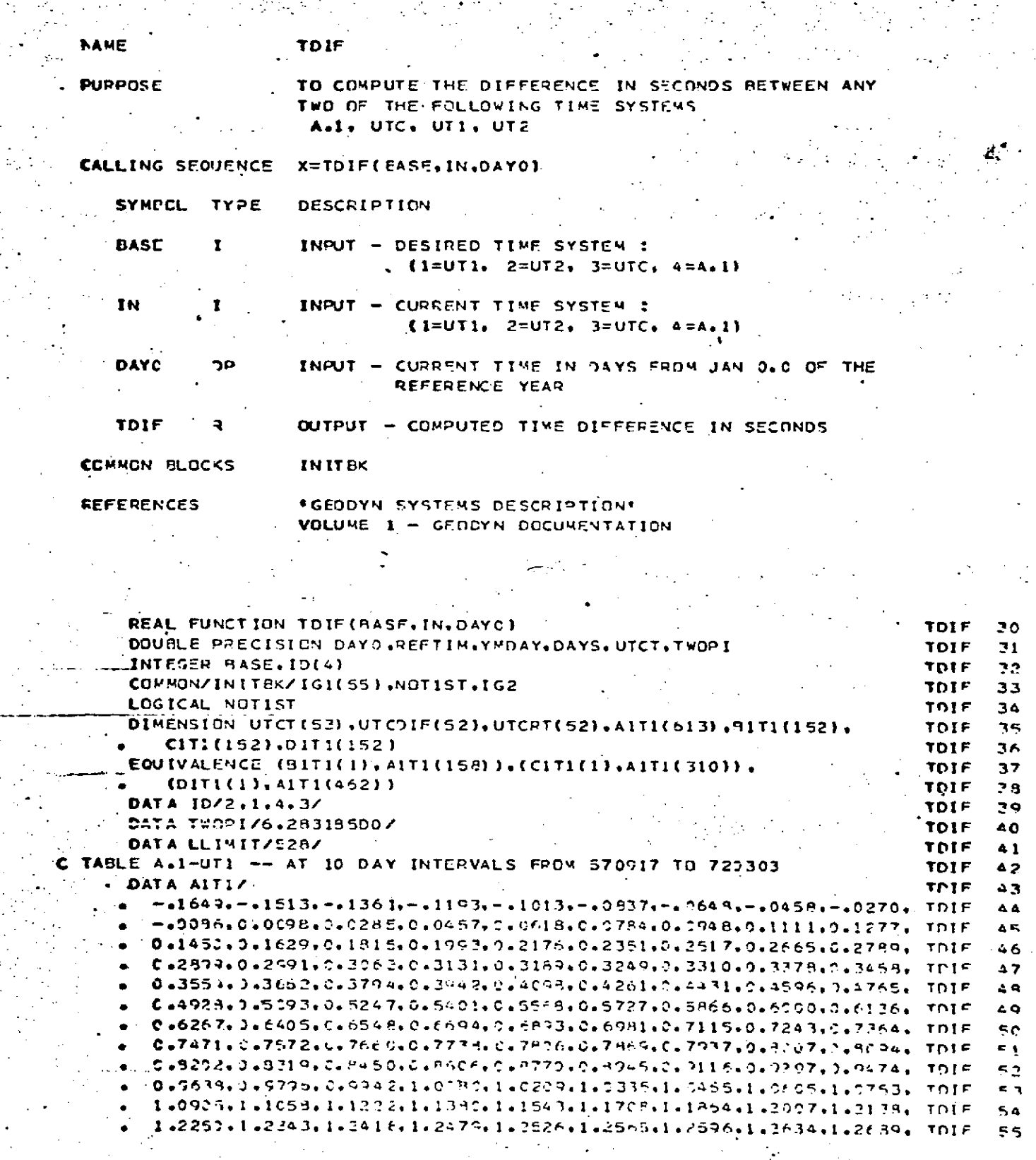

**8.0-528**

1.2762.1.2858.1.2968.1.3094.1.3226.1.3364.1.3507.1.3552.1.3PC1. TOIF 56  $1.3947.1.4094.1.4230.1.4363.1.4488.1.4601.1.4691.1.4772.1.4871.$  TDIE  $57$  $1.4983.1.5139.1.5320.1.5+95.1.5633.1.5759.1.5869.1.5978.1.6105.$ TPIF  $R$ 1.6223,1.6331,1.6422,1.6499,1.6553,1.6620,1.6672,1.6725,1.6783, TDIF sο  $1.6859.1.6930.1.7023.1.7137.1.7249.1.7380.1.7521.1.7665.1.7813. T01F$ 60 61 1.7953.1.8103.1.8239.1.8365/ TOIF  $62$ 1.3497, 1.8630, 1.8758, 1.8891, 1.9015, 1.9164, 1.9314, 1.9468, TDIF&63 DATA BITI/ 1.9623: 1.9781: 1.9547: 2.0118: 2.0235: 2.0446: 2.0598: 2.0724: TRIF 2.082J: 2.0883: 2.0838: 2.0994: 2.1046: 2.1104: 2.1165: 2.1237: TDIF τs 2.132J, 2.1425, 2.1553, 2.1696, 2.1843, 2.1997, 2.2169, 2.2346, TDIF Аß 2.2515. 2.2685. 2.2864. 2.3029. 2.3155. 2.3236. 2.3399. 2.3514. TEIF 67 2.3632. 2.3746. 2.3872. 2.4026. 2.4192. 2.4352. 2.4542. 2.4731. TDIF AЯ . a 2.4915. 2.5091. 2.5263. 2.5423. 2.5567. 2.5695. 2.5806. 2.5887. TOIF 69 2.5943, 2.60C5, 2.60A4, 2.6199, 2.6326, 2.6462, 2.6616, 2.6789, TDIF 70 2.6973, 2.7182, 2.7499, 2.7639, 2.7847, 2.9943, 2.8253, 2.9467, TOIF .71 2.8581. 2.8393. 2.9193. 2.9309. 2.9599. 2.9710. 2.9914. 3.0128. TDIF 72 3.0346. 3.0565. 3.0782. 3.1004. 3.1227. 3.1446. 3.1565. 3.1876. TDIF フス 3,2079, 3,2261, 3,2412, 3,2526, 3,2632, 3,2744, 3,2859, 3,2081, TDIF  $70$ 3.3103, 3.3253, 3.3417, 3.3604, 3.3810, 3.4038, 3.4268, 3.4487, TDIF  $75$ 3.4713, 3.4954, 3.5194, 3.5420, 3.5641, 3.5850, 3.6051, 3.6252, TDIF 76 3.6457, 3.6667, 3.6883, 3.7111, 3.7352, 3.7698, 3.7886, 3.3152, TDIF 77 3.8411, 3.8643, 3.8870, 3.9097, 3.9325, 3.9541, 3.9744, 3.9928, TOIF  $7<sub>f</sub>$ 4.0097, 4.0256, 4.0414, 4.0574, 4.0740, 4.0918, 4.1198, 4.1316, TDIF  $79$ 4.1554. 4.1800. 4.2049. 4.2300. 4.2558. 4.2925. 4.3995. 4.3349. TOIF  $\bullet$  C 4.3592, 4.3817, 4.4059, 4.4291, 4.4536, 4.4781, 4.5021, 4.5259/ TDIF  $5.1$ P<sub>2</sub> 4.5497, 4.5744, 4.6015, 4.6295, 4.6579, 4.6864, 4.7150, 4.7428, TDIF  $A<sub>3</sub>$ DATA CITIZ 4.7699, 4.7929, 4.8144, 4.8333, 4.8505, 4.8669, 4.9834, 4.9005, TDIF  $\mathbf{r}$ 4.7195. 4.9398. 4.9617. 4.5858. 5.2110. 5.0372. 5.0551. 5.0932. Thir  $P5$  $-$  5.1211. 5.1487. 5.1765. 5.2031. 5.2291. 5.2524. 5.2762. 5.2997. TDIF  $95$ 5.3223. 5.3461. 5.3721. 5.3951. 5.4210. 5.4476. 5.4735. 5.5015. TOIF  $P$  7 5.5297, 5.5568, 5.58'5, 5.6139, 5.6434, 5.6544, 5.6855, 5.7065, TDIF  $\overline{a}$ -. 5.7252. 5.7422. 5.7583. 5.7742. 5.7909. 5.8089. 5.8280. 5.8471. TDIF  $A^{\circ}$ 5.8673, 5.8891, 5.9128, 5.9384, 5.9652, 5.9923, 6.0200, 6.0477, TDIF ەە  $\_6.9742.$  6.0996. 6.1239. 6.1487. 6.1743. 6.2001. 6.2260. 6.2523. TDIF  $^{\circ}$  i 6.2793. 6.3064. 6.3224. 6.3567. 6.3896. 6.4119. 5.4421. 6.4684. TOIF 02 6.4923, 6.5175, 6.5422, 6.5673, 6.5880, 6.6052, 6.6243, 6.6436, TOIF 03 G.5633, 6.6941, 6.7061, 6.7295, 6.7539, 6.7789, 6.8047, 6.9311, TDIF  $Q_{\Delta}$ 6.8574, 6.6937, 6.9108, 6.9392, 6.9673, 6.9949, 7.0212, 7.0464, TOIF  $0<sub>5</sub>$ 7.0710. 7.0955. 7.1237. 7.1467. 7.1744. 7.2942. 7.2350. 7.2659. TOIF 96 .7.2963. 7.3270. 7.3558. 7.3903. 7.4202. 7.44481. 7.4751. 7.5015. THIF  $07$  $\bullet$  $-7.5261.$  7.5486, 7.5687, 7.5879, 7.6074, 7.6269, 7.6470, 7.6688, TDIF C.R 7.6925, 7.7191, 7.7479, 7.7768, 7.8051, 7.8337, 7.8632, 7.8024, IDIF  $\bullet$ 7.5498, 7.9790, 8.2089, 8.9381, 8.0668, 9.0953, 8.1237, TOIF ಿ ೧೦ 8.1527. 8.1828. 8.2143. 8.2464. 8.2786. 8.3104. 8.3421. 8.3738/ TOIF '01 8.4050, 8.4350, 8.4623, 8.4893, 8.5136, 8.5365, 9.5583, 9.5789, TOIF 703 DATA CITI/ 8.5922. 8.5166. d.6351. 8.6547. 8.6757. 8.6993. 3.7228. 8.7493. TDIF IC4 £.7779. 3. 4075. 8.8379. 8.8625. 8.4949. 8.9285. 3.9575. 8.9854. TDIE 105 9.0122. 9.0380. 9.0635. 9.0895. 9.1151. 9.1493. 9.1563. 9.1935. TOIF 106 9.2234, 9.2546, 9.257, 9.3201, 9.3517, 9.3949, 9.4172, 9.4478, IDIF 107 R.1763. 9.5032. 9.5270. 9.5409. 9.5743. 9.5742. 9.6233. 9.6465. TOIF 109 7.6704, 9.6975, 9.72+3, 9.7560, 9.7873, 9.8211, 9.8554, 9.8928, IDIE 109 9.9294, 9.9648, 9.9592,10.0281,10.0556,10.0334,10.1137,19.1449, TOIF 110 12-1753-10-2114-10-2451-12-2784/

 $\frac{1}{2}$ 

 $\frac{1}{\sqrt{2}}$ 

 $\frac{1}{2} \frac{1}{2} \frac{1}{2}$ 

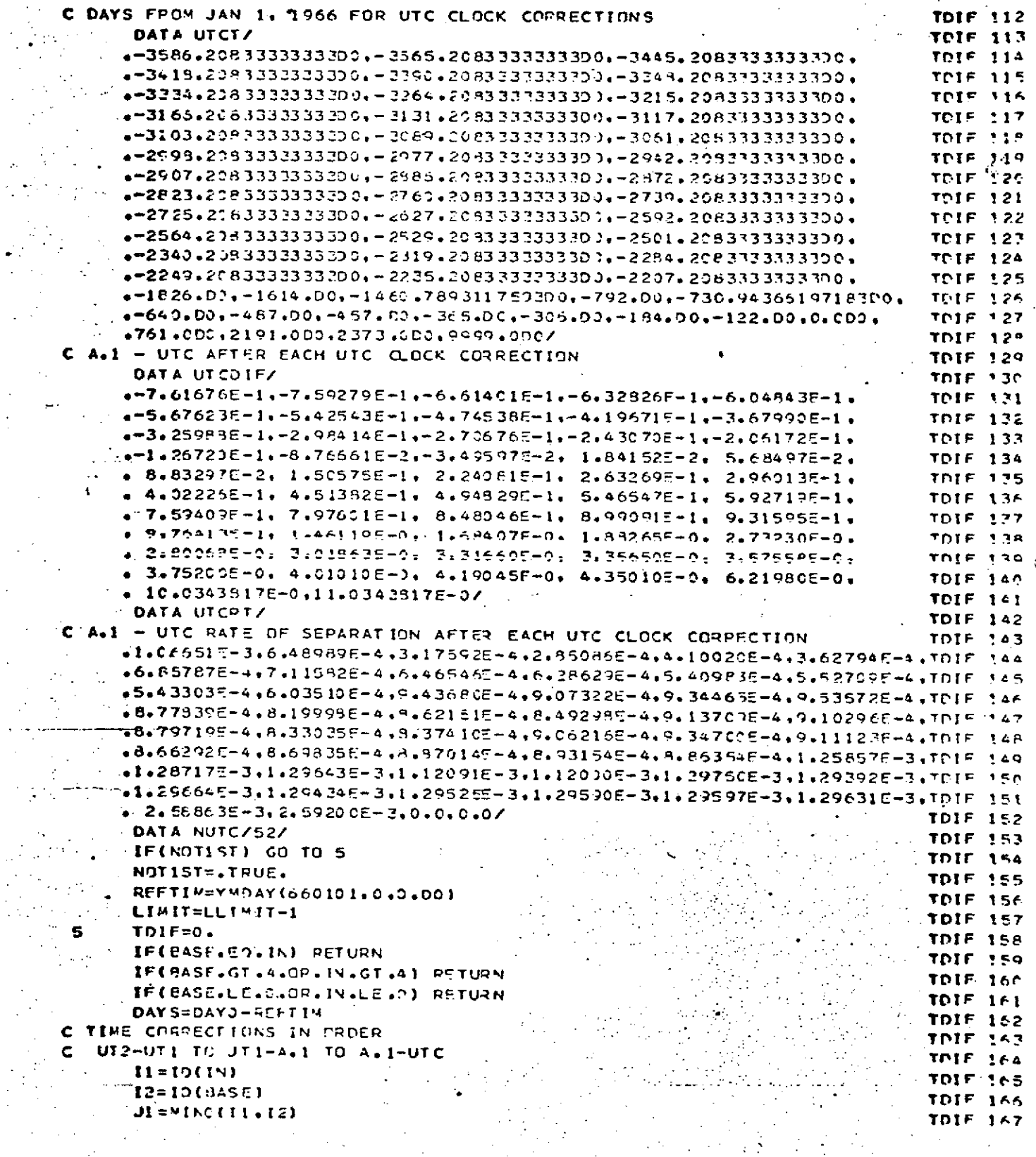

 $8.\bar{0} - 530$ 

 $\mathcal{A}^{\mathcal{A}}(\mathcal{A})=\mathcal{A}^{\mathcal{A}}$ 

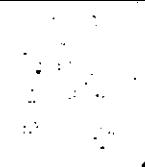

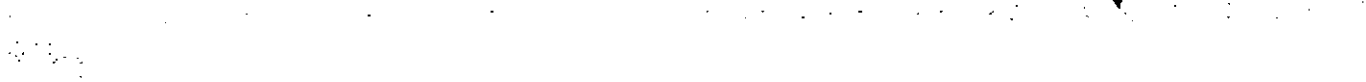

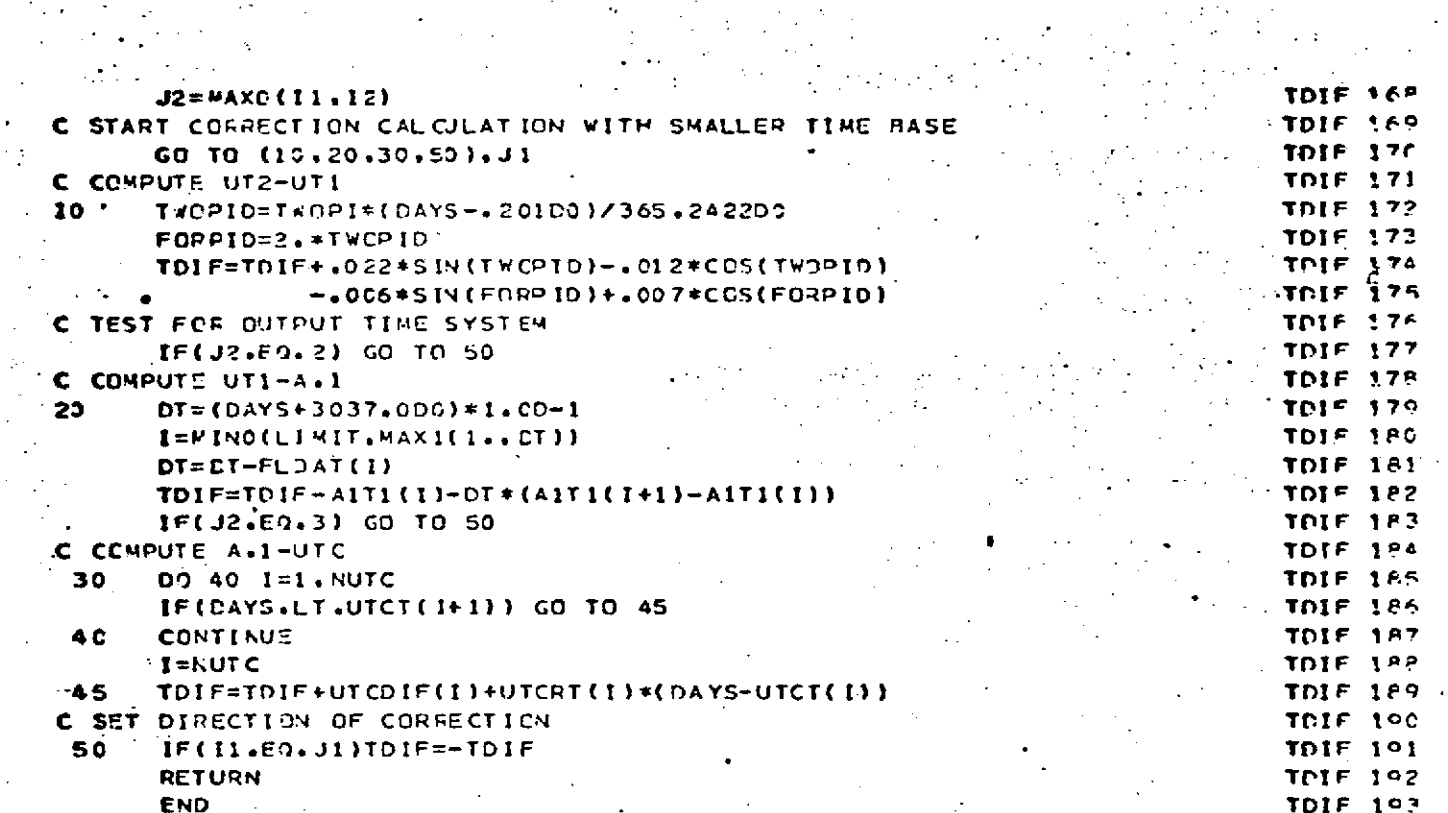

**TIDAL** Page 1 of 2<br>October 1972

## **TIDAL**

**DESCRIPTION** 

TIDAL evaluates the acceleration on a satellite caused by the Earth tidal bulge resulting from Lunar and Solar gravitational effects on the Earth.

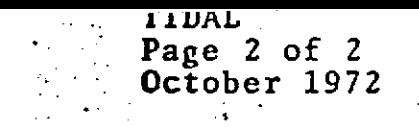

## 

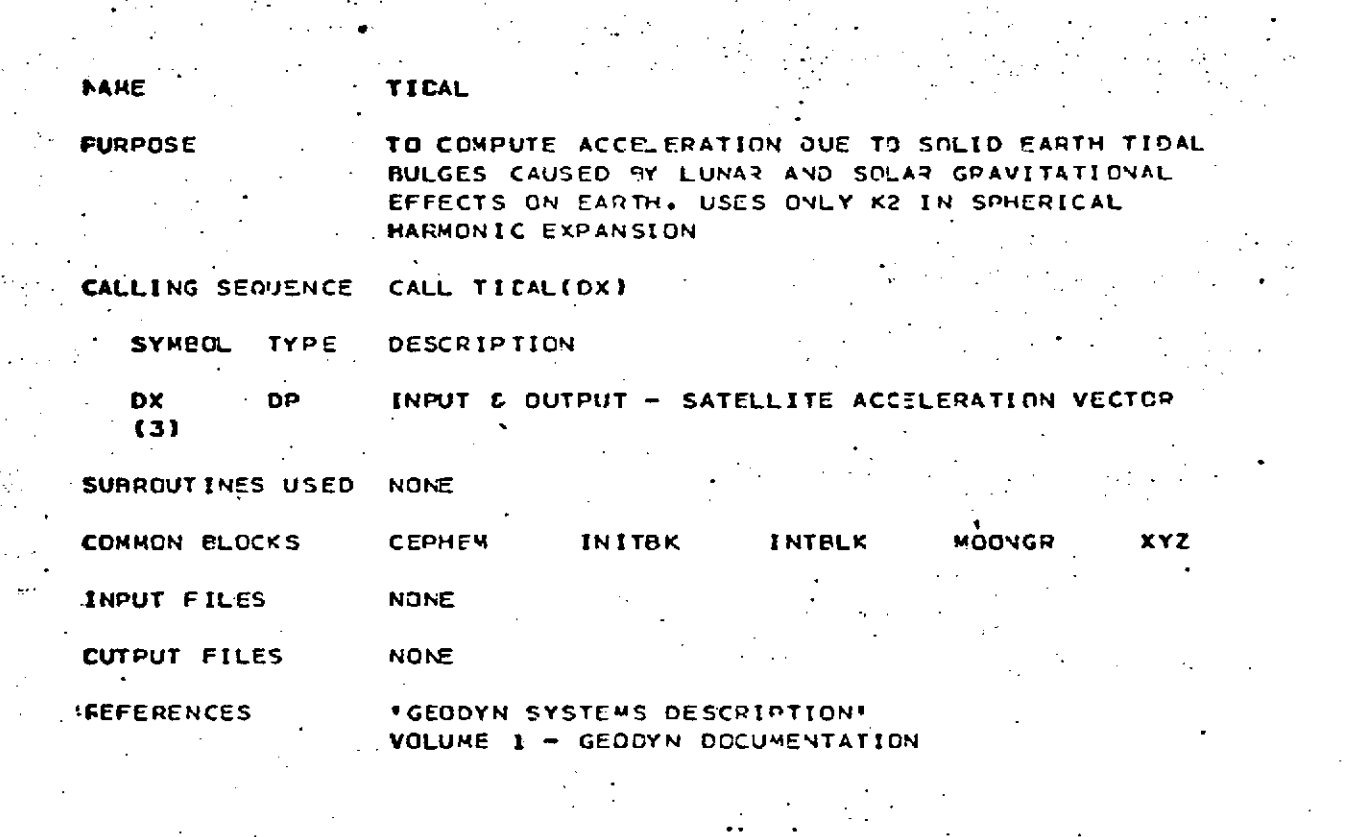

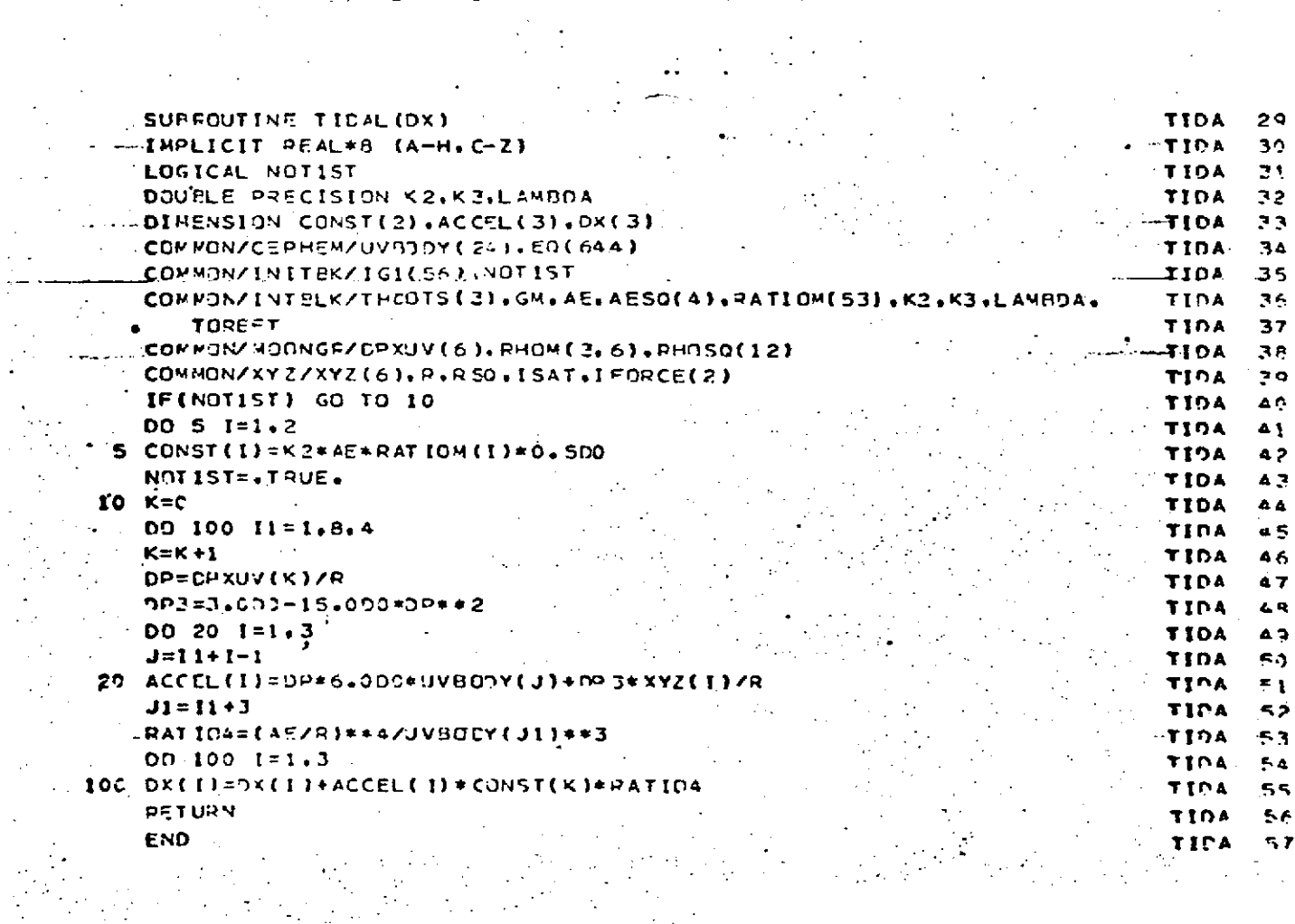

 $\frac{1}{2}$  ,  $\frac{1}{2}$ 

 $\sim$   $\frac{1}{2}$ 

 $\mu \rightarrow \mu \gamma$  .

 $\mathcal{F}(\mathcal{F})$ 

 $\frac{1}{2} \frac{1}{2}$  .

V.

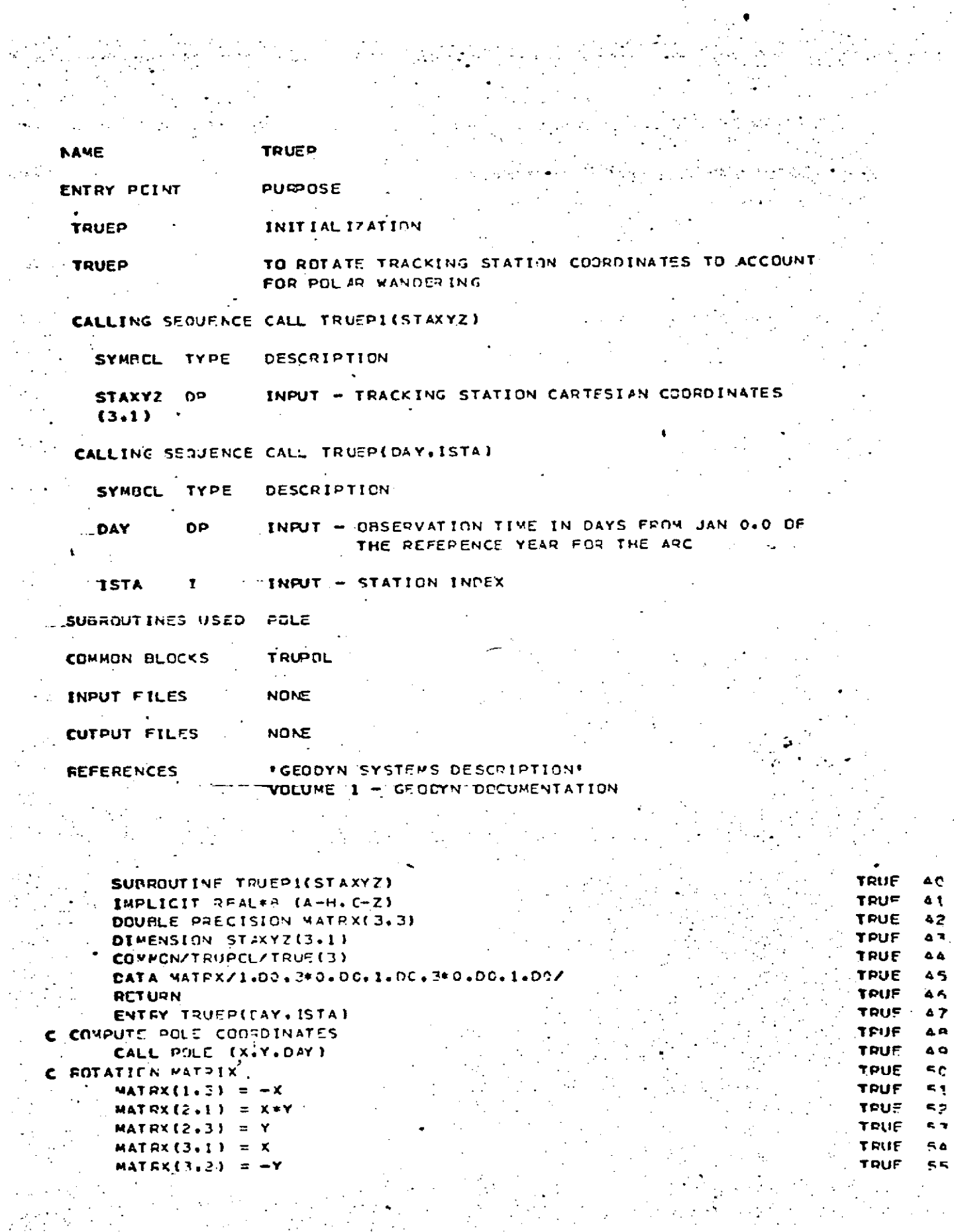

 $\langle \hat{r}_i$ 

 $\ddot{\phantom{a}}$ 

 $\mathbb{R}$  $8.0 - 534$ 

ن دی C ROTATE COOPDINATES TRUF 56  $57$ DO 100  $1=1.3$ TRUE SA TRUE(I) =  $0.00$ **TPUE** 

ça.  $00 100 J = 1.3$ TRUE TRUE(I)=TRUE(I)+MATR  $X(I, J)$  \*STAXYZ(J, ISTA) **TRUE** éΩ 100 CONTINUE TPUE  $61$ TPUE CÁP **RETURN END** TPUE 63

n

TWOSTA Page **1** of **7** October **1972**

## TWOSTA

**-**DESCRIPTION

Subroutine **TWOSTA** computes the residuals and partial derivatives for observations involving two tracking stations. Subroutine **UPDOWN** is used **by ThOSTA** to compute up- and downlink signal transit times necessary in the computation of precise transmission and transponder relay times. The partial derivatives and calculated measurements are sums and/or differences of equivalent range and range rate quantities computed **by** subroutine PREDCT. <sup>I</sup>

The observation types **by** program index are:

**27)** VLBI time dalay, T **g**

28) VLBI fringe rate,  $v_F$ 

**29)** Two-way average range rate,  $\vec{p}_2$ , and

**30)** Three-way average range rate,  $\bar{p}_3$ .

 $8.0 - 537$  $\overline{\cdot}$ 

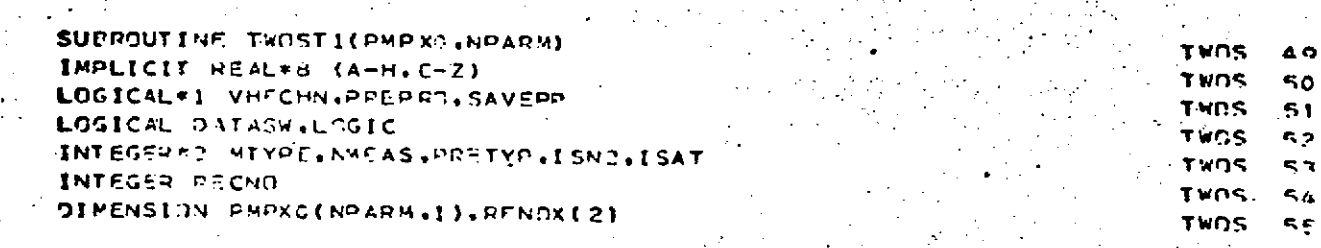

 $\sim 10^{11}$ 

## \*GEODYN SYSTEMS DESCRIPTION\*<br>VOLUME 1 - GEODYN DOCUMENTATION

 $\mathcal{L}$ 

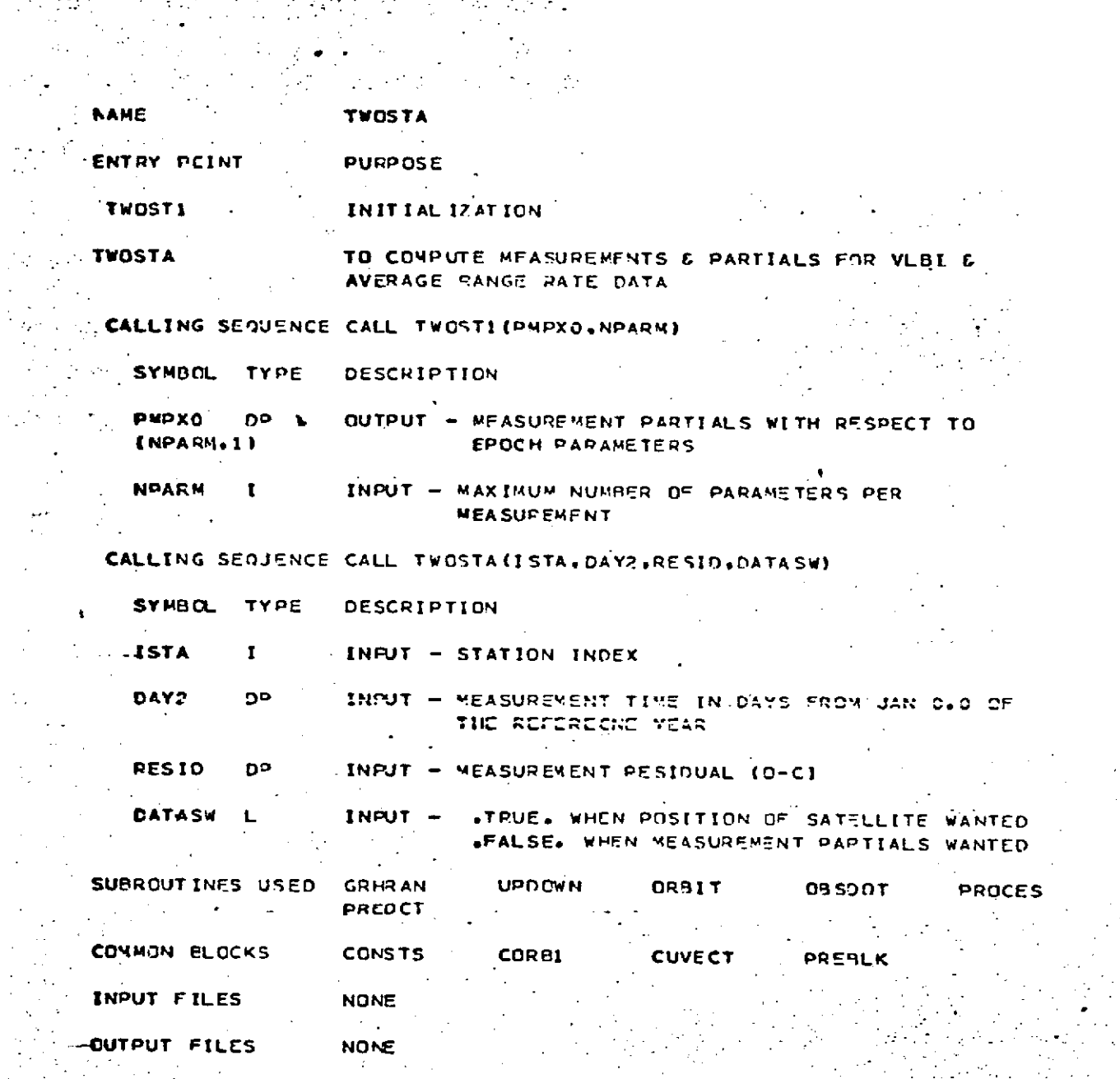

 $\frac{1}{2}$ 

 $\ddot{\phantom{a}}$ 

 $\sim$   $\sigma_{\rm B}$ 

 $\mathcal{P}_{\mathcal{A}}$ 

 $\frac{1}{\beta}$ 

 $\mathbb{R}^2$ 

in<br>Santa

**TWOSTA** Page 2 of 7<br>0ctober 1972

 $\frac{1}{2}$ 

 $\mathcal{L} \in \mathcal{L}$ 

TWOSTA<br>Page 3 of 7<br>October 1972

 $\sim 40$ L.

 $\hat{\mathcal{A}}$ 

 $\frac{1}{2}$ 

 $\mathcal{L}$ 

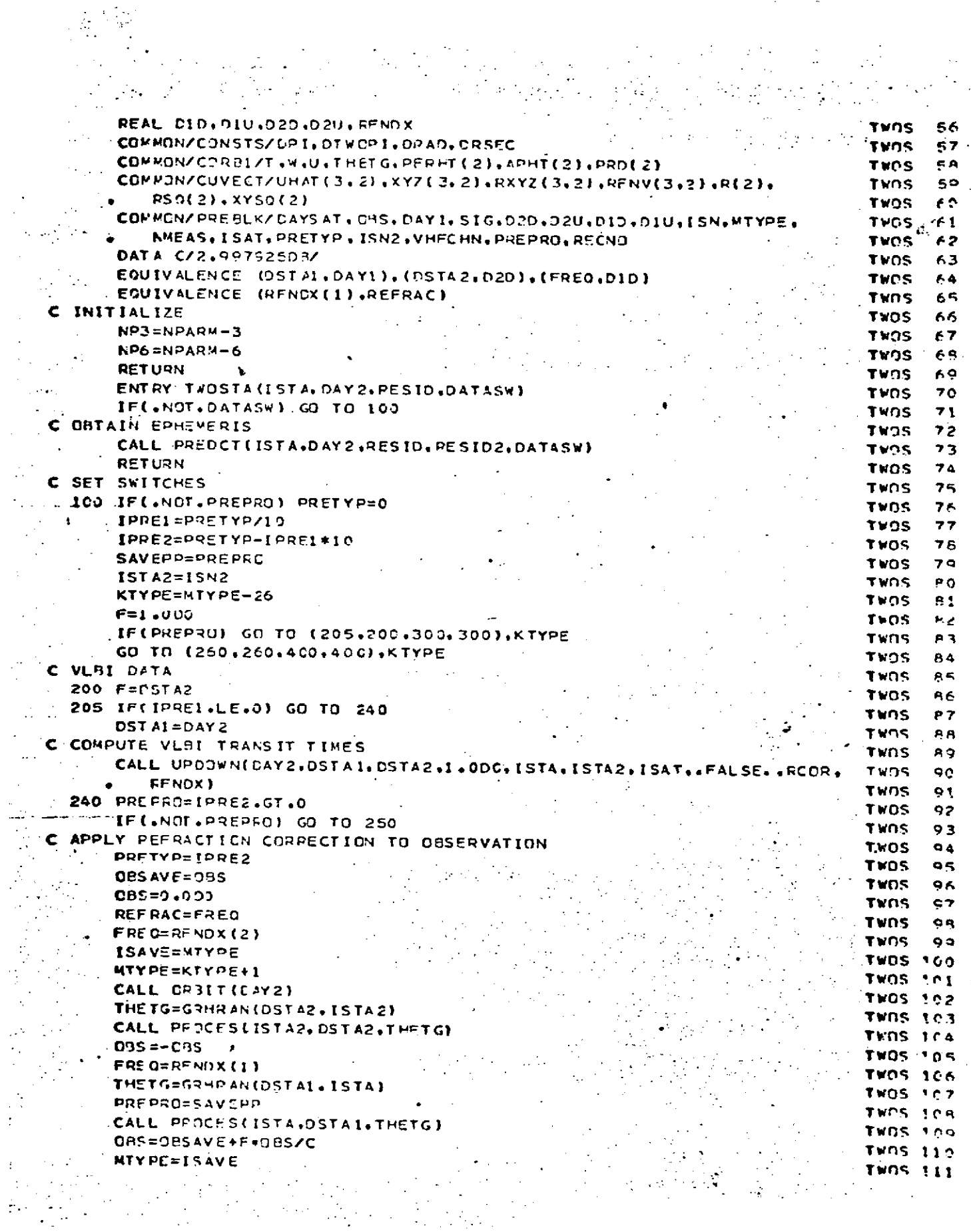

 $\mathcal{L}_{\text{max}}$ 

 $\ddot{\phantom{a}}$ 

```
Page 4 of 7<br>\n• <b>Page 4 of 7</b><br>\n• <b>October 1972</b>
```
 $\mathcal{A}^{\mathcal{A}}$ 

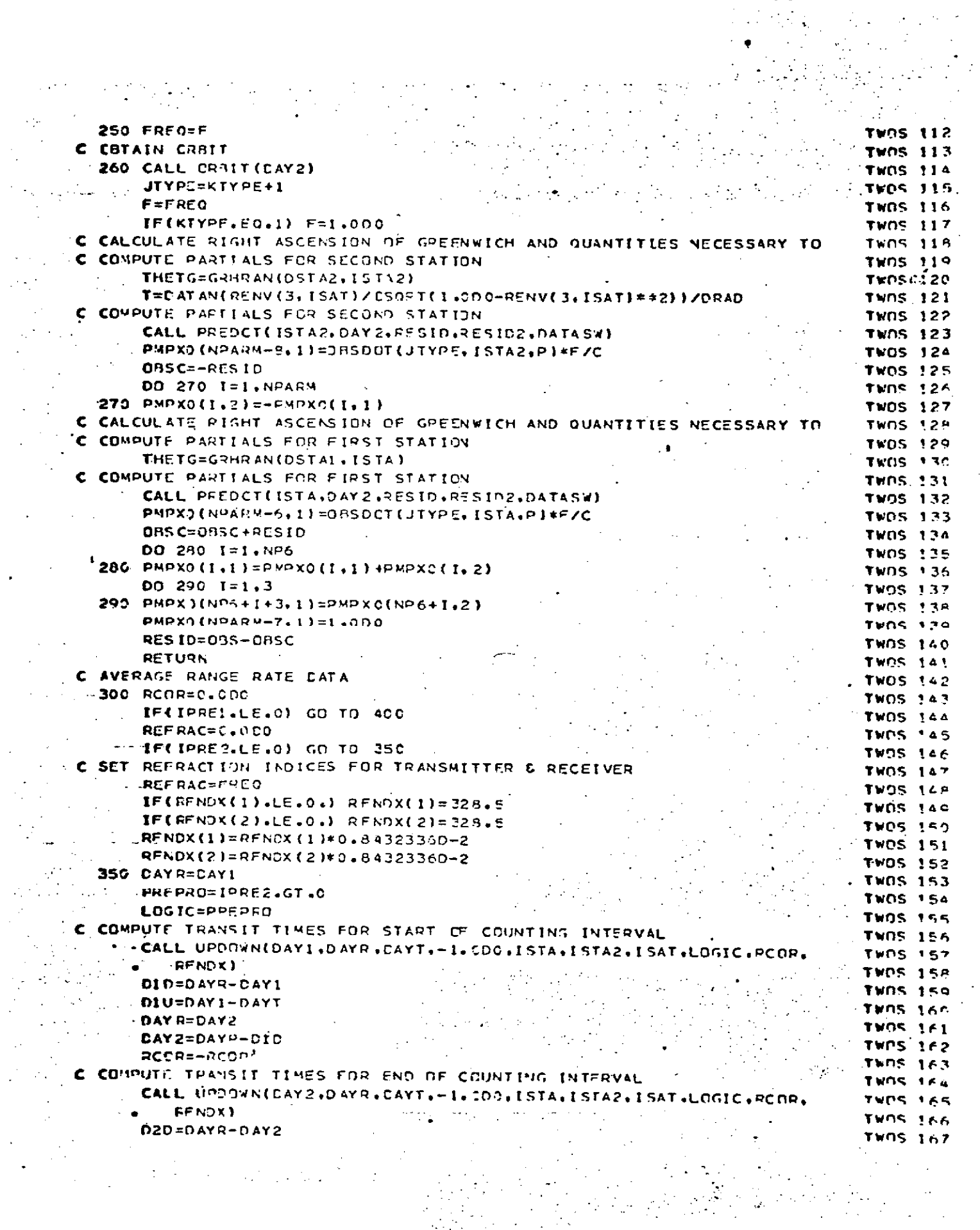

# TWOSTA<br>
Page 5 of 7<br>
October 1972

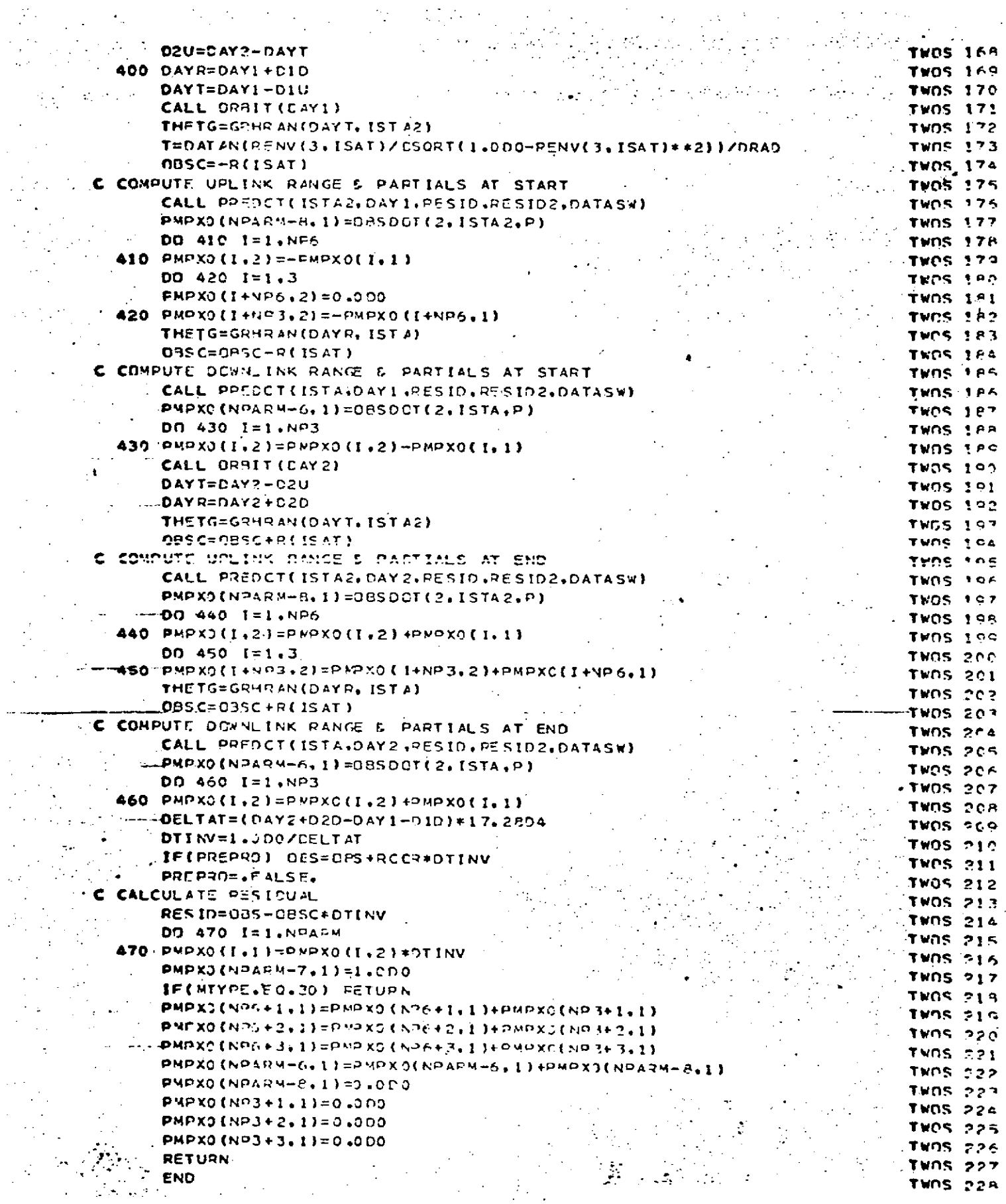

 $\sim$   $^{-1}$ 

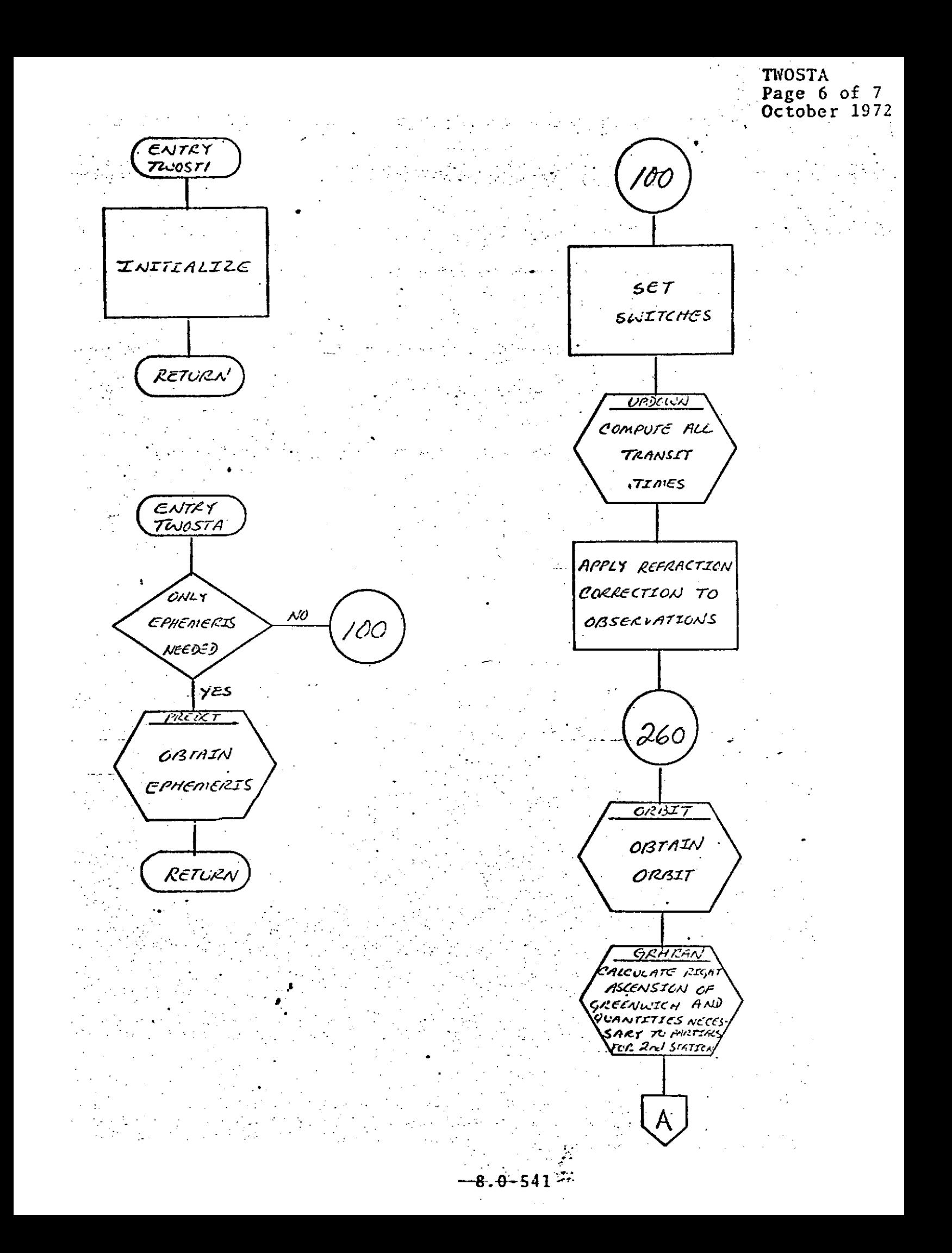

**TWOSTA** Page 7 of 7 October 1972  $\mathsf{A}$  $\overline{\mathcal{L}}$ <u>PREDCT</u> <u>የደደແታ</u> CORPUTE COMPUTE UP-PARTINUS FOR LINK RANGE SECOND AND PARTIALS STATICN AT START GRHRAN PREDCT CALCULATE RIGHT COMPUTE **hscensi**en of griu DOWNLINK RANA JICH AND GUHN-TITIES NELESSART AND PAKTIALS TO PARTINLS FLK **FIRST SINTICH** AT START ۰. prévet COMPUTE PREXT PARTIALS FOR COMPUTE CRITIN  $FLLST$ RANGE AND PAR-STATICAL TIMES AT END **SET REFRACTION** INDICES FOR PREDCT TRASMITTER CONPUTE DOUNCEA  $AND$ RELEIVER RANGE AND PAR-TIALS AT END **UPDOLUN** CORPUTE TRAN-SIT TIMES FCK START CF COUNTING INTERVAL CALCULATE RESIDUAL  $L$ PDC $UV$ .<br>COMPUTE TRANSIT TIMES FOR END OF COLWITUG RETURN Ĵ. **INTERVAL**  $-8.0 - 542$
$\sim$ 

#### **REPRODUCIBILITY OF THE ORIGINAL PAGE IS POOR**  $\label{eq:1} \frac{\partial \mathcal{F}_{\mathcal{F}}}{\partial \mathcal{F}_{\mathcal{F}}} = \frac{1}{2} \sum_{i=1}^n \frac{1}{2} \sum_{j=1}^n \frac{1}{2} \sum_{j=1}^n \frac{1}{2} \sum_{j=1}^n \frac{1}{2} \sum_{j=1}^n \frac{1}{2} \sum_{j=1}^n \frac{1}{2} \sum_{j=1}^n \frac{1}{2} \sum_{j=1}^n \frac{1}{2} \sum_{j=1}^n \frac{1}{2} \sum_{j=1}^n \frac{1}{2} \sum_{j=1}^n \frac{1}{$ ijt.

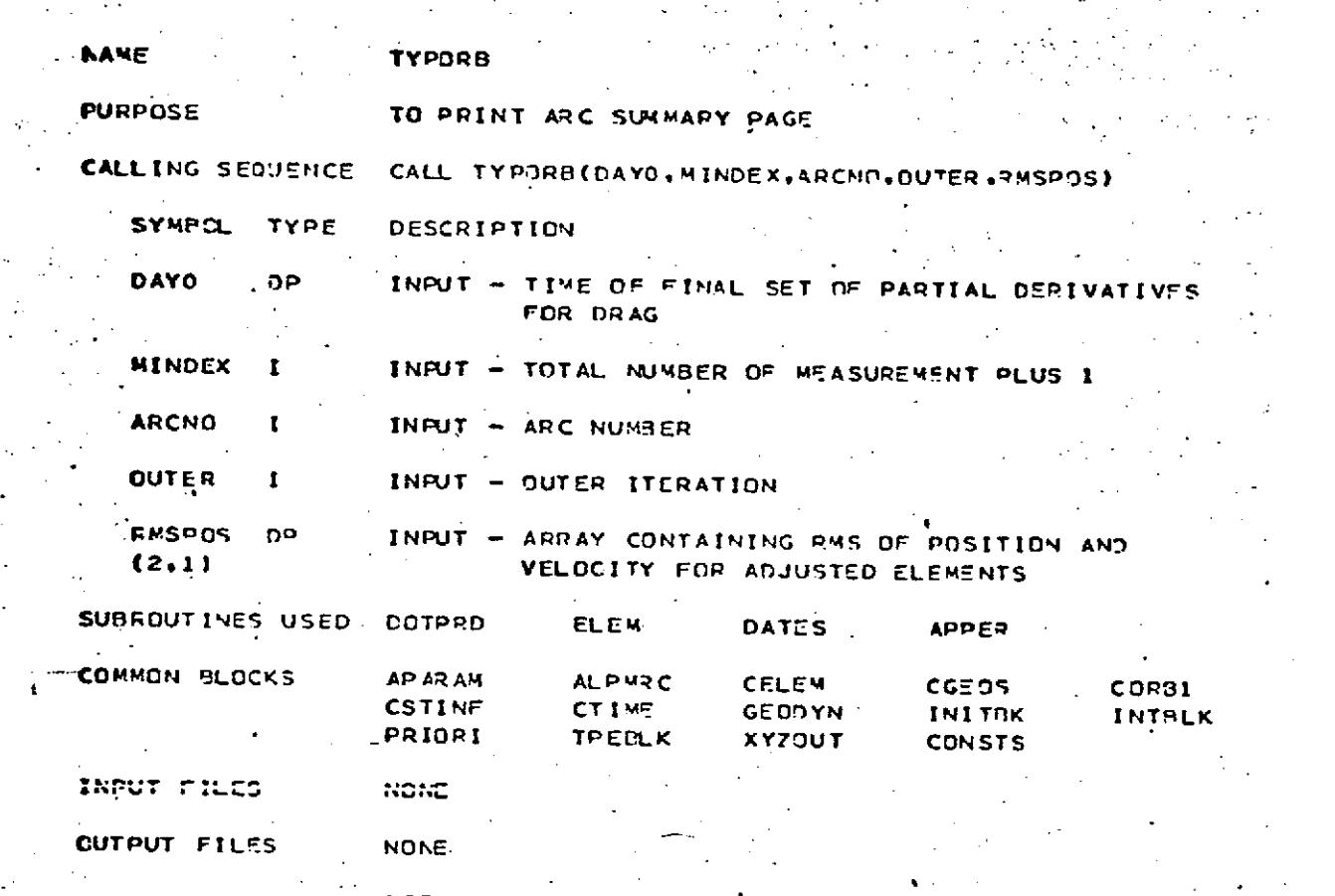

SEODYN SYSTEMS DESCRIPTION! VOLUME 1 - GENDYN DOCUMENTATION

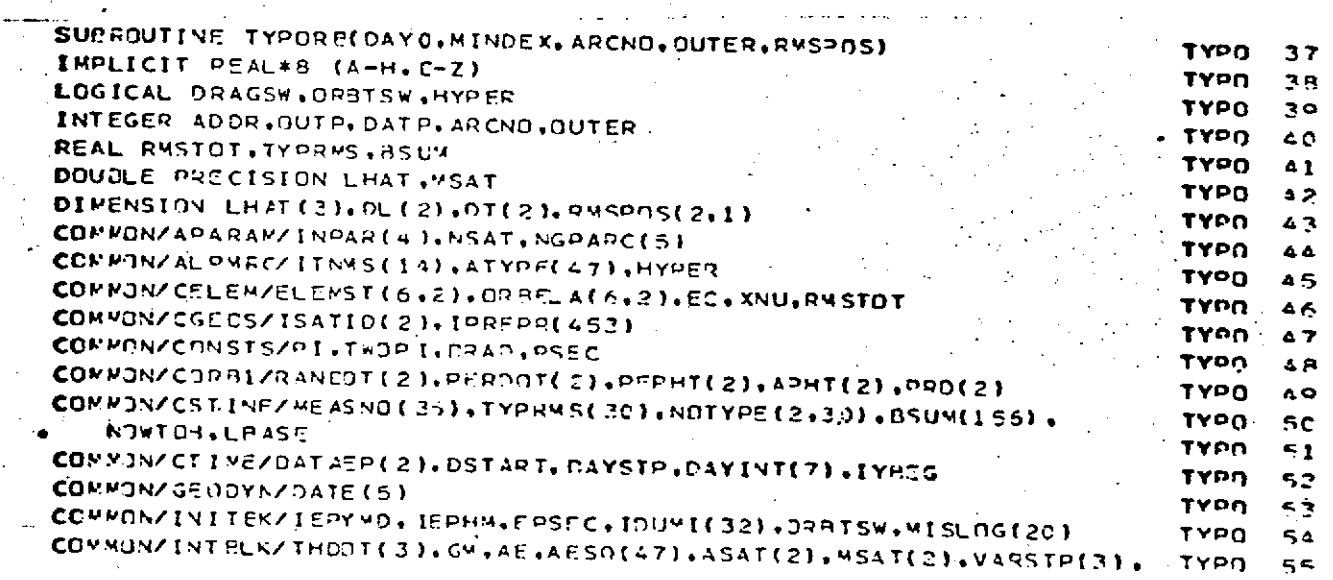

 $\mathcal{L} = \mathcal{L} \mathcal{L} \mathcal{L}$  .

نې<br>س

*TYPORB* Page 2 of 4<br> **October 1972** 

 $\mathbf{r}$ 

# REPRODUCIBILITY OF THE ORIGINAL PAGE IS POOR

 $\frac{1}{2}$  .  $\tilde{\mathcal{L}}$ 

 $2.4$  ,  $2.1$  ,  $2.1$ 

 $\mathcal{L}(\mathbf{q},\mathbf{r})$  .

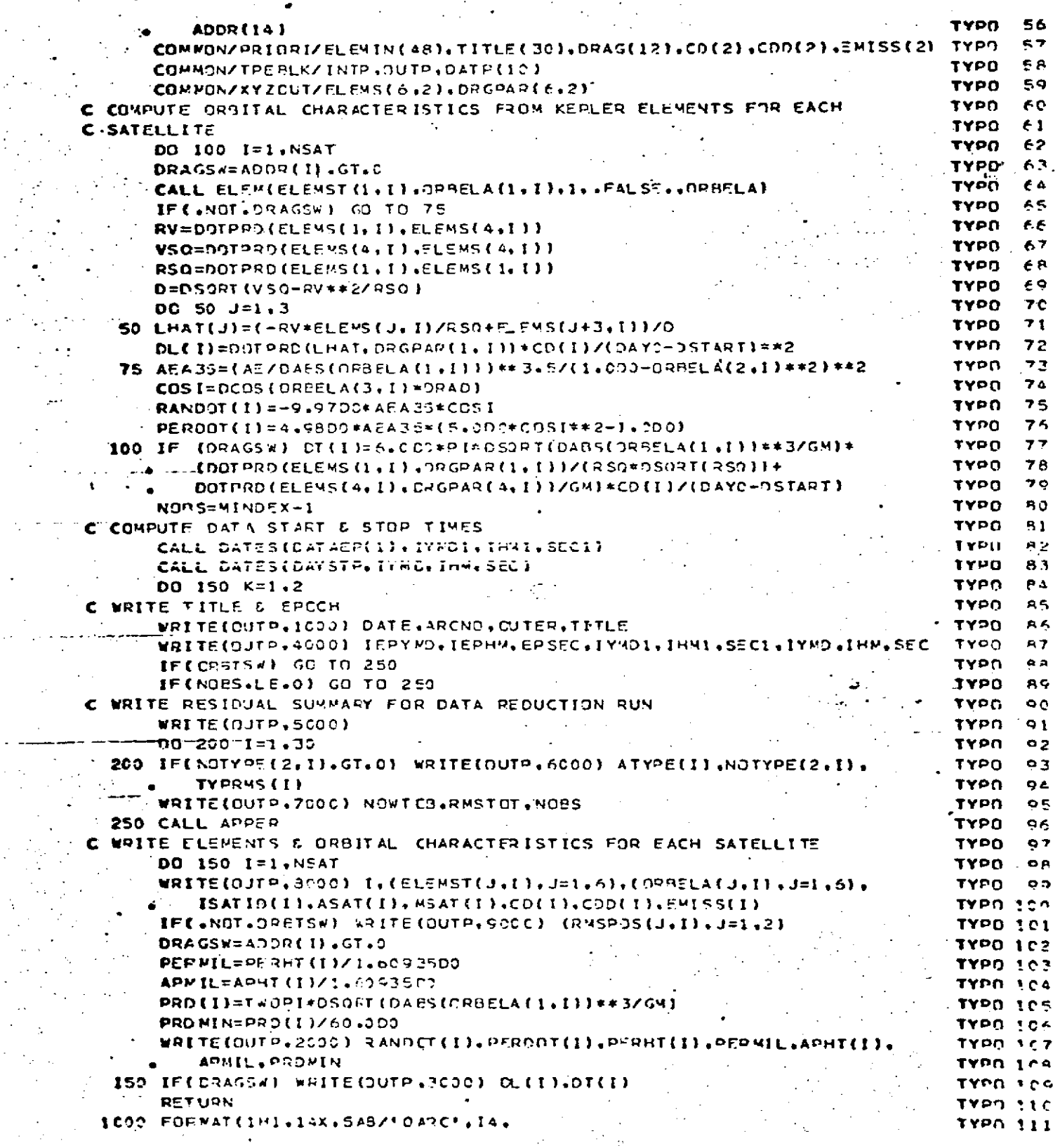

TYPORB<br>Page 3 of 4<br>October 1972

# REPRODUCIBILITY OF THE ORIGINAL PAGE IS POOR

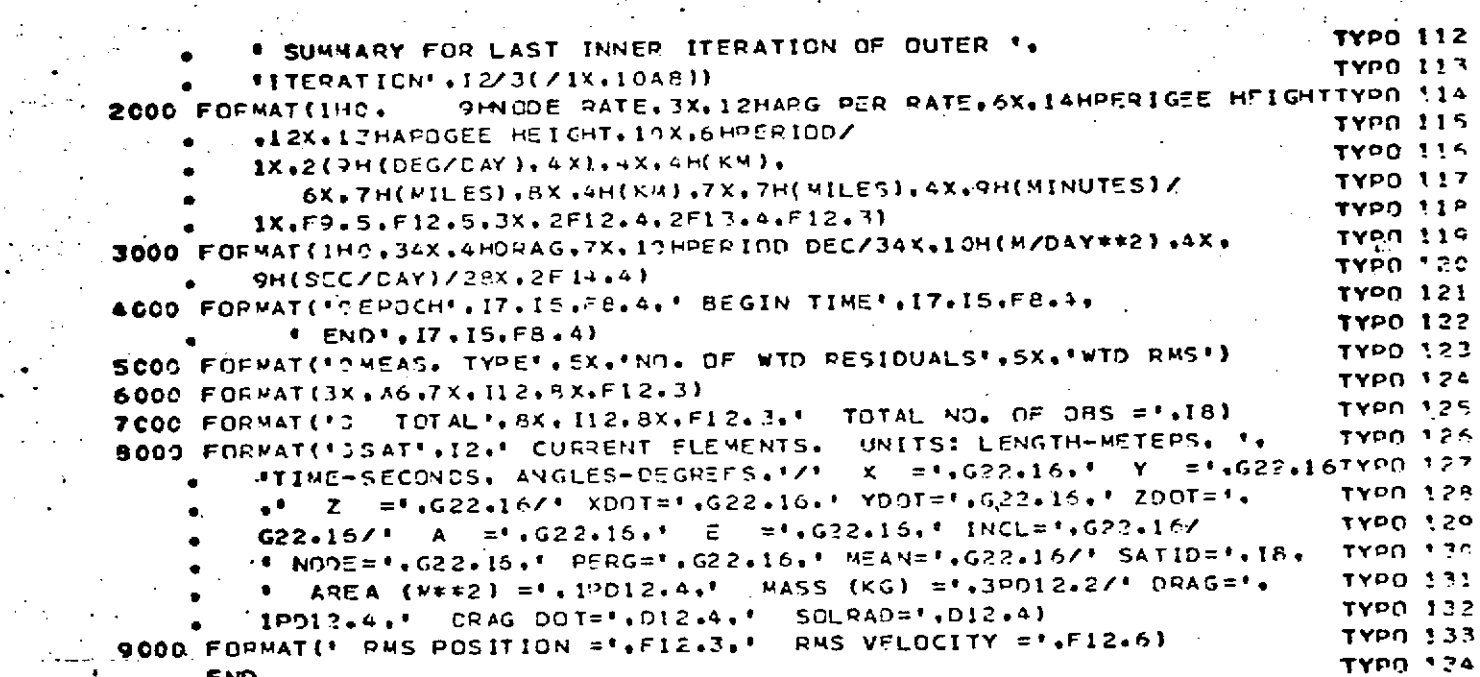

 $\hat{\rho}$ 

## I ENTRY COMPUTE ORBITAL CHARACTERISTICS  $\mathcal{O}_{\mathcal{A}}$ FRUM KEPLEN ELEMENTS FUR EACH SATELLITE **DATCS** COMPUTE DATE  $START \nmid$   $SIOP$  $T ZMCS$ WRITE TITLE AND EPOCH WRITE RESIDUAL SUMMARY FOR BATA REDUCTION ويعادون RUNS CNLY المستحصل والمرادين WKITE ELEMENTS AND ORBITAL CHARACTERISTICS FOR EIKH SATELLITE RETURN

## **TYPORB** Page 4 of 4<br>October 1972

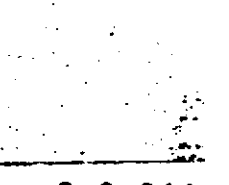

**UPDATE ".** Page **I** of **5** October **<sup>1972</sup>** -" **<sup>9</sup>**

 $\mathcal{L}(\mathcal{L}_k)$ 

#### **UPDATE**

#### DESCRIPTION

 $\mathcal{L}_{\text{max}}$  , where  $\mathcal{L}_{\text{max}}$ 

This subroutine uses the matrix partitioning techniques described in the **GEODYN** Systems Description, Volume I, to update the estimated values of arc adjusted parameters for corrections resulting from the adjustment of common parameters in the partitioned solution.

**D**

UPDATE<br>Page 2 of 5<br>October 1972

 $\bar{\phantom{a}}$ 

 $\mathcal{L}$ 

 $\tau_{\rm{esc}}$ 

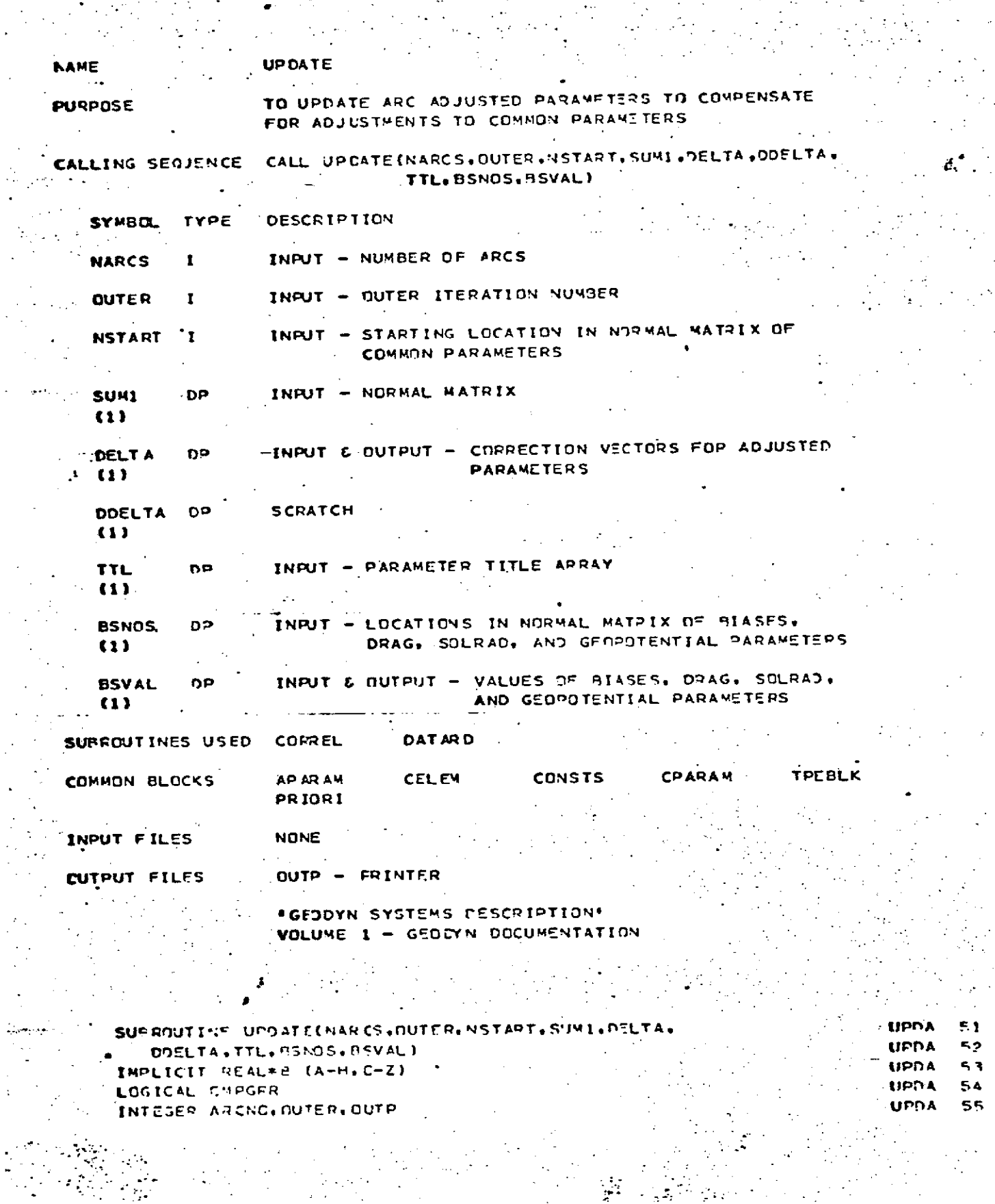

 $\mathbf{r}$ 

 $\sim 1$ 

 $\sim 100$  K

 $-8 - 0 - 548$  $\overline{\phantom{a}}$  $\hat{\mathcal{A}}_{\text{max}}$ 

 $\bar{z}$  $\ddot{\phantom{0}}$ 

 $\frac{1}{2}$  .

UPDATE<br>Page 3 of 5<br>October 1972  $\ddot{\cdot}$ 

ă

1

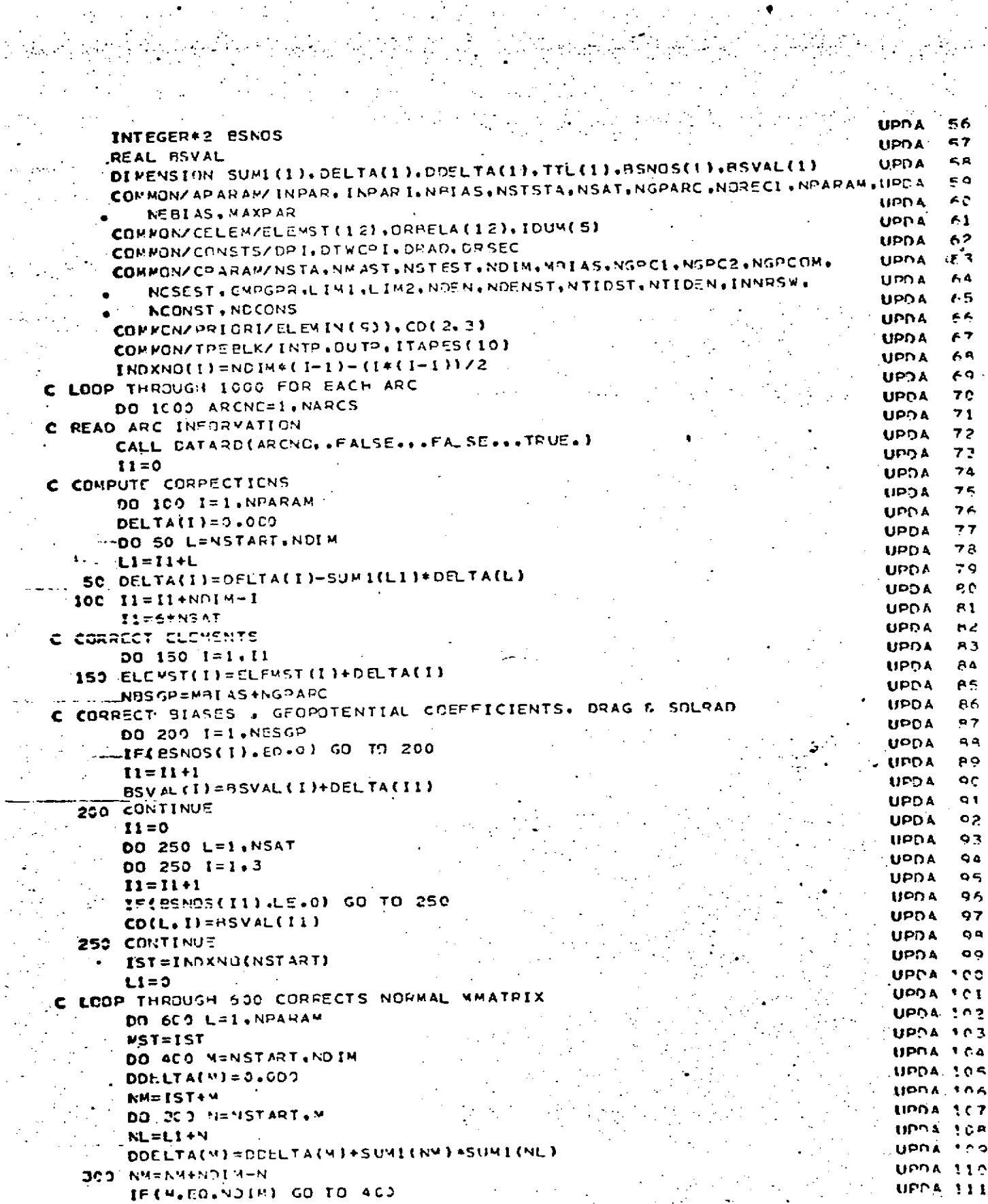

ł, Į,

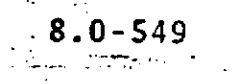

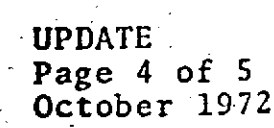

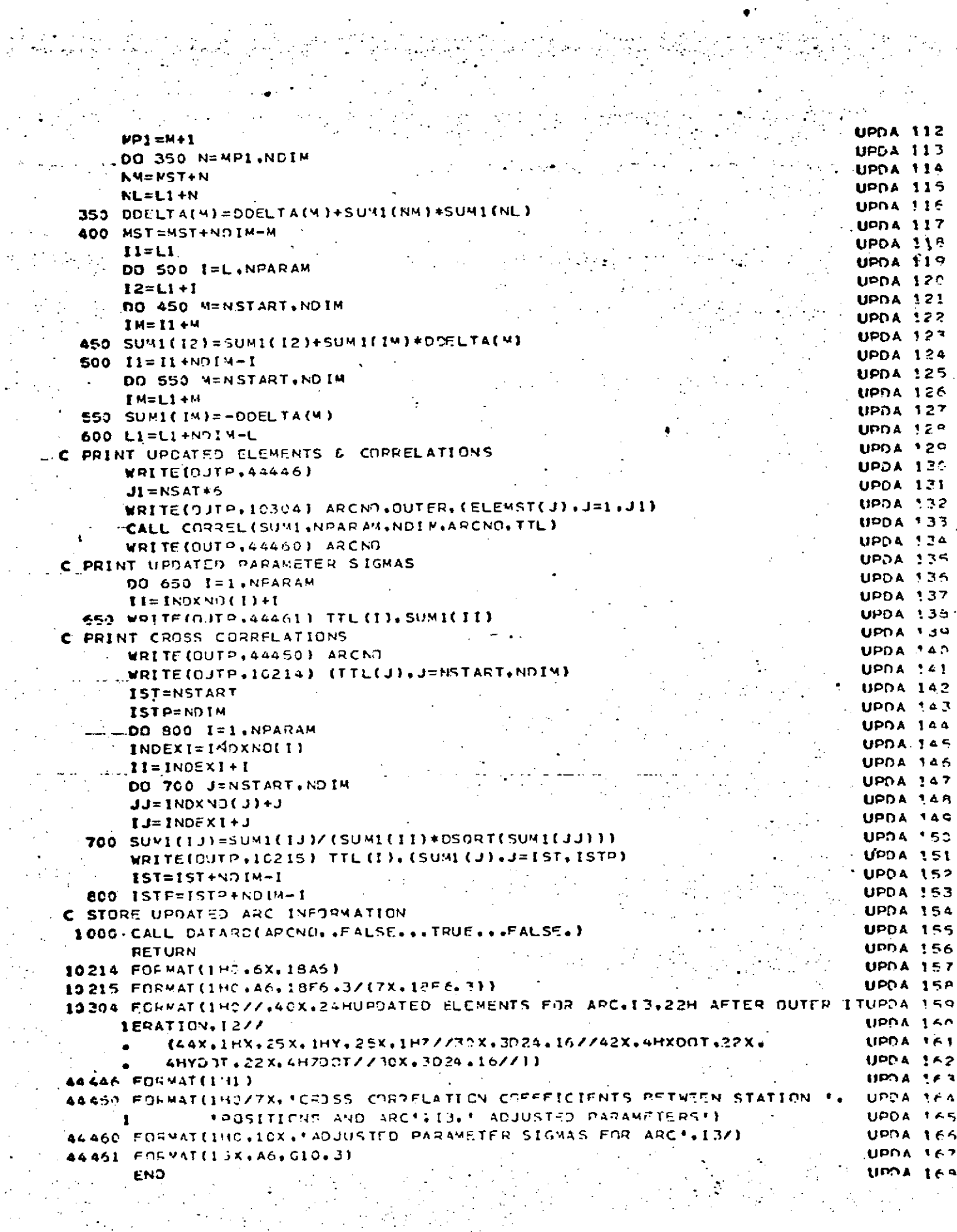

 $\label{eq:2.1} \frac{1}{\sqrt{2}}\sum_{i=1}^n\frac{1}{2\sqrt{2}}\sum_{i=1}^n\frac{1}{2\sqrt{2}}\sum_{i=1}^n\frac{1}{2\sqrt{2}}\sum_{i=1}^n\frac{1}{2\sqrt{2}}\sum_{i=1}^n\frac{1}{2\sqrt{2}}\sum_{i=1}^n\frac{1}{2\sqrt{2}}\sum_{i=1}^n\frac{1}{2\sqrt{2}}\sum_{i=1}^n\frac{1}{2\sqrt{2}}\sum_{i=1}^n\frac{1}{2\sqrt{2}}\sum_{i=1}^n\frac{1}{2\sqrt{2}}\$ 

in de la composició de l'agricolativa<br>1990 : la composició de l'agricolativa<br>1990 : la composició de l'agricolativa

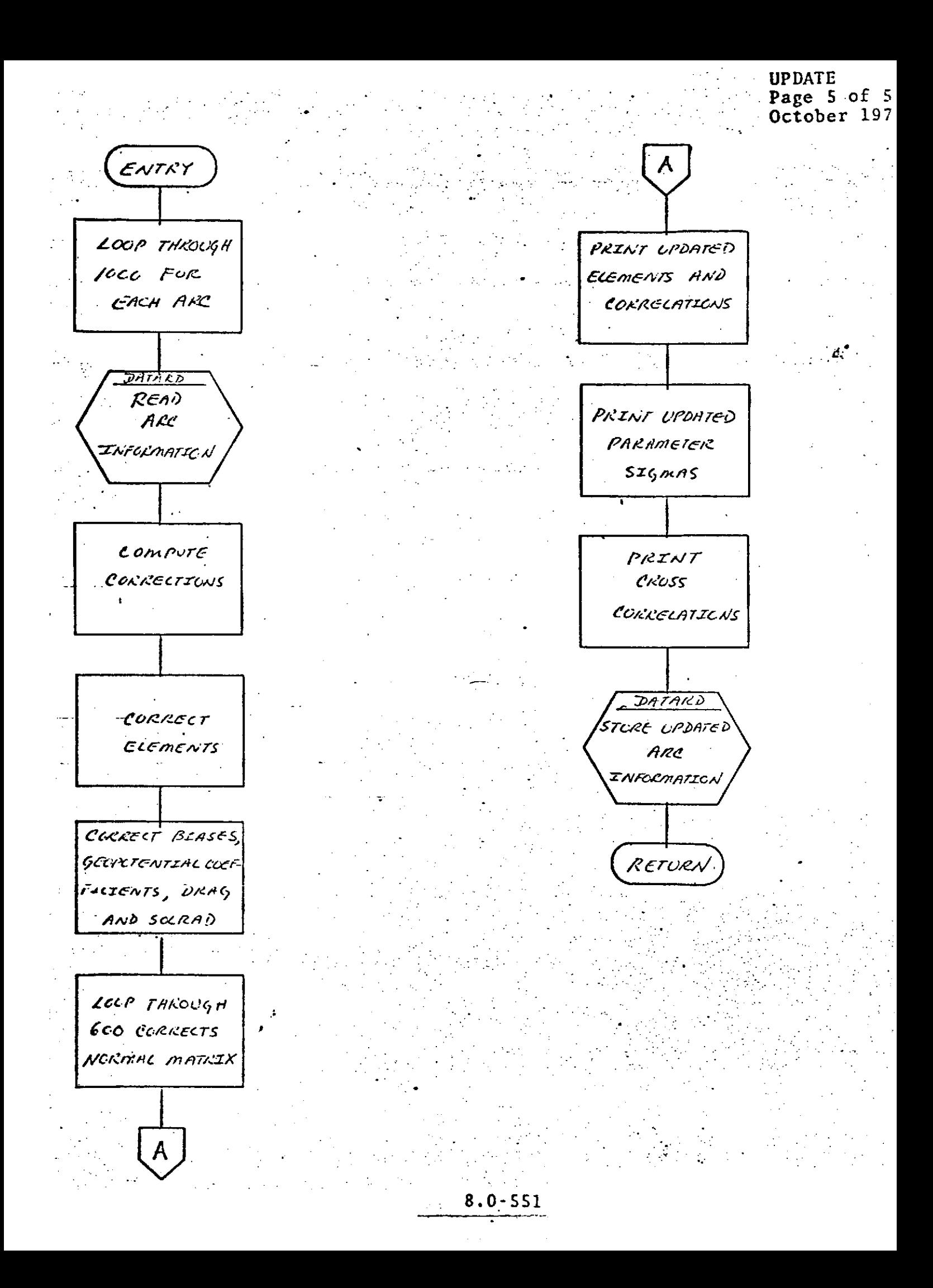

#### **UPDOWN Page** 1 of 2 ..October **1972**

 $\frac{1}{2}$ 

 $\mathcal{L}$ 

 $\Delta \sim 10^{11}$ 

 $\mathcal{A}_1$ 

 $\ddot{\phantom{a}}$ 

 $\mathcal{L}_{\mathrm{c}}$ 

 $\frac{1}{2}$ 

 $\epsilon$  ,  $\epsilon$ 

 $\mathcal{L}$ 

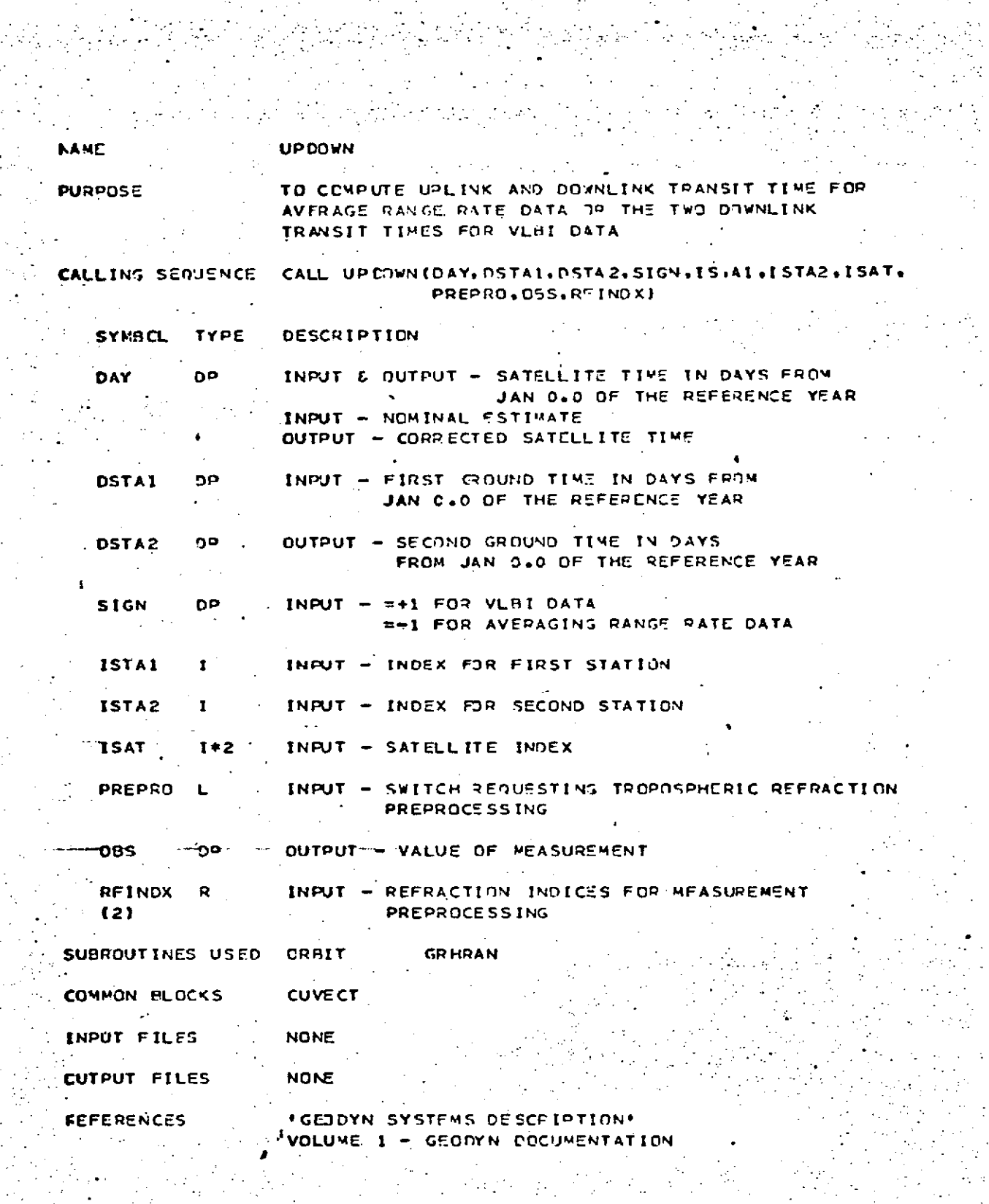

**SUPROUTTNE UFDOWN(DAY.DSTAL.CSTA2.SIGN.ISTAL.ISTA2.ISAT.PREPRO.**<br>SUPROUTTNE UFDOWN(DAY.DSTAL.CSTA2.SIGN.ISTA1.ISTA2.ISAT.PREPRO. UPDO.<br>UPDO. 54  $\mathbf{z}$ **F CAS.RFINDX)**<br> **F**  $\frac{1}{2}$  **CAS.RFINDX)**<br> **F**  $\frac{1}{2}$  **CAS.** 

**S1-7 S 52**

 $\mathcal{L}^{\mathcal{L}}$ 

a Maria Maria II.<br>Maria muziki katika mwaka wa 19

 $\sim$ 

Žу.

k.

UPDOWN<br>Page 2 of 2<br>October 1972

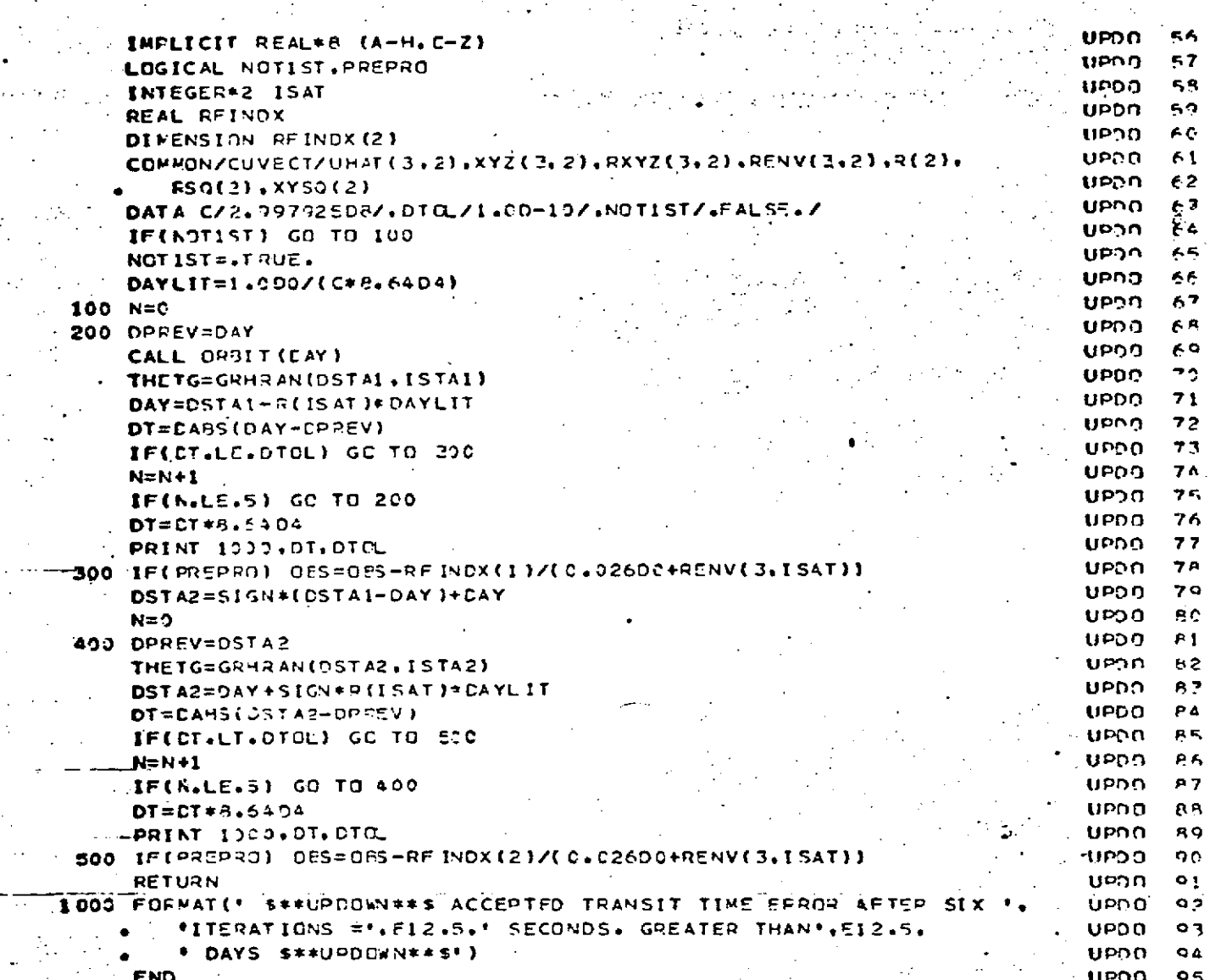

 $\bar{z}$ 

ċ,

经购物

自分の

ľ

29

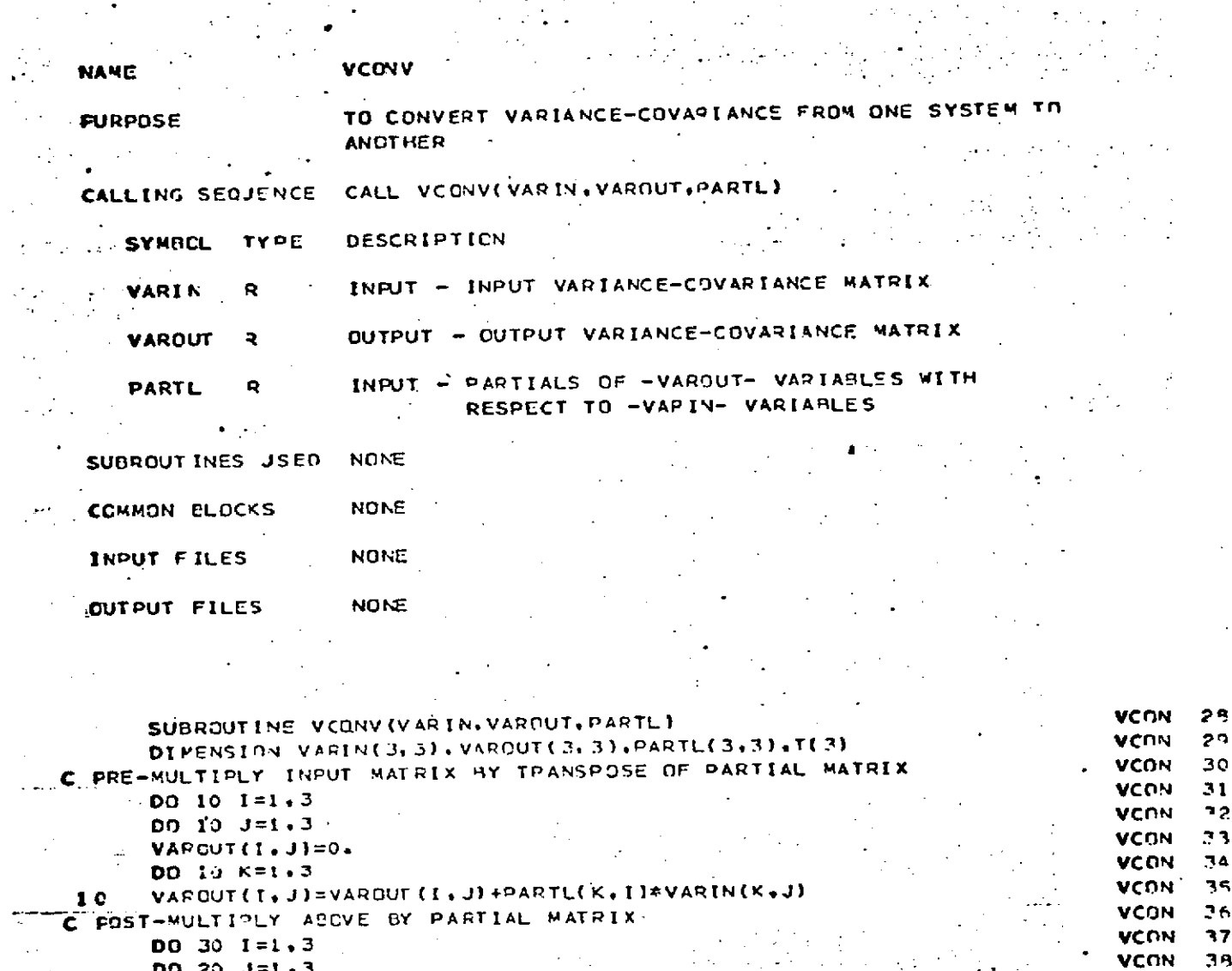

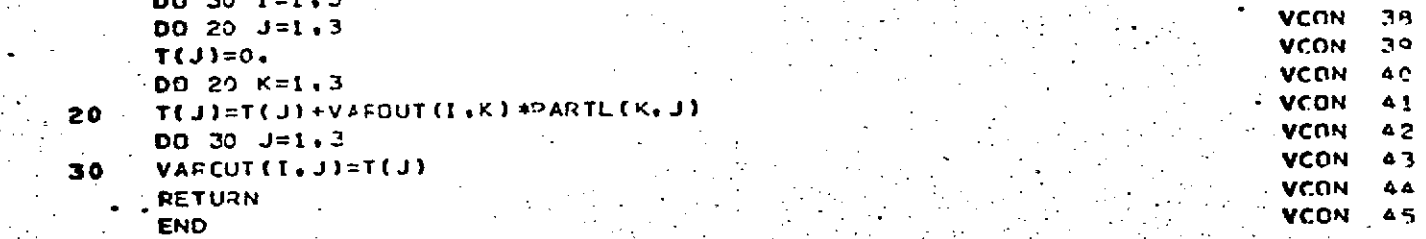

**-** VEVAL Page **1** of **5** ' **,** October **1972**

#### **- ..** .VEVAL

#### **DESCRIPTION**

VEVAL is a major subroutine in **GEODYN** and is closely linked with the force model subroutines. Its purpose is to evaluate the variational equations.

 $\mathbb{R}^n$  Various intermediate data is computed in other routines, especially the direct partial derivatives of the accelerations with respect to the force model 'coefficients being determined. **SUNGRV** and EGRAV also supply information for computing the partial derivatives of the gradient of the gravitational potential with respect to the.position of the satellite at the current time, i.e.

$$
\frac{\partial \overline{r}}{\partial x} \quad (\forall U)
$$

Subroutine **DENSTY** supplies the partial derivative of the atmospheric density with respect to spheroid height.

The order of. computation is:

$$
\bullet \qquad \text{compute} \ \ U_{2c} = \frac{3}{2} \ (\nabla U) ;
$$

• compute 
$$
D_r = \frac{\partial}{\partial \dot{\tau}}
$$
 (D), where D is the

acceleration due to drag;

evaluate the variational equations.

-.- VEVAL Page 2 of 5 **-. "** October **1972**

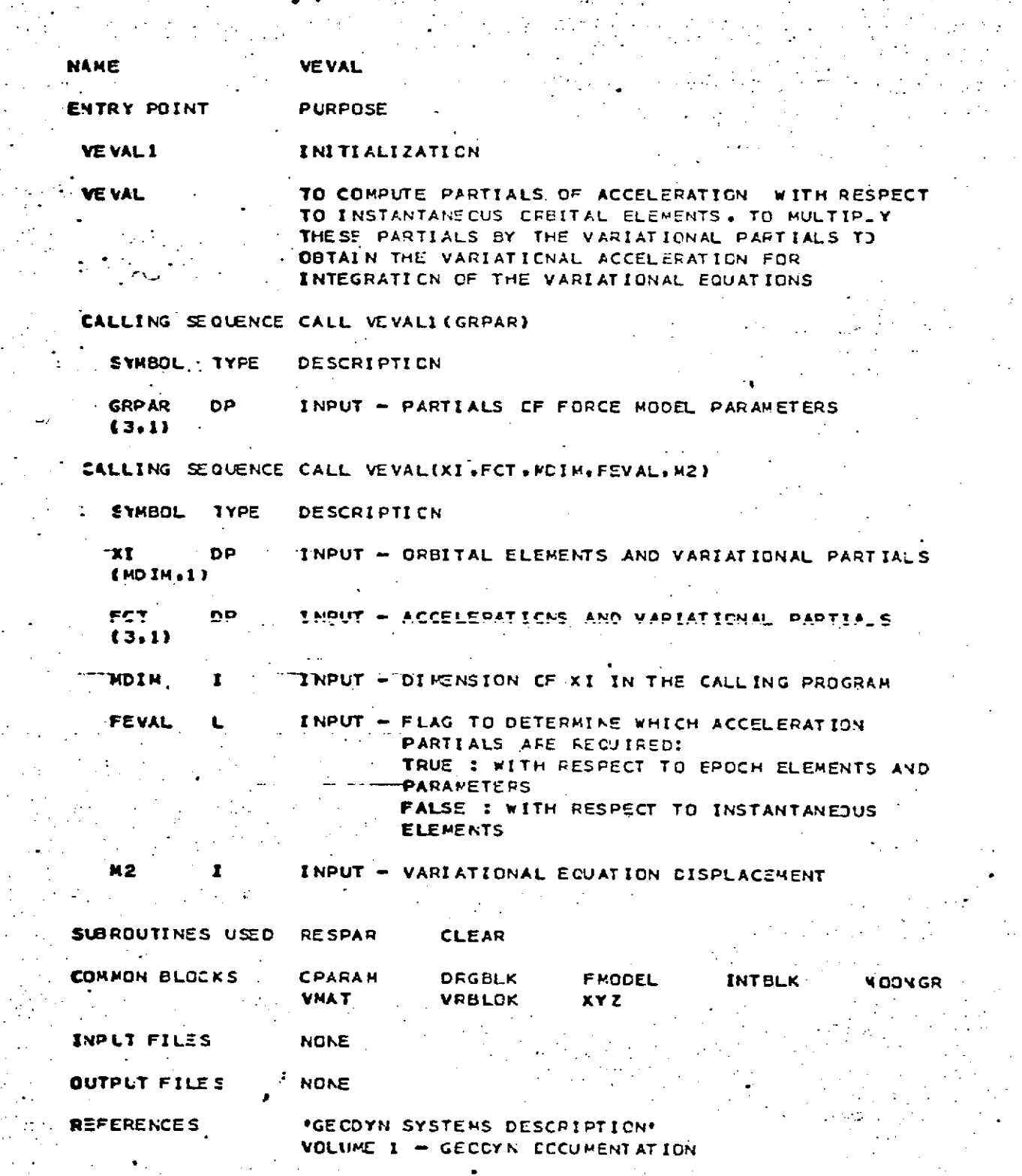

Ñ.

 $\frac{1}{2}$  $\hat{\phi}$ 

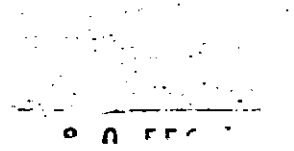

VEVAL<br>Page 3 of 5<br>October 1972

 $\ddot{\phantom{1}}$ 

# REPRODUCIBILITY OF THE ORIGINAL PAGE IS POOR

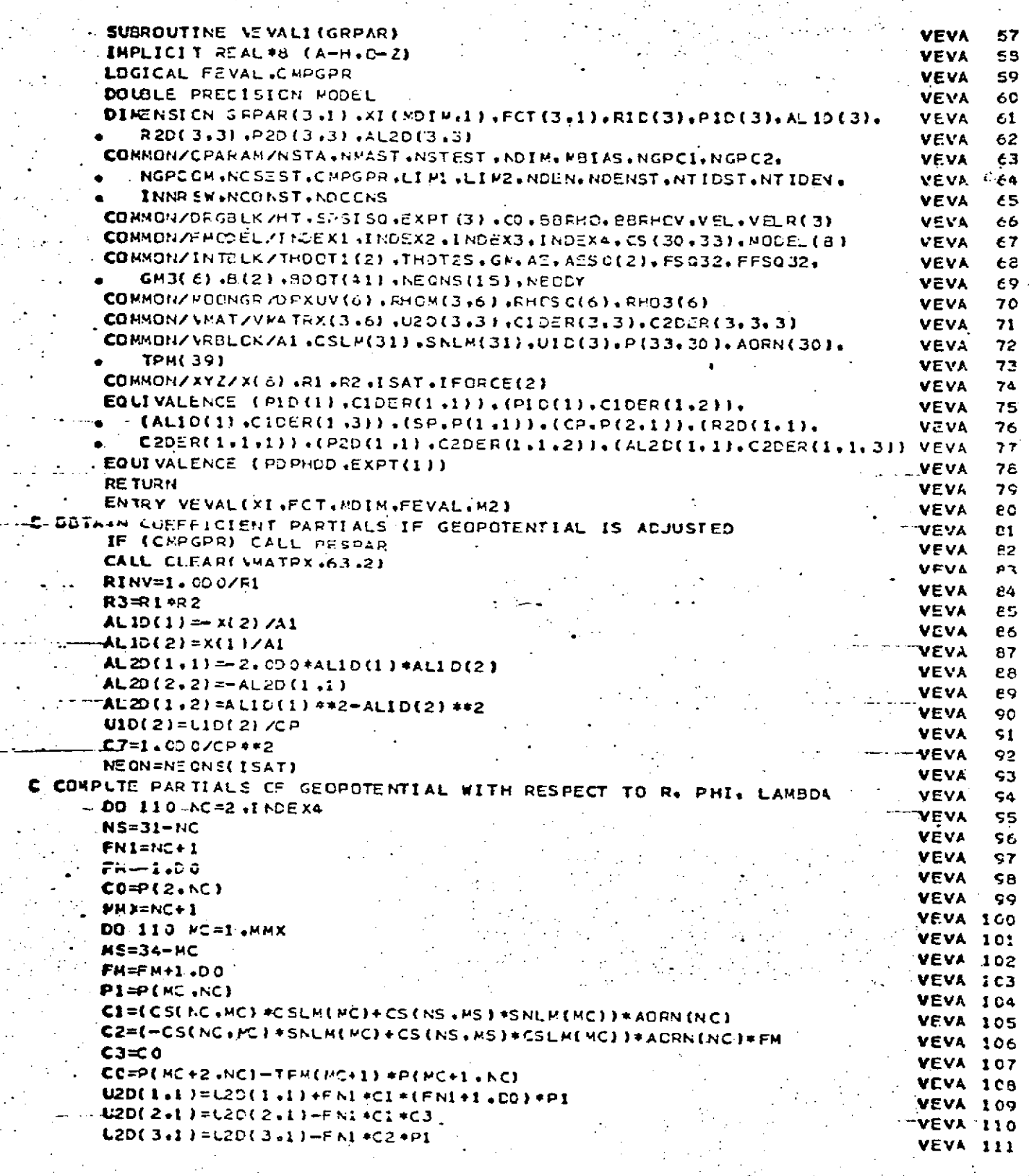

**VEVAL** Page 4 of 5<br>October 1972

# REPRODUCIBILITY OF THE ORIGINAL PAGE IS POOR

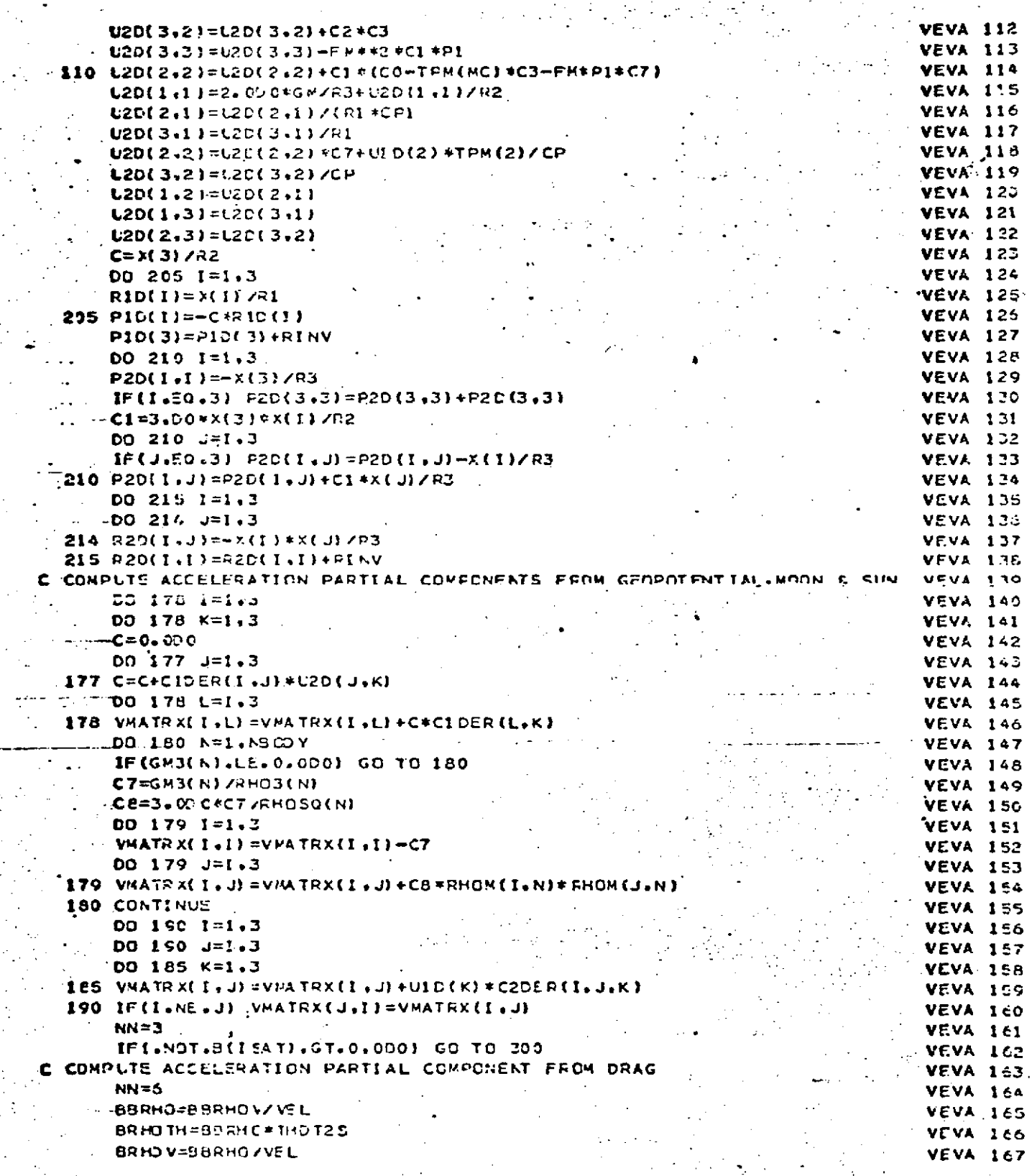

VEVAL<br>Page 5 of 5<br>October 1972 العبر من

# REPRODUCIBILITY OF THE CRIGINAL PAGE IS POOR

 $\sim 10$ 

 $\label{eq:2.1} \mathcal{L}(\mathcal{L}) = \frac{1}{2} \mathcal{L}(\mathcal{L}) \mathcal{L}(\mathcal{L}) = \frac{1}{2} \mathcal{L}(\mathcal{L}) \mathcal{L}(\mathcal{L})$ 

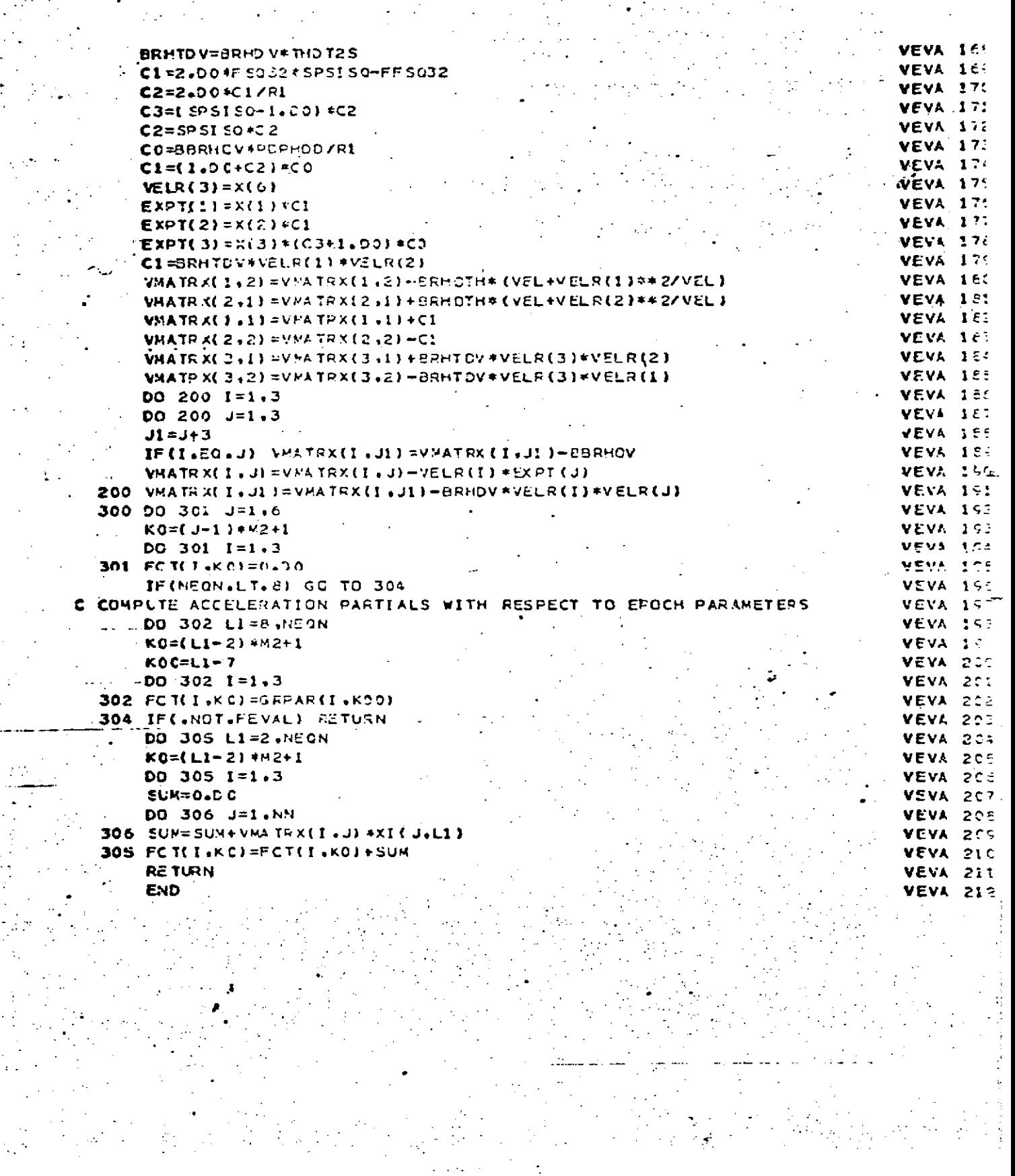

YMDAY Page 1 of 1<br>October 1972

 $\mathcal{L}$ 

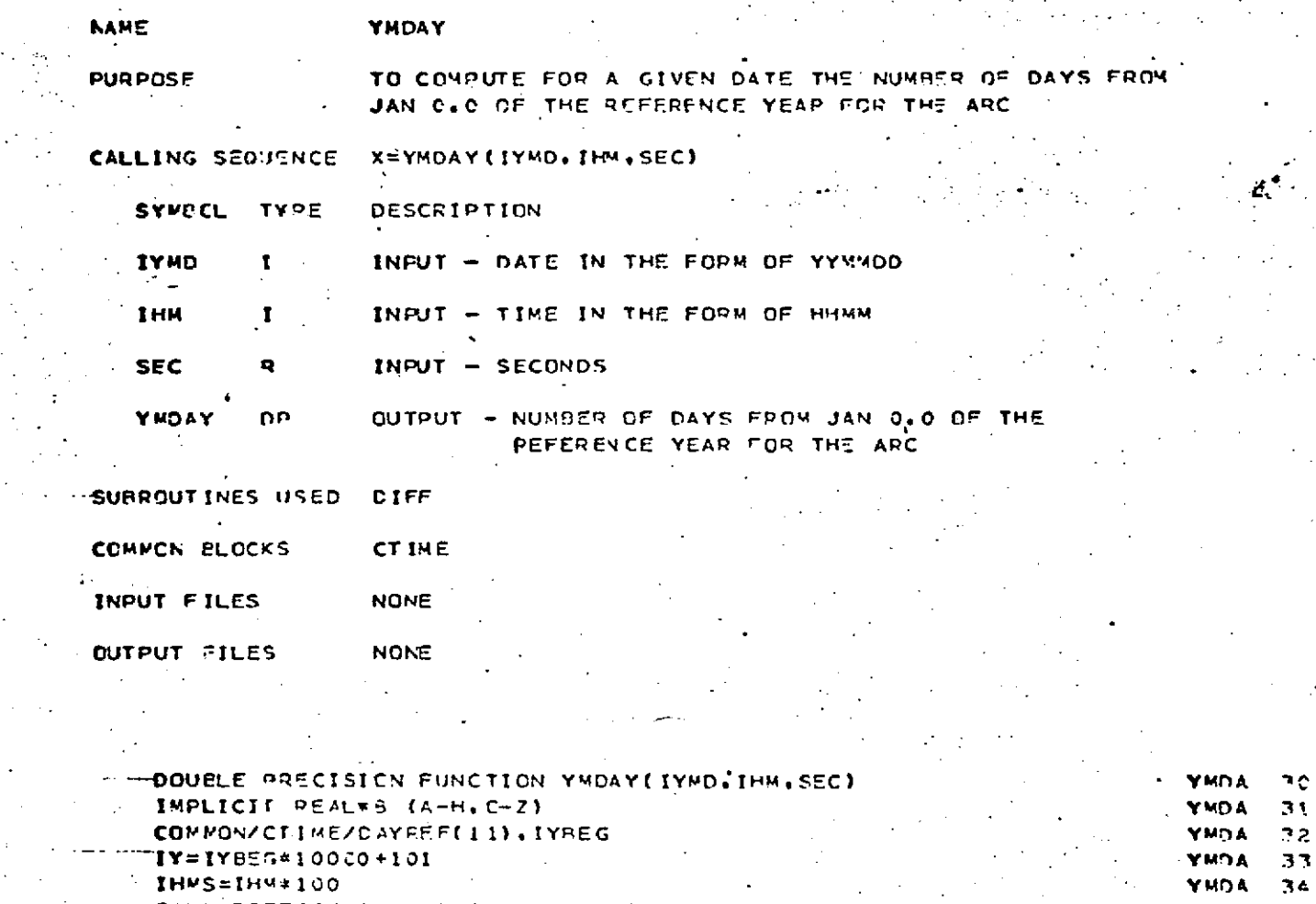

 $\sim 1$ 

ALL DIFFIIY.O.IYMO.IPMS.ID.IS)  $35$ YMRA YMD AY=85400\*(IC+1)+IS YHDA  $\overline{A}$ VMDAY=(YMDAY+SEC)/8.64D4 **YUDA**  $77$ **RETURN** YHOA  $78$ **END**  $30<sub>1</sub>$ **YMDA** 

 $-8.0 - 566$ 

 $\overline{\phantom{a}}$ 

 $\sim$ 

#### SECTION 9.0 **" COMON** BLOCK DESCRIPTIONS

The **GEODYN** program contains **39** common blocks. Each common block is fully described on the following pages. Some common blocks have more than one version. Each version is described.

### /ALPMRC/

#### COMMON/ALPMRC/ITNMS(5) ,TIMING,BLANK,ATYPE(31) UNITS(15),ELCUT,HYPÉR

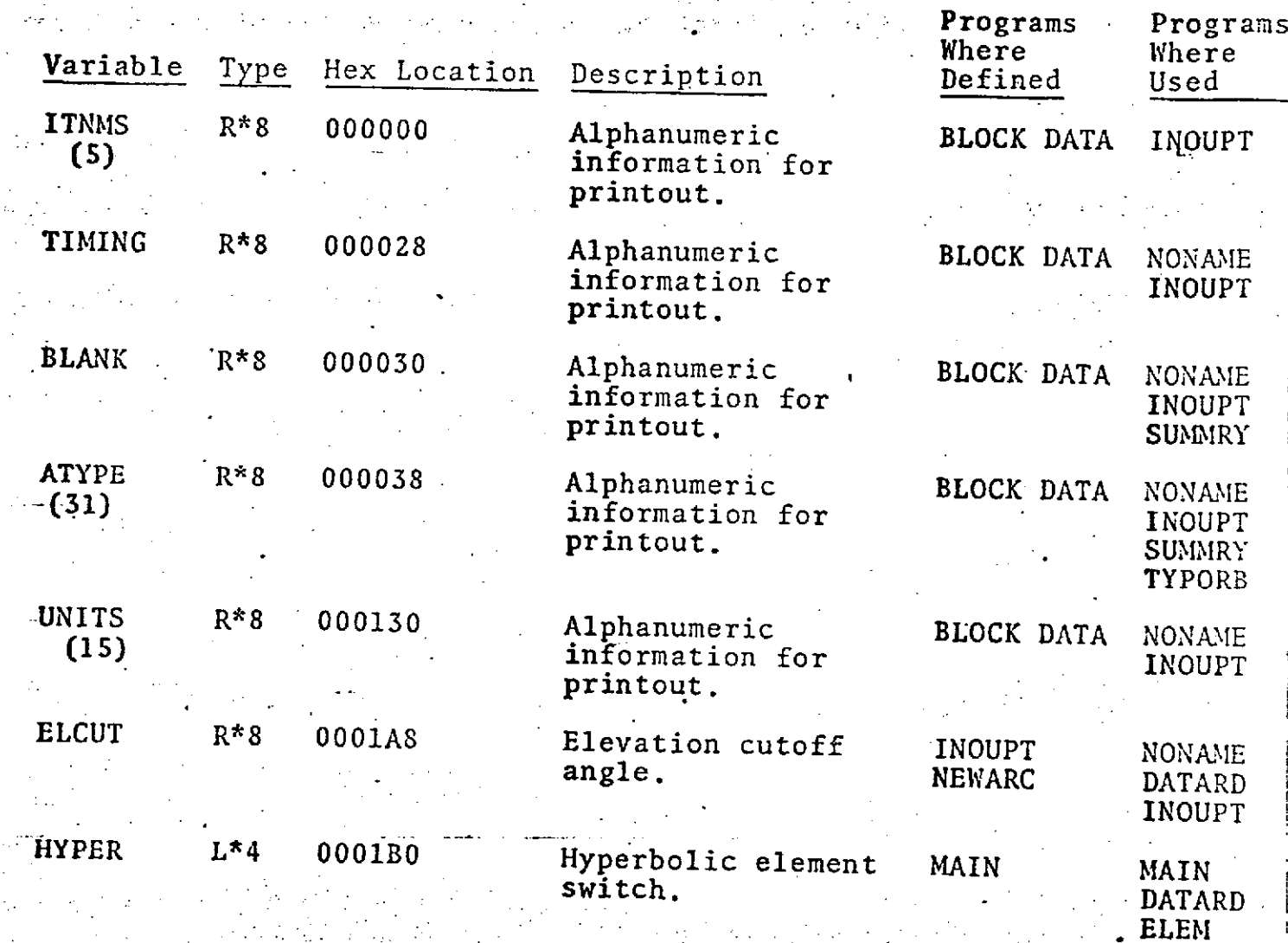

**9.0-2**

#### /APARAM/ COMMON/APARAM/ INPAR, INPARI,NBIAS, ESTSTA, NSAT, NGPARC, NOREC1, NPARAM

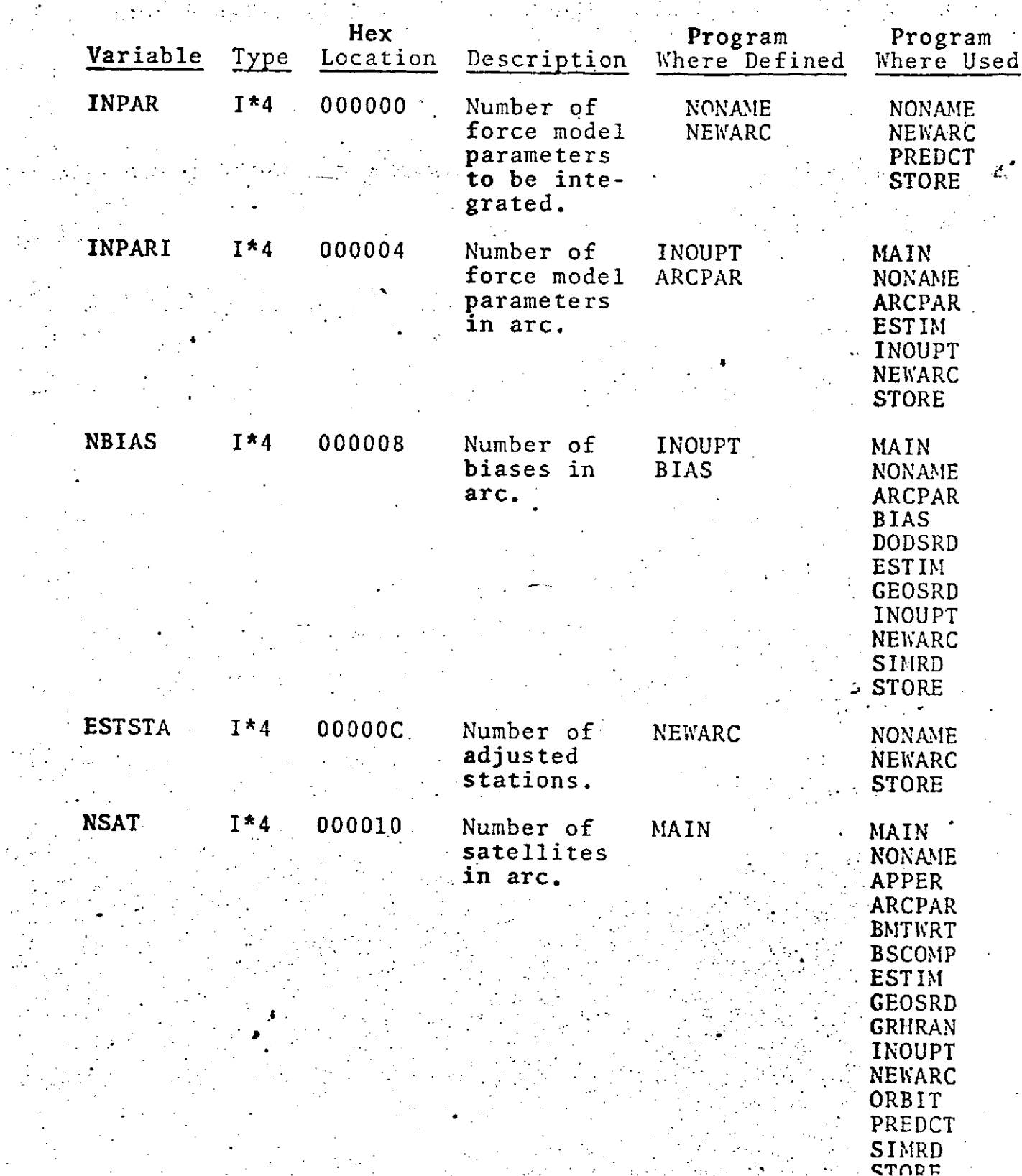

**9.0-3**

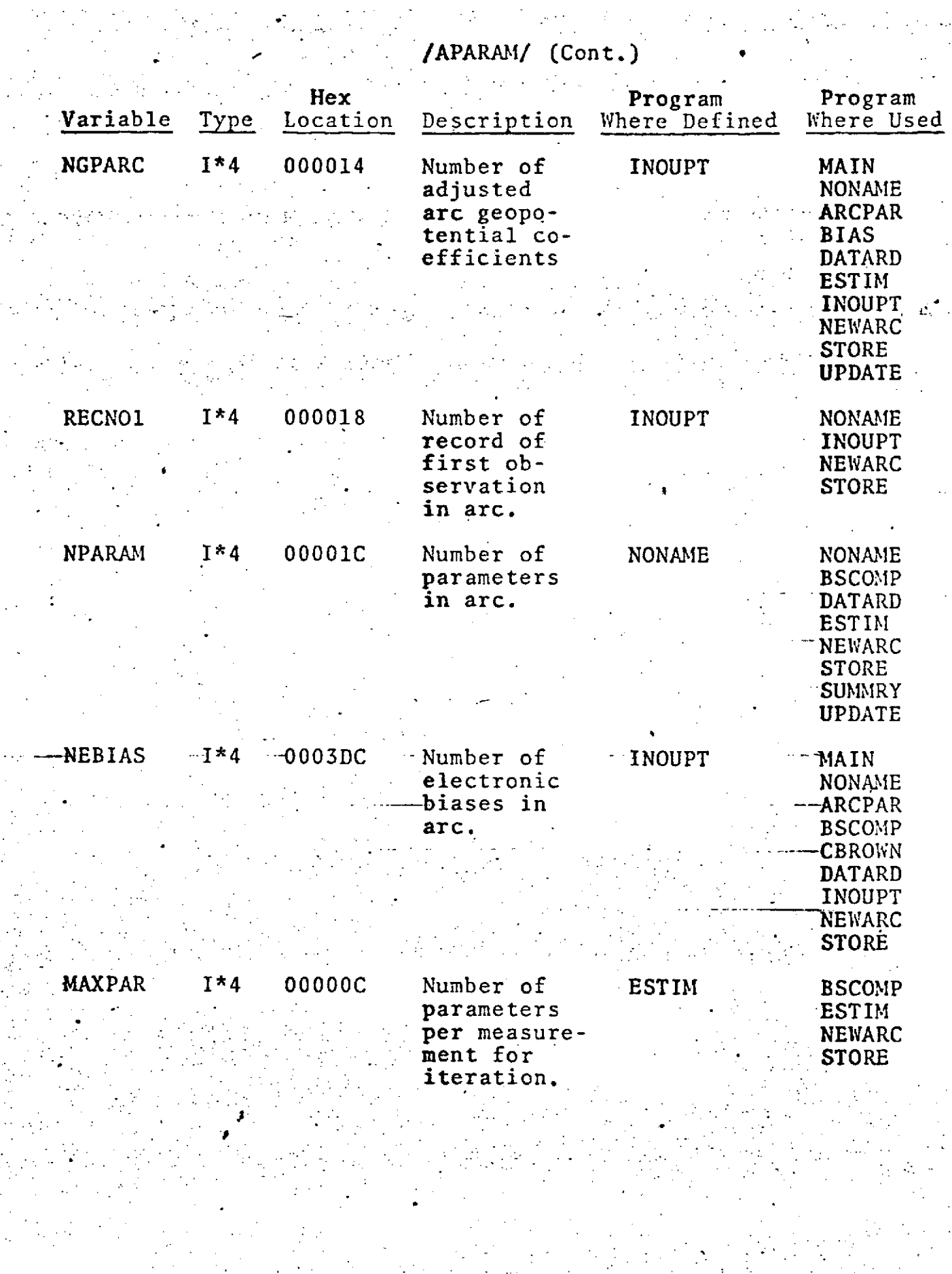

 $\label{eq:2} \mathcal{L}^{\text{max}}(\mathcal{L}^{\text{max}}_{\text{max}}, \mathcal{L}^{\text{max}}_{\text{max}})$ 

 $\frac{1}{2}$  ,  $\frac{1}{2}$ 

/CELEM/

J.

 $\sim 1$ 

COMMON/CELEM/ELEMST(6,2) ,ORBELA(6,2) ,XNU,EC,RMSTOT

 $\frac{1}{2} \left( \frac{1}{2} \right)$ 

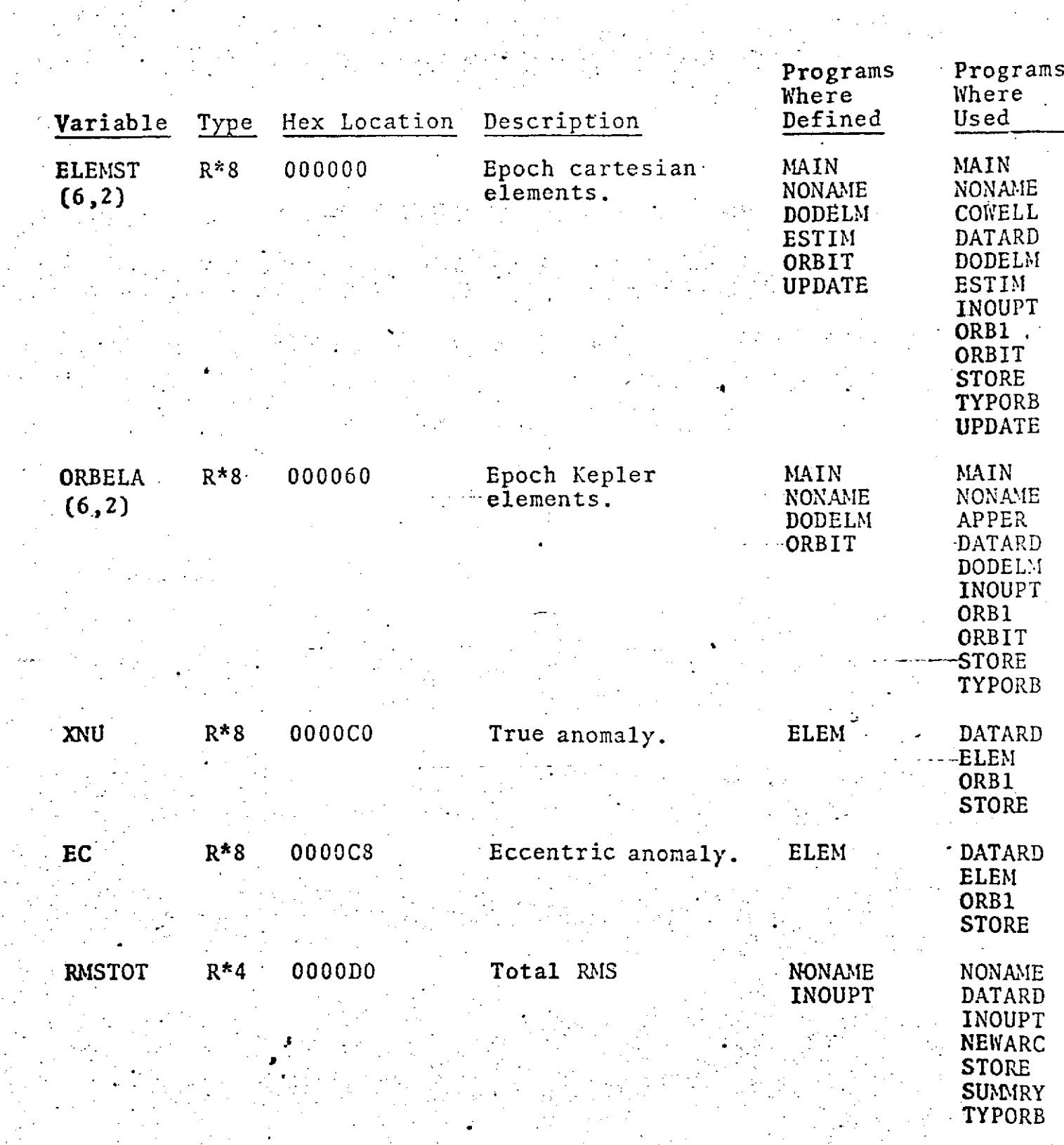

## /CEPHEM/ (Version 1)

**COMMON/CEPHEM/AO,PMOON** ,SUN ,ANUT, DUfMY,

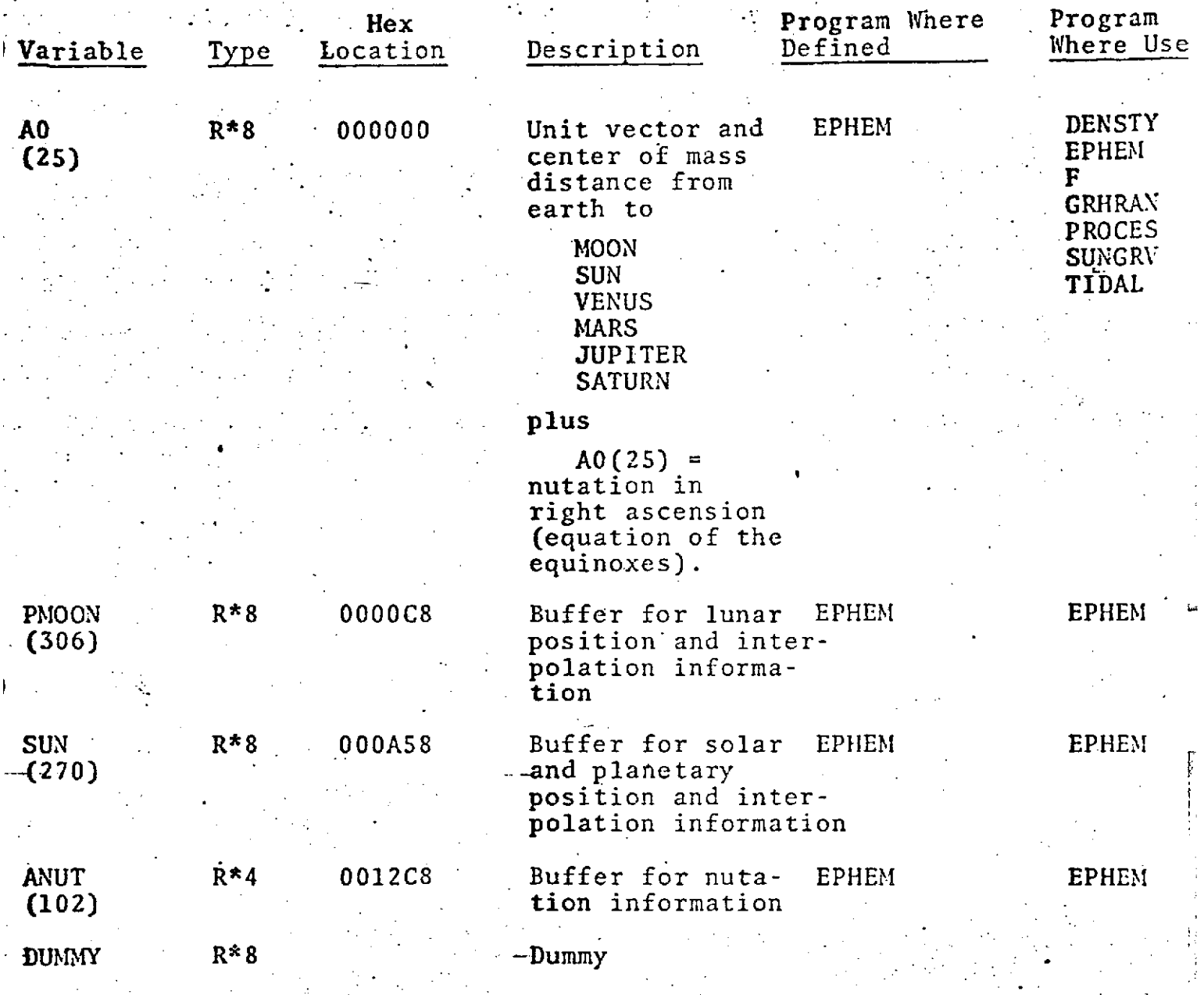

**9.0-6**

**ww**

#### /CEPHEM/. (Version 2) 0

### **COMMON/CEPEHM/JNAME,ISTARD** ,ESTANO *,* **ISTANO**

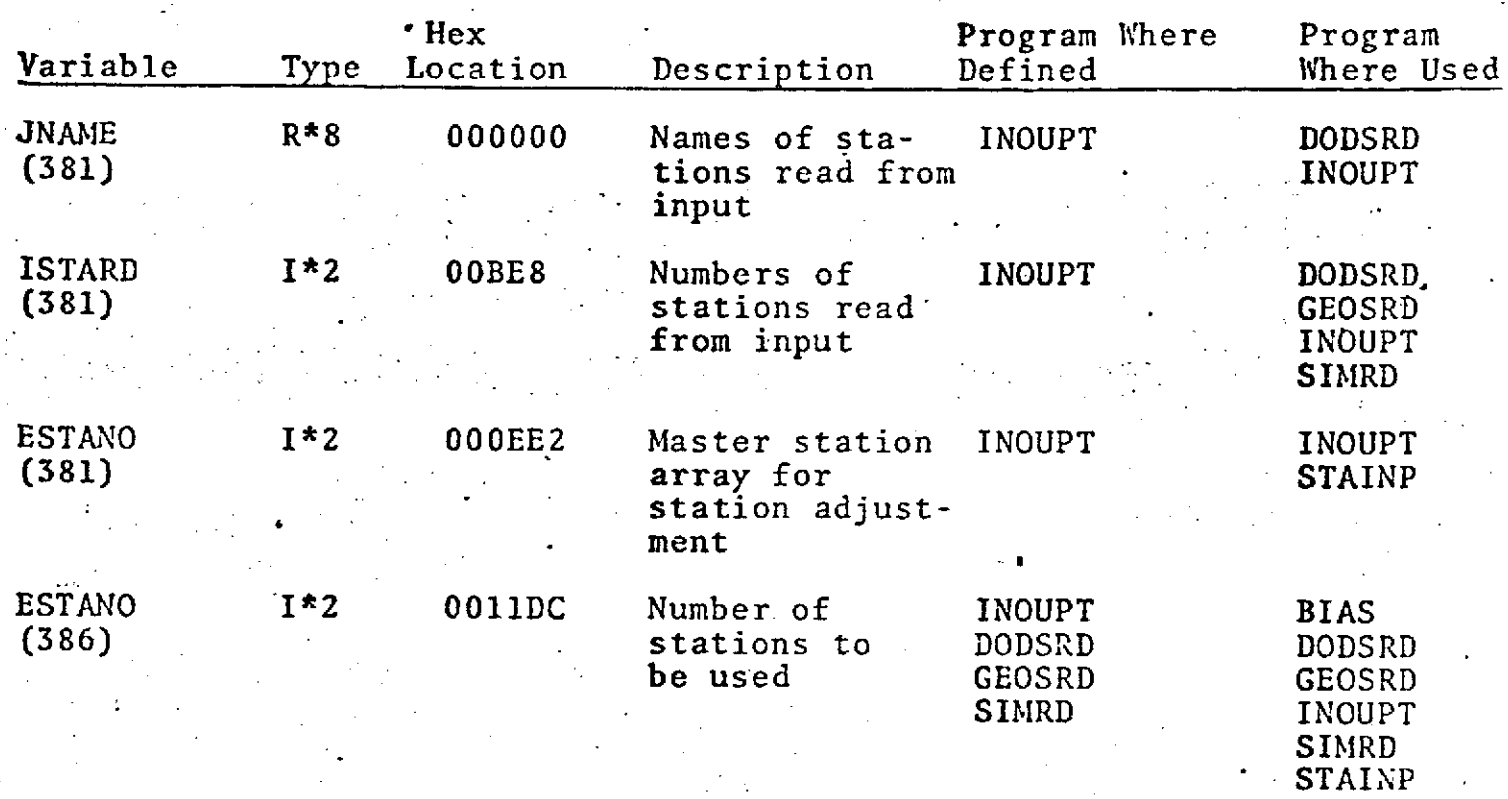

9.0-7

### \* **.. /CGEOS/** (Version **1)**

### COMMON/CGEOS/ISATID(2), THETGO(15), IG6(423)

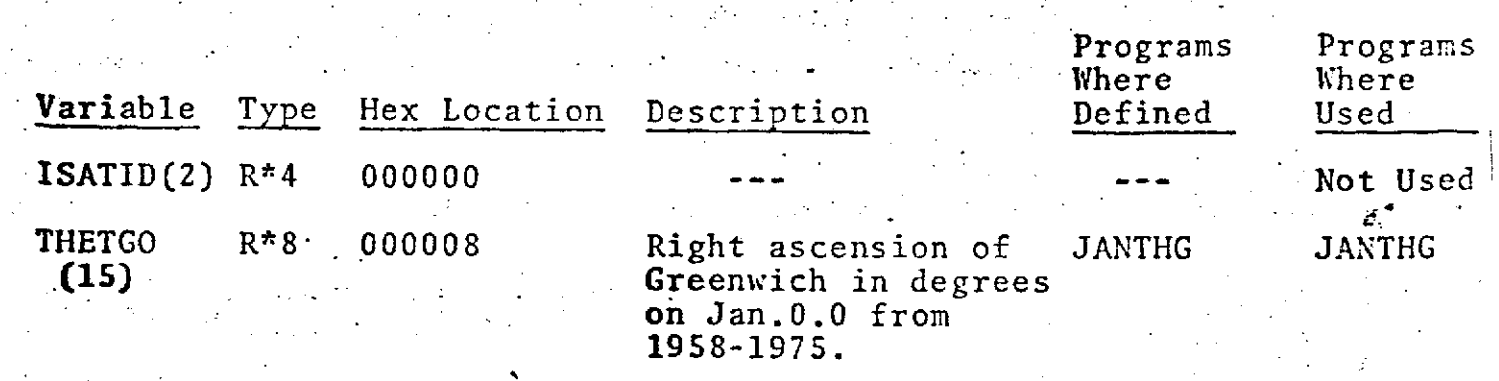

#### **IG6(423)** R\*4 **000080 --- --** Not Used

 $9.0 - 8 -$ 

**I** *..*

# **./CGEOS/** (Version 2)

#### .COMMON/CGEOS/ISATID(2),IPREPR(4,50),RFINDX(2,50)<br>[INDPRE(2,50),NOPRPR,NSIG,NCULL,SIGCHG(50), IMTYPE(50),ISTNO(50),CULL(2,100)

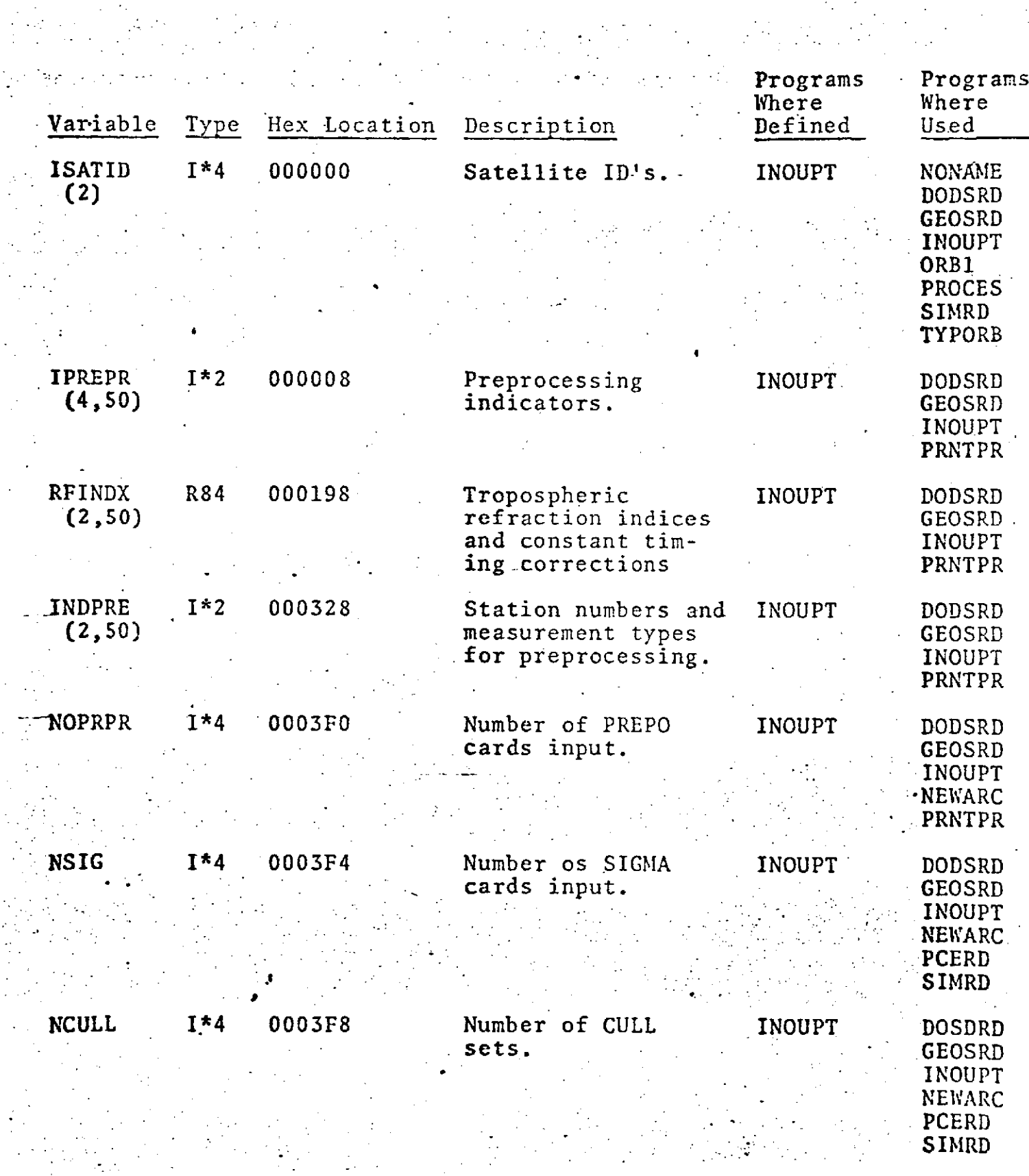

 $\mathfrak{f}$ 

 $\frac{1}{2}$ 

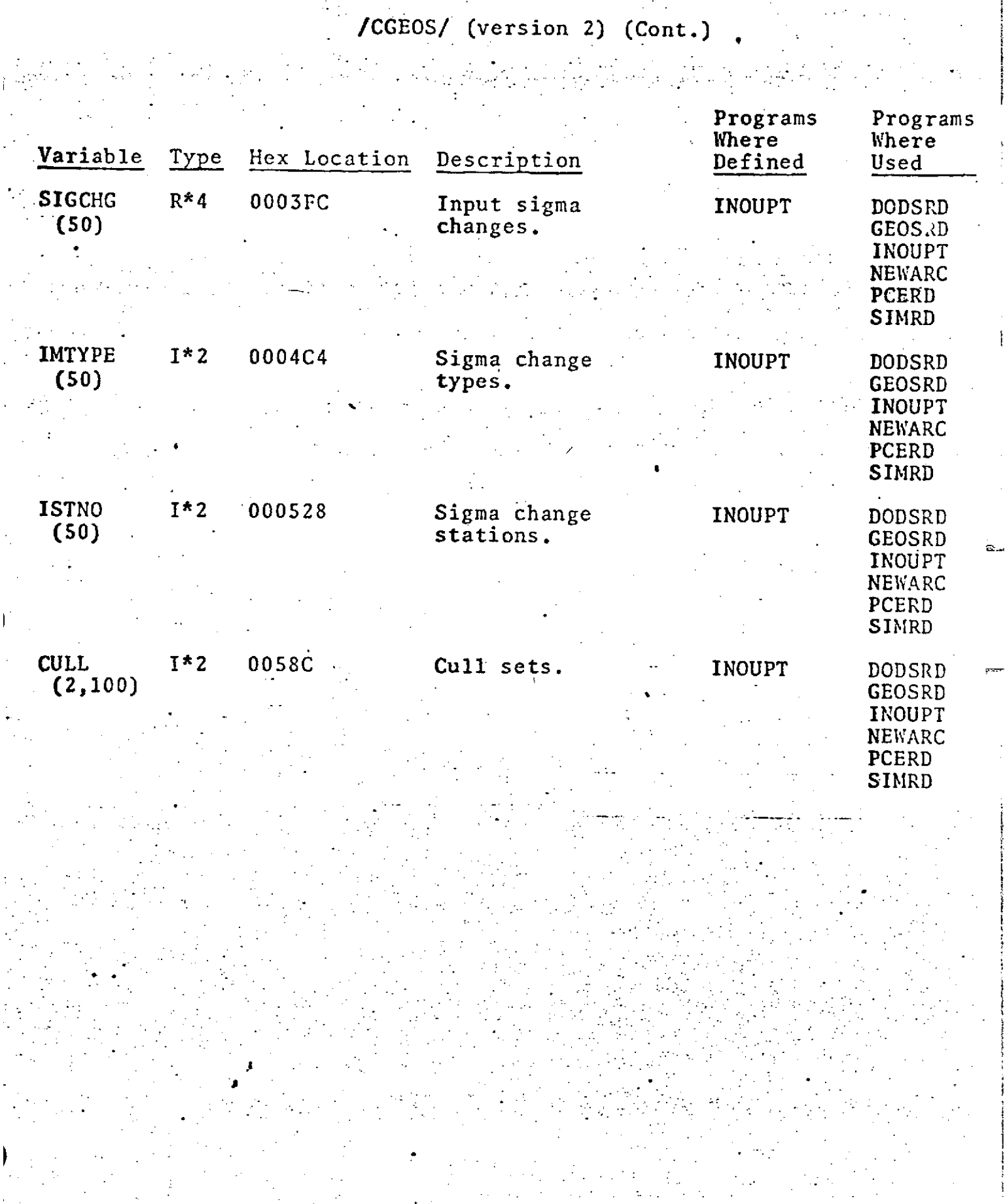

y.

### **/CONOUT/**

 $\mathcal{L}^{(1)}$  $\bullet$ 

 $\mathcal{L}^{\text{max}}_{\text{max}}$ 

#### ${\tt COMNON/CONOUT/RMSALL}$ ,  ${\tt OUTCON}$  ,  ${\tt MINOUT}$  ,  ${\tt MAXOUT}$  ,  ${\tt LITERES}$  , .MAXSAT, MAX2IN, NSTART, NEQNMX, IVAR, IORDER, NARCS, NSTARD,LSTART (6)  $\frac{1}{\sqrt{2}}$  ,  $\frac{1}{\sqrt{2}}$  $\mathcal{L}^{\text{max}}$

in a shekarar 19

 $\frac{1}{2}$ 

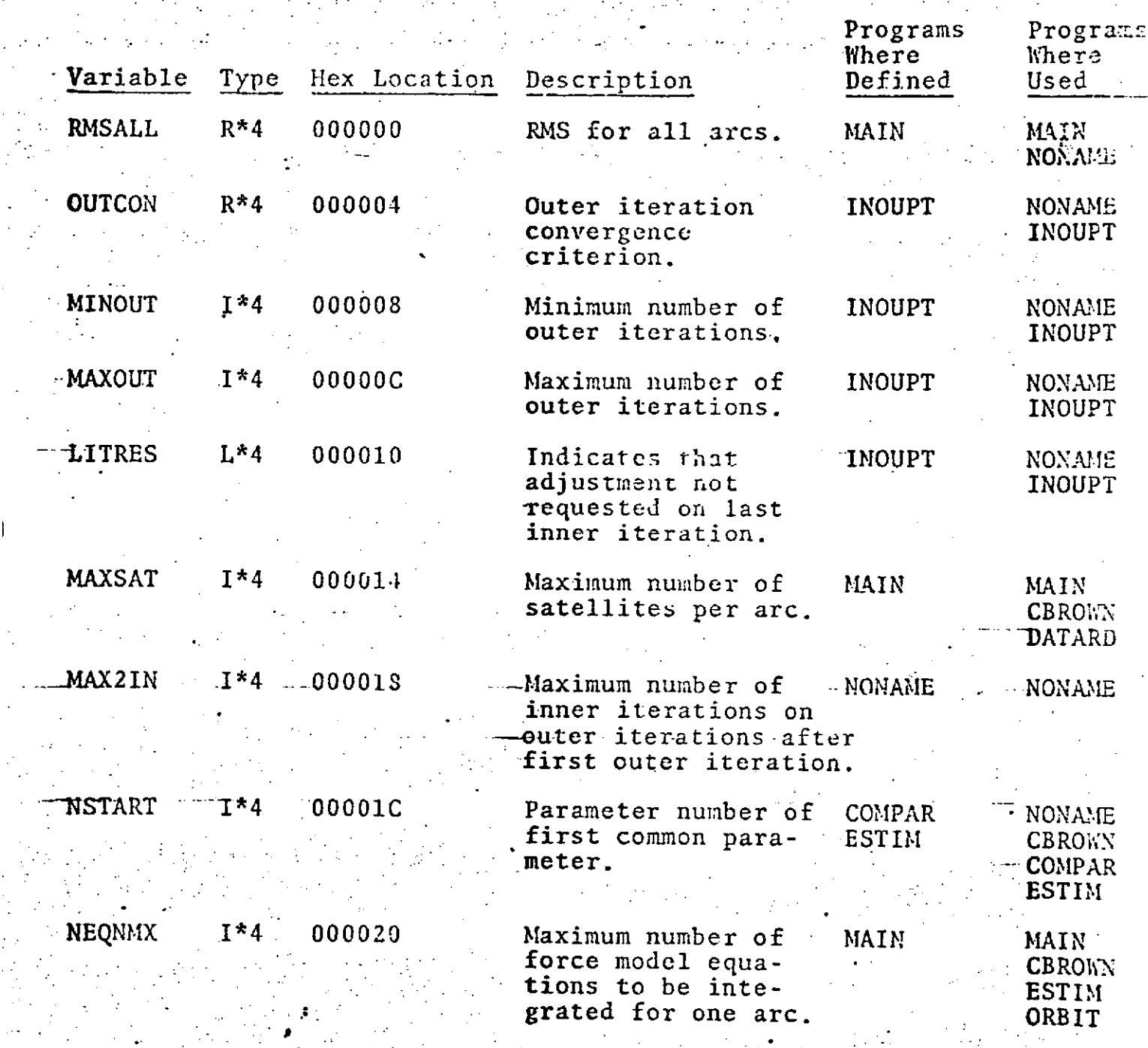

**9.0-11**

# *-* /CONOUT/(Cont.)

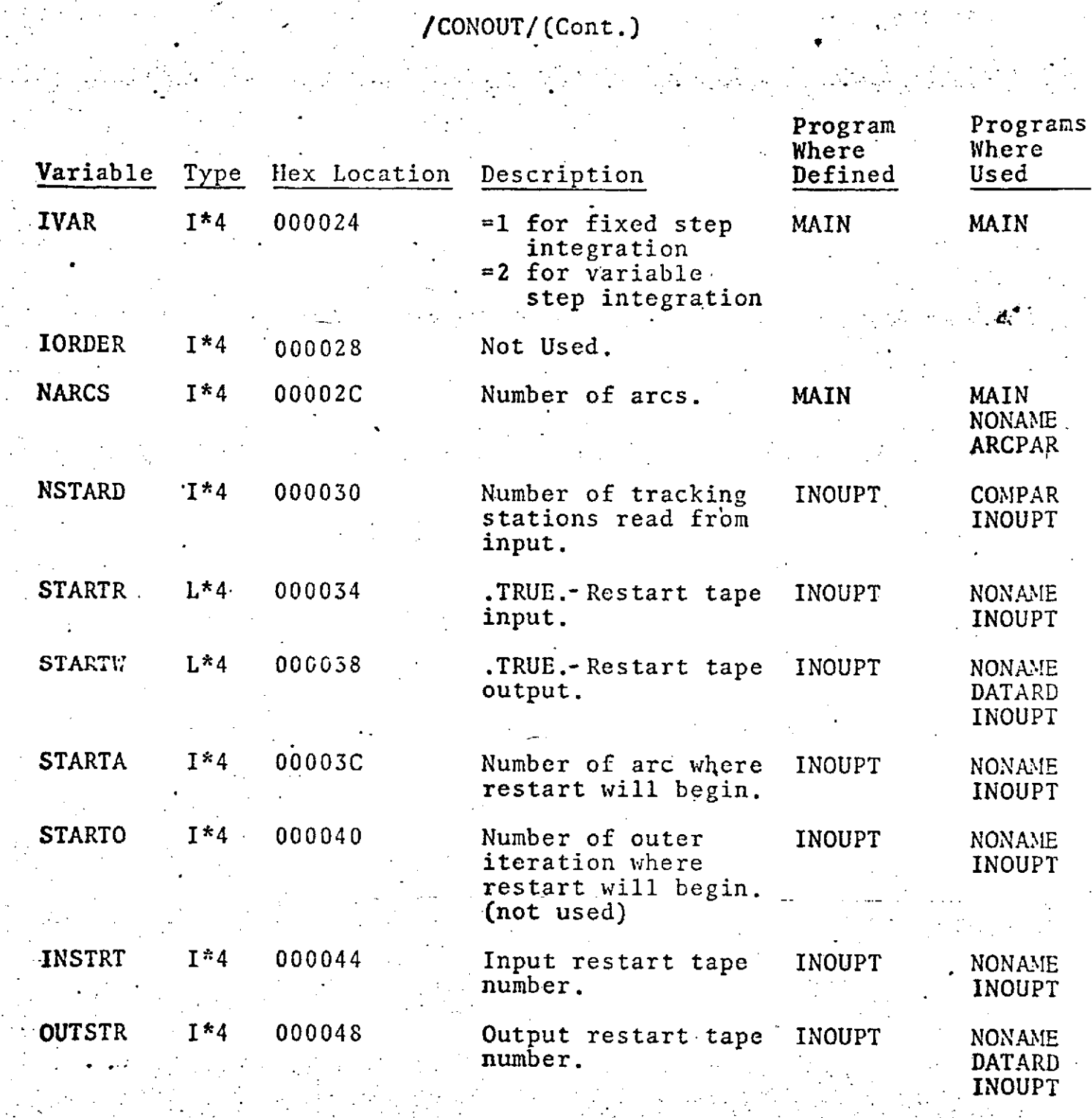

**.9.0-12:**

## /CONSTS/

 $\frac{1}{2}$  and  $\frac{1}{2}$ 

#### COMMON/CONSTS/DPI, DTWOPI, DRAD, DRSEC

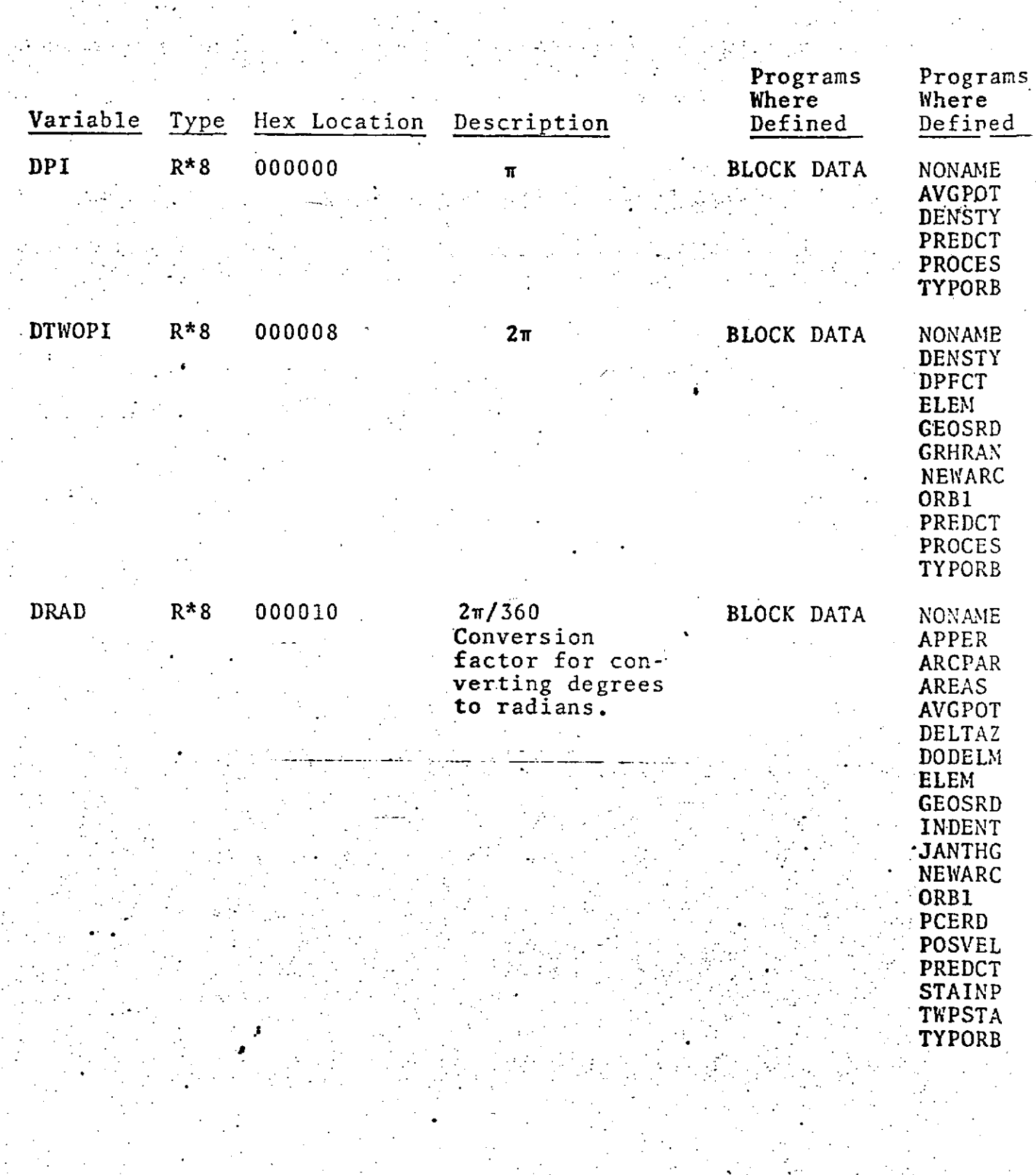

# **/CONSTS/** (Cont.)

 $\mathcal{O}(\mathcal{O}_\mathcal{C})$ 

 $\mathcal{L}^{\text{max}}_{\text{max}}$ 

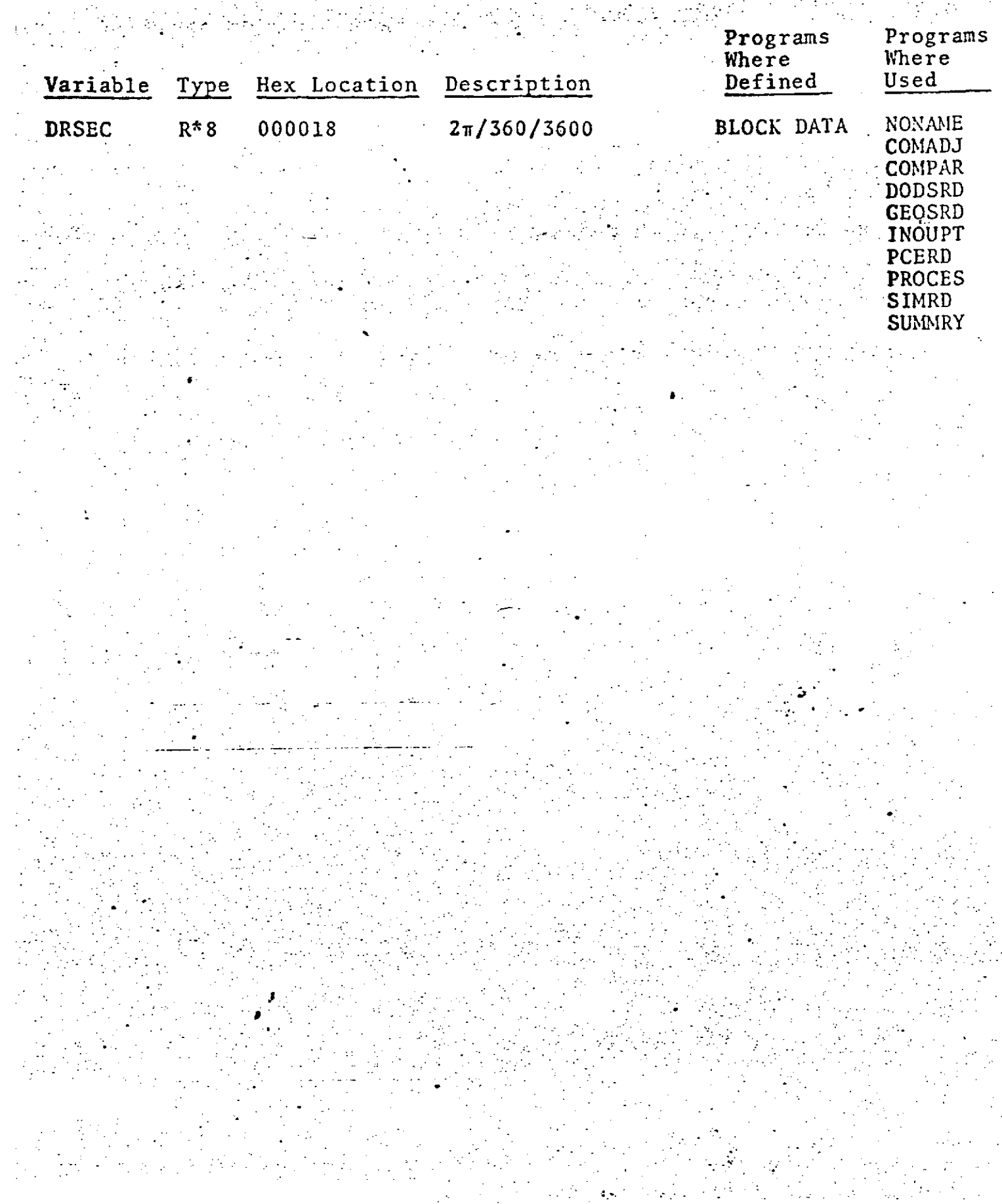

计算机 医骨

 $/$ CORB1/

COMMON/CORB1/RANDOT(2), PERDOT(2), PERHT(2), APHT(2), PRD(2)

 $\frac{1}{2\pi} \frac{1}{2\pi}$ 

 $\mathcal{L}^{(1)}$ 

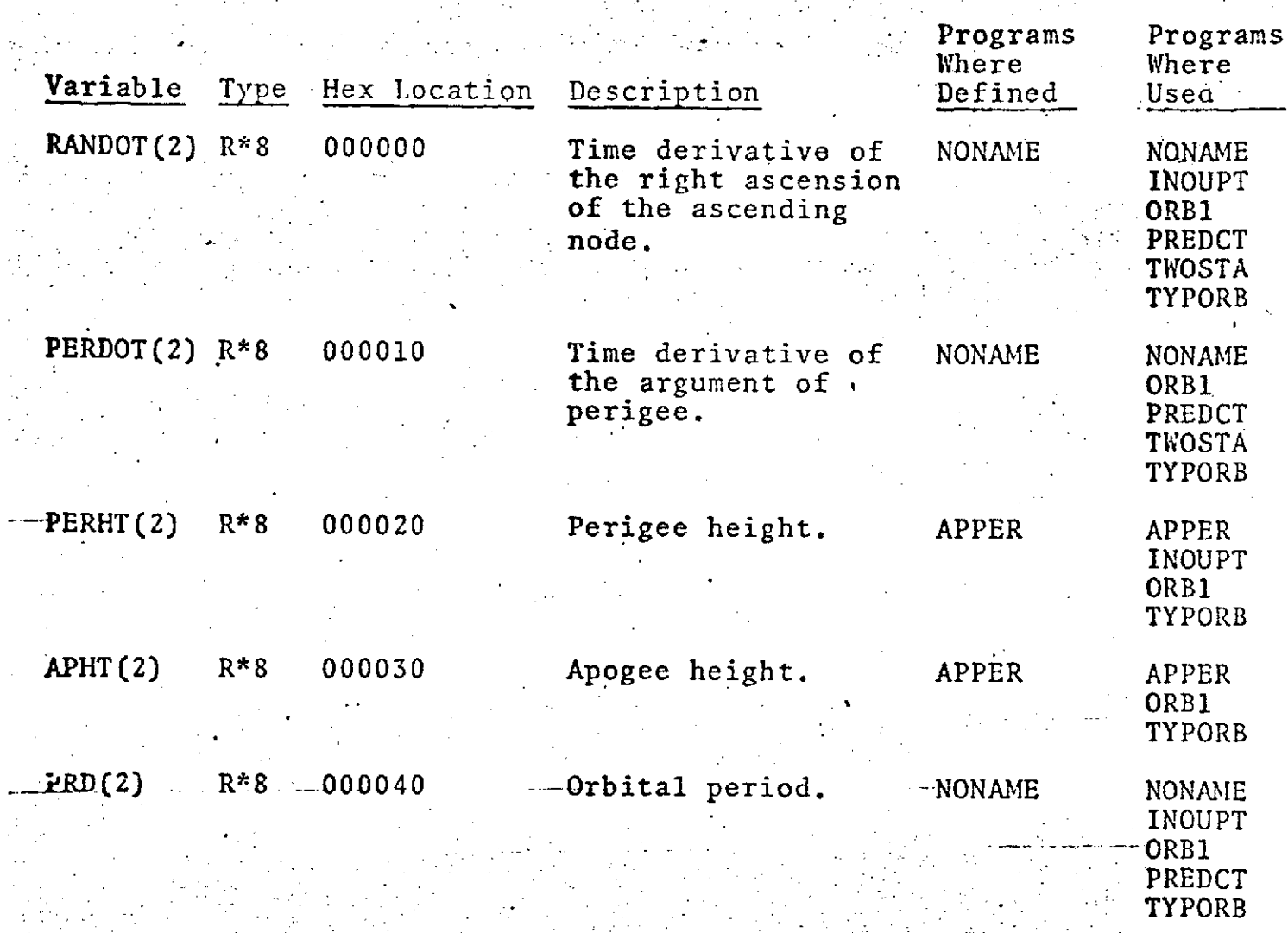

.⊊

#### **" /CPARAM/** *S* **COMMON/CPARAM/** NSTA,NMAST,NSTEST,NDIMl,MBIAS **NGPC1,NGPC2,NGPCOM,NCSEST,C?.IPGPR,** *<sup>S</sup>***"** LIM1,LIM2,NDEN,NDENST,NTIDST, **SNTIDEN,INNRSW,NCONST,NDCONS**

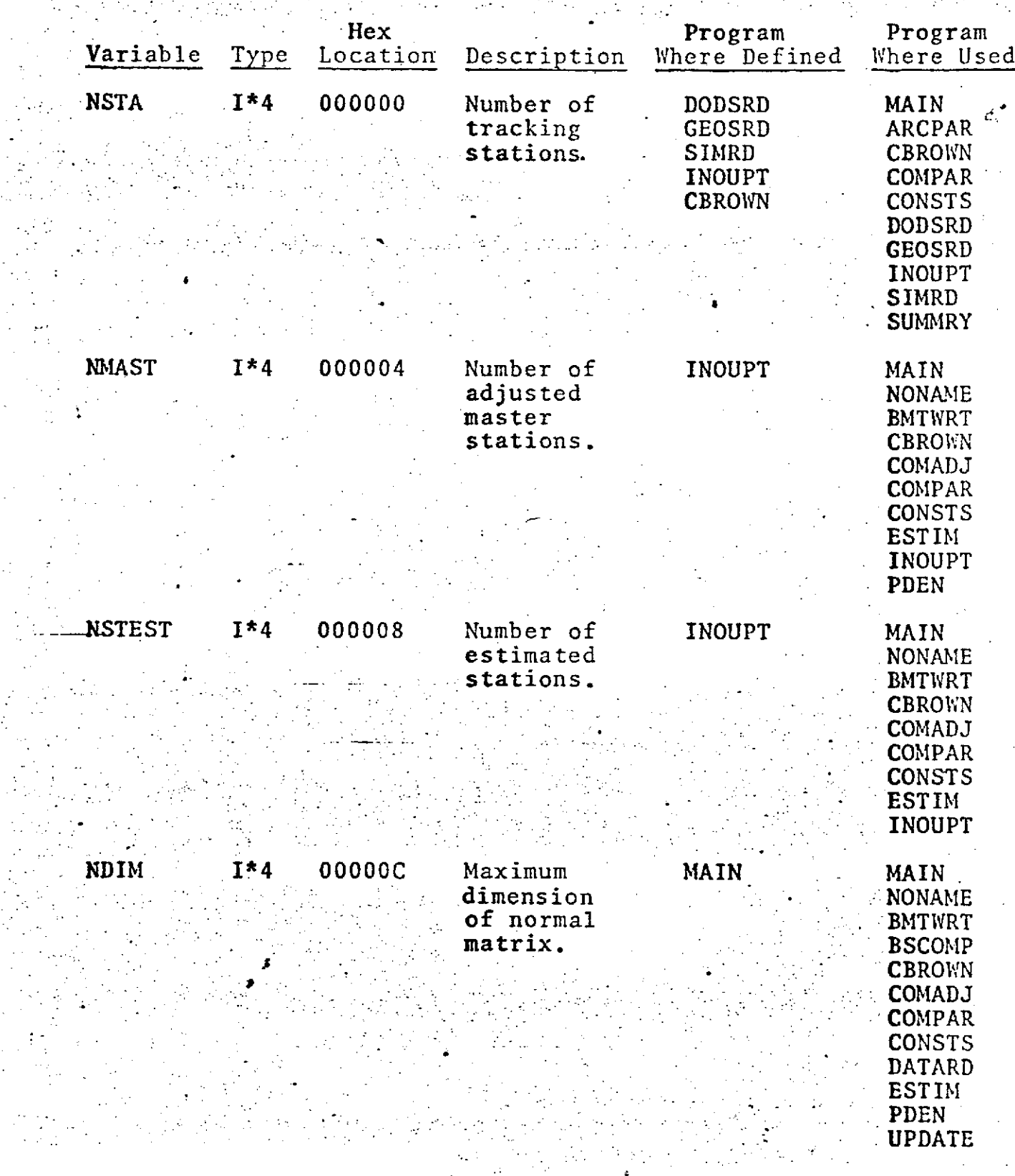

**n fli<**

# Entertainment and the second service of the service of the service of the service of the service of the service

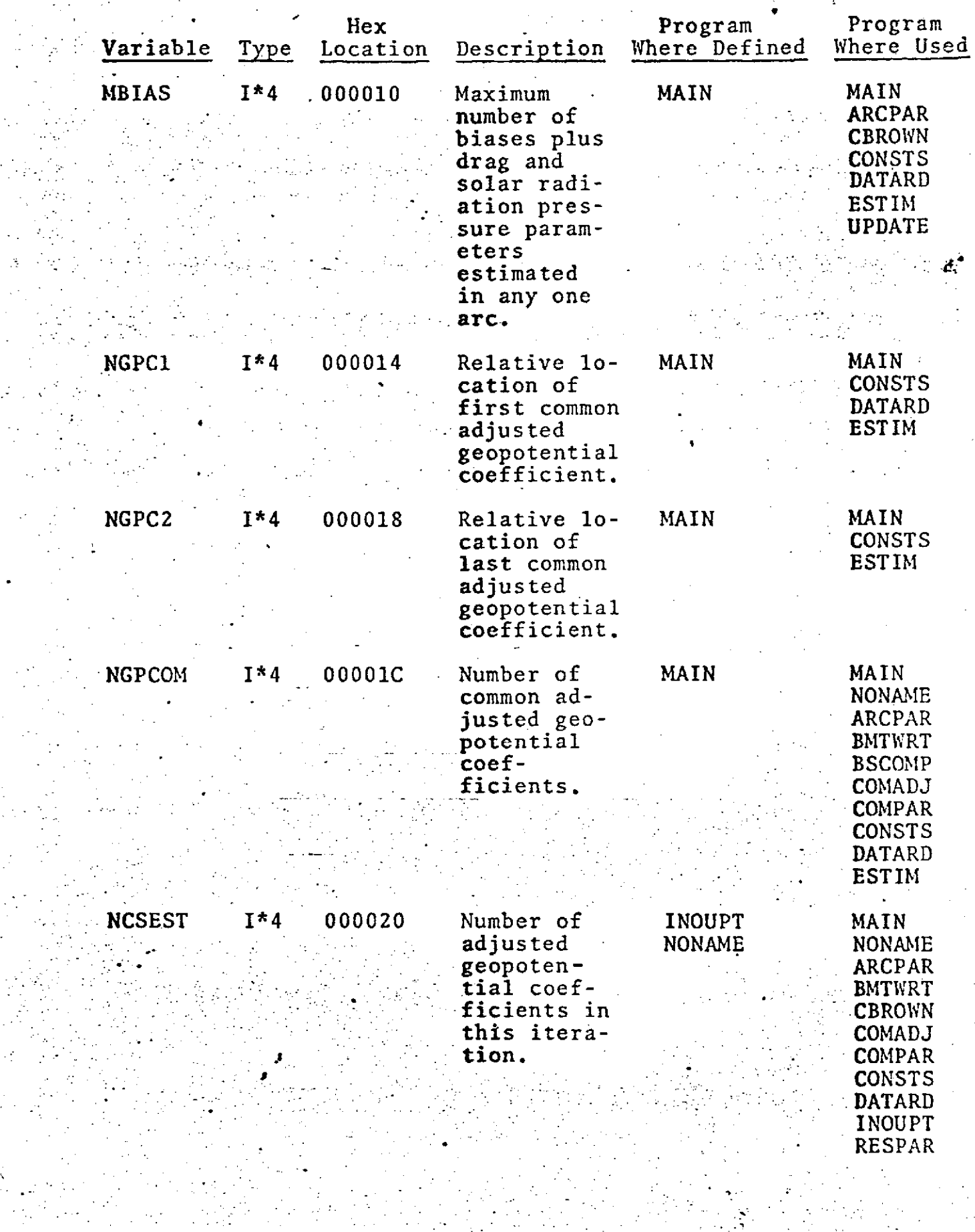

 $9.0 - 17$ 

# /CPARAM/ (Cont.)

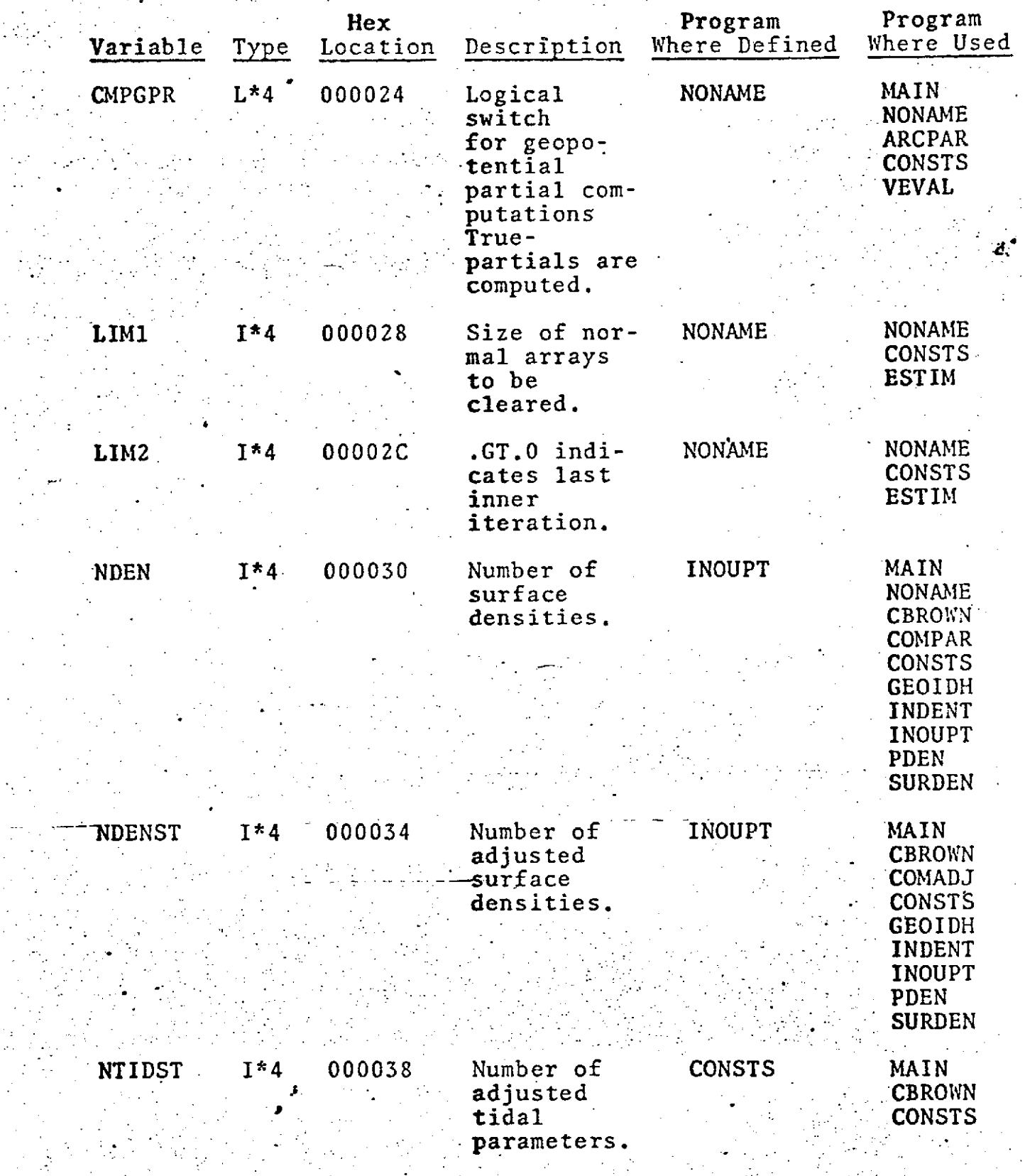

 $9.0 - 18$
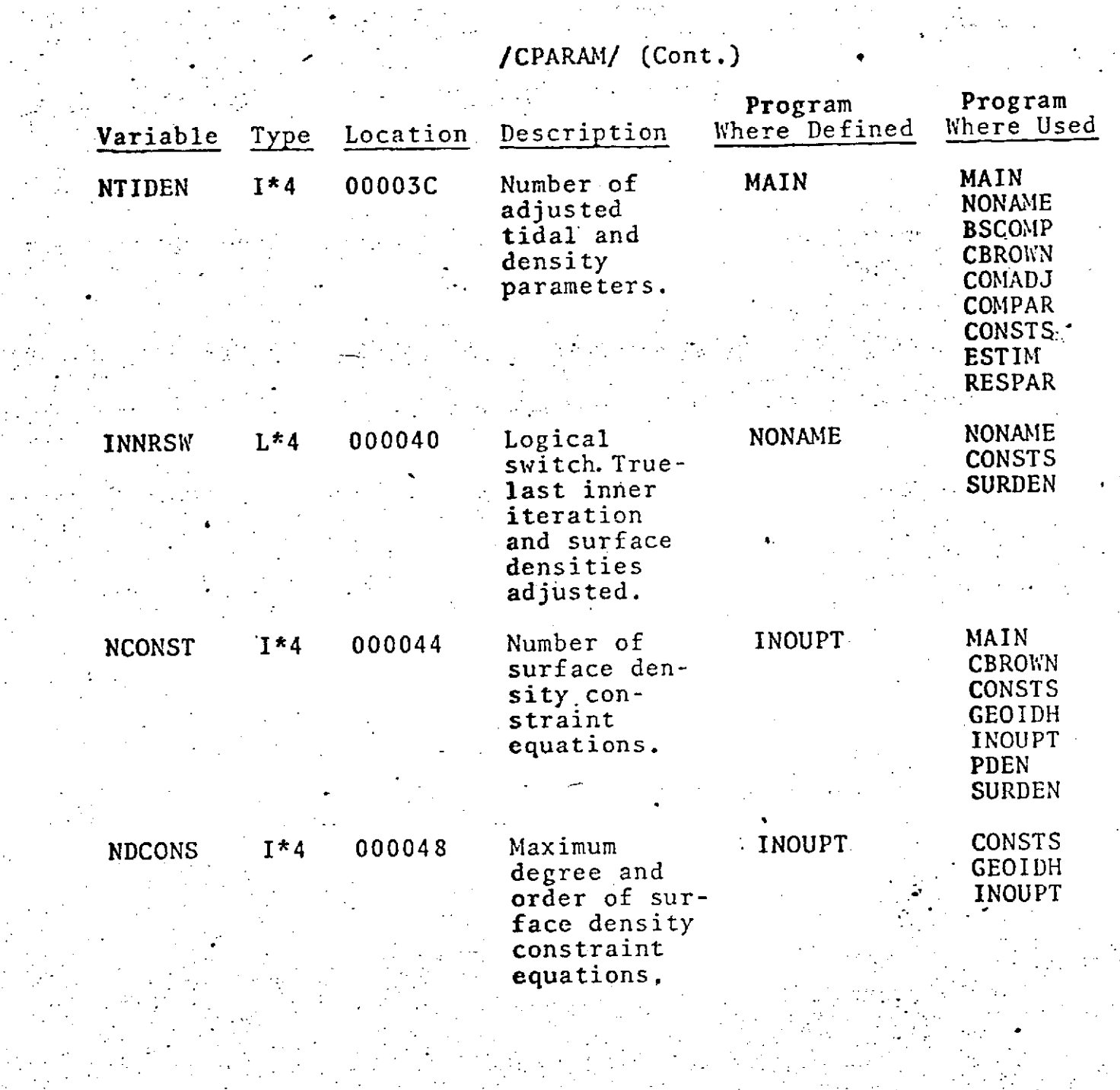

9.0-T!

**.. ..**

#### /CSLIM/

 $\frac{1}{2}$ 

j.

- COMMON/CSLIM/LLIMIT,ULIMIT

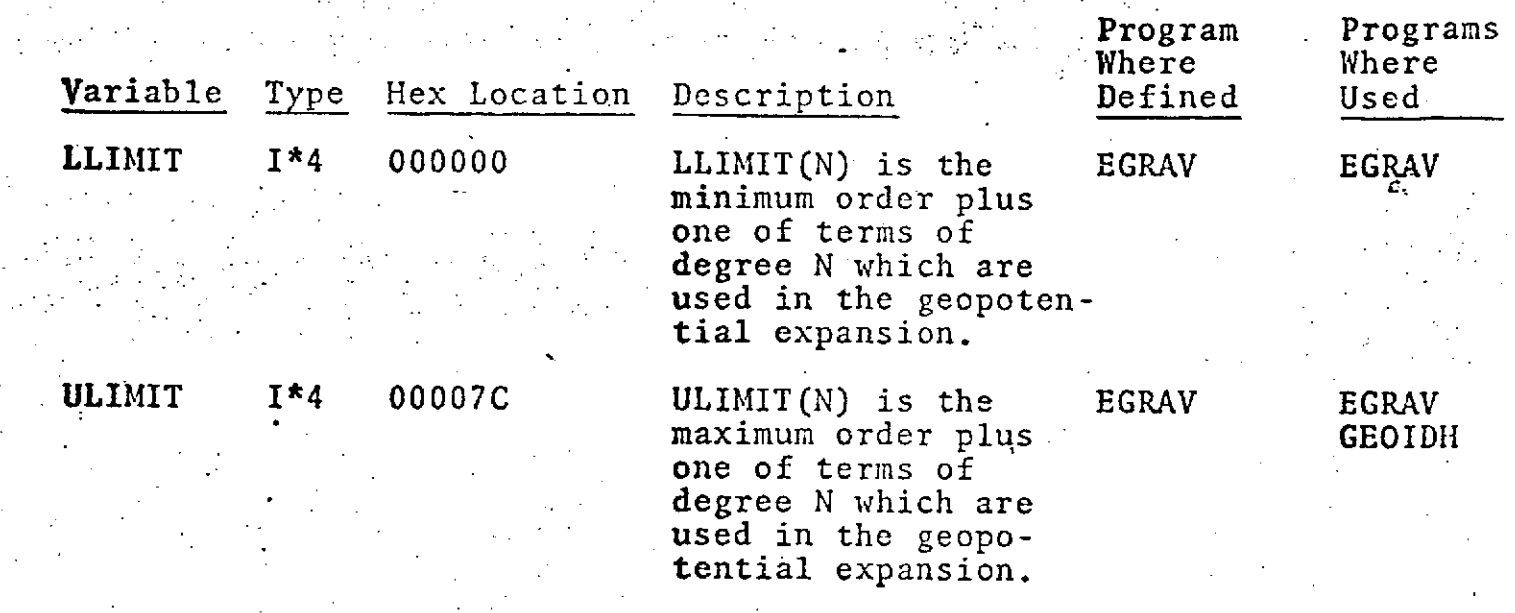

### - **/CSTAT/**

### COMMON/CSTAT/RESID,SIG,NMTOT,WTSUMT

a de la componentación de la componentación de la componentación de la componentación de la componentación de<br>En el componentación de la componentación de la componentación de la componentación de la componentación de la

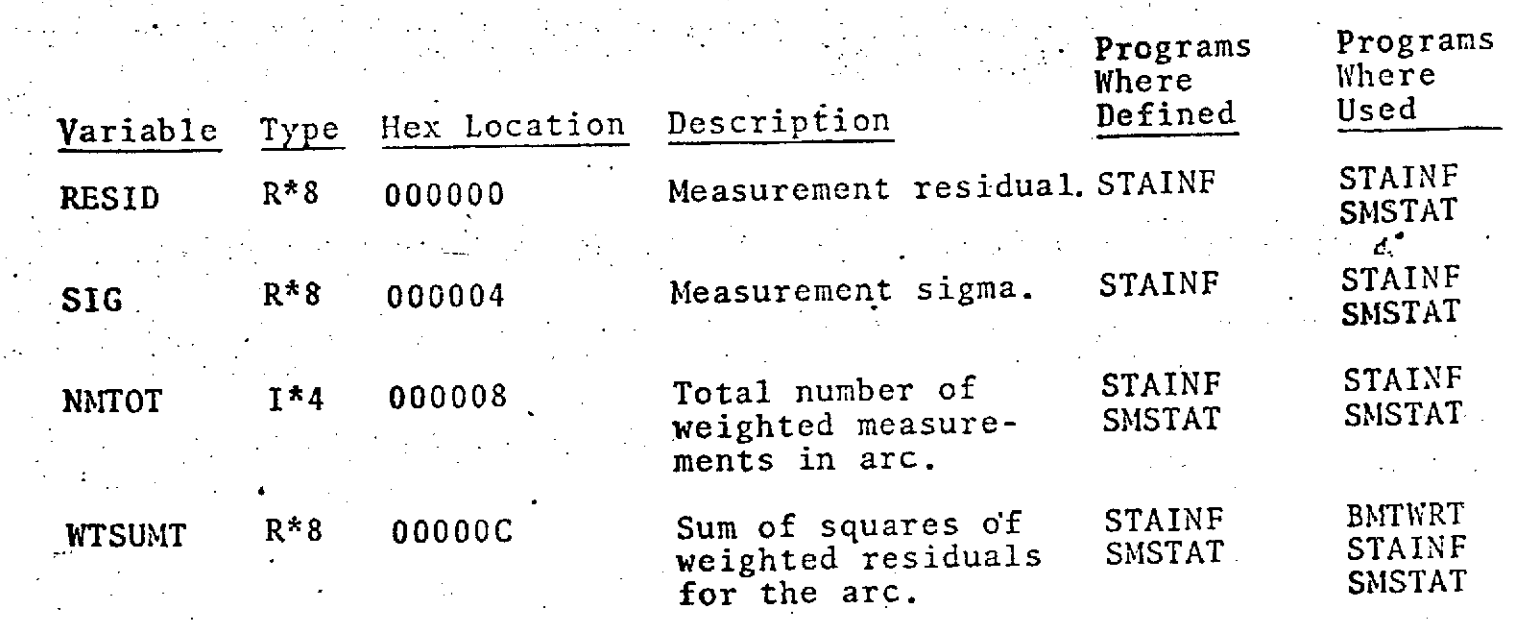

. 2

#### **. . . /CSTHET/**

#### COMMON/CSTIIET/CTHET G ,STHETG

**Programs** Programs<br>Where Where Where **Where**<br>Defined Used Variable Type Hex Location Description **CTHETG** R\*8 **000000** Cosine of right GRHRAN DPFCT ascension of **SURDEN GRHRAN** Greenwich. **SURDEN STHETG** R<sup>\*8</sup> 000008 Sine- of right GRHRAN DPFCT<br>ascension of SURDEN GRHRAN ascension of **SURDEN** GRHRAN **GREEN GREEN**  $Greenwich.$ **q -** 9.0-?2

 $9.0 - 22$ 

#### COIMMON/CTIME/DATAEP,DAYREF,DSTART,DAYSTP,DAYINT, DORBIT,DAYEND,DRATE,DORB1,DORBIE,0RBRT,IYBEG

 $\sim$  /CTIME/

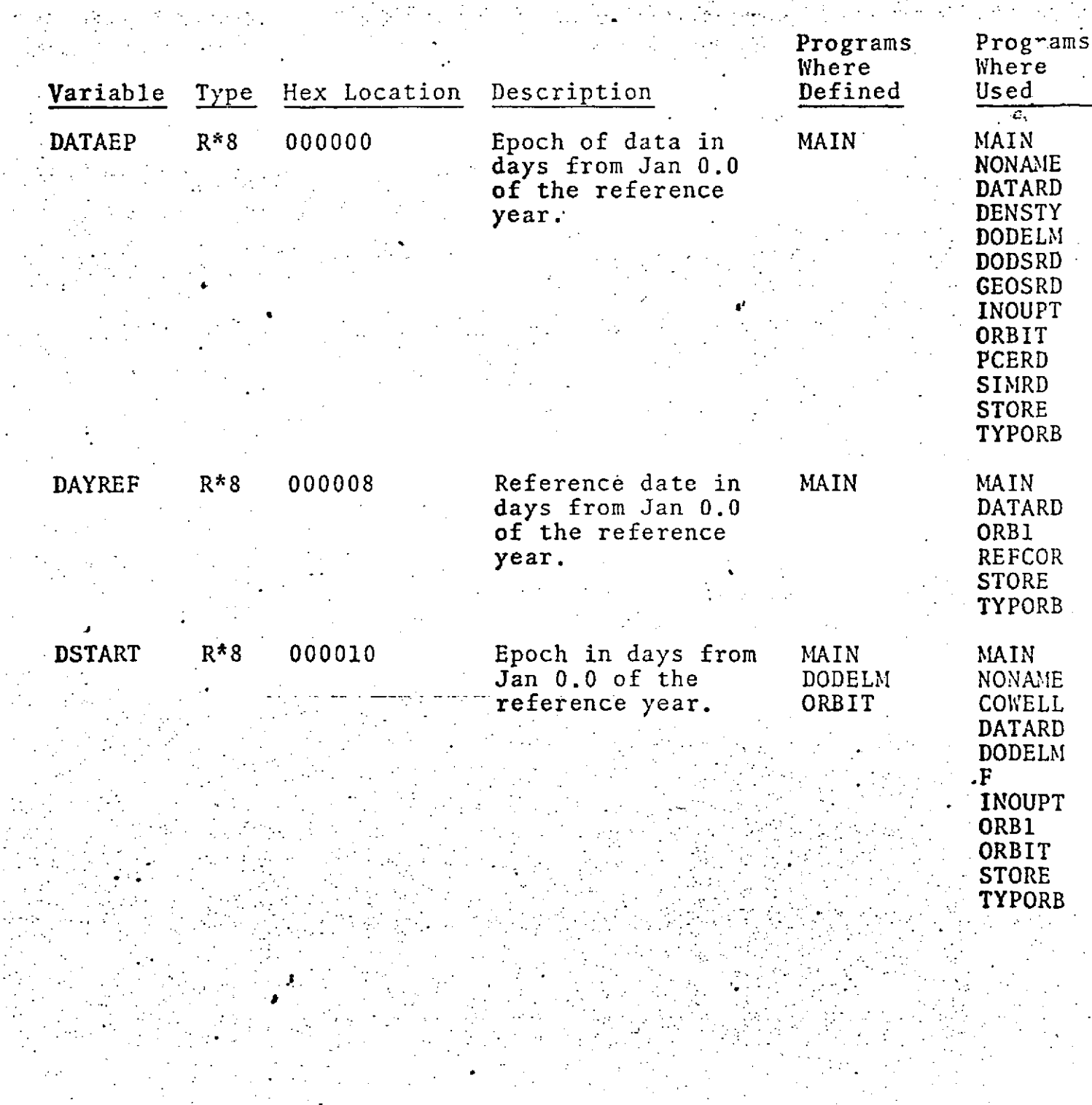

 $9.0 - 23$ 

# $S = \frac{1}{\sqrt{2}}$   $\int CTIME / (Cont.)$

 $\frac{1}{2} \frac{1}{2} \frac{1}{2}$  .

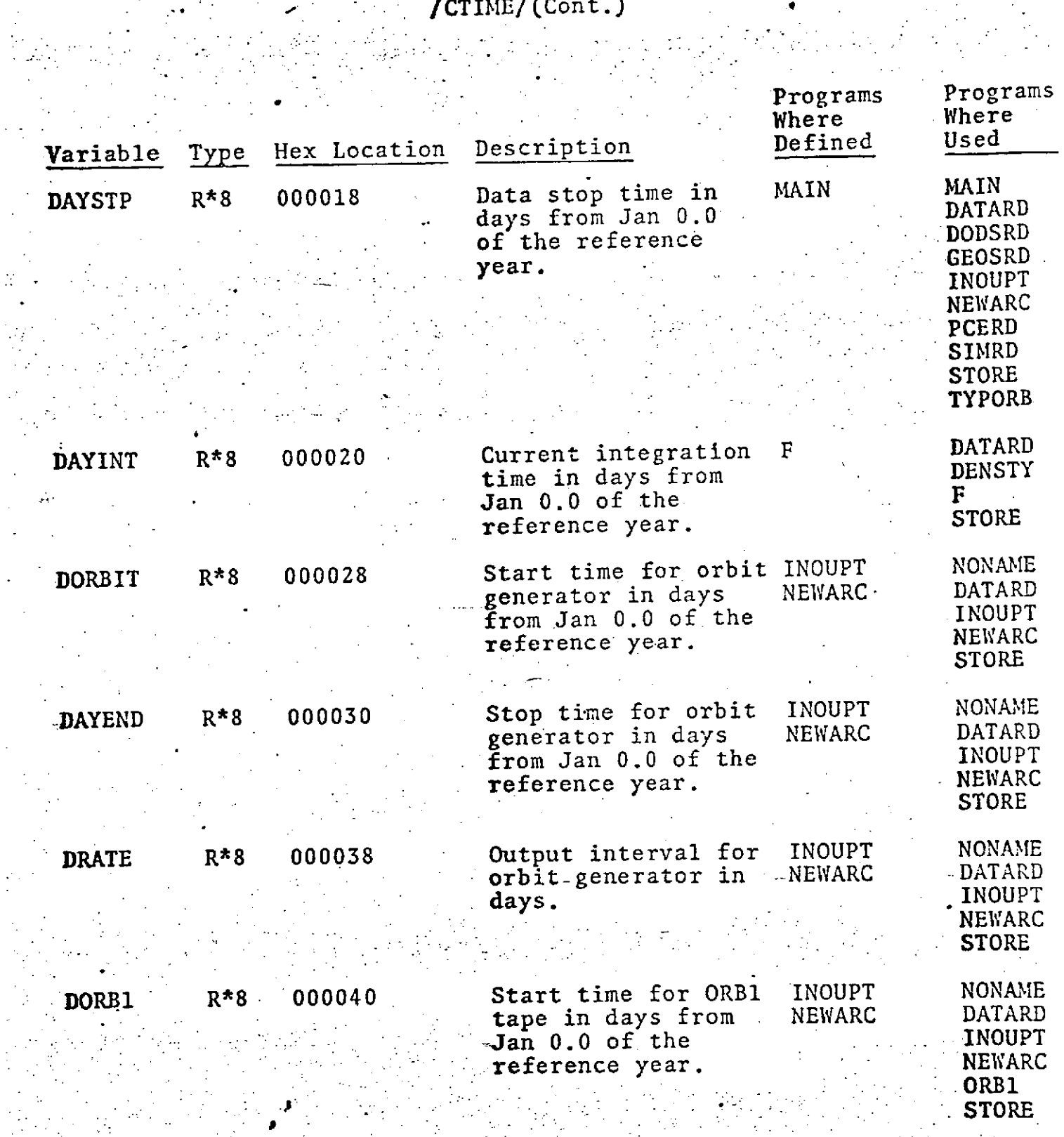

# /CTIME/(Cont.)

 $\label{eq:2} \frac{1}{2} \sum_{i=1}^n \frac{1}{2} \sum_{j=1}^n \frac{1}{2} \sum_{j=1}^n \frac{1}{2} \sum_{j=1}^n \frac{1}{2} \sum_{j=1}^n \frac{1}{2} \sum_{j=1}^n \frac{1}{2} \sum_{j=1}^n \frac{1}{2} \sum_{j=1}^n \frac{1}{2} \sum_{j=1}^n \frac{1}{2} \sum_{j=1}^n \frac{1}{2} \sum_{j=1}^n \frac{1}{2} \sum_{j=1}^n \frac{1}{2} \sum_{j=1}^n \frac{1}{$ 

 $\mathcal{L}^{\text{max}}_{\text{max}}$ 

**9**

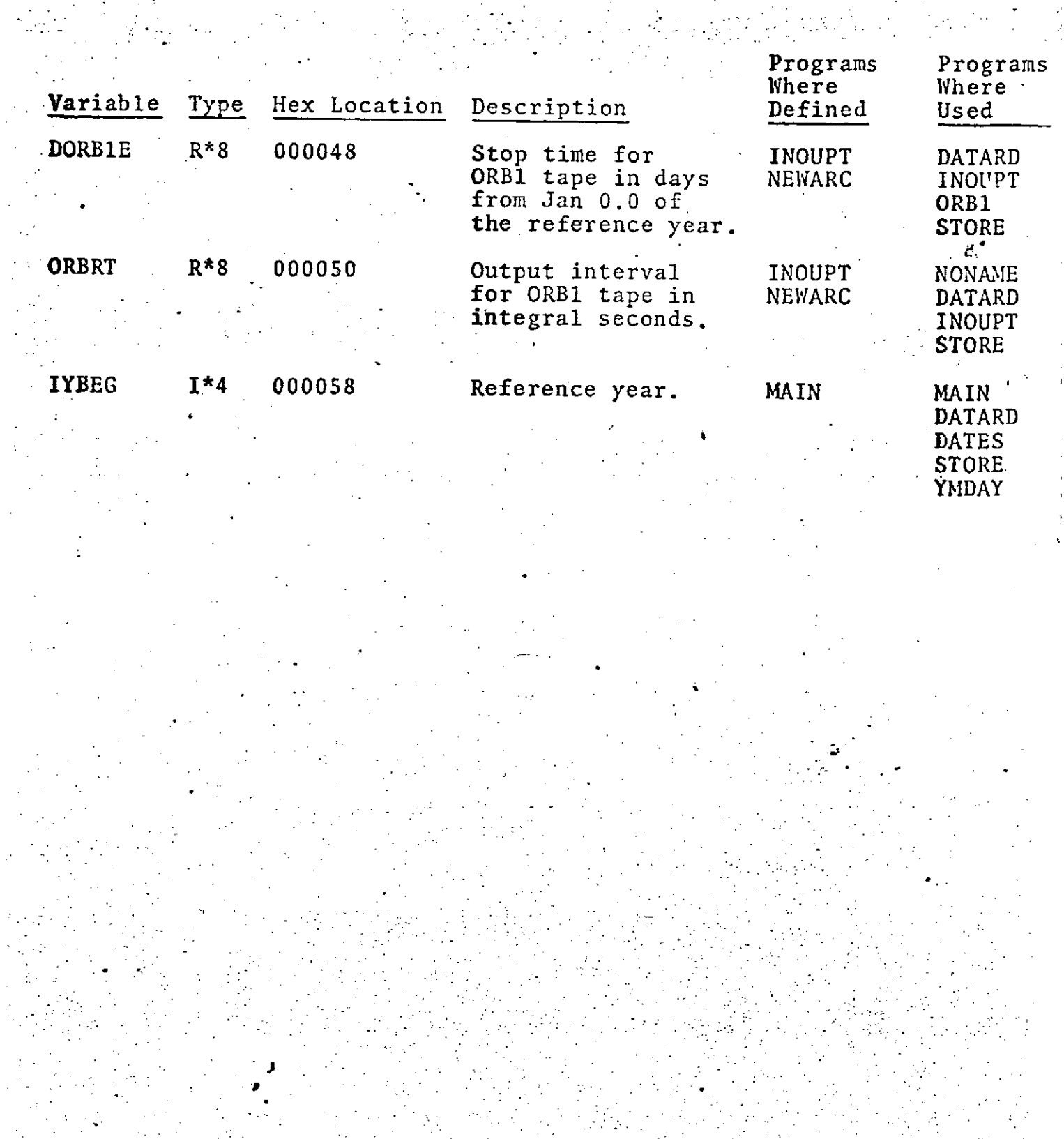

#### /CSTINF/ (Version **1)**

. For a set of the set of the set of the set of the set of the set of the set of the set of the set of the set of the set of the set of the set of the set of the set of the set of the set of the set of the set of the set

**COM1ON/CSTINF/MEASO(4)** ,NOBS(4),RDMEAN(4),RMSO (4)  $RND(4)$ , MEASWT $(4)$ , WTMEAN $(4)$ , RMSWTO $(4)$ , WTRND $(4)$  $\texttt{TPRMS}(4)$  ,NOTYPE (2,30)BSUM(8,12) ,RMSALL(30) NOALL(30),NOWTOB,JBASE

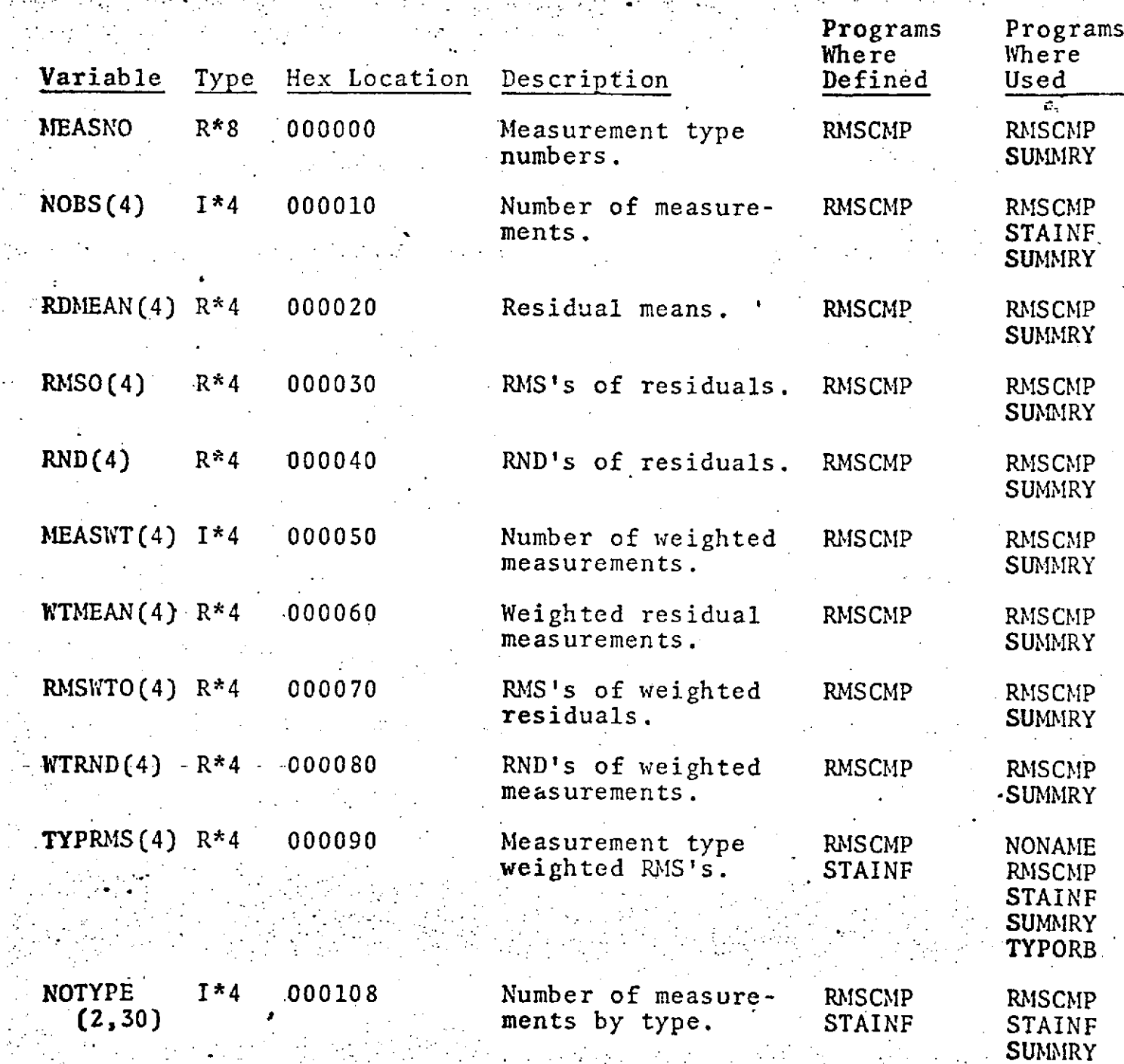

TYPORB

**9.0-26**

ÿ.

# I/CSTINF/ (Version **1)** (Cont.)

 $\mathcal{L}_{\text{max}}$  and  $\mathcal{L}_{\text{max}}$  are the second condition of the second condition of the second condition of the second condition of the second condition of the second condition of the second condition of the second condit

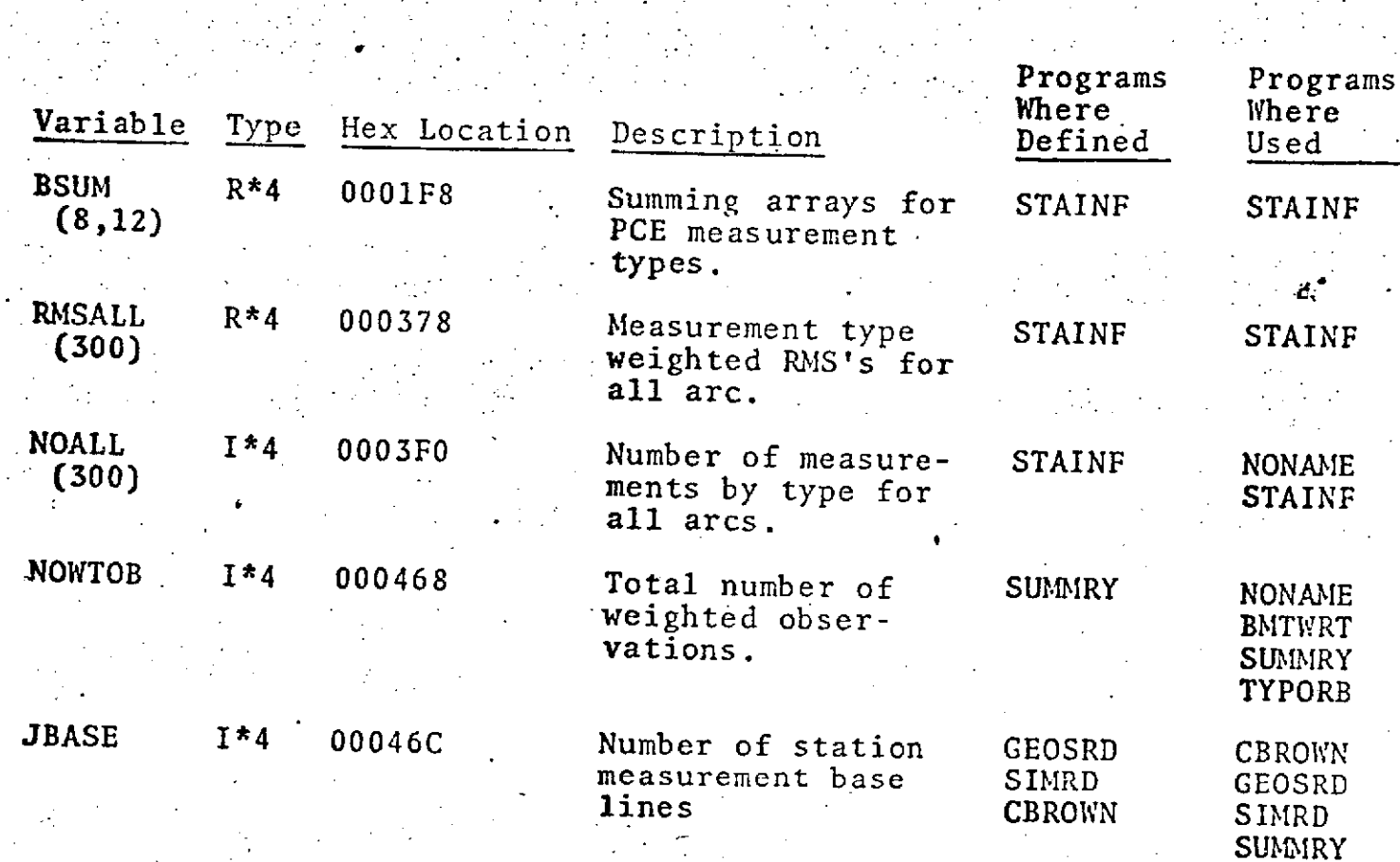

### **/CSTINF** (Version 2)

#### **COMMION/CSTINF/JBASE(28 <sup>3</sup> ),KBASE(283),LBASE**

ing and<br>Talaman

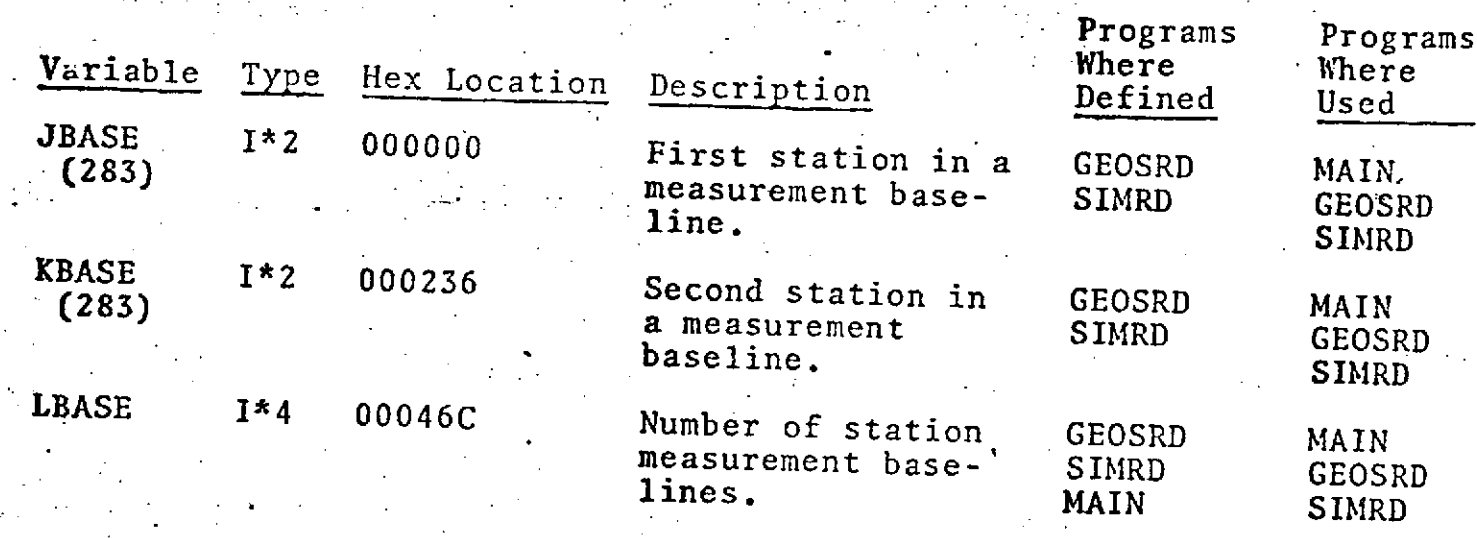

 $\zeta_{\rm{S}}$  .

*.-. ~L- <sup>v</sup>*a- .2 **.8**

...- •*.* -.- \_ .

*:,* . .- " . - . . .

#### **/CUVECT/**

#### . **.** COMION/CUVECT/UHAT(3,2),XYZ(3,2),RXYZ(3,2),  $\mathbb{R}$  RENV(3,2), R(2), RSQ(2), XYZSQ(2)

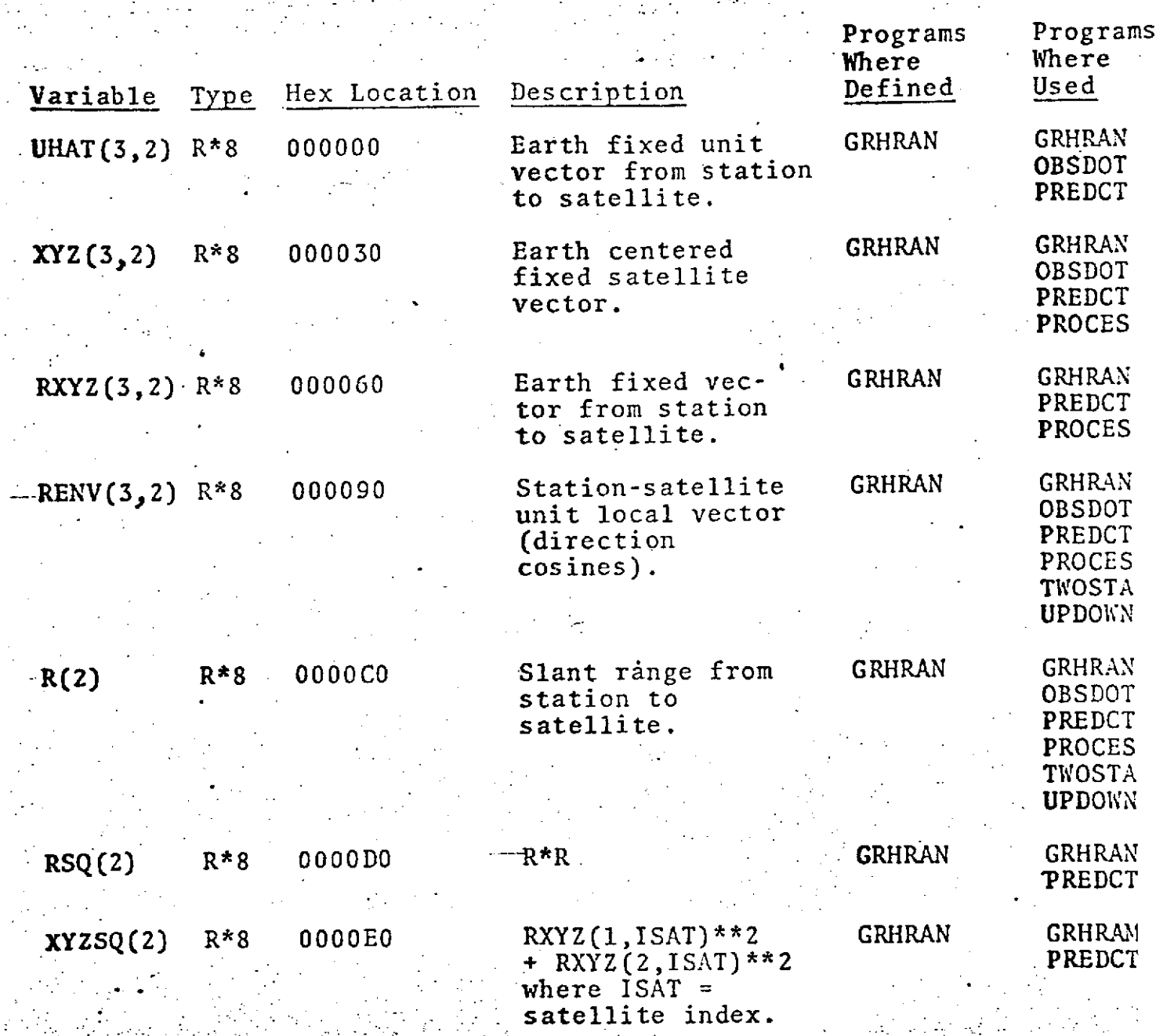

**9.0-29**

#### **" /DODDAT/ "** COMMON/DODDAT/TIME1,STNAM1,OBD1,DG(2),OBSCOR, SATNO,IOBNO1,IWlT(6),TCOR,IG2(2) ,IT,IG1,TTAG,PBIT1,PBIT2,IG

 $\ddot{\phantom{a}}$ 

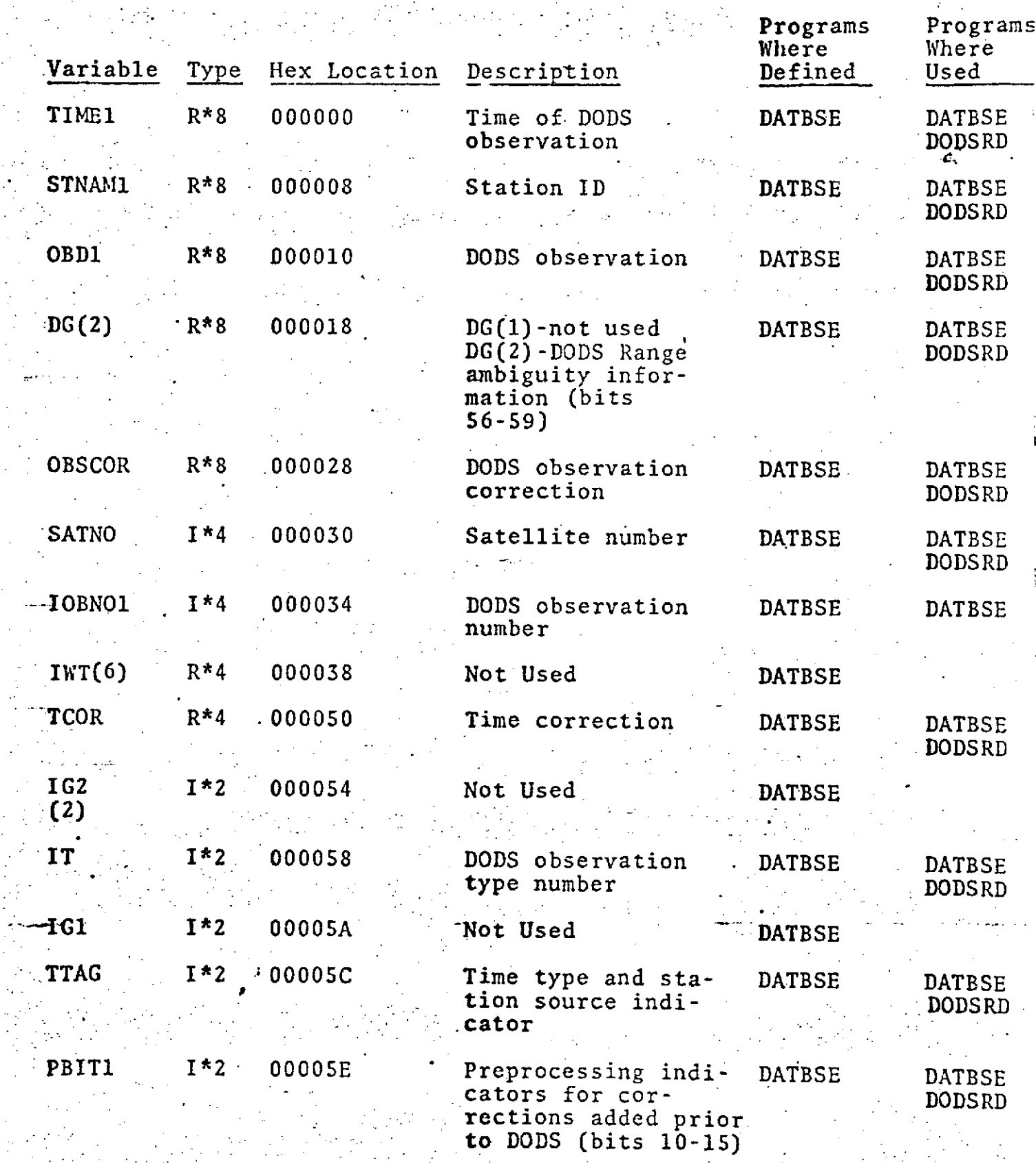

## **. /DODDAT/ (CONT.)**

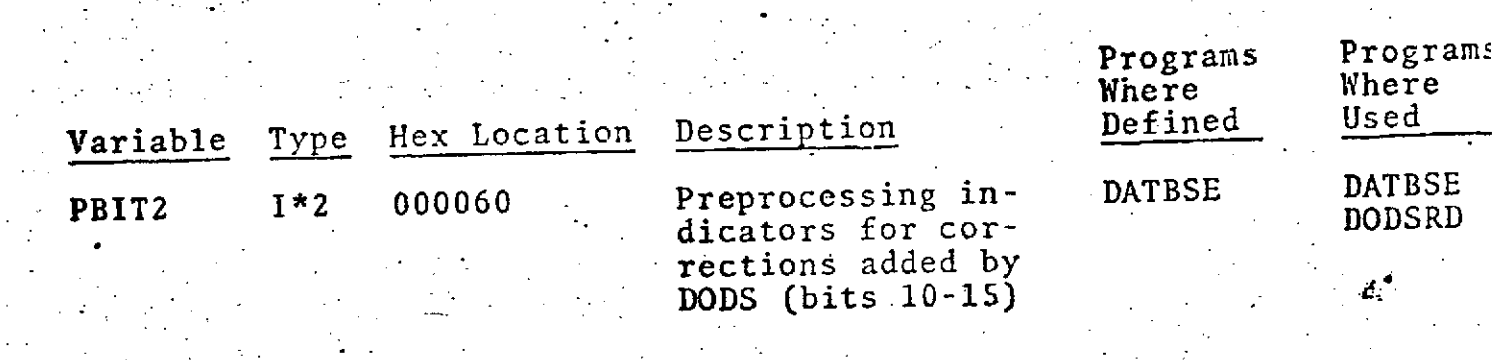

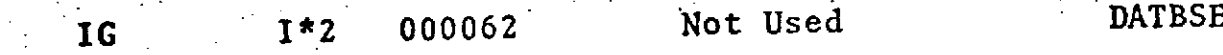

**9 1**

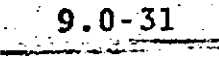

#### S/DRGBLK/ COM1ON/DRGBLK/HT,SPSISQ, C(4),C3, C1,VEL,XDOTR,YDOTR,RHO

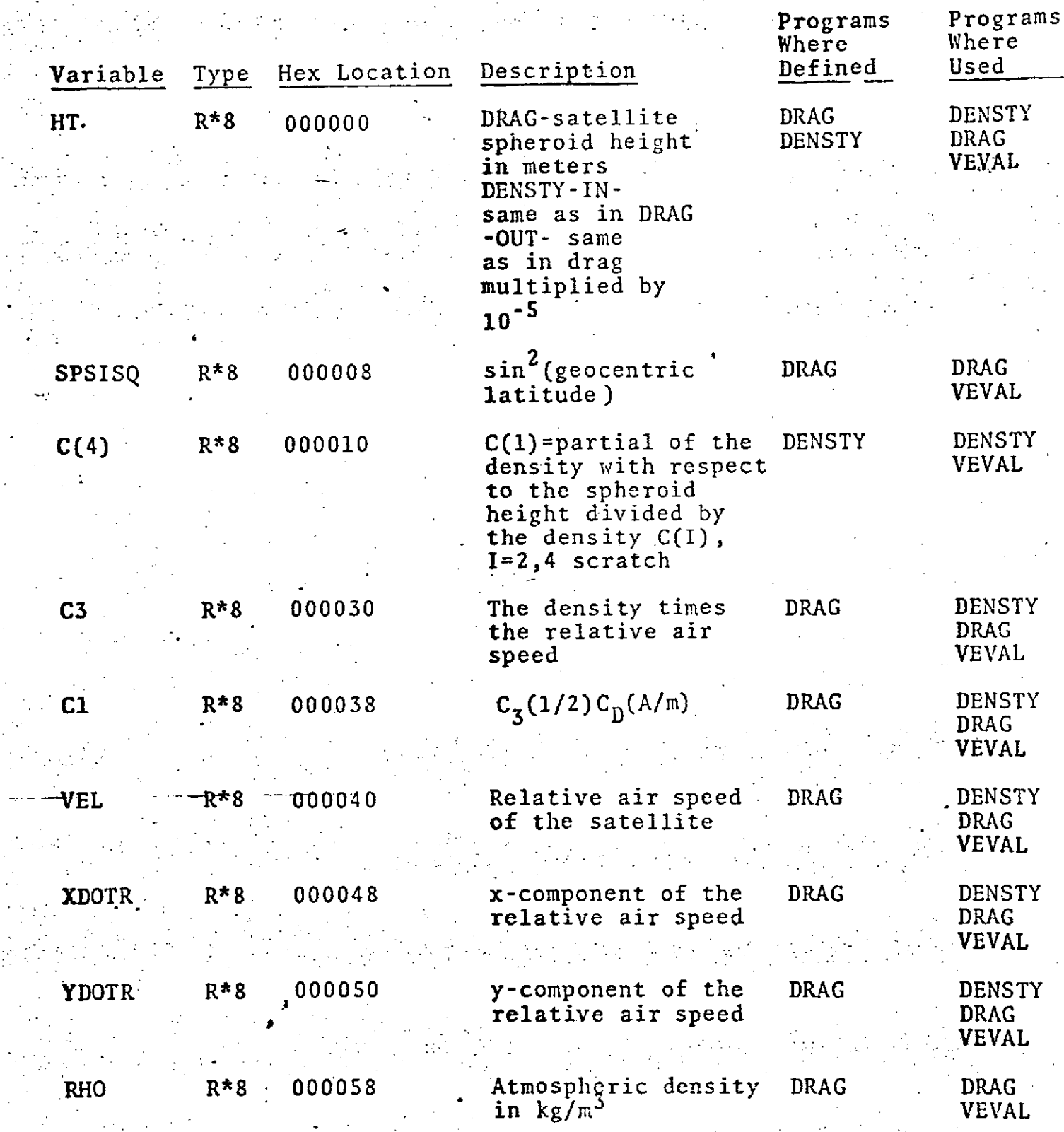

• . ". **9.0-3** o. **°**

#### /FERMSG/ COMMON/FERMSG/IMES(26)

 $\frac{1}{2}$ 

 $\frac{1}{2}$ 

 $\Delta\sigma$  (  $\sigma$ 

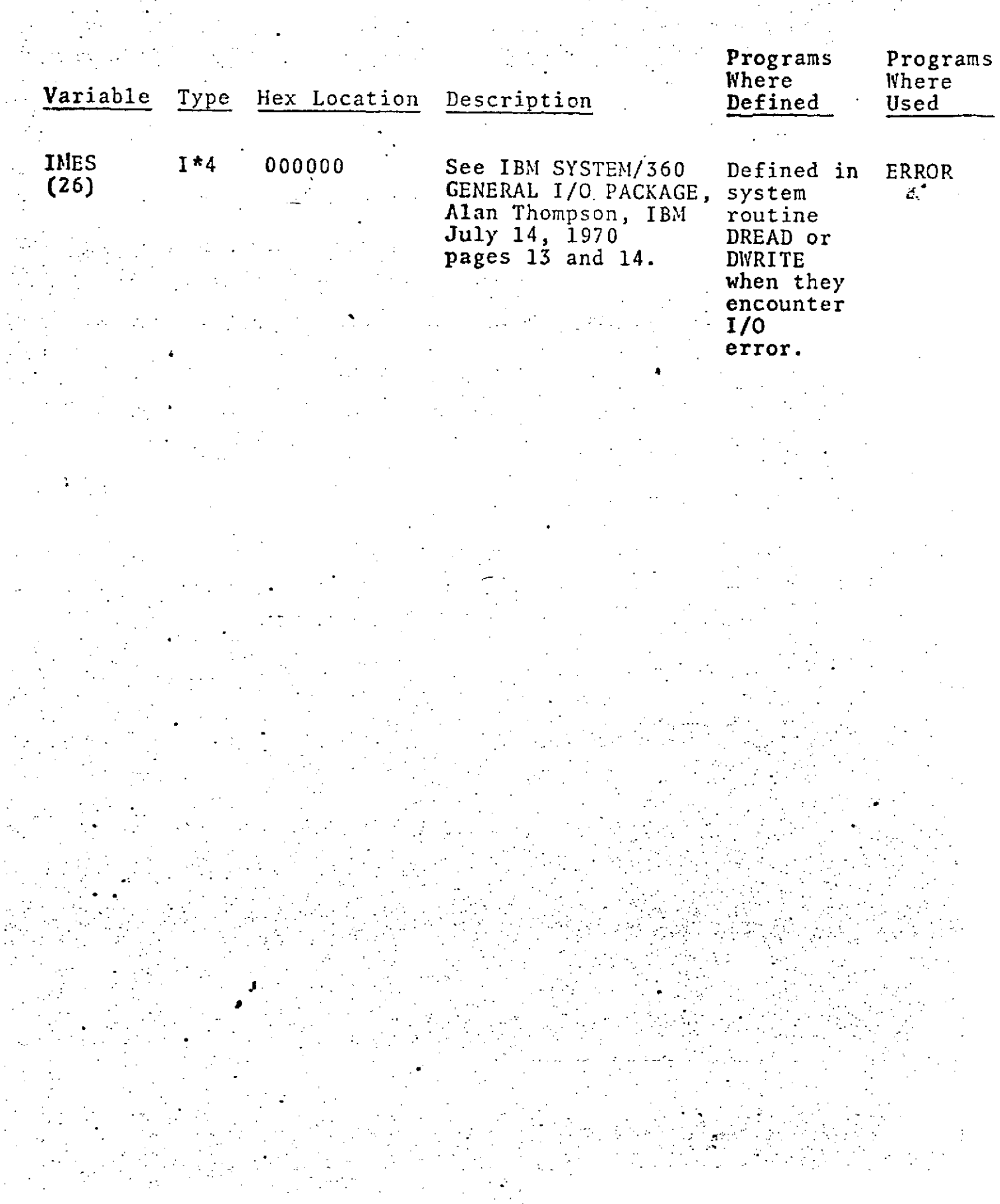

#### **S.** /FLXBLK/ (Version **1)**  $\texttt{COMMON/FLXBLK/AVFLX(675)},\texttt{DFLX(675)},\texttt{KP(675)}$

**9-**

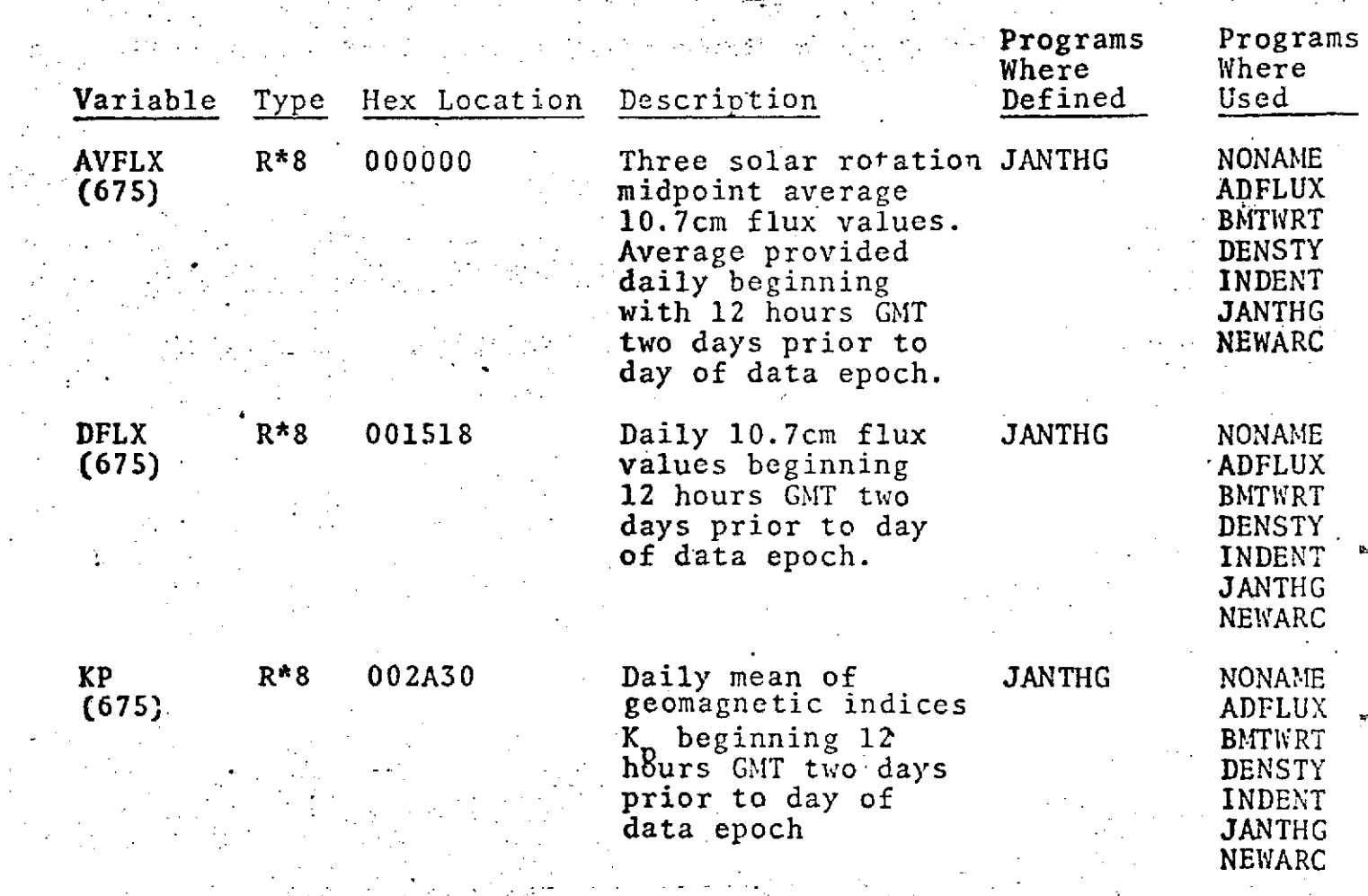

\* **.** ..

+ . **- .** - **. .**

.". . .° . **-** +- **. .** .. . \_ . .- : •\_

## . -/FLXBLK/ (Version 2) COMMON/FLXBLK/INDXCS, (960,3)PLHSIG, PLHSW

 $\sim$   $^{-1}$ 

 $\mathcal{L}^{\text{max}}$ 

 $\mathcal{L}^{(1)}$ 

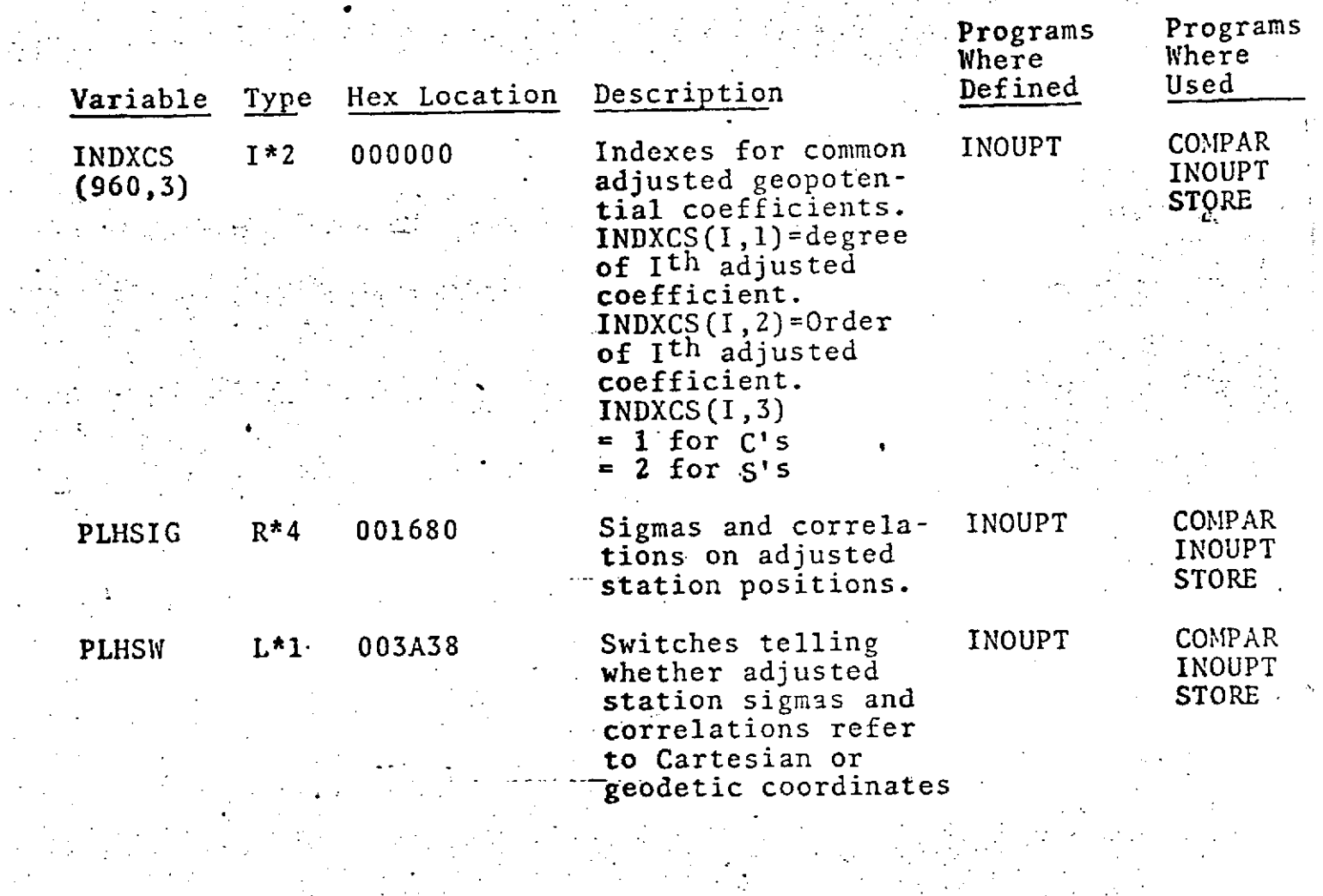

**"- \*- "**

#### $\sim$  /FLXBLK/ (VERSION 3) COMMON/FLXBLK/BSTRT(900),BSEND(900),BTYPE(900)

 $\mathbb{R}^2$ 

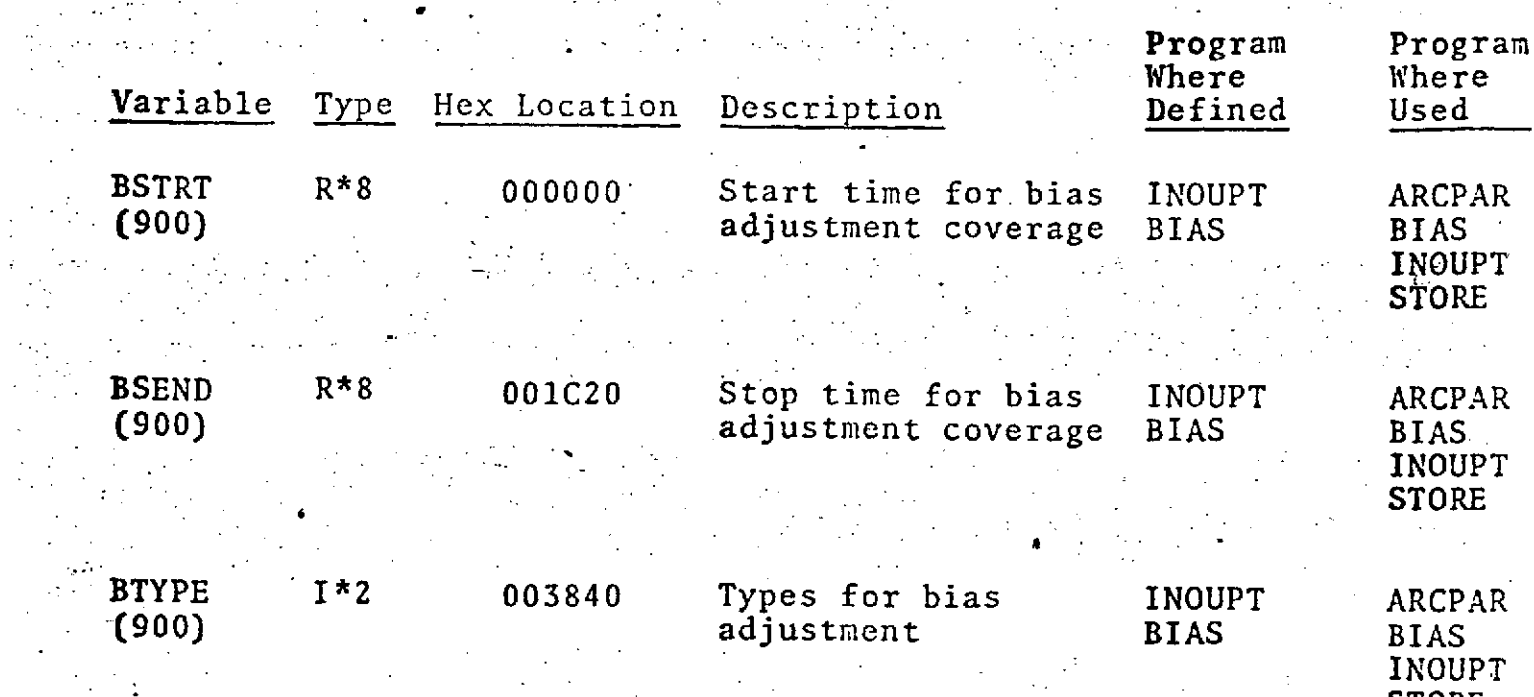

STORE

 $-9.0-36$ 

#### **.** /FMODEL/ **..** COMMON/FMODEL/INDEX1,INDEX2,INDEX3,INDEX4,CS(30,33), *-* **MODEL(8)**

 $\mathcal{L}_{\mathcal{L}}$  $\mathcal{L}^{\text{max}}$ **.** Programs Programs e.<br>Geografia  $\frac{1}{2}$ Where Where

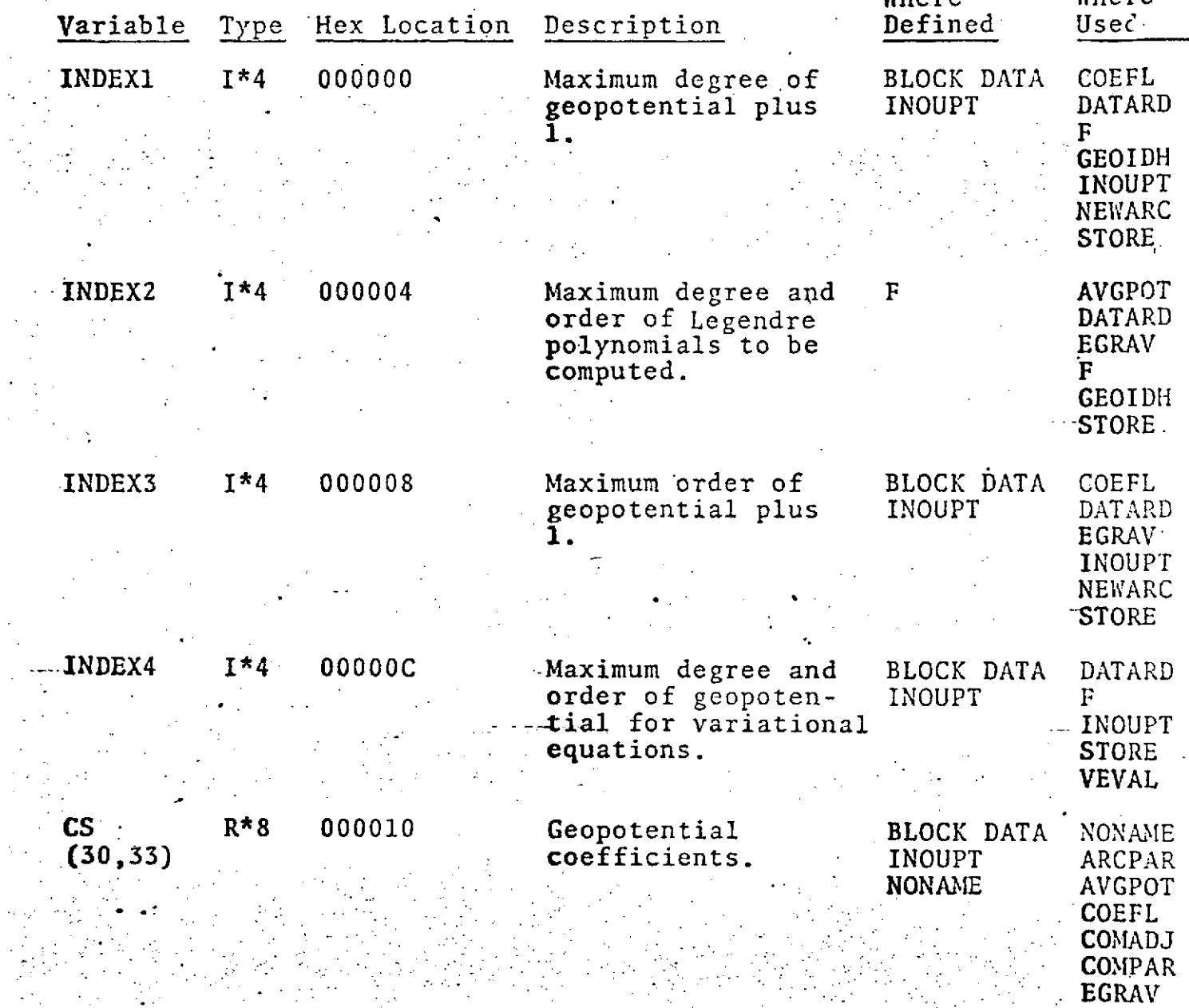

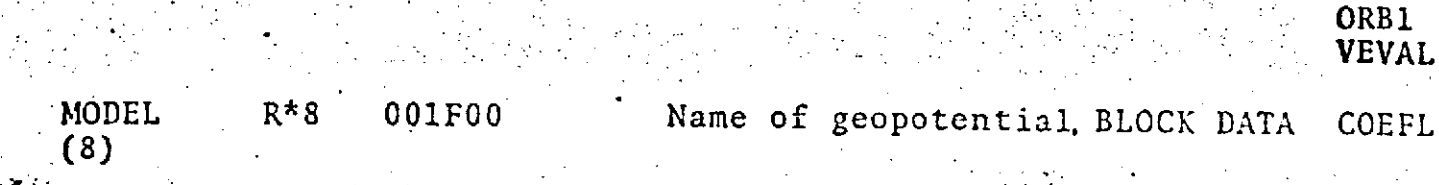

**S- And Contract Contract of CEOIDH** 

**. - INOUPT**

**/GEODYN/**

**COMMON/ GEODYN/DATE**

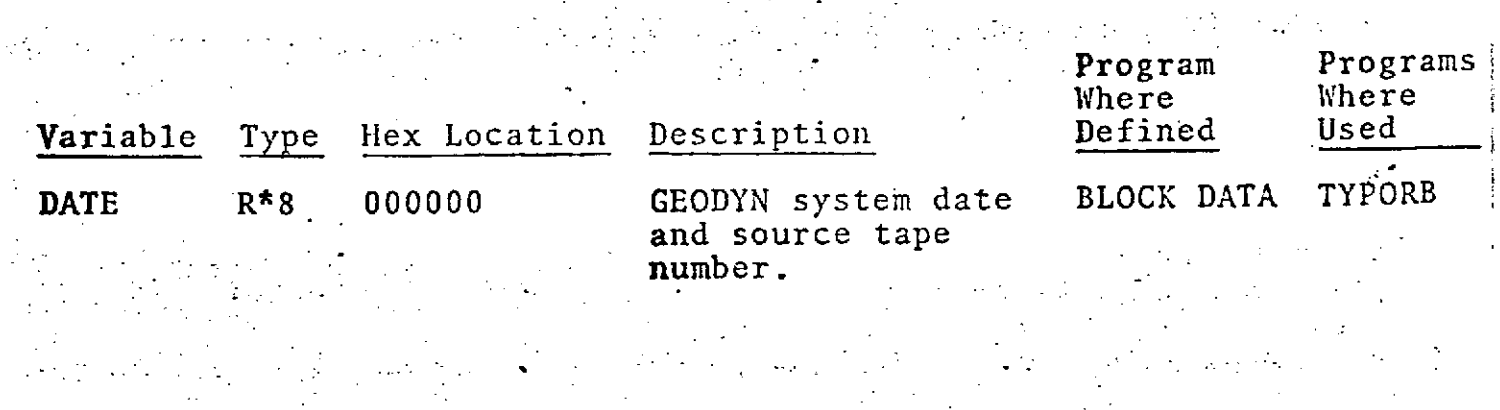

**-tf '.- -** $\mathcal{A}$  $\overline{q}$   $\overline{q}$   $\overline{q}$   $\overline{q}$ 

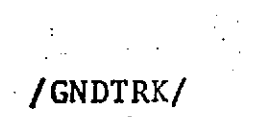

#### **COMMON/GNDTRK/SATLAT(2),SATLON(2),SATH(2),ELEV(2),SATSWI**

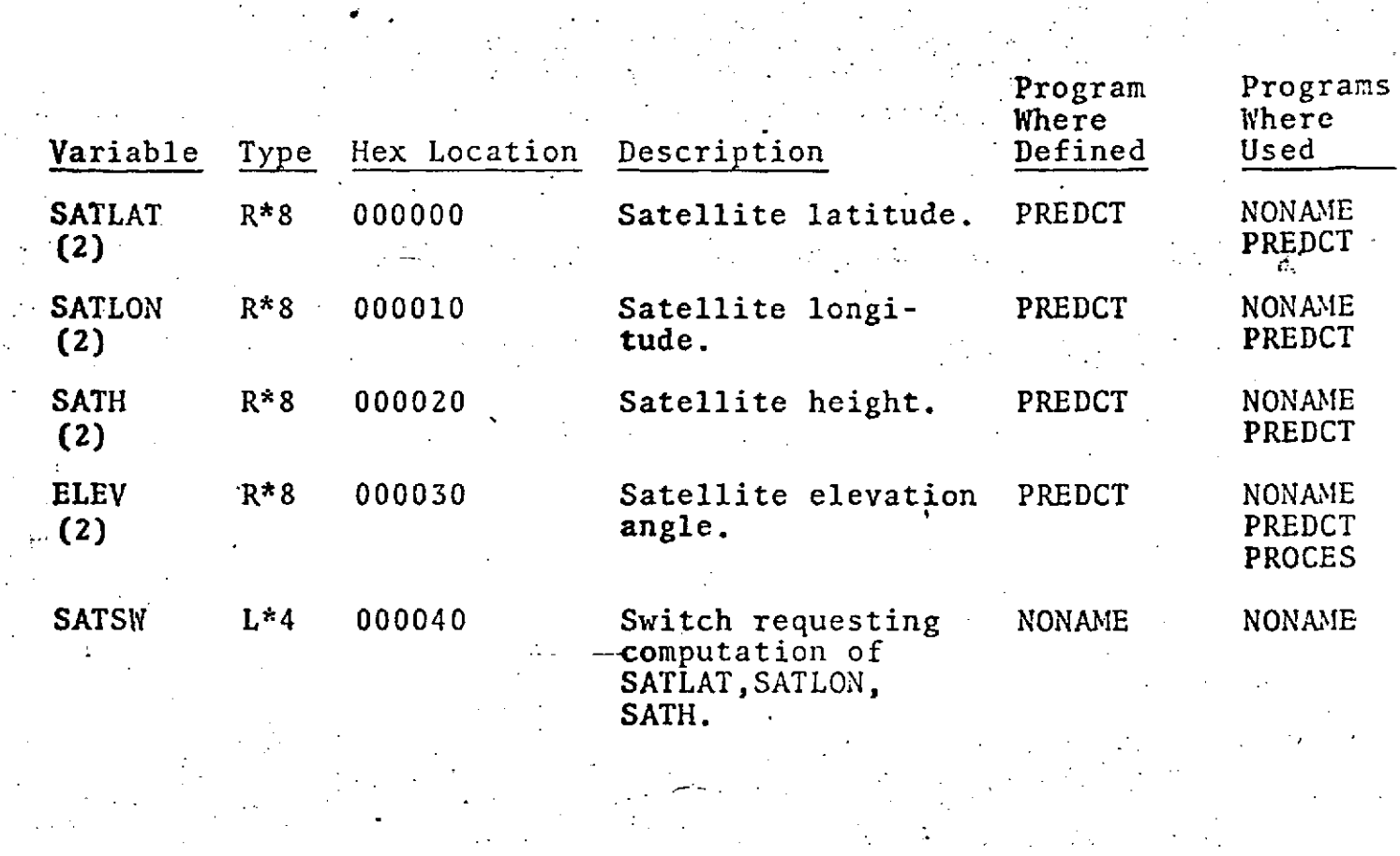

Î,

 $\gamma = \gamma \gamma$  .

#### /INITBK/

 $\hat{L}^{\pm}$  and

 $\sim 10^{11}$ 

 $\bullet$  .

 $\hat{I}=\hat{Q}^{\dagger}_{\alpha\beta}$ 

COMMON/INITBK, IEPYMD, IEPHM, EPSEC, IYREF, INNMAX, INNMIT CONVRG,ORBEL(6,2),EDITN,INSUPR,IDSAT(2),ORBTSW, XYZFSW,SYZLSW,PLTLSW,GRDFSW,KEPLER,SUBSAT,PARTGP, PBMAT,BMATNO,SIMDAT,PCESIM ,MISLOG( <sup>9</sup> )

 $\sim$ 

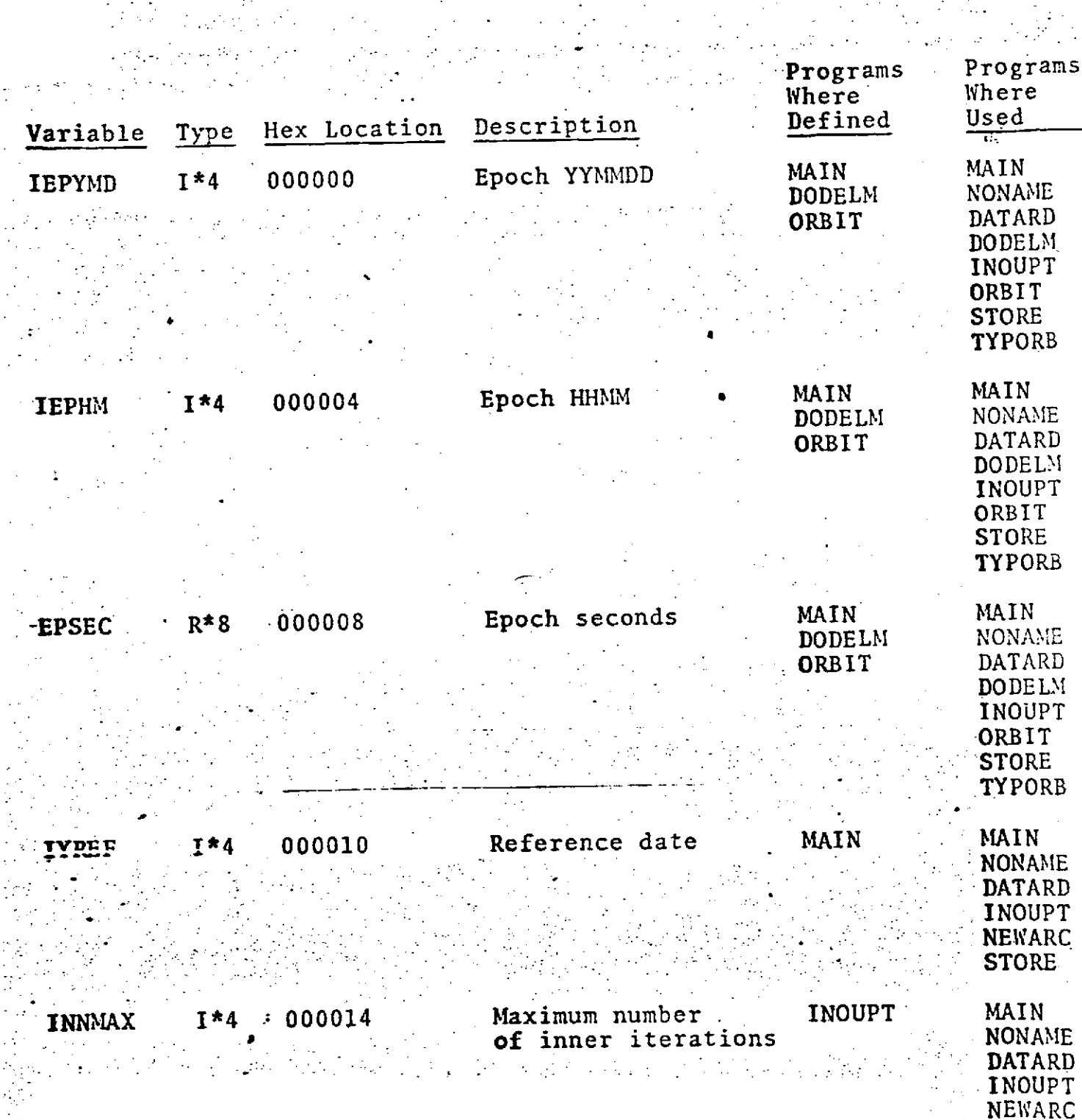

STORE

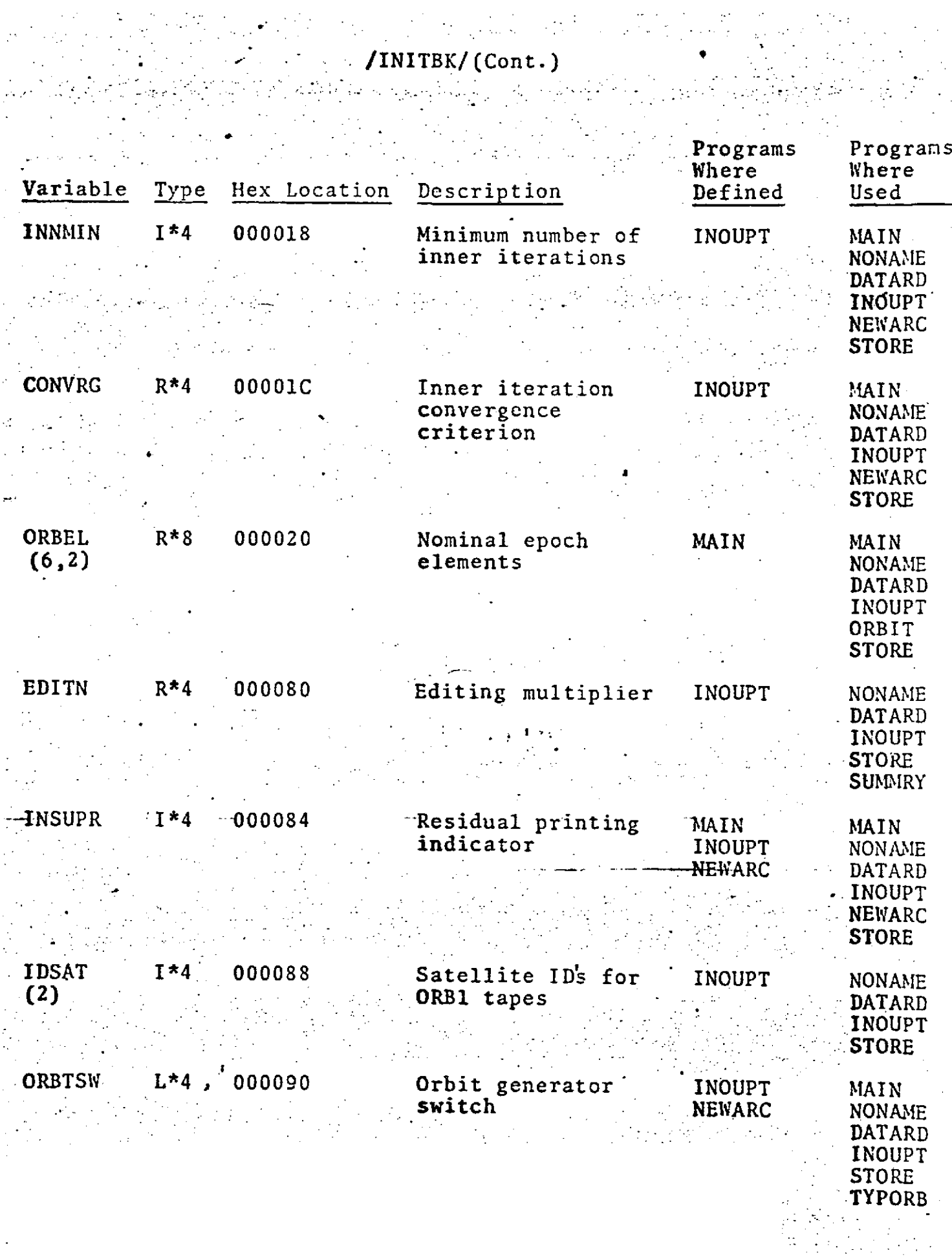

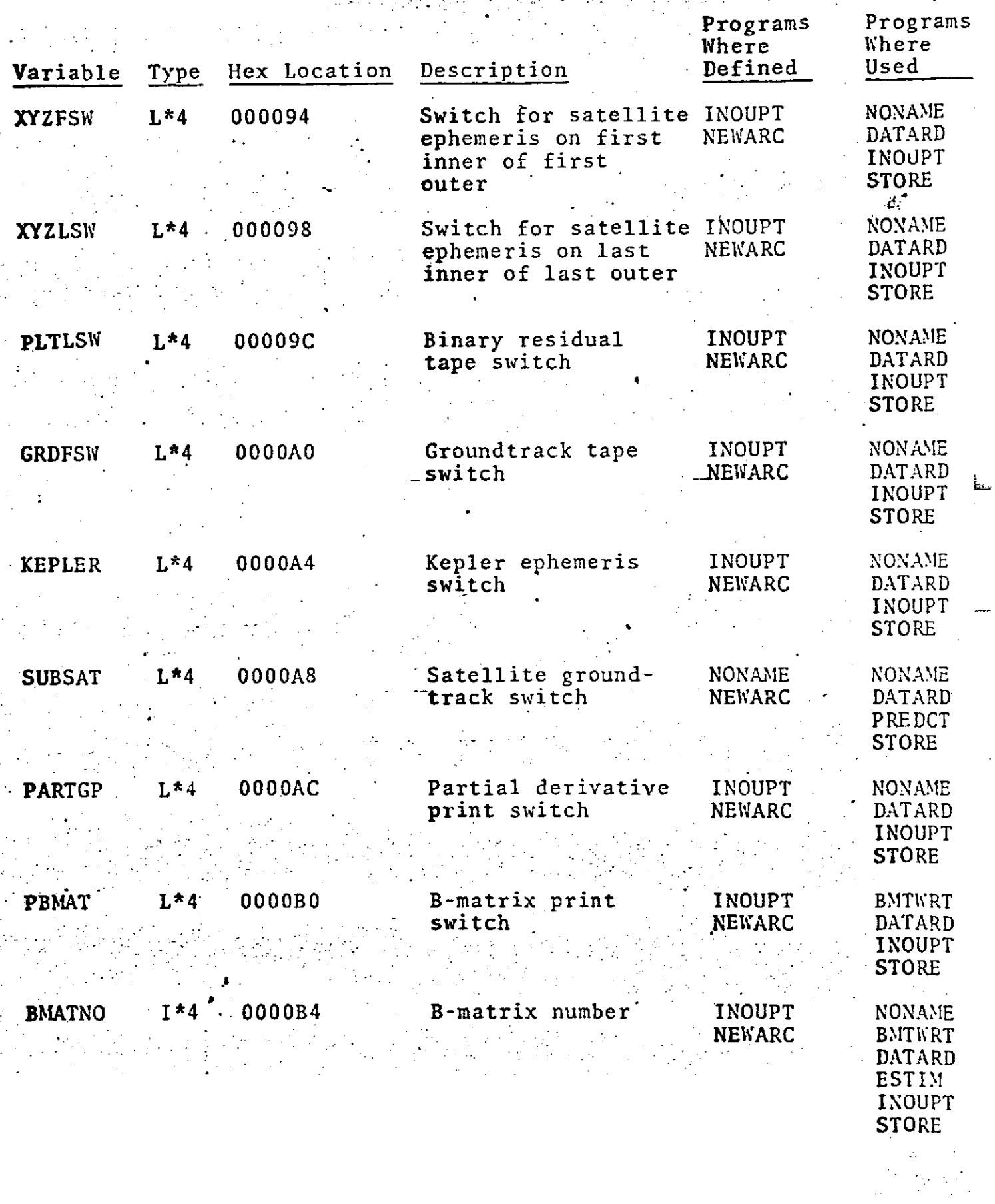

 $\hat{\mathcal{A}}$ 

**-9.** 0-42

 $\sim 10^7$ 

 $\mathcal{F}^{\mathcal{A}}_{\mathcal{A}}$  , and the second properties of the second part of  $\mathcal{F}^{\mathcal{A}}_{\mathcal{A}}$ 

### $\label{eq:2.1} \mathcal{L}_{\text{eff}} = \frac{1}{2} \sum_{i=1}^{N} \frac{1}{2} \sum_{i=1}^{N} \frac{1}{2} \sum_{i=1}^{N} \frac{1}{2} \sum_{i=1}^{N} \frac{1}{2} \sum_{i=1}^{N} \frac{1}{2} \sum_{i=1}^{N} \frac{1}{2} \sum_{i=1}^{N} \frac{1}{2} \sum_{i=1}^{N} \frac{1}{2} \sum_{i=1}^{N} \frac{1}{2} \sum_{i=1}^{N} \frac{1}{2} \sum_{i=1}^{N} \frac{1}{2} \sum_{i=$ ./INITBK/(Cont.)

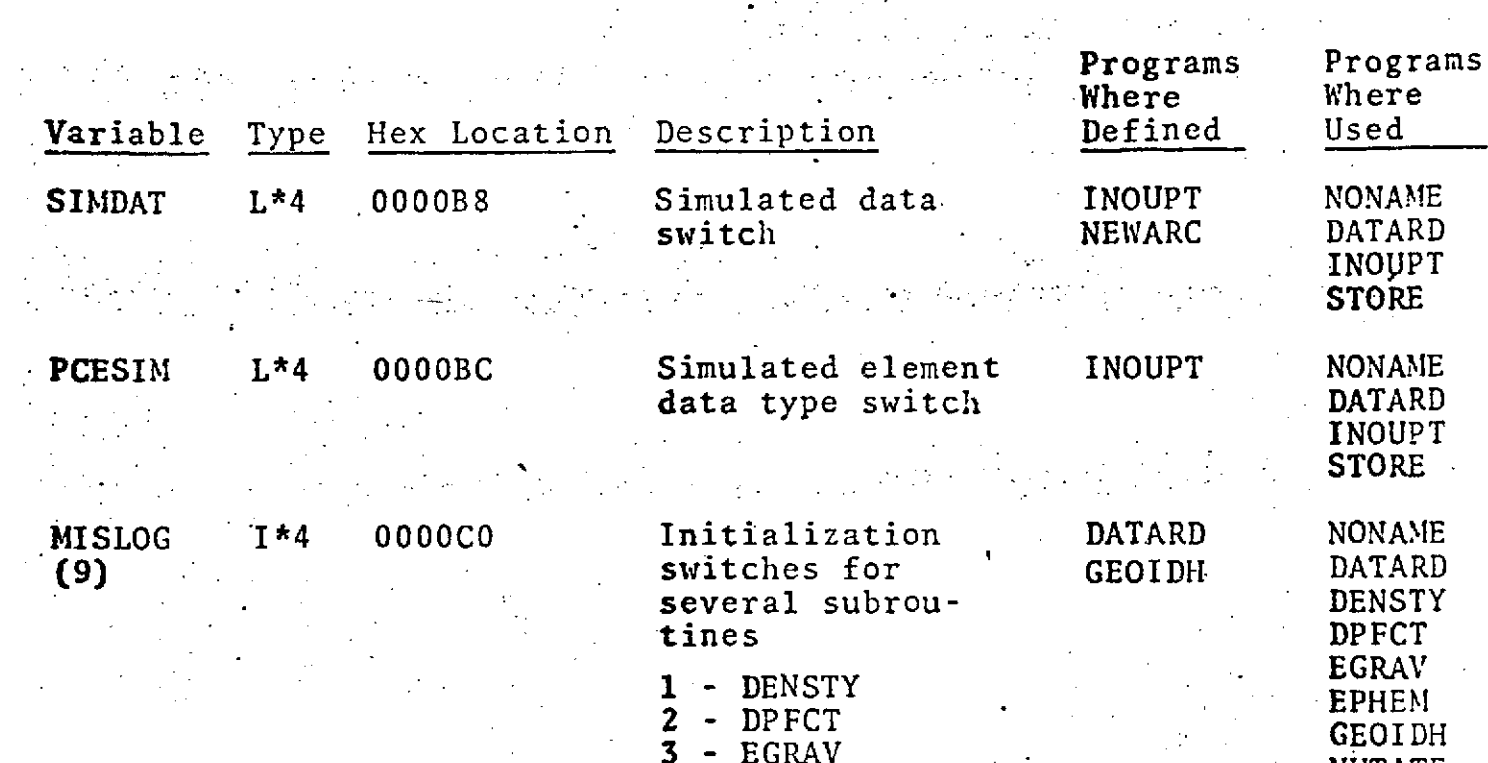

 $\hat{\tau}$  .

 $\sim 10^{11}$  and  $\sim 10^{11}$ 

 $\ddot{\phantom{a}}$ 

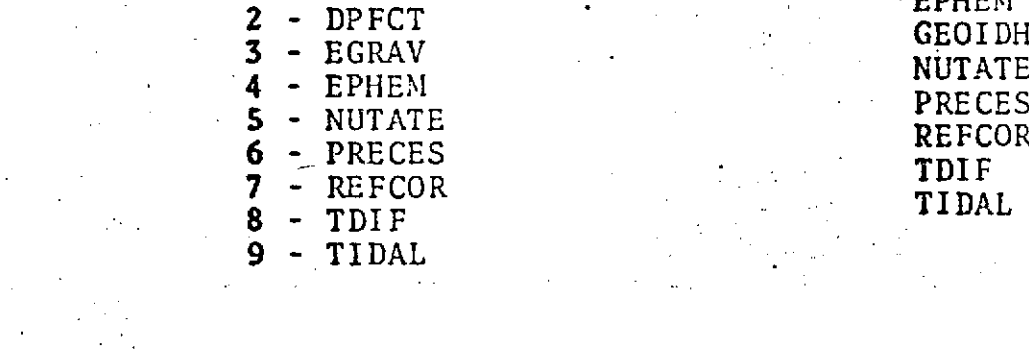

 $\hat{\mathcal{A}}$ 

#### /INTBLK/

 $\Delta \sim$ 

 $\mathcal{F}^{\mathcal{A}}_{\mathcal{A}}$  and  $\mathcal{F}^{\mathcal{A}}_{\mathcal{A}}$  and  $\mathcal{F}^{\mathcal{A}}_{\mathcal{A}}$ 

COMION/INTBLK/THDOT1,THDOT2,THDT2S,GM,AE,AESQ,FLAT, **FSQ32,FFSQ32,GM3(6),B(2),BDOT(2),BO(2),APGM(2),APLM(2),** RPRESS,INITAL,NORRAT,THETGO,MBODY(6),STEPSZ(2,2),  $\frac{1}{2}$ HLVERB(2),DBLERB(2),CTOL(2),RTOL(2),STPLOW(2),STEPUP(2),  $ORDER(2,2)$ ,  $ASAT(2)$ ,  $MSAT(2)$ ,  $VART(2)$ ,  $VARTP(2)$ ,  $HLVDSW(2)$ ,  $NEQN(2)$ , ADDR(2) ,ADDRD(2),SRAD(2),LOVE (3),TOREFT,NBODY  $\frac{1}{2} \frac{1}{2} \frac{1}{2}$ 

 $\mathcal{F}_{\mathcal{A}}$ 

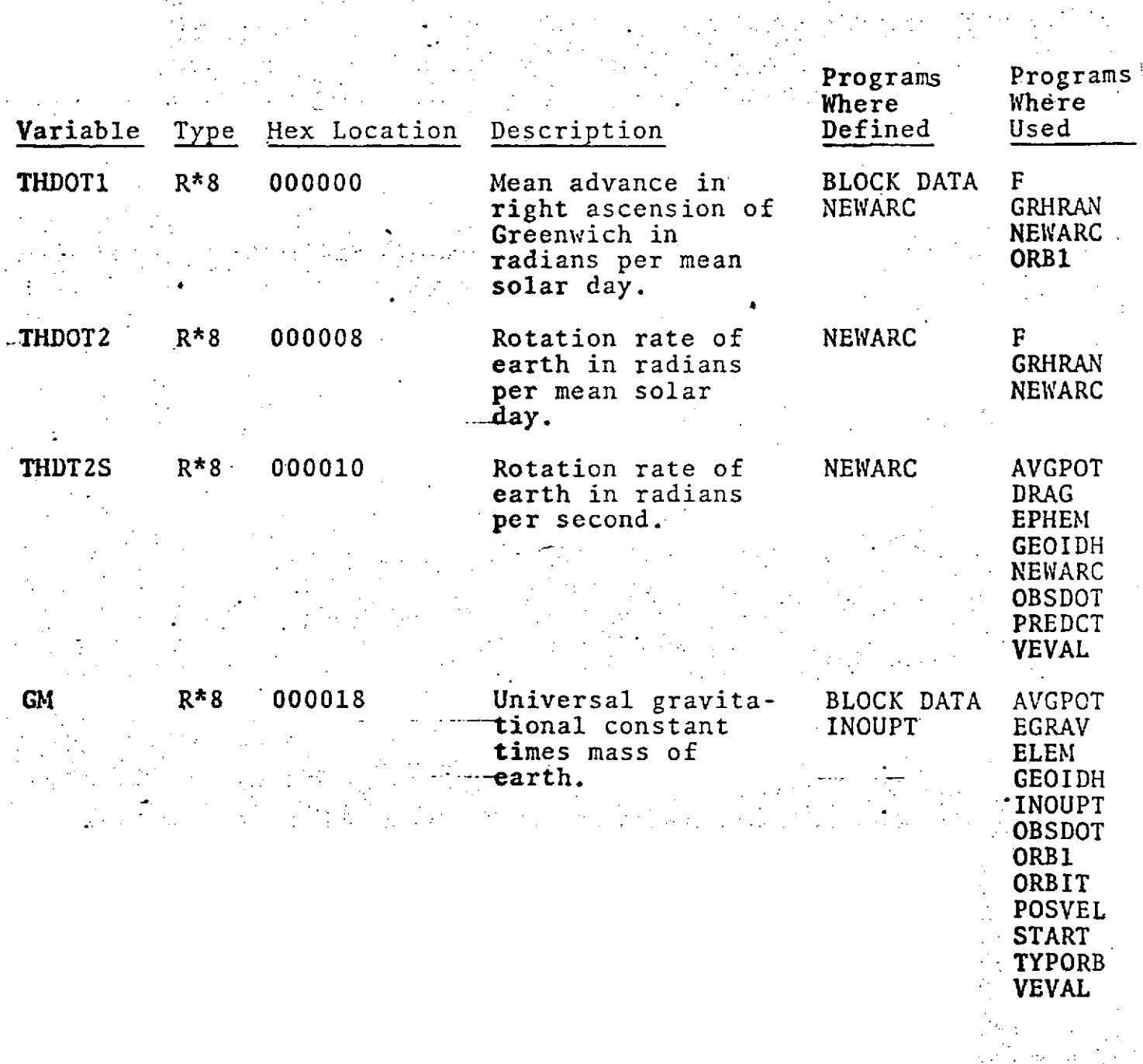

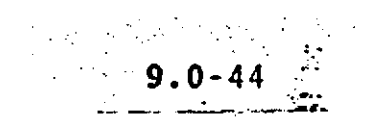

 $\sim$  $\overline{a}$ 

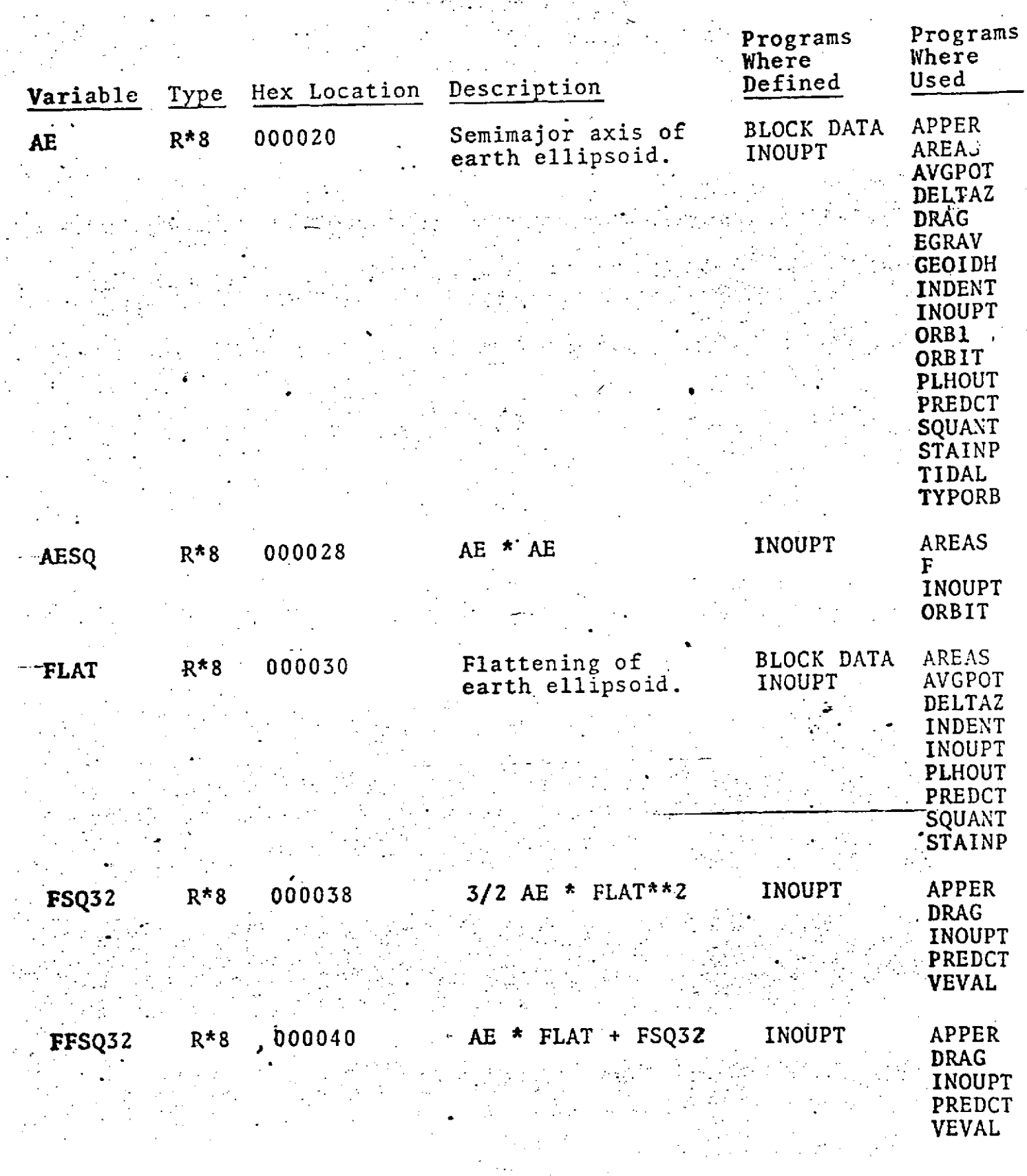

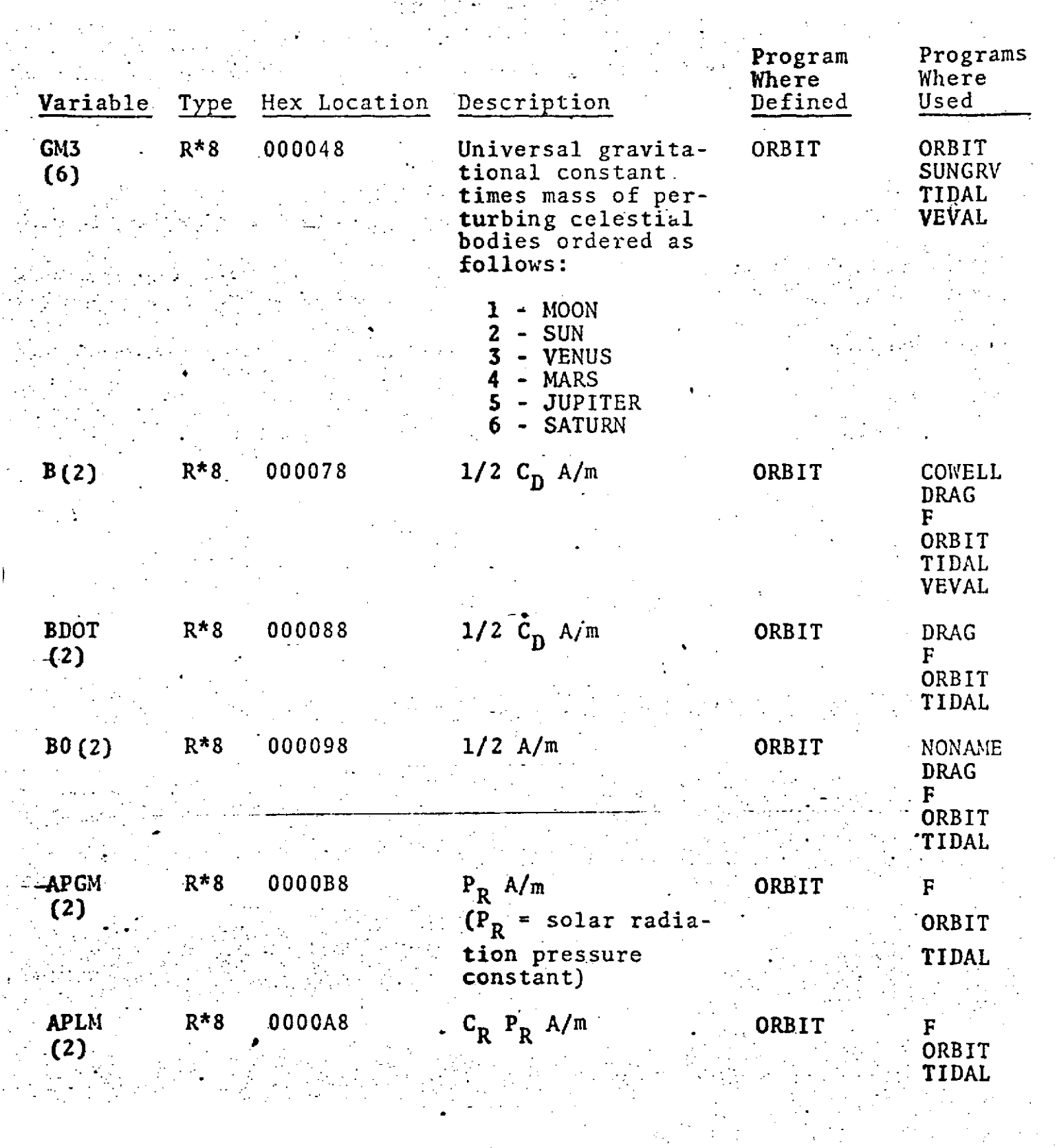

 $9.0-46$ 

 $\frac{1}{2}$  .

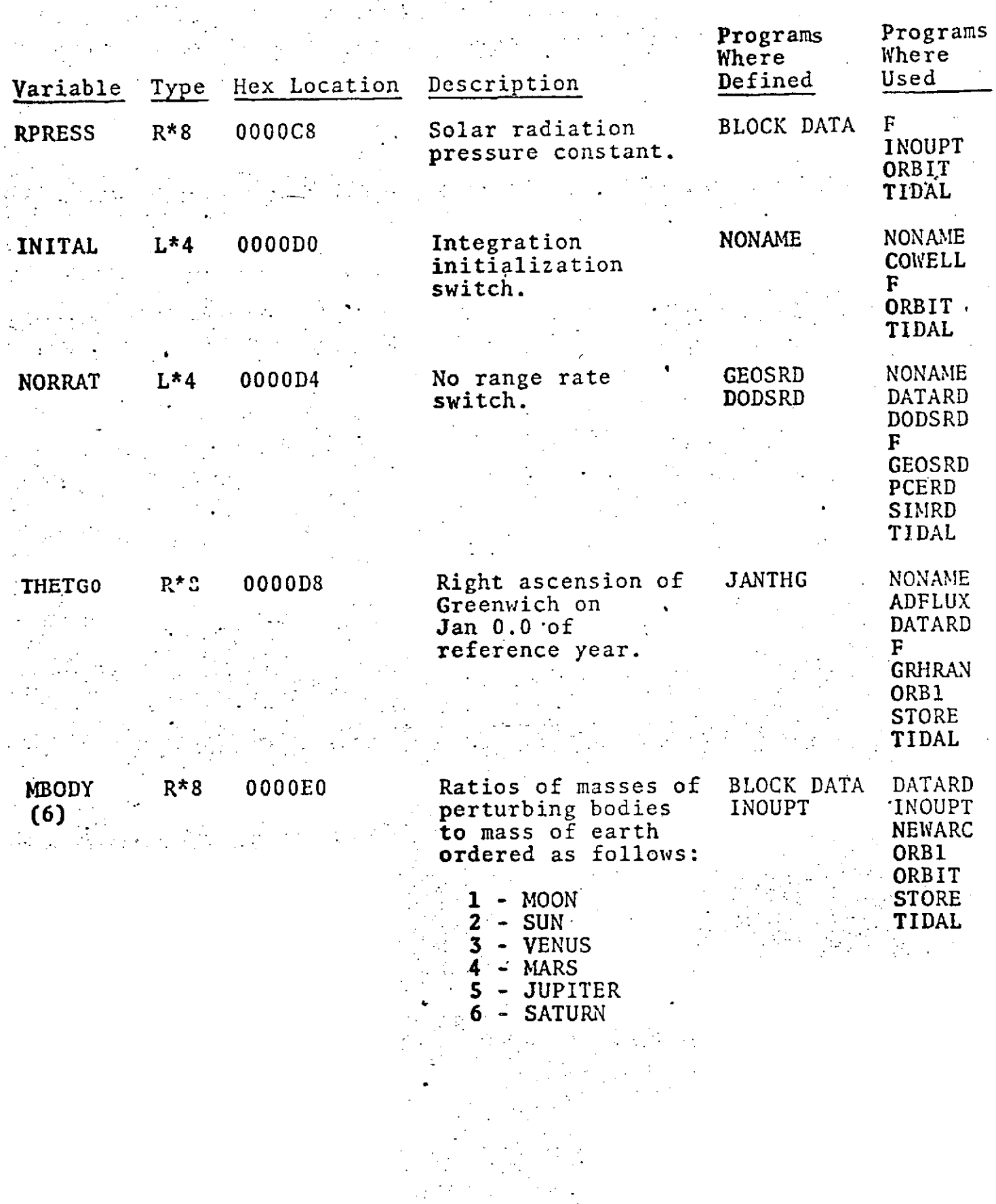

 $\frac{1}{2}$ 

÷,

 $9.0-47$ 

Programs Programs

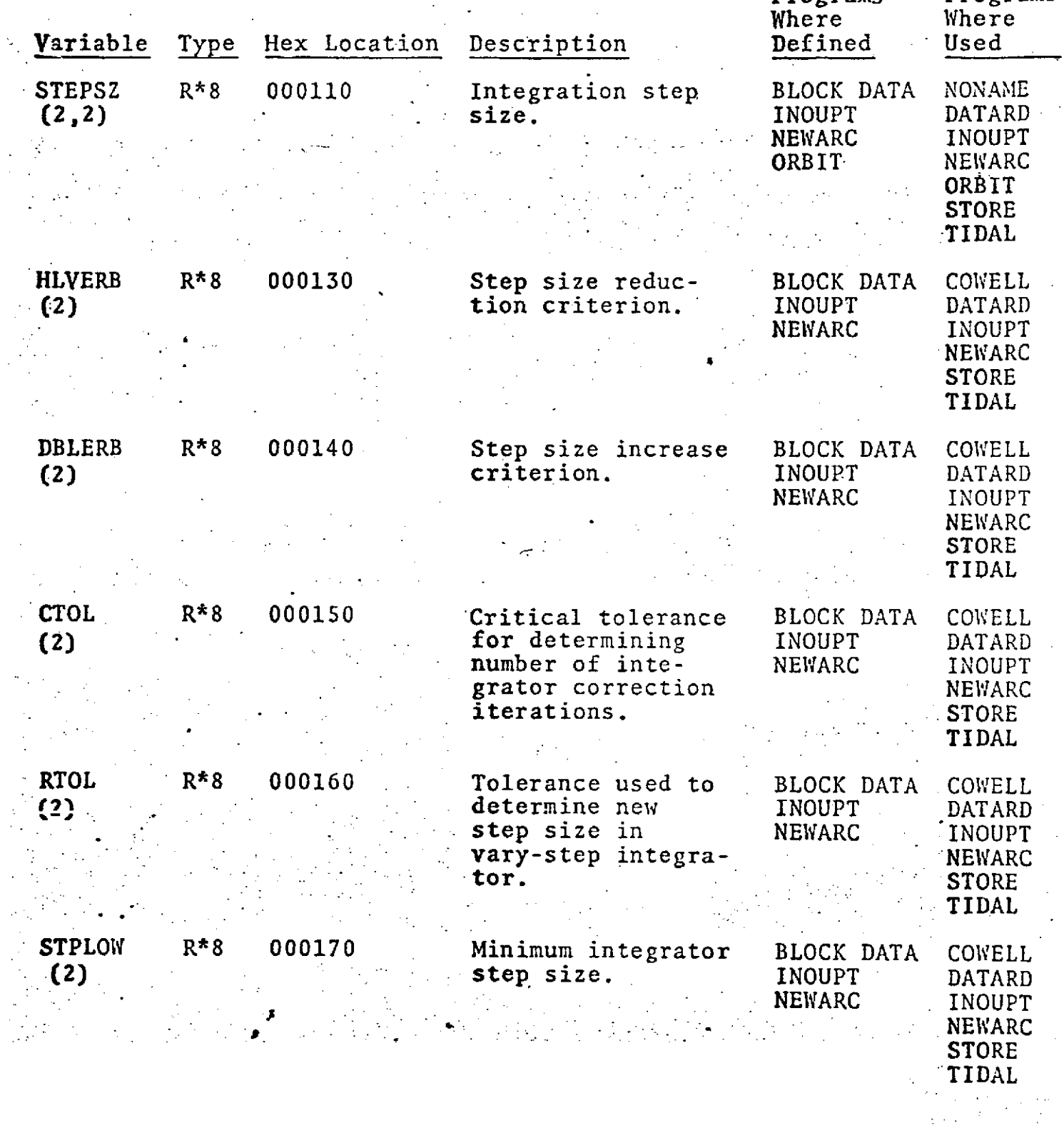

 $\mathbf{k}_H$ 

 $\overline{\mathbb{R}^2}$ 

## **• .** /INTBLK/(Cont.) **".**

 $\frac{1}{2}$ 

 $\mathbf{\dot{a}}$ 

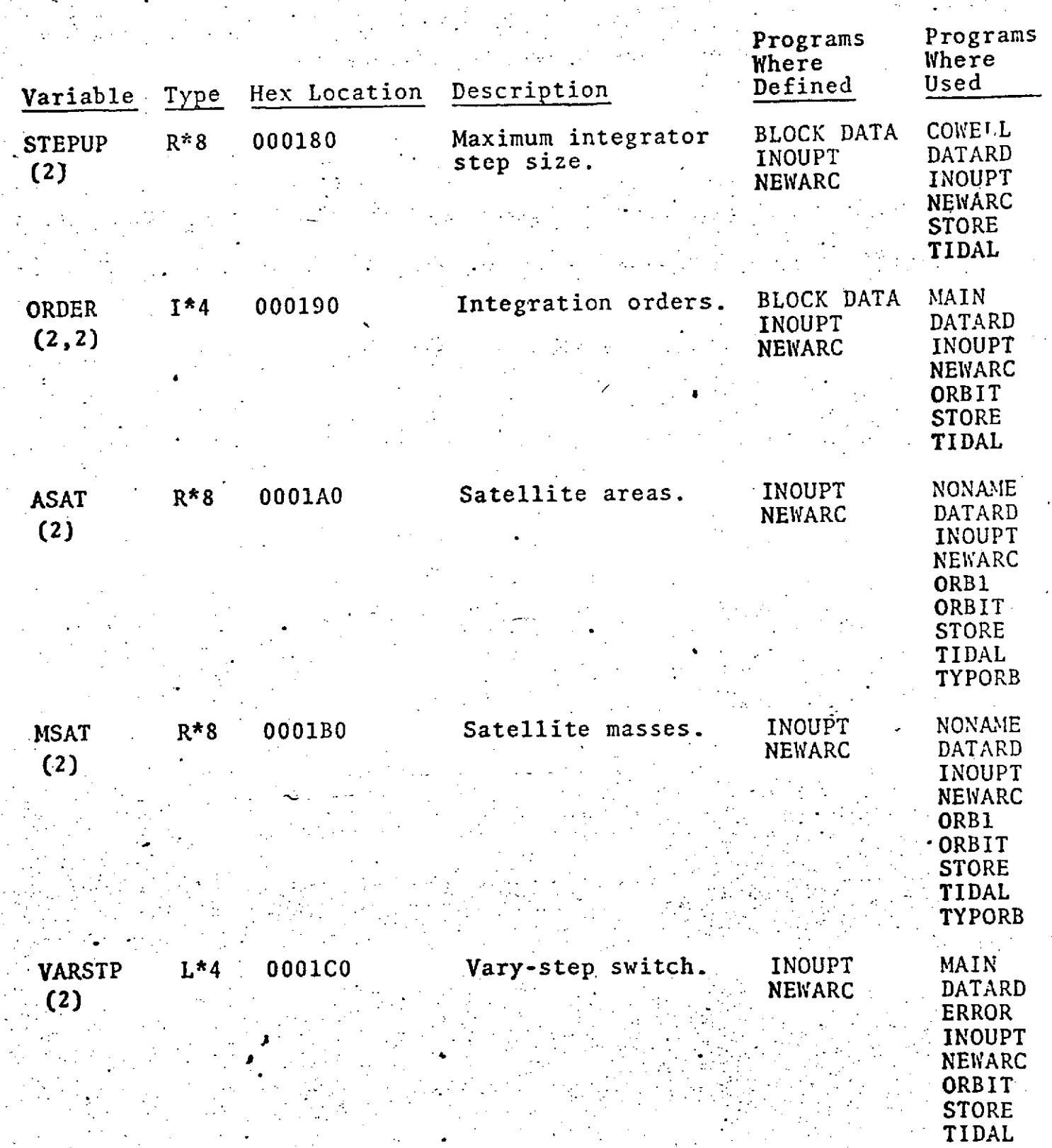

### **-/.** INTBLK/(Cont.) **.**

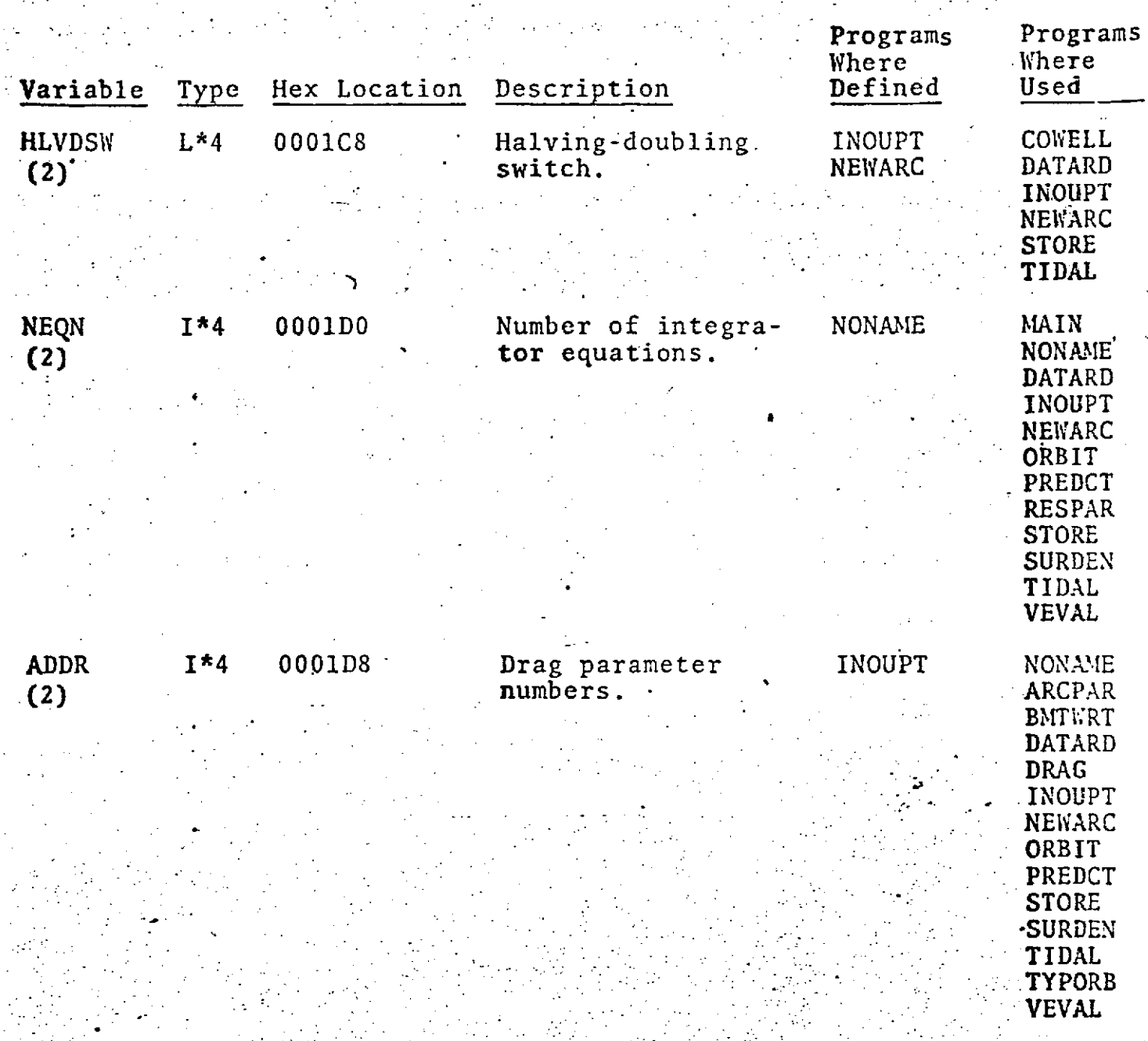

A.-- **rn** .

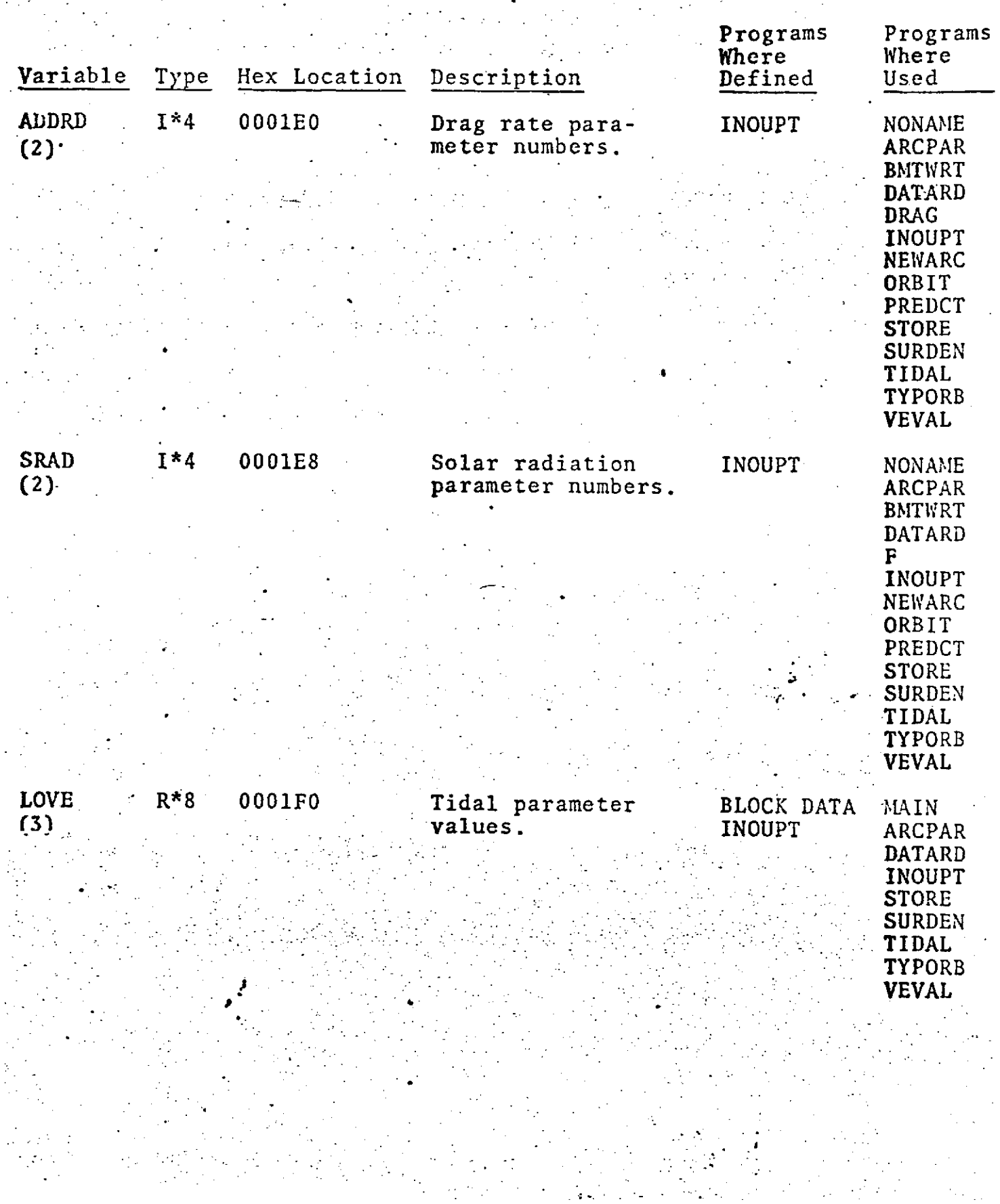

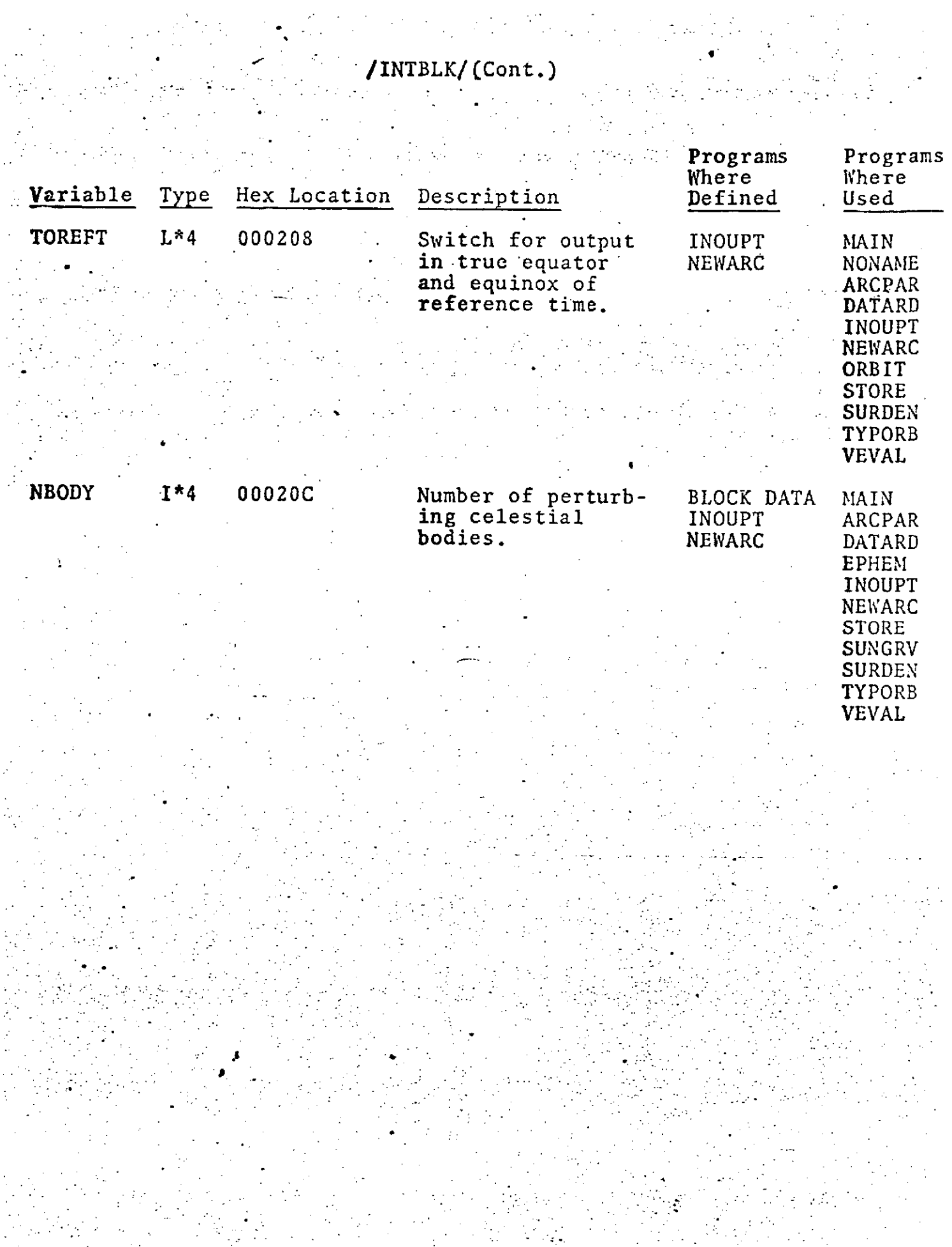

## /INTERP/

 $\overline{\phantom{a}}$ i<br>Salah

#### COMMON/INTERP/COMB(21,21) ,M12(4)

an Tagairtí<br>Tagairtí

 $\mathcal{L}^{\text{R}}(\mathcal{B},\mathcal{C})$ 

 $\frac{1}{2}$  .  $\Delta^2$   $\mathcal{A}^{\text{max}}$ 

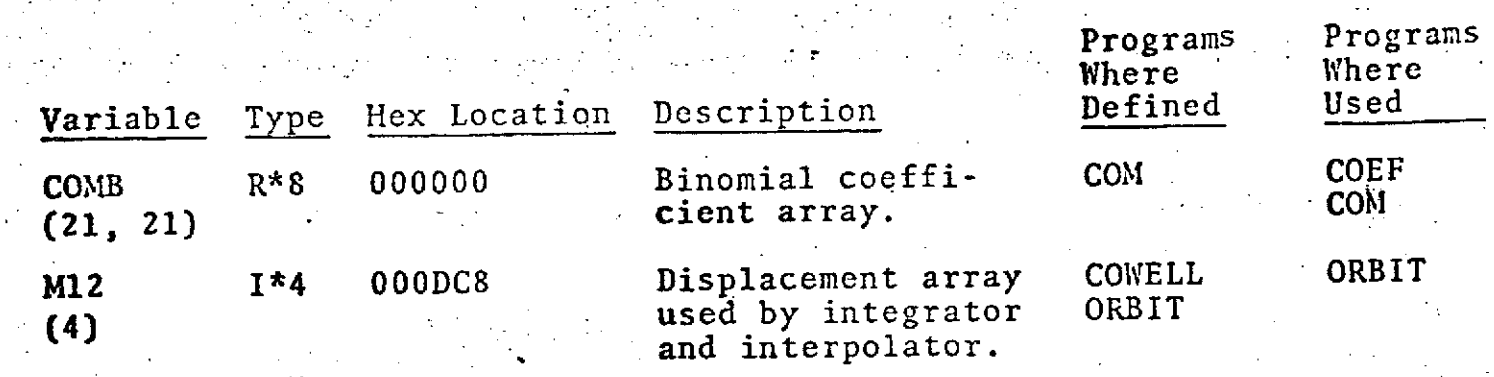

#### S--/MONTHS/ **,**

#### **COMMON/MONTHS/MONTH (26)**

 $\ddot{\phantom{a}}$ 

 $\ddot{\phantom{a}}$ 

 $\mathcal{L}_{\mathcal{L}_{\mathcal{L}}}$ 

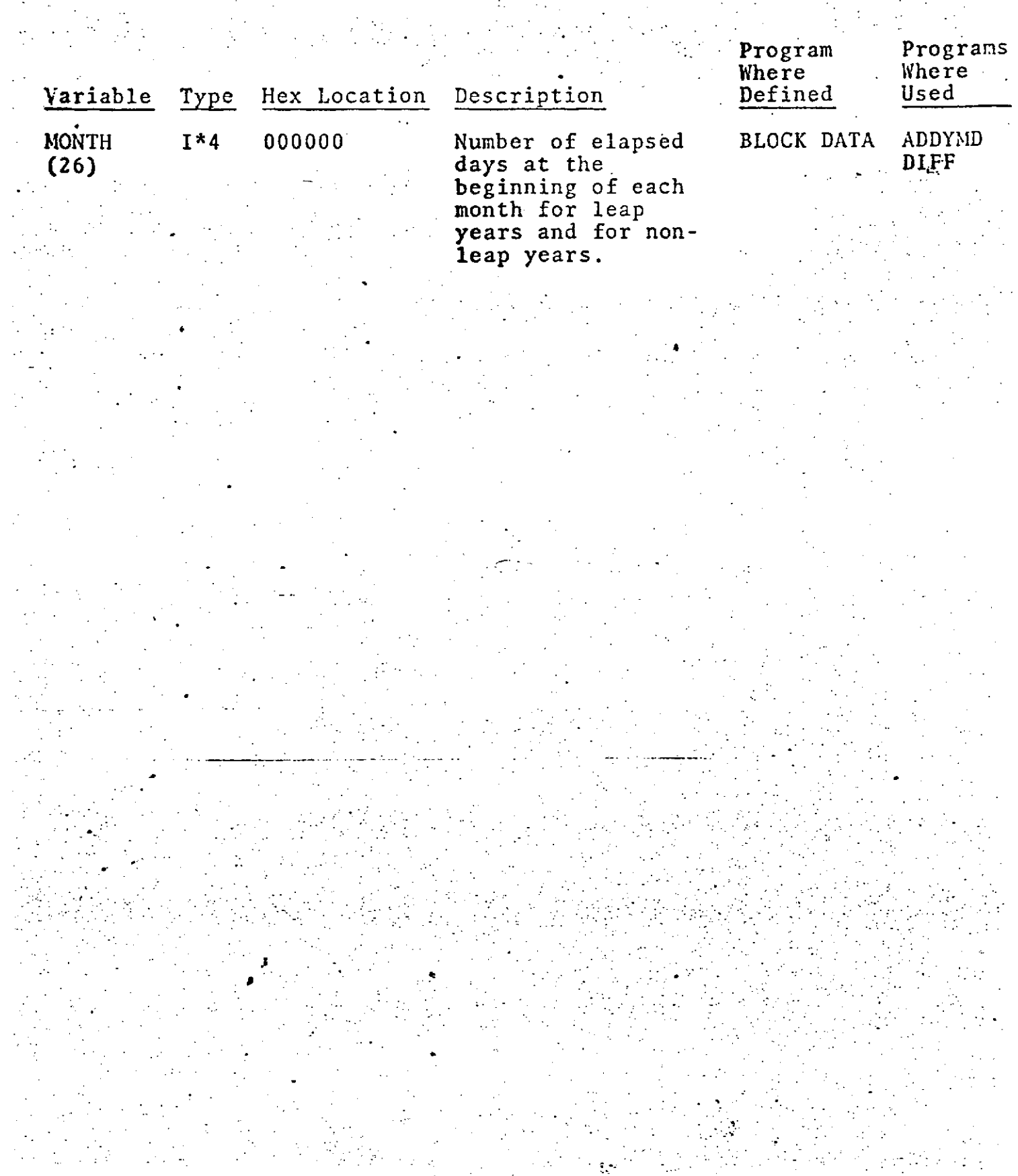
## /MOONGR/

 $COMMON/MOONGR/DPXUV(6)$ , RHOM(3,6), RHOSQ(6), RHO3(6)

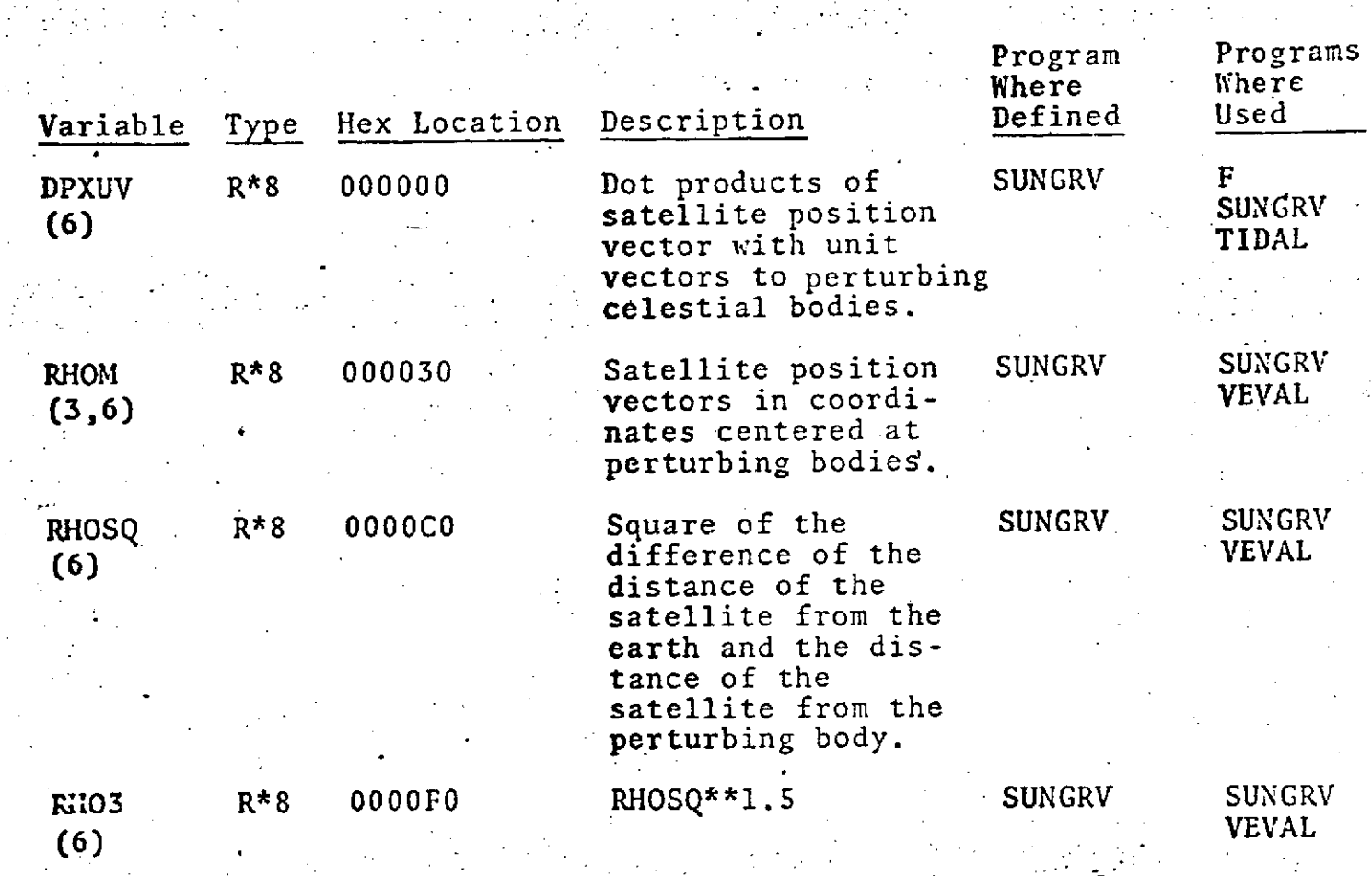

### /PREBLK/

 $\label{eq:2.1} \frac{1}{2} \int_{\mathbb{R}^3} \left| \frac{d\mu}{\mu} \right|^2 \, d\mu = \frac{1}{2} \int_{\mathbb{R}^3} \left| \frac{d\mu}{\mu} \right|^2 \, d\mu = \frac{1}{2} \int_{\mathbb{R}^3} \left| \frac{d\mu}{\mu} \right|^2 \, d\mu = \frac{1}{2} \int_{\mathbb{R}^3} \left| \frac{d\mu}{\mu} \right|^2 \, d\mu = \frac{1}{2} \int_{\mathbb{R}^3} \left| \frac{d\mu}{\mu} \right|^2 \, d\mu = \$ 

# COMMON/PREBLK/DAYSTA, OBS1, OBS2, SIG1, SIG2, SRFNDX, ISTA, MTYPE, NNEAS, ISAT, PRETTI, CHANEL, VIII

 $\mathbb{R}^2$ 

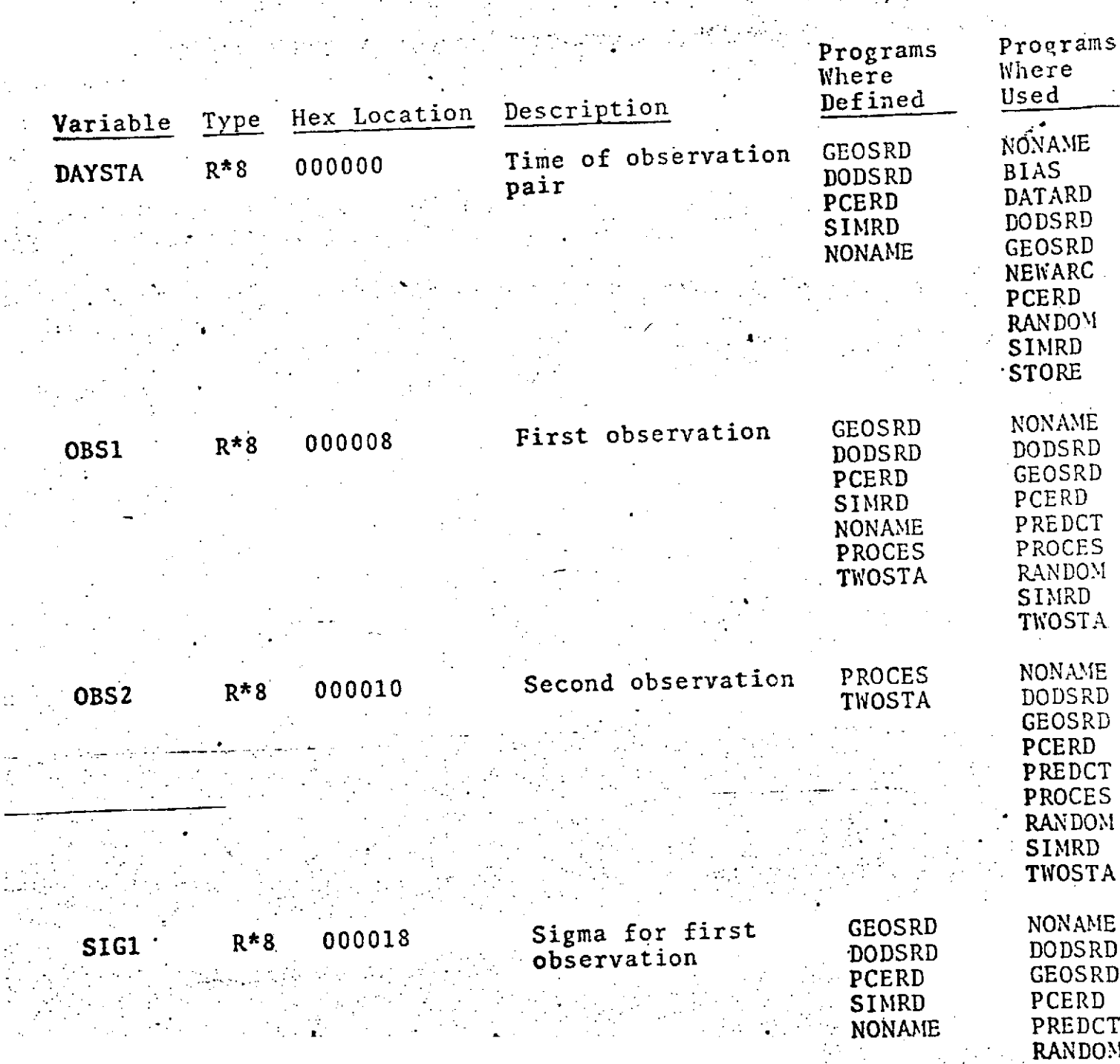

SIMRD

# /PREBLK/(Cont.)

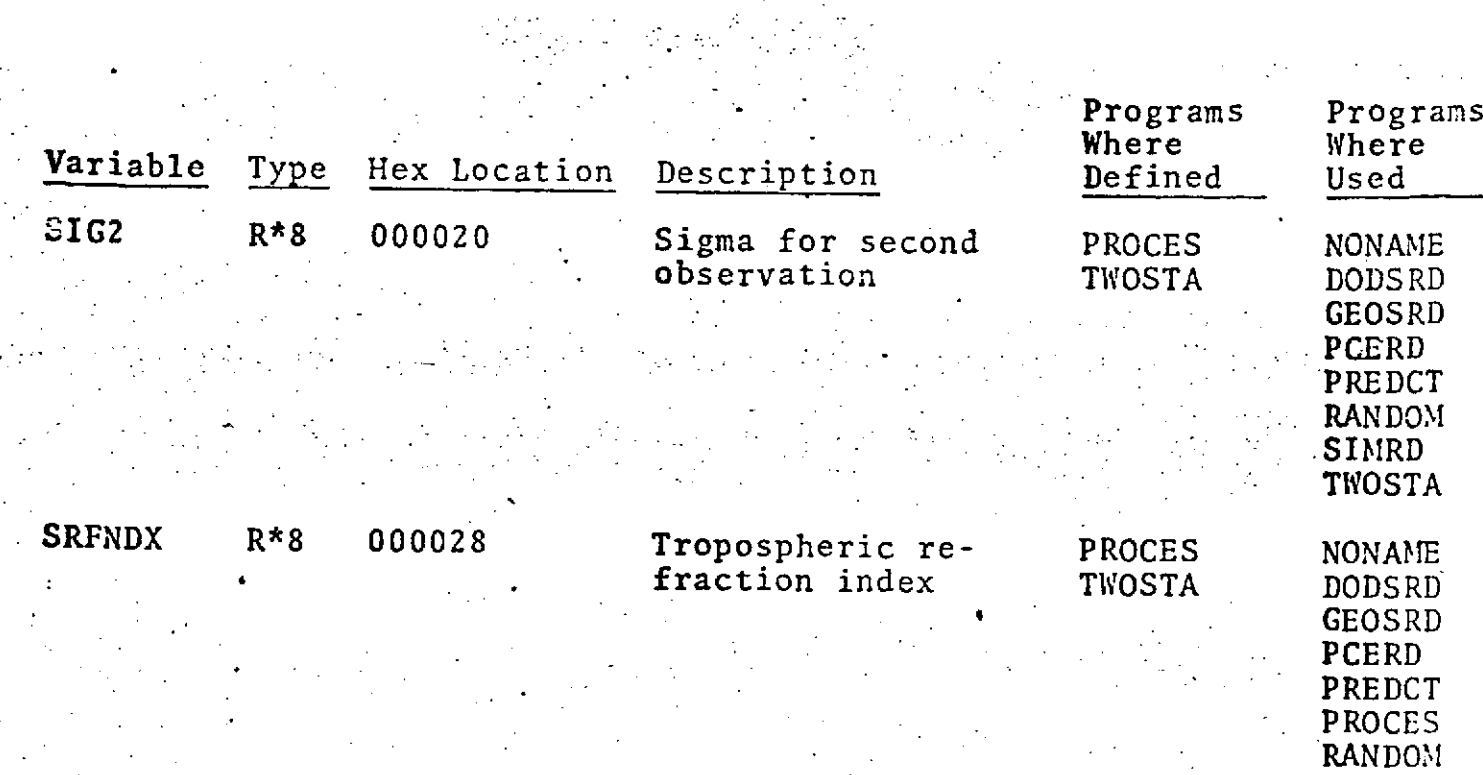

TWOSTA ISTA I<sup>\*4</sup> 000030 Station index PROCES<br>TWOSTA NONAME<br>BIAS<br>DODSRD **GEOSRD** INOUPT PCERD RANDOM, **SIMRD** MTYPE  $I * 2$  000034 Measurement type PROCES MAIN

SIMRD

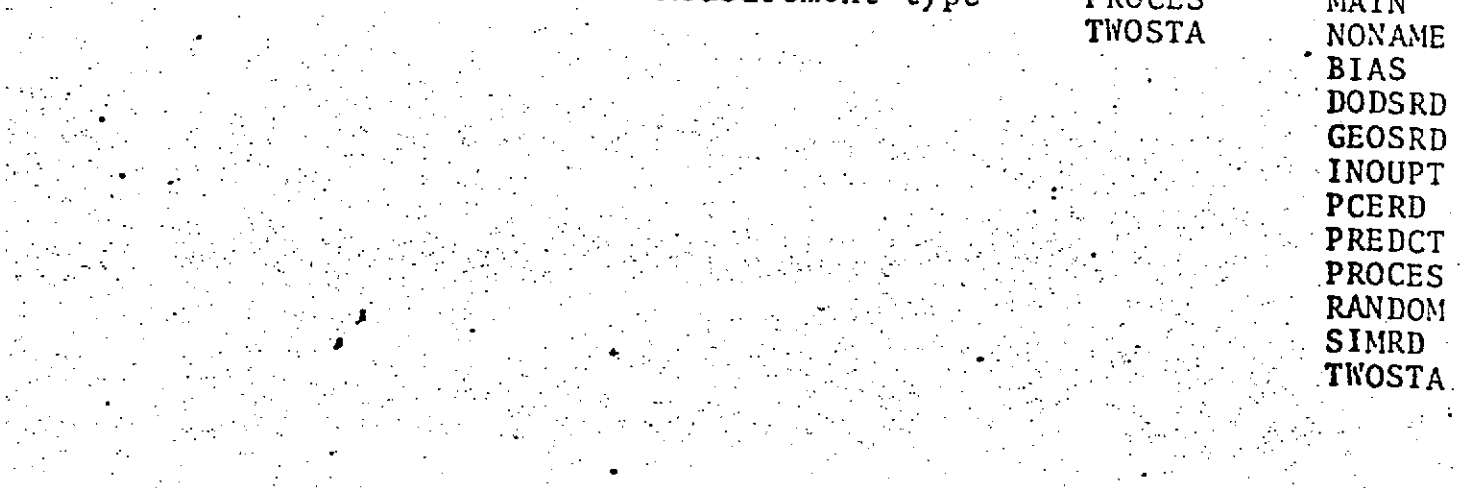

يدي **9.0-57**

.... . **..** ' **.** . **-** " **.** . **. .** . **. . \_ "** . **- '....** . **-**.**- "..** .

# /PREBLK/(Cont.)

 $\sim$ 

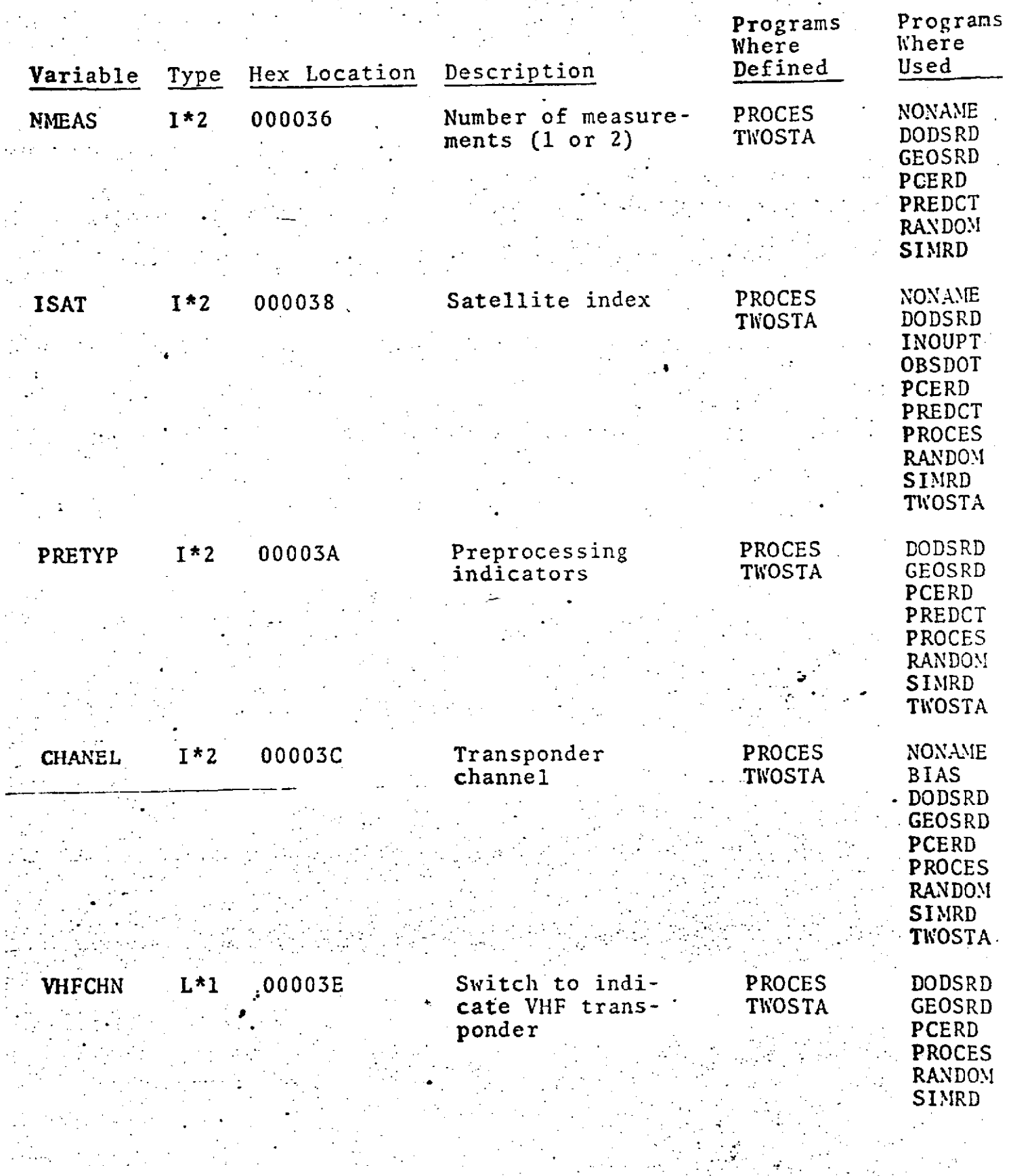

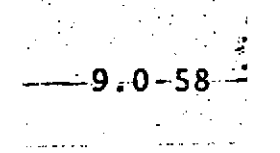

ł.

ian Alban (1975)<br>1982 - Antonio II, prima politica<br>1982 - Contra Partis, prima politica

# 

# /PREBLK/ (Cont.)

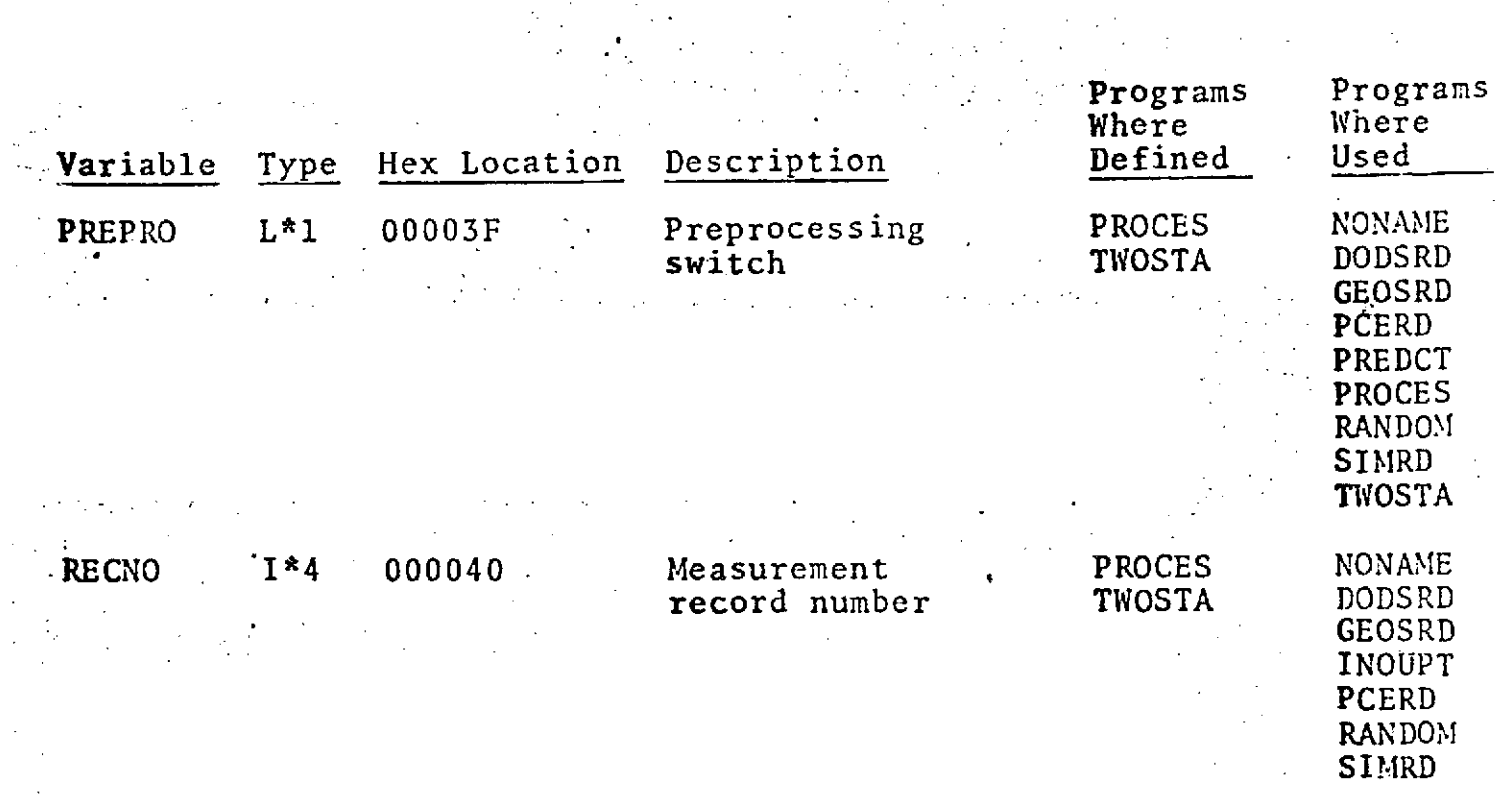

 $\begin{array}{c} \mathbb{R}^n, \mathbb{R}^n, \mathbb{R}$ 

### $\overline{\mathbb{C}}$  .  $\mathcal{L}_{\text{max}}$  , where  $\mathcal{L}_{\text{max}}$  , where  $\mathcal{L}_{\text{max}}$

# /PRIORI/

 $\mathbb{Z}^{\mathbb{Z}}$  $COMMON/PRIORI/ELEMIN(6,2)$ , VARCOV $(6,6,2)$ , TITLE $(60)$ , DRAGSG(2,3),DRAGO **(2,3)** ,CD(2, **3)**

 $\frac{1}{2}$  $\label{eq:2} \mathcal{L}_{\text{max}} = \frac{1}{2} \frac{1}{\sqrt{2}}$  $\frac{1}{2}$  $\mathcal{L}^{\mathcal{L}}$  , where  $\mathcal{L}^{\mathcal{L}}$  and  $\frac{1}{\sqrt{2}}$  $\frac{1}{2}$  $\label{eq:2} \frac{1}{2} \left( \frac{1}{2} \right)^2 \left( \frac{1}{2} \right)^2 \left( \frac{1}{2} \right)^2 \left( \frac{1}{2} \right)^2 \left( \frac{1}{2} \right)^2$  $\mathbb{R}^2$  . The set  $\mathbb{R}^2$ 

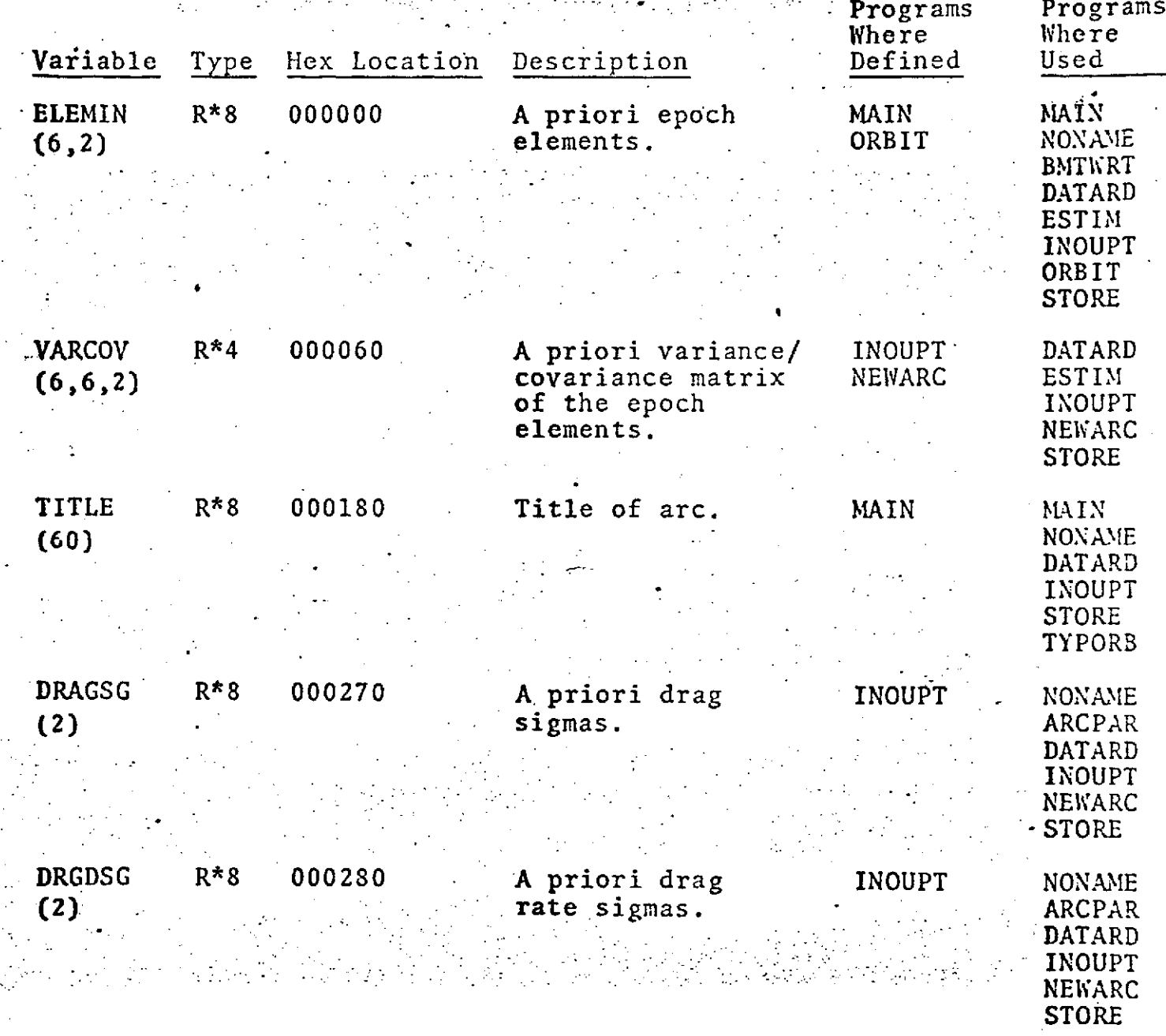

y v

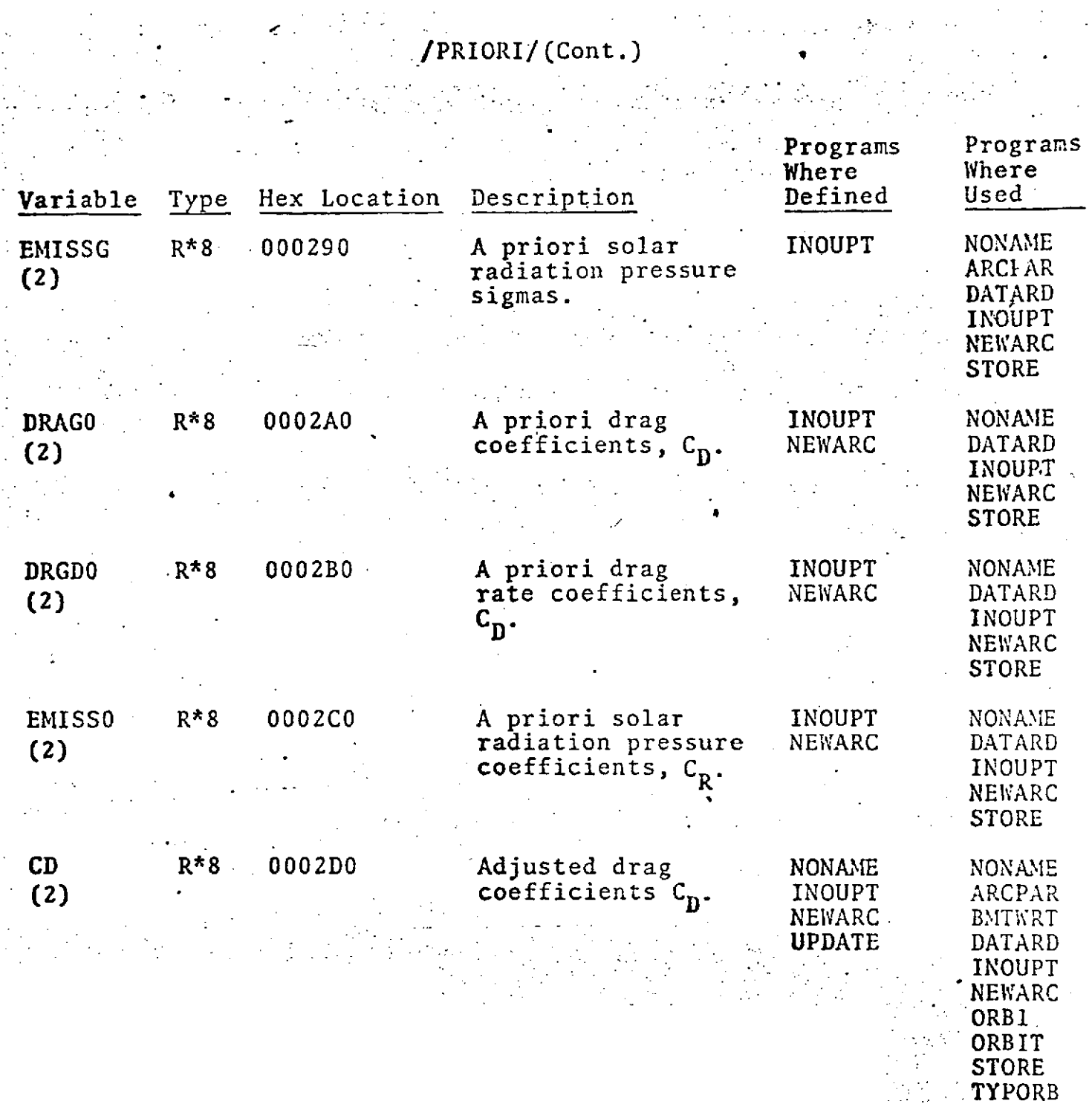

9 *-.* ,,6

**UPDATE**

 $\sim$  .

 $\overline{S}_{\rm{max}}$ 

 $\frac{1}{2}$ 

 $-4 - 9.0 - 61$ 

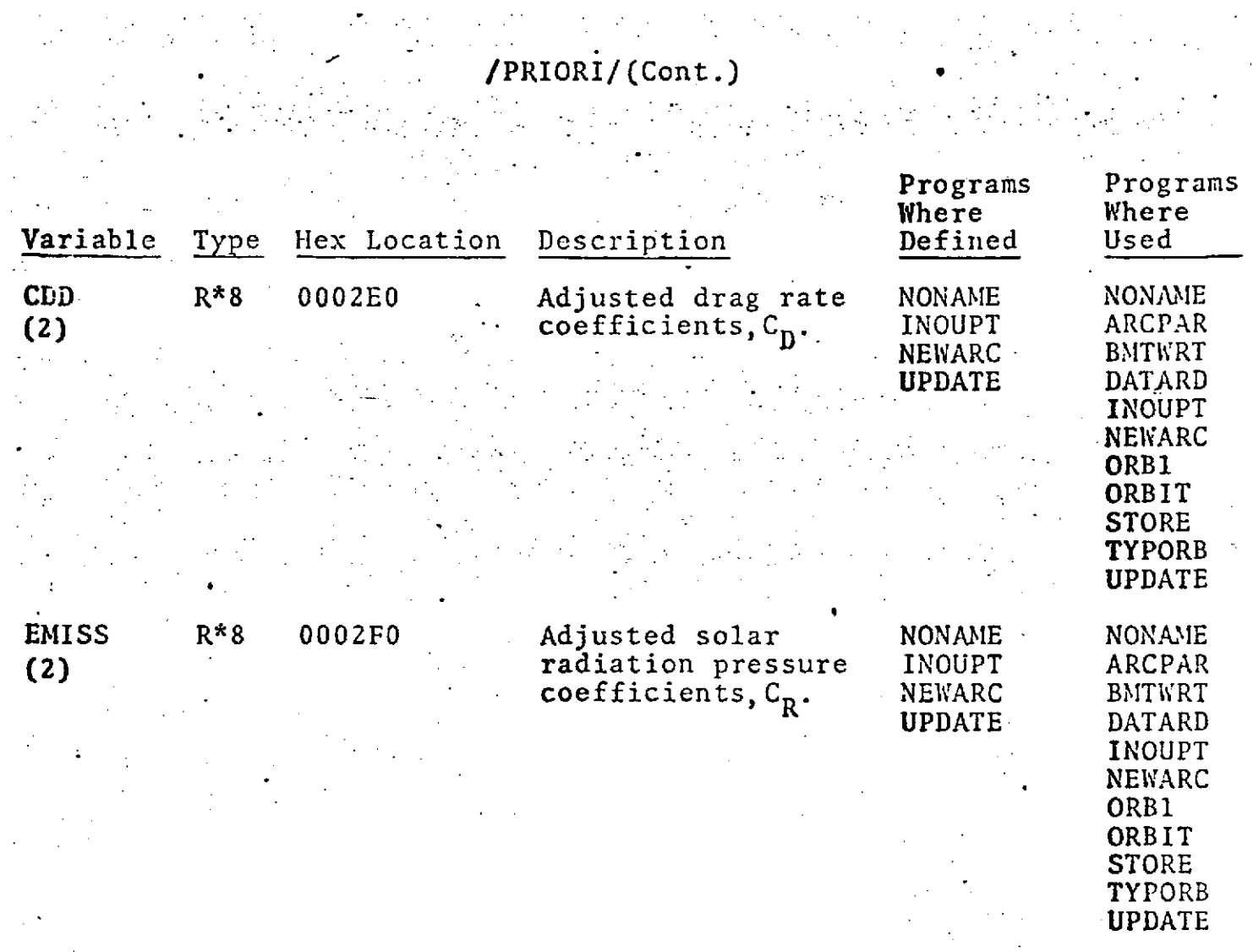

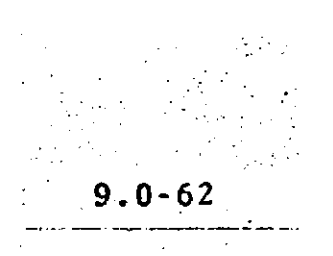

### **.** /SIGBLK/

**"** COMMON/SIGBLK/SIGSTD(30),SGPRNT(30),IARRAY(4)

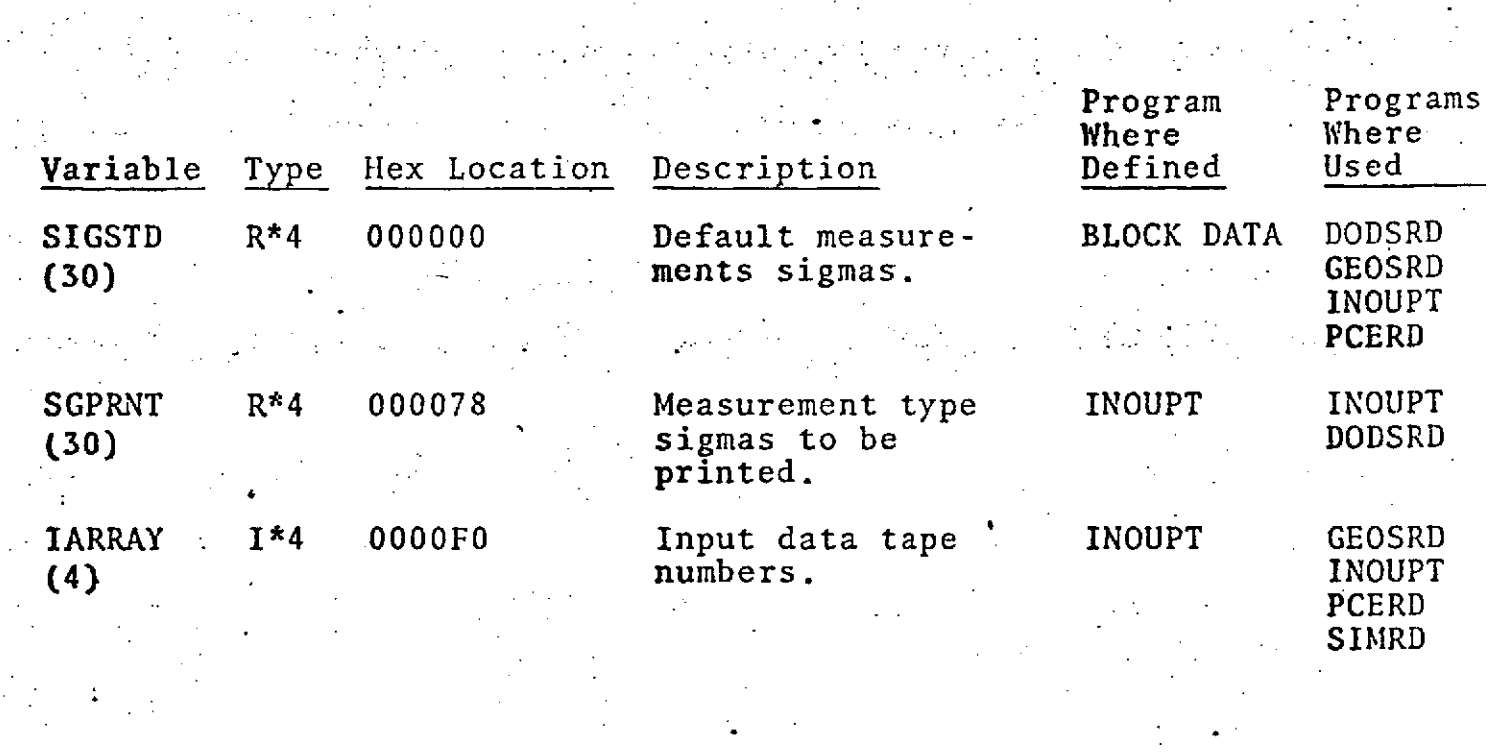

**9.0-63**

# **.** -. /SRFBLK/ (Version **1)**

 $\mathcal{L}(\mathcal{C})$  ,  $\mathcal{L}(\mathcal{C})$ 

 $\label{eq:2.1} \mathcal{L}^{\mathcal{A}}(\mathcal{A})=\mathcal{L}^{\mathcal{A}}(\mathcal{A})=\mathcal{L}^{\mathcal{A}}(\mathcal{A})=\mathcal{L}^{\mathcal{A}}(\mathcal{A})=\mathcal{L}^{\mathcal{A}}(\mathcal{A})=\mathcal{L}^{\mathcal{A}}(\mathcal{A})$ 

# COMMON/SRFBLK/DUiMMY(5400) ,BESINO(675) ,BETYPE(675)

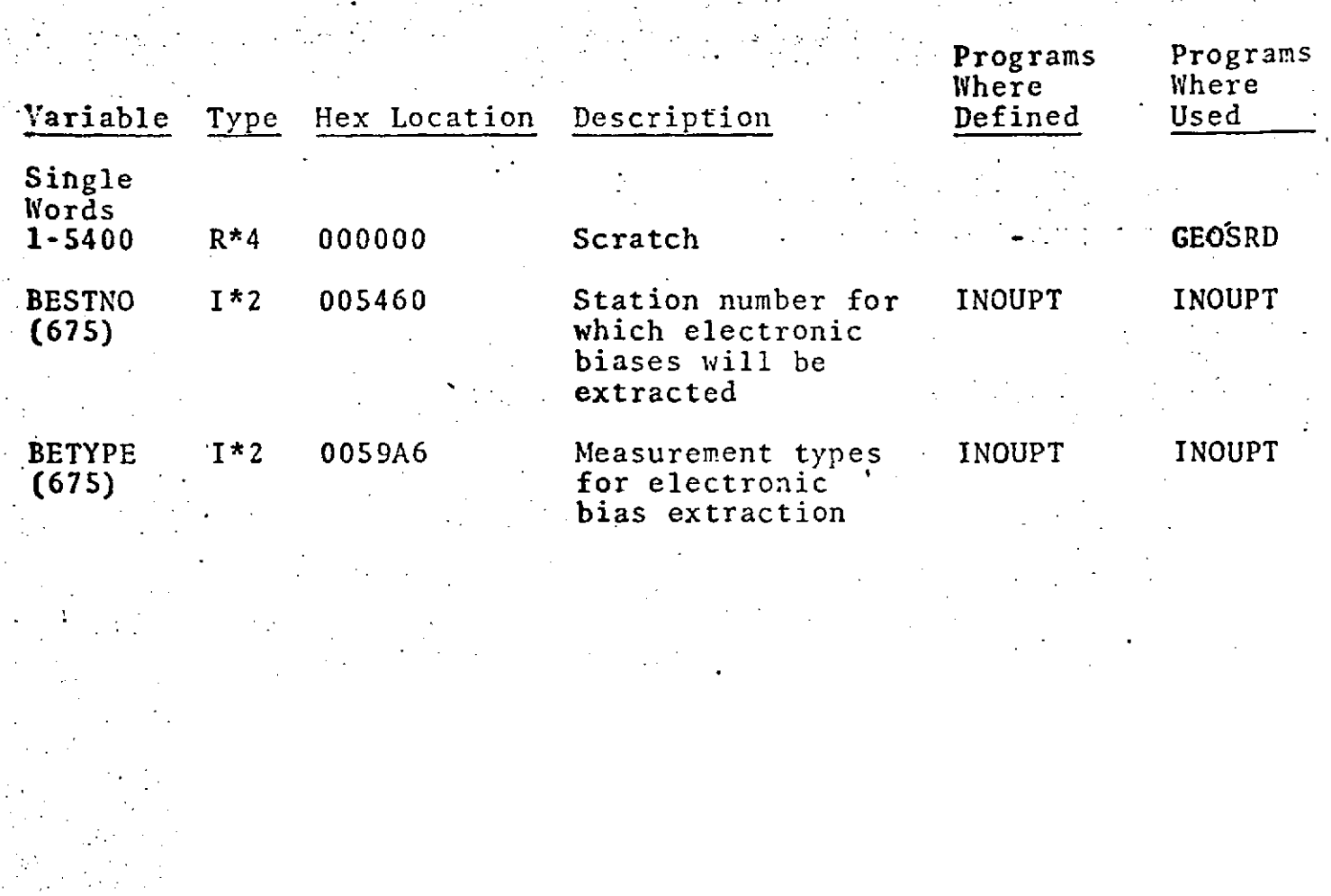

 $9.0 - 64$ 

32.

# **/SRFBLK/** (Version 2)

 $\sim 10^7$ 

### COMMON/SRFBLK/PHI(675),XLAM(675),DP(675), **SD(675)** SSD(675),NP(675),NL(675),NSD  $\mathbb{R}^{\mathbb{Z}^2}$

 $\frac{1}{2}$  ,  $\frac{1}{2}$ 

 $\mathcal{L}_{\rm{max}}$ 

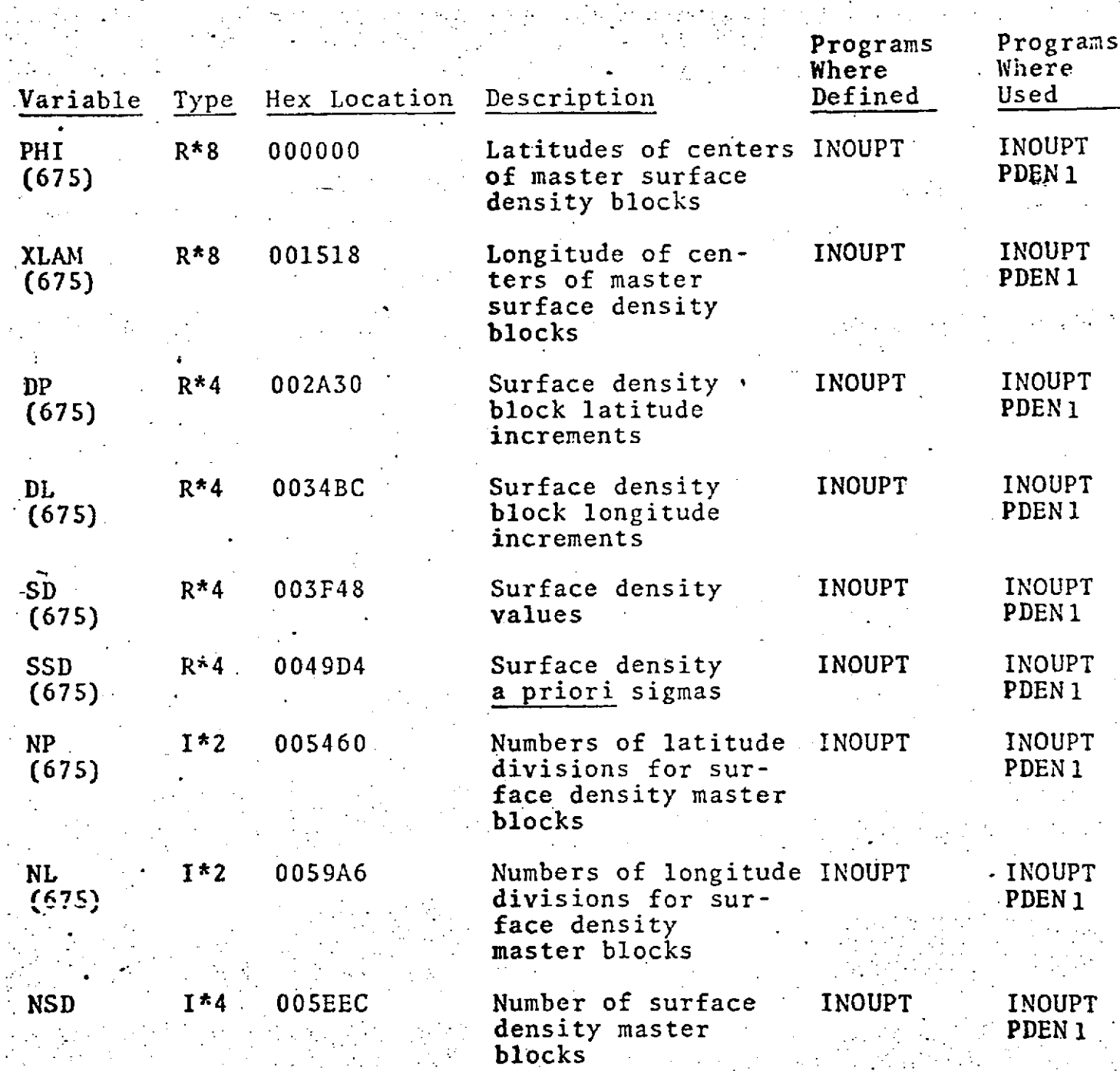

# $\frac{1}{2} \left( \frac{1}{2} \left( \frac{1}{2} \frac{1}{2} \frac{1}{2} \right) \left( \frac{1}{2} \left( \frac{1}{2} \frac{1}{2} \frac{1}{2} \frac{1}{2} \frac{1}{2} \frac{1}{2} \frac{1}{2} \frac{1}{2} \frac{1}{2} \frac{1}{2} \frac{1}{2} \frac{1}{2} \frac{1}{2} \frac{1}{2} \frac{1}{2} \frac{1}{2} \frac{1}{2} \frac{1}{2} \frac{1}{2} \frac{1}{2} \frac{1}{2} \frac{1}{2} \frac{1}{2} \frac$

# **/STANUM/**

 $\sim 100$ 

## **COMMON/STANUM/NAME, STANOS,** NOSTOR

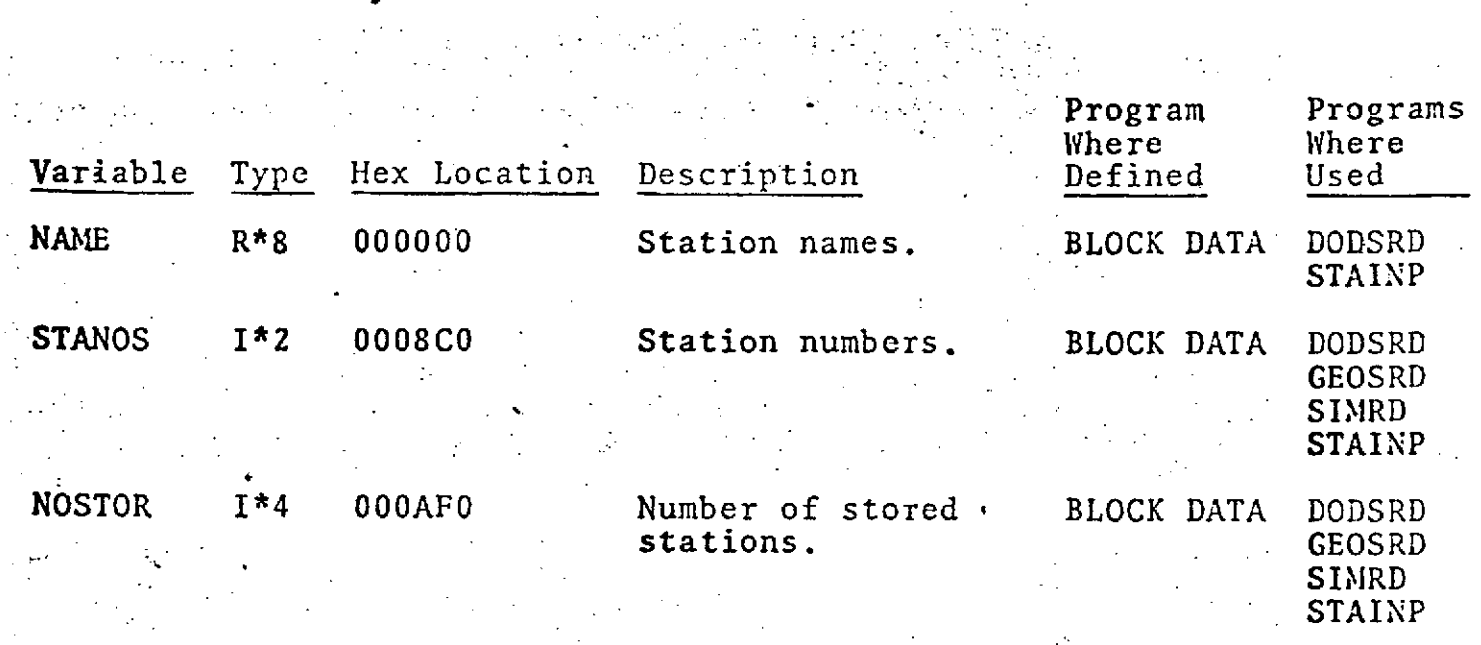

 $\label{eq:2} \frac{1}{2} \int_{-\infty}^{\infty} \frac{dx}{dx} \, dx = \frac{1}{2} \int_{-\infty}^{\infty} \frac{dx}{dx} \, dx$ 

**9.0-66**

 $\frac{1}{4}$ 

### **/STAPOS/**

### **COMMION/STAPOS/LAT(280),LON(280) ,HT(280)**

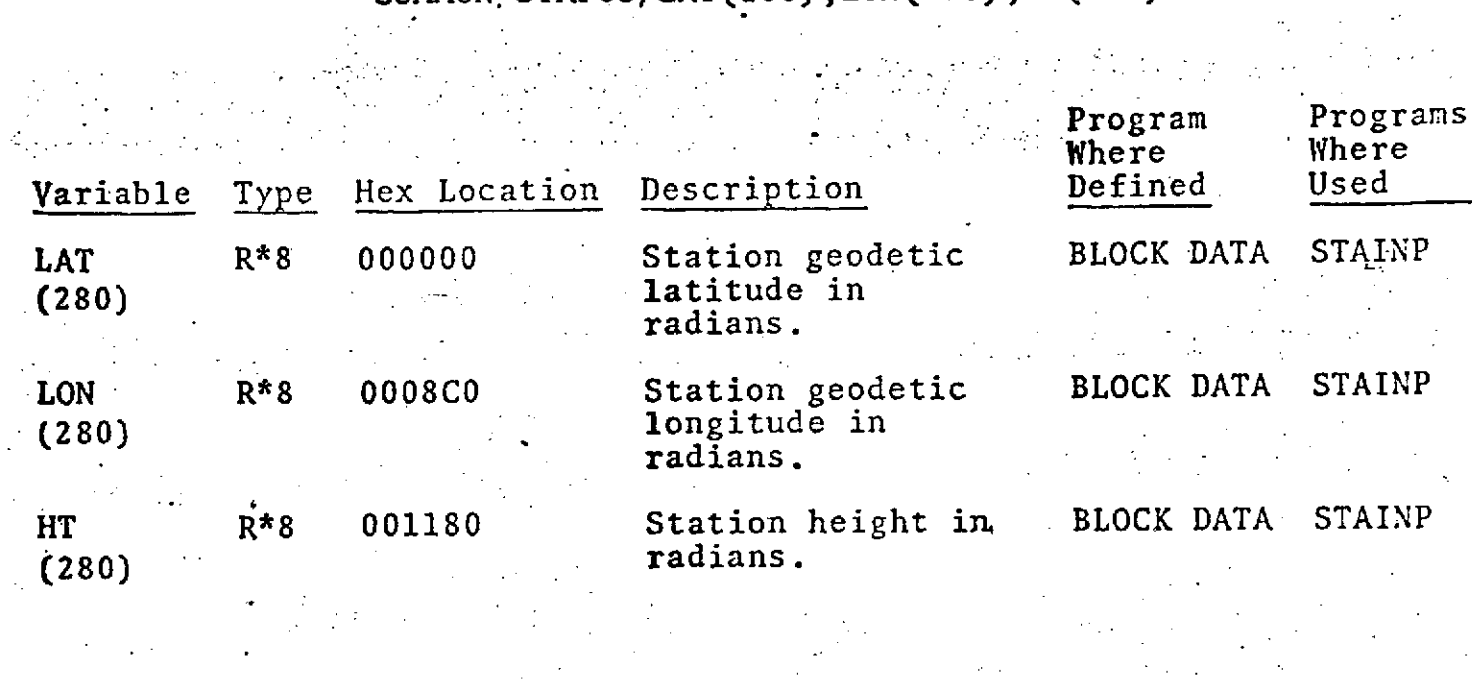

 $\label{eq:2.1} \mathcal{H}(\mathbf{q},\mathbf{q}) = \mathcal{H}(\mathbf{q},\mathbf{q}) = \mathcal{H}(\mathbf{q},\mathbf{q}) = \mathcal{H}(\mathbf{q},\mathbf{q})$ 

**-9-0- 67.-**

 $\mathcal{F}_{\mathcal{A}}$  , where  $\mathcal{F}_{\mathcal{A}}$ 

## /TPEBLK/

### **.** COMMON/TPEBLK/INTP, **OUTP,** DATP,XYZTP,KEPTAP, RVTP, PLOTP,IOBS,SCRA,SCRC,FLTP,GRDTP

 $\bar{z}$ 

 $\label{eq:2} \frac{1}{2} \int_{\mathbb{R}^2} \frac{1}{\sqrt{2}} \, \frac{1}{\sqrt{2}} \, \frac$ ويكبب  $\mathcal{L}_{\text{max}}$  $\hat{\mathcal{A}}$ Programs Programs

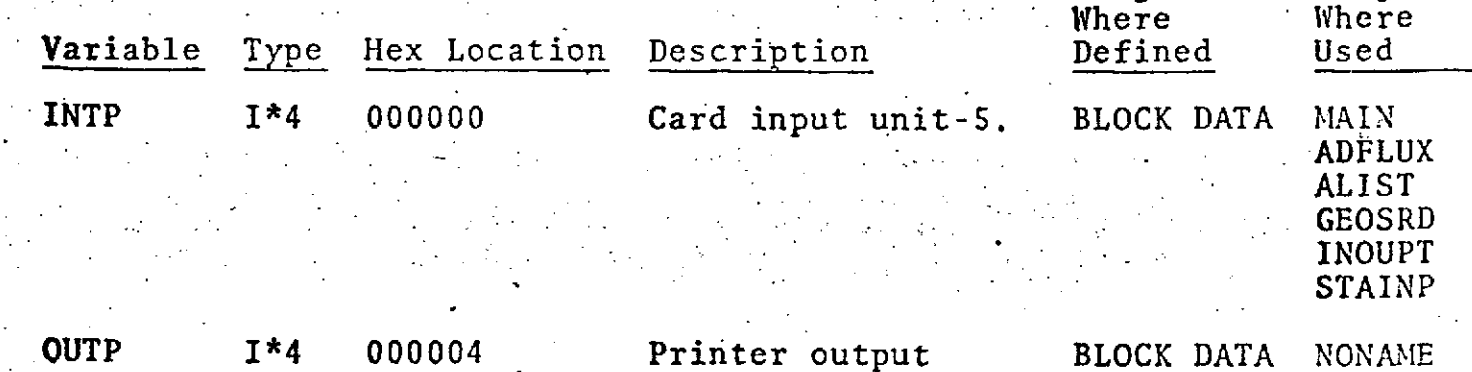

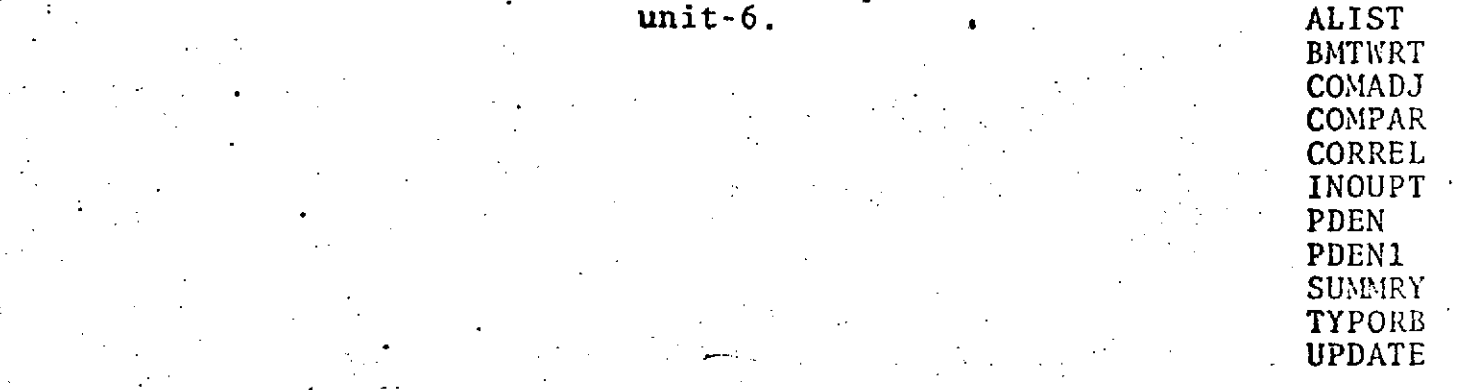

**- UPDATE**

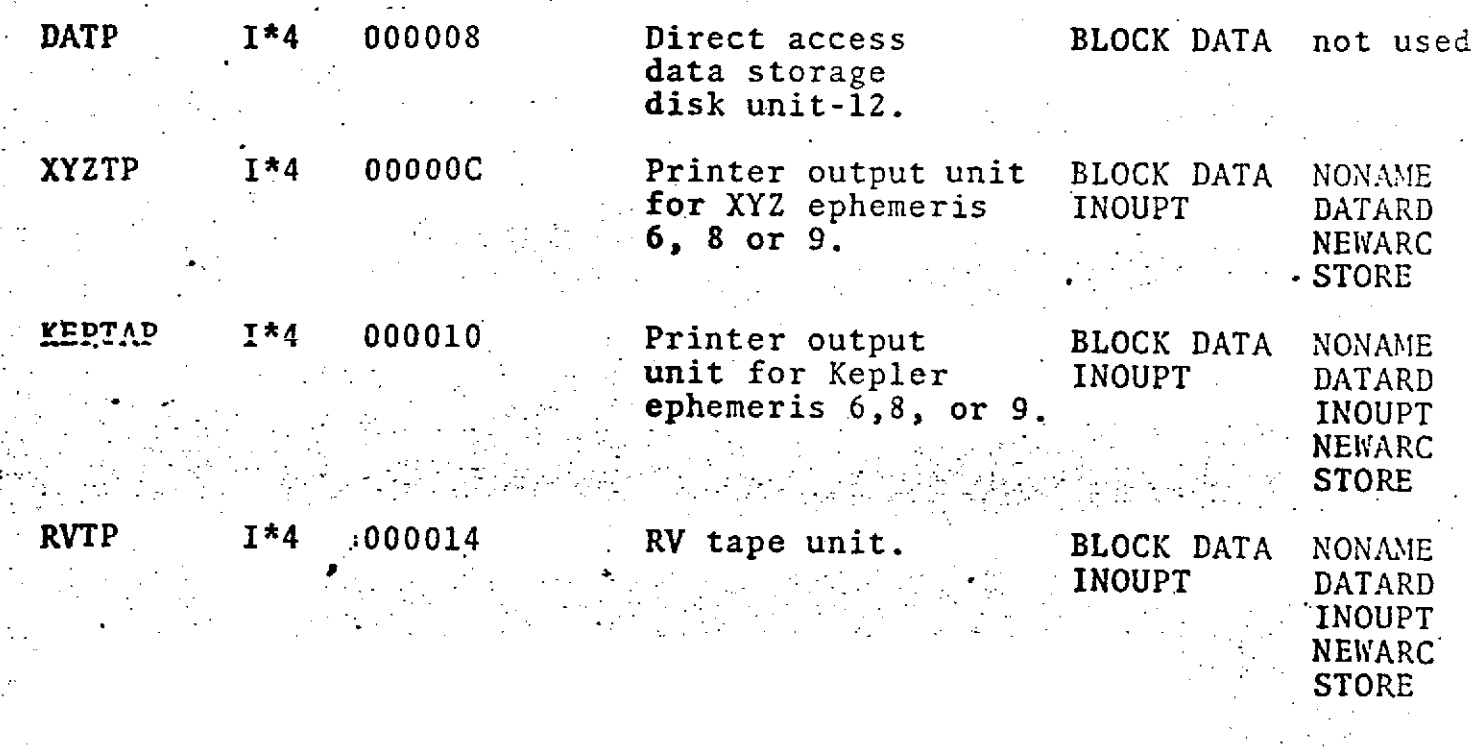

**..9.0-68**

# /TPEBLK/ (Cont.)

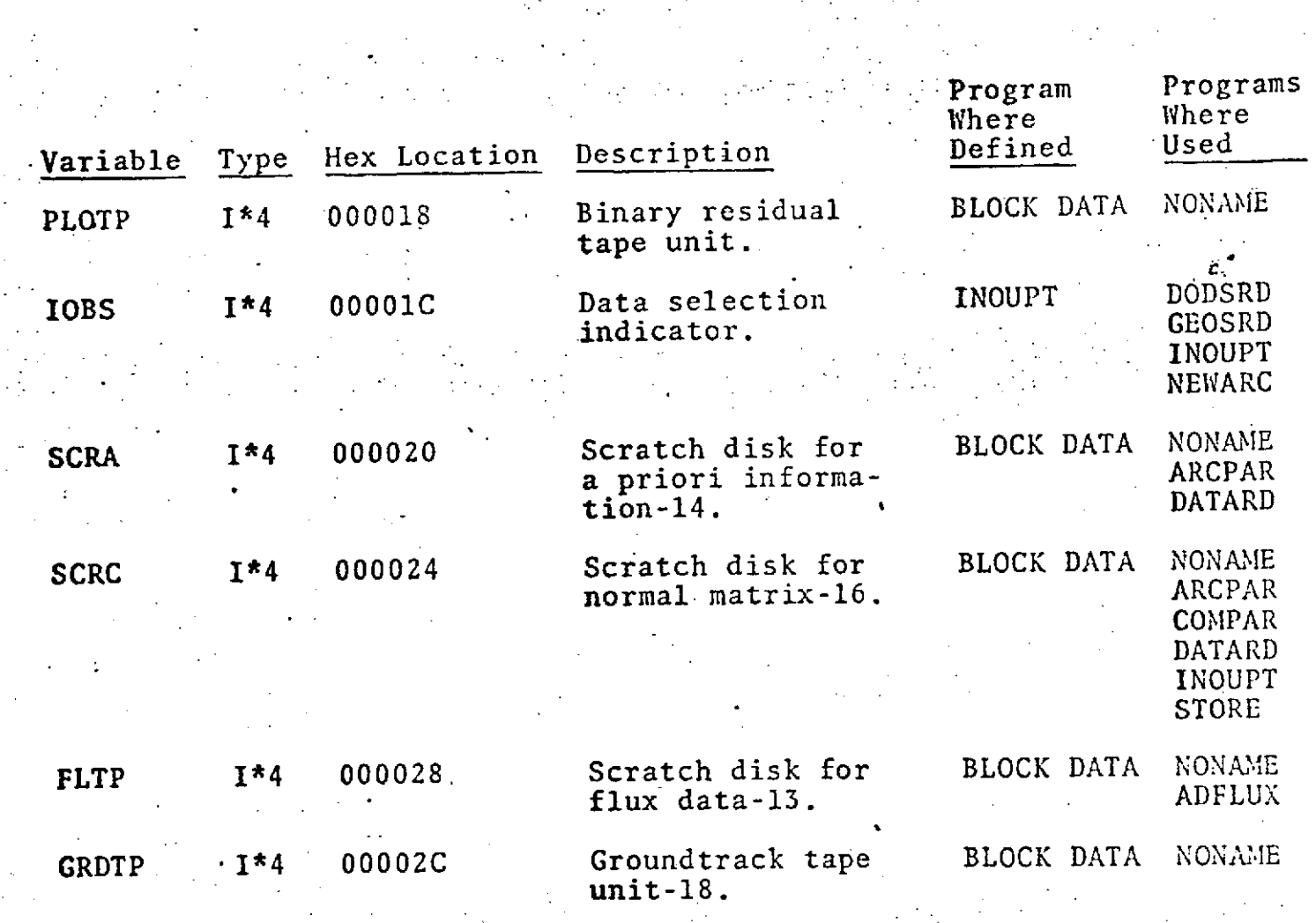

**9.0-69**

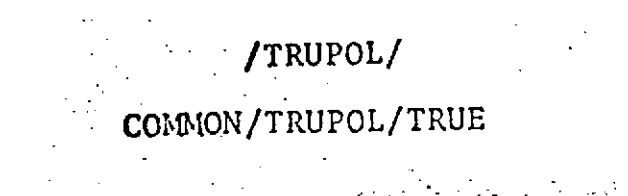

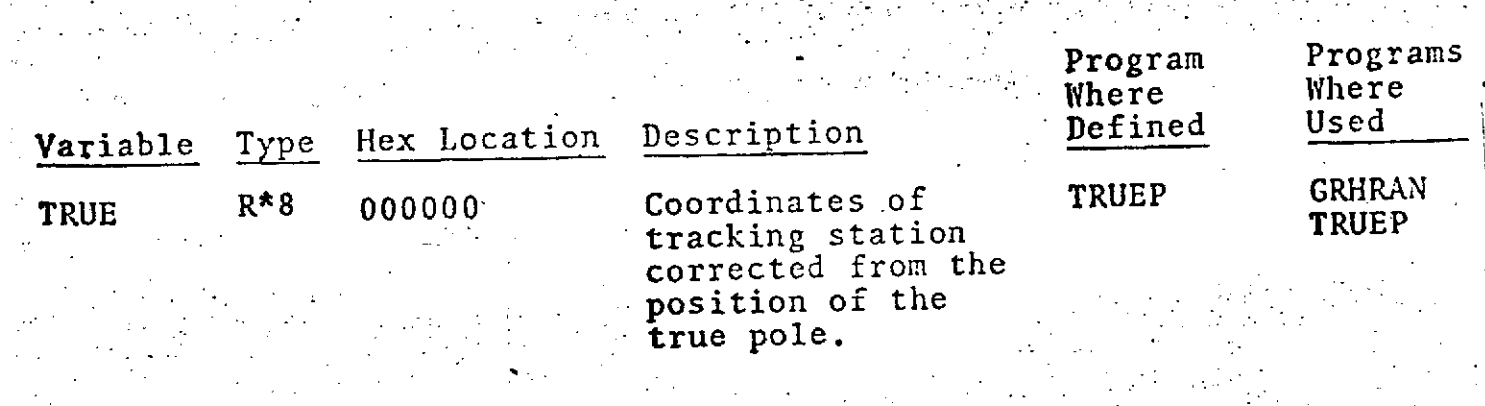

الي.<br>الجماعي التي توليد

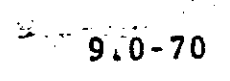

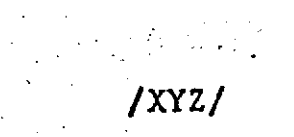

 $\sim 10^{11}$  km  $^{-1}$ 

 $\mathbb{R}^2$ 

# $\mathbb{C}$  COMMON/XYZ/ELEM(6),R,RSQ, ISAT, IFORCE(2)

 $\sim 10^7$ 

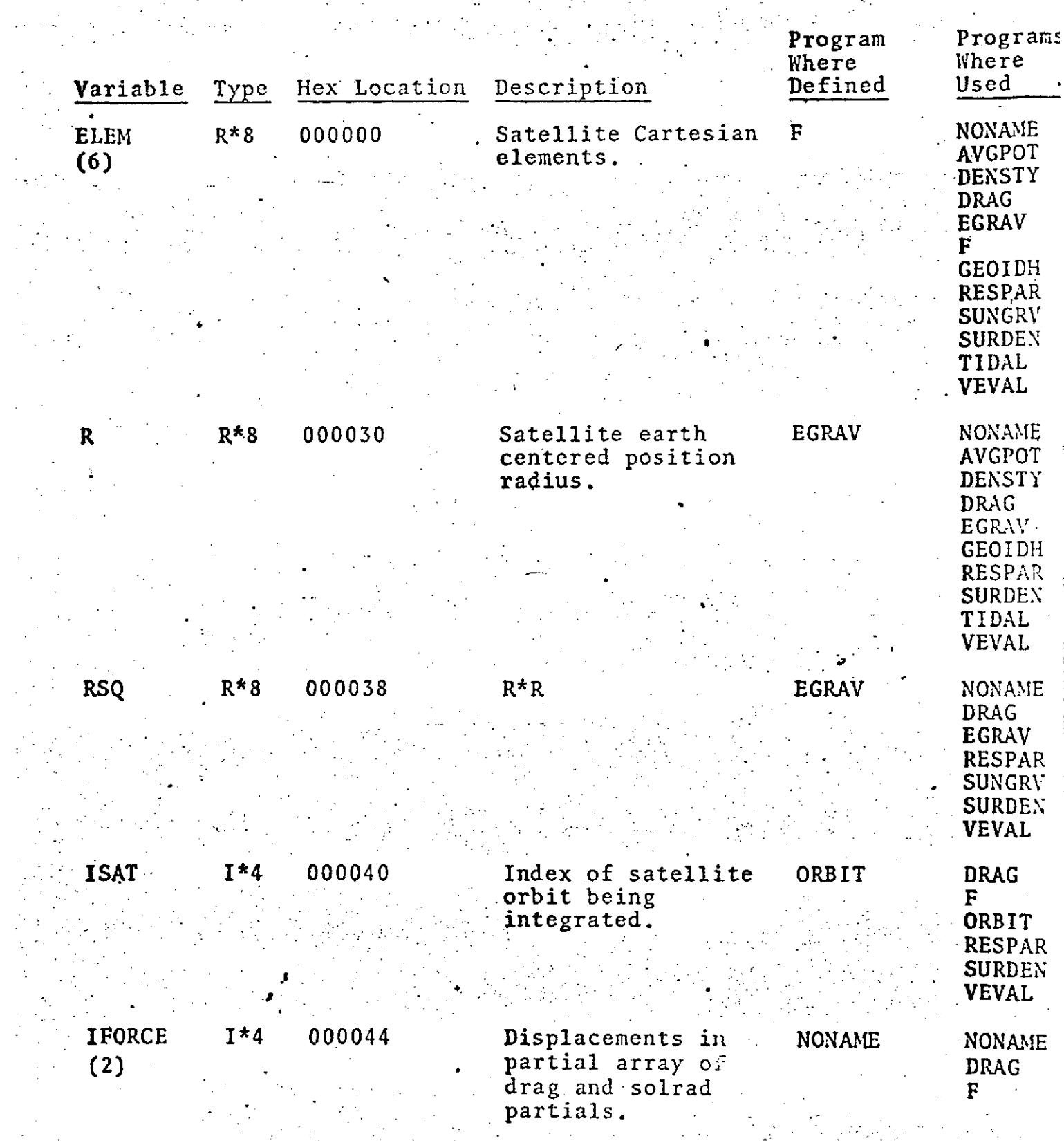

# $\label{eq:2} \frac{1}{2}\sum_{i=1}^n\sum_{j=1}^n\frac{1}{2\pi i}\sum_{j=1}^n\frac{1}{2\pi i}\sum_{j=1}^n\frac{1}{2\pi i}\sum_{j=1}^n\frac{1}{2\pi i}\sum_{j=1}^n\frac{1}{2\pi i}\sum_{j=1}^n\frac{1}{2\pi i}\sum_{j=1}^n\frac{1}{2\pi i}\sum_{j=1}^n\frac{1}{2\pi i}\sum_{j=1}^n\frac{1}{2\pi i}\sum_{j=1}^n\frac{1}{2\pi i}\sum_{j=1}^n\frac{1}{2\pi i$

### /XYZOUT/

# $\mathsf{COMMON}/\mathsf{XYZOUT}/\mathsf{XYZEND}\left( 6\, ,2\right)$  ,  $\mathsf{DRGPAR}(\mathsf{6}\, ,\mathsf{2})$

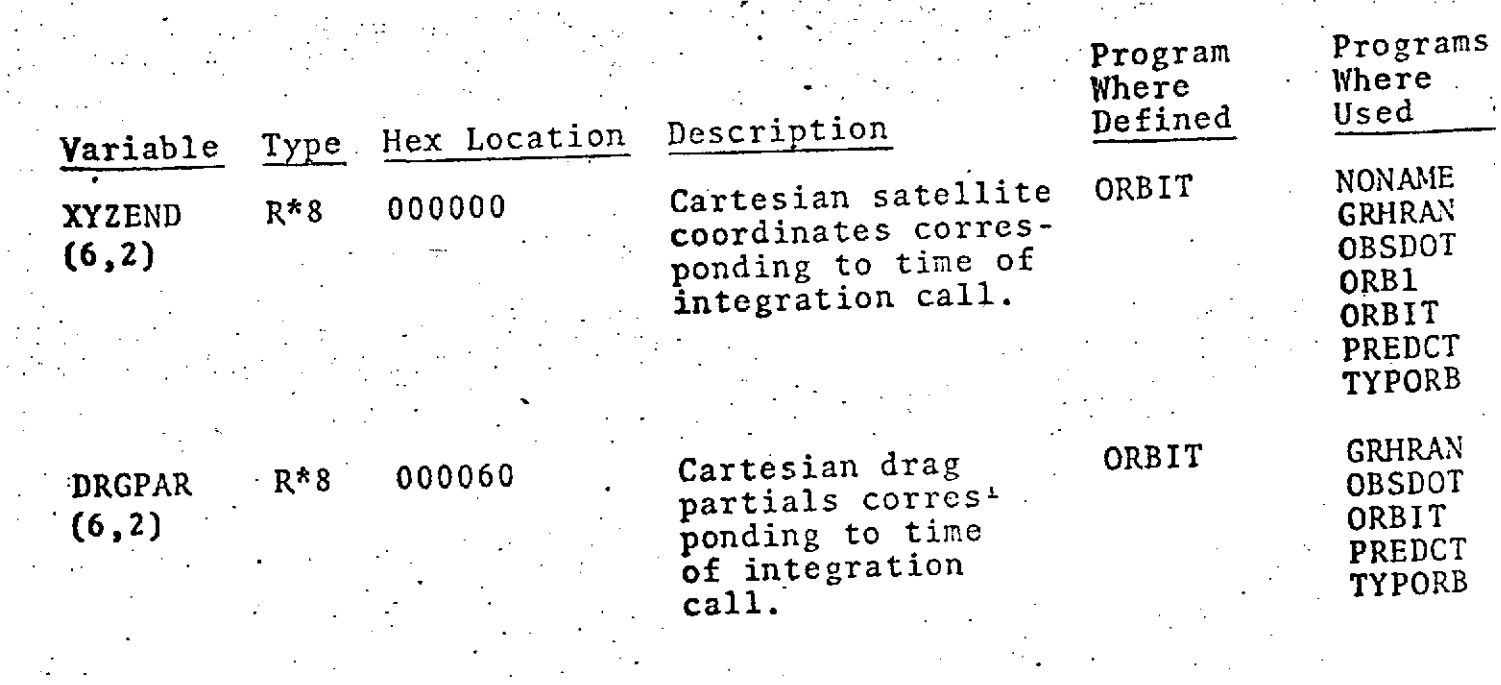

**9.0-7 .**

/VMAT/ Common block VMAT is all scratch and used by subroutines COWELL, INOUPT and VEVAL.

<del>∸∝</del>∽o∽é≠zzr

# /VRBLOK/ (Version **1)**

 $\mathcal{O}(\mathcal{F}(\mathcal{M}))$  and  $\mathcal{O}(\mathcal{F}(\mathcal{M}))$  . The  $\mathcal{O}(\mathcal{F}(\mathcal{M}))$ 

# COMMON/VRBLOK/GPSIG(960)

 $\gamma_{\rm{th}}$ Where **Where** Programs<br>Where  $\sim$ 

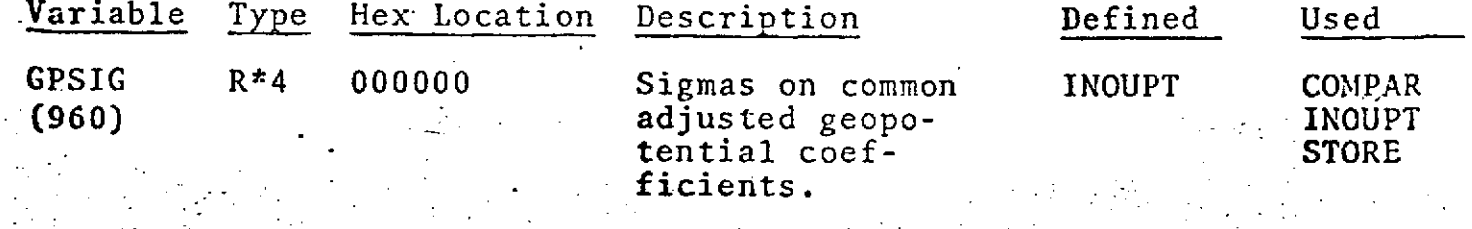

i Provincia<br>Statistika

# /VRBLOK/ (Version 2)

# COMMON/VRBLOK/BIASSO(900),BIASSG(900),BSTANO(900)

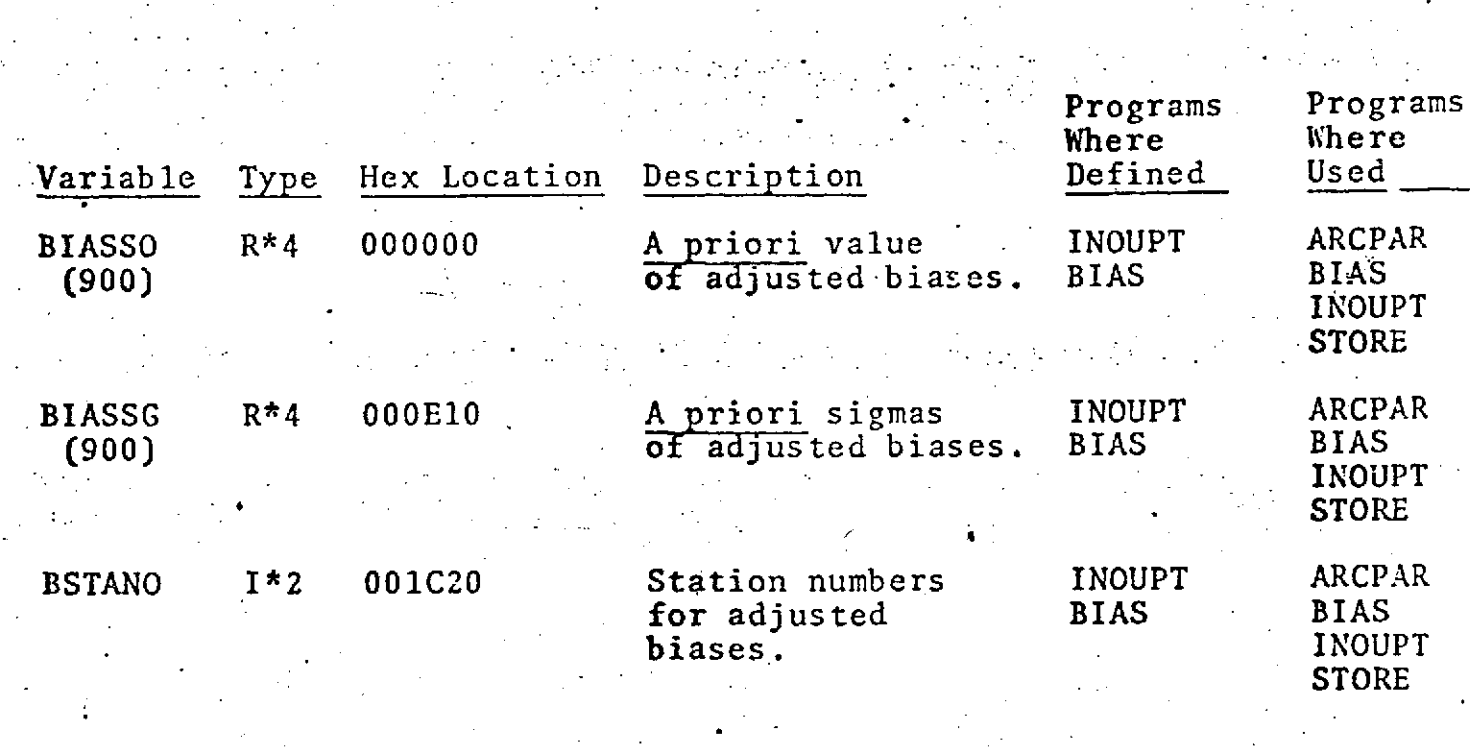

 $-9.0 - 75$ 

 $\frac{1}{2}$ 

# /VRBLOK/ (Version **3)**

 $\label{eq:2.1} \mathcal{L}(\mathcal{L}) = \mathcal{L}(\mathcal{L}) = \mathcal$ 

# COMMON/VRBLOK/A1, IBUF, AORN

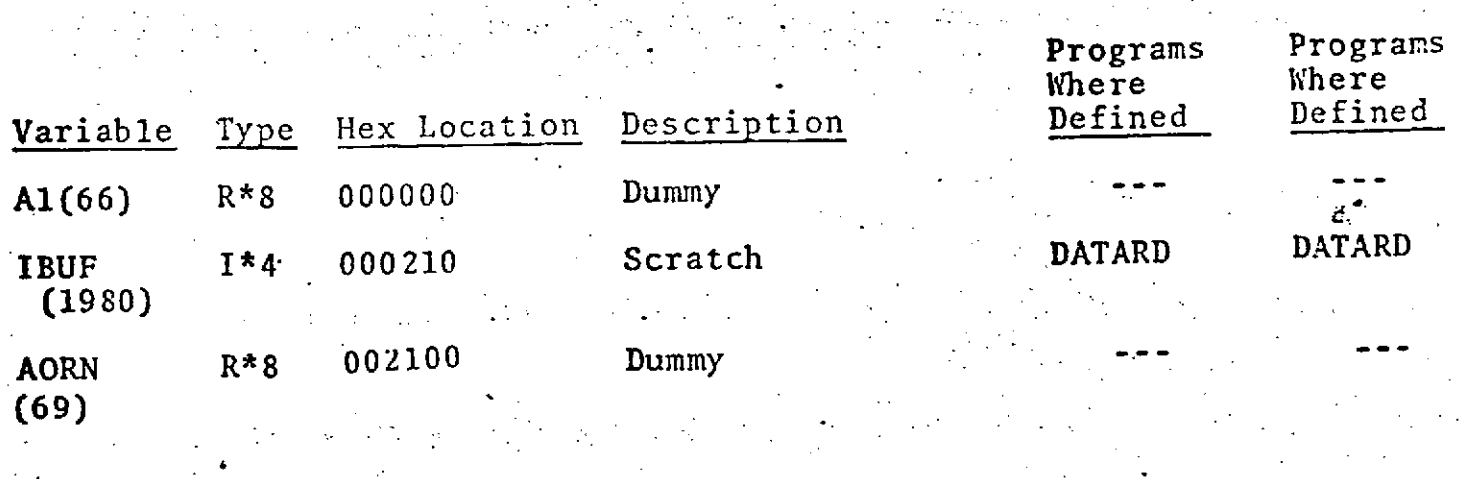

 $-9.0 - 76$ 

# /VRBLOK/ (Version 4)

 $COMMON/VRBLOK/XYSQ, COSLAM(31), SINLAM(31,PR,PPS1,$ **PLANDA,P(33, <sup>3</sup> <sup>0</sup> )** ,AORN(30),TPSIM(39)

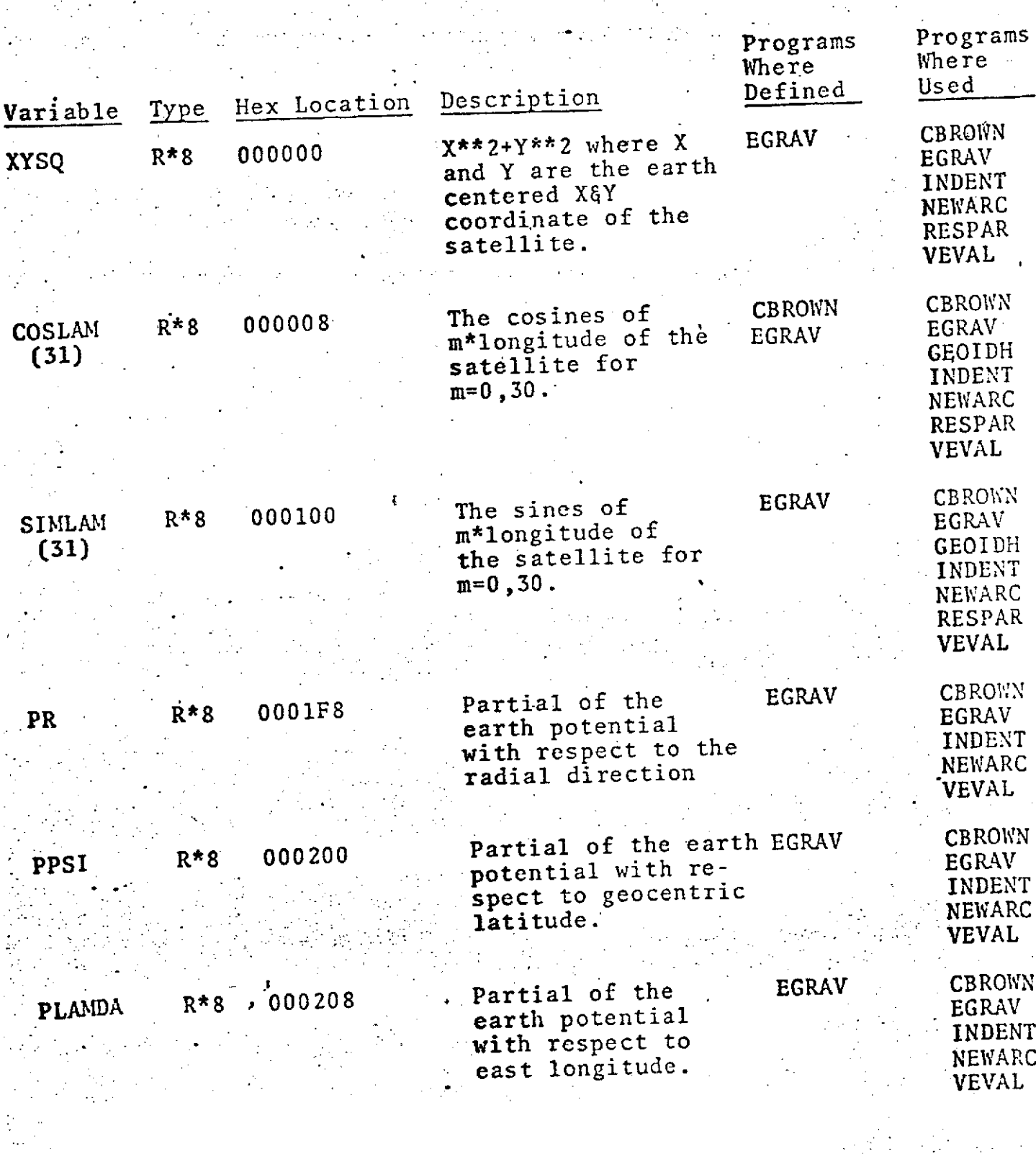

**f~ n --\*7**

# 

/VRBLOK/ (Version 4) (Cont.)

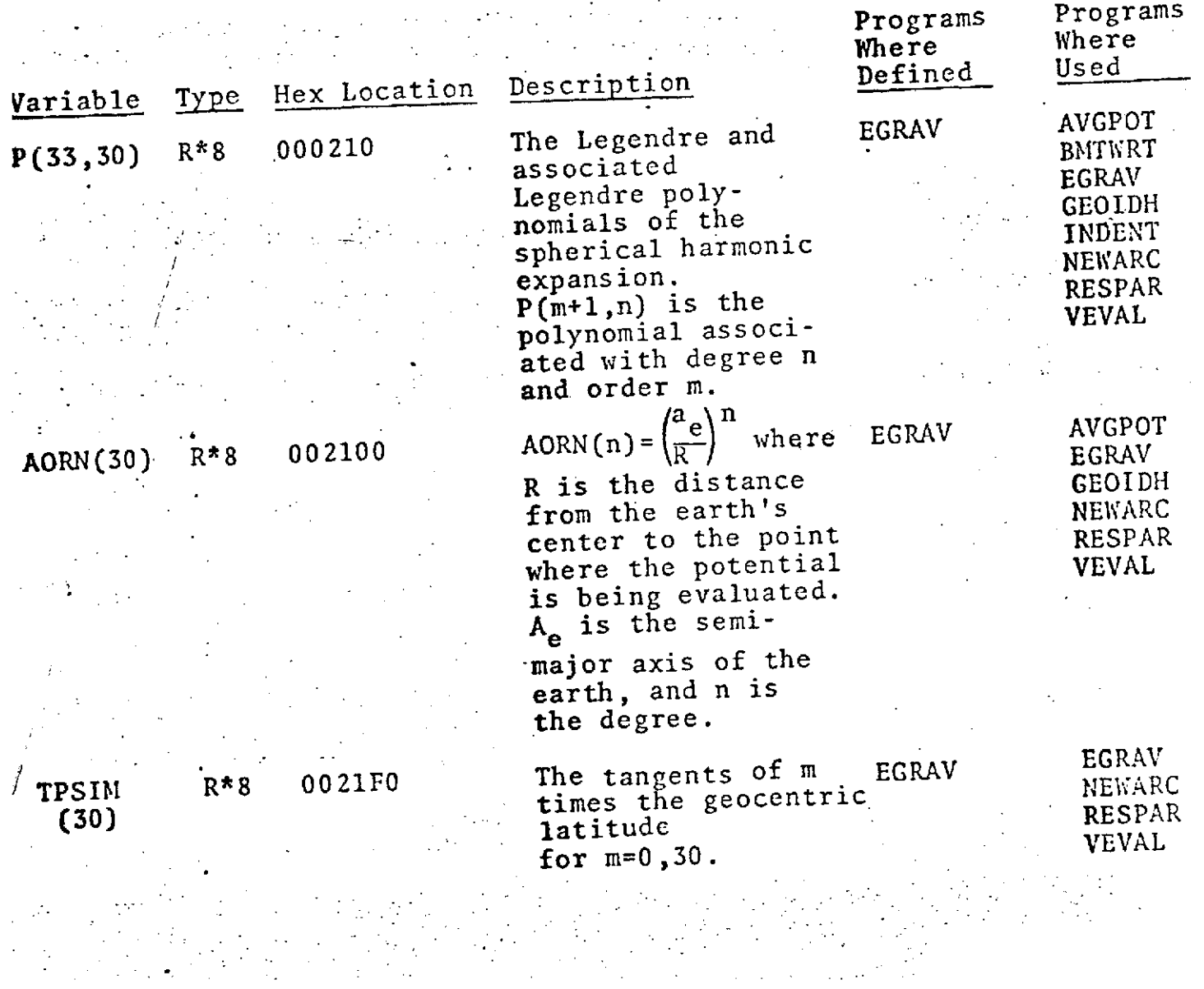

**9.0-78**